**UNIVERSITATEA "POLITEHNICA" TIMIŞOARA** 

# **TEZĂ DE DOCTORAT**

*Doctorand:* **Dumitru D. PENTELIUC-COTOŞMAN** 

> *Coordonator ştiinţific :*  **Prof.univ.dr.ing. George SAVII**

**2010** 

**UNIVERSITATEA "POLITEHNICA" TIMIŞOARA** 

## **SISTEM INFORMATIC PENTRU ÎNVĂŢĂMÂNTUL DESCHIS LA DISTANŢĂ ÎN ARTELE VIZUALE**

Teză de doctorat

*Doctorand:* **Dumitru D. PENTELIUC-COTOŞMAN** 

> *Coordonator ştiinţific :*  **Prof.univ.dr.ing. George SAVII**

2010

## **CUPRINS**

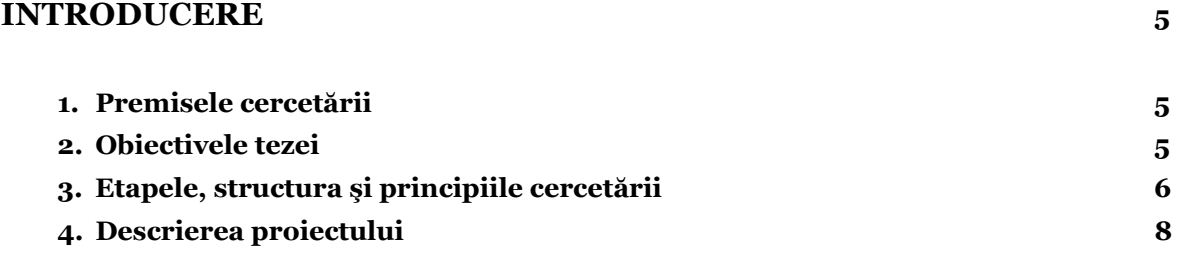

## CAPITOLUL I. **ÎNVĂŢĂMÂNTUL DESCHIS LA DISTANŢĂ (IDD) – PREZENTARE GENERALĂ 10**

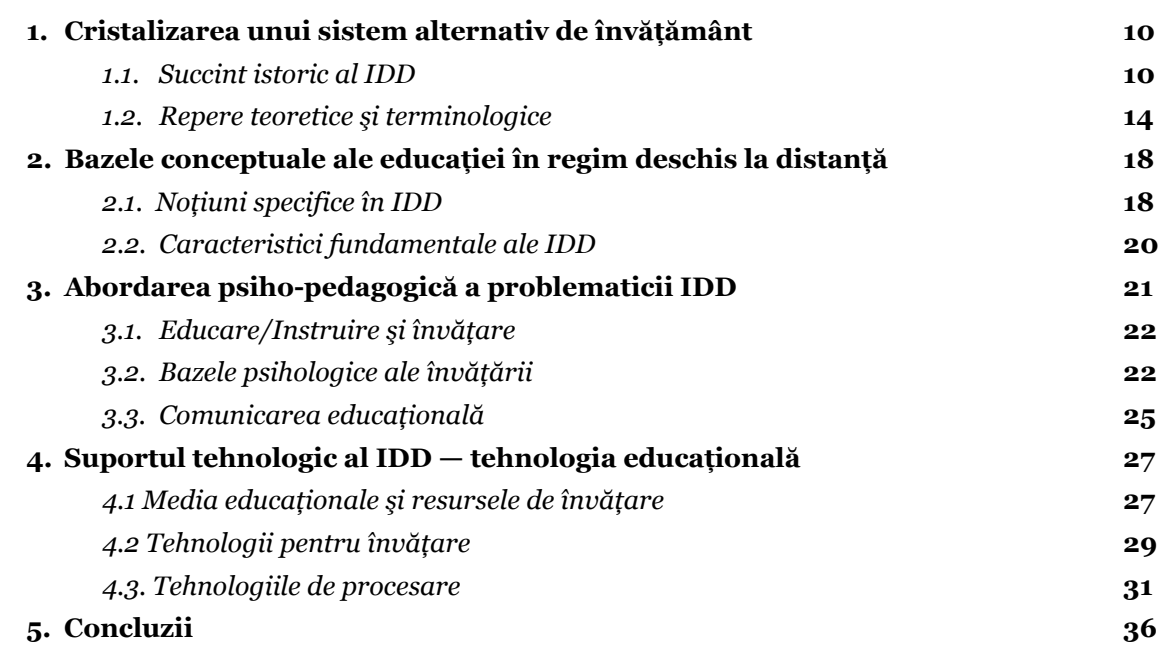

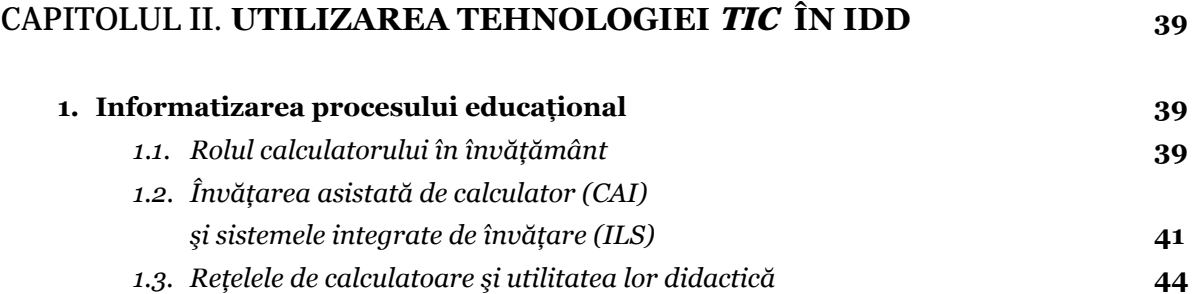

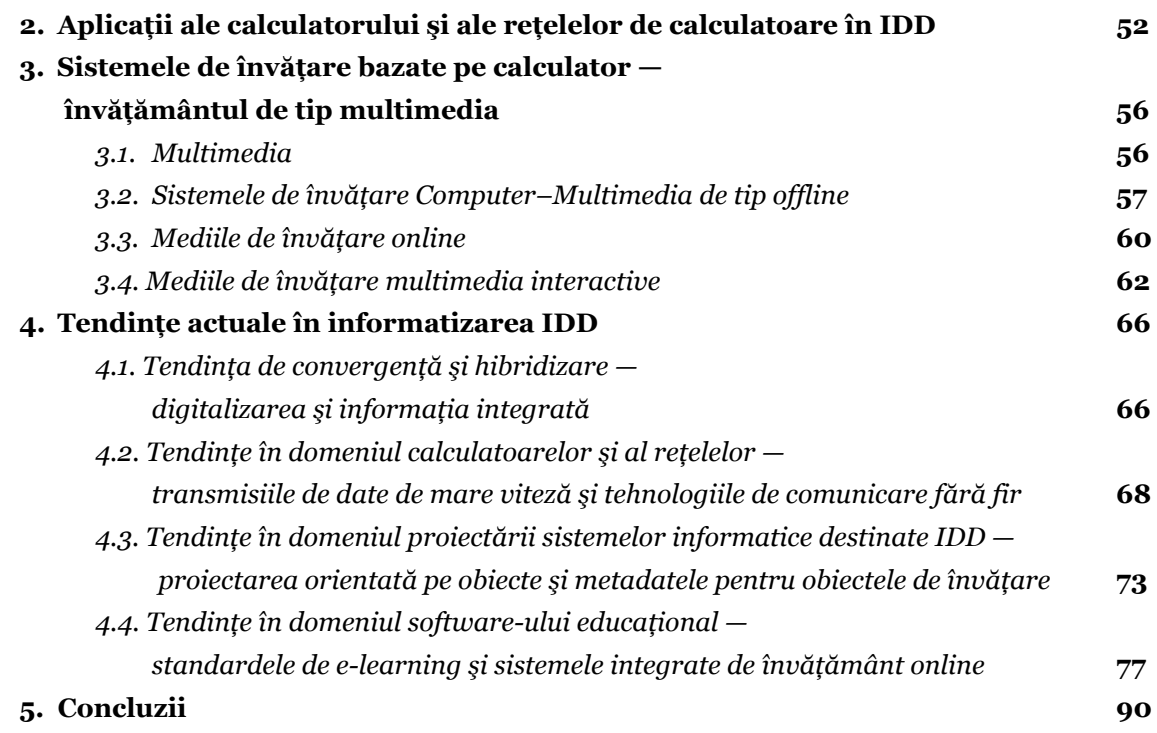

### CAPITOLUL III. **DEZVOLTAREA UNUI SISTEM DE E-LEARNING DESTINAT IDD ÎN DOMENIUL ARTELOR VIZUALE 95**

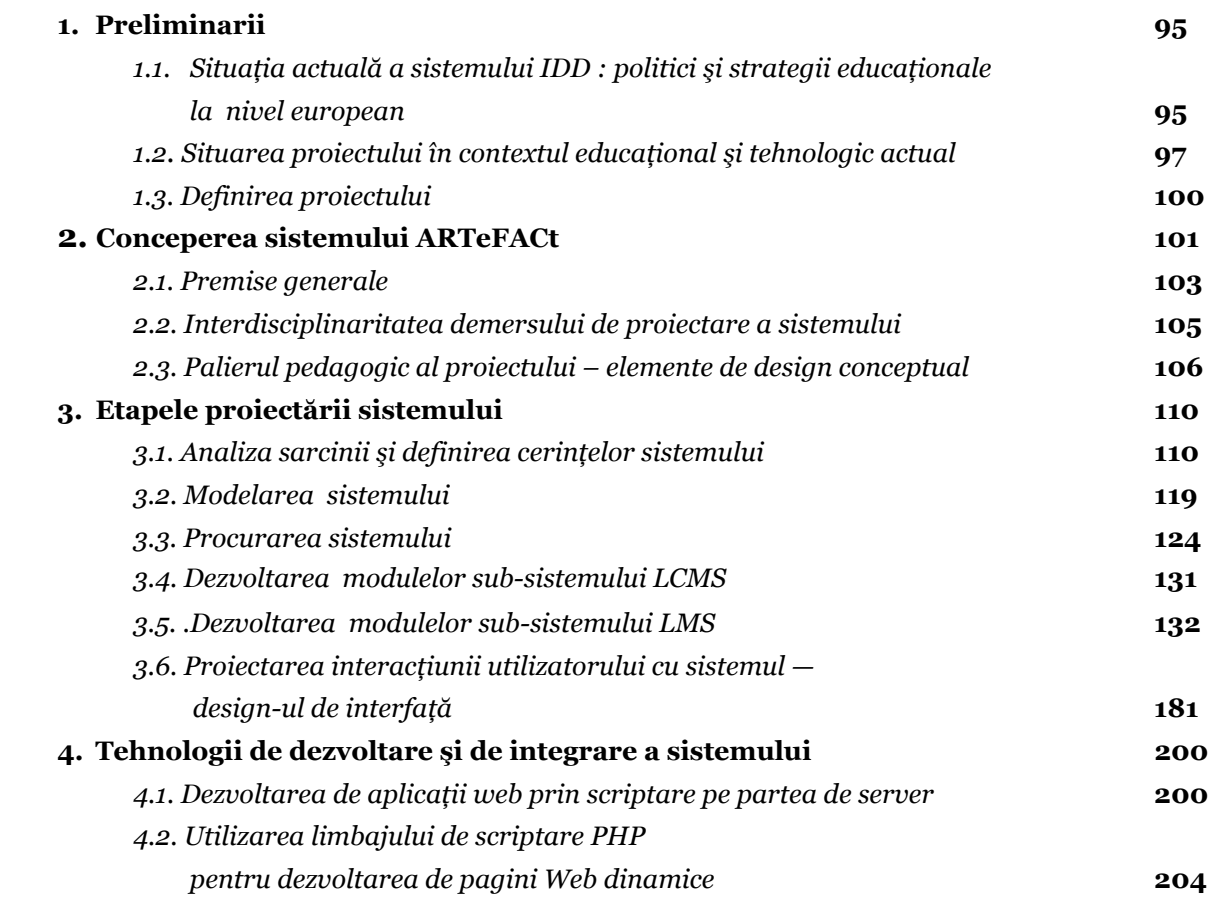

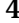

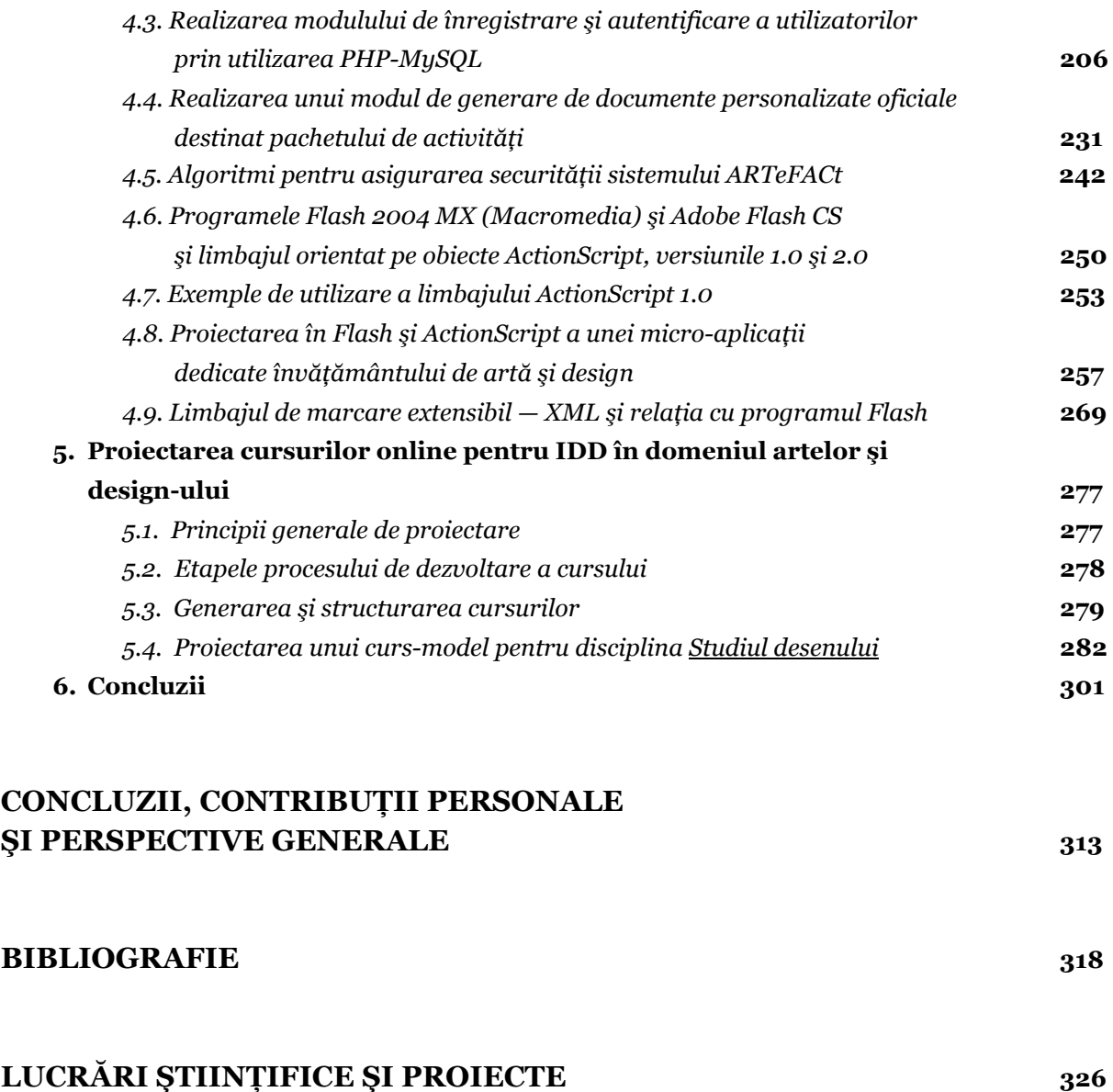

#### **INTRODUCERE**

În actualul context socio-economic mondial — caracterizat de creşterea nivelului de specializare, de trecerea de la o economie bazată pe munca intensivă, la o economie globală bazată pe exploatarea intensivă a cunoştinţelor, precum şi de nevoia indivizilor de a-şi asigura mijloacele de subzistenţă în timp ce învaţă —, cererea, tot mai mare şi mai diversificată tematic, înregistrată în domeniul educației permanente și al învățământului la distanță, orientează tot mai mult instituțiile de învăţământ superior spre Internet şi spre posibilităţile uriaşe de distribuire de date şi servicii educaţionale pe care acesta le oferă.

#### **1. Premisele cercetării**

Cercetările recente în domeniul educaţiei şi noile politici educaţionale concretizate în diferite inițiative de transformare a învățământului, mai ales a învățământului superior, în sensul flexibilizării, al personalizării şi al lărgirii accesului cu ajutorul noilor tehnologii informatice, au determinat reconsiderarea modelelor tradiţionale de învăţare, a raportului dintre învăţare şi tehnologie, a eficienţei tehnologiei, şi au pus în evidenţă faptul că viitorul aparţine educaţiei la distanță prin World Wide Web, învățământului deschis, adaptat fiecărui student după obiectivele, deprinderile şi afinităţile sale, prin cursuri online, desfăşurate în cadrul universităţilor virtuale.

Tânăra generație — așa-numita "generație Net" are noi moduri de învățare și de procesare a informației, noi scopuri, necesități și așteptări, care determină reconsiderarea instrucției și abordarea ei dintr-o nouă perspectivă, adoptarea de strategii puternice vizând transformarea profundă a educației ca factor esențial în construirea unei societăți bazate pe cunoaștere. Integrarea si utilizarea eficientă, în procesul educational, a noilor tehnologii ale informatiei și comunicării este parte integrantă a acestei strategii concretizate recent în fenomenul de eLearning, forma cea mai actuală de implementare a educației deschise la distanță, care prezintă multiple avantaje, contribuind la lărgirea accesului la educaţie, la personalizarea instruirii, la facilitarea colaborării distribuite şi la stimularea tuturor activităţilor de învăţare.

Societatea românească, marcată de un climat concurenţial şi de nevoia tot mai mare de reorientare profesională şi de creştere a nivelului de competenţă, pe fondul generat de noile mentalități și stiluri de viață adoptate, înregistrează și ea un interes tot mai mare pentru educația permanentă şi pentru forma de învăţământ deschis la distanţă. De asemenea, se face simţită o creştere a cererii pentru educaţia în domeniul artelor vizuale, justificată şi de diversificarea ofertei academice în acest domeniu, prin introducerea unor specializări cu un puternic caracter aplicativ (design industrial, design grafic şi publicitate, design ambiental, design vestimentar etc.). Totuşi, în prezent, deşi sistemul tradiţional de învăţământ nu este capabil să satisfacă întru totul această cerere, nici o academie sau facultate de artă din România nu oferă programe IDD.

#### **2. Obiectivele tezei**

Înscriindu-se în acest orizont de aşteptare şi motivat de contextul social, educaţional şi tehnologic actual, proiectul ARTeFACt propune un mediu de învăţare multimedia interactiv, un mediu materializat printr-un sistem informatic dedicat învățământului vocațional (de artă și design), conceput și structurat conform ultimelor tendințe manifestate în domeniul IDD, care oferă structuri de educație mai variate și mai flexibile, permițând accesul unui public mai larg la acest tip de instruire şi funcţionând ca un instrument eficient de educaţie permanentă şi pregătire, specializare şi reorientare profesională în domeniul artelor vizuale. Centrat pe ideea că noile media şi noile tehnologii pot contribui la crearea de modalităţi de studiu flexibile, motivante şi eficiente, la promovarea unei învătări active și interactive, depășind dificultățile generate de separarea în timp şi spaţiu a participanţilor la procesul educaţional, demersul nostru se bazează pe convingerea că IDD, realizat prin sisteme de eLearning, poate furniza programe de înaltă calitate dedicate educației permenente și la distanță în domeniul artelor vizuale, reprezentând și în acest domeniu particular, în ciuda exigenţelor specifice, o alternativă viabilă la învăţământul tradiţional de tip faţă-în-faţă.

Provocarea la care ne propunem să răspundem este aceea de a dezvolta, cu ajutorul tehnologiei, un proces educațional bazat pe o filosofie pedagogică de inspirație constructivistă, care să integreze un conţinut bogat, cu activităţi didactice diverse şi cu o varietate de strategii, metode şi tehnici eficiente de predare/învățare, astfel încât să le ofere studenților aflați "la distanță" un învăţământ de artă de o calitate similară cu cea de care beneficiază studenţii implicaţi în procesul de învăţământ clasic, facilitându-le atât însuşirea de cunoştinţe cât şi deprinderea şi dezvoltarea de aptitudini speciale, specifice vocaţiei alese, făcând posibilă, în ansamblu, formarea lor la un nivel profesionist.

#### **3. Etapele, structura şi principiile cercetării**

Într-o primă fază, cercetarea noastră vizează circumscrierea domeniului reprezentat de învăţământul deschis la distanţă (IDD), prin prezentarea evoluţiei sale, cu principalele etape şi puncte de cotitură, prin identificarea caracteristicilor esențiale ale acestui sistem de învățământ, precum şi a avantajelor şi dificultăţilor care decurg din acestea, prin definirea termenilor şi noțiunilor specifice IDD. Pentru a obține o imagine de ansamblu cât mai complexă a domeniului investigat, problematica acestuia este abordată dintr-o dublă perspectivă, pedagogică şi tehnologică. În cercetarea noastră, ne conducem după principiul fundamental pe care ni-l însuşim şi care postulează preeminenţa pedagogiei în raport cu tehnologia. În domeniul educaţiei, tehnologia e subordonată pedagogiei, mesajul educational fiind mai important decât mijloacele (media) şi tehnologiile folosite pentru a-l exprima şi transmite, iar modul de utilizare a tehnologiei, mai semnificativ decât tipul de tehnologie selectat.

Pentru a defini substratul psiho-pedagogic al IDD, sunt analizate teoriile psihologice ale învățării pe care s-a fundamentat în diferitele sale etape de evoluție, sau care au contribuit la progresul său, ghidându-l până la formele actuale : teoria comportamentală, teoria cognitivistă şi teoria constructivistă. Dată fiind importanţa comunicării în procesul de învăţare, ne vom opri şi asupra comunicării educaționale, a elementelor și parametrilor care definesc aceast context comunicaţional specific.

O prezentare sintetică a tehnologiei educaţionale care susţine învăţarea la distanţă, completează analiza, punctând aspectele esențiale referitoare la media educaționale — mijloacele de informare, de prezentare a conţinuturilor de învăţare, şi mijloacele de comunicare —, la resursele de învătare, și la tehnologiile (*hard*) de procesare și (*soft*) pentru învătare.

Următoarea fază o constituie cercetarea în detaliu a palierului tehnologic al IDD, prin analizarea diferitelor moduri de implementare educațională a tehnologiilor informației și comunicării, a rolului şi utilităţii lor didactice, precum şi a contribuţiei lor la evoluţia domeniului studiat.

Această analiză are drept scop să evidenţieze raportul complex dintre evoluţia IDD şi evoluţia tehnologiei care-i serveşte drept suport şi mediator. Accentul cade pe utilizarea extensivă a calculatorului în învăţământ, pe funcţiile multiple acoperite de acest instrument versatil în domeniul educaţional şi pe transformările profunde pe care le-a antrenat la multiple niveluri, de la modificarea modului de colectare, manipulare și procesare a informației, până la schimbarea concepţiei despre învăţare şi la reconsiderarea şi restructurarea procesului educaţional în ansamblul său.

Calculatorul leagă şi încorporează diferite tehnologii. Fiind un instrument multimedia interactiv și extrem de flexibil, calculatorul și tehnologiile educaționale pe care le generează și le integrează oferă studentului un grad maxim de control asupra procesului de învăţare şi permit atingerea unui grad mult mai mare de individualizare a învătării.

Reţelele de calculatoare, Internetul şi Web-ul extind şi mai mult, datorită progreselor înregistrate, aria de folosire a calculatorului în educaţie şi multiplică tipurile de experienţe şi de contexte educationale care pot fi create, oferind oportunități de învățare, perfecționare, comunicare şi colaborare extraordinare, şi, în acelaşi timp, punând la dispoziţia cadrelor didactice şi a proiectanţilor un vast repertoriu de mijloace şi tehnici versatile şi eficiente pe care le pot utiliza pentru a construi și furniza programe educaționale destinate IDD. Utilizarea tehnologiei informatice în IDD permite depăsirea barierelor spatio-temporale, facilitează învătarea individuală şi contribuie la personalizarea educaţiei, suplineşte absenţa fizică a profesorului şi a colegilor de studiu, precum şi lipsa contactului nemijlocit cu aceştia, legând resursele şi indivizii, oriunde s-ar afla. Tehnologia contribuie astfel la eliminarea sau la diminuarea aspectelor negative ale izolării şi ale studiului individual. Utilizată în mod adecvat, eficient şi creator, comunicarea mediată de calculator înlocuiește, într-o oarecare măsură, comunicarea directă implicată de învățământul traditional de tip fată-în-fată și promovează învătarea activă și colaborativă.

Pe baza analizei diferitelor aplicaţii ale calculatorului şi ale reţelelor de calculatoare în învăţământ, sunt identificate tendinţele actuale în informatizarea IDD, cărora cercetarea noastră le consacră un spatiu important. De la învătarea asistată de calculator și sistemele integrate de învăţare, care, la timpul lor, au revoluţionat învăţământul, domeniul evoluează, susţinut şi impulsionat de progresele tehnologice (evoluția interfeței cu utilizatorul și a dispozitivelor de introducere de date, creşterea considerabilă a puterii şi a vitezei de calcul, miniaturizarea calculatoarelor, cablurile de fibre optică şi transmisiile prin satelit, reţelele fără fir dispozitivele mobile), spre învăţământul de tip multimedia şi sistemele integrate de învăţare online, flexibile şi personalizabile, create ca o structură globală, bazată pe tehnicile hipermedia şi pe integrarea completă a informaţiei — concept superior celui de combinaţie de media —, riguros proiectate în conformitate cu standardele de eLearning. Aceste sisteme reprezintă ultima tendinţă în IDD, aflat acum în a cincea fază de evolutie, care e caracterizată de modelul învătării flexibile inteligente, bazat pe livrarea online a materialului educaţional via Internet şi pe adaptabilitatea sistemelor de învăţare.

Toate aceste studii şi analize, făcând obiectul primelor două capitole ale prezentei teze, reprezintă concretizarea unui amplu efort de cercetare care vizează sistematizarea problematicii, a cunoştinţelor, iniţiativelor şi tendinţelor din domeniul IDD, abordat în mod cuprinzător, dintr-o dublă perspectivă pedagogică şi tehnologică. Aceasta cercetare ne-a condus spre o serie de concluzii care ne permit să situăm, în actualul context educaţional şi tehnologic, dar şi social-politic şi cultural, propriul nostru demers de proiectare a unui sistem informatic destinat învăţământului deschis la distantă în domeniul artelor vizuale, denumit ARTeFACt.

#### **4. Descrierea proiectului**

"ARTeFACt" este un acronim pentru *timisoara's electronic FACulty of ARTs* (ceea ce indică, de la început, organizația educațională pentru care este proiectat sistemul și care îl va implementa), şi, în acelaşi timp, sugerează faptul că sistemul reprezintă şi un *artefact* multimedia.

ARTeFACt este conceput ca un sistem informatic distribuit, încadrat în categoria sistemelor de eLearning, care face parte atât din clasa aplicaţiilor de WBT *(Web Based Training*), prin modulele care implică activităţi didactice şi modalităţi de comunicare sincrone — video conferinţă, cursuri online, chat — , cât şi din clasa aplicaţiilor de CBT (*Computer Based Training*), prin modulele care presupun activităţi şi modalităţi de comunicare asincrone — forum, sistem de mesaje, jurnal online (weblog).

Proiectarea sistemului este abordată ca un demers interdisciplinar, aflat la confluenţa dintre multiple discipline care se împart în două arii mari de interes : pedagogia, pe de o parte, şi tehnologia, pe de altă parte. Demersul de proiectare se situează permanent la intersecția lor și gravitează între cei doi poli, ghidat, în primul rând, de imperativele pedagogice, care determină, orientează şi limitează opţiunile tehnologice, dar fără să separe cele două paliere, deoarece avem convingerea că numai prin tratarea lor echilibrată şi prin conjugarea lor se poate elaboara un mediu de învătare telematic de înaltă calitate.

ARTeFACt se fundamentează pe teoriile constructiviste ale învăţării şi promovează un demers pedagogic centrat pe student și un proces de învățare activă, cu o varietate de experiențe educationale stimulante, sustinute de instrumente tehnologice performante, prin care fiecare student îşi construieşte propria cunoaştere. Profesorul este managerul şi facilitatorul acestui proces, văzut ca o interacțiune dinamică complexă. Controlul — capacitatea de a influența deciziile educaţionale —, este partajat între student şi profesor, ale căror roluri şi responsabilităţi sunt (re)negociate printr-un proces tranzacţional şi colaborativ permanent, în contextul unei comunicări continue.

Sistemul valorifică noile teorii pedagogice bazate pe conceptul de interacțiune și ia în considerare stilurile de învăţare, metodele şi tehnicile de predare, diferenţele semnificative între situaţiile tradiţionale de învăţare de tip faţă-în-faţă şi cele de învăţare bazată pe Web, diferenţe care influentează modul în care studenții la distanță abordează studiul, precum și diferențele în modul de conceptualizare a învăţării de către studenţi.

Capitolul III al tezei detaliază fiecare aspect implicat în proiectarea şi realizarea sistemului ARTeFACt. Sunt tratate, din dubla perspectivă, pedagogică şi tehnologică :

- etapele procesului de proiectare ;
- principiile generale de structurare a sistemului ;
- stabilirea cerinţelor, prin analizarea claselor de utilizatori ai sistemului, şi a obiectivelor acestora ;
- identificarea funcțiilor sistemului și modelarea, pe baza lor, a arhitecturii sistemului, conceput ca o structură bipartită, compusă dintr-un sub-sistem de management al conținutului învățării (LCMS) și un sub-sistem de management al procesului învățării (LMS), sub-sisteme care cuprind fiecare mai multe module conținând componente functionale sau instrumente ;
- descrierea acestor module, cu instrumentele aferente, care îndeplinesc funcțiile complexe ale sistemului şi satisfac cerinţele multiple şi diferenţiate ale utilizatorilor săi, împărțiți în patru clase sau tipuri generale de roluri — vizitatori, studenți, profesori editori de conținut, administrator —, având fiecare capabilități și privilegii diferite.

Instrumentele versatile ale sistemului permit :

- crearea și gestionarea conținutului educațional, compus din obiecte de învățare, reutilizabile, concepute conform standardelor pentru metadate (IEEE-LOM) ;
- crearea şi gestionarea de cursuri multimedia, interactive ;
- gestionarea utilizatorilor si a resurselor :
- adăugarea de activităţi educaţionale diverse, motivante, angajante şi eficiente din punct de vedere pedagogic, care facilitează atingerea obiectivelor fixate şi a gradului de performanţă vizat, prin încurajarea unei atitudini active, prin oportunităţile de experimentare a cunoştinţelor şi de aplicare a aptitudinilor (e.g. mini-aplicaţia ARTSketcher, dezvoltată special pentru unul dintre cursurile fundamentale predate via ARTeFACt, Studiul desenului), de dezvoltare personală şi creaţie, de comunicare şi colaborare, de auto-testare şi auto-evaluare oferite, prin feedback-ul şi suportul furnizat, prin accesul la o varietate de resurse.

Diagramele proceselor sub-rutinelor, derulate la nivelul fiecărui modul, descriu functionarea instrumentelor disponibile în sistem.

Proiectarea interacţiunii dintre utilizator şi sistem, design-ul interfeţelor sistemului, ne preocupă în mod deosebit, deoarece interfaţa reprezintă singura modalitate de comunicare între utilizatori şi sistem, fiind un element central atât în designul produselor multimedia cât şi designul cursurilor online, influenţând în mod decisiv interacţiunea utilizatorului cu sistemul, dar şi interacțiunile sale cu materialul educațional, cu profesorul și cu colegii și, prin aceasta, cu întregul proces de învătare.

Sunt tratate separat, cu exemple de implementare, tehnologiile utilizate pentru dezvoltarea şi integrarea componentelor sistemului : PHP, SQL şi MySQL, XML, CSS, Adobe/ Macromedia Flash şi ActionScript.

Un sub-capitol consacrat proiectării cursurilor IDD pentru domeniul artelor şi design-ului prezintă etapele procesului de proiectare, principiile de design aplicate şi dezvoltareaunui model de curs specific domeniului artelor vizuale.

### CAPITOLUL I

## **ÎNVĂŢĂMÂNTUL DESCHIS LA DISTANŢĂ (IDD) — PREZENTARE GENERALĂ**

Există în prezent, pe plan mondial, o cerere tot mai mare pentru învăţământul deschis la distanță, determinată de faptul că, sub anumite aspecte, acest tip de învățământ corespunde într-o mai mare măsură decât cel tradiţional modului de viaţă al individului contemporan — caracterizat, în primul rând, prin dinamism, viteză, mobilitate, schimbare —, şi satisface mai eficient, datorită flexibilității și capacității de depășire a barierelor spațio-temporale, necesitățile actuale de educare, formare şi instruire, etalate pe tot parcursul vieţii profesionale.

Promovarea intensivă a IDD se justifică prin potenţialul acestuia de a realiza unele dintre pricipalele obiective ale învătământului actual, și anume deschiderea spre societate și educația permanentă. Aceasta începe să domine sectorul educațional, obligat să se adapteze la profundele mutaţii sociale, tehnologice şi culturale care marchează trecerea către o societate şi o economie bazate pe cunoaştere. Peste tot în lume, s-a înregistrat, în ultimii 20 de ani, o creştere continuă a importanţei educaţiei continue, al cărei principiu de bază îl constituie individualizarea procesului de învăţare, prin posibilitatea de a urma trasee personale de formare şi perfecţionare, definite şi alese în raport cu ritmul, necesităţile şi aspiraţiile proprii fiecărui individ. Statisticile arată că nivelul de participare a populației la educația continuă este de 40% în Germania, 50% în Suedia, iar în SUA şi Japonia a atins cote şi mai mari. Accesul la informaţii şi cunoştinţe de ultimă oră, împreună cu motivaţia şi aptitudinile de a folosi în mod inteligent aceste resurse contribuie la întărirea competitivității, la îmbunătățirea gradului de ocupare a forței de muncă, precum și a gradului de adaptabilitate al acesteia. În consecinţă, punerea în practică a învăţării pe tot parcursul vieţii constituie o prioritate a Uniunii Europene, iar România se înscrie şi ea pe această traiectorie, cu un evident interes al populației pentru educația continuă și cu o creștere spectaculoașă a ofertei de cursuri (peste 800%, raportând anul 2000 la 1998).

În același timp, amploarea dezvoltării IDD este explicată și susținută de introducerea și utilizarea în domeniul educațional a noilor media și a noilor tehnologii ale informației și comunicării. Succesul în educaţia la distanţă depinde de fapt, în mare măsură, de calitatea, conținutul și frecvența comunicării, precum și de eficiența sistemului comunicațional implicat în procesul educaţional.

#### **1. Cristalizarea unui sistem alternativ de învăţământ**

#### *1.1. Succint istoric al IDD*

Prima iniţiativă de predare la distanţă apare în 1830 în Suedia, urmată la scurt timp de o iniţiativă similară, în Marea Britanie, vizând învăţarea stenografiei. Cursurile — furnizate, la început, prin poştă, de profesori individuali, şi apoi, de instituţii de învăţământ prin corespondenţă special înființate — acopereau o gamă destul de largă de subiecte de studiu, fiind destinate, unele, celor care se pregăteau pentru anumite profesii, iar altele, pregătirii studenților pentru examenele în regim de fără frecvenţă. Aceasta este prima formă de învăţământ la distanţă în vederea obţinerii unor calificative universitare [cf. IDD99].

În 1873, este creată în Statele Unite, la Boston, o societate care încuraja studiul la domiciliu, cu scopul de a permite accesul la educaţie femeilor din toate clasele sociale, şi care folosea poşta ca principal mod de comunicare, predare și învățare. Recunoașterea oficială a educației prin corespondenţă are loc în perioada 1883 –1891 şi se datorează Colegiului de Arte Liberale Chatauqua, autorizat de statul New York să acorde diplome academice studenţilor care îşi încheie cu succes studiile prin corespondenţă.

Ulterior, pe lângă corespondenţă — mediumul de comunicare dominant — încep să apară noi tehnologii care oferă opțiuni suplimentare pentru studiul la distanță. Prima dintre ele este radioul. În 1921, Universitatea din Salt Lake City obține prima licență de educație prin radio. Imediat după aceea, apar şi în România primele aprecieri cu privire la metodele pedagogice noi oferite de radiodifuziune, iar din 1930, la sugestia lui Dimitrie Gusti, președintele de atunci al Societății Române de Radiodifuziune, se organizează două conferinţe prin radio pentru clasele inferioare şi superioare. Între cele două războaie mondiale, învăţământul radiofonic se bucură de mare popularitate, apoi, prin anii '50, acest concept de educaţie prin radio contribuie la crearea televiziunii educaţionale. Beneficiind de avantajul familiarităţii, televiziunea se menţine ca alternativă pedagogică în centrul de interes al educatorilor din 1945, când Universitatea de Stat din Iowa obţine prima licenţă, până spre mijlocul deceniului al optulea. Cercetările demonstează că rezultatele obtinute prin acest tip de învătământ — sustinut de emisiuni proiectate și realizate în funcție de programe de tip școlar, ca formă alternativă de învățământ, ce beneficiază de avantajele specifice educației la distanță — nu sunt inferioare celor obținute prin învățământul tradițional.

Totuşi eficienţa radioului şi a televiziunii ca mijloace educative este diminuată, după cum arată Cătălin Baciu, de două neajunsuri majore : pe de o parte, destinatarul mesajului educaţional fiind o masă mare şi eterogenă, acesta încearcă să se adreseze tuturor şi riscă să nu se adreseze nimănui, iar pe de altă parte, comunicarea prin radio şi televiziune având, în esenţă, un caracter unidirecţional, lipseşte dialogul permanent şi real între emiţător şi receptor [Bac01].

În contextul rapidei evoluţii tehnologice şi al transformărilor produse în plan socio-economic din ultimii şaizeci de ani, programele de educaţie la distanţă apar şi se dezvoltă, în Europa de Vest şi în Statele Unite, ca un răspuns la nevoia de a lărgi şi diversifica oportunităţile educaţionale, fără a amplifica bugetele alocate în acest scop, pentru a li se asigura adulților o cale de acces la învăţământul superior, pentru a veni în sprijinul persoanelor dezavantajate din punct de vedere al timpului disponibil pentru învăţare, al spaţiului sau al unor handicapuri fizice, şi pentru a permite actualizarea bazei de cunoştinţe a angajaţilor la locul de muncă.

Între anii 1960–1970, apar în Statele Unite diferite alternative la învătământul superior tradițional, motivate de anumite tendințe care caracterizează societatea americană din această perioadă : creşterea rapidă a costurilor implicate de educaţia tradiţională, interesul pentru educaţia neprotocolară și neconventională, creșterea mobilității populației, dezvoltarea activităților orientate spre construirea unei cariere, nevoia de a asimila noi competenţe [Nas97].

În 1968 este înfiinţată, în Marea Britanie, Britain's Open University, prima universitate care oferă cursuri cu caracter deschis şi care marchează începutul învăţământului universitar la distanţă în Europa, jucând un rol important în afirmarea independenţei educaţiei la distanţă faţă de educația tradițională. Open University este cea mai mare și novatoare organizație educațională din lume, numărul unu în aplicarea pe scară largă a tehnologiei pentru facilitarea învăţământului la distanță, care a depășit nu numai restricțiile impuse de timp și spațiu, ci și granițele existente între naţiuni şi naţionalităţi. În **Figura 1.1**, e prezentată pagina de primire a website-ului UK Open University [http://www.open.ac.uk].

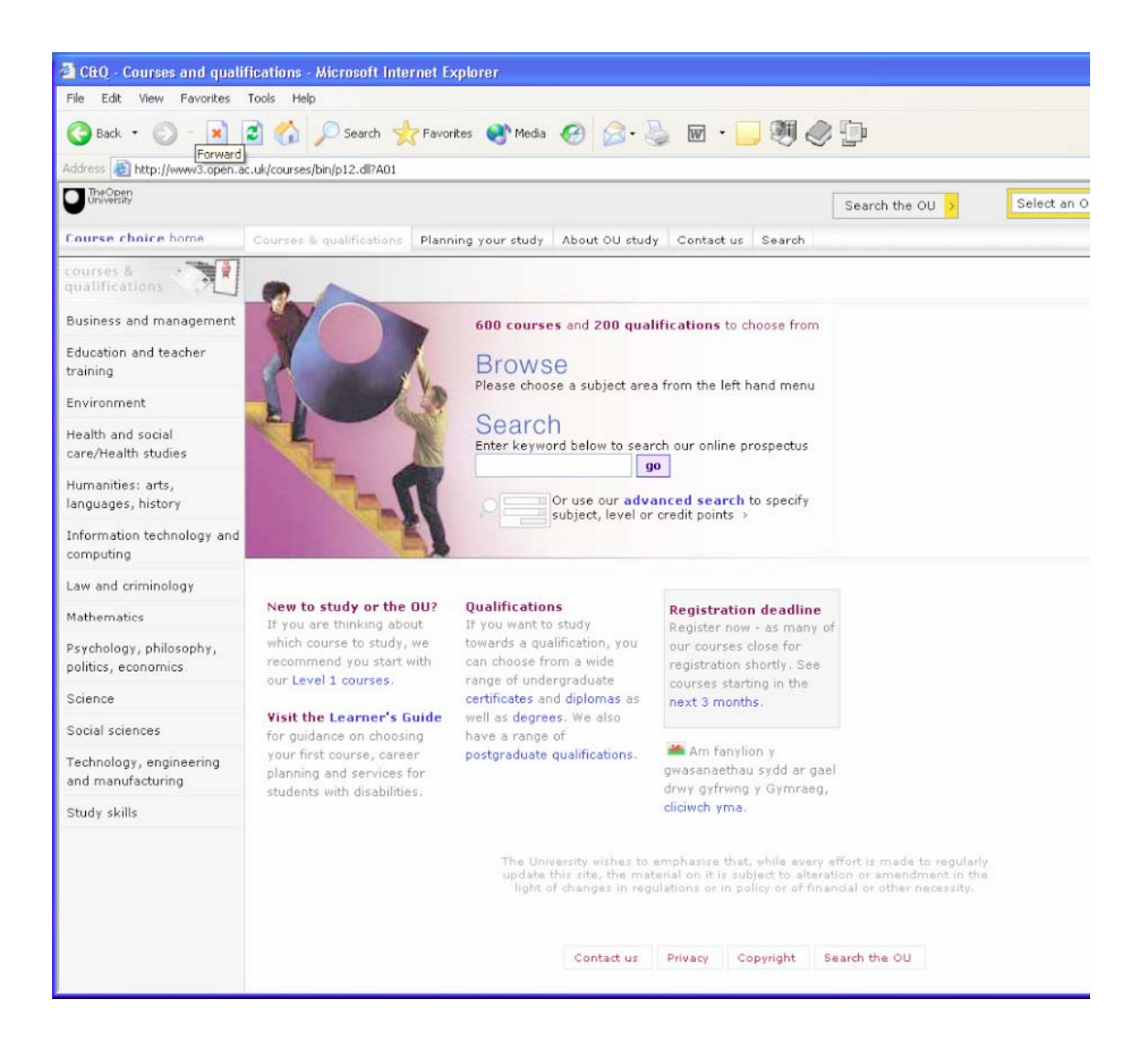

**Figura 1.1** : Pagina de primire a website-ului UK Open University

În Statele Unite, prima universitate deschisă, New York State's Empire State College, şi-a început activitatea în 1971.

Conceptul de educaţie la distanţă se impune între anii '70-'80, ceea ce determină redefinirea locului ocupat de studiul individual în noul context.

La începutul anilor '80, televiziunea prin cablu şi satelit începe să fie utilizată preponderent ca medium de furnizare a cursurilor la distantă. Universități deschise apar și în Spania (1972), Germania (1974), Olanda (1981), Portugalia (1988), iar în 1987, Parlamentul European adoptă o rezoluție asupra Universităților Deschise din Comunitatea Europeană, care recunoaște importanța învăţământului deschis la distanţă, din perspectiva rolului major pe care-l joacă învăţământul şi preătirea profesională în crearea Uniunii Europene.

O dată acceptat, studiul prin corespondenţă devine tot mai popular şi mai eficient. În unele dintre formele sale actuale, materialele pentru învăţare sunt în format electronic şi pot fi livrate pe dischete, CD-ROM sau direct prin e-mail, obţinându-se astfel unele avantaje faţă de învăţământul la distanţă prin corespondenţă poştală, cum ar fi reducerea costurilor, a personalului şi a spaţiilor de depozitare. Rezultatele cercetărilor de până acum, realizate în ţările cu tradiţie în educaţia prin corespondenţă, relevă faptul că învăţământul la distanţă este la fel de eficient ca formele traditionale de educație, cu condiția unei proiectări corespunzătoare.

De la mijlocul anilor '90, care marchează o cotitură în domeniul educațional, Internetul începe să fie folosit ca mediu predominant în învăţământul deschis la distanţă [cf. *Raportul Departamentului Educaţiei al SUA*, apud Cor02]. Cursurile sincrone şi, mai ales, asincrone furnizate prin Internet, programele video unidirectionale și, cu precădere, programele video interactive bidirecţionale transmise via satelit, CD-ROM şi pachetele multimedia sunt medii şi metode folosite de universităţile din întreaga lume care oferă programe educaţionale în sistemul IDD.

În faza actuală, învăţământul deschis la distanţă utilizează masiv tehnologiile informaţiei şi comunicării, integrând rapid progresele din acest domeniu. Sistemele de e-learning, programele educaţionale online, mediile de învăţare interactive bazate de Web proliferează, toate aceste initiative fiind determinate și sustinute de creșterea continuă a capacităților și a flexibilității noilor tehnologii cu aplicabilitate în situaţiile educative, dublată de continua scădere a costurilor echipamentelor, precum și de capacitatea tehnologiilor de a facilita funcționarea anumitor structuri tradiţionale ale instituţiilor de învăţământ şi de a susţine implementarea unor structuri noi.

Dezvoltându-se, educația la distanță generează reflecții și elaborări teoretice care pun accentul pe caracterul experimental al acestui tip de învățământ, pe ideea de inovație și pe necesitatea îmbunătățirii metodologiei de predare [Nas97]. Se ridică o serie de noi probleme si întrebări referitoare la caracteristicile subiectului care învaţă, la nevoile studentului, la eficienţa comunicării și la valoarea rezultatelor obținute în comparație cu studiul față-în-față, iar studiile centrate pe noua problematică şi întreprinse pentru a găsi răspunsuri la toate aceste întrebări s-au constituit într-o bază teoretică solidă a educației la distanță și au condus la încetățenirea ideii că folosirea mijloacelor media eficientizează activitatea şi creşte calitatea procesului de predare.

Principalele consecinţe ale apariţiei acestui tip de universitate sunt lărgirea accesului la educaţia superioară şi extinderea lui pe toată durata de viaţă a individului. Învăţământul deschis la distanţă introduce în educaţie metode noi, care conferă procesului educaţional o flexibilitate crescută în ceea ce priveste spatiul, timpul, alegerea continutului sau a resurselor pedagogice, promovează instruirea de masă şi determină, în acelaşi timp, reconsiderarea concepţiilor şi

atitudinilor pedadogice, punând studentul pe primul plan şi deplasând accentul de pe activitatea de predare pe facilitarea procesului individual de învăţare.

Activităţile recente de cercetare şi monitorizare în domeniul educaţional, ne indică o cerere masivă de cursuri în tehnologia învăţământului deschis şi la distanţă, grefată pe o nevoie tot mai mare de educație continuă, al cărei principiu îl constituie posibilitatea realizării unei educații individualizate, urmând trasee personale de învăţare, pregătire sau formare, definite şi alese în raport cu ritmul, necesitățile și aspirațiile proprii fiecărui individ.

#### *1.2. Repere teoretice şi terminologice*

Învăţământul deschis la distaţă este o "formă de instruire în care studentul nu se află sub supravegherea continuă sau imediată a tutorilor, dar care totuşi beneficiază de acţiunile de planificare, orientare şi îndrumare/consiliere din partea unei organizaţii specializate" [IDD99].

După definiţia cu valoare operaţională dată de Consiliul pentru Educaţie şi Instruire la Distanță, "educația la distanță presupune înscrierea și studiul la o instituție de instruire, care asigură materialele didactice pregătite într-o ordine secvenţială şi logică pentru ca studenţii să studieze pe cont propriu. La sfârşitul fiecărei etape, studentul trimite prin fax sau e-mail, către instructori calificați, produsul muncii sale spre corectare, clasare și orientare tutorială pe problemele temei de studiu. Sarcinile corectate sunt înapoiate, acest schimb asigurând o relaţie student-profesor personalizată" [CEPD].

Olimpius Istrate, cercetător în cadrul Centrului pentru Dezvoltare și Inovare în Educatie – TEHNE, definește educația la distanță "ca o experiență planificată de predare-învățare, organizată de o instituție ce furnizează mediat materiale într-o ordine secvențială și logică pentru a fi asimilate de studenţi în manieră proprie, fără a constrânge agenţii activităţii la coprezenţă sau sincronicitate. Medierea se realizează prin modalităţi diverse, de la material tipărit (prin corespondenţă), la tehnologii audio, video sau noile tehnologii ale informației și comunicării" [Istoo, p.25].

Astfel definit, învățământul deschis la distanță apare ca o formă de educație caracterizată prin : separarea fizică, în timp și spațiu, a studentului și a profesorului, folosirea unui program organizat/structurat de învăţare/instruire şi a tehnologiei în scopuri educaţionale, asigurarea unei comunicări în dublu sens, o relatie pedagogică individualizată, caracterul activ și constructiv al învăţării.

În ultimul secol, învăţământul şi instruirea de tip *off-campus* (în afara campusului) au suferit considerabile schimbări, care se reflectă şi în terminologia folosită în domeniu. Astfel, primul termen utilizat pentru a denumi acest tip educație — "învățământ prin corespondență" — a fost înlocuit de termenul "studii externe" și, mai târziu, de termenii "educație la distanță", "învățământ deschis" și, în cele din urmă, "furnizare flexibilă de servicii educaționale" (*flexible delivery*). "Învătământul la distanță" a devenit un termen popular, care descrie învătarea prin intermediul mijloacelor de telecomunicație și, de aici, au apărut derivări de genul "tele-educație", "teleînvățământ" sau "învățământ electronic".

Termenul *Tele-Learning* (tele-învăţământ) a fost lansat de Betty Collis [Col98] — care conduce Departamentul de tehnologii pentru educaţie şi instruire al Universităţii din Twente (Olanda) — fiind definit ca o aplicare a telematicii la scopuri legate de învăţare, ca un mediu capabil să stabilească conexiuni între persoane şi resurse prin intermediul telematicii, în scopuri legate de învăţare. Aceste scopuri pot fi superstructurate/formalizate, cum este cazul într-o situaţie de examinare în timpul unui curs, sau nestructurate/informale, ca în situaţia în care un grup de profesionişti îşi împărtăşesc experienţele într-o discuţie asincronă în cadrul unei computerconferinţe, pentru a învăţa unii de la alţii. Cercetătoarea olandeză pune accentul pe ideea de

conectivitate : prin intermediul computerului şi al unor aplicaţii potrivite, utilizatorul se conectează la un alt computer sau la o altă reţea şi, prin acestea, la resurse îndepărtate, în scopuri de comunicare și de învătare.

Tele-învăţământul implică câţiva termeni conecşi : *instrumentarea*, *tehnologia instrumentării* (*Instrumentation Technology*) şi *telematica*.

*Tehnologia instrumentării* e definită ca un studiu al prezentării mijloacelor Media şi al formelor de interacțiune dintre diferitele mijloace media în relație cu gestionarea cunoașterii, educaţiei şi instruirii. Termenul generic descrie produse care servesc drept ustensile, resurse sau instrumente destinate asistării proceselor legate de învăţare şi a comunicării într-un proces educațional. Această definiție include și activități legate de ciclul de viață al unei unități de instrumentare, cum ar fi metodologiile de design destinate conceperii şi planificării acesteia, instrumentele de dezvoltare şi metodologiile folosite pentru realizarea sa, aspecte de implementare legate de utilizarea produsului într-un anumit context educațional și metode de evaluare care să determine impactul și adecvarea produsului. Instrumentația variază mult în complexitate, de la o simplă pagină de text până la sălile de curs interactive. În prezent, instrumentația se referă, în general, la mediile de învăţare care au legătură cu computerul, cu reţelele şi cu tehnologiile de comunicare.

*Telematica* este un termen folosit pentru a descrie actiunea convergentă a calculatorului și a tehnologiilor de comunicare (terestră şi prin satelit). Ea se referă, de fapt, la fuziunea dintre computer şi telecomunicaţii. Tehnologiile telematice cuprind :

- televiziunea prin satelit,
- comunicaţiile mediate de computer (*Computer Mediated Communications CMC*),
- colaborarea vizuală prin folosirea video conferinței,
- Internetul.

Furnizarea educației la distanță este una dintre aplicațiile majore ale telematicii.

 Un alt termen înrudit şi cu un sens similar este *Information and Communications Technologies – ICT* (Tehnologiile informației și ale comunicațiilor).

Din alăturarea conceptelor de instrumentație și de tele-învățământ se naște conceptul de *teleware* [Col98]. Termenul *teleware* defineste, de fapt, instrumentatia destinată tele-învăţământului, aplicaţiile folosite ca instrumentar în diferite situaţii de învăţare la distanţă. În tabelul din **Figura 1.2** [Col98] este prezentat un inventar sintetic al tipurilor de produse teleware, care pune în evidenţă funcţiile şi diferitele utilizări ale acestora.

| Scop major                                    | <b>Exemple de produse Teleware</b>                                                                                                    |
|-----------------------------------------------|----------------------------------------------------------------------------------------------------|
| publicare,<br>diseminarea informației         | Editori HTML, site-uri WWW și motoare de căutare care<br>permit accesarea lor, site-uri WWW asociate cu baze de<br>date, aplicații care facilitează transferul de fișiere și<br>ataşarea de documente la mesaje e-mail, aplicații pentru<br>stocarea de date în format multi-platformă                                                                                                    |
| comunicare                                    | Sisteme de e-mail, instrumente pentru computer-<br>conferinte, inclusiv buletine WWW si alte sisteme<br>destinate conferințelor bazate pe WWW, site-uri WWW<br>care oferă opțiuni de comunicare inclusiv mesaje e-mail<br>preadresate și formulare CGI pentru comunicare<br>structurată, aplicații pentru telefonie prin Internet, medii<br>pentru<br>conferințe desktop audio-video, pentru poșta electronică<br>vocală, pentru crearea de fișiere video atașate la e-mail,<br>sisteme de aplicații<br>pentru forumuri de discuții bazate pe text |
| colaborare                                    | Groupware, care include programe pentru partajarea<br>aplicațiilor, spații de lucru partajate, spații de lucru<br>partajate bazate pe WWW, suite de programe pentru<br>computer-conferințe, partajarea de aplicații bazate pe<br>utilizarea WWW, site-uri WWW concepute pentru suport<br>în colaborare, instrumente care permit editarea în<br>cooperare/colaborare<br>în documente accesibile tuturor membrilor unui grup                                                                                                    |
| informare<br>si gestionare resurse            | Motoare de căutare bazate pe WWW, sisteme de baze de<br>date distribuite, site-uri WWW concepute pentru<br>ogranizarea, accesarea<br>și, uneori, crearea informațiilor, instrumente pentru<br>identificarea si etalarea resurselor multimedia distribuite<br>stocate ca material audio și video digitalizat                                                                                                    |
| Situații educaționale<br>particulare dedicate | Microaplicații pentru programe interactive (tutoriale,<br>chestionare, simulări) accesibile prin site-urile WWW,<br>sisteme de testare<br>accesibile prin intermediul site-urilor WWW,<br>instrumente de captură video pentru captarea<br>prelegerlor și a prezentărilor, video-coferință<br>(punct la punct și prin difuzare de grup) pentru<br>participare la prelegeri, suporturi de curs bazate pe<br><b>WWW</b>                                                                                                    |

**Figura 1.2** : Tipuri de produse teleware cu funcţiile şi utilizările lor

Abordările teoretice recente în domeniul tot mai vast al educatiei la distantă au contribuit la circumscrierea unei sfere conceptuale în care se regăsesc noţiuni precum e-learning şi educaţia online, precum și o serie de termeni folosiți în sinonimie cu aceasta din urmă, și anume : educație virtuală (v*irtual education*), educaţie bazată pe Internet (*Internet-based education*), educaţie bazată pe Web (*web-based education*), educaţie prin intermediul comunicării mediate de calculator (*education via computer-mediated communication*).

Preluat din literatura anglo-saxonă, termenul *elearning* (ortografiat, de asemenea, în formele *eLearning* sau *e-learning*) şi-a lărgit aria semantică, evoluând de la sensul primar, etimologic, de învăţare prin mijloace electronice, la o accepţiune mai vastă, care acoperă o serie largă de situaţii educaţionale, de aplicaţii şi procese ce presupun furnizarea conţinuturilor educaţionale via Internet, utilizarea semnificativă a mijloacelor tehnologiei informaţiei şi comunicării, a noilor tehnologii multimedia, pentru îmbunătățirea calității învățării și pentru facilitarea accesului la resurse şi servicii, precum şi a schimburilor şi a colaborării la distanţă (cf. Glosarul *Elearningeuropa.info.* şi Glosarul *Online e-learning* conceput de Kaplan-Leiserson).

Fenomenul eLearning a apărut şi s-a dezvoltat în contextul transformărilor produse de noile tehnologii ale informaţiei şi comunicării, şi anume : convertirea conţinutului cultural din întreaga lume într-o formă digitală, disponibilă oricui, oriunde şi oricând, amplificarea informaţiilor şi proliferarea resurselor, constituirea unor imense biblioteci digitale, care pot fi accesate de pe calculatoarele personale prin reţelele de comunicaţii cu arie largă şi de mare viteză, depăşirea izolării şi facilitarea comunicării, dezvoltarea unor modalităţi multiple de a reprezenta informaţii, de a simula interacțiuni și de a exprima idei, lărgirea potențialităților personale. Toate aceste transformări au schimbat condiţiile culturale în care se desfăşoară educaţia, iar introducerea Internetului a precipitat emergenta unei noi paradigme în educație și formare, caracterizată prin orientarea curriculară spre necesităţile individuale, distribuirea resurselor, fluiditatea rolurilor, facilitarea comunicării sincrone şi asincrone.

Definit simplu ca învăţare interactivă, în care conţinutul de învăţat e disponibil online şi furnizează feedback automat la activitățile de învățare ale studentului, e-learning reprezintă "un tip de educație la distanță" [Istoo, p. 25], o formă de învățământ care vine în întâmpinarea nevoilor actuale de cunoaştere şi formare continuă şi care ameliorează structurile actuale, substituindu-le parţial şi propunând un nou model de învăţământ, mai performant şi mai adaptat cerinţelor societăţii.

E-ul din eLearning denotă mediul prin care se realizează instruirea : conţinuturile sunt digitalizate — devin *eContent* — pentru a putea fi păstrate şi distribuite în format electronic, iar interactiunile între actorii sistemului de instruire se pot realiza mediat, prin intermediul noilor tehnologii.

Un program de e-learning prezintă următoarele caracteristici : include conținut relevant pentru obiectivele învăţării, face apel la diverse metode de instruire, precum exemplificarea şi activitățile practice, pentru a susține învățarea, utilizează elemente multimedia – text, imagini, animație, fișiere audio, filme – ca suport pentru accesibilizarea conținutului și pentru diversificarea metodelor de instruire, construieşte cunoaştere şi dezvoltă competenţe în relaţie directă cu obiectivele individuale ale celui care învaţă, constituind o soluţie pentru parcursuri de învăţare personalizate [CLA03].

Sistemele de e-learning au de obicei următoarele componente : prezentarea cursurilor cu ajutorul multimediei şi a hipertextului, secţiunea de testare, simulări, secţiunea de exemple, sectiunea de practică, forme multi-user, discuții în grup, video-conferință, grupuri de discuții, liste poştale, facilităţi de descărcare şi de încărcare a materialelor, index, server search, agenţi.

 Dacă învăţământul la distanţă este un sistem educaţional distinct, e-learning reprezintă mai degrabă un mijloc prin care modelele de învăţare deschisă, asistată pot fi implementate. De altfel, monitorizarea activităţii universităţilor reputate din întreaga lume a pus în evidenţă faptul că, sistemele de e-learning sunt mai degrabă folosite împreună cu formele de învățământ tradițional, ca un supliment si o îmbunătățire a acestora, decât ca un substitut al lor. Oferind suport de studiu prin aplicarea tehnologiilor informaţionale şi de comunicare, aceste sisteme prezintă reale avantaje, permiţând studenţilor să acceseze, să exploreze, să analizeze, să evalueze şi să construiască materiale referitoare la subiectele învătării.

Conform unui raport al DELPHI (*European Observatory of e-Learning Practices*) termenul *educaţie online* acoperă o paletă mai largă de servicii educaţionale decât termenul *e-learning* considerat mai limitat [Pau03, p. 4].

Pentru definirea educaţiei online, se consideră următoarele caracteristici : separarea profesorilor şi studenţilor (ceea ce o deosebeşte de educaţia faţă-în-faţă), influenţa unei organizaţii educationale (ceea ce o deosebeste de studiul autodidact si de studiul cu profesori particulari), utilizarea unei reţele de calculatoare pentru prezentarea şi distribuirea a conţinutului educaţional, furnizarea unei comunicări bidirecţionale prin intermediul unei reţele de calculatoare astfel încât studenții să poată beneficia de comunicare cu profesori, cu personal administrativ și cu alți studenti.

În ceea ce priveşte termenul *virtual* din sintagma *educaţie virtuală*, conform comunicatului Departamentului pentru Dezvoltare Internaţională din Londra, publicat în 1999, după o analiză a educaţiei la distanţă din 11 regiuni (Canada, SUA, Caraibe, America Latina, Europa, Africa, India, Korea, Australia, Noua Zeelanda si Insulele Pacificului), acesta este folosit în sens larg şi nediscriminat în toată lumea, în sinonimie cu alți termeni cum ar fi : învățare deschisă și la distanţă, învăţare distribuită (*distributed learning*), învăţare în reţea, învăţare bazată pe Web (*Web-based learning*) şi învăţare bazată pe calculator (*computer-based learning*). Uneori termenul este folosit cu referire la sisteme care combină tehnologii TV şi teleconferinţe interactive în timp real.

O instituţie de educaţie virtuală poate fi definită ca o instituţie implicată în activităţi de tip educativ care îşi promovează programa şi cursurile direct celor interesaţi prin intermediul tehnologiilor informatice și de comunicare, furnizând și suport tutorial. Deși termenul "virtual" este din ce în ce mai frecvent folosit în acest sens şi organizaţiile instructiv-educative, publice sau private, care își arogă această calitate sunt tot mai numeroase în toate părțile lumii, dezvoltarea instituțiilor virtuale este încă în faza experimentală în majoritatea țărilor, iar numărul instituțiilor care utilizează tehnologiile informatice şi de comunicare pentru a acoperi toate funcţiile incluse în definiţia educaţiei virtuale este foarte mic. În mod obişnuit, aplicaţiile noilor tehnologii se regăsesc în administrare, în pregătirea şi distribuirea materialelor suport şi, acolo unde există posibilitatea, în activităţi care implică interacţiunea student-student şi student-profesor. World Wide Web-ul este folosit mai mult ca mediu publicistic, fără a se apela la potențialul real al tehnologiilor, mai ales din cauza nivelului scăzut de pregătire şi perfecţionare a personalului didactic, căruia nu i se acordă suficientă importanţă.

#### **2. Bazele conceptuale ale educaţiei în regim deschis la distanţă**

#### *2.1. Caracteristici fundamentale ale IDD*

IDD prezintă câteva trăsături esenţiale, din care decurge şi extraordinarul său potenţial.

În primul rând, eliberarea de constrângerile şi limitările spaţio-temporale — specifice învătământului fată-în-fată — și posibilitatea de a adapta ritmul de studiu la nevoile individuale, ceea ce îi conferă o mare flexibilitate în utilizare şi o largă aplicabilitate. De fapt, posibilitatea de a educa și instrui fără ca prezența (fizică) a profesorului să fie necesară — se vorbește în acest sens de transferul educaţiei în timp (*time-shift*) şi în spaţiu (*space-shift*) — este unul dintre cele mai mari avantaje pe care le oferă educației tehnologia modernă, în special progresele extraordinare cunoscute de industria electronicii şi a telematicii.

În al doilea rând, independența și autonomia în instruire pe care o oferă. Educația la distanță îi oferă studentului un mare grad de libertate. El îşi poate proiecta propriul program de studiu care să se potrivească cu stilul său de viaţă, şi poate trăi o mare satisfacţie atunci când obţine succese prin forte proprii, însă aceste beneficii nu apar fără un efort considerabil și asistență continuă din partea instituţiei care furnizează învăţământul la distanţă. Independenţa oferită de IDD este

dublată de o puternică dependenţă a sistemului faţă de proiectarea didactică (*instructional design*) a materialelor, care trebuie să suplinească lipsa interactivităţii profesor-student, caracteristică instruirii faţă-în-faţă, prin sisteme de îndrumare şi consiliere accesibile datorită mijloacelor moderne de comunicare. De fapt, pregătirea atentă şi organizarea riguroasă pe care le presupune adaptarea cursurilor pentru învăţământul la distanţă determină cadrele didactice să-şi îmbunătătească metodele generale de predare și comunicarea cu studenții.

În sfârşit, flexibilitatea manifestată la diferite niveluri, în conţinutul şi modul de structurare a cursului, în locul şi calendarul de desfăşurare a cursului, în ritmul de învăţare, în metodologie, în formele de suport şi în tipurile de verificare şi evaluare utilizate.

Educaţia la distanţă implică nu numai o reconsiderare a teoriilor, principiilor, metodelor şi tehnicilor învăţării, ci şi schimbări majore la nivelul modului general de abordare a procesului didactic şi a rolurilor pe care le joacă în acest proces profesorul şi studentul. Schimbările de la acest ultim nivel au fost determinate, pe de o parte, de faptul că profesorul care predă conținutul unei discipline şi manualul tipărit al respectivului curs nu mai reprezintă pentru student singurele surse de cunoștințe și informații, și pe de altă parte, de faptul că studentul și profesorul lucrează într-un spaţiu-timp care, aşa cum am văzut, a încetat să ai fie limitat şi strict circumscris, devenind un spațiu-timp variabil, fluctuant, flexibil — un spațiu-timp educațional virtual.

În noile condiţii create, rolul educatorului este mai degrabă cel al unui regizor al procesului de căutare, accesare şi obţinere a informaţiilor şi cunoştinţelor de care studentul are nevoie la un moment dat. Datorită noilor tehnologii şi a noilor media, spaţiul de înmagazinare de resurse informationale la care studentul poate avea acces a devenit imens, iar posibilitățile de comunicare cu ceilalţi membri implicaţi în procesul educaţional — alţi studenţi, profesori, specialişti — s-au lărgit considerabil. Studentul îşi poate extrage informaţia dintr-o multitudine de surse şi poate interactiona și comunica cu o multitudine de persoane. De aceea este esențial ca, în calitatea sa de "ghid" al învățării, educatorul să contextualizeze mijloacele și tehnologiile didactice, identificând solutia optimă pentru atingerea obiectivelor educationale propuse și să călăuzească studentul pentru ca acesta să ajungă la performanţele cerute de curs, indicându-i cum să se folosească de tehnologia de comunicare în vederea atingerii acestui scop şi coordonând comunicarea între participanții la același proces didactic. Astfel, în IDD, accentul cade mai ales pe activitățile de consiliere, meditare și asistare a studenților care trebuie să învețe cum să lucreze independent, cum să-şi organizeze timpul de studiu şi cum să se disciplineze, pentru a studia sub imperiul presiunilor domestice şi a altor influenţe şi tentaţii disturbante, în condiţiile absenţei (fizice) a celorlalţi studenți și a cadrelor didactice supervizoare și coordonatoare.

IDD reprezintă un sistem de învătământ capabil să ofere structuri de educație mai variate și mai flexibile decât sistemul tradiţional, care permit accesul la instruire unui public mult mai larg, populaţiei active, în general, dar şi unor grupuri ce nu erau vizate şi nici nu puteau fi integrate de sistemul traditional, contribuind la ridicarea nivelului profesional și intelectual al fortei de muncă existente sau potențiale, în conformitate cu cerințele de pe piața muncii, și funcționând ca un instrument eficient de educaţie permanentă şi de pregătire, specializare şi reorientare profesională. De asemenea, el are capacitatea de a pune în contact studenți din medii sociale, culturale și economice diferite, şi de a implica în procesul educaţional specialişti care altfel nu ar fi disponibili. Prin IDD pot fi atinse toate tipurile de obiective didactice, de la însuşirea de cunoştinţe, până la dezvoltarea de abilități practice și de aptitudini.

#### *2.2. Noţiuni specifice în IDD*

Sistemele de învăţământ de tip IDD presupun câteva elemente şi noţiuni specifice cărora, deoarece vor fi folosite frecvent, considerăm oportun să le facem o succintă prezentare.

*Consilierea* se prezintă sub forma unor strategii variate : de încurajare, sfătuire, informare sau negociere.

*Feedback*-ul, definit ca furnizare de informații referitoare la rezultatele procesului de învăţare, are drept scop să-i ajute pe studenţi să-şi realizeze obiectivele de studiu. El poate apărea în faza de îndrumare a studentului — fiind reprezentat de comentarii, critici, sugestii ale tutorelui pe baza lucrărilor studentului — , poate fi conţinut în materialele de studiu — sub formă de răspunsuri preformulate, în funcție de care studentul își poate analiza propriile răspunsuri la întrebări şi probleme —, sau poate fi furnizat în urma evaluării — sub formă de comentarii colectate de la tutori, studenţi şi alţi participanţi, ca parte a activităţilor de monitorizare.

*Evaluarea* măsoară performanţele studentului, putând fi formală sau informală, exactă sau aproximativă, imediată sau amânată, realizată de studentul însuşi (auto-evaluare) sau de alte persoane (tutor, istructor), formativă sau sumativă.

*Ghidul cursului*, care intră în componenta pachetului de studiu, contine descrierea componentelor acestuia şi indicaţii asupra modului lor de folosire, trasee alternative prin material, organizarea tutorialelor şi alte forme de suport al studenţilor, sfaturi referitoare la organizarea studiului, proceduri ce trebuiesc urmate în caz de dificultate. Ghidul este conceput pentru a-l ajuta pe student să parcurgă cursul respectiv, dar nu este totuşi obligatoriu.

*Materialele de studiu*, componenta centrală a programelor de IDD, esenţială pentru reuşita acestora, sunt organizate în pachete şi sunt oferite fie sub formă de text tipărit, fie, cel mai adesea, sub forma unui set complex reunind text şi materiale multimedia, acestea din urmă fiind tot mai mult utilizate în ultima vreme. Principala funcție a materialelor de IDD este de a furniza informaţii şi explicaţii, de a defini şi explica conceptele de bază, de a prezenta datele şi de a descrie fenomenele, precum şi de a ilustra toate aceste informaţii cu exemple concrete rezidând în studii de caz, simulări, diagrame şi modelări.

Conceperea materialelor folosite în IDD trebuie să ţină cont de specificitatea acestui tip de materiale — care derivă din faptul că sunt destinate uzului individual şi că trebuie să suplinească absenţa profesorului tradiţional — şi se ghidează după câteva cerinţe şi sarcini fundamentale pe care trebuie să le îndeplinească, şi anume : organizarea conţinutului, specificarea ritmului de studiu, explicarea conceptelor cheie, furnizarea de informații și a conținutului de bază, stimularea si motivarea studentului, dezvoltarea capacității de studiu individual. Printr-o proiectare și o structurare corespunzătoare, materialele pentru IDD pot îndeplini anumite roluri care-i revin profesorului în învățământ tradițional : stabilirea obiectivelor, structurarea activității de învățare, furnizarea de informații, explicații, exemple și studii de caz, ghidarea activității, pregătirea examinării.

*Obiectivele cursului* se referă la rezultatele preconizate, la beneficiile aşteptate, la standardul fixat pentru a fi atins de cursant şi la condiţiile în care acest lucru va avea loc.

*Structurarea materialelor de studiu* — destinate parcurgerii şi asimilării individuale, într-un ritm propriu — presupune împărţirea în unităţi sau module adaptate obiectivelor educaţionale, secvenţieri clare, planuri şi scheme directoare, elemente de îndrumare pentru cursant, care-l ajută să-şi planifice studiul.

**Activitățile practice**, care vizează aplicarea și dezvoltarea cunoștințelor acumulate și a aptitudinilor și experienței dobândite de cursant, au o pondere mare în materialele de studiu, deoarece învăţarea activă este fundamentală în IDD.

Un alt aspect important al IDD îl reprezintă studiul independent şi autoorganizat, ceea ce face ca în procesul de proiectare a materialelor IDD să se acorde o atenție deosebită **auto***evaluării*, adică evaluării de către studentul însusi a gradului de progres în învătare, care se poate face la începutul unei unități și de-a lungul unității, pentru verificare pe parcurs și la sfârșitul acesteia, sau pentru recapitulare. Deoarece feedback-ul oferit de tutor, esențial de altfel, nu este instantaneu, materialul de studiu trebuie să ofere şi feedback la problemele propuse şi la întrebările de auto-evaluare. În vederea pregătirii evaluării, cursul pune la dispoziţia studentului teme scrise şi practice.

*Sistemele de asistenţă şi îndrumare* pentru studenţi îi ghidează şi le oferă ajutor de-a lungul întregului proces de instruire. În funcţie de etapele de studiu în care intervin şi de rolul pe care-l joacă, aceste sisteme de asistenţă sunt de mai multe tipuri : de informare (asupra modului de studiu și asupra conținutului cursului), de sfătuire (în vederea evaluării de către student a opţiunilor ce i se oferă în timpul cursului şi la sfârşitul acestuia), de consiliere (în vederea explorării de către student a nevoilor sale), de pregătire practică (pentru dezvoltarea îndemânărilor profesionale), de evaluare (în scopul aprecierii performantelor de către studenții înșiși), de feedback (constând din comentarii, critici, sugestii utile studentului).

IDD presupune de asemenea diferite *moduri de comunicare* între studenţii şi îndrumătorii implicaţi într-un proces de învăţare la distanţă şi diverse *modalităţi de asistare* : seminare faţă-în-faţă (activităţi tutoriale), corespondenţă, telefax, telefon, casete audio, comunicare cu ajutorul computerelor şi reţelelor de calculatoare, TV, TV + radio + text scris (distribuit prin corespondenţă).

#### **3. Abordarea psiho-pedagogică a problematicii IDD**

De-a lungul istoriei sale, educația a fost influențată în mod decisiv, în totalitatea proceselor, metodelor şi aplicaţiilor ei, de evoluţia canalelor de comunicare şi a tehnologiilor utilizate în procesul de predare/învăţare. Dintre aceste tehnologii de comunicare relativ recente, numite global *New Media*, care s-au adăugat celor mai vechi, tradiţionale, cunoscute sub numele de *Old Media*, cea mai importantă și eficientă este calculatorul. Progresele înregistrate în domeniul informaticii şi, mai ales, în cel al telematicii antrenează schimbări profunde în domeniul educațional, în practica predării și a învățării, la nivelul rolului și responsabilităților profesorului sau al functiei și ponderii mijloacelor media și a tehnologiilor didactice, determinând chiar reconsiderarea procesului didactic în ansamblul său.

Cu toate acestea, unul dintre pricipiile fundamentale de care trebuie să se ţină cont în utilizarea tehnologiilor multimedia în IDD, este acela că mesajul pe care profesorul vrea să îl transmită este considerabil mai important decât mijloacele folosite pentru a-l exprima şi transmite. În domeniul educaţiei, tehnologia e subordonată pedagogiei ; media nu este însuşi mesajul, ci doar mijlocul care îl transportă către receptor. Semnificativ este modul în care se utilizează tehnologia şi mai puţin tipul de tehnologie utilizat. De aceea, vom începe cercetarea noastră asupra tendinţelor actuale în informatizarea IDD cu o abordare a problemei dintr-o perspectivă pedagogică [Pen05c].

#### *3.1. Educare/instruire şi învăţare*

Procesul de educare/instruire poate fi definit, atât din perspectiva educatorilor cât şi a tehnologiilor educației, prin următoarea suită de elemente :

• informaţia care trebuie transmisă celui care învaţă ;

• mediul care înglobează spaţiul fizic şi pe cel virtual în care are loc procesul de educare/instruire ;

• metodele educationale aplicate ;

• mijloacele de comunicare Media folosite ;

• echipamentul necesar pentru transmiterea de informaţii şi pentru coordonarea studiului

studentului, cu scopul de a facilita învățarea, adică asimilarea de cunoștințe și integrarea lor în propriul câmp de experienţă.

Alegerea strategiei educaționale folosite pentru predare, experimentare, învățare determină atributele definitorii ale mediului în care are loc educarea/instruirea (metode pedagogice folosite, mijloacele media utilizate, echipamente, facilități etc.) și modul în care informația este asamblată și folosită. Unul dintre cele mai importante aspecte ale strategiei educaţionale se referă la controlul asupra procesului de învăţare şi la tacticile aplicate pentru deţinerea lui pe durata procesului educational. Astfel, strategiile educationale implicate în proces pot varia de la strategii care atribuie controlul educatorului, până la strategii care-l cedează studentului menţinând, totuşi, câteva pârghii de control, dar încurajându-i autonomia şi dezvoltându-i personalitatea împreună cu un puternic sentiment de responsabilitate [Pen05c].

Prin învăţare se înţelege procesul de acumularea de noi cunoştinţe şi dezvoltarea de noi aptitudini şi/sau atitudini, pe măsură ce individul interacţioneză cu informaţia şi cu mediul educaţional în care au loc predarea, experimentarea şi învăţarea.

Simplificând aceste definiții pentru a reține esențialul, putem spune că procesul de educare și învăţare implică, pe de o parte, selectarea, organizarea şi furnizarea de informaţii într-un mediu didactic propice transferului de cunoștințe și, pe de altă parte, modul în care cel care învață interacţionează cu această informaţie.

#### *3.2. Bazele psihologice ale învăţării*

Ultima jumătate a secolului trecut a fost dominată de câteva teorii psihologice ale învăţării care continuă să influențeze nu doar faza de proiectare a procesului didactic, ci mai ales maniera în care tehnologiile educationale sunt folosite în cadrul instituțiilor de învățământ. Adoptarea uneia sau alteia dintre aceste teorii îi influenţează pe educatori în alegerea şi exploatarea mijloacelor de prezentare Media.

Dintre aceste perspective psihologice asupra învăţării, cele mai importante sunt : perspectiva comportamentală sau behaviour-istă, perspectiva cognitivistă şi perspectiva constructivistă.

Apariţia psihologiei comportamentale, iniţiată în jurul anilor '50 de psihologul american B.F. Skinner, a fost determinată de deplasarea atentiei, în cadrul psihologiei generale a învătării, dinspre proiectarea stimulilor comunicaţionali destinaţi învăţării spre reacţiile subiectului la aceşti stimuli. Fervent susţinător al psihologiei comportamentale reflexive, B.F. Skinner propune o nouă direcţie de aplicare a acesteia, comportamentul reflexiv voluntar (e.g. acumularea de noi aptitudini), dezvoltând-o într-o teorie a învăţării pe care o numeşte teoria consolidării (*reinforcement theory*). Cercetările lui Skninner au demonstrat că subiectul poate fi adus la un anumit nivel de performanţă prin parcurgerea ghidată a unui număr de etape de învăţare. Concluziile sale au dat naștere, în timp, conceptului de învătare programată.

Spre deosebire de adepţii psihologei comportamentale, care refuză să facă speculaţii referitoare la procesele interne ce se desfăşoară în momentul învăţării, bazându-se numai pe comportamentele observabile, adepţii teoriei cognitive contribuie la teoria învăţării prin dezvoltarea unor modele legate de felul în care informația este receptată, prelucrată și manipulată de către cursanți.

Abordarea cognitivistă porneşte de la premisa că există o serie de structuri cognitive prin care percepem și înțelegem lumea. Așa cum susține H. Gardner, autor al teoriei inteligențelor multiple, "mintea umană constă într-un număr specific şi independent de mecanime computaționale", adică în structuri cognitive care permit individului să proceseze informația obiectivă localizată la nivelul realităţii exterioare, învăţarea fiind interpretată, din această perspectivă, ca procesare mentală a informatiei [apud Făto7].

Cognitivismul a creat un model mental care cuprinde memoria de scurtă durată şi pe cea de lungă durată, oferind astfel un nou mod de interpretare a *pattern* -urilor procesului învăţării. Conform acestui model, informația nouă este stocată în memoria de scurtă durată, unde este repetată pînă în clipa în care e pregătită pentru a fi stocată definitiv, în memoria de lungă durată. Numai prin repetare, o cunoştinţă nou asimilată poate fi transferată către zona de stocare pe termen lung a memoriei, altfel ea se pierde o dată cu trecerea timpului. Pe baza informaţiilor şi a aptitudinilor stocate în memoria pe termen lung, cursanții pot dezvolta strategii cognitive sau aptitudini necesare pentru a face faţă unor sarcini complexe, care urmăresc să le extindă câmpul experientei.

Comparativ cu psihologia comportamentului, psihologia cognitivistă deschide o perspectivă mai largă învățării independente. În viziunea acestei psihologii, cursanții depind într-o măsură mult mai mică de coordonarea tutorului şi sunt obligaţi să conteze mai mult pe propriile strategii cognitive în folosirea resurselor de învătare pe care le au la dispozitie.

Principalul promotor al psihologiei cognitiviste, psihologul elveţian Jean Piaget, defineşte şi ilustrează în lucrările sale viziunea acestui curent asupra proceselor mentale prin care individul răspunde mediului în care învață. Aceste procese, care reprezintă, în același timp, concepte fundamentale ale cognitivismului, sunt : schemata, asimilarea şi acomodarea.

Schemata sunt structurile mentale, numite procese de acomodare şi asimilare, prin care indivizii îşi organizeză mediul pe care îl percep. Aceste structuri, care se află în continuă transformare, în functie de dezvoltarea mentală și de învătare, sunt folosite pentru a identifica, prelucra şi stoca informaţii provenite din exterior, putând fi considerate categorii folosite de individ pentru a clasifica informaţiile şi experienţele specifice.

Asimilarea este procesul cognitiv prin care subiectul integrează noile informații și experiențe în structurile de tip schemata preexistente, care îşi schimbă dimensiunile dar nu şi structura de bază.

Acomodarea este procesul cognitiv prin care subiectul, pe măsură ce acumulează noi şi noi experienţe, îşi modifică sau îşi crează noi structuri mentale de tip schemata. Atunci când se

confruntă cu un concept sau cu o experienţă nouă, subiectul încearcă să le asimileze în structurile sale mentale, iar, dacă acest lucru nu este posibil, să-şi creeze o nouă structură de tip schemata în care să plaseze noul stimul receptat, sau să modifice structura existentă în aşa fel încât noul stimul să-şi găsească locul în ea.

Perspectiva conturată în psihologia învăţării de către mişcarea constructivistă ne apare ca cea mai importantă şi revelatorie pentru demersul nostru. Din această perspectivă, angajarea studenților în experiențe încărcate de semnificație constituie însăși esența procesului de învățare. Mutația majoră operată de teoria constructivistă a învățării constă în trecerea de la transferul pasiv al informației la implicarea activă a individului în construcția cunoașterii. În paradigma cognitivistă, cunoaşterea înseamnă înţelegere individuală sau interpretare subiectivă, iar situaţiile necunoscute, pentru care nu există structuri cognitive adaptate, declanşează noi procese de învăţare.

Constructiviştii pun accentul pe ideea că subiectul care învaţă îşi crează propriile interpretări ale universului de informaţii cu care intră în contact. Sub acest aspect, viziunea lor contrastează puternic cu cea a cognitiviştilor sau a behaviouriştilor, care consideră că structurile mentale ale unui individ pot fi "cartografiate" de către instructor. De asemenea, constructiviștii susțin că cel ce învată situează experienta câștigată din/prin învătare în propriul câmp de experiență și că scopul ultim al învățământului nu este acela de a "preda" informații, ci acela de a crea situații prin intermediul cărora indivizii să interpreteze informaţiile culese pentru a înţelege, în termeni proprii, noțiunile prezentate.

Cu alte cuvinte, educatorul nu mai prezintă fapte, în sensul cel mai larg al cuvântului, ci oferă mai degrabă alternative şi modalităţi de asamblare a cunoştinţelor prezentate la curs. În final, parametrul cel mai important, în funcție de care se evaluează calitatea activității didactice a educatorului, este capacitatea cursantului de a folosi cunoștințele și abilitățile câștigate prin învăţare pentru a găsi soluţii la problemele profesionale cu care se confruntă.

Teoria social-psihologică a învăţării pune accentul pe problemele legate de organizarea clasei (studiul independent al subiecţilor, organizarea lor în grupuri de studiu de mici dimensiuni, clasa privită ca întreg etc.) și de efectele acesteia asupra învătării, precum și pe aspectele referitoare la structura autorităţii (cât de mult control deţin cursanţii asupra propriilor acţiuni/activităţi), sau la structura compensaţiei oferite (bazată pe competiţia sau pe cooperarea dintre membrii grupului de subiecţi care învaţă). Aportul acestei direcţii la psihologia învăţării îl constituie promovarea unor forme de organizare a cursanților fondate pe ceea ce se numește "învățare prin cooperare" (*cooperative learning*) — un mod de învăţare mai constructiv şi mai eficient, din punct de vedere social, decât cel bazat pe principiul concurentei și al competitiei, sau pe învătarea individuală.

Diversele abordări ale procesului învăţării pun accentul fie pe controlul extern asupra comportamentului cursantului, fie pe controlul intern al subiectului învățării asupra propriilor procese mentale, fie pe interactiunea dintre membrii grupului care studiază, iar această diferență de viziune se repercutează asupra modului în care sunt programate şi folosite mijloacele media. În practică aceste disocieri sunt mult mai puţin tranşante, educatorii fiind de cele mai multe ori obligaţi să recurgă la un demers eclectic, deoarece nici una dintre aceste teorii ale învăţării nu este completă sau universal valabilă, iar contextele educaţionale concrete pretind o atitudine pragmatică, nediscriminatorie în alegerea şi proiectarea elementelor Media ale cursului. Cu toate acestea, în ultimele decenii, s-a conturat în cercurile didactice un puternic curent de opinie care promovează un demers de inspiraţie constructivistă, bazat pe materiale didactice bogate în stimuli senzoriali, de tipul materialelor multimedia.

#### *3.3. Comunicarea educaţională*

Comunicarea educatională presupune transmiterea informației de la educatorul-emitător la cursantul-receptor, conceput ca destinatar al mesajului didactic. Asimilarea de cunostințe noi, "cheia" însăşi a oricărui tip de învăţământ, se bazează pe o comunicare educaţională eficientă, înţeleasă ca un proces desfăşurat într-un mediu care să faciliteze învăţarea. De aceea, atât informaţia ce trebuie transmisă cât şi mediul în care are loc acest transfer trebuie organizate şi proiectate în avans de către educator.

Pentru a ilustra procesul de comunicare educațională, propunem modelul elaborat de Wilbur Schramm [apud HMRS96], care adoptă şi transformă un model anterior conceput de Claude Shannon, centrat pe aspectele tehnice ale comunicării. Modelul lui Schramm pune în evidenţă faptul că, pe de o parte, comunicarea educațională are loc doar în situația în care câmpul experienţei emiţătorului posedă arii de suprapunere cu câmpul de experienţă al receptorului şi, pe de altă parte, că întregul proces depinde de amplitudinea unui factor global al mediului, pe care el îl numeşte factor de bruiaj. Acest model (vezi **Figura 1.3**) prezintă, de asemenea, succesiunea diferitelor faze ale procesului de comunicare educațională : transferul mesajului, recepționarea mesajului şi interpretarea semnificaţiei simbolurilor incluse în mesajul codificat de către emiţător. Unul dintre conceptele edificatoare incluse de Schramm în modelul său este acela de câmp de experiență, a cărui extindere și îmbogățire progresivă, controlată și asumată, reprezintă obiectivul central al învăţării. L.S. Vygotsky preia acest concept în lucrarea *Mind and Society* (1978) şi vorbeşte de o zonă de dezvoltare proximă, reprezentând limitele gnoseologice ale câmpului de experienţă, în care mesajul transmis de emiţător transcende limitele simplei receptări a unui mesaj comunicat de un emitător, devenind o informație care mărește aria circumscrisă de aceste limite labile, aflate în continuă schimbare.

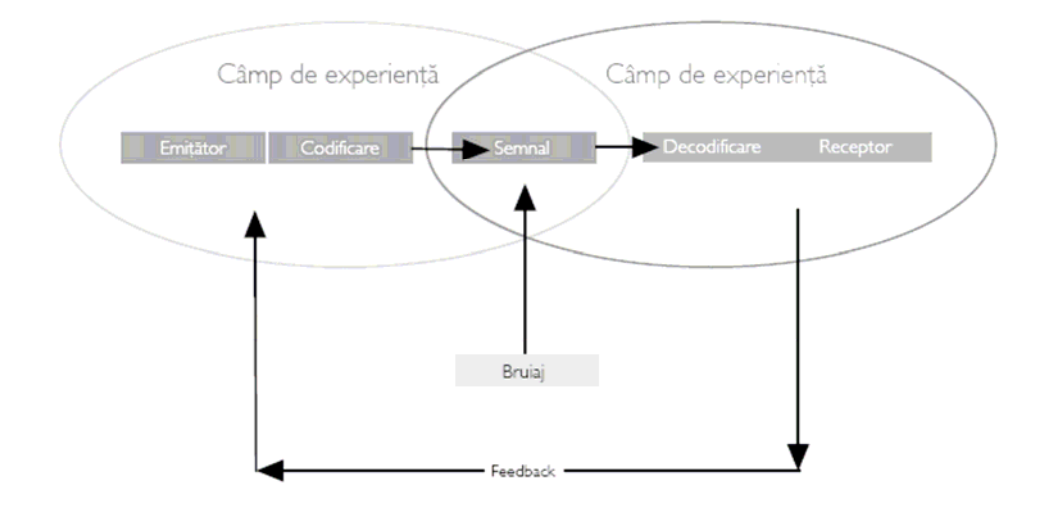

**Figura 1.3** : Modelul procesului de comunicare educaţională elaborat de Wilbur Schramm

În cadrul cercetărilor efectuate în ultimele decenii în domenii cum sunt tehnologiile educaţionale, dezvoltarea de sisteme educaţionale şi proiectarea învăţământului (*Instructional Design*), modelul conceput de Schramm a fost îmbogăţit prin introducerea unei noi entităţi participante la proces — canalul de comunicare — şi prin detalierea acestuia (vezi **Figura 1.4**).

| <b>SURSĂ</b><br>(emițător) | <b>MESAJ</b><br>(semnal) | <b>CANAL</b> | <b>DESTINATIE</b><br>(receptor) |
|----------------------------|--------------------------|--------------|---------------------------------|
| • aptitudini               | • continut               | • vizual     | • aptitudini                    |
| comunicationale            | · structură              | • auditiv    | comunicationale                 |
| · atitudini                | • elemente               | • tactil     | · atitudini                     |
| • cunostințe               | • tratament              | • olfactiv   | • cunostințe                    |
| • context                  | tehnologic               | • gustativ   | • context socio-                |
| sociocultural              | $\cdot$ cod              |              | cultural                        |

**Figura 1.4** : Tabel +detaliat al componentelor procesului de comunicare educatională

Unul dintre elementele deosebit de importante ale procesului comunicării educationale este feedback-ul, adică răspunsul, reacţia receptorului la mesajul transmis. El poate oferi detalii, relevante atât pentru student cât şi pentru tutor, referitoare la evaluarea performanţelor în raport cu standardele cerute de curriculă şi la nivelul de înţelegere şi asimilare a informaţiei furnizate de educator pe durata activităţilor didactice, permiţând astfel să se judece cât de bine a fost proiectat cursul şi cât de eficient au fost transmise elementele informaţionale ale acestuia [Pen06d].

Un alt aspect al comunicării educationale este cel al continuumului concret-abstract în reprezentarea unei experienţe. Ţinând cont de natura operaţiilor mentale efectuate în raport cu stimulii prezentaţi de-a lungul unei activităţi didactice, orice experienţă ar trebui materializată sub forma unei informaţii coerent formulate, fără a disocia aspectele concrete şi cele abstracte ce trebuie transmise. Psihologul Jerome Bruner a dezvoltat o teorie a învătării, conform căreia educatorul ar trebui să recurgă, în reprezentarea unei experienţe comunicate cursanţilor, la o paletă vastă de mijloace de reprezentare, pe care le grupează după criteriul concreteţii. Punctul de pornire pentru repezentarea unei experienţe îl constituie experienţa însăşi, situaţia maximei concreteţi posibile, în care cursantul are statutul de actor. Urmează reprezentarea iconică a experienţei respective, prin folosirea imaginilor fotografice sau a filmului, şi reprezentarea simbolică, cea mai abstractă dintre modalitățile de reprezentare, care exploatează forța de comunicare a limbajului verbal. Prin această trecere graduală de la maxima concreteţe posibilă la maxima abstractizare comprehensibilă, Bruner justifică importanţa respectării unei anumite succesiuni în prezentarea experienţelor, în vedera înţelegerii şi asimilării informaţiilor noi aduse.

Această teorie se justifică, mai ales, în situaţia în care cursantul posedă puţine informaţii legate de tema prezentării. Câmpul de experinţă al studentului este determinant pentru tipologia reprezentării pretinse de un subiect sau altul : cu cât acest câmp este mai restrâns, cu atât contextul cere exemplificări mai apropiate de situaţia concretă, iar cu cât câmpul este mai vast, cu atât cadrul se poate recurge la abordări mai abstracte. Gradul de concreteţe, de realism al unei scene, are implicaţii şi asupra timpilor necesari pentru a prezenta o experienţă. Timpul necesar prezentării unei experiente este invers proportional cu gradul de abstractizare la care se recurge pentru expunerea ei, abstractizarea permiţând comprimări informaţionale în perioade scurte de timp, în timp ce implicarea faptică a cursanților într-o experiență simulată, inventată, pretinde o perioadă

mai îndelungată. Aceste principii au fost sintetizate într-o diagramă cunoscută sub numele de "Conul lui Dale" (**Figura 1.5**), care ilustrează descreşterea valorii gradului de realism în trecerea de la metodele didactice concrete la cele eminamente abstracte.

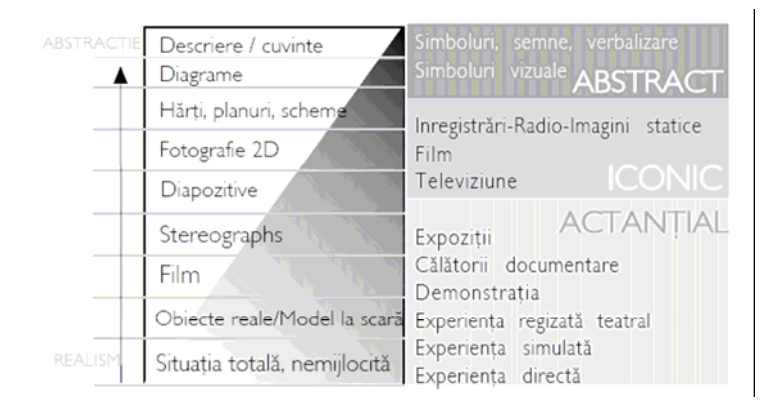

**Figura 1.5** : Conul lui Dale

Comunicarea educațională se realizează printr-o vastă paletă de acțiuni, tehnici și mijloace care concură la îndeplinirea câtorva funcții esențiale : prezentarea informației, stabilirea și facilitarea interactiunii student-profesor si student-student, facilitarea accesului la resurse de învăţare, informare şi experimentare.

#### **4. Suportul tehnologic al IDD**

#### *4.1. Media educaţionale şi resursele de învăţare*

Un mijloc de prezentare (sg. *medium*, pl. *media*) este, de fapt, un canal de comunicare care are rolul de a lega două entităţi — emiţător şi receptor *—* între care se instituie un raport de transfer de informaţie bidirecţional. Sensul etimologic al cuvântului medium — care provine din latinescul *medium* însemnând "ceea ce se află între" — justifică această utilizare, termenul referindu-se la orice vehicul capabil să transporte informaţie între două entităţi implicate într-un schimb de mesaje. În fond, scopul intrinsec al mijloacelor de prezentare Media este acela de a facilita comunicarea.

În domeniul educaţional, mijloacele de prezentare (*Instructional Media*) cele mai frecvent folosite sunt :

• media neproiectate (*non-projected media*) — obiectul real, fotografia, posterul, caricatura, diagrama, graficul, modelul tridimensional, kit-ul multimedia, călătoria la faţa locului, planşele de prezentare-colaj (*display surfaces*), electronic whiteboard, bulletin boards, magnetic boards, flip charts, dioramas;

• media proiectate (*projected media*) — diapozitiv, rolă film cadre statice 35mm (*filmstrip*), folii transparente pentru retroproiector, proiectii de pe calculator ;

- audio media casete audio, analogice şi digitale DAT, compact discuri CD ;
- motion media video şi film ;

• educaţie/instruire mediată de calculator (*computer-mediated instruction*) ;

• multimedia şi hypermedia bazate pe calculator (*computer-based multimedia&hypermedia*);

• media folosite pentru Învăţământul Deschis — radio şi televiziune.

Într-un context educațional, mijlocul de prezentare sau medium și mesajul care trebuie transmis (fie că este vorba despre material direct legat de subiectul tratat la curs, fie că sunt instrucțiuni referitoare la modul de folosire a resurselor informaționale prezentate sau corectură la răspunsurile studenților etc.) se află într-o relație de dependență unilaterală, în care preeminența îi revine mesajului. Acesta determină alegerea mediumului care îl va transporta către receptor, succesul misiunii mediumului depinzând de gradul său de adecvare la natura şi specificitatea mesajului vehiculat.

Educaţia la distanţă face uz de diverse media pentru a furniza informaţiile necesare învăţării şi pentru a stabili o legătură de comunicare între studenţi şi profesori. Unele dintre aceste media sunt utilizabile în ambele scopuri, dar, în general, ele pot fi împărţite în două mari categorii :

• mijloace destinate informării, transmiterii informației, a conținuturilor — materiale tipărite, casete audio şi video, televiziunea, CD-ROM-ul, cursuri bazate pe utilizarea computerului ;

• mijloace destinate comunicării între profesori şi studenţi — fax-ul, radio-ul, teleconferinţa, videoconferinţa, Internetul.

Selectarea mijloacelor media folosite într-un program de învăţare la distanţă se face atât pe baza obiectivelor educaţionale sau a caracteristicilor şi intereselor grupului ţintă vizat, cât şi tinându-se cont de alte două criterii. Primul îl constituie funcțiile pe care componentele media ale unui program de învăţământ deschis la distanţă trebuie să le îndeplinească. Acestea trebuie de fapt să furnizeze informaţii legate de subiectul predării, dar şi de procesul de instruire, sunet şi imagini pentru a explica sau pentru a demonstra aptitudinile ce trebuie asimilate, oportunități pentru autotestare/auto-evaluare, posibilităţi de comunicare între profesor şi student. Cel de-al doilea e reprezentat de caracteristicile diferitelor media și de funcțiile lor specifice. În IDD, fiecare medium servește unui anumit scop. Astfel materialul tipărit poate furniza cea mai mare parte a conținutului educational sub formă de curs scris, lecturi, programă analitică, orar ; conferința video interactivă poate oferi interacţiune faţă-în-faţă în timp real, fiind, în acelaşi timp, un excelent şi ieftin mod de a încorpora vorbitori invitați și experți în materie ; computer-conferința și posta electronică pot fi folosite pentru a trimite mesaje, feedback la teme unuia sau mai multor cursanți, dar și pentru a amplifica interacțiunea în rândurile cursanților ; materialele video preînregistrate pot fi utilizate pentru a prezenta cursuri, prelegeri, sau alte conținuturi de natură eminamente vizuală ; fax-ul poate fi folosit pentru distribuirea temelor/sarcinilor, anunturilor de ultimă oră, ca și pentru primirea temelor şi pentru furnizarea feedback-ului în timp util (IDD99).

Fiecare tip de resurse de învățare e caracterizat de câteva trăsături esențiale din care derivă potentialul lor.

Resursele de învățare tipărite implică prețuri relativ mici de producție, transmit și exprimă cunoştinţe teoretice într-un mod deosebit de eficient pe baza unor tehnici de predare care îi ajută pe studenţi să înveţe, ca mai apoi să testeze gradul de asimilare a acestor cunoştinţe. Marea majoritate a cursurilor la distanţă sunt livrate prin intermediul resurselor de învăţare tipărite, adeseori sprijinite de alte componente media.

Resursele de învățare audio reprezintă și ele un mijloc ieftin și eficient de transmitere și exprimare a informației care se bazează în principal pe această componentă (exemple de pronunție standard în învăţarea unei limbi străine, exerciţii de conversaţie şi elemente de vocabular, module de comunicare destinate interpretării diverselor roluri implicate în actul de justiţie etc.).

Resursele video sunt costisitoare din punctul de vedere al producerii lor, dar sunt deosebit de utile în situaţiile didactice care pretind demonstraţii practice ale unor aptitudini, de natură vocațională, cu scopul de a fi imitate de cursanți/studenți. Resursele de învățare video odată produse pot fi incorporate, cu relativ mare usurință, în structura informatională a unor CD–ROMuri sau programe de învăţământ deschis la distanţă online.

Resursele de învătare disponibile pe CD–ROM, dacă sunt proiectate pentru a fi complet interactive, implică costuri de producție ridicate dar, sunt deosebit de eficiente în anumite contexte educaţionale. Un CD–ROM poate conţine o vastă cantitate de informaţii sub formă de text, audio, video, animație sau realitate virtuală care, toate, pot fi accesate printr-un complex sistem de navigaţie. O dată creat, un CD–ROM poate fi revizuit şi actualizat uşor.

Resursele de învățare online, care fac uz de text și elemente grafice simple, implică costuri relativ mici comparativ cu producţiile CD–ROM, atâta vreme cât instituţia deţine tehnologia necesară şi un specialist în domeniul dezvoltării de materiale educaţionale on-line. Cel mai util aspect al resurselor de învăţare on-line îl reprezintă potenţialul de cercetare şi funcţiile de comunicare pe care le oferă : e-mail, sisteme de avizier electronic și facilități de conversație on-line (chat). În plus, aceste resurse pot fi și ele actualizate cu usurință. Tot mai multe cursuri vocaționale sunt astăzi furnizate on-line. Studenţii pot comunica cu profesorii lor, pot transmite temele/proiectele rezolvate prin intermediul e-mail-ului şi pot contribui la discuţiile din cadrul siteurilor BBS.

De cele mai multe ori, în situaţiile de învăţământ la distanţă se optează pentru o abordare integratoare şi se folosesc combinaţii de resurse şi tehnologii media, eficiente din punct de vedere educațional și prudente din punct de vedere economic, care să rezolve problemele legate de distanțe şi de timp, să faciliteze prezentarea materialului de studiu şi interacţiunea studentului cu materialul, şi care să permită comunicarea între student şi tutor sau între studenţi.

#### *4.2. Tehnologii pentru învăţare*

Conotaţiile pe care cuvântul *tehnologie* le-a primit de-a lungul timpului, în cadrul sintagmei *tehnologii didactice*, i-au lărgit sfera semantică, făcându-l să fie folosit atât cu sensul de "hardware", ca un sinonim al acestuia, cât și cu sensul de "algoritm", adică de mod de rezolvare a unei probleme date. Acest ultim sens reiese cu claritate din definiția pe care economistul John Kenneth Galbraith o dă tehnologiei, concepute de el ca fiind "utilizarea şi implementarea sistematică a bazei de cunoștințe științifice, sau a altor baze de cunoștințe sistematizate, în scopul îndeplinirii unor sarcini practice".

Prin tehnologiile didactice (*Instructional Technology*) se înțelege "teoria și practica proiectării, dezvoltării, utilizării, management-ului şi evaluării proceselor şi resurselor pentru învăţare". Această definiţie o datorăm Asociaţiei pentru Comunicaţii şi Tehnologie Educaţională, care a formulat-o în anul 1994. În ultimii ani, cercetătorii implicaţi în dezvoltarea de învăţământ programat au folosit termenul "tehnologie pentru învăţare" (*Technology for Learning*), considerând că cel mai important aspect al acestei tehnologii e reprezentat de procesul de analiză a sarcinilor educationale, de divizarea lor în sub-componente și de elaborarea etapelor pe care subiect trebuie să le parcurgă pentru a duce la îndeplinire aceste sarcini.

Termenul *tehnologii pentru învăţare* este folosit în literatura actuală de specialitate pentru a denumi atât produsele cât şi procesele aplicate la învăţare. În ultimele decenii au fost dezvoltate şi experimentate o întreagă serie de tehnologii de acest tip. Furnizarea unora dintre ele — cum e cazul tehnologiei video interactive, sau al învățării bazate pe calculator și pe hypermedia — depinde de utilizarea unor dispozitive speciale, mecanice şi/sau electronice, în timp ce altele, numite tehnologii de procesare (*Process Technologies*) — învăţarea programată, modulele de învăţare individuală şi jocurile simulatorii — nu depind de astfel de mijloace.

Tehnologia este un element cheie în învățământul la distanță, progresele din cadrul tehnologiilor informaţionale şi comunicaţionale având o contribuţie majoră la dezvoltarea acestuia. Deoarece educația la distanță se bazează pe un tip de învățare independentă, caracteristica sa definitorie rezidând tocmai în separarea echipei didactice de cursant pe durata procesului de instruire, învăţământul la distanţă recurge masiv la tehnologiile educaţionale media, care pot suplini cu succes absenţa educatorului, fiind special folosite pentru a prezenta obiectivele urmărite prin învăţare, pentru a consilia în vederea atingerii acestor obiective, pentru a integra şi asambla materialele informaţionale, sau pentru a ghida auto-evaluarea. Acoperind multe dintre responsabilităţile tutorului, tehnologiile media îi permit acestuia să-şi dedice timp altor activităţi educationale — diagnoză, corectură, îndrumare individuală pentru subiecți care necesită atenție și tratament special, consultanță individuală pe subiecte punctuale, altele decât cele conținute în curs etc. Există chiar circumstanţe şi situaţii în care rolul de educator poate fi preluat în totalitate de către mijloacele media.

În ceea ce priveste optiunile tehnologice de care dispune cadrul didactic la distantă, acestea se încadrează în patru mari categorii :

- material tipărit ;
- voce (instrumentele didactice audio incluzând instrumente pasive ca radioul sau caseta audio şi tehnologiile interactive ale telefonului, audio-conferinţei şi frecvenţei radio de unde scurte) ;
- video (instrumentele didactice cuprinzând imagini statice, imagini dinamice preînregistrate și imagini dinamice în timp real, combinate cu audio-conferinta ;
- comunicaţii de date (computerul ca instrument didactic implicând o varietate de aplicatii destinate învătării asistate de calculator).

Dintre instrumentele utilizate în IDD, cel mai eficient este calculatorul. În ultimele decenii, acesta a invadat de fapt spatiul educational la toate nivelurile de instruire, oferind oportunități incredibil de mari de ameliorare a procesului de învăţare. Rapida dezvoltare a reţelelor de calculatoare şi uriaşele progrese realizate, atât în domeniul puterii de calcul a calculatoarelor personale cât şi în domeniul tehnologiei de stocare magnetică, au impus calculatorul în educaţia la distanță, ca un instrument dinamic și versatil, capabil să furnizeze noi mijloace interactive cu ajutorul cărora pot fi depăsite timpul și distanța.

Datorită tehnologiei moderne, IDD poate beneficia de toate tipurile de comunicare care intervin într-un proces educaţional : comunicarea imediată se poate realiza prin video-conferinţe şi prin sisteme de poștă electronică care folosesc facilitatea "tablă de clasă" ; comunicarea amânată apare în computer-conferinţă şi în sălile de curs electronice ; comunicarea stocată se prezintă sub forma programelor educaţionale concepute pentru radio şi televiziune, înregistrate pe casete sau CD-uri, sau înglobate în bănci de date, şi sub forma programelor video interactive şi a programelor de instruire pe computer. Comunicarea mijlocită de calculator poate, de altfel, îmbunătăţi interacţiunea între studenţi şi între aceştia şi profesor. Tehnologiile moderne de comunicare permit de asemenea transmiterea unei cantități mai mari de informații și oferă posibilitatea accesării ei ori de câte ori este nevoie.

Dezvoltarea serviciilor bazate pe noile tehnologii telematice — transmisii prin satelit, reţele de calculatoare, internet, e-mail, teletext etc  $-$  facilitează accesul larg al publicului la date, cu costuri scăzute, iar tehnologiile multimedia interactive permit interactiunea institutiei de învăţământ cu cursantul, chiar şi în lipsa intervenţiei constante a unui tutor. Cercetători în domeniu au pus în evidenţă avantajele combinării tehnologiei didactice sincrone — fără dialog (emisiuni radio-TV) şi cu dialog (telefon, audio-şi video-conferinţă, grafice audio) — cu tehnologia asincronă — fără dialog (tipărituri, casete audio şi video), fără dialog cu interacţiune (casete video şi compact-discuri interactive, CD-ROM-uri, multimedia, pachete pentru predarea pe computer a materiilor de studiu) şi cu dialog (telefax, e-mail, computer-conferinţa).

Combinarea mai multor media prezintă totuşi dezavantajul că diversele elemente folosite nu pot fi accesibile decât pe mijloace de stocare diferite, necesitând fiecare un aparat special de redare. Pentru a depăşi acest inconvenient, s-a încercat programarea de legături între componentele media individuale, realizându-se astfel un control secvențial integrat. În prezent, programele și sistemele informatice educationale integrează toate elementelor de curs într-un singur document electronic.

Există și vor exista voci care susțin că tehnologiile media folosite în contexte educaționale (*instructional hardware*) dezumanizează maniera în care sunt trataţi studenţii şi chiar procesul de predare/învăţare. Totuşi, în ciuda acestor opinii, s-a ajuns la concluzia că, folosite cum se cuvine, mijloacele Media moderne pot individualiza şi, deci, umaniza acest proces până la un nivel imposibil de atins cu mijloacele clasice. Poate cel mai credibil şi viabil argument adus în sprijinul acestei idei de susţinătorii introducerii noilor tehnologii Media a fost faptul că educatorul nu mai este supus limitărilor fizice și temporale impuse de sala de curs, și că școala, prin facilitățile sale bibilotecă, mediatecă, Intranet, Internet — poate servi, pe durata procesului de învăţare, ca o extindere a resurselor informationale.

#### *4.3. Tehnologiile de procesare*

Una dintre problemele majore cu care se confruntă inevitabil cadrul didactic, atunci când profesează în regim deschis la distanţă, este aceea de a-şi angaja, implica şi motiva studenţii în desfăşurarea tuturor activităţilor didactice şi de a-şi exercita rolul pedagogic în mod diferenţiat, particularizat în funcție de situația fiecărui student în parte. Un prețios ajutor în depășirea acestei probleme vine din partea tehnologiilor de procesare (*Process Technologies*), care sunt tehnici didactice deosebit de puternice şi de eficiente, capabile să ofere un cadru metodologic flexibil, bazat pe experimentarea practică şi pe consilierea critică, în limitele căruia pot fi dezvoltate şi structurate programele destinate învătării la distanță.

E necesar să se facă distincţia între tehnologiile educaţionale — de tip *hard* (computerele, perifericele care le deservesc, sateliţii etc.) — şi tehnologiile de procesare — de tip *soft* reprezentate de procese sau de modalităţi de rezolvare a problemelor care apar în procesul de educare. Tehnologiile de procesare destinate învăţării sunt *pattern*-uri specifice de predare/învăţare, capabile să servească drept tipare viabile, pe baza cărora se poate realiza un învăţământ eficient. Ele sunt pachete de proceduri testate şi demonstrate, gata pentru a fi "încărcate" cu un conţinut particular şi pregătite pentru a conduce studenţii către o experienţă de

un anume gen. Un aspect important al acestor tehnologii îl reprezintă capacitatea lor de a fi testate şi validate prin cercetare şi experimentare practică.

În ultima jumătate de secol, tehnologiile de procesare au fost supuse unor cercetări şi experimentări extensive, rezultatele obținute conducând la ideea că tehnicile pedagogice novatoare, specifice acestor tehnologii, cum ar fi întrebările cu textul răspunsului inclus, sau mijloacele de organizare media suplimentare, grafice, prezentate studentilor în avans (*advance organizers*), îl ajută pe studentul mediu să ajungă la rezultate mai bune cu până la 15-20%, comparativ cu tehnicile învățământului clasic. În general, fiecare dintre aceste tehnici de procesare a fost proiectată pentru a suplini neajunsurile învăţământului faţă-în-faţă, dintre care cel mai mare îl constituie pasivitatea studentului, determinată, în parte, de rolul dominant al profesorului, de lipsa interacţiunii şi de imposibilitatea de a individualiza învăţarea. Astfel, cel mai important avantaj al tehnologiilor de procesare îl reprezintă solicitarea participării active a studentului la actul predării şi al învăţării. Prin schimbarea ritmului, de la predare la temele de seminar, aceste tehnologii combat apariţia stării de apatie şi plictiseală în rândul studenţilor, participând astfel la motivarea acestora. De asemenea, ele furnizează mijloace care susțin și propulsează individualizarea procesului de predare/învăţare la un nivel superior. În timp ce unele dintre ele sunt utilizate în cadrul grupurilor restrânse de studenți, cu scopul de a concentra energiile tuturor membrilor grupului în vederea asistării celor care necesită explicații ulterioare actului predării, meditații şi/sau experienţă practică, altele au fost special concepute ca metode de studiu individual, care să le permită cursanţilor să progreseze în ritmul propriu.

În totalitatea lor, tehnologiile de procesare sunt elaborate pentru a oferi, pe de o parte, ample oportunităţi de experimentare practică şi, pe de altă parte, un feedback permanent şi eficient. Din orice perspectivă s-ar aborda problematica învăţării, importanţa acestor două componente în cadrul procesului didactic este evidentă. Experimentarea, testarea, aplicarea unor principii şi concepte noi sunt esenţiale pentru învăţare, iar feedback-ul, furnizat sub forma unei consilieri de natură corectivă, certifică corectitudinea răspunsurilor, contribuie la fixarea cunostintelor, deprinderilor şi aptitudinilor nou însuşite, constituind, în acelaşi timp, şi un valoros sprijin emotional. Feedback-ul poate proveni de la studentul însusi (experimentarea sentimentului utilizării unei ustensile speciale pentru o profesiune vocaţională), de la o sursă tipărită (partea de final a unei cărți care conține răspunsurile corecte la exercițiile practice propuse la curs), de la un dispozitiv (computerul care oferă o declaraţie corectivă după ce studentul a optat pentru unul dintre răspunsurile posibile conținute de chestionar), sau de la o altă persoană (un alt membru al grupului din care studentul face parte).

Tehnologiile de procesare pot fi clasificate, după criteriul aplicativității pedagogice, în trei grupe, după cum apare în **Figura 1.6** : tehnologii pentru *instruire individuală*, tehnologii pentru *instruirea în grupuri restrânse* şi tehnologii pentru *instruirea în grupuri de dimensiuni mari* [cf. Hei96].

Toate aceste tehnologii de procesare, apărute înainte ca ordinatoarele să fie folosite pe scară largă în învăţământ, pot fi uşor transformate într-o formă de educaţie/instruire asistată şi/sau mediată de calculator şi integrate în sistemele destinate învăţământului deschis la distanţă.

| Tehnologii de procesare<br>pentru<br>instruire individuală | Tehnologii de procesare<br>pentru<br>instruirea grupurilor<br>restrânse | Tehnologii de procesare<br>pentru<br>instruirea grupurilor<br>mari |
|------------------------------------------------------------|-------------------------------------------------------------------------|--------------------------------------------------------------------|
| Instruire programată                                       | Învățare prin cooperare                                                 | Învățarea bazată pe nivele de<br>măiestrie (Mastery<br>Learning)   |
| Reflecția individuală                                      | Jocul                                                                   | Predare programată                                                 |
| Sistem personalizat de<br>instruire (SPI)                  | Simularea                                                               |                                                                    |
| Centrele de învătare                                       | Jocul simulatoriu                                                       |                                                                    |

**Figura 1.6** : Tehnologiile de procesare

*Educarea/instruirea programată* (*Programmed Instruction*) a fost dezvoltată de un teoretician al învăţării, B.F. Skinner, în lucrarea *The Analysis of Behaviour*, ca o aplicare a teoriei întăririi (*reinforcement theory*), care susţine că indivizii au tendinţa să asimileze doar acele comportamente care sunt urmate de manifestări de confirmare şi întărire. Instruirea programată este o tehnologie care încearcă să cultive o atitudine activă, implicând permanent studentul în activități didactice sub formă de sarcini pe care trebuie să le rezolve utilizând aptitudinile și cunoștințele predate. Inovația introdusă de Skinner — căruia i se datorează de altfel și conceptul de tehnologii pentru învățare — a constat din realizarea unor dispozitive de învățare sau "mașini de predat" care prezentau mecanic bucăți sau cadre din informația totală, așteptau ca un răspuns să fie dat sau un buton să fie apăsat, comparau răspunsul primit cu răspunsul corect, iar dacă acesta se dovedea just, prezentau datele conţinute de cadrul/bucata următoare. Dacă la început, cadrele de informaţie, prezentate ca texte, erau dispuse orizontal şi apoi vertical — ceea ce a primit denumirea de programare lineară —, ulterior s-a ajuns la o nouă formă de programare, intrinsecă. Aceasta recurgea la prezentarea de grupaje mai ample de informație, urmată de chestionare cu opțiuni multiple, care direcţionau studentul, în funcţie de alegerea făcută, spre o altă pagină a cursului, răspunsurile corecte permitându-i să avanseze în materialul studiat, iar răspunsurile eronate conducându-l la alte explicitări şi întrebări concepute pentru a remedia hiatusul de cunoştinţe semnalat. S-a trecut apoi la programarea arborescentă sau ramificată al cărei avantaj era acela de a permite studenţilor să parcurgă mai eficient şi în ritmul propriu calea principală prin materialul de bază al cursului.

Instruirea programată a jucat un rol de pionierat în procesul de evoluţie a tehnologiilor de procesare, contribuind la descoperirea unora dintre tehnologiile educaţionale actuale (de exemplu, instruirea bazată pe utilizarea calculatorului) şi demonstrând, în acelaşi timp, că studenţii pot învăţa şi în absenţa profesorilor. Instruirea programată este extrem de utilă pentru activităţi de îmbogăţire individuală de cunoştinţe şi experienţe educaţionale, sau pentru obiective pedagogice de remediere.

*Meditarea programată* sau structurată (*Programmed Tutoring*) este o metodă de predare/învăţare de tip unu-la-unu, în care răspunsurile tutorelui sunt programate în avans, sub forma unor instrucţiuni tipărite, structurate cu deosebit de multă grijă. Într-un program tipic de meditare programată, tutorele şi studentul parcurg împreună materialul de studiu, materialul folosit de tutore continând în plus răspunsurile si/sau criteriile de evaluare a performantelor studentului. Tutorele este cel care decide trecerea la subiectul următor, în funcție de ultimul răspuns dat de student, ceea ce transformă meditarea programată într-o formă de programare de tip arborescent. În cazul în care răspunsul sau reacţia studentului la materialul informaţional prezentat este eronat sau nesatisfăcător, meditarea programată recurge la procedeul furnizării de replici și/sau indicii, din ce în ce mai clare și punctuale, care-l ajută pe student să înțeleagă și să asimileze ceea ce nu reuşise în prima fază. De fapt, ideea care stă la baza meditării programate este aceea de a îndruma studentul către soluția unei probleme/dileme, prin furnizarea de indicii mai mult sau mai puțin punctuale, fără a i se da însă răspunsul corect, în absența unei înțelegeri profunde a subiectului.

Avantajele meditării programate, care se dovedeşte extrem de utilă mai ales în predarea/învăţarea disciplinelor puternic structurate, rezidă în autonomia pe care o oferă în stabilirea ritmului de studiu şi în faptul că pretinde, în mod constant, implicarea, participarea şi concentrarea studentului în raport cu activităţile didactice.

*Sistemele personalizate de învăţare/instruire* (*Personalized System of Instruction - PSI*) promovează studiul individual, autonom, ca principală formă de activitate didactică. Pentru a îndeplinii cerinţele pedagogice ale unui sistem PSI, cursanţii studiază individual, în ritmul propriu, folosind o paletă largă de materiale de învăţare/instruire : un capitol al unui curs tipărit care însoteste cursul predat, un modul bazat pe utilizarea calculatorului, o brosură de învătare/instruire programată, un videodisc interactiv etc. Sistemele PSI se bazează pe aranjarea secvențială a materialelor care trebuie studiate şi pe faptul că studentul trebuie să demonstreze, prin intermediul unor teste şi examinări coordonate de supraveghetori, stăpânirea fiecărei unităţi, înainte de a i se permite să treacă la următoarea. Studentul este cel care hotărăște, în funcție de gradul său de pregătire, momentul în care susţine testele, iar supravehetorii (reali sau virtuali) oferă asistenţă de tip unu-la-unu. Aceste caracteristici fac din sistemul PSI unul personalizat, în adevăratul sens al cuvântului.

Un alt avantaj al acestor sisteme e reprezentat de faptul că ele determină studentul să-şi asume în totalitate timpul, locaţia şi maniera în care studiază. Principalul lor aport metodic constă în prevenirea "acumulării de ignoranţă", deoarece nu permit avansarea studentului la următorul capitol sau nivel, până când acesta nu demonstrează asimilarea şi capacitatea de prelucrare formativ-creativă a celor predate deja, dovedind că întruneşte toate condiţiile impuse de curs şi de coordonatorul acestuia.

 În ultima perioadă, sistemele PSI au servit drept cadru de lucru pentru structurarea unor cursuri asistate de calculator și pentru cursuri predate în regim de educație la distanță.

*Centrele de învățare* (*Learning Centers*), care se numără printre inovațiile lansate în anii '60-'70 de miscarea învătământului deschis, se bazează pe flexibilizarea notiunii de spatiu pe creşterea nivelului de acceptare a unui proces de învăţare controlat de către student. În noţiunea de centru de învățare se combină un environment autonom, auto-suficient, proiectat pentru a promova şi susţine învăţarea individuală sau în grupuri restrânse, în jurul unei sarcini didactice bine definite. Gradul de complexitate al unui centru de învăţare poate varia, de la un simplu pupitru în jurul căruia un grup de studenţi se reunesc pentru a discuta căile posibile pentru rezolvarea unei sarcini primite la curs, până la o sofisticată reţea de calculatoare interconectate, utilizate pentru cercetare de tip colaborativ și soluționărea unor probleme practice, prin intermediul tehnicilor asistate de către calculator.

Există două tipuri de centre de învățare : "uscate" — un compartiment fizic de studiu care nu conține echipamente electrice/electronice — și "umede" — un compartiment echipat cu prize electrice şi mufe de conectare pentru dispozitive audiovizuale (deck-uri audio, ecrane de proiecţe, monitoare TV, terminale PC etc).

Centrele de învăţare permit stabilirea unui ritm de studiu propriu, dar implică şi asumarea responsabilității respectării acestui ritm, minimalizează posibilitatea de apariție a esecului în parcurgerea fazelor procesului de educare, impun și stimulează un climat de învățare "activă", motivează cursantul, pretinzând în permanență răspunsuri și furnizând feedback corespunzător la aceste reacții, oferă asistență individuală, prin intermediul unor profesori concepuți mai degrabă ca "antrenori" deosebit de mobili și dinamici.

Centrele de învăţare pot fi dedicate, ca şi tehnologii de învăţare, unei serii de obiective didactice : aprofundare de aptitudini, dezvoltare de noi interese, remediere (destinate studenților care necesită asistenţă prelungită pentru înţelegerea unui anumit concept sau pentru exercitarea unei anumite aptitudini), dezvoltare și îmbogățire de cunoștințe (pentru studenții care și-au definitivat activităţile pretinse la curs).

Conştientizarea importanţei colaborării şi a interacţiunii sociale în procesul de învăţare a condus la apariţia şi dezvoltarea *învăţării prin cooperare* (*Cooperative Learning*), tehnologie bazată pe principiul conform căruia confruntarea ideilor proprii cu ideile altora te obligă să procesezi informatia într-un mod care-i amplifică semnificația și îi facilitează memorarea. Conceptul de învăţare prin cooperare poate fi definit ca exploatare a grupurilor restrânse de studenţi în aşa fel încât aceştia să colaboreze, pentru a-şi maximiza, individual şi reciproc, capacitatea de a învăţa şi chiar de a gândi. Cercetări recente au evidenţiat faptul că succesul în învățarea prin cooperare depinde de existența unei "mize"care să-i motiveze pe cursanți atât în a se înţelege reciproc cât şi în a asimila materialul predat. Misiunea care-i revine cadrului didactic coordonator al grupelor de studiu prin cooperare este aceea de a inventa strategii şi scheme de management al grupei şi resurselor acesteia care să-i determine pe membri să colaboreze cu adevărat. Diferitele forme de învăţare prin cooperare furnizează modele de învăţare structurate, validate prin testare în situaţii concrete şi exprimate sub forma unor reguli de operare, proceduri şi materiale, care pot fi folosite cu succes de către cadre didactice activând în domenii şi în contexte educationale diferite. Două dintre aceste forme au ajuns să utilizate pe scară largă ca tehnologii de procesare : modelul învăţării împreună (*Learning Together Model*) dezvoltat de David şi Roger Johnson, şi modelul individualizării asistate de grup (*Team Assisted Individualization*) dezvoltat de Robert Slavin [cf. Hei96].

Modelul "învăţării împreună" reprezintă una dintre formele învăţării prin cooperare care accentuează feedback-ul interpersonal. El se bazează pe interdependenţa pozitivă între membrii echipei, pe interactiunea dintre acestia, cu scopul asistării reciproce, de tip "față-în-față", pe contabilizare individuală a rezultatelor şi performanţelor obţinute în cadrul grupului şi pe dezvoltarea şi cultivarea de aptitudini interpersonale şi de echipă (aptitudini de comunicare, de conducere, managementul conflictelor, monitorizarea proceselor grupului şi realizarea corecturilor etc.).

Individualizarea asistată de grup prezintă avantaje mai ales în munca cu studenţii cu deficienţe sau aparţinând unor rase sau culturi diferite.

*Învăţarea prin cooperare asistată de calculator* (*Computer-Assisted Cooperative Learning*) rezolvă, cu ajutorul programelor specializate, anumite probleme ridicate de învăţarea prin cooperare referitoare la : gestionarea informaţiilor, alocarea de responsabilităţi individuale
diferite, prezentarea materialului didactic, analizarea răspunsurilor studenților, gestionarea testelor, evaluarea rezultatelor şi furnizarea de acţiuni de remediere, acolo unde este cazul.

*Jocul* este o activitate în cadrul căreia participanţii urmează reguli şi legi predefinite, diferite de cele din lumea reală, cunoscute şi acceptate *a priori*, pentru a atinge un obiectiv provocator şi, în acelaşi timp, dificil. Atracţia pe care o exercită jocul asupra majorităţii indivizilor îşi are originea în această distinctie dintre joc și realitate, și din faptul că jocul permite evadarea din cotidian și accesul într-un mediu artificial, cu o dinamică total diferită, întreţinând, în acelaşi timp, un climat competitiv sau cooperativ, creativ şi comunicativ.

Conceptele de joc, simulare şi învăţare se suprapun parţial. Astfel, o activitate didactică poate să devină o simulare cu un caracter instructiv sau un joc instructiv, sau chiar, un joc de simulare instructiv. În contextele educaționale, se utilizează cu precădere tipul de competiție în care individul sau echipa concurează cu un standard dat, acest demers facilitând individualizarea concurenţilor, prin folosirea de standarde diferite. Foarte utilă este şi considerarea, drept standard, a performanţei precedente a concurentului, ceea ce conduce la ameliorarea continuă a competenţei acestuia şi la creşterea nivelului său de pregătire. Din perspectiva învăţământului, jocul prezintă câteva avantaje : furnizează un cadru atractiv pentru activităţile didactice, introduc un element de noutate în raport cu rutina normală a unei săli de curs, generează o atmosferă relaxată, care poate veni în sprijinul celor ce asimilează mai lent sau evită alte tipuri de activități structurate, întreține interesul şi concentrarea studenţilor în activităţile repetitive, care tind să devină plictisitoare.

*Simularea* poate fi definită ca o abstractizare sau ca o sintetizare, sub forma unui model credibil şi sigur, a unei situaţii reale, potenţial riscante sau periculoase, în cadrul căreia participanţii joacă un rol şi cu care interacţionează, pentru a deprinde şi experimenta anumite aptitudini. Simularea, care este folosită de obicei împreună cu metodele didactice ale descoperirii şi rezolvării de probleme, se dovedeşte didactic utilă mai ales în domenii care pretind fie dezvoltarea de aptitudini în luarea deciziilor, fie dezvoltarea de aptitudini manuale sau de aptitudini motorii speciale, sau în domenii care implică interactiunea socială și relațiile inter-umane.

*Învăţarea bazată pe nivele de măiestrie* (*Mastery Learning*) porneşte de la ideea că indivizii care învaţă se deosebesc unii de alţii nu numai prin abilitatea cu care înţeleg şi asimilează un anumit material, ci şi prin cuantumul de timp necesar pentru a atinge aceste obiective. Această tehnologie de procesare încearcă să îmbunătătească modul de a gestiona diferentele individuale, stabilind un nivel minim de măiestrie şi oferind durate de timp şi materiale educaţionale diferite, în aşa fel încât fiecare cursant să atingă obiectivele propuse.

### **5. Concluzii**

Investigarea vastului domeniu reprezentat de educaţia la distanţă, care a presupus colectarea şi analiza critică a unui volum masiv de informaţii, precum şi utilizarea de cunoştinţe din mai multe arii ştiinţifice, conjugate într-un demers interdisciplinar, ne-a permis să circumscriem sfera conceptuală a IDD şi să trasăm principalele direcţii ale evoluţiei sale, să reperăm oportunităţile pe care le oferă şi problemele pe care le ridică, tendinţele majore şi formele concrete de realizare care caracterizează această alternativă educaţională deosebit de actuală.

Analiza profundă la care am supus domeniul vizat, dintr-o dublă perspectivă – pedagogică şi tehnologică –, constituie o etapă esenţială în procesul de elaborare a unui sistem informatic destinat IDD, actual şi performant, cum este cel pe care ne propunem să-l realizăm într-un sector educațional particular și într-un context instituțional specific.

Compararea diferitelor definiţii date învăţământului deschis la distanţă ne-au condus la ideea că această formă de educație poate fi caracterizată prin :

- separarea fizică, în timp şi spaţiu, a studentului şi a profesorului,
- folosirea unui program organizat/structurat de învăţare/instruire şi a tehnologiei TIC în scopuri educaţionale,
- asigurarea unei comunicări în dublu sens,
- individualizarea procesului de învăţare,
- caracterul activ și constructiv al învătării,
- distribuirea resurselor,
- fluiditatea rolurilor.

Din caracteristicile IDD rezultă avantajele şi oportunităţile educaţionale pe care acesta le oferă :

- eliberarea de constrângerile și limitările spațio-temporale,
- independenţa şi autonomia în instruire,
- capacitatea de adaptare la ritmul de studiu şi la nevoile educaţionale individuale,
- personalizarea traseelor de învățare,
- flexibilitate în utilizare şi aplicabilitate largă.

În jurul conceptului de învăţământ deschis la distanţă gravitează noţiuni precum teleînvăţământ, tele-educaţie, educaţie online, telematica, teleware, educaţie virtuală, învăţare bazată pe calculator, învăţare bazată pe Web, e-learning. Analiza acestora, precum şi a altor termeni conecşi, ne-a oferit mai multe puncte de vedere asupra domeniului vizat.

Au fost puse, de asemenea, în evidență anumite noțiuni specifice educației la distanță feedback-ul, autoevaluarea, consilierea —, şi o serie de componente importante ale procesului educaţional desfăşurat în acest regim — modurile de comunicare sincrone şi asincrone, sistemele de îndrumare, modalitățile de asistare, structurarea materialelor de studiu, tehnologiile de procesare.

Studiul nostru introductiv ne-a condus la următoarele concluzii :

- cererea tot mai mare pentru învăţământul deschis la distanţă, existentă în prezent pe plan mondial, e determinată de caracteristicele acestui tip de învăţământ flexibilitatea şi capacitatea de depăşire a barierelor spaţio-temporale şi de personalizare a procesului educaţional —, care-i permit să satisfacă eficient necesitățile actuale de educare, formare și instruire etalate pe tot parcursul vieții profesionale (adică educația permanentă), și să corespundă astfel, într-o mai mare măsură decât învăţământul tradiţional, modului de viaţă, dinamic şi mobil, al individului contemporan, obligat să se adapteze la profundele mutații sociale, tehnologice şi culturale care marchează trecerea către o societate şi o economie bazate pe cunoaştere ;
- ampla dezvoltare a IDD, de la primele forme de învăţământ prin corespondenţă, până la platformele educaţionale de ultimă oră, este explicată şi susţinută de introducerea şi utilizarea în domeniul educaţional a noilor media şi a noilor tehnologii ale informației și comunicării, precum și de creșterea continuă a

performanţelor şi a flexibilităţii acestor tehnologii cu aplicabilitate în situaţiile educative, dublată de continua scădere a costurilor echipamentelor ;

- în faza actuală, IDD utilizează masiv tehnologiile informaţiei şi comunicării, Internetul fiind mediul predominant de furnizare a solutiilor educationale pe care le înglobează : sisteme de e-learning, programe educaţionale online, medii de învăţare interactive bazate de Web ;
- din punct de vedere pedagogic, tendinţa majoră e reprezentată de utilizarea cu precădere a unui demers didactic de inspiraţie constructivistă şi a materialelor de studiu multimedia, care permit aplicarea unei game largi de metode, tehnici şi strategii didactice şi care se adresează mai multor stiluri de învăţare ;
- formula cea mai nouă și performantă în educația la distanță e reprezentată de eLearning, definit ca învăţare interactivă, în care conţinutul de învăţat, digitalizat, e disponibil online şi furnizează feedback automat la activităţile de învăţare ale studentului, iar interacţiunile între actorii sistemului de instruire se realizează mediat, prin intermediul noilor tehnologii.

Principalele consecințe ale dezvoltării IDD, mai ales în formele și modalitățile sale noi de implementare, sunt : lărgirea accesului la educaţia superioară şi extinderea lui pe toată durata de viaţă a individului, introducerea de metode noi în învăţământ, care conferă procesului educaţional o flexibilitate crescută în ceea ce priveşte spaţiul, timpul, alegerea conţinutului sau a resurselor pedagogice, promovarea instruirii de masă şi reconsiderarea concepţiilor şi atitudinilor pedadogice, având drept rezultat focalizarea pe student şi deplasarea accentului de pe activitatea de predare, pe facilitarea procesului individual de învătare.

# CAPITOLUL II

# **UTILIZAREA TEHNOLOGIEI** *TIC* **ÎN IDD**

Noile tehnologii bazate pe utilizarea calculatorului şi a reţelelor de calculatoare deschid orizonturi largi învăţământului deschis la distanţă şi pun la dispoziţia cadrelor didactice şi a proiectanţilor angajaţi în acest sistem un vast repertoriu de mijloace şi tehnici versatile şi eficiente pe care le pot utiliza pentru a construi şi furniza programe educaţionale destinate acestui tip de învăţământ.

În acest capitol, vom încerca să prezentăm sintetic, din cât mai multe puncte de vedere, acest aport al tehnologiei TIC la dezvoltarea IDD.

### **1. Informatizarea procesului educaţional**

### *1.1. Rolul calculatorului în învăţământ*

La început, calculatorul a fost folosit în învăţământ ca instrument al profesorului, ca adjuvant în gestionarea activităţilor desfăşurate în clasă, dar, cu timpul, el a ajuns să joace un rol capital în implementarea curriculară, deservindu-i, în egală măsură, pe profesor şi pe student. După o perioadă de tatonări şi experimente, calculatorul a ajuns să fie folosit în mod extensiv în învățământ, datorită unor caracteristici și funcții definitorii :

- capacitatea de a furniza instantaneu, aproape în timp real, contra-reacții la acțiunile de input provenite din partea utilizatorului cursant ;
- capacităţi extinse de stocare şi manipulare de informaţii ;
- capacitatea de a deservi simultan mai mulți cursanți ;
- capacitatea de a controla şi integra o întreagă diversitate de elemente media imagini statice, ilustrații și grafică, imagini dinamice, sunet și text ;
- capacitatea de a înregistra, analiza şi reacţiona la input-urile studentului, care sunt introduse cu ajutorul perifericelor de intrare.

De la apariţia, la finele anilor '80, a PC-urilor aparţinând generaţiei a IV-a — bazate pe circuite integrate pe scară foarte largă (VLSI) şi dispunând de o viteză de lucru şi o capacitate de memorare mari, de modularitate şi de posibilitatea de autodiagnosticare —, acestea au devenit rapid una dintre tehnologiile educaţionale cheie.

De fapt, datorită complexității și versatilității sale, a multiplelor funcții pe care le poate satisface şi a avantajelor pe care le oferă, calculatorul a devenit, în timp, un instrument aproape

indispensabil în învătământ, unde apare într-o triplă ipostază : ca disciplină de studiu (cursuri de introducere în folosirea calculatorului, cursuri de programare, cursuri de tip vocațional în care studenții învață cum să folosească calculatorul pentru procesare și analiză a datelor specifice) ; ca instrument (pentru satisfacerea unor funcţii de calcul matematice sofisticate, pentru analizare şi colectare de date, ca dispozitiv de tehnoredactare, ca dispozitiv de integrare şi compunere de elemente multimedia, ca adjuvant în prezentarea de informaţii, ca dispozitiv de comunicare, ca dispozitiv de gestionare a datelor) ; ca mijloc şi dispozitiv de învăţare. În această ultimă ipostază, calculatorul cunoaşte două mari clase de aplicaţii : învăţarea asistată de calculator (*Computer-Assisted Instruction - CAI*) şi învăţarea gestionată de calculator (*Computer-Managed Instruction - CMI*).

Eugen Noveanu (2006) propune o clasificare a tipurilor de experienţe generate de utilizarea calculatorului în educaţie, îmbinând mai multe criterii, după cum apare în **figura 2.1**. Tipologia obţinută cuprinde 27 de posibilităţi de combinare, formând tot atâtea moduri în care se poate realiza instruirea cu ajutorul noilor tehnologii [apud Ist06].

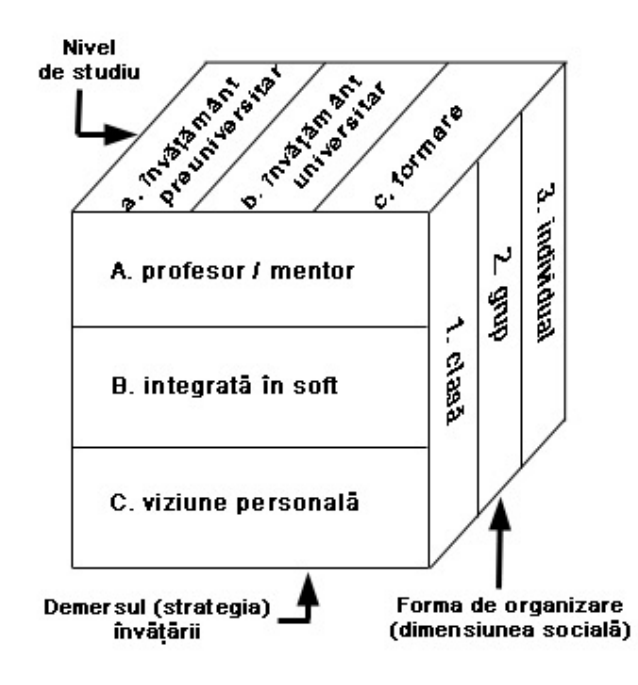

**Figura 2.1** : Criteriile de clasificare a tipurilor de experiente generate de utilizarea calculatorului în educație

În cadrul procesului de învăţare asistată de calculator, studentul interacţionează în mod direct cu calculatorul ca parte integrantă a procesului didactic. Această interacţiune poate lua forma prezentării secvențiale controlate de calculator, a unui material instructiv, așa cum e cazul unui program de tip *drill-and-practice*, sau a unei activităţi de tip creativ iniţiate de către cursant.

În programele de învătare gestionată de calculator, acesta îi ajută, atât pe profesor/tutor  $-\hat{\text{in}}$ păstrarea evidenţelor (matricole, de performanţe, statistice etc.) referitoare la activitatea studenților — cât și pe student — în furnizarea de informații suplimentare, cu titlul de recomandări sau sugestii, despre eventuale materiale informationale relevante pentru subiectul studiat, ce pot fi găsite cu uşurinţă. Într-un program de acest tip, studentul poate susţine un test coordonat de calculator, sau îşi poate introduce date semnificative într-un portofoliu personal. De asemenea, computerul poate diagnostica nevoile educaționale ale cursantului, pentru ca, pe baza acestui diagnostic, să-i prescrie o succesiune optimă de faze ale instruirii individuale.

Calculatorul şi tehnologiile didactice pe care le generează permit atingerea unui grad mult mai mare de individualizare a învăţării. Nu întâmplător amplificarea rolului calculatorului şi diversificarea modalităților de utilizare a tehnologiei computerizate în procesele educaționale a coincis cu creşterea gradului de conştientizare, în mediul academic, a existenţei şi importanţei *pattern*-urilor individuale de învăţare şi a relaţiei de directă dependenţă care se stabileşte între performanțele atinse de subiectul învățării și metoda de predare–învățare utilizată, devenind tot mai evident faptul că nu există o "retetă" unică, cu o valabilitate și eficacitate universală. Instruirea trebuie să fie oferită la nivelul de complexitate impus de caracteristicile individuale ale subiectului care învaţă şi prezentată prin intermediul unui mijloc de prezentare Media compatibil, într-o ambianţă care să stimuleze asimilarea, experimentarea, învăţarea, şi într-o succesiune a informaţiilor cât mai încărcată de semnificaţie pentru subiectul tratat. Din acest motiv, cercetarea în domeniul tehnologiilor educaţionale Media s-a axat în primul rând pe căutarea unor căi, principii si mijloace de acordare, de compatibilizare a cursantilor individuali cu sistemul de instruire oferit.

# *1.2. Învăţarea asistată de calculator (CAI) şi sistemele integrate de învăţare (ILS)*

Sistemele de învăţământ de tip CAI au capacitatea de a oferi studenţilor oportunitatea parcurgerii directe a unor procese didactice, prin simpla interactiune cu elementele cursului, special proiectat în acest scop. Posibilităţile acestor sisteme de învăţare pot fi evaluate în termenii varietății tipologiilor de pachete software disponibile, dar și în cei ai metodelor de instruire folosite. În funcţie de tipurile de pachete software, există următoarele clase de produse concepute pentru CAI :

- instrumente CAI pentru procesare conceptuală (*concept-processing tools*), folosite pentru explorarea conexiunilor dintre idei înrudite semantic sau logic ;
- programe pentru implementarea metodei *drill-and-practice*, utilizate pentru a conduce cursantul printr-o serie de exemple spre creşterea dexterităţii şi a fluenţei în folosirea unei aptitudini ;
- programe CAI pentru implementarea metodei tutorialului ;
- programe CAI pentru implementarea metodei jocului ;
- programe CAI pentru implementarea metodei simulării ;
- programe CAI pentru implementarea metodei descoperirii ;
- programe CAI pentru implementarea metodei rezolvării de probleme ;
- instrumente CAI pentru procesare/editare de informații, care include procesoarele de text, dicţionarele, programele de editare grafică şi paginare, aplicaţii pentru crearea si gestionarea bazelor de date, sau pentru organizarea informatiilor acumulate pe diferite criterii ;

 programe CAI pentru desenare, creare de elemente grafice şi de prezentare, folosite pentru a extinde şi ameliora aptitudinile studenţilor referitoare la desenul liber şi tehnic, şi care recurg în acest scop la aplicaţii de tip CAD (*Computer-Aided Design*) şi la programe dedicate de grafică.

În tabelul din **Figura 2.2** sunt descrise metodele de învăţare de tip CAI.

Aplicaţiile de învăţare asistată de calculator oferă multiple avantaje, care gravitează, în marea lor majoritate, în jurul conceptului de individualizare a educației și instruirii :

- economisire de timp, prin faptul că le permite studenților să învete în ritmul care le e propriu ;
- control, acordat studentului, asupra vitezei și succesiunii fazelor educaționale ;
- consolidare a cunoştinţelor acumulate prin furnizarea de răspunsuri prompte şi personalizate la actiunile cursantului ;
- grad de intimitate crescut, util mai ales pentru cursanţii care asimilează într-un ritm mai lent şi care evită, astfel, să se expună unor momente stânjenitoare ;
- oportunităţi de studiu oferite studenţilor cu nevoi speciale (diverse handicapuri, diferențe etnice și culturale etc.) ;
- grad sporit de atractivitate vizuală culoarea, sunetul, elementele grafice animate pot adăuga realism și pot suscita și menține atenția cursantului, în special în cazul exerciţiilor de repetiţie, activităţilor de laborator, simulărilor etc. ;
- capacitate de monitorizare şi de arhivare a înregistrărilor, care permite pregătirea de lecții individuale și urmărirea progreselor fiecărui cursant în parte ;
- capacitate de management al informaţiilor, computerul putând să acopere, prin funcțiile sale, o bază de cunoștințe aflate în continuă creștere și să gestioneze o multitudine de tipuri de informaţii ;
- diversitatea experientelor didactice oferite de calculator ;
- fiabilitate şi consecvenţă ;
- eficienţă, prin faptul că obiectivele didactice pot fi atinse într-un timp mai scurt şi la costuri mai scăzute decât în învăţământul tradiţional ;
- precizia comunicării om-calculator, unul dintre efectele utilizării calculatorului pentru învăţare fiind acela că el obligă utilizatorul să comunice într-un mod ordonat şi logic.

Limitările sistemelor CAI derivă mai ales din costurile echipamentului necesar şi din cheltuielile constante de întreţinere pe care acesta le implică, din compatibilitate (din cauza existenţei unei multitudini de sisteme de operare, de versiuni ale aplicaţiilor), din înaltul nivel de specializare necesar pentru elaborarea unui astfel de sistem, din lipsa interacţiunii sociale şi din limitarea creativității individuale inerentă într-un mediu controlat.

Progresele făcute, în ultimele decenii, în domeniul IT au influenţat în mod hotărâtor integrarea acestei tehnologii în programa de studiu și în planurile de învățământ, proces accelerat de evoluţia fără precedent înregistrată la nivelul hardware-ului — creşterea capacităţii de stocare a calculatoarelor, a vitezei și a flexibilității lor — și de simplificarea interfețelor grafice cu utilizatorul folosite în cadrul aplicatiilor, al căror grad de complexitate funcțională a ajuns să fie invers proportional cu dificultatea de utilizare.

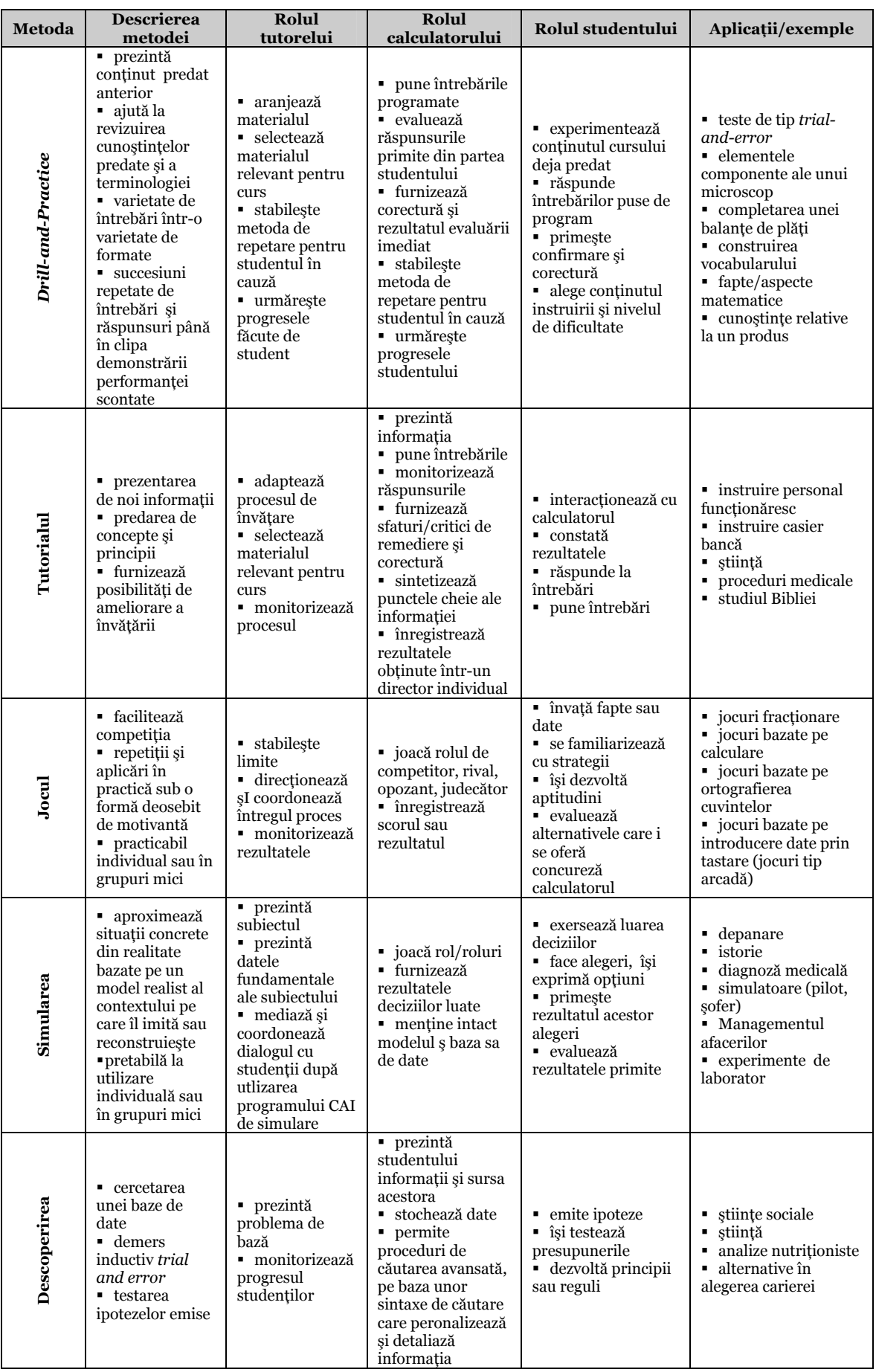

| $\ddot{a}$<br>ezolvarea o<br>probleme<br>Rez | defineste<br>problema de<br>rezolvat<br>• stabileste<br>ipotezele de<br>pornire<br>examinează<br>datele<br>generează<br>solutii | repartizează<br>problemele de<br>rezolvat<br>■ asistă<br>studentii în<br>rezolvarea lor<br>■ controlează<br>rezultatele<br>obtinute | prezintă<br>problema<br>• manipulează<br>informatii<br>mentine baza de<br>date<br>$\blacksquare$ furnizează<br>sfaturi, critici,<br>corectură | defineste<br>problema<br>propune soluții<br>manipulează<br>variabilele | $\blacksquare$ afaceri<br>creativitate<br>٠<br>$\blacksquare$ depanare<br>matematică<br>programare<br>calculatoare |
|----------------------------------------------|----------------------------------------------------------------------------------------------------|----------------------------------------------------------------------------------------------------|----------------------------------------------------------------------------------------------------|------------------------------------------------------------------------|----------------------------------------------------------------------------------------------------|
|----------------------------------------------|----------------------------------------------------------------------------------------------------|----------------------------------------------------------------------------------------------------|----------------------------------------------------------------------------------------------------|------------------------------------------------------------------------|----------------------------------------------------------------------------------------------------|

**Figura 2.2** : Metodele de învăţare de tip CAI

O altă formă des întâlnită de implementare a tehnologiei IT în învăţământ o constituie sistemele integrate de învățare (*Integrated Learning Systems – ILS*). Un sistem ILS este format dintr-un set de stații de lucru, echipate cu aplicații care pun la dispoziția studenților, într-o manieră secvențială, un set specializat de lecții, rulate pe terminale integrate într-o rețea locală. Studenții parcurg materialul didactic într-o succesiune prescrisă de sistemul de management conţinut de aplicație și determinată de progresele făcute de fiecare utilizator în parte. "Integrarea" acestor sisteme constă, pe de o parte, în faptul că fiecare lectie este corelată cu următoarea, căreia îi și determină conținutul, lecțiile fiind, în totalitatea lor, corelate cu o suită de obiective didactice, și, pe de altă parte, în faptul că toate testele şi temele ce încheie prezentările fiecărei lecţii în parte sunt raportate atât la conținutul tuturor lecțiilor cât și la obiectivele generale ale învățării. Principalele avantaje ale sistemelor de tip ILS rezidă în libertatea acordată cursantului de a-şi fixa propriul ritm de studiu, în posibilitatea de a utiliza un pachet educaţional unic, integrat şi în accesul cursantului la un program testat şi validat prin tehnici speciale. Sistemele ILS pot fi folosite cu succes în predarea/învăţarea limbajelor artistice.

#### *1.3. Reţelele de calculatoare şi utilitatea lor didactică*

Un mare pas înainte în dezvoltarea învătământului, mai ales al celui în regim deschis la distanţă, a constituit-o transformarea calculatorului dintr-un dispozitiv utilizabil singular, în sala de curs sau individual, pentru activități de instruire asistate de calculator, într-un instrument sofisticat de interconectare a celor implicaţi în procesul educaţional şi de accesare a resurselor de învăţare/informare existente în afara spaţiului structurat al universităţii tradiţionale.

Imaginată ca un sistem de comunicații, o rețea de calculatoare permite diferitelor echipamente digitale independente să schimbe informatii utilizând un mediu comun, canalul de comunicaţii [Sav97], şi oferă unui număr mare de utilizatori posibilitatea de a accesa — chiar de la distante mari — aplicații software, date și echipamente, divizând resursele disponibile între acești utilizatori. Retelele prezintă și alte avantaje : creșterea fiabilității sistemului care, dacă este corect configurat, poate fi considerat tolerant la defectări, aplicaţiile fiind multiplicate pe mai multe calculatoare ; preţul mai redus comparativ cu cel al unui calculator mai puternic, în condiţiile unor funcții și a unei productivități identice ; mărirea productivității sistemului prin adăugare de calculatoare relativ ieftine.

Principalul criteriu de clasificare a reţelelor de calculatoare îl constituie întinderea geografică pe care operează. Astfel, ele se împart în reţele locale de tip Local Area Networks – LAN şi reţele de arie geografică largă numite Wide Area Networks – WAN.

În forma sa elementară, o reţea locală este o facilitate de comunicare a datelor care asigură conexiuni comutate de viteză înaltă între procesoare, periferice şi terminale învecinate ca dispunere spațială. Termenul WAN descrie tipuri de sisteme de telecomunicații create în jurul unor rețele care acoperă întinderi geografice mari (regiuni, ţări, continente). Se pot realiza interconectări între aceste două tipuri de reţele, ajungându-se, în cele din urmă, la arii de acoperire de nivel planetar, aşa cum este cazul reţelei Internet.

Dintre tipurile de configurații care pot fi folosite pentru structurarea rețelelor locale — stea, inel şi magistrală — ultimul model este cel mai eficient, deoarece o astfel de organizare dă naştere unui sistem deschis, ce poate conţine ramificaţii şi a cărui utilitate atinge cote maxime atunci când echipamentele conectate sunt eterogene, din punctul de vedere al caracteristicilor. Pentru reţelele de tip magistrală, cea mai cunoscută variantă o reprezintă reţelele LAN de tip Ethernet şi Fast Ethernet (**Figura 2.3**). Aceste tipuri de reţele pot fi combinate, dând naştere unor reţele hibride, în care, de exemplu, calculatoarele unei reţele de tip magistrală sunt conectate la un calculator central (ca într-o configuraţie de tip stea) prin linii de comunicaţie seriale.

Performanţele unei reţele locale depind direct de sistemul de operare care gestionează funcțiile de bază accesibile prin conectarea la rețea, de viteza de comunicare și de protocoalele suportate. Acesta este un aspect deosebit de important pentru exploatarea reţelelor în IDD.

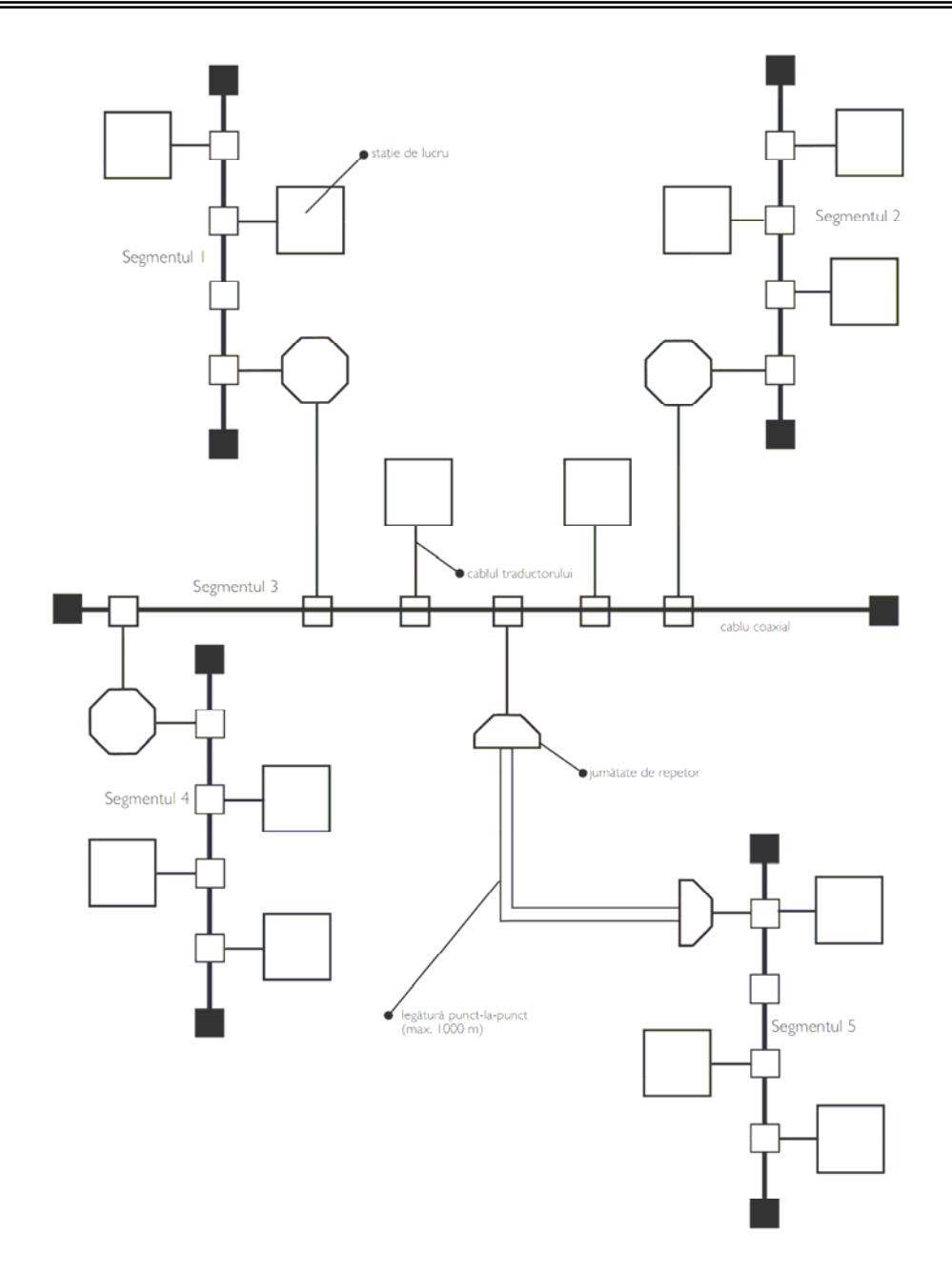

**Figura 2.3** : Structura unei reţele Ethernet

Conectarea fără fir prezintă de asemenea un mare interes pentru învăţământul în regim deschis la distanţă, deoarece contribuie la eliberarea de constrângerile spaţio-temporale şi le oferă studenților mai multă independență și mai multă flexibilitate în abordarea procesului de învățare.

Reţelele LAN Wireless, sau WLAN, permit staţiilor de lucru să comunice şi să acceseze reţeaua folosind propagarea undelor radio ca mediu de transmisie. Reţelele WLAN pot fi conectate la o reţea cablată existentă, ca o extensie, sau sub forma unei noi reţele. Ele oferă avantaje evidente în privinţa administrării, a amplasării fizice, a lăţimii de bandă şi a securităţii. Cea mai importantă caracteristică a reţelelor WLAN rămâne însă adaptabilitatea lor la modificările de locaţie ale stațiilor de lucru. Construcția unei rețele WLAN se bazează pe crearea unei "celule". O celulă este determinată de zona în care este posibilă comunicarea prin radio şi poate acoperi o zonă aproximativ circulară în care staţiile de lucru (calculatoare de tip *laptop* sau *notebook*) pot fi deplasate fără a fi deconectate de la retea. Toate comunicatiile radio din cadrul unei celule sunt coordonate de un echipament de management al traficului.

Topologia de bază a unei reţele wireless WLAN constă din două sau mai multe noduri wireless, sau stații care s-au recunoscut între ele și au stabilit o comunicație. În cea mai simplă formă, stațiile comunică direct una cu cealaltă, în regiunea de acoperire a celulei. Numărul de stații wireless dintr-o celulă depinde de tipul și cantitatea de date tranzacționate. În cazul unui trafic intens, o celulă poate conține până la 50 de stații, iar pentru un trafic mai "relaxat" se poate ajunge la interconectarea a unui număr de 200 de statii. Punctul de acces este cel mai important element al unei celule , întrucât el administrează toate tranzacţiile efectuate. Celulele pot fi, de asemenea, conectate la o reţea îndepărtată folosind un dispozitiv Wireless Bridge care poate fi montat back-toback la un punct de acces permitând conectivitatea pentru un "nor" de rețele locale situate în imobile diferite.

În ceea ce priveşte securitatea, reţelele WLAN includ, în plus faţă de reţelele LAN cablate, un set suplimentar de elemente de securitate specifice, care le conferă calitatea de a fi mai sigure decât rețelele clasice. Tehnicile de "împrăștiere" a spectrului de frecvență fac aproape imposibilă recepția semnalului de către un hacker. În plus, majoritatea echipamentelor şi software-ul de reţea WLAN au implementată o formă de criptare ca o componentă standard sau opţională. Prin utilizarea retelelor radio WLAN datele sunt "eliberate" de constrângerile fizice și transmise prin eter, iar costurile de montare şi configurare scad exponenţial, în comparaţie cu reţelele cablate. Reţelele de tip WLAN permit utilizatorilor accesarea unor resurse distribuite de pe un computer-client folosind un modem şi o legătură telefonică dintr-o locaţie oarecare, furnizându-le o vastă paletă de mijloace şi dispozitive, dintre care cele mai des folosite şi de mare utilitate în învăţământ sunt : poşta electronică, sistemele de tip avizier electronic (*bulletin boards systems*), bazele de date şi bibliotecile specializate.

Un progres notabil în tehnologia retelelor s-a realizat prin introducerea cablurilor din fibră optică, cu dimensiuni mai reduse decât cele ale firului de păr, şi prin crearea autostrăzii informationale, care este capabilă să transporte o cantitate considerabilă de informatii de diverse tipuri — date, voce, video —, cu viteze foarte mari. Fibra optică transportă semnale digitale ca impulsuri luminoase generate de un dispozitiv laser infim. Milioanele de impulsuri pe secundă emise de laser permit transmiterea prin fibrele optice a unei cantităţi de informaţii considerabil mai mare decât cea transmisă prin cablurile de cupru şi cablurile coaxiale. În câteva fracţiuni de secundă, un singur mănunchi de fibre optice poate transporta o cantitate de egală cu cea transportată de o mie de fire de cupru.

Din punctul de vedere al arhitecturii lor, reţelele moderne de calculatoare sunt puternic structurate, organizate pe module bine definite şi pe nivele ierarhice. Organizaţia Internaţională de Standardizare a realizat o identificare formală și ierarhică a tuturor funcțiilor unei rețele de comunicaţie a datelor, cunoscută sub denumirea de Model ISO pentru pentru Interconectarea Sistemelor cu Arhitectură Deschisă. Acesta cuprinde şapte straturi — stratul fizic, stratul de legătură de date, stratul de reţea, stratul de transport, stratul de sesiune, stratul de prezentare şi stratul de aplicație — care au fiecare rolul său în transmisia și recepția de date, protocoale specifice şi unităţi de date diferite (mesaje, pachete, cadre sau biţi). Fiecare strat furnizează anumite funcţii sau servicii straturilor adiacente și ascunde, fată de straturile superioare, detaliile de implementare ale straturilor de nivel inferior. Fiecare strat supervizează numai interfața cu următorul strat din reţea. Comunicarea între calculatoare diferite se realizează pe baza protocoalelor, care conţin formate de mesaje si reguli de comunicatie ce descriu modul de procesare a unui mesaj. Ordinea de receptionare a datelor sub formă de pachete este controlată tot prin protocoale care asigură secvențierea mesajelor.

Reţelele de calculatoare utilizează aproape întotdeuna subsisteme de comunicaţie cu comutare de pachete, care prezintă două componente de bază : elementele de comutare şi liniile de transmisie. O reţea cu comutare de pachete transmite simultan mai multe mesaje prin multiplexare, elementele de comutare ale reţelei — denumite fie procesoare de interfaţă-mesaj sau calculatoare de comunicație, fie comutatoare de pachete, noduri sau schimburi comutare-date determinând linia de transmisie care va fi utilizată pentru transportul eficient al fiecărui mesaj sau flux de date.

Internet-ul este o astfel de reţea cu comutare de pachete, structurată pe cinci din cele şapte straturi ale modelului ISO/OSI. Modelul de retea în cinci straturi, cu protocoalele asociate, e prezentat în **Figura 2.4**. În cadrul acestui tip de reţea, datele sunt dirijate de la un comutator de pachete la următorul, până la sosirea la destinația finală, pe baza suitei de protocoale TCP/IP (Transfer Control Protocol/Internet Protocol). Această suită de protocoale poate fi considerată ca o structură stratificată în sistemul de reţea al calculatorului utilizatorului, iar faptul că un singur strat poate conţine mai multe protocoale care trebuie să colaboreze transformă suita într-o familie de protocoale cooperante. Suita de protocoale TCP/IP trebuie să controleze funcționarea masivului proces de comunicaţii de date în Internet, principalul său rol fiind acela de a asigura livrarea datelor fără eroare şi primirea datelor în ordinea corectă de către aplicaţia destinaţie. De asemenea, protocolul TCP încearcă să optimizeze lăţimea de bandă a reţelei prin controlul dinamic al fluxului de date între conexiuni. Pentru a fi comunicate între straturi, datele sunt încapsulate, adică stocate în formatul cerut de protocolul fiecărui strat în parte, acesta construindu-şi propriile date pe baza celor din stratul anterior.

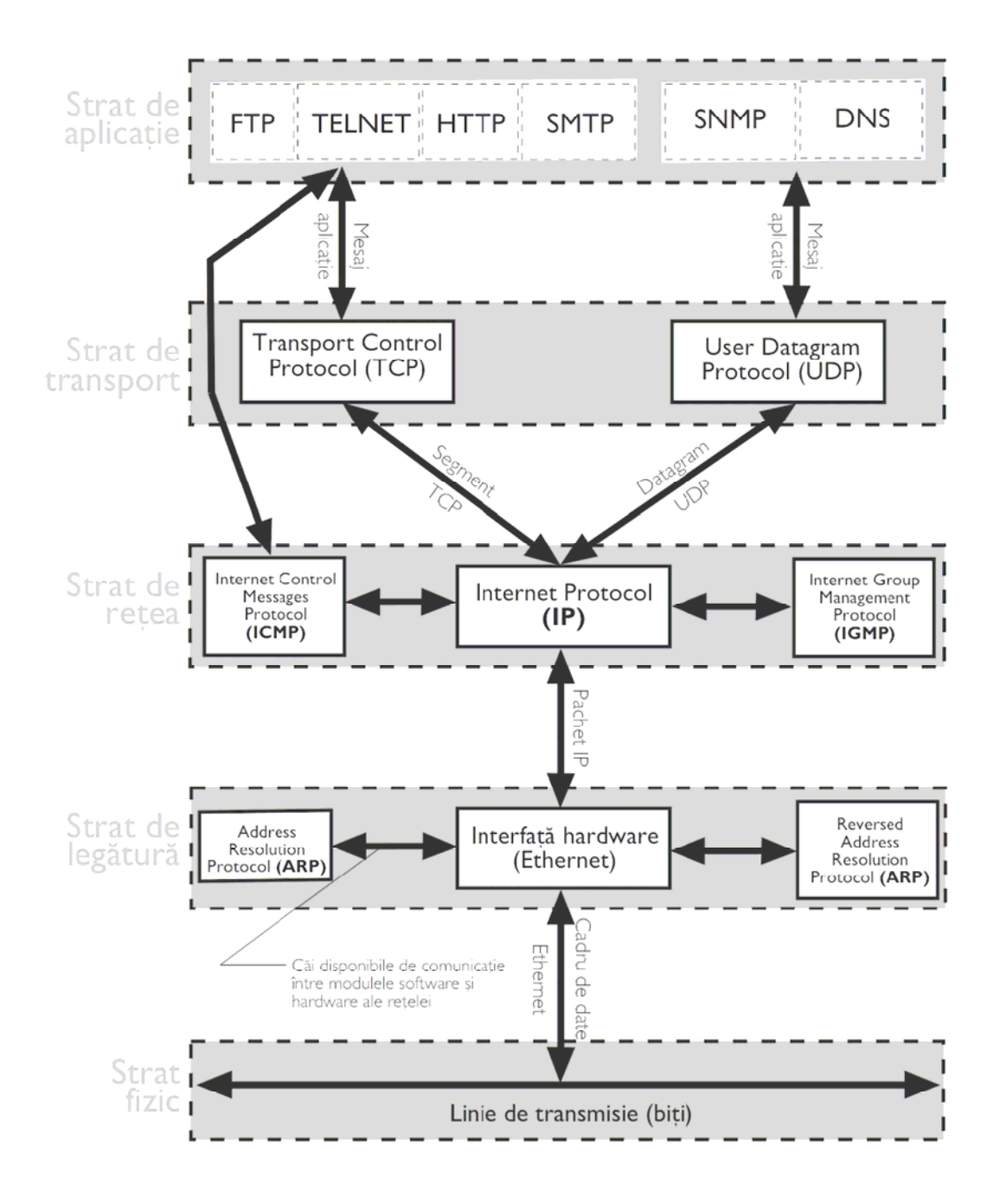

**Figura 2.4 :** Modelul de reţea în cinci straturi

Internetul este, de fapt, cea mai mare şi puternică reţea de calculatoare, o reţea de reţele interconectate care permite computerelor din întreaga lume să se conecteze la ea şi să comunice sau să facă schimb de date între ele. Deja în anul 1997, Internetul implica 4 milioane de computere şi aproximativ 3.000 de reţele de calculatoare utilizabile de către 30 de milioane de persoane, din mai mult de 50 de ţări. Interconectarea — posibilă datorită utilizării de protocoale comune pentru schimbul de date — este conceptul esențial pentru geneza Internetului și principiul său fundamental de funcționare, testat la nivelul rețelelor locale și extins la scară mondială.

Potentialul pentru învătământ al acestor sisteme de telecomunicații este în continuă crestere. Unui număr tot mai mare de scoli și universități le este acordat acces la servicii de conectare în rețea, ceea ce conduce la intensificarea procesului de predare/învățare, atât de tip tradițional, fațăîn-faţă, cât şi în regim deschis la distanţă, prin extinderea oportunităţilor de comunicare, de schimb de informații și de accesare de informații distribuite, provenind dintr-o mare diversitate de de surse — baze de date, biblioteci, grupuri de discuții pe o temă de interes.

Privite din perspectiva IDD, avantajele Internetului sunt multiple [Pen06c]. Prin e-mail, profesorul poate oferi feedback mult mai rapid, ceea ce măreşte performanţele şi motivaţia studentului, care poate citi mesajele când doreşte şi le poate stoca pentru utilizări ulterioare. Crearea unui avizier electronic al grupei de studiu încurajează dialogul cu profesorul, cu facultatea sau cu diversi cercetători, ca și interacțiunile student-student, deosebit de benefice în condițiile în care fiecare student la distantă învată în izolare, fără ajutorul și suportul celorlalti studenți. Cu ajutorul computer-conferinţei în cadrul unei grupe de studiu, fiecare student se poate adresa grupei cu întrebări sau comentarii la care oricare dintre ceilalţi studenţi e liber să răspundă. Conferinţa poate fi utilizată şi pentru a anunţa grupei modificările de orar sau curriculum, teme şi teste, şi răspunsuri la teme şi teste. Pagina iniţială a grupei furnizează diferite informaţii despre curs şi legături cu alte site-uri WWW conţinând informaţii utile cursantului, cu cataloagele bibliotecilor sau cu paginile initiale ale celorlalti participanti la curs.

Utilizarea intensivă a Internetului poate fi atribuită dezvoltării sistemului World Wide Web, care reprezintă o colecţie nestructurată de documente, conţinând fişiere text, grafice, audio, al căror conţinut poate fi vizualizat şi auzit prin intermediul unui program de navigare. Definit ca o inițiativă de regăsire de informație hipermedia pe o arie foarte largă, urmărind să ofere acces universal la o colecție uriașă de documente, World-Wide Web-ul este cea mai inovativă "interfață", de tip front-end, a Internetului, care furnizează utilizatorilor mijloace uniforme şi convenabile de accesare a vastelor resurse ale acestuia. World Wide Web-ul se comportă ca un sistem hypermedia distribuit global, căruia Internetul îi furnizează infrastructura de comunicaţie.

Navigarea pe WWW se realizează pe baza unui instrument special creat în acest scop : hipertextul. Hipertextul este o nouă modalitate de a prezenta şi de a lega informaţiile, nu liniar sau ierarhic, ci sub formă de structură de tip plasă de păianjen, care permite legarea nodurilor de informaţie de alte noduri de informaţie în multiple moduri. Datorită hipertextului, care oferă o nouă tehnologie software și o nouă abordare a arhitecturii spatiului informational, pot fi depășite problemele de incompatibilitate între computere şi programe, şi, în plus, utilizatorii se pot mişca cu uşurinţă prin reţea, trecând de la o pagină la alta prin simpla selectare a unui cuvânt sau a unei imagini, în ordinea cea mai convenabilă pentru ei. Unitatea fundamentală pe care se sprijină organizarea WWW ca sistem de hipertext, este pagina web. Modul principal de organizare a informaţiilor în reţeaua WWW este acela de seturi de documente hipertext, care constau fiecare din conţinut şi din legături. Faptul că aceste legături pot conduce la orice alt document existent pe Web transformă hiper-rețeaua într-o vastă "hiper-bază" de informații sau de date.

Sistemul World Wide Web este un sistem de tipul client-server, modelul cel mai des utilizat în proiectarea programelor de reţea. Acest model de programare împarte o aplicaţie de reţea în două părți, partea de client și partea de server, care realizează două funcții separate și bine definite: cererea de informatii și răspunsul la cererile de informatii. server. Functionarea modelului client/server are la bază conceptul de circuit virtual (sau conexiune), care dă iluzia unei căi de comunicaţie fizice (conexiune punct-la-punct), pentru realizarea aşa-numitelor conversaţii virtuale

între straturi de pe calculatoare diferite. În cadrul procesului de conversare virtuală, un aspect important îl reprezintă identificarea clienților și a serverelor, problemă a cărei rezolvare este facilitată de funcția specifică care i se atribuie unui socket (soclu sau capăt de conexiune) în momentul când se stabileşte conexiunea între două gazde. Astfel, un socket şi o aplicaţie program care solicită o conexiune reprezintă atât partea client a conexiunii cât și aplicația client a acelei conexiuni, în timp ce socket-ul care recepţionează cererea de conectare este identificată ca partea server a conexiunii. Software-ul, aferent părţii de server a conexiunii, este identificat cu aplicaţia program server.

WWW funcţionează pe baza unui protocol de reţea special proiectat pentru el : Protocolul de Transfer HiperText – HTTP, probabil cea mai cunoscută aplicaţie Internet TCP/IP. HTTP este o platformă interactivă care foloseşte următoarele mijloace media : text (neformatat sau formatat), documente hibride (text + imagine), imagini color statice şi/sau dinamice şi materiale video (în format digital), sunet digital, modele tridimensionale, interacțiune sau simulare folosind limbajele JavaScript, VisualBasic Script, ActionScript, ActiveX, VRML, XML, PHP.

Protocolul HTTP este utilizat pentru a transmite informaţii între un client de navigare Web şi un browser sau program de navigare, care este un produs sofware ce utilizează HTTP pentru a transporta informaţii şi pentru a asigura afişarea informaţiilor codificate prin folosirea Limbajului de Marcare a HiperTextului (HyperText Markup Language–HTML). Prin intermediul protocolului HTTP, aplicaţiile pot realiza trei operaţii cheie : căutare, regăsire şi adnotare.

După stabilirea unei conexiuni la un server, un client HTTP cere, de obicei, unui server HTTP să transfere un fişier sau o resursă hipermedia — document hipertext, o imagine, o secvenţă audio, o animaţie sau un fişier video — de la o gazdă server la gazda client care a formulat cererea. Aplicaţia client browser este utilizată pentru conectarea la un server HTTP ( şi la alte tipuri de servere, cum sunt serverele FTP) şi pentru a cere date de la un server. Pe durata navigării în Web, în spatele scenei se află aplicaţia browser care schimbă mesaje cu serverele Web utilzând protocolul HTTP. De fiecare dată când se realizează conectarea la o nouă resursă, browserul utilizează HTTP pentru a accesa resursa dorită. Specificaţia tehnică MIME (Multipurpose/Multimedia Internet Mail Extensions) este cea care defineşte formatele de fişiere de diverse tipuri utilizate pentru documentele Web. Specificaţia descrie transferul de date multimedia cu ajutorul standardelor de poştă electronică.

Protocolul HTTP cunoaşte şi o versiune modificată — Protocolul Sigur de Transfer HiperText (Secure–HTTP) — care include facilităţi de securitate. Implementările S–HTTP includ criptarea documentelor Web transmise prin Internet, semnături digitale, furnizează aplicaţiei client posibilitatea de a verifica integritatea mesajului Web prin intermediul Codului de Autentificare a Mesajului (Message Authentification Code–MAC). Tranzacţiile sigure prin Web includ transmiterea informaţiilor persoanale şi financiare ale utilizatorului. S–HTTP permite utilizarea unor chei publice — şiruri de caractere generate de o aplicaţie de criptare — şi a unor chei private generate în mod similar cheilor publice, dar fără a fi puse la dispoziţia publicului. Aceste seturi de chei, publice şi private, sunt unice şi fiecare browser şi server are propriul său set. Un mesaj Internet codificat cu o cheie publică nu va putea fi decodat decât cu o cheie privată corespunzătoare. Întrucât serverul deţine singura cheie privată capabilă să decodifice mesajul utilizatorului, tranzactia ar trebui să fie sigură.

WWW-ul nu asigură numai accesul, relativ uşor şi pe scară largă, la o cantitate importantă de informaţie, ci oferă de asemenea suport pentru conversaţie bazată pe text (*text-based chat*) şi pentru comunicare audio/video în timp real. De fapt, acestea sunt, din perspectiva învățământului, principalele funcții ale rețelelor de calculatoare : informarea și comunicarea.

Cu ajutorul reţelelor se realizează comunicarea mediată de calculator (*Computer mediated Communication*) – CMC, care este folosită, în prezent, de un mare număr de universităţi din lume, ca un supliment la materialele tipărite, la resursele audio şi video şi la telefon, ale căror atribute le poate încorpora într-un singur medium.

CMC poate fi utilizată pentru promovarea învăţării prin colaborare, mai ales în cazul studenților aflați la distanță în timp și/sau spațiu. Tot mai mult, profesorii se referă la CMC ca la un medium ideal pentru dezvoltarea atât a dialogului imediat (comunicare sincronă sau în timp real) cât şi a celui decalat temporal sau asincron, care lasă timp de gândire. Astfel, CMC promovează interacțiunea în cadrul grupului și încurajează învățarea prin reflecție personală.

Datorită calculatorului, se poate tine o riguroasă și completă evidență cumulativă a conversaţiilor şi colaborărilor membrilor grupurilor de studiu, astfel încât aceştia pot să revadă întreaga istorie a comunicării dintre ei, ceea ce constituie o excelentă bază de reflecție, analiză și evaluare. Utilizarea iconurilor emoţionale (*emoticons*) permite introducerea şi redarea, cu ajutorul tastaturii, a conotaţiilor afective în environmentele de comunicare bazate numai pe text.

Revoluţia produsă în domeniul IT de apariţia Internetului şi a WWW deschide în educaţie perspectiva dezvoltării unei infrastructuri nationale de învătământ bazată pe noile retele si tehnologii multimedia.

### **2. Aplicaţii ale calculatorului şi ale reţelelor de calculatoare în IDD**

Principalele avantaje pe care le oferă utilizarea calculatorului în IDD sunt acelea de a permite depăşirea barierelor spaţio-temporale şi de a facilita învăţarea individuală. La acestea se adaugă alte avantaje nu mai puţin importante : calculatorul leagă şi încorporează diferite tehnologii, fiind un instrument multimedia, oferă studentului un grad maxim de control, fiind interactiv şi extrem de flexibil, mărește considerabil posibilitățile de acces la rețelele locale, regionale și naționale, legând resursele şi indivizii, oriunde s-ar afla aceştia.

În situatiile de educatie la distanță, în care studenții sunt separați de profesorii și de colegii lor, calculatorul poate contribui, ca mijloc şi instrument de comunicare utilizat corect şi eficient, la eliminarea aspectelor negative ale izolării şi ale studiului individual. Comunicarea mediată de calculator poate înlocui într-o oarecare măsură comunicarea directă implicată de învăţământul tradiţional de tip faţă-în-faţă.

În IDD, calculatorul are o triplă utilitate : ca staţie de lucru pe care se proiectează şi se construieşte procesul educaţional de către cadrul didactic ; ca terminal, conectat sau nu la alte terminale aparținând unei rețele locale (LAN) sau de mare suprafață (WAN), prin intermediul căruia conţinutul învăţării este distribuit către studenţi ; ca suplinitor al cadrului didactic în exercitarea unora dintre functiile sale.

Există câteva aplicaţii ale calculatorului şi ale reţelelor de calculatoare care prezintă un deosebit interes pentru IDD [Pen06c].

*Computer-conferinţa* (Computer conferencing) face posibilă conectarea a două sau mai multe calculatoare pentru a îndeplini funcția de transfer/transport de informații (text, elemente grafice sau ambele). Multumită acestei tehnici, calculatoarele din laboratoarele și sălile de curs se pot conecta la resurse — umane si/sau informationale — situate dincolo de limitele fizice ale spațiului universității.

*Video digital şi videoconferinţa* au fost introduse în educaţia deschisă la distanţă în ultimii zece ani însă, în domeniul instruirii din cadrul corporaţiilor, ea a fost utilizată cu mult mai devreme. În principiu, este vorba despre o tehnologie hibrid — tehnologii de comunicare şi comunicare mediată de calculator — care le permite participanţilor să se vadă şi să se audă, să poată comunica la distanță, să împartă același spațiu de lucru virtual (interfața calculatorului și resursele acestuia), şi să colaboreze vizual. Atât tehnologia video cât şi videoconferinţa sunt mijloace de comunicare care susţin educaţia deschisă la distanţă, deoarece tehnicile de predare la clasă se pot se pot adapta cu uşurinţă transmiterii prin intermediul tehnologiei video, iar aceasta din urmă reprezintă un format de furnizare a educatiei la distanță la care participanții se adaptează cu uşurinţă. Banda video face ca programele educaţionale video să fie aproape universal accesibile. Oricum, o dată cu creşterea disponibilităţii pentru conexiuni cu lărgime de bandă mare— prin dialup sau pe linii închiriate — şi cu noile tehnici de compresie a imaginii video, Internet-based streaming-ul video câştigă tot mai multă popularitate.

Tehnologia video şi videoconferencing-ul sunt, actualmente, cele mai convenabile mijloace de a reproduce la distantă atmosfera socială a unei săli de curs traditionale. Ambele tipuri de interacţiune — verbală şi vizuală — sunt puternic reprezentate în materialul video. Contextul de tip faţă–în–faţă promovat de video îi antrenează şi îi motivează pe studenţi, videoconferencing-ul având forţa de a capta contextul cultural al materialului prezentat pentru a îmbogăţi semnificativ experienţa de învăţare. Sistemele de videoconferinţă desktop şi video streaming-ul sunt tot mai accesibile și disponibile, așa cum sunt și formatele alternative de distribuție la clasica televiziune : casetele video, CD–ROM-urile, DVD-urile. Totuşi, există câteva dezavantaje : costurile pentru video broadcast (emisiuni TV teledifuzate) şi videoconferinţa tradiţională sunt încă mari, ambele necesitând tipuri de conectări cu lărgime de bandă mare ; videoconferinţa are loc la o oră fixă şi într-un spaţiu special dedicat acestei funcţii, ceea ce poate limita utilitatea ei pentru anumiţi studenți ; învățarea prin intermediul videoconferinței are, prin definiție, un mod de asimilare determinat de ritmul grupului, aspect care poate să nu fie compatibil cu stilul de învățare al fiecăruia ; ambele tehnologii se bazează, în mare parte, pe o metodă de predare tradiţională, care poate încuraja un gen de pasivitate din partea studentilor.

*Videoconferintele de tip multi-site* (cunoscute ca videoconferinte traditionale) sunt transmise prin intermediul unei singure conexiuni ISDN (care se bazeză pe o dublă conexiune telefonică digitală cu lărgime de bandă mare), prin apelarea dispozitivului de tip "bridge" care leagă diversele locații participante la conferință. Rețelele digitale, așa cum e cazul rețelelor publice de tip ISDN (Integrated Services Digital Network) asigură o metodă de transfer al datelor de mai bună calitate, însă la un preţ substanţial. În mod normal, reţelele ISDN folosesc două linii digitale pentru a acorda sistemului o lărgime de bandă suficientă pentru a putea transmite imagini dinamice. Standardul ISDN-2 poate să transmită în jur de 12-15 cadre pe secundă, rată care garantează o calitate audio și video rezonabilă. Participanții prezenți în fiecare locație pot să îl vadă şi să îl audă pe instructor, putând fi văzuţi şi auziţi de acesta atunci când doresc. Comunicarea dintre tutor si student se produce în timpul conferintei dar si prin receptionarea sau expedierea de imagini provenite de la o cameră de luat vederi, numită "document camera". Alegerea momentului si a modalității de utilizare a videoconferinței depinde pe de o parte, de nevoile participanților și, pe de altă parte, de cerinţele conţinutului cursului predat.

Echipamentele necesare pentru videoconferința simplă, de tip "classroom/boardroom" includ : o cameră video, un microfon, un codec care converteşte imaginile analogice în semnale digitale, comprimate şi transmise apoi, prin intermediul liniilor telefonice de mare lărgime de bandă, către şi dinspre locaţiile care recepţionează videoconferinţa, vizualizând-o pe ecranul unor monitoare TV standard. La acestea se pot adăuga diferite dispozitive periferice : o cameră video de tip "document" pentru vizualizarea obiectelor fizice, a documentelor sau a notelor prezentate de vorbitor în mod "live", o funcție de divizare a ecranului monitorului, un calculator PC care va acoperi funcția de input–output pentru fișiere digitale, un dispozitiv de tip "electronic whiteboard", util atunci când prezentatorul predă atât unui grup prezent local cât și unor cursanți aflați la distantă, un ecran TV secundar, pentru a vizualiza grupul de stuenți local și pe cele aflate la distanţă, dispozitive electronice pentru a răspunde sau vota electronic şi nu verbal.

*Videoconferinţele bazate pe Internet* reduc costurile generale ale unui sistem de videoconferinţă, dar calitatea transmisiei este inferioară. Videoconferinţa bazată pe Internet şi iniţiată de la un PC desktop pretinde : o cameră de luat vederi web (*webcam*) care se ataşează calculatorului, o placă de sunet cu boxe, un microfon sau un set de căşti, care combină microfonul cu incintele acustice miniaturizate, acces Internet la 56 kbps via modem prin dial-up, o aplicatie software pentru videoconferinţă (e.g., NetMeeting, CuSeemePro etc.), care oferă următoarele funcții : voce și imagine video interactivă, text chat, schimb de fișiere, un dispozitiv (virtual) de tip *whiteboard* pentru a schimba idei şi pentru a naviga împreună pe web, colaborare de date, pentru a putea lucra împreună la un document sau cu un program software, acces bilateral la documente (*document sharing*).

Un alt sistem de videoconferiță, de calitate superioară videoconferinței desktop, este tehnologia numită "room-based" (sau "roll about"). Aceste sisteme folosesc monitoare de mari dimensiuni şi, de obicei, combinaţii de 3-6 linii de comunicaţie digitale ISDN. Universitatea din Plymouth (Marea Britanie) a implementat un astfel de sistem pe baza a 6-12 linii digitale ISDN care asigură o lărgime de bandă suficientă pentru imagini fullmotion la 25-50 cadre/secundă, performanţă datorată faptului că universitatea britanică foloseşte o reţea ATM de tip backbone, ce leagă toate marile campusuri din sud-vestul Marii Britanii, numită South-West Area Network.

 Unul dintre formatele alternative la programele video teledifuzate aflate în plină expansiune este transmiterea în flux continuu sau streaming de sunet şi imagine video via Internet. Datele fişierului video sunt transferate direct calculatorului şi afişate fără descărcarea lor locală, pe harddisc, ştiindu-se că multe sisteme de calcul nu sunt destul de mari pentru a stoca un program video complet. Atunci când un program video digital este transmis în flux continuu simultan, se produce ceea ce se numeşte "live streaming" sau "webcasting", programul putând fi însă şi arhivat şi accesat atunci când este nevoie (cazul bazelor de date multimedia). Streaming video captează imaginile cu ajutorul unei camere video digitale după care datele sunt comprimate folosindu-se o aplicaţie de comprimare (codare) video. O placă de captură video traduce fişierul digital video în semnale binare, pe care computerul le poate citi, și transferă acea informație de pe cameră pe PC. Standardul curent pentru captura de informaţie digitală video, prin intermediul unui port video pe un PC, este standardul FireWire. Marea majoritate a fişierelor video pentru streaming sunt furnizate într-unul din următoarele formate : ASF - Advanced Streaming Format / de la Microsoft Windows Media, RV - RealVideo / de la RealNetworks, MOV - Quick Time / de la Apple (atât

pentru Windows cât și Macintosh). Aplicațiile de vizualizare pentru video "streamed" sunt gratuite, însă fiecare format e distinct şi are nevoie de o copie instalată pe sistemul PC pe care se face vizualizarea. Marea majoritate a site-urilor web care conțin fișiere video în format "streamed" oferă o legătură către locaţia de unde poate fi descărcată o copie funcţională a aplicaţiei de vizualizare necesare și informații despre configurația minimă cerută pentru a avea acces la fișierul video respectiv. Streamed video este important pentru realizarea materialelor de învățare în format video digital. Instrumentarul minim necesar pentru a produce streamed video cuprinde : o cameră video de bună calitate (sau un digital camcorder), alte media — casete audio, video, CD-ROM sau imagini provenite de la satelit —, o aplicaţie pentru codare şi compresie, o aplicaţie de editare pentru video digital. Din cauza faptului că indicele de conectivitate este, în multe părți ale lumii, scăzut, producerea şi distribuirea de materiale video inscripţionate pe CD–ROM rămâne o opţiune atractivă, chiar dacă discul trebuie să fie distribuit studenților în versiunea lui "fizică". MPEG-1 și 2, Real și QuickTime sunt formate comune care pot înmagazina mai mult de o oră de informație audio şi video pe un singur disc, atribute care îl fac utilizabil pentru transmiterea unui curs sau a unei conferinţe. Pentru a produce un video CD este nevoie de : un camcorder, o placă de captură video, un computer high-end (Pentium sau MacPowerPC) cu un hard-disc de capacitate mare, o aplicaţie software pentru captură, editare, codare şi un inscriptor CD-RW. Datorită multiplelor sale calităţi, videoconferinta este si va fi una dintre tehnologiile intens utilizate pentru furnizarea de servicii educaţionale în regim deschis la distanţă. Recent, s-au înregistrat în sectorul educaţional câteva tentative novatoare de a îngloba videoconferinţa în sisteme de instruire bazate pe utilizarea webului. O cameră video ataşată unui web-server poate transmite imagini live, din biroul cadrului didactic susţinând un curs sau o conferinţă către o audienţă dispersată pe o arie geografică mare. Prin simpla utilizare a unui dispozitiv de comutare şi câteva camere de luat vederi, instructorul poate oferi auditoriului său elemente grafice sau informații înregistrate live pe un whiteboard, flipchart sau alte elemente ajutătoare pentru predare, precum şi vederi alternative ale sălii de curs sursă. Aceste imagini şi sunete sunt succesiv difuzate în reţea, prin Internet. Împreună cu imaginile video şi sunetul original, provenit din sala de curs sursă, studentul participant la videoconferinţă va putea vizualiza și descărca, de exemplu, o prezentare PowerPoint sau alte secvențe grafice transmise într-un format comprimat. Aplicația software dedicată videoconferinței este cea care realizează sincronizarea acestor materiale grafice cu prezentarea verbală. Interfaţa aplicaţiei de videoconferință contine de asemenea un spațiu destinat mesajelor-text, în care studenții și participanţii pot face comentarii, pot pune întrebări şi pot primi răspuns în timp real din partea prezentatorului.

Există trei tipuri de sisteme de videoconferinţă : videoconferinţa pentru săli mici — sistem conceput pentru grupuri de până la 12 participanți, așezați în jurul mesei de conferință ; videoconferinţa pentru sală de curs — sistem care foloseşte componete audio-video de înaltă fidelitate, codecuri şi o interfaţă care permite apariţia tuturor participanţilor pe monitor ; videoconferinţa computerizată — care foloseşte un calculator personal şi aplicaţii pentru videoconferinţă.

*Videoconferința interactivă*, concepută pentru a susține comunicare video și audio bidirecţională între multiple locaţii, este folosită în IDD mai ales pentru a include în mod interactiv în ore de curs sau în întâlniri în timp real participanți aflați la distanță. Cele mai multe sisteme de videoconferinţă interactivă folosesc material video digital compresat pentru transmiterea de imagini dinamice prin reţelele de date de tipul ISDN. Procesul de compresie video reduce gradul de încărcare cu date a canalelor de comunicare, transmiţând numai schimbările din imagine, şi costurile de transmisie, minimalizând lărgimea de bandă necesară transmiterii imaginii.

Videoconferinţa interactivă este transmisă, de cele mai multe ori, prin linii telefonice dedicate de tip T-1, foarte rapide, care permit transmiterea simultană, prin acelaşi circuit, a mai multor videoconferințe, circuit care poate fi de asemenea partajat de către sistem cu un alt utilizator de date digitale, precum transmisiile Internet sau transferurile de date.

Videoconferința interactivă de tipul *point-to-point* este folosită pentru a conecta două locații cu ajutorul unei tehnologii bazate pe un dispozitiv electronic — codec — care transmite şi recepţionează semnalele video pe care membrii clasei le vor vizualiza pe monitoarele lor.

Codec-ul preia semnalele analogice, le compresează şi le digitalizează, retransmiţându-le prin liniile telefonice digitale. Videoconferinţa interactivă poate încorpora şi alte forme de tehnologie educatională, cum sunt aparatura de redare/înregistrare a casetelor video, microfoane, camere de luat vederi adiţionale, computere.

Sistemele de videoconferinţă interactivă de tip *point-to-multipoint* sunt capabile să conecteze simultan mai multe locaţii prin intermediul unei unităţi de control multipunct. O caracteristică relativ nouă — *dial out* — permite utilizarea de linii telefonice multiple pentru a conecta două sau mai multe locaţii în cadrul aceleiaşi conferinţe.

# **3. Sistemele de învăţare bazate pe calculator — învăţământul de tip multimedia**

Tehnologia IT, masiv folosită în domeniul educational, generează diferite sisteme de învătare bazate pe utilizarea calculatorului şi a reţelelor de calculatoare, dintre care, sistemele multimedia sunt cele mai eficiente şi prezintă cel mai mare potenţial pentru IDD [Pen06a].

#### *3.1. Multimedia*

De-a lungul anilor '90, datorită ameliorării caracteristicilor tehnice ale componenetelor hardware si software, computerele personale s-au transformat în adevărate statii de lucru multimedia. Astăzi, domeniul cunoaşte o prodigioasă dezvoltare, determinată în primul rând de convergența fără precedent, la scară mondială, a celor cinci megaindustrii ale informației computerele personale, produsele electronice de larg consum, tiparul, telecomunicațiile și divertismentul —, care tind să utilizeze pentru produsele lor un format comun, digital, disponibil şi accesibil oricând şi oriunde.

Multimedia se poate defini ca un contiuum de aplicaţii şi tehnologii ce permit o gamă foarte largă de experiențe, ca o serie de aplicații care asociază și mixează multiple tipuri de media : text, ilustraţie, fotografie, sunet, voce, animaţie, video, al căror conţinut este interactiv, deci îl implică în mod activ pe utilizatorul final, cedându-i de fapt controlul. Marele avantaj al multimediei — care răspunde de fapt unei tendințe actuale majore, de particularizare și de adaptare la nevoile personale — este acela de a permite furnizarea unui continut personalizat, "croit" pe măsura fiecărui consumator individual, un conţinut pe care acesta îl poate controla în mod interactiv. Utilizatorul poate alege informația relevantă pentru el, iar multimedia îi facilitează interacțiunea cu

lumea digitală, pentru ca această informație pe care o receptează prin intermediul simturilor să fie cât mai plină de sens.

Multimedia constituie, în același timp, și o soluție de ameliorare și de amplificare a modului în care oamenii lucrează, învaţă, se joacă şi, mai ales, a modului în care comunică. Impus de Internet, produsul sau artefactul multimedia reprezintă cel mai nou standard în comunicare. Avantajele sale sunt multiple — nivel ridicat de control acordat utilizatorului, modalităţi noi de prezentare a informaţiei în formate multiple, care facilitează însuşirea şi memorarea acesteia, economie de timp, efort, resurse şi bani, capacitate mare de a captiva şi stimula utilizatorul — şi ele justifică utilizarea acestui tip de produse în cele mai diferite domenii.

Formă hibridă de comunicare şi expresie, multimedia satisface în mod eficient cerinţele didactice și oferă învățământului multiple posibilități, fiind capabilă să susțină, datorită flexibilității si versatilității sale, procesul educațional care este deosebit de complex și variabil. Astfel, ea poate fi întrebuinţată cu succes pentru a construi o întreagă serie de contexte de învăţare, fiind un mijloc tehnologic ideal pentru construirea şi explorarea, de către studenţi, a unor micro-lumi individualizate, sisteme personale, care le permit să navigheze liber prin materialul de studiu, după criterii şi legi proprii. Marele avantaj al sistemelor multimedia e reprezentat de posibilitatea ca utilizatorul să manipuleze informaţia după care învaţă, să modifice textul conţinut de aceasta şi, în cele din urmă, să adapteze materialul informational propriului stil și propriilor nevoi de învătare.

La început, termenul multimedia desemna combinaţii între mijloace media, mai ales statice şi dinamice, inclusiv demonstraţii reale, care urmăreau să crească impactul şi eficienţa procesului educaţional. Ulterior, termenul multimedia a fost relaţionat cu calculatorul, fiind folosit pentru a denumi combinaţia de sunete şi imagini stocate pe diverse suporturi, amalgamate cu ajutorul unei aplicaţii şi transformate într-un program interactiv. Utilizarea acestei noi tehnologii se bazează pe principiul pedagogic al interrelaţionării de mijloace media (*cross-media*), principiu care decurge din constatarea, de o parte, a faptului că o varietate de mijloace şi de experienţe audio-vizuale corelate cu alte materiale didactice pot, prin suprapunere, să se amplifice şi să se consolideze reciproc şi, pe de altă parte, a faptului că subiecţii care învaţă răspund în mod diferit atât la diversele surse de informare cât şi la variatele metode de instruire, şansele de a satisface fiecare individualitate distinctă crescând considerabil prin folosirea mai multor mijloace de expresie şi comunicare.

Multimedia educatională se referă, deci, la combinațiile posibile între două sau mai multe mijloace de prezentare Media, care sunt integrate, prin intermediul tehnologiei IT, într-un program de învăţare structurat. În cadrul acestuia fiecărui element îi corespunde un altul, complementar, şi toate împreună formează un întreg care ajunge să aibă un impact și o valoare informațională mai mari decât cele obţinute prin însumarea părţilor. Integrarea multiplelor medii depăşeşte cu mult simpla prezentare a entităţilor informaţionale în formate diferite.

#### *3.2. Sistemele de învăţare Computer–Multimedia de tip offline*

Sistemele de învăţare de tip Computer–Multimedia încorporează calculatorul ca dispozitiv de prezentare multisenzorial — vizual, auditiv şi tactil —, ca instrument de management şi/sau ca sursă a elementelor de text, imagine, grafică şi sunet prezentate, încercând să simuleze, din punctul de vedere al cursantului și în limitele tehnologice impuse, condițiile în care se desfășoară învățământul în educația tradițională, de tip "față-în-față". Ele creează un context spațio-temporal populat de o multitudine de experiente simultane si propun un program structurat de învătare fundamentat pe o implicare multisenzorială a studentului [Pen06a].

Sistemele CM trebuie să satisfacă trei funcții obligatorii : să prezinte informația, să susțină interacţiunea tutor-student şi să asigure accesul la resursele de învăţare. Ele sunt construite în jurul a două principii de organizare a informației — interconectarea și modularitatea — și a tehnologiei care serveşte la implementarea acestora : hipertextul, hipermedia şi hypermediaware. Hipertextul permite scufundarea subiecţilor într-un mediu bogat şi variat de texturi informaţionale, un mediu în care cuvintele, imaginile statice sau dinamice, sunetele pot fi conectate în diverse moduri. Hipermedia se referă la aplicaţiile software care folosesc elemente de text, grafică, video, audio interconectate în aşa fel încât utilizatorul se poate mişca cu uşurinţă — activând entităţi de legătură — prin blocul de informaţii inclus aplicaţiei. Fiecare utilizator poate opta pentru un itinerariu unic de informare/învătare, propriu stilului său de extragere si de procesare a informatiilor. Astfel concepute, sistemele CM oferă un mediu de învăţare care este, deopotrivă, interactiv şi explorativ. Mijloacele de tip hipermedia, fundamentate pe teoriile cognitive ale învățării, sunt utilizate cu scopul de a imita modul în care oamenii organizează informaţiile şi îşi structurează cunoştinţele, plecând de la o reţea de concepte iniţiale şi de la relaţiile logice care se pot stabili între acestea. Cu ajutorul aplicaţiilor de tip hipermedia este posibilă compunerea şi prezentarea de informaţii nonsecventiale, care pot include text, audio și material vizual. Informația este divizată în module informaţionale care pot fi asociate în multiple moduri. *Hypermediaware* cuprinde totalitatea aplicaţiilor software care utilizează medii de tip hipertext şi care oferă posibilitatea de a naviga printr-un set particular de informaţii, fără obligaţia de a respecta o anumită succesiune predeterminată.

Multiplele avantaje ale mijloacelor hipermedia derivă din natura lor interactivă. Ele îl stimulează pe cursant și îl determină să ia decizii referitoare la traseele, încărcate de semnificații euristice, pe care le va urma pentru a parcurge materialul didactic şi au capacitatea de a capta şi menține interesului acestuia, contribuind la o dezvoltare cognitivă profundă.

Multisenzorialitatea determină extinderea canalelor de comunicare şi de acces la structurile mentale ale utilizatorilor. Structurile ierarhizate de tip *web* le permit acestora navigarea prin informaţie în conformitate cu propriile interese şi construirea unor structuri cognitive individualizate, bazate pe propriile explorări şi descoperiri. Versatilitatea tehnologiilor hipermedia le recomandă ca fiind aplicabile pentru cea mai mare parte a domenilor curriculare, pentru orice tip de obiectiv educaţional, de la transferul de cunoştinţe, până la modificarea comportamentală şi/sau atitudinală.

Sistemele de învăţare CM implică câteva tehnologii : tehnologia video interactivă (*Computer Interactive Video*), tehnologiile CD-ROM, Digital Video Interactive (DVI) şi Compact Disc Interactive (CDI), realitatea virtuală [Pen06a].

Tehnologia video interactivă asistată crează un mediu educaţional care se sprijină, pe de o parte, pe atributele capitale ale tehnologiei video și, pe de altă parte, pe caracteristicile învățării asistate de calculator. Tehnologia CIV poate deservi un sistem educațional de livrare de informații în cadrul căruia materialul video înregistrat este prezentat unui auditoriu, sub controlul calculatorului, iar auditoriul nu se rezumă la a percepe informaţiile de sunet şi imagine prezentate, ci si răspunde activ la acestea, răspunsurile sale afectând ritmul și succesiunea elementelor prezentării. Elementele video ale prezentării didactice pot fi expuse prin folosirea unei videocasete, a unui videodisc sau a unui compact-disc. Imaginile pot fi prezentate în ritm "slow-motion", "fastmotion" sau "cadru-cu-cadru". Informatia audio a unui video-disc poate ocupa două canale separate, permițând folosirea a două narațiuni pentru fiecare secvență dinamică, iar interacțiunea este susținută de calculator, care are înglobate puternice abilități de luare a deciziilor. Cursantul comunică cu programul educaţional prin răspunsurile pe care le dă stimulilor auditivi, vizuali şi verbali prezentați pe monitor. Dispozitivele de input — taste, keypad, lightpen, cititor de tip barcode, ecran de tip touch-screen, mouse etc. — fac posibilă comunicarea acestor răspunsuri către program. Un monitor prezintă imaginile şi sunetele provenite de la video-player, la care se poate adăuga prezentarea datelor de iesire ale aplicatiei software a calculatorului care, la rândul său, poate include text, elemente grafice sau efecte de sunet.

Dispozitivul de interfaţare face posibilă nu doar comunicarea dintre cele două aparate video-player și calculator —, ci și controlul calculatorului asupra unor porțiuni de material video care trebuie prezentate cursantului într-o anumiită ordine, predefinită.

CIV reprezintă o metodă practică de personalizare a instruirii, care oferă diverse niveluri de interacţiune, variind de la o prezentare video cvasi-lineară, la o succedare a etapelor şi a materialelor didactice într-o ordine hotărâtă în totalitate de către cursant. Tehnologia video interactivă reprezintă un sistem educațional util în cazul sarcinilor didactice care pretind informații ce trebuie comunicate mai mult printr-o experienţă apropiată de realitate decât prin intermediul conceptelor abstracte.

Tehnologia CD-ROM, care a fost iniţial introdusă ca format de stocare audio, se impune prin capacitatea de a gestiona nu doar sunet de calitate, ci şi considerabile cantităţi de text şi elemente de grafică, matricială și/sau vectorială, animație 2D și 3D, devenind deosebit de populară în școli, universităţi, biblioteci, mediateci, săli de curs şi laboratoare. Din punct de vedere tehnic, tehnologia CD-ROM constă într-un sistem de stocare pe un suport optic, de 120 mm în diametru, durabil, care foloseşte un dispozitiv de citire laser pentru recuperarea datelor. Capacitatea de stocare a unui singur disc depăşeşte valoarea de 650 megabytes, ceea ce reprezintă echivalentul a câteva sute de dischete de 1,4 MB sau al textului integral al unei enciclopedii în 20 de volume. Cele mai frecvente utilizări ale CD-ROM–ului şi ale tehnologiei aferente includ enciclopediile şi bazele de date multimedia. Acestea sunt astfel structurate încât să încurajeze explorarea şi să determine utilizatorul să-şi extindă aria de căutare, incluzând mai multe noţiuni şi asimilând astfel mai mult decât stricta informaţie de care avea iniţial nevoie.

Înrudite oarecum cu tehnologia CD-ROM, tehnologia Video Interactivă Digitală (DVI) şi tehnologia Compact-Disc Interactiv (CDI) sunt mai puţin folosite în domeniul educaţional. Tehnologia DVI constă dintr-un computer dotat cu o placă specială DVI — folosită pentru a decompresa, în timp real, fisierele video inscriptionate, fiind capabilă să compreseze și să stocheze până la 72 de minute de video pe un disc de 650 MB. Tehnologia CDI e bazată pe un player deosebit de sofisticat care se leagă la un televizor standard, iar interacțiunea utilizatorului cu materialul stocat pe disc se face cu o telecomandă specială care, pe lângă butoanele clasice, are inclus un dispozitiv joystick şi butoane de activare. Compact-discul încorporează text, audio, elemente grafice, animaţii etc. în programele pe care le prezintă.

Realitatea Virtuală (VR) este una dintre cele mai recente utilizări ale tehnologiilor bazate pe asistarea de către calculator. VR este un mediu tridimensional generat de calculator — folosind tehnologii ale imaginii de sinteză — în care utilizatorul poate opera ca şi participant activ. În scopul implicării active prin întregul său aparat senzorial, utilizatorul trebuie să poarte, la nivelul capului, un dispozitiv binocular cu ecrane şi căşti stereofonice sau, mai nou, dolby digital, participarea sa la universul tridimensional făcându-se fie prin manipularea unui periferic de input, de tip joystick, fie prin intermediul unei mănuşi speciale, dotate cu senzori, cu care poate indica şi manipula obiecte apartinând lumii 3D virtuale, și cu care își poate direcționa mișcarea în contextul spațio-temporal virtual. Realitatea virtuală extinde experiențele senzoriale la care un subiect poate avea acces. Ea îl plasează pe utilizator în interiorul mediului virtual îi și oferă oportunitatea de a interacționa cu acesta într-un mod unic, dându-i şansa de a imagina situaţii posibile şi idei noi. Folosită mai ales în domeniul cercetărilor spaţiale, al arhitecturii şi al medicinei, tehnologia VR permite, pe de o parte, construirea și experimentarea, în condiții de eficiență și de perfectă siguranță, a unor medii și situații posibile/probabile, care n-ar fi accesibile în lumea reală fără asumarea unor riscuri, iar pe de altă parte, evitarea unor greşeli costisitoare şi economisirea de timp şi resurse materiale şi umane.

În ciuda utilității sale incontestabile în anumite domenii și pentru acoperirea anumitor funcții, tehnologia VR este totuși foarte dificil de utilizat în educație, din cauza gradului prea mare de complexitate tehnologică şi a costurilor mari pe care le implică echipamentul necesar. Deocamdată, există medii pseudo-virtuale, mai apropiate de posibilităţile materiale ale unei universităţi, medii care folosesc tehnologia CD-ROM şi un set de ochelari şi căşti speciale, şi care oferă posibilitatea imersiunii utilizatorului într-un mediu similar celui construit cu ajutorul unei realități virtuale asistate în totalitate de calculator. Cele două tipuri de medii sunt totusi diferite: spre deosebire de realitatea virtuală propriu-zisă, realitatea virtuală alimentată de datele stocate pe un CD-ROM nu este integral interactivă şi utilizatorul nu o poate modifica.

#### *3.3. Mediile de învăţare online*

 Învăţarea online e definită ca un sistem de predare şi de învăţare bazat pe utilizarea Internetului şi a protocoalelor sale, conceput pentru a fi furnizat prin intermediul World Wide Web.

În educaţia la distanţă prin Internet, computerul este folosit ca instrument de acces la resurse variate, puse la dispoziţie de către echipe de educatori, şi ca instrument de comunicare şi colaborare. Studentul, care poate fi situat în orice parte a lumii, accesul fiind ubicuu, prin intermediul unui calculator conectat la reţeaua Internet şi echipat cu un navigator obişnuit pentru Web, are posibilitatea, în funcție de centrele sale de interes, să acceseze bănci de date pentru completarea lecturii, sau să stabilească un contact imediat cu autorii materialelor accesate, pentru a le împărtăși reacțiile sale, sau cu alți studenți, experți, utilizatori diverși, cu care se poate angaja în dialog. Cursurile suport sunt stocate pe un computer într-o formă specifică şi un navigator uzual pentru Internet (sau, în unele cazuri rare, un program special) permite cursanţilor să acceseze informaţiile în ritmul propriu de asimilare. Materialele de învăţare sunt prezentate într-o formă multimedia, utilizând hiperlegăturile.

Pachetele de aplicații software integrate destinate programelor de predare-învățare online conțin mai multe tipuri de instrumente :

- **instrumentele cursantului**, accesibile din momentul conectării la sistem, care cuprind :
	- *instrumente de curs* care afişează pagini web interactive dotate cu legături pentru navigare, unde se găsesc toate textele, elementele grafice şi materialele multimedia incluse cursului ;
- *□ instrumente de colaborare* (pentru activități sincrone și asincrone) — e-mail, forumuri de discuții, chat, whiteboard, "cutia" virtuală ;
- *instrumente de suport individual* care includ profilurile personale ale cursantului, facilităţi pentru încărcarea de fişiere în sistem, biblioteca personală, facilităţi de căutare, ghidul aptitudinilor de studiu, calendare ;
- **instrumentele specialistilor** implicați în dezvoltarea cursului online :
	- *instrumentele administratorului* care permit instalarea softwareului cursului pe un server şi furnizează resurse de monitorizare şi facilităţi de management al reţelei ;
	- *instrumentele designerului* (proiectantului) instrumente de predare online pentru instructor, facilități pentru pregătirea planurilor de cursuri şi pentru încărcarea fişierelor şi a anunţurilor, instrumente pentru evaluare ;
- **instrumentele pentru managementul învăţării** care-i permit profesorului să urmărească progresele fiecărui student în parte şi să ofere feedback personalizat, ghiduri de utilizare interactive şi facilităţi de asistenţă online de tip Help.

Proiectantii de medii educationale online dispun de câteva tipuri de materiale si instrumente : text, elemente grafice şi imagini (matriciale şi vectoriale), materiale audio şi video, animaţii şi modele 3D, instrumente de comunicare.

Materialele didactice bazate pe text sunt înțelese cu ușurință de către cursanți și sunt relativ simplu de realizat, necesitând numai aptitudini minime de tehnoredactare asistată. Ele pot fi create cu ajutorul mai multor instrumente : limbajul de structurare a paginii bazat pe etichete HTML este folosit pentru pregătirea unei pagini web tipice — un document HTML putând fi creat cu un program obişnuit de procesare de text, ca Microsoft Word —, în care pot fi importate imagini create sau digitalizate cu ajutorul unui scanner şi importate pe computer folosind programe de manipulare de imagine, ca Adobe Photoshop sau Adobe Illustrator.

WWW-ul suportă mai multe tipuri de extensii de formate digitale : pentru text — Rich Text Format (\*.RTF) sau Portable Document Format (\*.PDF) —, pentru imagine — Graphic Interchange Format (\*.GIF) sau Joint Photographic Experts Group(\*.JPEG,\*.JPG), format care foloseşte o tehnologie de comprimare pentru a reduce dimensiunile fizice ale fişierelor de imagini şi pentru a accelera astfel afişarea sau descărcarea acestora.

Materialele audio şi video sunt deosebit de utile pentru prezentarea unor aspecte practice ale activităţilor didactice sau a unor experimente costisitoare sau/şi riscante, acestea putând fi înregistrate şi digitalizate pentru a fi utilizate în mod repetat. Noile tehnologii permit descărcarea progresivă şi transmiterea în flux continuu a materialelor audio şi video digitale direct pe Internet. Aplicaţiile şi formatele de fişiere audio şi video cele mai populare sunt Apple Quick Time, Windows Media Technologies, RealNetwork's Real Systems sau Motion Picturea de care dispune utilizatorul —dial-up, Ethernet, ISDN etc. — şi de lărgimea de bandă disponibilă.

Animaţia şi modelele 3D sunt elemente deosebit de utile în procesul predării/învăţării disciplinelor aplicative referitoare la spaţiu şi spaţialitate. Animaţia WWW standard este reprezentată de fişierele \*.GIF animate, dar se pot folosi de asemenea programele Java, Macromedia Director's Schockwave şi Macromedia Flash. Standardul pentru modelele tridimensionale este Virtual Reality Modelling Language (VRML).

În mediul oferit de Internet, comunicarea este fie asincronă, realizată prin poşta electronică, listele postale, bulletin boards, fie sincronă, susținută de aplicațiile de conversație bazate pe text (chat), de conversație audio sau de conferințe audio. Comunicarea pentru predare și învățare bazată pe utilizarea web-ului a fost popularizată de paradigma constructivistă a învăţării, fondată pe princiile învăţării prin colaborare.

Poşta electronică permite utilizatorilor să expedieze şi să primească mesaje electronice sub formă de text, prin intermediul unui server mail dedicat aparţinând furnizorului de servicii ISP, sau al unei rețele locale (de birou), și cu ajutorul unor aplicații "client", ca Microsoft Outlook sau Qualcomm's Eudora Pro, instalate pe calculatoarele proprii. Spre deosebire de acest tip de servicii e-mail, cele bazate pe web — cum sunt Yahoo Mail şi Hotmail — le permit utilizatorilor să-şi acceseze conturile de la orice calculator dotat cu conexie la Internet. Un utilizator poate expedia mesaje e-mail cu destinatari multipli și poate atașa fișiere de diverse tipuri — documente continând text procesat, foi de calcul tabelar, imagini etc. Această funcție facilitează învățarea colaborativă în grup la distanţă.

Listele poştale electronice, care pot fi moderate sau nemoderate, sunt canale de comunicare de tip "mulți-cu-mulți", gestionate de software-uri specializate, cum sunt ListServ, Majordomo și Listproc, folosite în cadrul comunităţilor virtuale studenţeşti pentru a discuta şi dezabate, pe bază de colaborare, chestiuni legate de procesul de învătare.

Forumurile de discuții în rețeua Internet, cum sunt WebBoard, Yahoogroups sau Smartgroups, sunt asemănătoare cu listele poştale electronice, dar au în plus faţă de acestea o caracteristică care rezidă în faptul că mesajele expediate de participanţi sunt disponibile pe web, sub forma unei serii de dialoguri, fiind afișate pe măsură ce sunt recepționate sau pe măsură ce mesajului iniţial îi sunt adăugate reacţii din partea participanţilor, ceea ce permite acoperirea simultană a unui număr relativ mare de teme şi subiecte.

Discutiile în timp real de tip IRC (*Internet Relay Chat*) reprezintă standardul pentru discutii sincrone multi-persoană bazate pe text. Majoritatea aplicaţiilor de tip IRC, cum sunt MSN Messenger, ICQ sau Yahoo Messenger, sunt independente faţă de web dar, cu toate acestea, pot fi lansate din spațiul unei pagini web. Aceste discuții în timp real pot fi de tip "one-to-one text-chat", "voice-chat" sau în cadrul unei conferințe. Anumite sisteme sunt dotate cu "tablă de curs" electronică (*whiteboard*) pe care tutorul poate "scrie", cu ajutorul unui stylus optic, informații ce pot fi vizualizate de toți participanții la această discuție în timp real.

### *3.4. Mediile de învăţare multimedia interactive*

Progresele înregistrate în domeniul tehnologiei IT, în general, şi al proiectării didactice asistate de calculator, în special, au făcut posibilă dezvoltarea mediilor de învăţare interactive de tip multimedia.

Aceste medii își au punctul de plecare în învățarea asistată de calculator (CAI), la originea căreia se află "mașina de predat" imaginată de B.F. Skinner, și se bazează pe utilizarea hipertextului care generează sisteme flexibile de explorare aleatorie, centrate pe utilizator. În timp ce modurile noastre tradiţionale de a organiza informaţia posedă, toate, un puternic caracter linear (povestirea, cartea, filmul), hipertextul promovează ideea unui spatiu informational cu o arhitectură hiperstructurată, adică organizat pe baza utilizării extensive a legăturilor de tip *hyperlink* , în care structurile lineare sunt înlocuite de o reţea de noduri de informaţie. Utilizatorul are considerabil de multă libertate în accesarea acestor noduri și poate traversa spațiul informațional, trecând de la un nod la altul, conform unui itinerar propriu, stabilit în funcție de interesele și nevoile personale. La această nouă concepție asupra spațiului vehiculată de hipertext se adaugă o nouă tehnologie, hipermedia, în care nodurile de informație pot fi constituite de orice tip de media (text, grafică, imagine, sunet, video animatie etc.).

Ameliorarea caracteristicilor tehnice ale componentelor hardware şi software, care transformă computerele personale în staţii multimedia şi introducerea interfeţelor grafice cu utilizatorul reprezintă premisele tehnologice ale dezvoltării mediilor de învăţare multimedia interactive. Limbajul Java permite crearea de microaplicaţii multimedia complet interactive, care pot fi integrate în documentele Web. Sisteme distribuite de realitate virtuală pot fi create folosind limbajul VRML (*Virtual Reality Modelling Language*), care generează lumi tridimensionale ce pot fi accesate via Internet. Salturi şi legături hypermedia fac legătura între aceste lumi 3D virtuale şi documente Web standard. Limbajele de mare productivitate şi interactivitate, implementate ulterior (1996–2004) în programarea pentru Web — HTML 4.0, DHTML (CSS), XTML, VRML 2.0, Perl şi scenariile CGI, JavaScript, VBScript, ActiveX, Lingo (Macromedia Director), ActionScript 1.0 şi 2.0 (Macromedia Flash), PHP , XML — au făcut ca Internet-ul să ajungă să ofere inimaginabile oportunităţi pentru creaţia şi distribuţia de material educaţional multimedia.

Substratul psihologic al acestor medii bazate pe utilizarea calculatorului e constituit, pe de o parte, de principiile behaviouriste şi de sistematizările formaliste ale teoriei învăţării propuse de R.M. Gagne, iar pe de altă parte, de contribuţiile psihologiei constructiviste la teoria cunoaşterii şi a învăţării. Elaborările teoretice datorate lui S. Papert — care porneşte de la concluziile lui J. Piaget potrivit cărora omul îşi construieşte arsenalul global de cunoştinţe despre lumea în care există prin interacţiune directă cu aceasta — constituie sursa unora dintre conceptele fundamentale pe care se sprijină proiectarea mediilor de învăţare multimedia. Unul dintre aceste concepte este cel de *obiect tranziţional* sau, mai exact, de *context tranziţional*, deosebit de important pentru proiectarea mediilor destinate învăţării interactive a aptitudinilor abstracte şi complexe. Transformarea erorilor într-o parte integrantă și productivă a procesului de învătare, ceea ce facilitează instituirea unui climat activ de învăţare constructivă, reprezintă un alt principiu importantat pentru design-ul acestor medii. Un alt concept este cel de *micro-lume*. Tehnologia multimedia furnizează baze sofisticate pentru construirea de micro-lumi care-i dau utilizatorului posibilitatea de a se implica activ în explorarea unor notiuni abstracte.

Una dintre principalele premise pedagogice ale mediilor de învăţare multimedia interactive e constituită de metoda învăţării bazate pe resurse. Acest demers valorifică în mod eficient, integrându-l într-o activitate educațională atent gestionată, procesul de diseminare și de regăsire de informații precum și mijloacele moderne care-l susțin (calculatorul și rețelele, Internetul și WWW). Boyle propune și teoretizează un astfel de demers de accesare a resurselor informaționale accesibile prin intermediul calculatorului bazat pe utilizarea sistemelor hipermedia deschise [Boy97].

În sistemele hipertext tradiţionale, legăturile către celelalte resurse sunt înglobate în materialul publicat pe Web, constituit în cea mai mare parte din documente HTML, în care ancorele sunt înglobate în document, pe măsură ce sunt create. Spre deosebire de acestea, într-un sistem hipermedia deschis, legăturile către resursele informationale externe sunt separate de informațiile propriu-zise și stocate într-o bază de date separată, putând fi cu ușurință modificate. Separarea conținutului de legături facilitează accesarea și reutilizarea conținuturilor ca resurse

flexibile. În plus, alte baze de date continând legături pot fi setate pentru a satisface diferite cerinte impuse de context. Multi-referențialitatea care caracterizează această tehnologie lărgește posibilitățile de accesare și de consultare a materialelor. În aceste condiții, resursele pot, fără îndoială, facilita învăţarea şi îmbogăţi sistemul tradiţional de predare, totuşi informaţia disponibilă pe Web trebuie tratată critic, selectată şi folosită cu mult discernământ în cadrul mediilor de învăţare, concepute ca programe structurate, dedicate tematic, astfel încât resursele, atât de uşor şi de liber accesibile, să sprijine procesul educaţional al cărui principal scop este construirea de cunoştinţe şi asimilarea de abilităţi coerente şi organizate.

Mediile de învăţare multimedia interactive valorifică, deci, oportunităţile oferite de învăţarea bazată pe resurse, dar proiectarea de astfel de sisteme nu se limitează la simpla punere la dispoziţia studenților a resurselor de învățare, ci urmează, în același timp, un demers specific învățării structurate, care atribuie proiectantului didactic responsabilitatea organizării diverselor interacţiuni din cadrul procesului educaţional şi a îndrumării studenţilor în dezvoltarea competenţelor vizate. Acest demers e reprezentat de învăţarea tutorială care cuprinde sistemele tutoriale inteligente, învăţarea prin descoperire ghidată de un software tutorial şi mediile de învăţare hipermedia adaptive, cu alternativa mediilor dotate cu agenţi inteligenţi.

Din perspectiva dezvoltării de medii de învăţare multimedia interactive, sistemele tutoriale inteligente, care exploatează calculatorul ca tutor, nu sunt prea adecvate şi productive, fiind axate mai mult pe predare decât pe învăţare ; în schimb celelalte două demersuri oferă sugestii interesante, deoarece ambele pun accentul pe student, calculatorului revenindu-i un rol secund, acela de a crea un mediu eficient pentru învățare, bogat în resurse, pe care studentul să îl poată adapta în funcţie de nevoile sale personale şi în care asistenţa tutorială e asigurată de software, adesea sub forma feedback-ului generat de acţiunile utilizatorului.

Învăţarea prin descoperire ghidată de un software tutorial nu separă teoria de practică şi nu introduce reprezentările cognitive prin descrieri formale, ci prin exemple. Plecând de la aceste exemple, cursantul dă curs tendinței de a forma pattern-uri, care sunt rafinate, nuanțate și ameliorate într-o etapă ulterioară, în lumina feedback-ului primit la erorile comise, tratate ca oportunităţi pentru învăţare. Aceată abordare evită expunerea didactică a regulilor de învăţat şi sprijină un stil de învătare natural, activ, bazat pe construcția creativă, pe descoperirea ghidată și pe utilizarea combinatorie a cunoştinţelor.

Mediile de învătare hipermedia adaptive încearcă să ofere o sinteză între mediile centrate pe utilizator şi îndrumarea inteligentă, fondată pe un just echilibru între adaptivitatea (capacitatea sistemului de a se adapta) şi adaptabilitatea (capacitatea sistemului de a fi adaptat de utilizator) mediului educațional. Ele asociază un sistem hipermedia — constând din noduri interconectate care formează un corpus de date accesibil spaţiului de învăţare — şi o componentă inteligentă care-i oferă utilizatorului asistenţă în selectarea şi prezentarea conţinutului didactic şi îndrumare adaptivă în navigarea prin hiperspaţiu.

Mediile de învățare dotate cu agenți inteligenți furnizează un cadru educațional structurat, centrat pe cursant, în care agenții inteligenți răspund cererilor de asistență venite din partea utilizatorului, interacţionând cu acesta prin intermediul mijloacelor de comunicare multimedia, pentru a-i ghida acţiunile, pentru a-l consilia sau pentru a-i oferi ajutor. Sistemele inteligente de meditare bazate pe actori — agenti cognitivi, reactivi, adaptabili si instructibili, capabili să modeleze comportamentul uman în situații de învățare — folosesc strategii de învățare multiple și interacţiuni pedagogice variate, contribuind, prin asistenţa şi accesul la resurse pe care le oferă, la amplificarea activității și a potențialului creator al cursantului. Sistemul participă alături de cursant la procesul de învățare, facilitând însușirea de cunoștințe, iar controlul acestor interacțiuni este deținut de cursant. Unele dintre sistemele inteligente de meditare bazate pe diferite tipuri de agenți cognitivi folosesc Internetul ca un mediu de învățare constructivist și pot fi folosite pentru distribuirea cunoştinţelor într-o situaţie de învăţământ la distanţă.

Pornind de la aceste premise, tehnologice, psihologice și pedagogice, mediile de învătare multimedia interactive, a căror bogăţie şi versatilitate derivă din multiplicitatea disciplinelor şi a demersurilor care participă la construirea lor, promovează o învățare dinamică, centrată pe subiect, care implică un grad mare de libertate în accesarea materialelor didactice şi o proiectare modulară a acestora.

 Mediile de învăţare specifice învăţământului IDD multimedia, sunt proiectate astfel încât să satisfacă următoarele funcții : diseminarea și recuperarea de informații, furnizarea de simulări și experinţe de substituire, acumularea de cunoştinţe şi deprinderea de aptitudini structurate.

Sistemele dedicate diseminării de informații le furnizează cursanților resurse multimedia pentru culegere/recuperare de informaţii şi navigare. De fapt, diseminarea şi regăsirea de informaţii este una dintre utilizările cel mai des întâlnite ale mijloacelor multimedia pentru contexte educaţionale. Considerate surse de informare cu un conţinut deja structurat, enciclopediile multimedia și manualele de referință sunt incluse în resursele informationale care însoţesc, în mod obligatoriu, un curs predat în regim IDD, ele pretându-se la trimiteri (referiri) încrucişate de tip hipermedia, şi putând fi cu mare uşurinţă ameliorate cu ajutorul tehnologiilor multimedia şi integrate în diversele demersuri didactice. Există o întreagă serie de instrumente software care le dau cursanților posibilitatea să proceseze, să analizeze, să structureze și să manipuleze materialele consultate şi/sau recuperate, dar şi să-şi construiască propriile lor artefacte.

Internetul ocupă, în sfera recuperării de informații, o poziție privilegiată, datorată, pe de o parte arhitecturii sale şi modului de organizare a informaţiilor în reţea, iar pe de altă parte, faptului că această uriaşă bază de date este deschisă accesului liber şi poate fi consultată cu relativă uşurinţă. Internetul şi WWW reprezintă, fără îndoială, spaţii care oferă noi oportunităţi de informare şi de comunicare, dar ele trebuie folosite cu mult discernămant şi spirit critic, din perspectiva imperativelor pedagogice şi a obiectivelor educaţionale cărora le revine preeminenţa în procesul de proiectare didactică. E absolut necesar a nu se confunda informarea şi accesul apropape nelimitat la o bază uriaşă de date cu veritabila cunoaştere.

Simulările, sisteme capabile să furnizeze "experiențe virtuale", servesc la "imersiunea" utilizatorului în mediul educaţional, această implicare a utilizatorului în situaţia simulată fiind deosebit de importantă, deoarece constuituie o bază puternică pentru experimentarea unei învăţări structurate autentice. Multimedia își demonstrează pe deplin utilitatea și potențialul în realizarea acestor environmente simulate, al căror grad de sofisticare tehnologică variază de la simulări simpliste, până la situații de realitate virtuală completă. Unul dintre principalele aspecte vizate îl reprezintă calitatea interacţiunii pe care simulările o suportă — deoarece cunoaşterea se construiește și se validează prin interacțiune —, și în această direcție, posibilitățile tehnologice oferite de multimedia interactivă generează o vastă paletă de inovaţii.

Simularea, care înlocuieste experiența nemijlocită, poate susține atât un demers de învătare prin descoperire cât şi o învăţare bazată pe exemple şi studii de caz, fiind ideală pentru relaţionarea abstractului cu concretul. Ea poate media activităţi didactice pasive, cum sunt observarea,

explorarea, sau dinamice, active, bazate pe sarcini.Într-o simulare pasivă studentul observă, pur şi simplu, operaţiile sistemului simulat. Un important pas înainte îl reprezintă simulările care-i permit utilizatorului să exploreze activ mediul simulat şi simulările bazate pe sarcini, în care utilizatorul interacţionează cu mediul simulat pentru a obţine anumite reacţii şi pentru a atinge anumite scopuri (exemplul clasic fiind cel al simulatorului de zbor). Metodele didactice cele mai utilizate în cadrul simulărilor sunt metoda explorării, metoda învăţării structurate şi metoda jocului.

 Realitatea virtuală este cea mai complexă extensie a sistemelor bazate pe utilizarea simulării şi unul dintre cele mai puternice mijloace de expresie care pot fi utilizate în cadrul mediilor educaționale. În realitatea virtuală, utilizatorul se află "înlăuntrul" realității simulate și a simulării însăşi, ceea ce, din perspectiva învăţării, reprezintă un mare avantaj. Imersiunea senzorială în mediul simulat poate fi amplificată prin teleprezentă, o functie datorită căreia imaginile output captate de o cameră de luat vederi pot fi încărcate ca imagini input în dispozitivului montat pe capul utilizatorului, acesta reuşind astfel să experimenteze diferite atitudini şi puncte de vedere în raport cu acțiunea sau cu situația care face obiectul simulării.

### **4. Tendinţe actuale în informatizarea IDD**

Domeniul învăţământului, şi, în special, învăţământul deschis la distanţă, este direct influențat atât de evoluția mijloacelor media cât și de progresele înregistrate în domeniul tehnologiilor de comunicare.

La expoziţia BETT 2008, cea mai importantă expoziţie europeană dedicată utilizării tehnologiei în educație, au fost discutate, evaluate și conturate tendințele învățământului la nivel mondial, accentul punându-se pe promovarea unui sistem de învăţământ modern şi eficient, precum şi pe necesitatea realizării unei reforme în educaţie, care presupune în mod obligatoriu introducerea resurselor TIC ca o soluție normală și obligatorie de adaptare a învățământului la cerinţele actuale.

Dată fiind această inextricabilă legătură dintre educaţie şi tehnologie, este important să se identifice tendintele generale care se manifestă în sfera tehnologiilor informatiei și comunicării și direcţiile actuale pe care acestea le urmează în dezvoltarea lor.

## *4.1. Tendinţa de convergenţă şi hibridizare — digitalizarea şi informaţia integrată*

Cea mai puternică tendinţă, reflectată şi în IDD, este tendinţa de convergenţă, de fuzionare şi de hibridizare, care a fost sesizată, pentru prima oară, în jurul anilor '50, când diferitele tipuri de mijloace media — textul, filmul, discurile, fotografiile şi diapozitivele, obiectele reale şi machetele au început să fie folosite sub forma unor combinaţii, adesea insolite (cărţi însoţite de discuri de vinyl, seturi multimedia conţinând obiecte reale, fotografii şi manuale explicative).

Din anii '80, computerul a fost inclus printre mijloacele media "clasice" și combinat cu ele. Digitalizarea, care transformă comunicarea într-un proces de transfer al informaţiilor în formă binară, între două sau mai multe puncte (între calculatoare, între calculatoare şi terminalele lor, între calculatoare și dispozitivele lor periferice), constituie principala premisă a convergentei mijloacelor media noi şi vechi. Conversia diverselor materiale — text tipărit, imagini, sunete — de pe suporturi analogice în formate digitale se află la baza multiplelor combinaţii de media actuale (video interactiv, compact discul audio, fotografia digitală, textul procesat, realitatea virtuală etc.). Utilizarea codurilor binare simplificate și standardizate a permis codificarea informației prin mijloace mecanice sau electrice şi automatizarea comunicaţiilor de date. Digitalizarea a condus, de asemenea, la dezvoltarea sistemelor de stocare, de identificare (cazul motoarelor de căutare pe bază de indecsi și de referențialitate încrucisată) și de transmitere a informației (protocoalele de comunicare în cadrul reţelelor LAN şi WAN).

Capacitatea calculatorului de a reduce toate formele convenţionale de informaţie la o formă unică — fluxuri de biţi digitali —, care poate reprezenta combinaţii complexe de diverse tipuri de date, stocate în baze de date, pentru a putea fi identificate și utilizate imediat, a făcut posibilă convergenţa actuală a formatelor media, tendinţă susţinută şi de apariţia reţelelor cu viteză de transfer mare. Calculatorul tinde să înlocuiască oricare dintre aşa-numitele *Old Media*, inclusiv cartea, filmul, înregistrările vocale şi muzicale, şi să devină o bibliotecă nelimitată, care să facă potenţial accesibile oricui, prin sistemele online, resurse la care, altădată, foarte puţini reuşeau să ajungă. Formatele mai vechi, considerate oarecum depăşite, încep să fie eliminate. Astfel discul laser, mult mai rezistent și capabil să combine informații sub formă de imagini statice și dinamice, tinde să înlocuiască fragila bandă de film şi peliculele. Acum, la începutul secolului XXI, toate aceste media vechi mai există încă ca formate individuale, dar informația conținută de ele e disponibilă şi într-un format universal, pretins de utilizarea computerului ca dispozitiv unic de accesare a acesteia.

Din perspectiva IDD, formatul digital prezintă câteva avantaje : elimită necesitatea spaţiilor de depozitare şi a unui personal numeros, reduce costurile de expediere, asigură accesul la materialele educaționale exact la momentul potrivit și oriunde este necesar, conferă mai multă flexibilitate în modul de consultare a şi de tratare a materialelor (studentul putând alege părţile pe care doreşte să le tipărească), oferă posibilitatea de reactualizare permanentă şi cu costuri minime, integrează o varietate de medii de învăţare : text, grafică, imagine statică şi animată, sunet, video, furnizează, prin hiperlegături, accesul la materiale dintr-o multitudine de alte surse, integrează legăturile cu tutorii și cu alți studenți, motivează mai puternic studenții și-i determină să aibă o atitudine de angajare activă.

Tendinţa spre convergenţă se manifestă şi la nivelul platformelor de operare şi a configuraţiilor hardware, care evoluează spre crearea unui standard comun, a unei platforme unice care să fie capabilă să execute toate tipurile de programe.

În ceea ce priveşte învăţământul deschis la distanţă, una dintre noile direcţii de dezvoltare a domeniului, care se înscrie în acest curent general de convergenţă, e reprezentată de elaborarea de programe şi sisteme informatice de predare bazate pe tratarea integrată a tuturor elementelor de curs într-un singur document electronic. Întreaga informaţie (text, sunet, imagine statică, imagine dinamică etc.), separată până acum pe suporturi diferite, este integrată într-un singur mediu de stocare şi devine, în acest mod, permanent accesibilă în totalitatea ei şi comunicabilă în cea mai adecvată formă.

Conceptul de informatie integrată, superior conceptelor anterioare vehiculate în educatie, inclusiv celui de combinaţie de media (*Mixed Media*), face posibilă prezentarea oricărui tip de conţinut în forma sa optimă. Reglarea vitezei prezentării şi stabilirea conexiunilor între diferitele părți ale programului rămân la latitudinea utilizatorului, în funcție de al cărui ritm de înaintare în procesul de învăţare se pot extinde sau adapta funcţionalitatea instrumentelor puse la dispoziţie de program. Prin structura sa globală, programul de predare pe computer depăşeşte linearitate caracteristică prezentărilor clasice, sub formă de text, prelegere sau film, şi se poate adresa unei tipologii foarte variate și unor grupuri eterogene de subiecți, permițând parcurgerea materialului de studiu în manieră personală, potrivit experienței de studiu și nivelului de cunoștințe anterior dobândite. Conținutul de predat este însoțit de un set de elemente didactice opționale, ușor de accesat şi de manipulat, din care fiecare subiect le poate alege pe cele ce se potrivesc cel mai bine cu propriile sale obiective şi necesităţi de studiu. Datorită avantajelor pe care le prezintă, cursurile electronice sub forma de programe multimedia integrate tind să înlocuiască cursurile tradiţionale bazate pe manualul de curs şi chiar să elimine materialul tipărit. Prin combinare cu tehnicile hipermedia, integrarea completă conferă o mare flexibilitate în accesarea diverselor elemente de informaţie şi permite ajustarea dinamică a materialului didactic în funcţie de ritmul de studiu individual.

## *4.2. Tendinţe în domeniul calculatoarelor şi al reţelelor — transmisiile de date de mare viteză şi tehnologiile de comunicare fără fir*

În domeniul calculatoarelor, tendinţele dominante sunt cele de miniaturizare şi de augmentare a utilizabilităţii. Calculatoarele devin tot tot mai mici, mai rapide, mai ieftine şi mai ușor de utilizat, ceea ce le face tot mai populare în educație, unde sunt folosite pe scară largă, ca instrumente de descoperire, de învățare și de colaborare. Interfața grafică cu utilizatorul și dispozitivele periferice de introducere au evaluat foarte mult, ajungându-se la interfaţa vocală (destinată mai ales persoanelor cu handicap), la creionul optic (*stylus*) cu care se introduc date direct pe ecranul computerului, sau la minicomputerele portabile (*palmtop*), cu ajutorul cărora se poate introduce şi edita text cu un creion optic.

Importantă pentru educaţie este şi tendinţa de generalizare a accesului la informaţie, circumscrisă globalizării care atinge toate domeniile. Odată cu creşterea capacităţilor de comunicare şi cu dezvoltarea tehnologiilor reţelelor de calculatoare, computerul personal a devenit un important nod dintr-o masivă reţea globală. Tehnologia este acum capabilă să stocheze informatia și să o facă imediat accesibilă, în forme diferite, pentru aproape orice persoană din lume. Internetul oferă acces la sursele de informare şi permite utilizatorilor să comunice între ei oriunde s-ar afla. Web-ul, care se prezintă ca un sistem multimedia distribuit, în continuă expansiune, reprezintă un progres major în direcția identificării rapide și eficiente a informației, conexiunile create între bazele de date facilitând găsirea informaţiei dorite. Indivizii au posibilitatea de a transmite instantaneu text, imagini, voce, date, iar interacţiunea care rezultă de aici modifică rolurile celor implicaţi în procesul de învăţare, precum şi structurile instituţionale care au fost create pe baza vechilor mijloace de comunicare şi transfer al informaţiei.

Datorită modului în care procesează informația, calculatorul este capabil să susțină și să încurajeze tendinţa de individualizare care se manifestă tot mai pregnant în domeniul învăţământului. Scopul noilor aplicaţii este de a face tot mai uşoare şi mai rapide selectarea şi adunarea de informaţii dintr-o varietate de surse, şi de a permite personalizarea strategiilor de învăţare.

În domeniul retelelor, noile tendinte, exploatate și de educatia în regim dechis la distantă, sunt reprezentate de tehnologia cablurilor cu fibre optice, a transmisiilor prin satelit şi a reţelelor fără fir care facilitează şi ameliorează transmiterea, în special, a materialelor multimedia. Există actualmente diferite tehnologii care servesc drept suport învăţării, asigurând accesul continuu la informația existentă pe Internet și la sistemele educaționale care funcționează online. Tehnologia Digital Subscrieber Line – DSL utilizează cablurile de cupru ale reţelei telefonice, ceea ce o face destul de accesibilă. Dintre variantele sale, cele mai importante sunt ADSL, o variantă asincronă, în cadrul căreia download-ul se realizează cu o rată de transfer mai mare decât upload-ul, şi SDSL, varianta sincronă, care aduce rate de transfer identice în ambele direcţii. Pentru ca transferul telefonic şi cel de date să nu se suprapună, există o a treia bandă de frecvenţă care le desparte, aşanumita bandă de securitate [Mih01]. Pentru utilizarea DSL pe un calculator personal, este necesară dotarea cu un separator, integrat între modemul DSL şi telefon, şi cu un modem DSL pentru transferul datelor, care să fie conectat la calculator printr-o placă Ethernet. Cu ajutorul acestei tehnologii sunt posibile rate de transfer de până la 8 Mbit/s (1MB/sec.) dar, pentru a nu suprasolicita reţeaua, furnizorii ISP nu oferă lăţimea de bandă maximă. Utilizatorii primesc, de regulă, o rată de transfer de 128 Kbit/s pentru upload şi de 768 Kbit/s pentru download, ceea ce reprezintă o îmbunătăţire majoră faţă de ISDN sau dial-up.

Tehnologia de acces Internet via satelit (*DirectPC* sau *Internet via the sky*) se bazează pe open-standardul Digital Video Broadcast pentru transmisiile TV. La conectarea prin satelit, o staţie terestră transmite prin Internet către satelit datele pe care utilizatorul le solicită. Această tehnologie presupune un acces dial-up şi, pentru recepţie, o antenă şi un receiver digital, orientat spre o placă tuner specială, care decodează fluxul de date şi îl retransmite către browser sau către o altă aplicaţie Internet. Cu rate de transfer curente variind între 128 Kbit/s şi 400 Kbit/s, transmisia de date prin satelit este cel mai performant serviciu Internet. Dezavantajul său major îl constituie slaba securitate a sistemului, în special la transmisia de date. Acest serviciu funcţionează în condiţii bune pe platformele Windows (95/98/ME/XP sau Win NT 4.0), pe staţii de lucru cu procesoare Pentium la minimum 200 MHz şi 32 MB RAM, cu modem-uri care să lucreze la minimum 9600 bps şi cu spaţiu de cel puţin 20 MB disponibil pe harddisk.

Tehnologia transferului de date prin conexiune TV via modem de cablu este tot mai mult folosită de utilizatorii de Internet. Spre deosebire de accesul analogic sau de procedeele digitale precum DSL, care functionează prin intermediul retelei telefonice, această tehnologie utilizează cablul coaxial de cupru TV cuplat cu fibră optică, combinaţie care asigură lăţimi de bandă foarte mari, acesta fiind principalul atu al metodei. Prin modemurile de cablu sunt posibile rate de transfer de 40 Mbit/s, iar conexia este foarte simplă : modemurile de cablu se conectează pur şi simplu la placa de reţea Ethernet. Comparativ cu modemurile analogice, modemurile de cablu funcționează parțial ca routere și sunt dotate cu tuner, management de rețea și software de diagnosticare. Ele sunt capabile să găsească, în zona de frecvență atribuită, cel mai "curat" canal și să lucreze pe acesta, independente. Datele pentru recepţie sunt oferite de dispozitive de receptare, care preiau semnalele digitale sau analogice de la sateliţi şi alimentează cablul de televizor. În plus, la upload nu există limitare de viteză, cum este cazul la tehnologia ADSL.

Mai puţin utilizate, datorită dezavantajelor pe care le prezintă (costurile mari ale echipamentelor şi serviciilor, viteza relativ redusă de transfer, bruiajul), sunt tehnologia transferului de date prin modemuri radio (*web wireless*), care utilizează aşa-numitele "Wireless Local Loops", și tehnologia transferului de date prin rețeaua de energie electrică (*Powerline*), care transformă reţeaua de energie electrică într-o reţea capabilă să transporte date.

Tehnologia reprezentată de Reţeaua Digitală cu Integrarea Serviciilor (*Integrated Services Digital Network — ISDN*) constituie un prim pas în dezvoltarea unei reţele digitale universale, care să asigure integrarea datelor şi a vocii utilizând facilităţile unei companii telefonice obişnuite. Prin integrarea de servicii vocale, de date și video, rețeaua oferă posibilități superioare de conectare a dispozitivelor, abonaţii telefonici putând vorbi la telefon şi utiliza în acelaşi timp un calculator sau un terminal, pe aceeaşi linie telefonică, iar conexiunea digitală capăt-la-capăt , care facilitează regenerarea impulsurilor distorsionate din reţea, reduce erorile şi asigură o transmisie de calitate superioară. O linie ISDN cu acces de bază poate fi utilizată în conectarea a până la opt dispozitive diferite, care sunt accesibile independent prin intermediul unui singur circuit telefonic standard. Fiecare canal de transport B asigură o viteză de 64 kbps, în timp ce pe canalul D poate opera, la o viteză de transfer de 16 kbps. Astfel, nivelul de eficienţă de care dispun utilizatorii prin ISDN este superior celui obținut prin facilitățile telefonice convenționale.

 Aplicarea tehnologiei digitale în reţeaua telefonică a fost determinată de scăderea rapidă a preţurilor semiconductoarelor şi de evoluţia proceselor de prelucrare a semnalelor digitale, iar dezvoltarea reţelelor ISDN a fost încurajată de extinderea utilizării video-conferinţelor, de creşterea substantială a cererilor de conectare a retelelor LAN distincte din punct de vedere geografic, precum şi de creşterea explozivă a nivelului de utilizare a sistemului Internet.

ISDN oferă o serie de noi funcţii accesibile de acasă prin intermediul firelor telefonice existente : aparate electronice de citire, aparate video cu scanare lentă, acces Internet pentru navigare WWW, posibilitatea de a utiliza un serviciu de poştă electronică.

Rețelele ISDN prezintă două metode de acces, în funcție de care se stabilesc configurațiile posibile ale arhitecturii lor : acces de bază — constând din două canale purtătoare B, cu o viteză de transmisie de 64 kbps fiecare, şi un canal D de 16 kbps, pentru a asigura fluxuri simultane de date, cele trei canale fiind multiplexate pe acelaşi cablu torsadat —, şi acces primar — care reprezintă o procedură de multiplexare, adică de transmitere simultană a două sau mai multe mesaje pe acelaşi canal de comunicaţie, prin care mai mulţi abonaţi, deţinând acces ISDN de bază, pot fi conectaţi la reţea prin intermediul unei linii comune.

Datorită dispozitivului numit multiplexor invers (sau multiplexor cu bandă de transfer la cerere), care acceptă o intrare de viteză înaltă și partitionează această intrare în două sau mai multe fluxuri de date de ieşire, prin conectarea acestora la un serviciu ISDN, se poate realiza o videoconferinţă în sistem de apel telefonic, la viteze de transfer ce variază între 65 de kbps şi 1,472 Mbps.

Răspândirea reţelelor ISDN trebuie pusă în legătură şi cu dezvoltarea explozivă a Web-ului. Integrarea semnalelor vocale digitalizate, a videoclip-urilor, a graficii şi a textelor în paginile Web a impus serverelor necesitatea de a transmite de la sute de mii până la milioane de octeți, ca răspuns la o cerere făcută de un utilizator prin simpla execuție a unui click pe o pictogramă afișată în programul de navigare. În timp ce modemurile analogice sunt limitate la o viteză de transfer a datelor de 33,6 kbps, accesul ISDN asigură viteze de operare de până la 128 kbps, utilizarea acestui sistem asigurând un mecanism de vizualizare a paginilor fără întârzieri supărătoare.

O altă consecinţă a dezvoltării extraordinare a Internetului, aflată în strânsă legătură cu tendința de extindere și de facilitare a accesului la informație, este proliferarea dispozitivelor fără fir destinate utilizării de masă. În ciuda limitărilor lor — dimensiuni reduse ale dispozitivului de

afişare, resurse energetice limitate, dispozitive de introducere mai dificil de utilizat, lipsa mouseului, capacități mai reduse de memorie, procesoare mai puțin puternice, interfață mai simplă —, aceste dispozitive prezintă marele avantaj de a însoți permanent utilizatorul, oferindu-i acces la informaţiile necesare, exact atunci când are nevoie de ele, şi permiţându-i să comunice, oricând, cu oricine, de oriunde, chiar şi atunci când se află în mişcare. Potenţialul tehnologiilor fără fir nu este deloc neglijabil. Tocmai de aceea, a fost elaborată o specificaţie pentru un protocol global, Wireless Application Protocol – WAP, care constituie standardul internaţional pentru prezentarea şi furnizarea de informaţii şi de servicii telefonice fără fir. Bazat pe standardele de Internet existente (IP, XML) şi valabil pentru toate reţelele fără fir, WAP defineşte o arhitectură deschisă şi un set de protocoale destinate implementării accesului fără fir la Internet, reprezentând o soluţie rapidă şi sigură de rezolvare a problemelor ridicate de comunicațiile fără fir și de realizare a convergenței cu standardele XHTML și HTTP, în vederea optimizării lor pentru acest tip de medii. Specificatia WAP furnizează un model de interfață flexibil și funcțional, familiar utilizatorului obișnuit cu navigarea în Web şi uşor de învăţat. Utilizatorul poate naviga cu ajutorul butoanelor de defilare sus/jos, tastele *soft touch* îi permit să selecteze opţiuni din meniu sau să efectueze diferite operaţii potrivit contextului, iar tastatura compusă din 12 taste este folosită pentru a introduce caracterele alphanumerice, inclusiv un set complet de simboluri standard. La acestea se adaugă diferite alte functii ca Back, Home, Bookmark. Interfata cu utilizatorul este controlată de o specificatie pentru un microbrowser analog cu browser-ele Web tradiţionale.

Specificaţia WAP cuprinde un limbaj de marcare conceput pentru a permite utilizarea unor aplicaţii versatile, în ciuda limitărilor impuse de de dispozitivele fără fir. Acest limbaj — WML şi WMLScript —, care nu presupune mouse sau tastatură QWERTY, aderă la standardele XML. Documentele WML sunt divizate într-un set de interacţiuni cu utilizatorul, numite *card*, serviciile fiind reprezentate de posibilitatea de a naviga înainte şi înapoi între card-urile unuia sau ale mai multor documente WML. Conţinuturile WML sunt accesate prin Internet folosind standardul de cerere HTTP I.I., astfel încât instrumentele şi tehnicile Web existente pot fi folosite pentru a deservi, pe partea de server, sectorul comunicatiilor fără fir.

Tehnologiile Infrared Data Association – IrDA şi Bluetooth permit conectarea fără fir la mică distanță.

În general, tehnologia IrDA este folosită pentru a oferi acces fără fir dispozitivelor care folosesc de obicei cabluri pentru a realiza o conexiune. IrDA este un standard proiectat pentru transmisia de date punct-la-punct sub un unghi de 300, operaţional la distanţă de maxim un metru, ce asigură o viteză a transmisiei cuprinsă între 9.600 bps şi 16 Mbps. Tehnologia IrDA se poate implementa pe o arie largă de dispozitive, cum ar fi notebook-urile, desktop-urile, imprimantele, telefoanele mobile, page-erele, modem-urile, camerele video, dispozitivele de acces în reţea, echipament medical şi industrial, ceasuri şi multe altele.

Bluetooth este un standard asociat unei frecvențe radio și destinat transferului de date punct-la-punct fără fir, la distanţă mică. Prin intermediul tehnologiei Bluetooth se pot transmite date chiar prin medii solide, nemetalice, la distanţe cuprinse între 10 cm şi 10 m, care pot fi extinse până la 100 m prin creşterea puterii de transmisie. Tehnologia se bazează pe un element de tip radio pentru distanţă mică, ce facilitează conexiuni ad-hoc pentru medii statice şi mobile. Bluetooth oferă utilizatorilor posibilitatea de a se conecta la o gamă largă de dispozitive din domeniul calculatoarelor şi telecomunicaţiilor fără a mai avea nevoie de cabluri. Conexiunea realizată astfel este rapidă, şi se prevede pentru viitor apariţia conexiunilor automate între diferite aparate, fără a
mai necesita intervenţie din exterior. Bluetooth oferă dispozitivelor electronice portabile posibilitatea de a se conecta şi de a comunica fără fir, prin intermediul reţelelor (create pe loc) la mică distanţă. Bluetooth este, de fapt, o interfaţă radio universală introdusă în banda de frecvenţe de 2,45 GHz ISM.

Tehnologia Bluetooth se evidențiază prin abilitatea de a penetra obiecte solide nemetalice și prin capacitatea multidirecţională care oferă un grad mare de mobilitate.

O funcție importantă vizată de tehnologiile IrDA și Bluetooth este conectarea fără fir la o rețea normală. Capacitatea multipunct a tehnologiei Bluetooth face ca aceasta să ofere, simultan, acces către mai multe dispozitive pentru un schimb de date cât mai eficient. Singura slăbiciune a Bluetooth, în acest domeniu, este lăţimea de bandă, la această tehnologie ea fiind limitată la 1Mbps, în timp ce IrDA suportă 4 şi, mai recent, chiar 16 Mbps. Pentru conectarea unui dispozitiv IrDA la rețea este folosit protocolul IrLAN, iar necesitățile privind unghiul și distanța maximă de un metru trebuie luate în calcul la o astfel de soluţie. Un dispozitiv IrDA conectat la reţea trebuie să rămână staţionar, pe când unul Bluetooth nu.

O specificaţie nativă a lui Bluetooth este reprezentată de sincronizarea mai multor canale vocale. Această tehnologie are abilitatea de a rezerva lăţime de bandă pentru păstrarea datelor vocale digitale. Bluetooth poate suporta maxim trei conversaţii vocale simultane full duplex pentru un singur dispozitiv. Natura directională a infrarosului asigură deja o formă de securitate, de nivel scăzut, între transmiţător şi receptor.

Noile tehnologii mobile oferă multiple facilităţi : voce, mesagerie vocală şi multimedia, grafică, sisteme de operare controlate de utilizator, descărcare, navigare, foto şi video, aplicaţii de recunoaştere vocală, accesorii hardware şi software disponibile atât ca mecanisme de introducere de date cât şi ca sisteme opţionale de afişare de date. Aceste facilităţi permit accesarea şi transmiterea în timp real a informațiilor, răspunzând unor necesități imediate și punctuale. Dispozitivele mobile devin din ce în ce mai mici şi mai performante, numărul lor, datorită preţului din ce în ce mai accesibil, este în continuă creştere, iar aplicaţiile dezvoltate pentru aceste dispozitive sunt din ce în ce mai atractive și integrează tot mai multe funcții. Progresele înregistrate în domeniul TIC şi extinderea, în ultimii ani, a ariei de utilizare a tehnologiilor şi dispozitivelor mobile permit integrarea lor în procesul de instruire. Potențialul educațional al acestor tehnologii derivă din facilităţile oferite şi din principalele lor caracteristici : acces de înaltă calitate, atractivitate și functionalitate polivalentă. Utilizate cu discernământ, în concordantă cu obiectivele educaţionale urmărite şi cu strategiile şi tehnicile didactice aplicate, dispozitivele mobile pot fi deosebit de eficiente, capabile să amplifice motivarea şi implicarea studentului, precum şi atractivitatea procesului de învăţare**.** 

De asemenea, după cum arată Ioana Stănescu, tehnologiile mobile au capacitatea de a susţine majoritatea metodelor şi proceselor de învăţare cele mai eficiente şi frecvent utilizate (a asculta, a observa, a imita, a întreba, a reflecta, a încerca, a estima, a previziona, a presupune, a experimenta), și pot contribui chiar la inovarea sistemului educațional, prin oportunitățile multiple de colaborare şi de comunicare pe care le oferă, cum ar fi învăţatul în pereche (*peer learning*) şi comunicarea de la egal la egal (*peer-to-peer communication*) [cf. Sta08]. Astfel, tehnologiile mobile au determinat apariţia unui nou mod de învăţare — m-learning (*mobile learning*) — care poate avea loc oricând și oriunde, cu ajutorul unui dispozitiv mobil de calcul și comunicație, capabil să prezinte adecvat conţinutul educaţional şi să susţină comunicarea bidirecţională fără fir între student şi profesor. Accesul fără fir la Internet şi transferul de date fără fir la viteze foarte mari, la preturi accesibile publicului larg, sunt conditii esentiale pentru dezvoltarea acestui tip de învăţământ, al cărui impact se datorează gradului foarte mare de flexibilitate şi oportunităţilor de învăţare în echipă pe care le oferă. Din această perspectivă, se poate spune că m-learning reprezintă tehnologia viitorului.

# *4.3. Tendinţe în domeniul proiectării sistemelor informatice destinate IDD — proiectarea orientată pe obiecte şi metadatele pentru obiectele de învăţare*

Reutilizarea este un concept cheie în domeniul producției de software, în general, și de software educational, în special, iar cresterea gradului de reutilizabilitate al componentelor software e un deziderat atât în industria aplicatiilor cât și în educația bazată pe noile tehnologii. Din perspectiva ingineriei software, reutilizarea e definită ca un proces de creare de sisteme software plecând de la software-ul existent [apud Sad02, p.28]. În ceea ce priveşte învăţământul susţinut de tehnologia informatică, e vorba, pe de o parte, de reutilizarea componentelor software, iar pe de altă parte, de reutilizarea informaţiei, a conţinutului educaţional.

Un prim pas în realizarea dezideratului reutilizabilităţii componentelor software a fost făcut o dată cu definirea ciclurilor de viaţă ale sistemelor informatice şi cu elaborarea de modele ale procesului de dezvoltare a aplicaţiilor, care stabilesc etapele acestui proces şi criteriile ce permit progresul sistematic de la o etapă la alta.

Un alt pas înainte l-a constituit introducerea în proiectarea sistemelor informatice a paradigmei orientate pe obiecte, care contribuie semnificativ la amplificarea reutilizabilității componentelor software şi, în consecinţă, la creşterea productivităţii în dezvoltarea de aplicaţii.

Modelarea orientată pe obiecte a devenit tot mai răspândită, datorită avantajelor pe care le prezintă şi care decurg din cele două mecanisme pe care se bazează această metodă : moştenirea şi compunerea obiectelor. Moştenirea reprezintă partajarea atributelor între o clasă de obiecte şi subclasele sale. Codul partajat de mai multe clase poate fi plasat în superclasa lor comună pentru a fi moştenit şi apoi reutilizat. Datorită moştenirii, această tehnică amplifică gradul de reutilizabilitate a componentelor şi are o largă arie de aplicabilitate, incluzând sisteme de operare, baze de date, calcul distribuit, interfeţe cu utilizatorul.

Programarea orientată pe obiecte poate fi definită ca o metodă de implementare în care programele sunt organizate ca şi colecţii cooperative de obiecte, reprezentând fiecare o instanţă a unei clase, şi ale căror clase sunt toate membrii unei ierarhii de clase unite prin relaţia de moştenire (cf. Sad02, p. 29).

În cazul unei astfel de abordări, sistemul modelat e compus din diferite module autonome numite obiecte, dintre care majoritatea pot fi identificate în lumea reală, iar funcțiile și datele sunt integrate. Fiecare obiect posedă atribute care păstrează informația și operațiile ce descriu comportamente. El poate fi duplicat la infinit, fără ca mărimea fişierului sau a proiectului să crească şi fiecare duplicat al obiectului poate opera independent şi poate fi modificat independent de obiectul sursă. Schimbările aduse unui obiect sursă vor fi, însă, automat aplicate tuturor duplicatelor acestuia. Obiectele au proprietate de a încapsula atât starea cât şi comportamentul, singura modalitate de a interactiona cu un obiect și de a-i determina starea fiind prin și după comportamentul acestuia. Obiectele pot face schimb de date în mod direct şi se pot interconecta prin relaţii complexe. Polimorfismul le permite obiectelor să interacţioneze cu alte obiecte diferite, atâta vreme cât au aceeasi interfață, și să-și varieze relațiile unora cu altele în momentul execuției. În cazul interacțiunii dintre două obiecte, acestea nu trebuie să cunoască structurarea internă a datelor, astfel încât schimbările în sistem tind să fie locale. Astfel, în proiectarea orientată pe obiecte se pot foarte uşor adăuga sau extrage obiecte din proiect, sau se pot aduce schimbări obiectelor, fără a fragmenta sistemul global. Obiectele se organizează în clase, iar librăriile de clase fac posibilă reutilizarea codurilor sursă şi a designului obiectelor, facilitând programarea.

Tehnologiile de configurare şi programare orientate pe obiecte permit realizarea de proiecte mai flexibile, mai eficiente, mai uşor de gestionat şi mai scalabile, prezentând, tocmai din această cauză, un interes deosebit pentru producţia de sisteme educaţionale bazate de Web.

Pornind de la principiile programării orientate de obiecte, o nouă paradigmă se impune în ingineria software, care permite atât reutilizarea obiectelor cât şi a structurilor. E vorba de software-ul bazat pe componente şi de metodologiile de programare bazate pe componente.

Componenta poate fi definită ca o unitate de software "de pe raft" (*off-the-shelf*), împachetată, destul de mică pentru a fi întreținută și actualizată cu ușurință, dar destul de mare pentru a se comporta în modul util dorit. Astfel, printre exemplele de componente mici sunt incluse multe dintre interfeţele grafice cu utilizatorul disponibile în prezent, numite *widgets*, dar o componentă poate corespunde, de asemenea, unei întregi aplicaţii, cum ar fi un vizualizator de pdf.

Componenta e o piesă a unei aplicații globale, de granulație mică, medie sau mare, concepută pentru a îndeplini o anumită sarcină şi care îşi descrie serviciile pe care le furnizează sistemului, astfel încât alte componente să-i poată accesa funcţionalitatea. Informaţiile despre o componentă sunt furnizate prin două mecanisme : reflecția (abilitatea de a obține informații despre câmpurile, constructorii și metodele oricărei clase în momentul rulării) și introspecția (abilitatea de a obține informaţii despre proprietăţile, evenimentele şi metodele unei componente). Componenta nu trebuie să comunice direct cu nici o altă componentă, datorită acestei lipse de comunicare componentele putând fi întreţinute, actualizate şi utilizate în medii distribuite. O componentă poate totuşi invoca servicii din partea altor componente, dar mecanismul efectiv de invocare e realizat de o altă entitate.

Demersul de proiectare de software bazat pe componente divide aplicaţia în componente, care îndeplinesc fiecare o functionalitate specifică și sunt dezvoltate ca unități autonome. Procesul de dezvoltare — un proces iterativ — se desfăşoară pe două niveluri : specificaţia (care implică analiza problemei și proiectarea unei soluții) și realizarea (care cuprinde design-ul și implementarea). Flexibilitatea metodologiei şi capacitatea de a utiliza o anumită componentă în aplicaţii sau medii diferite derivă din independenţa componentelor specificate faţă de realizarea lor tehnologică.

Componentele formează ansambluri, acest proces de asamblare bazat de conectori fiind necesar în faza de dezvoltare a software-ului. În ceea ce privește domeniul educațional, asamblarea permite dezvoltarea de kituri de construcție, conform teoriei constructiviste a învățării, cu ajutorul cărora studenţii pot folosi componente predefinite şi prefabricate, conectându-le împreună şi analizând rezultatul, fără a fi nevoiţi să înveţe vreun limbaj de programare.

Depozitele de componente (*Component Repositories*) amplifică potenţialul de reutilizare al componentelor software, în general, şi al componentelor software educaţionale, în particular. Aceste depozite sunt baze de date destinate stocării şi regăsirii componentelor reutilizabile, în care componentele sunt însoțite de o serie de informații relevante referitoare la documentația lor, la aria de folosire, design, interacţiunea cu alte componente şi clasificare. Reutilizarea componentelor depinde de toate aceste informatii, de mecanismele furnizate pentru descrierea, căutarea și găsirea lor în depozit.

Descrierea utilă şi eficientă a componentelor se realizează cu ajutorul metadatelor, care sunt date despre date, informaţii descriptive despre resurse, în special despre resursele disponibile pe Web, un sistem de etichete ce descriu caracteristicile şi obiectivele resurselor, facilitând localizarea, administrarea şi reutilizarea acestora. Metadatele structurează de fapt informaţiile despre o resursă, optimizând căutarea. Ele formează unica rețea care unește un sistem informațional, legând componentele şi aplicaţiile sistemului de date astfel încât datele să poată fi procesate, stocate, căutate, regăsite şi distribuite [cf. Sad02, p. 48-49, Bur05, p. 318].

Utilizarea metadatelor permite rezumarea sensului datelor, stabilirea de către utilizatori a gradului de adecvare a datelor la cerințele lor, prevenirea accesării anumitor date de către anumiți utilizatori, interpretarea anumitor aspecte ale datelor, cum ar fi formatul, codul, criptarea. Metadatele pot fi stocate ca parte integrantă a documentului sau separat, ca un fişier cu informaţii.

Metadatele care pot fi asociate unui document WWW includ detalii referitoare la : autorul documentului, editorul şi publicaţia, drepturile de proprietate intelectuală, evaluarea datelor (pentru a le proteja de un conţinut dăunător), tipul de date dintr-un document şi relaţiile dintre acestea. Metadatele conţin, de asemenea, facilităţi aplicate cuvintelor cheie date la căutare, care permit clasificarea continuturilor documentului conform schemelor standard de clasificare. Metadatele reprezintă, deci, "un set complet și bogat de informații, care au rolul de a indexa conţinutul fişierelor, astfel încât să poată fi identificate, clasificate şi căutate cu orice sistem de calcul" [Str05, p. 33].

În ceea ce priveşte domeniul educaţiei, metadatele facilitează procesul de căutare/regăsire a resurselor de învăţare (obiecte de învăţare) şi distribuirea acestora între baze de date dispersate, precum şi reutilizarea lor.

Notiunea de obiecte de învătare (*Learning Objects*) este una dintre notiunile fundamentale cu care operează noile tehnologii educaţionale, bazate pe utilizarea calculatorului, a reţelelor de calculatoare, a noilor media şi a noilor mijloace de comunicare la distanţă. Conform specificărilor IEEE, un obiect de învăţare este orice entitate, digitală sau non digitală, care poate fi folosită, refolosită sau la care se poate face referire în timpul învățării susținute de tehnologie [cf. Sad02, p. 27]. Printre obiectele de învăţare se numără conţinuturile multimedia, materialele didactice, aplicaţiile educaţionale, instrumentele software utilizate pentru învăţare. Deşi obiectele de învăţare nu trebuie să fie neapărat digitale, cele la care ne vom referi în lucrarea de faţă sunt mai ales obiecte stocate şi vehiculate în format digital.

Obiectele de învătare — care sunt bucăți independente și autosuficiente de conținut educațional, interactive sau pasive, vehiculate în orice format și de orice tip de media — pot conține referiri la alte obiecte și pot fi combinate sau secvențializate, astfel încât să formeze unități educaționale mai ample sau mai complexe.

Pentru a utiliza/reutiliza obiectele de învățare în situațiile de învățare adecvate și pentru a le integra în diferite contexte, se recurge la marcatori şi la metadate.

În ultimii ani, s-au înregistrat pe plan internaţional mai multe iniţiative de elaborare a unor scheme de marcare destinate resurselor informaţionale generale şi de standardizare a metadatelor pentru obiectele de învăţare (*Learning Object Metadata — LOM*). Dintre acestea, cea mai importantă aparține Comitetului pentru Standardele Tehnologiei Educaționale (Learning *Technology Standards Committee —LTSC*) al IEEE (*Institute of Electrical and Electronics*  *Engineers*) — asociatie profesională, reprezentând o autoritate internatională în domeniul tehnologiilor avansate —, care stabileşte standardele tehnice, practicile recomandate şi ghidurile pentru componentele software, instrumentele, tehnologiile şi metodele de design care facilitează dezvoltarea, întreținerea și interoperabilitatea sistemelor educaționale. IEEE este promotorul standardului (*IEEE 1484.12.1*), recunoscut pe plan internaţional şi certificat oficial, destinat descrierii metadatelor pentru obiectele de învățare. Modelul de date LOM elaborat de IEEE specifică aspectele obiectelor de învăţare ce trebuie descrise şi vocabularul folosit în acest scop, oferind un format standard de prezentare a informaţiilor, care poate fi utilizat împreună cu alte specificaţii în scopul marcării resurselor educaţionale.

Specificaţia IEEE stabileşte o ierarhie de elemente, reprezentând un set de peste 70 de atribute, care furnizează o descriere adecvată a obiectelor de învătare și care permit organizarea, localizarea și evaluarea acestora. Primul nivel al ierarhiei e constituit de nouă categorii, continând sub-elemente, care pot fi elemente simple sau agregate și care pot conține, la rândul lor, alte subelemente. Semantica unui element e determinată de contextul său, fiind influențată de elementul părinte sau de elementul container din cadrul ierarhiei, sau de alte elemente din acelaşi container. Cele nouă categorii reprezentând primul nivel ierarhic conţin următoarele tipuri de metadate :

- generale (titlu, limbaj, structură sau descriere a unui obiect de învăţare) ;
- $\blacksquare$  referitoare la ciclul de viată (stadiu, versiune și rol al unui obiect de învătare) ;
- meta metadate (metadate care descriu metadate utilizate pentru obiectele de învăţare) ;
- tehnice (informaţiile tehnice despre un obiect de învăţare format, lungime, cerinţe de browser) ;

educaționale (informații despre obiectivele educaționale ale unui obiect de învățare : interactivitate, dificultate, tip de utilizator final) ;

- referitoare la drepturi (utilizare comercială şi drept de proprietate asupra unui obiect de învăţare) ;
- de relaţie (implementează un concept similar cu cel de legătură hipermedia, care să permită referirea la alt obiect de învăţare) ;
- de adnotare (folosite pentru a furniza informații adiționale, eventual mai detaliate despre un obiect de învăţare) ;
- de clasificare (definesc diferitele scopuri ale unui obiect de învătare, împreună cu localizarea acestuia într-o taxonomie de cuvinte cheie).

Categoria metadatelor educaţionale, care ne interesează în mod deosebit în cercetarea noastră, conţine mai multe tipuri de marcatori, referitori la :

- tipul de interactivitate (activ, pasiv sau mixt),
- tipul de resurse de învățare (exercițiu, simulare, chestionar, diagramă, figură, index, diapozitiv, tabel, text narativ, experiment),
- nivelul de interactivitate (interactivitate de grad "foarte scăzut", "scăzut", "mediu", "înalt", "foarte înalt"),
- densitatea semantică (defineşte măsura subiectivă a utilităţii unei resurse, comparativ cu mărimea sau durata acesteia),
- rolul utilizatorului final vizat (profesor, autor, student, administrator),
- contextul de utilizare (tip de învăţământ, nivel academic),
- media de vârstă tipică,
- gradul de dificultate,
- durata de studiu estimativă,
- descrierea resursei,
- limba utilizată.

Sistemele standardizate de metadate generează descrieri universale şi de largă aplicabilitate a obiectelor, destinate mai ales utilizatorilor care sunt capabili să le citească şi să le interpreteze. Metadatele pentru obiectele de învățare prezintă avantajul de a facilita următoarele activități :

- crearea de descrieri bine structurate ale resurselor de învătare, care facilitează căutarea, localizarea, evaluarea şi achiziţionarea acestor resurse de către studenţi, cadre didactice sau procese software automatizate ;
- partajarea descrierilor resurselor de învățare între sistemele de regăsire a resurselor;
- adaptarea descrierilor resurselor la nevoile particulare ale unei comunități, ceea ce înseamnă alegerea unui vocabular potrivit pentru clasificare, reducerea numărului de elemente descrise sau adăugarea de elemente noi din alte scheme de descriere a resurselor.

 Legarea metadatelor la resursele de învăţare, în contextul WWW, se poate realiza cu ajutorul limbajelor XML şi RDF. Metadatele modelate cu ajutorul unei scheme XML sunt mult mai puţin flexibile si extensibile decât cele modelate în format RDF. Descrierile RDF folosesc termeni semantici, furnizând un vocabular care poate fi utilizat de către date, susțin interoperabilitatea între aplicaţii şi facilitează procesarea automată a resurselor Web.

# *4.4. Tendinţe în domeniul software-ului educaţional — standardele de e-learning şi sistemele integrate de învăţământ online*

Reutilizarea şi creşterea gradului de reutilizabilitate al obiectelor de învăţare se află în strânsă legătură cu o altă tendință manifestată în sfera producției de software educațional, și anume standardizarea.

Pe plan internaţional, una dintre principalele preocupări în domeniul software-ului educaţional şi al platformelor de e-learning vizează standardizarea, dezvoltarea şi aplicarea de standarde care să permită şi să faciliteze schimbul de conţinut educaţional şi date între diferitele sisteme LMS, precum şi între acestea şi alte sisteme.

Standardul poate fi definit ca o specificaţie realizată de o organizaţie acreditată, pe baza căreia obiectele de învăţare pot fi căutate, transferate şi reutilizate, devenind accesibile, interoperabile, durabile şi permisive [cf. Str05, p. 12].

Standardizarea permite utilizarea materialului educaţional în orice sistem de management al învăţării şi asigură modularizarea conţinutului, astfel încât elementele care-l alcătuiesc —obiectele de învăţare — să poată fi folosite în diverse cursuri personalizate. Datorită standardelor, continuturile provenind din diferite surse pot fi combinate, reutilizate, asamblate și dezasamblate ușor și rapid. Standardele furnizează instrucțiuni de proiectare a cursurilor, a conținutului educaţional, de definire a obiectivelor şi a metodelor de instruire, asigurând calitatea elementelor componente ale cursurilor şi compatibilitatea între cursuri, aplicaţii şi sistemul de operare.

Cele mai importante standarde de e-learning sunt :

- Advanced Distributed Learning Network (ADLNet)
- Sharable Course Object Reference Model (SCORM)
- Aviation Industry CBT Committee (AICC)
- **Instructional Management Systems Project (IMS)**
- Extensible Markup Language (XML)
- Microsoft's Learning Resource Interchange (LRN)
- IEEE Learning Technology Standards Committee (LTSC)

 ADL — organizaţie a guvernului american care dezvoltă specificaţii pentru e-learning, vizând interoperabilitatea instrumentelor de învăţare şi asigurarea accesului general şi facil la materiale educaţionale de înaltă calitate — este autoarea standardului SCORM (Shareable Content Object Reference Model), standard adoptat şi utilizat pentru e-learning. Combinând elementele specificaţiilor IEEE, AICC şi IMS într-un model de referinţă coerent, bine consolidat şi uşor de implementat, SCORM furnizează un set de specificaţii tehnice interconectate şi ghiduri de proiectare pentru continutul învătării asistate de calculator, care să sigure reutilizarea, accesibilitatea, durabilitatea şi interoperabilitatea acestuia. SCORM Packer permite împachetarea modulelor de curs care pot fi astfel transportate de la un sistem LMS la altul, cu minimum de modificări.

 Specificaţiile IMS — IMS Metadata, IMS Content Packaging şi IMS QTI (IMS Question and Test Interoperability) —, realizate în limbajul XML, ceea ce le facilitează înţelegerea şi implementarea, vin în sprijinul proiectantilor de sisteme LMS si a autorilor de continut educational destinat e-learning-ului, furnizând descrieri ale caracteristicilor cursurilor, lecţiilor, aprecierilor, studenţilor, şi asigurând facilităţi pentru activităţi online care vizează localizarea şi utilizarea conținutului educațional, urmărirea progreselor studenților, raportarea realizării învățării, schimbul întregistrărilor despre studenţi între sisteme.

Standardizarea vizează, în primul rând, interoperabilitatea, constând, pe de o parte, în schimbul şi partajarea datelor şi a resurselor de învăţare între sisteme diferite, şi pe de altă parte, în capacitatea modulelor de conţinut dezvoltate pentru un sistem de învăţare de a fi transferate în alte sisteme şi gestionate de acestea. Eforturile de standardizare sunt orientate spre trei domenii : interfaţa de comunicare (API), metadatele şi împachetarea conţinutului [cf. Str05, p. 26-49].

Interfaţa API (Application Programming Interface), definită pentru a furniza un mod standard de comunicare cu un sistem LMS, este specificată de standardele AICC şi ADL, şi implementată pe baza protocolului de comunicare AICC HACP (Hypertext AICC Communication Protocol) şi a protocolului pentru reţea AICC LAN.

Pentru metadatele destinate obiectelor de învăţare, cel mai acceptat este standardul IEEE LOM, inclus în specificaţiile IMS şi ADL. Acest standard, realizat de Comitetul de Standarde pentru Tehnologia Învăţării (*Learning Technology Standard Committee*) al IEEE, specifică sintaxa şi semantica metadatelor pentru obiectele de învăţare, necesare descrierii eficiente şi complete a acestora.

Pentru împachetarea conținutului educațional într-o structură digitală — ceea ce permite transferul complet al conținutului educațional de la un sistem de gestiune a conținutului învățării (*Learning Content Management System— LCMS*) la altul —, cele mai utilizate standarde sunt AICC CSF (AICC Course Structure File) şi IMS Content Packaging. Mai uşor de implementat, specificația IMS Content Packaging definește modul de împachetare a unei colecții de obiecte de învătare împreună cu metadatele lor și cu informațiile referitoare la distribuirea conținutului către utilizatori. Specificaţia conţinutului împachetat se realizează în format XML, printr-un fişier apelat ca "manifest" (imsmanifest.xml), care implică patru diviziuni : metadate (reprezentând descrierea standardizată conform IEEE LOM a cursurilor introductive), tabelă de continut (prezentând organizarea conținutului resursei de învățare), resurse (constând din lista împachetată a fișierelor interne/externe şi a adreselor URL aferente cursului) şi sub-manifeste (cuprinzând descrieri ale pachetelor de curs incluse și putând conține alte sub-manifeste cu aceleași secțiuni). Fișierul manifest IMS poate fi creat cu LRN Editor, LRN Validator şi LRN Converter for FrontPage de la Microsoft eLearn şi cu Dreamweaver Manifest Maker de la Macromedia.

La nivelul componentelor software, una dintre tendinţele majore manifestate în domeniul IDD e reprezentată de dezvoltarea de sisteme de învăţământ online integrate, bazate pe utilizarea Web-ului. În prezent, instituţiile de învăţământ superior din întreaga lume, furnizoare de programe educaţionale în regim deschis la distanţă, recurg la platforme de e-learning, care le oferă suport şi instrumente specifice pentru implementarea în structurile lor organizatorice a cursurilor şi a altor materiale educationale multimedia auxiliare în format electronic, pentru administrarea și gestionarea informaţiilor privind parcurgerea de către studenţi a planurilor de învăţământ şi a programelor analitice şi pentru asigurarea activităţilor tutoriale printr-un sistem complex de comunicaţii sincrone şi asincrone.

O platformă de e-learning presupune trei elemente cheie : conţinutul, tehnologia şi serviciile.

În ceea ce priveşte conţinutul educaţional, reprezentat de cunoştinţe, deprinderi şi capabilități, tendința majoră e constituită de dezvoltarea interactivității, care constituie baza pentru ceea ce se numește "module inteligente de învățare".

Tehnologia cuprinde :

- infrastructura (Internet, Intranet sau platforme hibride), facilități pentru acces offline şi la distanţă, interfeţe cu utilizatorul şi capabilităţi de personalizare ;
- sisteme de management al continuturilor de învățare (management al ofertei educaţionale — opţiuni de livrare, urmărire ; management şi raportare a conţinutului online) ;
- sisteme de management al învăţării (capabilităţi pentru dicţionare de aptitudini, definirea competenţelor, managementul performanţelor, monitorizarea şi raportarea activității și a situației financiare, integrarea cu alte sisteme);
- tehnologii de învătare (chat, forum, discuții dirijate de experți, sesiuni de clasă virtuală, întâlniri online etc.)

Serviciile cuprind :

- consultanță (strategie și design al programului de e-learning) ;
- suport (asistenţă în implementarea programului de e-learning lansare, marketing, publicitate, platforme şi infrastructură, suport tehnic, feedback şi raportare referitoare la management) ;
- servicii de proiectare şi construcţie (construire de conţinut personalizat pentru domenii educaționale specifice, transfer al materialelor existente în format online, adaptare şi personalizare a platformelor de e-learning şi a mediilor de livrare, integrarea cu alte aplicaţii).

Într-un studiu dedicat suportului tehnologic al învăţământul deschis la distanţă bazat pe Internet — studiu realizat de Departamentul de Științe Exacte și Tehnologie al Universității Deschise din Lisabona, în cadrul proiectului european (Socrates/Minerva) ODL-NET EXPERIENCE (Open and Distance Learning Network for Exchange of Experiences) —, se arată, în urma analizei unui număr de 36 de cazuri şi experienţe din 8 ţări (Cipru, Cehia, Finlanda, Grecia,

Irlanda, Portugalia, Spania şi U.K.), că sistemele de management al învăţării (*Learning Management Systems - LMS*) sunt adoptate pe scară largă de instituțiile de învățământ superior. Astfel, în 92 % din cazurile studiate, acestea au recurs la un LMS, cele mai multe orientându-se spre sisteme comerciale bine implantate pe piață (WebCT, TopClass, Learning Space, Intralearn), în timp ce un umăr relativ mic de instituții au utilizat sisteme proprii sau sisteme *open source* (Moodle). Acelaşi studiu a pus în evidenţă, pe de o parte, faptul că o parte destul de mare din cursuri folosesc exclusiv tehnologie asincronă mediată de calculator, care oferă avantajul de a necesita, pe partea de client, un echipament relativ accesibil (un PC multimedia şi o conexie la Internet de tip dial-up), şi pe de altă parte, faptul că şi cursurile online presupun de cele mai multe ori o componentă faţă-în-faţă (suport, întâlniri, evaluare), cursurile 100 % online fiind rare [cf. Caro<sub>3</sub>].

Pe baza unor analize amănunțite realizate în 17 țări, în cadrul proiectului Web-edu [Pau02], DELPHI, organismul european de observare a practicilor de e-learning, a evidentiat sistemele comerciale LMS cele mai utilizate în Europa : WebCT (20 de instituţii), ClassFronter (16 instituţii), BlackBoard (14 instituţii), FirstClass (7 instituţii), TopClass (7 instituţii), Lotus Learning Space (6 instituţii), LUVIT (5 instituţii), Tutor2000 (5 instituţii). Analizele au indicat, de asemenea, existenţa unui număr destul de mare de sisteme dezvoltate local de diferitele instituţii de învătământ.

De la data eliberării acestui raport (2003), sistemul BlackBoard a câştigat teren, fiind implementat în mai mult de 2000 de instituţii şi devenind astfel unul dintre cele mai utilizate sisteme în educația bazată pe tehnologie din întreaga lume.

Sistemul de învăţare Blackboard (*Blackboard Learning System™*) răspunde necesităţilor educaţionale actuale, care determină instituţiile de învăţământ să creeze medii de învăţare distribuite în reţea (*Networked Learning Environment*) unde fiecare student sau cadru didactic poate vizualiza continutul educational, colabora cu alti studenti, cadre didactice sau experti, evalua performanţele academice şi accesa în orice moment orice resursă de învăţare pentru a-şi atinge obiectivele educaţionale. Construirea unui astfel de mediu de învăţare oferă multiple avantaje : creşterea calităţii conţinuturilor educaţionale şi a eficienţei instructorilor, accesul permanent şi independent de locație, metode îmbunătățite de evaluare și de management al rezultatelor.

Sistemul Blackboard permite dezvoltarea de conţinuturi educaţionale de înaltă calitate, folosind o largă varietate de instrumente bazate pe Web, transpunerea continuturilor didactice vehiculate de manualele tradiţionale într-o experienţă de e-learning, dezvoltarea de trasee de învăţare personalizate. Sistemul facilitează participarea, comunicarea şi colaborarea studenţilor, cu ajutorul instrumentelor destinate interacțiunii sincrone și asincrone, precum și aprecierea performanţelor studenţilor, utilizând o gamă variată de mijloace şi tehnici de evaluare.

Special destinat instituțiilor de învățământ, cărora le furnizează soluții adaptate nevoilor lor specifice, sistemul Blackboard susține programe educaționale online, optimizate pentru Web, și programe hibride, oferind instructorilor o platformă deschisă, flexibilă, centrată pe student şi pe îmbunătăţirea performanţelor acestuia, care poate fi utilizată în diferite moduri şi recurgând la orice stil pedagogic şi la orice teorie sau model de învăţare. Intuitiv şi uşor de folosit, sistemul Blackboard pune la dispoziție un spectru larg de capabilități în trei domenii cheie : instruire, comunicare si evaluare.

În ceea ce privește instruirea, sistemul oferă următoarele capabilități : de management al cursurilor (*Course Management*), de editare de conţinut (*Content Authoring*) — o bogată interfaţă destinată editării de text, similară cu un procesor de text —, şi de acordare adaptivă a accesului (*Adaptive Release*) — ceea ce înseamnă că instructorii pot crea trasee personalizate de învățare, determinând momentul în care studenţii pot accesa conţinuturile, discuţiile, temele, testele de evaluare sau orice alte activităţi educaţionale.

Instructorii pot accesa aria continuturilor pentru a modifica, adăuga continut sau pentru a elabora conţinut nou, pentru a crea legături în cadrul cursului sau legături externe, pentru a schimba parametrii şi designul cursurilor, pentru a activa/dezactiva instrumente, pentru a exporta cursul și salva copii pentru arhivă. Instructorii dispun de opțiuni variate referitoare la prezentarea şi accesarea conţinuturilor, la disponibilitatea conţinutului creat şi la locul acestuia în cadrul cursului. Instrumentele de management al utilizatorului le permite să înscrie noi utilizatori, să le determine statutul (vizitator, student sau asistent) şi să le acorde diferite trepte de acces. Un catalog electronic furnizează instructorilor informatiile de contact ale tuturor studentilor înscrisi la curs, facilitând comunicarea cu aceştia.

Sistemul pune, de asemenea, la dispoziție :

- un editor de programe analitice (*Syllabus Builder*) care permite instructorilor să încarce programe existente sau să-şi creeze foarte uşor propriile programe şi planuri de lecţii, utilizând facilităţile de creaţie incluse ;
- unități de învătare (*Learning Units*) cu ajutorul cărora se pot crea lectii secvențializate și controla navigarea studentului prin acestea ;
- facilităţi de management al informaţiilor personale (*Personal Information Management*), incluzând un Calendar, Sarcini şi Mesaje Blackboard (*course-based email*) ;
- "cartuşe de curs" (*Course Cartridges®*) care conţin lecturi suplimentare, informaţii actualizate, materiale multimedia şi chestionare ;
- un set de instrumente de predare/învăţare (*Teaching and Learning Tools*) care permit instructorilor să creeze glosare specifice cursurilor şi să-şi comunice într-o formă clară datele către serviciul Personal ;
- instrumente suplimentare destinate studenţilor, cum ar fi *The Electric Blackboard®*.

În sfera comunicării, capabilităţile oferite de sistem — forumurile de discuţii (*Discussion Board*), proiectele de grup (*Group projects*), sala de clasă virtuală (*Virtual Classroom*), e-mail-ul de grup (*Group e-mail*), chat bazat pe text (*text-based Chat environment*) — permit discutarea problemelor online, interacțiunile sincrone și asincrone, comunicarea studenților între ei și comunicarea lor cu tutorii şi cu facultatea, programarea de sesiuni de colaborare şi formarea de grupuri pentru munca în echipă dincolo de graniţele geografice.

Funcţia de evaluare e satisfăcută de instrumentele de evaluare şi monitorizare (*Assessments and Surveys*), cu ajutorul cărora instructorii pot furniza aprecieri şi supraveghere online, cu sistem de notare automată, şi pot crea diferite tipuri de teste, pornind de la zero sau transformând teste existente (sistemul pune la dispoziţie 18 tipuri de întrebări, dintre care cele de tipul adevărat/fals, calculate, cu alegere multiplă. La aceste instrumente se adaugă alte facilități :

> modulul Teme (*Assignements*) — care permite crearea de teme a căror rezolvare studenții o pot prezenta, pentru a simplifica urmărirea și gestionarea, direct în modulul Carnet de note ;

 modulul Tablou de raportare şi performanţă (*Reporting and Performance Dashboard*), care oferă o imagine a progreselor studenților și arată dacă aceștia au revăzut anumite elemente de conţinut.

Platforma Blackboard are drept principale atribute : scalabilitatea (putând fi extinsă pentru a deservi sute de mii de utilizatori activi), suportul plurilingv (mediul de învăţare Blackboard e disponibil în majoritatea limbilor europene şi de asemenea în limbi cu seturi de caractere multibyte cum sunt japoneza sau chineza), interoperabilitatea cu standardele recunoscute în domeniu (inclusiv IMS, SIF, SCORM, NLN), o arhitectură deschisă, bazată pe o tehnologie software originală dezvoltată de Blackboard — *Blackboard Building Blocks®* — care facilitează extinderea sistemului, crearea de funcţii noi şi integrarea altor sisteme (cum ar fi sistemele de autentificare, de gestionare a şcolarităţii sau diferite sisteme administrative) cu platforma Blackboard.

Complexitatea este o altă trăsătură definitorie a platformei Blackboard, care furnizează, întro unică tehnologie, o cuprinzătoare familie de aplicaţii integrate destinate predării, învăţării, construirii de comunităţi şi partajării de cunoştinţe : *Blackboard Learning System™, Blackboard Content System™* şi *Blackboard Community System™* care compun *Blackboard Academic Suite*.

Sistemul IBM Lotus Learning Space – Virtual Classroom 5.01 este un alt sistem de tip e-Learning care prezintă un potenţial deosebit.

Lotus Learning Space e compus din două module esențiale : modulul central și modulul de colaborare. Modulul central utilizează tehnologia paginilor active de server (*Active Server Pages – ASP*) și structuri de baze de date relaționale, pentru a sprijini livrarea și monitorizarea informațiilor menite să-l asiste pe cursant în activităţile didactice on- şi off-line. Cursurile de tip autodidact (*selfpaced courses*), parcurse într-un ritm diferit şi propriu fiecărui student, pot fi puternic structurate şi pot îngloba traiectorii didactice şi sisteme de evaluare controlate, furnizând-i astfel studentului un acces flexibil la informaţie, proiectat pentru a se plia nevoilor educaţionale individuale. Modulul de colaborare al sistemului Lotus oferă posibilitatea de a lucra si/sau învăța prin colaboare cu instructorul cursului la distanţă, prin intermediul utilizării bazelor de date de discuţii (*discussion databases*) sau a sălilor de clasă virtuale desfăşurate în timp real (*real-time virtual classrooms*). Această funcţie permite de asemenea reunirea în grupuri a unor indivizi dispersaţi pe o arie geografică mare, care pot astfel, datorită tehnologiei, să înveţe prin colaborare, beneficiind de toate avantajele oferite de această metodă, chiar dacă nu sunt fizic împreună.

Sistemul Lotus îl plasează pe instructorul cursului într-o poziţie de control absolut asupra conţinutului cursului, sprijinindu-l în aplicarea unui demers flexibil, personalizabil şi care să răspundă diferitelor priorităţi şi stilurilor individuale de învăţare. Inclus în Modulul dedicat funcțiilor de colaborare ale sistemului cuprinde și un mediu de dialogare constând din baze de date interdependente create cu ajutorul sistemului DBMS "Domino", datorită căruia instructorii și participanţii la activităţile didactice pot să se implice oricând şi de oriunde în acest gen de activităţi, fără a mai fi condiţionaţi de momentul sau locul unde au ele loc. Bazele de date Domino prezintă avantajul de a permite utilizarea desconectată şi replicarea bazelor de date, accesul la date prin funcții de tip document sharing, sortarea articolelor după firul discuției.

Ultima versiune a sistemului Lotus aduce câteva aspecte novatoare :

- permite înglobarea de continut informational în majoritatea formatelor tipice acestui scop,
- pune la dispoziţie instructorului capabilităţi cuprinzătoare de monitorizare şi raportare,
- amplifică calitatea și performanțele mijloacelor de colaborare în timp real prin includerea tehnologiei Sametime (audio, video, înregistrare şi playback audio/video, capabilităţi de nivel broadcast, chat, e-mail, discussions&document sharing etc.),
- introduce o interfaţă grafică cu utilizatorul intuitivă, bazată pe formatele CSS (*Cascading Style Sheets*) şi pe DHTML (*Dynamic HTML*), pentru extinderea posibilităţilor de individualizare a soluţiilor cerute de diversele contexte de învăţare.

Initiative în domeniul dezvoltării de sisteme de e-learning au apărut în ultimii ani și în România. Dintre acestea, reţin atenţia, prin viabilitatea şi eficacitatea lor, sistemele **AEL** şi **eLearn***TS*.

Dezvoltată de SIVECO România, Advanced e-learning — AEL este o platformă integrată completă de instruire asistată de calculator şi gestiune a conţinutului, dedicată mediilor educaţionale şcolare din învăţământul preuniversitar şi universitar şi celor de instruire din cadrul corporatiilor. Bazat pe principii educationale moderne, AEL este un sistem flexibil, care poate fi folosit în diferite limbi, regiuni, pe niveluri de studiu şi tipuri de organizaţii, optimizat pentru învăţare sincronă şi asincronă şi oferind suport adecvat pentru instruire şi învăţare, testare şi evaluare, administrarea conţinutului şi monitorizarea procesului educaţional în ansamblul său.

Platforma e proiectată în sistem multi-strat, folosind o aplicație client standard, de tip browser web, un server de aplicaţii bazat pe platforma Java şi tehnologii de ultimă oră ca Enterprise Java Beans, JDBC, servlets, JSP-s, applets. Portabilitatea, reutilizarea conţinuturilor şi standardizarea sunt concepte esenţiale pe care se bazează sistemul. Acesta utilizează intensiv formate de descriere a împachetărilor în XML şi e compatibil cu standardele MathML, SCORM şi IMS.

AEL are funcţii de navigare ierarhică, filtrare sau căutare după diferite criterii. Drepturile de acces pot fi adaptate pentru fiecare utilizator sau grup de utilizatori şi aplicate oricărui nivel din aplicaţie. Accesul în sistem se face pe mai multe niveluri configurabile de către administrator şi având fiecare asociate drepturi specifice, ceea ce asigură securitatea sistemului. Uşor de instalat şi de administrat, sistemul prezintă o interfață prietenoasă, adaptabilă și diferențiată în funcție de tipul de utilizator, de grupul din care face parte şi de drepturile de acces.

Sistemul oferă facilități de gestionare și prezentare a mai multor tipuri de conținut educațional : materiale multimedia interactive, ghiduri interactive, exerciții, simulări, teste. Conținutul este structurat și adaptat în funcție de nevoile instructorilor, putând fi îmbogățit cu informații suplimentare : cuvinte cheie, nivel de studiu, versiune și autor.

AEL poate fi folosit pentru învăţarea condusă de instructor sau pentru învăţarea autonomă, facilitând procesul de învăţare, prin amplificarea gradului de receptivitate şi de asimilare a cunoștințelor, și stimulând creativitatea, competiția și colaborarea. Sistemul oferă acces rapid și controlat la o bază vastă de informație, precum și posibilitatea de simulare a diferitelor cțiuni, ca substitut pentru materialele şi instrumentele didactice costisitoare sau dificil de procurat.

Sistemul dispune de o bibliotecă virtuală, cu rol de depozitare și administrare a conținutului educaţional, adaptabilă, configurabilă şi indexabilă, care oferă utilizatorilor funcţii precum : accesul controlat la materialele educationale, căutarea în volume vaste de continut text si multimedia, crearea de continut prin diverse editoare încorporate, import și export de conținut educațional din formate cunoscute, arhive de resurse, crearea de lecţii din componente standard de conţinut.

În ceea ce priveşte învăţarea sincronă, prin AEL instructorul poate controla în întregime lecția (transferul conținutului către cursanți, nivelul de interacțiune a cursanților cu AEL), adaptând desfăşurarea cursului conform ritmului şi progreselor fiecărui cursant, comunicând cu participanții prin forumuri de discuții, compunând, coordonând, administrând și monitorizând mediul educational (activitatea cursantilor, rapoartele on-line, testele).

La capitolul testare, AEL oferă suport pentru diferite tipuri de teste electronice, asistenţă în crearea de teste bazate pe modele pre-definite, precum şi asistenţă pentru notare, pentru administrarea electronică și integrarea testelor și fișelor cursanților și pentru trasarea istoricului activității de instruire al fiecărui cursant.

Sistemul satisface, de asemenea, o suită de funcţii la nivel administrativ : gestionarea structurii organizatorice a instituţiei, crearea şi gestionarea programelor de cursuri, administrarea sălilor de curs, asocierea utilizatorilor cu profiluri care au asociate anumite cursuri, generarea de notificări automate şi personalizate, furnizarea unei mari diversităţi de rapoarte şi statistici în timp real, asigurarea accesului la datele disponibile la nivelul întregii organizaţii şi a suportului pentru evaluarea continutului și monitorizarea utilizării și eficienței sistemului.

Mediul pentru învăţământ online **eLearn***TS*, dezvoltat de firma Timsoft, poate fi configurat şi utilizat pentru cursuri online individuale sau în universităţi virtuale, pentru eTraining în cadrul firmelor, workshop-uri online, sau ca spațiu virtual de colaborare.

Facil şi intuitiv, cu variante în limbile română şi engleză, mediul virtual poate fi adaptat în funcție de particularitățile cursurilor și ale participanților. Se bazează pe tehnologii deschise — Perl şi mySQL —, fiind foarte flexibil, rapid şi sigur.

Mediul eLearn*TS* modelează o clasă virtuală la care participă cursanții și profesorul (facilitatorul). Facilitarea poate fi realizată de mai mulţi instructori, iar cursul poate avea invitaţi şi vizitatori.

Cursurile se bazează pe un demers constructivist, centrat pe student, în care profesorul joacă rolul de facilitator al construirii cunoştinţelor în echipă cu studenţii şi de manager al

procesului de învăţare, care este văzut ca o interacţiune ghidată. Învăţarea se fundamentează pe principiile educaţiei adulţilor care presupune următoarele caracteristici : autonomie, motivaţie, asumarea unui rol activ, orientare spre rezolvarea unor probleme practice şi spre realizarea unui scop bine definit, experienţă profesională şi de viaţă.

Materialul şi desfăşurarea cursului se adaptează mai multor stiluri de învăţare, iar designul cursurilor răspunde diversităţii modalităţilor de învăţare, cheia adaptabilităţii mediului la aceşti factori fiind flexibilitatea (studentul poate aloca timpul dorit fiecărui stil de învăţare şi poate intra în ciclul de învăţare prin oricare din cele patru procese care îl compun).

Materialul cursului este dinamic : pe de o parte, modulele cursului pregătite de facilitator trimit spre alte resurse de pe Internet, care detaliază şi completează noţiunile prezentate, putând fi explorate de fiecare student în funcție de interesele și cunoștințele anterioare ; pe de altă parte, comentariile, clarificările, argumentările, noile perspective şi resurse care rezultă, în cadrul conferintelor, din interactiunea dintre studenti și dintre aceștia și facilitator, îmbogătesc materialul cursului. De asemenea, printr-o componentă adăugată cursului, şi anume referatele de cercetare pregătite de grupurile de studenți (prezentate într-o conferință dedicată a cursului și supuse analizei şi dezbaterii celorlalţi), studenţii devin coautori ai cursului.

Procesul de învătare se realizează prin studii de caz, rezolvare de probleme și lucru în grup, dobândirea de cunoştinţe fiind legată de aplicarea lor în practică. Fiecare modul al cursului — Net-Lecture — cuprinde aspecte teoretice ilustrate practic, studii de caz şi exemple care pot fi imediat rulate şi testate.

Obiectivele cursului sunt stabilite clar şi îndeplinirea lor este evaluată continuu.

Cursul prezintă următoarele componente :

 Anunţuri — indică activitatea care trebuie realizată de participanţi la fiecare moment al cursului ;

- Syllabus cuprinde planificarea şi obiectivele cursului ;
- $\blacksquare$  Module teoretice contin materialul cursului ;
- Orientare reprezintă modulul help al mediului ;
- Creare conferințe publice și private ;
- Organizare grupuri studenți ;
- Listă participanți ;
- Raport activitate participanți (se creează automat) ;
- Comentarii teme ;
- Legături spre alte resurse utile.

Mediul facilitează lucrul în grup şi cooperarea pentru realizarea de proiecte comune : studenţilor le este pus la dispoziţie un material legat de bunele practici în proiectele de grup, care este discutat în primele săptămâni ale cursului ; fiecare grup dispune de o zonă privată de discuții în spaţiul cursului ; identitatea şi coeziunea grupului sunt construite de la începutul cursului, prin crearea unei conferinţe informale în spaţiul grupului ; studenţii sunt angajaţi într-o evaluare continuă a lucrului în grup ; reflecţiile referitoare la managementul grupului sunt prezentate într-o conferinţă publică ; implicarea membrilor şi îndeplinirea sarcinilor sunt monitorizate în permanentă.

Participanții pot accesa toate componentele cursului, interacționa unii cu alții, trimite temele, vizualiza raportul activităţii lor şi căuta noţiuni în spaţiul cursului.

Facilităţile mediului îi permit instructorului să vizualizeze raportul activităţii fiecărui participant (interventiile în Conferințe, trimiterea temelor) și accesările spațiului cursului, precum şi să acţioneze astfel încât să motiveze participarea fiecărui student.

Interacţiunea între facilitator şi participanţi poate fi sincronă — prin Chat — sau asincronă prin intermediul conferintelor, similare forumurilor de discuții. Facilitatorul poate acorda consultaţii online, utilizând Live Chat.

Evaluarea — care vizează realizarea obiectivelor cursului, feedback-ul şi impactul cursului, în vederea adaptării dinamice a acestuia — recurge la mai multe procedee şi urmează mai multe etape : monitorizarea reacţiei studenţilor pe parcursul derulării cursului (participarea online a studenţilor, numărul şi calitatea răspunsurilor din conferinţe, opiniile exprimate la orele de laborator) şi analiza reacţiei ; testări periodice (constând în teme de laborator şi dezbateri în conferinţe) şi testarea finală ; măsurarea utilizării cunoştinţelor dobândite la câteva săptămâni sau luni de la terminarea cursului (spatiul cursului rămânând deschis și conlucrarea grupului continuând după încheierea cursului) ; urmărirea modului în care sunt utilizate noţiunilor cursului în activitatea profesională, în etapa următoare absolvirii.

Notarea studentilor ia în calcul activitatea lor online (calitatea și frecventa răspunsurilor din conferinţe), temele de laborator şi proiectul de grup.

Mediul **eLearn***TS* urmăreşte construirea şi consolidarea unei comunităţi de învăţare. În acest scop, se propune o modalitate de lucru clară, bazată pe : accesul la resurse multiple, integrarea continutului educațional cu comunicarea, aprecierea și încurajarea contribuțiilor studentilor și a interacțiunii permanente (student-student, student-facilitator, studenți-invitați), orientarea practică a cursului şi lucrul în echipă. În ceea ce priveşte studentul, mediul crează un climat de încredere și siguranță și îi rezervă acestuia un rol activ, permitându-i să-și utilizeze experienţa anterioară şi să-şi valideze ideile prin discuţiile cu ceilalţi.

Una dintre principalele tendinţe în domeniul tehnologiei destinate e-learning-ului este aceea de personalizare a platformelor tehnologice. Aceasta pare să fie o soluție majoră de combinare a celor două caracteristici pe care trebuie să le aibă functionalitățile e-learning-ului : de a fi foarte sofisticate şi, în acelaşi timp, uşor de folosit.

Personalizarea, acceptată pe scară largă în domeniile afacerilor și serviciilor, dar mai puțin folosită în e-learning, poate contribui la stabilirea unei relaţii mai confortabile cu noile tehnologii, la reducerea efectului barierelor tehnologice pe care îl experimentează studentul când accesează instituţiile virtuale — care devin astfel mai familiare — sau sistemele de e-learning — care devin astfel mai "prietenoase".

Scopul principal al personalizării sistemelor este de a oferi utilizatorilor ceea ce doresc sau au nevoie, fără să li se ceară să o solicite în mod explicit. Personalizarea înseamnă furnizarea de produse, servicii, informații sau informații despre produse sau servicii "croite pe măsură".

Personalizarea sau adaptarea apare, deci, ca un concept foarte important pentru sistemele de învăţare. Ea îmbracă două forme : adaptabilitatea — care se referă la capacitatea sistemelor de a permite utilizatorului să schimbe anumiți parametri ai sistemului, acesta adaptându-și comportamentul în consecinţă, şi adaptivitatea — care este adaptarea automată a sistemului la utilizator, pe baza presupunerilor pe care sistemul le face despre nevoile acestuia.

După Brusilovsky [Bru02], în sistemele hipermedia, există trei tipuri de adaptare, care permit personalizarea experienței utilizatorului cu sistemul, și anume : conținutul, navigarea și layout-ul. În literatura de specialitate, se utilizează termenii *prezentare adaptivă* (*adaptive presentation*) şi *suport de navigare adaptiv* (*adaptive navigation support*). Scopul prezentării adaptive este de a adapta conţinutul unei pagini hipermedia la obiectivele şi cunoştinţele utilizatorului, precum şi la late informaţii stocate în modelul utilizatorului. În sfera educaţiei, două cazuri tipice de utilizare a prezentării adaptive sunt explicaţiile comparative, care leagă noul continut de cunostințele existente, punând în relație aspectele relevante ale subiectului nou cu aspectele relevante ale altor subiecte, şi variantele explicative.

Scopul suportului de navigare adaptiv este de a-i ajuta pe utilizatori să se orienteze în ciberspațiu, adaptând prezentarea legăturilor și funcționalitatea la obiectivele, cunoștințele și alte caracteristici ale utilizatorului individual. Acest tip de adaptare poate lua diverse forme : ghidare directă (prin subliniere vizuală a legăturilor care sunt cele mai bune de urmat), sortare a legăturilor, adnotare (prin includerea de meta informații despre legături), ascundere și dezactivare (pentru a împiedica utilizatorul să vadă legături care nu sunt potrivite pentru el la un moment dat).

În ceea ce priveste sistemele educationale hipermedia, adaptarea trebuie să tină cont și de factorii psihologici : stiluri cognitive, strategii de învățare, modalități și abilități de învățare.

Personalizarea în timp real este una dintre inovatiile tehnologice care vor contribui din plin la dezvoltarea educației permanante susținute de tehnologiile informației și comunicării. Tehnologiile de personalizare implică software care învață modele, obiceiuri și preferințe, casete de tehnologii şi caracteristici ale aplicaţiilor folosite în proiectarea experienţelor utilizatorului final.

Adaptivitatea constituie conceptul central al unui sistem de e-learning dezvoltat în cadrul Facultăţii de Educaţie, Limbaj şi Servicii Comunitare a RMIT University din Melbourne (Australia), care reprezintă un exemplu edificator pentru clasa soluţiilor de e-learning non comerciale, concepute pe plan local, într-o instituţie de învăţământ superior, şi special destinate acesteia. Rod al cercetării lui Christian Wolf [Wol02], diplomat în Informatică, constituind subiectul unei teze de doctorat, *iWeaver* este un mediu de învăţare bazat pe Web, interactiv şi adaptiv, centrat pe student şi individualizat, capabil să se adapteze diferitelor stiluri de învăţare. Abordarea propusă de *iWeaver* pleacă de la ideea că un mediu de învătare dinamic, care oferă diferite reprezentări ale materialului educațional și se adaptează preferințelor individuale, favorizează înțelegerea și retenția cunoştinţelor, creşte gradul de motivare a studenţilor şi determină o îmbunătăţire semnificativă a performanţelor acestora. Conceptul central pe care se bazează *iWeaver* e constituit de asocierea flexibilă a mijloacelor media și a reprezentărilor multimedia ale conținutului educațional cu stilurile de învăţare, ceea ce înseamnă că fiecărui stil îi sunt atribuite anumite mijloace şi reprezentări, dar că această atribuire se poate schimba dinamic în funcție de comportamentul celui care învată.

Adaptivitatea unui mediu hipermedia poate viza prezentarea — ceea ce presupune o adaptare la nivel de conținut a paginii hipermedia la modelul cursantului — și navigarea — ceea ce înseamnă adaptarea aspectului hiperlegăturilor la obiectivele, cunoştinţele anterioare şi la alte caracteristici ale cursantului individual, în scopul de a facilita orientarea acestuia în mediul de învățare [Bru01]. *iWeaver* susţine prezentarea adaptivă, variind diferite reprezentări media şi utilizând text condiţional cu privire la stilul de învăţare al studentului. Din cauza limitărilor fizice inerente mediilor bazate pe calculator, adaptarea sistemului nu se realizează efectiv decât în domeniile perceptual şi psihologic, dar şi celelalte domenii (fiziologic şi environmental) sunt testate, iar studentului îi sunt furnizate recomandări scrise care-i permit să-şi identifice propriile preferinţe fiziologice şi environmentale, imposibil de satisfăcut de către calculator, şi să realizeze, pe baza lor, modelul complet.

Mediile adaptive sunt construite în jurul unui model central al cursantului, care stochează informaţiile despre acesta (informaţii personale, informaţii despre preferinţe şi stil de învăţare, informaţii legate de performanţe). Pe baza acestui model, iWeaver asociază anumite tipuri de reprezentări ale materialului didactic cu anumite stiluri de învățare, dar în mod flexibil și cu titlul de recomandare, care se poate modifica în funcție de comportamentul cursantului și de schimbările dinamice intervenite în modelul cursantului. Acesta este revizuit în permanență de sistem, care și îşi adaptează recomandările în consecinţă. Inteligenţa artificială, sub forma unei reţele bayes-iene, este utilizată pentru a prezice și recomanda cursantului opțiunile de reprezentare media cele mai probabil să fie preferate pentru abordarea materialului educaţional propus.

La primul contact cu mediul *iWeaver*, cursantul răspunde la un set de 118 întrebări. Pe baza acestui chestionar, este stabilit modelul iniţial al cursantului, cu care va lucra *iWeaver*, şi i se furnizează cursantului explicatii asupra stilului de învătare care îi este atribuit și recomandări referitoare la reprezentările media pe care ar trebui să le aleagă pentru studiul primului modul de conţinut. Mediul se adaptează dinamic la schimbările intervenite în preferinţele cursantului, iar acesta poate opta pentru altă reprezentare decât cea recomandată în conformitate cu stilul său de învăţare. După fiecare modul, i se cere cursantului feedback asupra reprezentărilor utilizate şi se confruntă aceste reacţii cu modelul existent. Reţeaua bayes-iană ajustează modelul în consecinţă, avansează predicţii asupra preferinţelor viitoare şi propune ajustări pentru recomandările viitoare. iWeaver urmează o tendință recentă manifestată în dezvoltarea de medii educaționale adaptive și îi oferă cursantului un înalt grad de control, dar într-o manieră simplificată. Astfel, cursantul poate alege diferite mijloace media de prezentare şi, prin aceasta, are acces direct la modelul său,

Fiecare lecție are mai multe versiuni adaptate diferitelor preferințe ale cursantului (5 preferinţe perceptuale şi 4 preferinţe psihologice). Limitând numărul recomandărilor referitoare la reprezentările pentru abordarea fiecărui modul, pe care le furnizează cursantului, *iWeaver* încearcă să evite supraîncărcarea cognitivă și scăderea motivației acestuia, precum și sindromul "pierderii în ciberspațiu" și efectul de distragere a atenției care pot surveni, dacă i se oferă cursantului prea multe opţiuni.

putându-l influenţa, fără o creştere semnificativă a încărcăturii cognitive.

Programarea mediului *iWeaver* e realizată în HTML şi Java, cu ajutorul tehnologiilor JavaServer Pages (JSP) şi JavaBeans. Pentru stocarea datelor, se foloseşte o bază de date creată cu MySQL.

Textul constituind suportul reprezentărilor bazate pe text, care îi oferă cursantului diferite variante ale conţinutului textual, e stocat în baza de date şi afişat dinamic în paginile HTML generate.

Pentru reprezentările audio, se foloseşte o prezentare în stil PowerPoint însoţită de transmiterea sincronă de date audio în flux continuu (*synchronous streaming audio*), susţinută de tehnologia Microsoft Media Player în combinaţie cu Microsoft Internet Explorer. Pentru sincronizarea materialului audio cu diapozitivele PowerPoint corespunzătoare și cu acțiunile cursantului de activare a cuvintelor cheie, este utilizat limbajul de marcare, bazat pe XML, Synchronised Multimedia Integration Language 2.0 (SMIL), un standard recomandat W3C, care garantează scalabilitatea sistemului.

Reprezentările multimedia (imagini vizuale şi reprezentări tactile kinestezice) sunt create cu Macromedia Flash. Această aplicație generează fișiere de dimensiuni mici, ce pot fi descărcare rapid, chiar şi cu o conexie prin modem la viteză mică, susţine descărcarea progresivă şi include limbajul de criptare avansat ActionScript, care permite programare comportamentului interactiv.

Mediul furnizează de asemenea reprezentări impulsive — care-i permit cursantului să testeze bucăţi mici de cod sursă, direct într-o fereastră de browser, fără a trebui să acceseze un mediu de dezvoltare Java instalat local —, şi reprezentări reflexive — sub forma unui instrument de luare de notițe dependent de context, care furnizează o fereastră unde cursantul poate introduce note, comentarii sau idei asupra noului material. Aceste note sunt stocate în baza de date, împreună cu subiectul/contextul la care se referă, şi pot fi revăzute accesând fie subiectul respectiv, fie un carnet de note virtual, care stochează toate notele, sortate pe subiecte.

Reprezentările globale sau analitice sunt constituite de organizatori (*organisers*) avansaţi, sub formă de hărţi ale minţii (*mind maps*) sau de imagini care orientează cursantul spre cunoştinţe anterioare relevante, sau spre materialul nou, oferindu-i imaginea de ansamblu asupra situatiei/locului său în procesul de învătare.

În finalul acestui capitol dedicat utilizării tehnologiei TIC în educatia la distanță, putem invoca, cu titlul de concluzie, prezentarea sintetică a evoluției IDD realizată de Çakır și Basak [Çako6], autori ai unui sistem de sală de clasă virtuală pentru educația interactivă sincronă bazată pe Web, concepută în cadrul Departamentului de Ingineria Calculatoarelor al Universităţii Dokuz Eylül din Smirna (Turcia). Determinată de adoptarea, de către instituţiile de învăţământ, a noilor tehnologii, în vederea creșterii accesului la oportunitățile de educare și formare, precum și a eficienței procesului de învățare, evoluția învățământului deschis la distanță a cunoscut cinci faze sau modele : modelul corespondenței (bazat pe tehnologia tiparului), modelul multimedia (bazat pe tehnologia tiparului şi pe tehnologiile audio şi video), modelul teleînvăţării (bazat pe aplicaţiile tehnologiilor de telecomunicații oferind oportunități pentru comunicare sincronă), modelul învăţării flexibile (bazat pe livrarea online a materialului educaţional via Internet) şi modelul învătării flexibile inteligente (bazat pe modelul anterior și încercând să capitalizeze caracteristicile Internetului şi Web-ului). În tabloul sintetic din **Figura 2.5**, sunt prezentate, conform autorilor citaţi, cele cinci modele cu tehnologiile de livrare aferente, caracteristicile acestora, considerate ca fiind relevante pentru calitatea procesului educaţional, precum şi costurile variabile presupuse de implementarea lor.

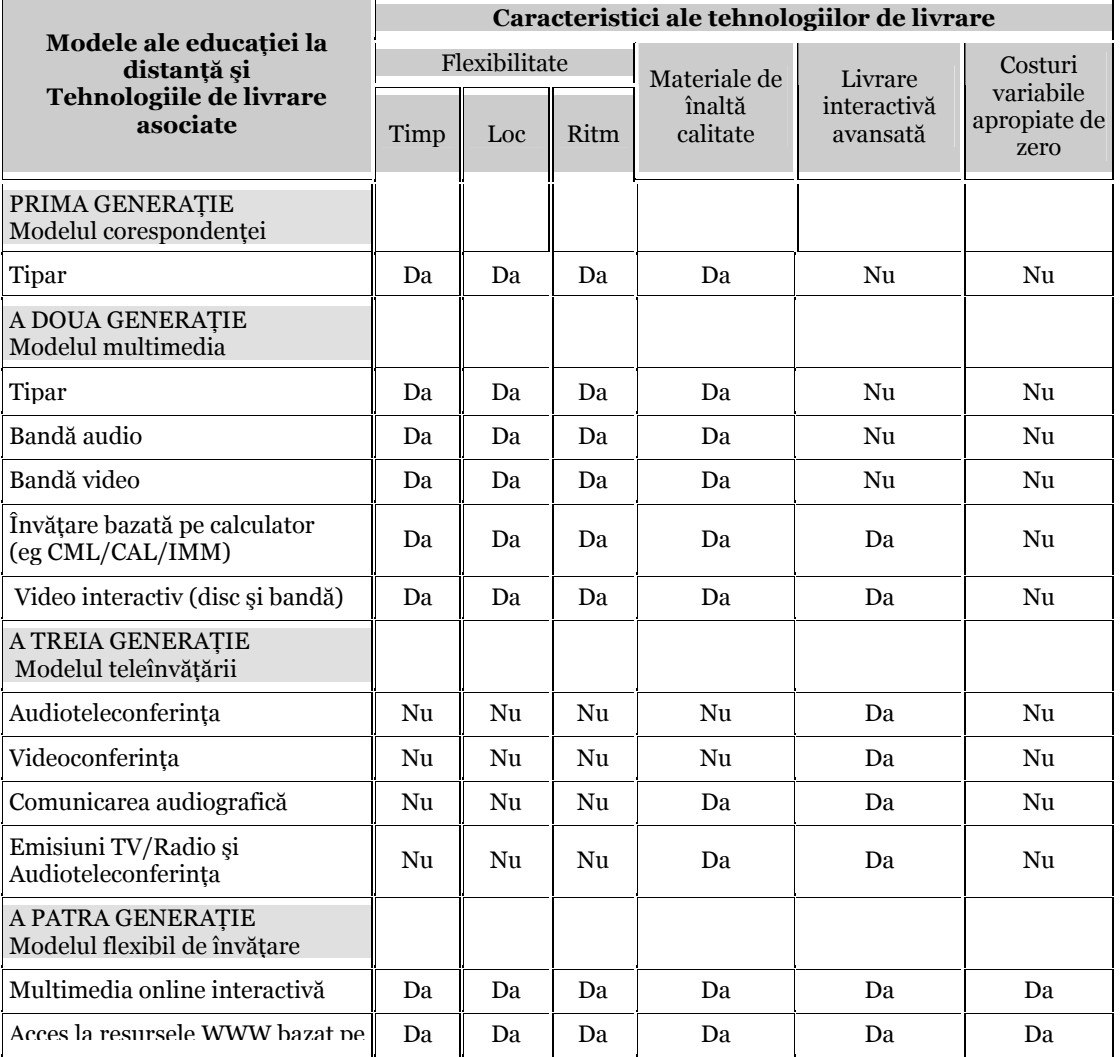

| Internet                                                                                       |    |    |    |    |    |    |
|------------------------------------------------------------------------------------------------|----|----|----|----|----|----|
| Comunicare mediată de<br>calculator                                                            | Da | Da | Da | Da | Da | Nu |
| A CINCEA GENERATIE<br>Modelul de învătare flexibil<br>inteligent                               |    |    |    |    |    |    |
| Multimedia online interactivă                                                                  | Da | Da | Da | Da | Da | Da |
| Acces la resursele WWW bazat pe<br>Internet                                                    | Da | Da | Da | Da | Da | Da |
| Comunicare mediată de<br>calculator cu utilizarea unui<br>sistem de răspunsuri automate        | Da | Da | Da | Da | Da | Da |
| Acces la procesele și resursele<br>institutionale printr-un portal<br>care deserveste campusul | Da | Da | Da | Da | Da | Da |

**Figura 2.5** : Fazele de evoluție sau modelele IDD

## **5. Concluzii**

Evoluția modalităților, a canalelor și a tehnologiilor de comunicare influențează în mod decisiv sectorul educaţional, progresele înregistrate în domeniul informaticii şi, mai ales, în cel al telematicii antrenând schimbări profunde la toate nivelurile procesului didactic şi determinând chiar reconsiderarea acestuia în ansamblul său.

În dezvoltarea sa, IDD a trecut prin cinci faze sau modele : modelul corespondenţei (bazat pe tehnologia tiparului), modelul multimedia (bazat pe tehnologia tiparului şi pe tehnologiile audio şi video), modelul teleînvățării (bazat pe aplicațiile tehnologiilor de telecomunicații oferind oportunităţi pentru comunicare sincronă), modelul învăţării flexibile (bazat pe livrarea online a materialului educaţional via Internet) şi modelul învăţării flexibile inteligente (bazat pe modelul anterior şi încercând să capitalizeze caracteristicile Internetului şi Web-ului). În măsură şi mai mare decât învăţământul tradiţional de tip faţă-în-faţă, IDD este, după cum se poate vedea, tributar Noilor Media şi noilor tehnologii, mai ales celor bazate pe utilizarea calculatorului şi a retelelor de calculatoare, a Internetului și a Web-ului.

În acest capitol, am încercat să prezentăm sintetic, din perspective multiple, aportul tehnologiei TIC la dezvoltarea IDD.

În primul rând, progresul rapid în acest domeniu nu ar fi fost posibil fără calculator. Acest instrument multimedia, interactiv şi extrem de flexibil încorporează diferite tehnologii, măreşte considerabil posibilităţile de acces la resursele informaţionale şi conectează indivizii oriunde s-ar afla. Datorită complexității și versatilității sale, a multiplelor funcții pe care le poate satisface, calculatorul reprezintă azi o tehnologie educaţională cheie, care permite depăşirea barierelor spaţio-temporale şi atingerea unui grad mult mai mare de individualizare a învăţării, aceastea fiind, în cele din urmă, principalele cerinţe pe care trebuie să le satisfacă învăţământul la distanţă.

Tehnologia retelelor — introducerea cablurilor cu fibră optică, autostrada informatională și conectarea fără fir — potenţează capacităţile de informare şi comunicare ale calculatorului, transformându-l într-un instrument sofisticat de interconectare a celor implicaţi în procesul educaţional şi de accesare a resurselor de învăţare/informare existente în afara spaţiului structurat al universității tradiționale. Internetul, cea mai puternică rețea de rețele bazată pe conceptul de interconectare, extinde şi mai mult oportunităţile de comunicare, de schimb de informaţii şi de accesare de informaţii distribuite, provenind dintr-o mare diversitate de surse, utilizarea sa intensivă datorându-se mai ales dezvoltării sistemului hipermedia World Wide Web.

Privite din perspectiva IDD, avantajele reţelelor de calculatoare, ale Internetului şi ale WWW sunt multiple. Ele privesc fie informarea, fie comunicarea, cele două aspecte esențiale ale educatiei.

Astfel, WWW-ul asigură accesul la o cantitate uriașă de informatie și oferă suport pentru conversaţie bazată pe text şi pentru comunicare audio/video în timp real. Cu ajutorul reţelelor se realizează comunicarea mediată de calculator (CMC), care încorporează într-un singur medium atributele canalelor tradiţionale (materiale tipărite, resurse audio şi video, telefon) şi care poate fi utilizată pentru promovarea atât a învăţării prin colaborare şi a interacţiunii în cadrul grupului, cât şi a învăţării prin reflecţie personală, deoarece susţine atât dialogul imediat (comunicare sincronă sau în timp real) cât şi pe cel decalat temporal sau asincron.

Calculatorul şi reţelele de calculatoare contribuie, ca mijloc şi instrument de comunicare, la eliminarea aspectelor negative ale izolării şi ale studiului individual în situaţiile de educaţie la distanţă, în care studenţii sunt separaţi de profesorii şi de colegii lor. Prin e-mail, profesorul poate oferi feedback mult mai rapid, ceea ce măreşte performanţele şi motivaţia studentului, care poate citi mesajele când doreşte şi le poate stoca pentru utilizări ulterioare. Crearea unui avizier electronic al grupei de studiu încurajează dialogul cu profesorul, cu facultatea sau cu diverşi cercetători, ca şi interacţiunile student-student, deosebit de benefice în condiţiile în care fiecare student la distanţă învaţă în izolare, fără ajutorul şi suportul celorlalţi studenţi. Cu ajutorul computer-conferinţei studenţii se pot conecta la resurse — umane şi/sau informaţionale — situate dincolo de limitele fizice ale spațiului universității, și, în cadrul unei grupe de studiu, fiecare student se poate adresa grupei cu întrebări sau comentarii la care oricare dintre ceilalţi studenţi e liber să răspundă.

Alte aplicatii ale calculatorului și ale rețelelor de calculatoare care prezintă un deosebit interes pentru IDD sunt video digital şi videoconferinţa, care permit participanţilor să comunice la distanţă, să împartă acelaşi spaţiu de lucru virtual şi să colaboreze vizual, reproducând atmosfera socială a unei săli de curs tradiționale. Videoconferințele bazate pe Internet oferă următoarele funcții : voce și imagine video interactivă, text chat, schimb de fișiere, un dispozitiv de tip *whiteboard* pentru a schimba idei şi pentru a naviga împreună pe web, colaborare de date, pentru a putea lucra împreună la un document sau cu un program software, acces bilateral la documente.

Videoconferința interactivă, concepută pentru a susține comunicarea video și audio bidirecţională între multiple locaţii, este folosită în IDD mai ales pentru a include în mod interactiv, în ore de curs sau în întâlniri în timp real, participanţi aflaţi la distanţă. Videoconferinţa interactivă poate încorpora şi alte forme de tehnologie educaţională, cum sunt aparatura de redare/înregistrare a casetelor video, microfoane, camere de luat vederi aditionale, computere.

Recent, s-au înregistrat în sectorul educațional câteva tentative novatoare de a îngloba videoconferinţa în sisteme de instruire bazate pe utilizarea web-ului. Aceste sisteme cuprind :

imagini şi sunete *live* (elemente grafice sau informaţii înregistrate *live* pe un *whiteboard*, *flipchart*  sau alte elemente ajutătoare pentru predare, precum şi vederi alternative ale sălii de curs sursă), înregistrate în locaţia cadrului didactic susţinând un curs sau o conferinţă şi difuzate în reţea, prin Internet, către o audienţă dispersată pe o arie geografică mare ; prezentări (de tip PowerPoint) sau alte secvente grafice în format comprimat, pe care studentul participant la videoconferință le poate vizualiza și descărca simultan, aplicația software dedicată videoconferinței realizând sincronizarea acestor materiale grafice cu prezentarea verbală ; un spaţiu destinat mesajelor-text, în care studenții și participanții pot face comentarii, pot pune întrebări și pot primi răspuns în timp real din partea prezentatorului.

Internetul și WWW deschid în educație perspectiva dezvoltării unei infrastructuri naționale de învăţământ bazată pe noile reţele şi tehnologii multimedia.

Definită ca un contiuum de aplicatii care asociază și mixează multiple tipuri de media (text, ilustraţie, fotografie, sunet, voce, animaţie, video) şi de tehnologii ce susţin o gamă foarte largă de experiențe, multimedia prezintă, din perspectiva IDD, marele avantaj de a permite furnizarea unui conţinut personalizat şi interactiv, adaptându-se la nevoile personale ale fiecărui utilizator, implicându-l în mod activ în procesul de învăţare, stimulându-l şi oferindu-i un înalt grad de control.

Dintre sistemele de învătare bazate pe utilizarea calculatorului și a retelelor de calculatoare, sistemele multimedia interactive sunt cele mai eficiente şi prezintă, datorită complexităţii, flexibilității și versatilității lor, cel mai mare potențial pentru IDD. Multimedia educațională se referă la combinaţiile posibile între două sau mai multe mijloace de prezentare Media, care sunt integrate, prin intermediul tehnologiei IT, într-un program de învăţare structurat. Interrelaţionarea mijloacelor media amplifică capacitatea acestor programe de a satisface fiecare individualitate distinctă. Prin folosirea unei varietăți de surse de informare și de metode de instruire, de mijloace de comunicare şi de experienţe audio-vizuale corelate, care se potenţează şi se consolidează reciproc, exigențele educaționale pot fi mai ușor satisfăcute iar obiectivele didactice pot fi mai bine atinse.

Mediile de învăţare multimedia interactive promovează o învăţare dinamică, centrată pe subiect, care implică un grad mare de libertate în accesarea materialelor didactice şi o proiectare modulară a acestora. Ele sunt proiectate astfel încât să satisfacă următoarele funcţii : diseminarea si recuperarea de informatii, furnizarea de simulări și experinte de substituire, acumularea de cunoştinţe şi deprinderea de aptitudini structurate.

Construite în jurul a două principii de organizare a informației — interconectarea și modularitatea — şi a tehnologiei care serveşte la implementarea acestora — hipertextul, hipermedia şi hypermediaware—, sistemele de învăţare de tip Computer–Multimedia oferă un mediu de învăţare interactiv şi explorativ, populat de o multitudine de experienţe simultane, şi propun un program de învăţare constructivă, fundamentat pe o implicare multisenzorială a studentului. Multisenzorialitatea determină extinderea canalelor de comunicare, iar hipertextului generează sisteme flexibile de explorare aleatorie, centrate pe utilizator, datorită cărora acesta poate naviga prin informaţie în conformitate cu propriile interese şi îşi poate construi structuri cognitive individualizate, bazate pe propriile explorări şi descoperiri.

Tehnologiile hipermedia (tehnologia video interactivă, tehnologiile CD-ROM, Digital Video Interactive şi Compact Disc Interactive, realitatea virtuală) sunt aplicabile pentru cea mai mare parte a domeniilor curriculare și pentru orice tip de obiectiv educațional, de la transferul de cunoştinţe, până la modificarea comportamentală şi/sau atitudinală. Avantajele pe care acestea le

prezintă derivă din natura lor interactivă : ele îl stimulează pe cursant, determinându-l să ia decizii referitoare la traseele pe care le va urma pentru a parcurge materialul didactic, şi au capacitatea de a-i capta şi menţine interesul, contribuind la o dezvoltare cognitivă profundă.

În condițiile în care educația și tehnologia sunt inextricabil legate, tendințele și direcțiile generale de dezvoltare din sfera tehnologiilor informaţiei şi comunicării se reflectă şi în domeniul IDD.

Cea mai puternică dintre acestea este tendința de convergență, de fuzionare și de hibridizare, care se manifestă, pe de o parte, prin reducerea tuturor formelor şi formatelor media convenţionale la o formă unică, digitală, şi pe de altă parte, prin elaborarea de programe şi sisteme informatice de predare bazate pe tratarea integrată a tuturor elementelor de curs într-un singur document electronic.

Formatul digital prezintă incontestabile avantaje : elimită necesitatea spaţiilor de depozitare si a unui personal numeros, asigură accesul la materialele educaționale exact la momentul potrivit şi oriunde este necesar, conferă mai multă flexibilitate în modul de consultare a şi de tratare a materialelor, oferă posibilitatea de reactualizare permanentă şi cu costuri minime, integrează o varietate de medii de învăţare (text, grafică, imagine statică şi animată, sunet, video), furnizează, prin hiperlegături, accesul la materiale dintr-o multitudine de alte surse, motivează mai puternic studenţii şi-i determină să aibă o atitudine de angajare activă.

Conceptul de informaţie integrată face posibilă prezentarea oricărui tip de conţinut în forma sa optimă. Prin combinare cu tehnicile hipermedia, integrarea completă conferă o mare flexibilitate în accesarea diverselor elemente de informaţie şi permite ajustarea dinamică a materialului didactic în funcţie de ritmul de studiu individual.

Importantă pentru educație este și tendința de miniaturizare și de augmentare a utilizabilităţii, care are drept consecinţă extinderea şi facilitarea, generalizarea şi globalizarea accesului la informaţie. Odată cu creşterea capacităţilor de comunicare şi cu dezvoltarea tehnologiilor reţelelor de calculatoare (tehnologia cablurilor cu fibre optice, a transmisiilor prin satelit şi a reţelelor fără fir), calculatorul personal a devenit un important nod dintr-o masivă reţea globală, care permite atât accesul tot mai rapid și facil la informații în format multimedia, provenind dintr-o varietate de surse, cât şi personalizarea strategiilor de învăţare.

Tehnologiile şi dispozitivele mobile, a căror dezvoltare a luat o deosebită amploare, sunt eficiente în procesul de instruire, potenţialul lor educaţional derivând din facilităţile oferite : acces de înaltă calitate, flexibilitate, atractivitate și funcționalitate polivalentă. Aceste tehnologii au capacitatea de a susţine majoritatea metodelor şi proceselor de învăţare cele mai eficiente şi frecvent utilizate, precum şi de a amplifica motivarea şi implicarea studentului. Prin oportunităţile multiple de colaborare şi de comunicare pe care le oferă, ele au determinat apariţia unui nou mod de învăţare — m-learning (*mobile learning*) — care poate avea loc oricând şi oriunde, cu ajutorul unui dispozitiv mobil de calcul și comunicație, capabil să prezinte adecvat conținutul educațional și să susţină comunicarea bidirecţională fără fir.

În domeniul proiectării de sisteme educaţionale bazate de Web, principala tendinţă este reprezentată de software-ul bazat pe componente şi de creşterea gradului de reutilizabilitate a componentelor. Din acest punct de vedere, tehnologiile de configurare şi programare orientate pe obiecte, care amplifică gradul de reutilizabilitate a componentelor şi au o largă arie de aplicabilitate, sunt cele mai eficiente, permitând realizarea de proiecte mai flexibile, mai usor de gestionat și mai scalabile.

Descrierea utilă şi eficientă a componentelor, mai ales în vederea reutilizării şi a distribuirii lor între baze de date dispersate, se realizează cu ajutorul metadatelor, care structurează informațiile despre o resursă (obiect de învățare), optimizând căutarea. Noțiunea de obiect de învăţare (entitate digitală sau non digitală, utilizată/reutilizată sau referită în procesul de învăţare susţinut de tehnologie) este una dintre noţiunile fundamentale cu care operează noile tehnologii educaţionale bazate pe utilizarea calculatorului, a reţelelor de calculatoare, a noilor media şi a noilor mijloace de comunicare la distanţă. Pentru a utiliza/reutiliza obiectele de învăţare în situaţiile de învăţare adecvate şi pentru a le integra, se recurge la marcatori şi la metadate.

Aflată în strânsă legătură cu reutilizarea şi creşterea gradului de reutilizabilitate a obiectelor de învătare, standardizarea — care vizează, în primul rând, interoperabilitatea — este o altă tendinţă manifestată în sfera producţiei de software educaţional şi de platforme de e-learning (sisteme de învăţământ online integrate, bazate pe utilizarea Web-ului). Standardele furnizează instrucțiuni de proiectare a cursurilor, a conținutului educațional, de definire a obiectivelor și a metodelor de instruire, asigurând calitatea elementelor componente ale cursurilor şi compatibilitatea între cursuri, aplicaţii şi sistemul de operare. Standardizarea asigură modularizarea continuturilor educationale si permite combinarea, asamblarea/dezasamblarea uşoară şi rapidă a acestora, integrarea lor în diverse contexte didactice, precum şi utilizarea/reutilizarea lor în orice sistem de management al învăţării şi în cursuri personalizate, facilitând schimbul de conţinut şi de date între sisteme diferite.

În domeniul tehnologiei destinate platformelor de e-learning, una dintre principalele tendințe este aceea de personalizare. Platformele de e-learning oferă IDD suport și instrumente specifice pentru implementarea cursurilor și a altor materiale educaționale multimedia auxiliare în format electronic, pentru administrarea şi gestionarea informaţiilor privind parcurgerea de către studenţi a planurilor de învăţământ şi a programelor analitice, şi pentru asigurarea activităţilor tutoriale printr-un sistem complex de comunicaţii sincrone şi asincrone. Ele trebuie să fie sisteme foarte sofisticate şi, în acelaşi timp, uşor de folosit. Aceste două cerinţe, aparent contradictorii, nu pot fi satisfăcute decât prin personalizarea sau adaptarea sistemelor.

Ultima fază din dezvoltarea IDD, reprezentată de învăţarea flexibilă inteligentă, oferită de sistemele de e-learning şi bazată pe utilizarea Internet-ului şi a Web-ului şi pe livrarea online a materialului educaţional, demonstrează clar aportul major al noilor tehnologii la creşterea accesului la oportunităţile de educare şi formare, precum şi a eficienţei procesului de învăţare.

# CAPITOLUL III

# PROIECTUL "ARTeFACt" – DEZVOLTAREA UNUI SISTEM **DE E-LEARNING DESTINAT IDD ÎN DOMENIUL ARTELOR VIZUALE**

## **1. Preliminarii**

# *1.1. Situaţia actuală a sistemului IDD : politici şi strategii educaţionale la nivel european*

Dezvoltarea IDD şi e-learning — forma cea mai actuală şi, după cum se pare, cea mai promiţătoare de implementare a educaţiei deschise —, se înscrie printre obiectivele prioritare ale Uniunii Europene (în Articolul 126 al *Tratatului asupra Uniunii Europene* se prevede "încurajarea învăţământului la distanţă"), ca parte integrantă a unor strategii puternice vizând transformarea sistemelor educaţionale, prin asimilarea şi utilizarea eficientă a noilor tehnologii, pentru a creşte accesul la resursele digitale şi pentru a crea noi medii virtuale de învăţare, în contextul mai larg al promovării instituţiilor virtuale, a serviciilor publice online şi a comerţului electronic, domenii acoperite de termenii *e-goverment*, *e-health*, *e-education*, *e-bussiness*. Considerate elemente cruciale ale paradigmei învăţării pe tot parcursul vieţii, definitorie pentru noţiunea de *e-Living* prin care se rezumă noua viziune asupra Europei, activitățile educaționale, de formare și perfecționare, sunt o componentă esențială a planului de acțiune eEurope 2005 (stabilit în 2002, cu ocazia Summit-ului de la Barcelona), al cărui scop principal este constituirea unei societăți bazate pe cunoaştere, competitivă, capabilă de o creştere economică susţinută, cu o mai bună angajare a fortei de muncă și cu o coeziune socială sporită.

În 24 mai 2000, Comisia Europeană a adoptat iniţiativa *e-learning : Designing tomorrow's education*, având ca obiectiv utilizarea noilor tehnologii și a Internetului pentru îmbunătătirea calităţii învăţământului prin accesul la resurse şi cooperare.

Prin *Rezoluţia asupra e-Learning* a Consiliului Uniunii Europene din 13 iulie 2001 [cf. *Official Journal of the European Communities*, 2001, apud Ist07B], Consiliul invită toate statele membre :

să continue eforturile pentru integrarea efectivă a TIC în sistemele de educație și formare ;

 să valorifice potenţialul Internet-ului, al tehnologiilor multimedia şi al mediilor virtuale de învăţare pentru stimularea educaţiei de-a lungul întregii vieţi şi pentru creşterea accesului la oportunități de formare ;

 să asigure cadrul necesar pentru integrarea accelerată a TIC în curriculumul preuniversitar şi în cel de la nivelul învăţământului superior ;

 să continue eforturile pentru pregătirea iniţială şi continuă a cadrelor didactice în utilizarea pedagogică a noilor tehnologii, în contextul nevoii de formare a unei "culturi digitale", ca element esențial al bagajului minimal de competențe ale educatorului ;

să încurajeze factorii de decizie de la nivel local, regional și național, precum și persoanele din structurile administrative ale instituţiilor de învăţământ şi formare să ajungă la nivelul necesar de întelegere a potentialului oferit de TIC pentru instruire, cu scopul de a integra şi a gestiona eficient noile tehnologii ;

să accelereze dotarea cu echipamente și crearea infrastructurii pentru educație și formare, în ritmul cerut de avansul tehnologic, precum şi asigurarea resurselor umane necesare pentru suport și servicii de întreținere;

să încurajeze dezvoltarea materialelor de predare și învățare în format digital, pentru a asigura calitatea ofertelor educaţionale online; să asigure mecanisme de suport adecvate, cu scopul de a facilita optiunile cadrelor didactice, trainerilor si managerilor scolari pentru produse electronice de calitate ;

să valorifice oportunitățile oferite de standardizarea în domeniul digitalizării și documentării pentru facilitarea accesului la arhive, biblioteci, muzee, precum şi pentru utilizarea pedagogică a acestor resurse culturale ;

să susțină dezvoltarea și adaptarea didacticilor inovative, care integrează utilizarea noilor tehnologii în cadrul mai larg al abordărilor cross-curriculare; să susţină noi abordări şi metode pedagogice care utilizează TIC, pentru a stimula formarea şi a creşte motivaţia elevilor pentru învățare ;

 să exploateze potenţialul de comunicare al TIC pentru a încuraja conştiinţa apartenentei europene, schimburile și colaborarea la toate nivelele educatiei ;

să susțină și să stimuleze cooperarea și schimbul de informații, experiențe și bune practici, în cadrul comunităţilor virtuale ; să promoveze noi forme de cooperare între cei care învaţă şi între formatori pentru a stimula crearea de reţele la toate nivelurile în domeniul multimedia, utilizarea educaţională a Internet-ului, instruire asistată de calculator şi e-learning ;

 să valorifice experienţele din cadrul unor iniţiative precum *European Schoolnet* sau *European Network of Teacher Education Policies (ENTEP)* ;

 să promoveze dezvoltarea comună, la nivel european, a curriculumului mediat de TIC pentru învăţământul superior, prin încurajarea unor construcţii pe baza modelelor de certificare şi asigurare a calităţii în învăţământul superior (în continuarea procesului Sorbona/ Bologna); să motiveze universitățile, facultățile și departamentele pentru realizarea de activităţi pedagogice inovative prin utilizarea TIC ;

 să intensifice activităţile de cercetare în e-learning, în special în domeniile îmbunătăţirii performanţei în învăţare prin TIC, dezvoltării unor modele pedagogice specifice, implicațiilor predării și învățării asistate de calculator, precum și să stimuleze cooperarea internaţională în această privinţă ;

 să promoveze parteneriatul între sectoarele public şi privat pentru dezvoltarea e-learning prin încurajarea schimbului de experienţe, a dialogului asupra tehnologiilor multimedia şi a transferului de tehnologie ;

 să monitorizeze şi să analizeze procesul de integrare şi utilizare a noilor tehnologii pentru predare, formare şi învăţare.

Se poate spune că, la nivelul politicilor educaţionale promovate de Uniunea Europeană, TIC este una dintre cele mai importante arii de inovare şi dezvoltare, strategiile pe termen scurt şi mediu ale Comisiei Europene propunând deja mecanisme prin care noile tehnologii să contribuie la creșterea calității serviciilor de educație și formare profesională, precum și a accesului la aceste servicii. A devenit o certitudine faptul că noile tehnologii ale informaţiei şi comunicării optimizează procesul de predare / învătare și sustin educația permanentă, care este o prioritate a societății moderne şi un factor al schimbării sociale, iar acest lucru justifică investiţia în e-learning. În ultimii 10 ani, s-a produs, în întreaga lume, o adevărată explozie a învătământului online, mii de universități oferind cursuri online sau însoțind cursurile tradiționale cu componente online. Tehnologia este utilizată în variate moduri, plecând de la simpla replicare online a materialului instrucţional, până la construirea de clase şi universităţi virtuale.

Totuși, realitatea ne arată că există încă o discrepanță importantă între politica educațională promovată de Uniunea Europeană și experientele de la nivel institutional din statele membre. Potenţialul educaţiei la distanţă şi al învăţământului virtual nu este cu adevărat integrat în procesul de la Bologna.

#### *1.2. Implementarea sistemului IDD în România*

După Revolutia din '89, România a fost afectată de o serie de mutații profunde care au condus la recenta ei integrare europeană. Determinate de crearea unui nou mediu democratic şi de eforturile naţionale de participare la globalizare şi de aliniere la standardele europene, aceste transformări se traduc prin creştere economică, printr-o politică de deschidere şi prin diverse strategii de modernizare a infrastructurii, prin metamorfoza ambiantei sociale, a stilului de viată și a mentalităţilor, prin importul masiv al unui nou tip de relaţii între cetăţean şi valorile culturale naționale și trans-naționale. Impactul acestor transformări asupra sistemului de învățământ a fost considerabil, acesta fiind obligat să se adapteze la noul context politic, social, economic şi cultural naţional şi internaţional, şi, în acelaşi timp să integreze stipulările Tratatului de la Bologna, adoptat şi adaptat de Guvernul român. Dintre modificările majore care au survenit în învăţământul superior sunt de reţinut : înfiinţarea universităţilor particulare, care determină crearea unui nou mediu educațional bazat pe eficiență și competitivitate, precum și diversificarea calificărilor academice şi a nivelurilor de calificare ; introducerea sistemului creditelor transferabile, reducerea duratei studiilor şi modificarea criteriilor de admitere ; introducerea în universităţile de stat a unui sistem de autofinanțare parțială.

Din perspectiva care ne interesează în lucrarea de faţă, se pot identifica, în evoluţia actuală a sistemului educaţional românesc, două tendinţe convergente : pe de o parte, promovarea învătământului deschis la distanță, ca formă de realizare a obiectivelor educației permanente, iar pe de altă parte, informatizarea învăţământului la toate nivelurile şi dezvoltarea, în acest context, a sistemelor de e-learning. Aceste tendinte sunt sustinute, pe de o parte, de dezvoltarea infrastructurii tehnologiilor informatice şi de comunicare şi de creşterea nivelului de acces al populaţiei la această infrastructură, iar pe de altă parte, de creşterea continuă a capacităţilor şi a flexibilității noilor tehnologii informatice cu aplicabilitate în situațiile educative, dublată de continua scădere a costurilor echipamentelor, precum şi de capacitatea tehnologiilor de a facilita funcționarea anumitor structuri tradiționale ale instituțiilor de învățământ și de a susține implementarea unor structuri noi.

În ultimii zece ani, pe baza experienţei occidentale, instituţiile de învăţământ superior din România au devenit conştiente de potenţialul IDD şi de oportunitatea implementării unui astfel de tip de învățământ. Răspunzând cererii tot mai importante pentru educația permanentă care se face simțită și în societatea românească, marcată de un climat concurențial și de nevoia tot mai mare de reorientare profesională şi de creştere a nivelului de competenţă, sistemul IDD — care este un model de import anglo-american, reputat şi credibil — vine să înlocuiască sistemul perimat al învăţământului fără frecvenţă şi să susţină procesul de reformare a sistemului educaţional românesc, prin introducerea de principii, metode şi tehnici novatoare, prin modificarea însăşi a viziunii asupra învăţării şi educaţiei.

În marile universităţi de stat din România (Bucureşti, Braşov, Iaşi, Cluj, Timişoara, Sibiu) şi într-un ONG din Bucureşti, funcţionează şapte Centre de Studii pentru Învăţământul la Distanţă, conectate la reţeaua europeană de IDD, prin afilierea la European Training Foundation de la Torino, si recunoscute pe plan national, prin Ordinul Ministrului Educatiei Nationale nr. 3289 din 19/02/1998.

Desi cadrul normativ care asigură funcționarea sistemului IDD e destul de bine definit, implementarea acestuia în universităţile româneşti ridică o serie de probleme generate mai ales de lipsa experientei în managementul acestui domeniu, de investitiile mari pe care le presupune, sau de inadecvarea anumitor metode de predare/învățare și de evaluare, de altfel, foarte eficiente, la tipul de învătământ practicat în mediul academic românesc.

Dacă sistemul IDD, ca formă a educaţiei permanente, beneficiază de un cadru legislativ adecvat, armonizat cu cel din ţările membre ale Uniunii Europene, în ceea ce priveşte e-learning-ul, dezvoltarea domeniului în România este încetinită de absenţa unor strategii adecvate la nivel national și a unei metodologii pentru acreditarea cursurilor online de formare continuă, precum și de legislaţia deficitară care reglementează aceste cursuri şi care nu acoperă nevoile mediului universitar. Deocamdată, eforturile de clarificare a domeniului e-learning, considerat în toată Uniunea Europeană un pas important al progresului sistemelor de educație și formare, sunt, în România, mai mult demersuri individuale.

Cu toate acestea, în ultimii ani, au fost inţiate diferite proiecte centrate pe promovarea utilizării tehnologiilor informației și comunicării pentru susținerea inițiativelor inovatoare în domeniul învăţământului, în vederea adaptării acestuia la schimbările care afectează mediul socioeconomic şi cultural românesc, în noul context european. Dintre aceste proiecte bazate pe principii conforme cu principalele politici europene privind crearea Ariei Europene a Învăţământului Superior, a e-learning-ului şi a Educaţiei permanente, merită a fi reţinute : EENOVATE, RE2U – Romanian-European eUniversity şi SEI.

Coordonat de Facultatea de Ştiinţe Politice din cadrul SNSPA şi având ca parteneri universităţi din Bulgaria, Marea Britanie şi Spania, proiectul EENOVATE, finanţat în cadrul acțiunii MINERVA a programului SOCRATES (2005-2007), investighează nevoile emergente ale universităților din țările candidate în furnizarea unor servicii de e-learning și experiențele de succes transferabile ale unor universităţi recunoscute la nivel european pentru calitatea acestui tip de servicii, urmărind să faciliteze înțelegerea problemelor și a provocărilor cu care se confruntă universităţile est-europene în urmărirea standardelor de calitate, eficienţă şi eficacitate în domeniul e-learning-ului [cf. Far07].

Proiectul RE2U - Romanian-European eUniversity, lansat în 2002, e finanțat prin programul SOCRATES, acţiunea Minerva, DG Education and Culture, şi coordonat de Universitatea Politehnică din Bucureşti, care are ca parteneri universităţi din Germania, Spania, Finlanda şi alte universităţi din România (Universitatea de Vest din Timişoara, Universitatea din Oradea, Universitatea Transilvania din Braşov), precum şi alte firme şi organizaţii româneşti. În sfera învățământului superior, RE2U își propune să devină un centru de excelență pentru e-learning, capabil să furnizeze universităţilor şi firmelor specializate suport în implementearea TIC, în scopul dezvoltării capacității acestora de a furniza servicii educaționale de calitate, precum şi al creşterii accesului la educaţie al diverselor categorii de populaţie. Strategia RE2U în sfera educatiei permanente vizează lansarea și implementarea unui sistem complex de servicii bazat pe utilizarea TIC, accesibil printr-o reţea de centre de formare distribuită la nivel naţional şi ai cărui beneficiari pot fi atât instituţii cât şi persoane particulare [cf. Bor07].

Sistemul Educational Informatizat — SEI este un proiect complex, dezvoltat de Ministerul Educației, Cercetării și Tineretului, al cărui obiectiv principal îl reprezintă susținerea procesului de predare/învătare în învătământul preuniversitar cu ajutorul sistemelor informatice. În cadrul acestui proiect, SIVECO România a dezvoltat o soluție de e-learning AeL, care, prin calitatea implementării şi prin anvergura şi impactul proiectului, i-au adus premiul *European IT Excellence 2008* la categoria Independent Software Vendors - Vertical Market. Elevii şi profesorii din peste 4500 de scoli și licee din România au acces la platforma educatională informatizată AeL, iar continutul educational dezvoltat de SIVECO, include 1700 de lectii multimedia interactive și însumează peste 8500 de momente individuale de învătare.

Alte iniţiative în sfera informatizării sistemului de învăţământ vin din partea unor furnizori de servicii complete pentru implementarea sistemelor de gestiune a continutului și de instruire asistată de calculator şi prin Internet (cum ar fi SIVECO România, Direct Learning Systems, InsideMedia, Timsoft Timisoara sau DotCom Timisoara), care oferă solutii de e-learning specifice, adaptate necesităţilor de formare ale mediului universitar, utilizând diferite platforme : Lotus LearningSpace, Smartforce, Blackboard, Macromedia, Advanced e-learning. Unele dintre aceste firme au ca parteneri instituţii reputate în domeniu, National American University şi Oxford Open Learning, sau cunoscutul portal "e-Learning Centre U.K".

Oferta de cursuri online, provenită din partea universităţilor sau a firmelor specializate (aproximativ 4000 de instituţii ofertante, după cum afirmă Olimpius Istrate, vizează mai ales domeniile comunicare, limbi străine şi IT. Aceste cursuri, care fie fac parte din programa universitară, fie sunt cursuri de iniţiere sau de specializare în diverse domenii, accesibile oricui, indiferent de vârstă și ocupație, nu sunt foarte clar reglementate.

Fundaţia pentru Dezvoltare Umană, care a început, din anul 1998, să dezvolte un centru de educatie la distantă, functionând prin corespondență și adresându-se cu precădere angajaților administraţiei locale sau ai altor instituţii publice din provincie, a pus recent la punct forma de învăţământ online. Situl www.academiaonline.ro, construit de Olimpius Istrate, cu ajutorul firmei Inside Media şi al Asociaţiei pentru Excelenţă în Carieră, oferă cursuri online gratuite.

Datorită avantajelor clare pe care le prezintă sistemele de e-learning în ceea ce priveşte lărgirea accesului la educație, personalizarea instruirii, facilitarea colaborării distribuite și stimularea tuturor activităţilor de învăţare, dezvoltarea acestor sisteme, prin integrarea noilor tehnologii ale informației și comunicării în procesul educațional, reprezintă una dintre prioritățile învăţământului superior românesc, antrenat într-o amplă acţiune de restructurare, modernizare şi eficientizare, de deschidere spre cerinţele societăţii actuale, o societate dinamică, care are nevoie de indivizi capabili să gândească critic și să găsească soluții strategice pentru a rezolva probleme concrete, să înveţe rapid într-un mediu în continuă schimbare, să-şi contruiască cunoştinţele folosind elemente provenite din surse şi perspective diverse şi să le poată aplica în contexte diferite, să-și perfecționeze continuu abilitățile personale și să colaboreze cu alți indivizi, local și în întreaga lume.

# *1.3. Situarea proiectului ARTeFACt în contextul educaţional şi tehnologic actual*

Cercetările noastre în domeniul informatizării învăţământului, prezentate în primele două capitole ale lucrării, şi analiza situaţiei IDD pe plan naţional şi internaţional, au condus la o suită de concluzii care ne permit să situăm propriul nostru demers de proiectare a unui sistem de e-learning destinat învățământului deschis la distanță în domeniul artelor vizuale, în contextul social, educaţional şi tehnologic actual [Pen05a]. Rezumăm, în continuare, principalele aspecte care caracterizează acest context :

 pe plan internaţional, fiind tot mai solicitat, domeniul IDD evoluează extrem de rapid şi cunoaşte în prezent o amplă dezvoltare ;

IDD lărgeste considerabil accesul la educatie, oferind unui grup tintă foarte vast şi eterogen posibilitatea formării şi specializării pe tot parcursul vieţii, în domenii foarte variate ;

 sistemul educaţional din România se încadrează şi el în acest curent general de transformare care favorizează dezvoltarea IDD, fiind susținut de cadrul legislativ și de diferite iniţiative ale instituţiilor de învăţământ şi ale unor firme specializate, care promovează educația permanentă, la distanță, bazată pe utilizarea tehnologiilor informației şi comunicării ;

 publicul larg prezintă şi în România tot mai mult interes pentru această formă de învăţământ flexibilă, adaptată stilului de viaţă, condiţiilor şi cerinţelor socio-economice actuale ;

 IDD se bazează tot mai mult pe utilizarea noilor tehnologii, a Internetului şi Web-ului, fiind realizat cu precădere prin diferite forme şi sisteme de e-learning ;

pentru a fi cu adevărat eficiente în furnizarea educației deschise la distanță, platformele de e-learning trebuie să devină necostisitoare, accesibile publicului larg şi motivante, să fie susținute de multimedia și să se bazeze pe tehnologii adecvate, "prietenoase", uşor de folosit, novatoare şi robuste ;

e-learning-ul este una dintre noile modalități de abordare a instrucției și de transformare a învăţământului, a cărei dezvoltare e determinată de apariţia unor noi moduri de învăţare şi de procesare a informaţiei ;

noul proces de învățare care se conturează e caracterizat printr-o serie de schimbări și "salturi" : de la învățarea liniară la învățarea hipermedia, de la instrucție la construcţie şi descoperire, de la o educaţie centrată pe profesor la o educaţie centrată pe student, de la şcolarizare la învăţarea pe tot parcursul vieţii, de la înmagazinarea de cunoştinţe la învăţarea modurilor de a naviga şi de a învăţa, de la o singură formulă de învăţare pentru toţi la învăţarea personalizată, de la învăţarea ca tortură la învăţarea ca distracție, de la profesor ca transmițător de cunoștințe la profesor ca facilitator al procesului de învătare :

 fenomenul e-learning câştigă tot mai multă amploare, învăţarea online apărând ca formula educaţională cea mai adaptată preferinţelor tinerei generaţii şi nevoilor actuale de formare și perfecționare continuă ;

 noile tehnologii devin tot mai versatile, mai performante şi mai accesibile, şi oferă tot mai multe oportunităţi pentru învăţământ, permiţând transgresarea limitelor spatio-temporale și depășirea diferitelor dificultăți și bariere de ordin fizic sau social, facilitând atât învăţarea individuală cât şi cooperarea şi comunicarea, şi mediind un proces educational de calitate în domeniile cele mai diverse ;

datorită potențialului extraordinar al noilor tehnologii, sisteme de e-learning destinate învăţământului deschis la distanţă pot fi dezvoltate şi în domenii aparent refractare la acest tip de învăţământ, cum este domeniul artelor vizuale, aceste sisteme putând funcționa ca alternative educaționale viabile la forma tradițională de învățământ de tip fată-în-fată ;

 în prezent, în România, cererea pentru IDD şi e-learning în domeniul artelor vizuale nu e satisfăcută de oferta academică ;

 sistemele comerciale de e-learning, implementate cu succes şi la noi în ţară, în diferite domenii, nu sunt concepute pentru domeniul artelor vizuale şi adaptate nevoilor specifice de formare și perfecționare din această arie.

În acest context, proiectul ARTeFACt propune un sistem telematic destinat învătământului deschis la distanţă în domeniul artelor vizuale, adaptat specificului acestuia şi condiţiilor particulare ale cadrului insituţional în care urmează a fi implementat.

#### *1.4. Definirea proiectului*

Conceput şi structurat conform ultimelor tendinţe manifestate în domeniul IDD, ARTeFACt reprezintă un sistem alternativ de învăţământ vocaţional, capabil să ofere structuri de educaţie mai variate şi mai flexibile decât sistemul tradiţional, care permit accesul la acest tip de instruire unui public mai larg, inclusiv unor grupuri ce nu erau vizate şi nici nu puteau fi integrate de sistemul tradiţional, contribuind astfel la ridicarea nivelului profesional şi intelectual al forţei de muncă existente sau potențiale, în conformitate cu cerințele de pe piața muncii, și funcționând ca un instrument eficient de educaţie permanentă şi de pregătire, specializare şi reorientare profesională [Pen05a]. De asemenea, acest sistem, prin care pot fi atinse toate tipurile de obiective didactice, de la însuşirea de cunoştinţe, până la dezvoltarea de abilităţi practice şi de aptitudini specifice, are capacitatea de a pune în contact studenți din medii sociale, culturale și economice diferite, și de a implica în procesul educațional specialiști care altfel nu ar fi disponibili.

Provocarea la care ARTeFACt îşi propune să răspundă, ca, de altfel, întreaga educaţie la distanță, este aceea de a dezvolta un proces de educare și instruire vocațională care să încorporeze elementele de bază ale unei predări optime și diferite strategii de învățare/asimilare, astfel încât să le ofere studenților aflați "la distanță" (în timp și/sau în spațiu) un învățământ de artă de o calitate similară cu cea de care beneficiază studenții implicați în procesul de învățământ clasic, de tip fațăîn-faţă, facilitându-le dezvoltarea de capabilităţi care să le permită integrarea într-o societate dinamică, bazată pe cunoaştere.

În momentul de faţă, asistăm, în România, la o creştere a cererii pentru educaţia în domeniul artelor vizuale și la o diversificare a ofertei academice în domeniu, dar sistemul tradițional nu este întotdeauna capabil să satisfacă această cerere şi să acopere toate cerinţele şi nevoile individuale de formare şi perfecţionare. Forma de învăţământ în regim deschis la distanţă, pentru care există un real interes în rândurile publicului larg, generat de noile mentalități și stiluri de viață, ar putea suplini cu succes insuficiențele ofertei instituțiilor de învățământ superior de artă, al căror interes, date fiind avantajele şi oportunităţile incontestabile oferite de IDD, ar trebui să se orienteze spre acest sistem educaţional flexibil şi actual. Totuşi, din cauza dificultăţilor legate de implementarea unui astfel de sistem, de costurile implicate, dar și caracteristicile și exigențele specifice domeniului, nici o academie sau facultate de artă din România nu oferă programe IDD. Aceasta este zona de aşteptare şi potenţialitate în care se situează demersul nostru, bazat pe convingerea că IDD, realizat prin sisteme de e-learning, reprezintă şi în domeniul artelor vizuale o alternativă viabilă la învăţământul tradiţional faţă-în-faţă, şi centrat pe ideea că noile media şi noile tehnologii pot contribui la crearea de modalități de studiu mai flexibile, mai motivante și mai eficiente, la promovarea unei învătări active și interactive, la dezvoltarea de sisteme și programe de înaltă calitate dedicate educaţiei permenente şi la distanţă în domeniul artelor vizuale.

"ARTeFACt" are două sensuri : pe de o parte este un acronim pentru *Art Elecronic Faculty of Timisoara* — varianta electronică a Facultății de Arte din Timișoara, iar pe de altă parte, sistemul este conceput şi ca un *artefact* multimedia.

ARTeFACt este un mediu de învățare multimedia interactiv, care oferă suport pentru procesul de predare/învăţare la distanţă şi pentru toată gama de activităţi implicate în acest proces: concepţie curriculară, planificare didactică, creare, organizare şi gestionare de conţinut educaţional multimedia, actvități sincrone și asincrone, interacțiune, testare și evaluare, gestionare și monitorizare a procesului de învăţare şi a utilizatorilor. Sistemul permite cadrelor didactice şi studentilor să atingă orice tip de obiective educationale, de la asimilarea de informații până la dezvoltarea de cunoștințe și aptitudini practice specifice, un sistem educațional bazat pe calculator şi Web, care promovează un proces de predare/învăţare exclusiv online, utilizând Internetul drept unic canal de comunicare şi funcţionând ca un sit web complex, ce lucrează cu baze de date.

Astfel definit, ARTeFACt se încadrează în categoria sistemelor de e-learning, făcând parte atât din clasa aplicaţiilor de WBT *(Web Based Training*), prin modulele care implică activităţi didactice şi modalităţi de comunicare sincrone — video conferinţă, cursuri online, chat — , cât şi din clasa aplicatiilor de CBT (*Computer Based Training*), prin modulele care presupun activități și modalităţi de comunicare asincrone — forum, sistem de mesaje, blog.

Sistemul își propune să funcționeze ca un instrument eficient de educație continuă, de instruire, specializare şi reorientare profesională în domeniul artelor vizuale, să ofere structuri educationale mai variate și mai flexibile decât sistemul traditional, să permită accesul la educatia de artă unui public mai larg şi mai divers, dispersat geografic, ce nu poate fi încadrat în sistemul de învăţământ care presupune prezenţa fizică în sala de clasă, contribuind astfel la ridicarea nivelului intelectual și profesional al forței de muncă în concordanță cu cerințele actuale ale societății.

## **2. Conceperea sistemului ARTeFACt**

#### *2.1. Premise generale*

Activitatea de proiectare — adică de specificare, concepere, implementare, validare, instalare  $\sin$  întreținere — a sistemului ARTeFACt pornește, în primul rând, de la definiția operațională a sistemului ca "un ansamblu de componente interconectate, care lucrează împreună pentru a atinge un obiectiv" [Ste95]. Din această definiţie decurge una dintre principalele caracteristici ale sistemului : sistemul ca întreg este mai mult decât simpla sumă a părților sale, proprietățile și comportamentul componentelor sistemului fiind inextricabil imbricate, astfel încât funcţionarea fiecărei componente, chiar dacă aceasta ar putea functiona ca sistem independent, depinde de functionarea celorlalte componente, precum și de relațiile complexe și de interacțiunile dintre ele.

A doua premisă de la care se pleacă e constituită de dubla calitate a ARTeFACt. Acesta trebuie înţeles, în acelaşi timp, ca un sistem informaţional şi ca un sistem informatic, care susţin acțiunea de furnizare a învățământului superior de artă în regim deschis la distanță, în cadrul organizației reprezentate de Facultatea de Artă a Universității de Vest din Timișoara.

Ca sistem informaţional, ARTeFACt presupune un vast ansamblu de informaţii structurate pe subsisteme, tehnici de culegere şi de transmitere a informaţiilor, canale de circulaţie, niveluri, proceduri şi mijloace de prelucrare a informaţiilor. Structura sa generală cuprinde o mulţime de intrări (complex de informații) și de iesiri (rezultate din prelucrarea complexului de informații), o multitudine de noduri de prelucrare care formează circuite.

Ca sistem informatic — care poate fi considerat un subsistem al sistemului informaţional, cele două întrepătrunzându-se şi determinându-se reciproc —, ARTeFACt implică echipamente de prelucrare automată a datelor (componente hardware), aplicaţiile pentru echipamentele respective (componente software) şi, de asemenea, interacţiunile dintre toate aceste componente şi utilizatorul uman, un ansamblu structurat de metode, proceduri şi protocoale, aplicate în vederea realizării unor obiective predeterminate. Proiectarea trebuie să ia în considerare diferitele aspecte legate de serviciile oferite de sistem şi de constrângerile care limitează construirea şi operarea acestuia.

A treia premisă pe care se fundamentează procesul de proiectare e reprezentată de caracterul distribuit al sistemului informatic ARTeFACt.

Sistemele cu prelucrare distribuită sunt ansambluri de elemente de calcul independente, interconectate, care cooperează în mod transparent pentru realizarea funcțiilor de control și prelucrare, bazate pe exploatarea paralelismului la nivelul proceselor ce alcătuiesc aplicaţiile şi chiar sistemul de programe de bază.

Procesele multiple, paralele, care coexistă într-un astfel de sistem, sunt distribuite şi executate distribuit, iar interactiunile dintre ele sunt controlate prin strategii de control distribuit. Aceste interacţiuni se pot manifesta sub formă de : cooperare, când procesele realizează în comun o funcție, concurență, ca rezultat al accesului mai multor procese la o resursă unică, sau comunicare între procese care cooperează pentru a-şi sincroniza accesul la aceeaşi resursă. Comportamentul sistemului distribuit e reprezentat de modelul stare-tranziție, care cuprinde un ansamblu de comenzi sau evenimente, un ansamblu de stări sau condiții, o funcție de tranziție și o stare inițială care furnizează valorile de început ale variabilelor de stare. Fiecare eveniment este asociat unei funcții de stare-tranziție care provoacă schimbarea sistemului, și de la fiecare stare pot evolua mai multe tranziţii care conduc la stări diferite.

Distribuirea vizează atât resursele fizice şi logice cât şi controlul şi datele. De aceea, pentru realizarea sistemului "ARTeFACt" ca sistem distribuit, trebuie îndeplinită descentralizarea resurselor fizice (facilităţi hardware) şi logice (facilităţi software), a datelor şi a controlului, recurgându-se, în acest scop, la metoda integrării prin servicii de reţea, bazată pe modelul clientserver şi la metoda integrării de tip *front-end* pentru sisteme eterogene. Activitatea de dezvoltare a sistemului ARTeFACt este ghidată de un set de criterii definitorii pentru sistemele distribuite, şi anume : multitudinea resurselor fizice şi logice care satisfac cerinţele de prelucrare ale sistemului şi care trebuie încadrate într-o structură topologico-spaţială ; existenţa unui suport de comunicaţie şi a transferului explicit de mesaje pe bază de protocoale de comunicaţie, care să permită distribuirea fizică şi intercomunicarea fizică şi logică dintre componente ; existenţa unei strategii unificatoare globale, materializată prin componente de control, care să integreze componentele fizice şi logice într-un tot operațional unitar ; funcționalitatea independentă a componentelor și interacțiunea lor la nivel fizic şi logic ; transparenţa structurii în raport cu interfaţa şi cu cererile utilizatorului.

Ca sistem distribuit, ARTeFACt prezintă câteva avantaje majore. Datorită elementelor multiple de prelucrare care functionează în paralel, pe baza tehnicilor de control descentralizat și a partiţionării funcţiilor globale ale sistemului, acesta prezintă o creştere a capacităţii de calcul, prin reducerea timpului de răspuns şi prin mărirea numărului de lucrări executate în unitatea de timp. Arhitectura modulară şi independenţa locală a componentelor fizice şi logice îi conferă sistemului un grad mai mare de dinamism și extensibilitate, adică adaptabilitate și flexibilitate, iar redundanța implicită a hardware-ului şi a software-ului îi asigură disponibilitatea. Un alt avantaj îl constituie partajarea resurselor, care se realizează printr-o interfață de utilizare capabilă să mascheze structura topologico-spaţială a sistemului şi să pemită accesul uniform la resurse, independent de localizarea lor.

Resursele care susţin procesul de învăţare într-un sistem educaţional distribuit, cum este ARTeFACt, sunt răspândite între persoane și locatii multiple, aflate atât în sistemul local cât și în afara lui. Astfel de sisteme deschise, conectate la reţele de arie largă, permit accesul la o cantitate mult mai mare de resurse, favorizează transmisiile bidirecționale, colaborarea și contribuțiile utilizatorilor — studenţii —, încurajându-i să devină producători şi dându-le controlul asupra momentului şi modului în care aleg să contribuie cu informaţii, produse sau servicii pe care le pot partaja cu ceilalți.

A patra premisă e constituită de faptul că sistemul informatic ARTeFACt — şi, implicit, modulul IDD implementat pe baza lui — nu există ca entitate independentă, ci se integrează în mediul organizaţional constituit de Facultatea de Arte şi de Universitatea de Vest din Timişoara. Acest mediu poate fi considerat, în același timp, un sistem educațional complex, în cadrul căruia ARTeFACt funcţionează ca sub-sistem, fiind influenţat, direct sau indirect, de schimbările produse în sistem. **Figura 3.1** reprezintă descompunerea ierarhică a sistemului şi locul ocupat de ARTeFACt în cadrul acestei ierarhii, precum şi relaţia de subordonare a modulului IDD faţă de mediul organizaţional în care urmează să fie implementat.

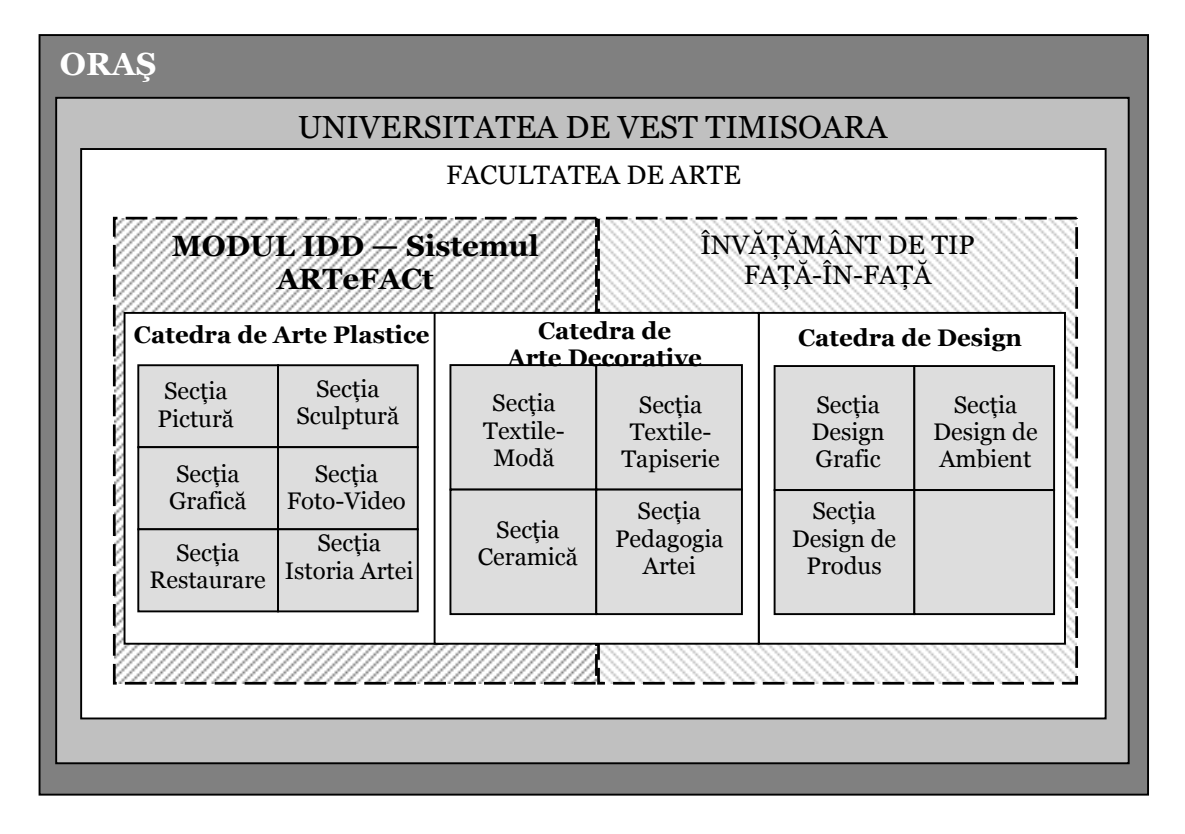

**Figura 3.1** : Descompunerea ierarhică a sistemului organizaţional din care face parte ARTeFACt

În procesul de proiectare, sunt avute în vedere relaţiile şi interacţiunile sistemului cu mediul său, dar și modul în care dependența față de acesta îi afectează funcționarea și performanța. Necesitatea integrării sistemului în mediul educaţional existent orientează multe dintre opţiunile de design. Mediul nu îi furnizează sistemului numai baza materială şi infrastrucura care-i vor permite să funcţioneze, ci şi un cadru imaterial, care presupune o anumită viziune globală asupra educaţiei în general şi a învăţământului de artă în special, o anumită politică educaţională, principii şi strategii de dezvoltare, şi, de asemenea, o identitate vizuală. Toate aceste aspecte sunt luate în considerare în diferitele etape ale dezvoltării sistemului.

### *2.2. Interdisciplinaritatea demersului de proiectare a sistemului*

Aşa cum reiese şi din diagrama reprezentată de **Figura 3.2**, proiectarea unui sistem educational telematic, cum este și sistemul ARTeFACt, presupune o abordare interdisciplinară, un demers aflat la confluenţa dintre psihologia, pedagogia şi metodica predării artelor vizuale, ergonomia cognitivă, ingineria sistemelor, ingineria software, telematică, designul grafic, designul Web, estetica Noilor Media și managementul educației. Toate aceste discipline se împart în două arii mari de interes : pedagogia, pe de o parte, şi tehnologia, pe de altă parte, demersul de proiectare situându-se la intersecţia lor şi gravitând între cei doi poli, ghidat, în primul rând, de imperativele pedagogice, care determină, orientează şi limitează opţiunile tehnologice.

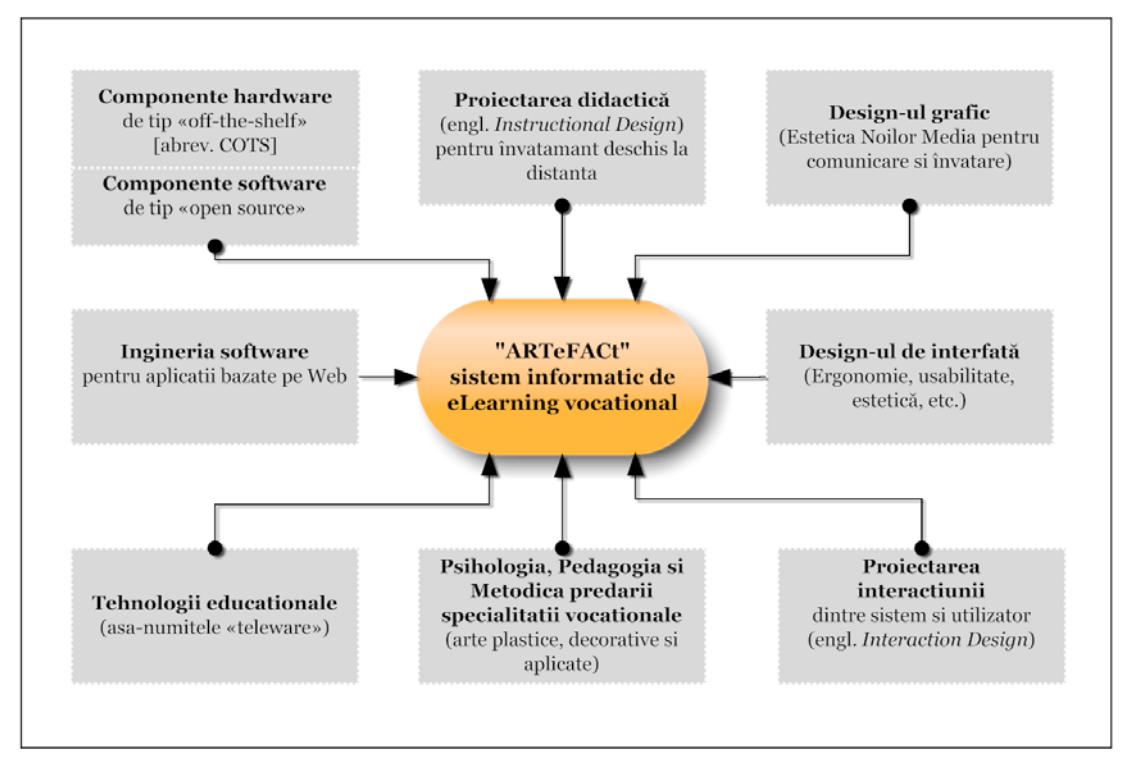

**Figura 3.2** : Abordarea interdisciplinară a procesului de proiectare a sistemului ARTeFACt

Unul dintre principiile generale pe care se bazează proiectarea sistemului ARTeFACt postulează preeminenţa pedagogiei în raport cu tehnologia utilizată. Considerăm că modul în care se utilizează tehnologia este mai semnificativ decât tipul de tehnologie pentru care se optează, şi că strategiile didactice la care se recurge sunt deosebit de importante, performanta în învătare fiind determinată în principal de acestea, şi nu de mediul folosit pentru implementarea programului de formare.

Demersul de proiectare porneşte, deci, de la considerarea aspectelor pedagogice, cu toate că, în procesul de dezvoltare a sistemului, acestea nu vor fi separate de aspectele tehnologice, numai tratarea echilibrată şi conjugată a celor două putând conduce la elaboarea unui mediu de învăţare telematic de înaltă calitate.

#### *2.3. Palierul pedagogic al proiectului – elemente de design conceptual*

Abordarea proiectului din perspectiva pedagogică implică luarea în considerare a concepţiilor pedagogice actuale şi a teoriei stilurilor de învăţare, a modelelor de instruire şi a strategiilor didactice. Principala preocupare la acest nivel vizează calitatea şi eficienţa procesului educational.

ARTeFACt valorifică noile teorii pedagogice bazate pe conceptul de interacțiune, care înlocuieşte — sau, cel puţin, completează — conceptul de transmitere de informaţie, considerat, în viziunea tradițională, esențial și definitoriu pentru procesul de învățare. Interacțiunea, în acest context, se referă la influența reciprocă dintre student/studenți, cadru didactic și medium. Deplasarea accentului de pe transmitere pe interacțiune determină creșterea importanței competentei metacognitive, a abilității de a învăta și reînvăta prin reflecție, precum și a capacității de utilizare a tehnologiilor informaţiei şi comunicării în combinaţie cu un domeniu sau subiect particular.

Învăţarea bazată pe Web prezintă câteva diferenţe semnificative faţă de situaţiile tradiţionale de învăţare de tip faţă-în-faţă. Aceste diferenţe, care influenţează modul în care studenţii la distanţă abordează studiul, sunt sintetizate în tabelul din **Figura 3.3**.

| ÎNVĂȚĂMÂNT DE TIP<br>FAȚĂ-ÎN-FAȚĂ                                  | ÎNVĂȚĂMÂNT LA DISTANȚĂ BAZAT PE<br><b>WEB</b>                                                    |
|--------------------------------------------------------------------|--------------------------------------------------------------------------------------------------|
| Limitare temporală (impusă de orar)                                | Libertate temporală                                                                              |
| Control spațial (impus de prezența în sala de<br>clasă)            | Libertate spatială                                                                               |
| Responsabilitate limitată a studentului                            | Responsabilitate vastă a studentului (în<br>planificarea și organizarea activității de învățare) |
| Partajarea experientelor educationale                              | Studiu individual (sau în colaborare)                                                            |
| Feedback uman verbal sincron, contact direct si<br>limbaj corporal | Feedback uman verbal asincron și feedback<br>electronic sincron                                  |
| Concretetea continuturilor                                         | Abstractiunea continuturilor                                                                     |

**Figura 3.3** : Tablou comparativ al situaţiilor de învăţare de tip faţă-în-faţă şi la distanţă

Pentru a compensa eventualele dificultăți pe care studenții le pot întâmpina datorită lipsei contactului direct cu profesorul și a abstractizării continuturilor, sistemul acordă o deosebită importanţă modalităţilor de acordare a feedback-ului uman asincron şi elementelor multimedia imagine statică, animatie, video — care permit vizualizarea continuturilor.

În proiectarea didactică a sistemului, a fost luată în considerare existenţa unor diferenţe semnificative în modul de conceptualizare a învățării de către studenți, și s-a ținut cont de acestea, încercându-se satisfacerea exigenţelor divergente.

Cercetătorii în domeniul învățământului online au identificat sase concepții diferite despre învăţare, care pot fi grupate în două categorii : învăţarea ca reproducere, ca un proces de colectare de fapte şi informaţii dintr-un text, şi învăţarea ca producere, căutare şi găsire de sens. Din prima categorie fac parte studenții care, prin învățare, înțeleg : amplificarea cunoștințelor, memorarea și reproducerea informaţiilor, aplicarea ulterioară a cunoştinţelor asimilate. Celei de a doua categorii îi apartin studenții care privesc învătarea ca înțelegere, ca modalitate de a vedea lucrurile într-o lumină nouă şi de a realiza o transformare personală [cf. Marton, F., Beaty, E. & Dall'Alba, G., *Conceptions of learning*].

ARTeFACt pune accentul pe activităţile de înţelegere, de căutare de sens, de producere (de bunuri culturale), de transformare prin perfecţionarea capabilităţilor deţinute şi prin deprinderea de abilităţi noi, dar integrează în procesul de învăţare şi strategii care vizează colectarea de informatii, însusirea de cunostinte și aplicarea creativă a acestora.

În ceea ce priveşte teoriile învăţării pe care se fundamentează sistemul, acesta este tributar, în primul rând, paradigmei constructiviste, promovând un demers pedagogic centrat pe student şi un proces de învăţare activă, cu o varietate de experienţe educaţionale stimulante, susţinute de instrumente tehnologice performante, prin care fiecare student îşi construieşte propria cunoaştere. Profesorul este managerul şi ghidul acestui proces, văzut ca o interacţiune dinamică complexă.
Controlul, capacitatea de a influenţa deciziile educaţionale, este partajat între student şi profesor, ale căror roluri și responsabilități sunt (re)negociate printr-un proces tranzacțional și colaborativ permanent, în contextul unei comunicări continue.

ARTeFACt îmbină principiile constructiviste — importanţa experienţei individuale şi sociale, colaborarea şi lucrul în grup, interacţiunea şi comunicarea, autenticitatea situaţiilor şi contextelor de învățare create, plasarea cunoștințelor și a abilităților care trebuie însușite și dezvoltate în contextul cunoştinţelor şi abilităţilor dobândite anterior, multiplicitatea perspectivelor şi reprezentărilor continutului educational, evaluarea formativă care informează experientele educaţionale ulterioare — cu principiile derivate din educaţia adulţilor : autonomie şi independență, implicare activă, orientarea spre scop și spre rezolvarea de probleme practice.

Proiectarea didactică a sistemului ARTeFACt se bazează pe ideea că fiecare student are un stil individual de învătare și că individualizarea instrucției, prin adaptarea activităților și strategiilor didactice, precum şi a materialelor de studiu, la diferitele stiluri de învăţare, este esențială pentru a crește motivația studenților, pentru a le întreține interesul și atitudinea de implicare activă în procesul educational, pentru a reduce timpul de învătare și pentru a îmbunătăți retenţia cunoştinţelor.

Stilul de învătare se referă, pe de o parte, la maniera complexă, iar pe de altă parte, la condiţiile în care subiectul care învaţă percepe, procesează, memorează şi îşi aminteşte în modul cel mai eficient ceea ce încearcă să învete [cf. James, W. B., & Blank, W. E., *Review and critique of available learning-style instruments for adults*, apud Wol02]. Din punct de vedere perceptual, dat fiind specificul domeniului vizat, ARTeFACt privilegiază stilurile de învăţare vizual şi kinestezic, fără a neglija însă nici modalitatea auditivă, design-ul cursurilor urmărind să răspundă acestei diversități și încercând, de asemenea, să satisfacă preferințele diferitelor categorii de utilizatori, referitoare la modalitățile de procesare a informației. În acest sens, ne-am ghidat, pe de o parte, după clasificarea stilurilor de învătare propusă de David A. Kolb și, pe de altă parte, după tipologia stilurilor de învăţare pentru instrucţia online asincronă, realizată de Nishikant Sonwalkar.

David A. Kolb discerne şi descrie patru stiluri de învăţare : stilul divergent (*diverging*) — care combină preferinţele pentru experimentare şi reflecţie ; stilul asimilator (*assimilating*) — care combină preferinţele pentru reflecţie şi gândire ; stilul convergent (*converging*) — care combină preferinţele pentru gândire şi testare ; stilul acomodabil (*accommodating*) — care combină preferinţele pentru testare şi experimentare.

 Nishikant Sonwalkar defineşte cinci stiluri fundamentale pentru învăţarea online : stilul "ucenicie" (*apprenticeship*) — care presupune o abordare constructivă, pas-cu-pas, a conţinuturilor de învăţat ; stilul incidental (*incidental*)— bazat pe evenimente care declanşează experienţa de învăţare (studentul pleacă de la un eveniment care introduce un concept şi dă naştere unei suite de întrebări) ; stilul inductiv (*inductive*) — bazat pe introducerea unui concept sau principiu prin exemple specifice legate de un subiect mai larg ; stilul deductiv (*deductive*)— bazat pe stimularea capacităţi de a discerne între mai multe idei, tendinţe etc.; stilul descoperire (*discovery*) — bazat pe întrebări prin care subiectul îşi testează limitele propriei cunoaşteri.

Sistemul permite utilizarea unei varietăți de strategii de învățare furnizate de mai multe modele de învăţare deschisă : învăţarea pe bază de resurse, învăţarea colaborativă, învăţarea prin probleme, învăţarea prin proiect. Învăţarea bazată pe probleme, care exploatează modul în care indivizii învață în situații de viață reale, stimulează performanțele educaționale, evitând acumularea unei cunoaşteri inerte şi susţinând transferul de cunoştinţe. Studiul de caz şi proiectul (individual sau de grup) amplifică învăţarea, retenţia, capacitatea de gândire critică şi de analiză, aptitudinile de cercetare, creatie și colaborare, pregătind studenții pentru integrarea în viața activă ca practicieni profesionişti.

Designul cursurilor îmbină diferite tehnici şi metode de învăţare [Pen05c] : prezentarea, demonstrația, discuția, tutorialul, experimentare repetată (*drill-and-practice*), învățarea prin cooperare, jocul, descoperirea, simularea şi rezolvarea de probleme (*problem-solving*).

Metoda prezentării constă în diseminarea de informaţii de către o sursă, printr-un proces de comunicare unidirectională (lecturarea unui text, audierea si/sau vizonarea unui material).

Metoda demonstraţiei presupune prezentarea unui exemplu real de practicare a aptitudinii si/sau a procedurii care trebuie învătate și vizează imitarea unui model, în vederea atingerii unui anumit nivel de performanţă aptitudinală şi/sau atitudinală.

Metoda discuției implică schimbul de idei între studenți, sau între studenți și profesor, fiind utilă pentru testarea, partajarea şi confruntarea ideilor şi a cunoştinţelor, pentru evaluarea gradului de asimilare și de înțelegere a conținutului cursului și pentru multiplicarea perspectivelor asupra unui subiect.

Metoda experimentării repetate conduce studentul, printr-o serie de exerciţii practice, la creşterea gradului de performanţă în exersarea unei noi aptitudini sau proceduri.

Metoda tutorialului presupune existenţa unui tutor (persoană, calculator sau materiale tipărite special) care prezintă continutul, pune întrebări, cere răspunsuri și le analizează, oferă corectură şi argumentează calificativul acordat, furnizează pretexte practice, până în clipa în care cursantul demonstrează atingerea unui anumit nivel, predeterminat, de competenţă.

Metoda grupurilor de învăţare prin cooperare se bazează pe ideea că lucrul şi învăţarea în grup reprezintă o experienţă care dezvoltă aptitudini sociale şi profesionale, pregătindu-i pe cursanți pentru situațiile concrete și reale de muncă în echipă. Învățarea prin cooperare presupune faptul că studenții nu sunt îndrumați de tutore în acțiunile pe care le întreprind, spre deosebire de situaţiile de învăţare colaborativă, în care tutorele este prezent şi activ, ca partener, în procesul de învăţare.

Metoda jocului asigură un mediu ludic în care i se cere cursantului să urmeze reguli precise şi predeterminate, fiind supus unei continue încercări, în timp ce încearcă să obţină o performanţă care îi testează o anumită aptitudine sau calitate.

Metoda simulării îi propune cursantului întâlnirea cu un model redus la scară a situaţiei de facto din lumea reală. Ea oferă șansa de a experimenta o situație/un context fără a implica nici costurile şi nici riscurile pe care le-ar implica un experiment în condiţii reale.

Metoda descoperirii recurge la un demers de tip inductiv, bazat pe cercetare individuală şi pe încercări succesive de rezolvare a unor probleme, care urmăreşte să ridice nivelul de înţelegere a continutului studiat printr-o implicare activă și personală a cursatului. Metoda rezolvării de probleme, aplicată mai ales în studiul de caz, îl obligă pe cursant să folosească cunoștințe și aptitudini însușite pe parcursul studiului, dar și ansamblul tuturor cunoștințelor și aptitudinilor sale, pentru a genera o soluție la o problemă dată spre rezolvare.

În proiectarea cursurilor, sunt privilegiate metodele online, care au următoarele caracteristici : permit accesarea la cerere a activităţilor educaţionale care se pot etala pe o perioadă mai lungă de timp, facilitează studiul individual dar şi învăţarea colaborativă, independent de timp şi spaţiu, oferă timp pentru a reflecta şi pregăti comentariile şi contribuţiile, oferă accesul la o multitudine de resurse online şi elemente multimedia în prezentări şi demonstraţii. Aceste

caracteristici oferă oportunităţi de învăţare dificil sau imposibil de realizat în alte contexte educationale.

Tehnicile utilizate pot fi clasificate în funcție de cele patru paradigme ale comunicării mediate de calculator : unu-online, unu-cu-unu, unu-cu-mulţi, mulţi-cu-mulţi [cf. Pau03]. Astfel, metodei de comunicare unu-online îi corespund tehnicile educaţionale care vizează accesarea resurselor online, regăsirea de informații din baze de date și publicații online, și care le permit studenţilor să-şi îndeplinească anumite sarcini de învăţare, fără a comunica cu profesorii sau cu alţi studenți. Metoda unu-cu-unu e concretizată în utilizarea aplicației de postă electronică, care permite stabilirea contactelor de studiu (student-profesor, student-student, student-instituţie) şi sustine în mare măsură comunicarea educatională (informare, feedback, corectură, colaborare). Metodele unu-cu-mulți și mulți-cu-mulți generează tehnici de învățare care se bazează pe utilizarea WWW : forumul, listele postale și computer conferința, cu ajutorul cărora se realizează proiecte, studii de caz, discuții, dezbateri, ședințe de brainstorming.

 Analiza tuturor acestor aspecte pedagogice, care fac obiectul design-ului conceptual, generează ansamblul de principii educaţionale pe care se sprijină sistemul ARTeFACt şi structura profundă a acestuia, capabilă să asigure o învăţare eficientă. Proiectarea e alimentată de principiile cognitive, dar deciziile de proiectare în care sunt convertite aceste principii se stabilesc pe baza situațiilor și a sarcinilor de învățare. Design-ul conceptual vizează crearea arhitecturii educaționale a sistemului, structurarea continutului și organizarea logică a cunoștințelor specifice domeniilor de învăţare, interactivitatea oferită de sistem şi cadrul compoziţional al mediului de învăţare. Pe baza acestei structuri educationale este initiat procesul de proiectare a sistemului.

# **3. Etapele proiectării sistemului**

### *3.1. Analiza sarcinii şi definirea cerinţelor*

În prima fază de proiectare, faza de analiză a sarcinii, au fost identificate grupul ţintă şi cerinţele acestuia. Punctul de pornire îl constituie principiile generale care guvernează învăţământul în regim deschis la distanţă şi trăsăturile esenţiale care caracterizează acest tip de învăţământ : eliberarea studentului de constrângerile spaţio-temporale, deschiderea, flexibilitatea şi individualizarea. Toate acestea orientează deja alegerea publicului ţintă şi determină o parte din obiectivele globale ale sistemului. Au fost luate apoi în considerare anumite caracteristici ale utilizatorilor vizaţi, considerate ca fiind relevante, şi anume : obiectivele şi aşteptările utilizatorilor, atributele lor fizice, situatia personală, materială și profesională a studenților potențiali, nivelul inițial de cunoștințe în domeniile artistice în care urmează să se facă instruirea și abilitățile pe care ar trebui să le deţină viitorii studenţi, nivelul de cunoştinţe şi experienţa în domeniul utilizării tehnologiilor informatice.

Sistemul educațional pe care îl propunem se adresează unui public variat, unor grupuri țintă diferite  $-$  si eterogene  $-$ , având în componența lor indivizi cu niveluri diferite de cunoștințe și aptitudini, cu vârste, aşteptări, nevoi, interese şi situaţii socio-profesionale diverse.

- vizitatori (care pot deveni sau nu studenti)
- studenți / cursanți înmatriculați
- cadre didactice (profesori, instructori, tutori)
- **administrator sistem**

Obiectivele şi caracteristicile acestor utilizatori diferă şi, în consecinţă, oferta sistemului trebuie să fie pentru fiecare clasă diferită.

Pe baza analizei caracteristicilor si nevoilor diferitelor clase de utilizatori, au fost definite obiectivele globale ale sistemului şi stabilite cerinţele funcţionale de bază şi proprietăţile emergente ale acestuia. Clasificarea diferitelor functii pe care trebuie să le îndeplinească sistemul s-a făcut în paralel cu activitatea de identificare a sub-sistemelor şi a componentelor care pot satisface aceste funcții.

*Clasa vizitatorilor,* cea mai eterogenă, fluctuantă, imprevizibilă şi incontrolabilă, este clasa potenţialior studenţi.Vizitatorii pot fi în căutarea unei oferte instituţionale în domeniu, sau pot deveni interesati de o astfel de ofertă în urma navigării în sistem. Asteptările, nevoile, caracteristicile, capacităţile şi abilităţile lor sunt cele mai variate şi greu de identificat.

În această direcție, pricipalul obiectiv al sistemului este atragerea publicului și transformarea studenților potențiali în studenți efectivi. Sistemul trebuie să capteze interesul vizitatorilor și să prezinte oferta educatională în mod atractiv și eficient, complet și convingător, oferind suficiente informații pertinente și detalii interesante despre instituția ofertantă, despre desfășurarea procesului de învătământ în regim deschis la distanță sustinut de sistemul ARTeFACt, despre modalitățile și programele de studiu, despre facilitățile și avantajele oferite. Funcțiile identificate la acest nivel pot fi satisfăcute de următoarele sub-sisteme : de contact. În acelaşi timp, sistemul nu trebuie să permită accesul vizitatorilor la sub-sistemele şi la modulele rezervate studenţilor, cadrelor didactice sau administratorilor.

*Clasa studenţilor* efectivi, teoretic cea mai numeroasă, formează, împreună cu clasa cadrelor didactice, nucleul sistemului. Caracteristicile și cerințele acestor clase sunt mai ușor de stabilit, deși există și la acest nivel multiple variabile, și din ele sunt deduse principalele obiective și funcțiile esenţiale ale sistemului.

Studenţii beneficiari ai sistemului ARTeFACt prezintă următoarele caracteristici generale :

■ sunt subiecți adulți, cu vârste cuprinse între 18 și aproximativ 45 de ani ;

posedă diploma de bacalaureat, dar pot avea un trecut educațional diferit (studii liceale de profil diferit, studii superioare în diferite alte domenii) şi grade diferite de experienţă profesională în domeniul educaţional vizat sau în alte domenii ;

 pot avea stiluri de învăţare diferite (se consideră că majoritatea sunt familiarizaţi cu metoda învățării prin descoperire și cu abordarea deductivă), modalități diferite de culegere și prelucrare a informației, moduri și ritmuri de studiu diferite ;

provin din medii medii sociale şi culturale diferite ;

 sunt motivaţi să urmeze întregul program de instruire, să-şi însuşească noi cunostințe și să-și dezvolte noi aptitudini, să obțină diploma care atestă terminarea stagiului de formare ales (licență, masterat) ;

sunt vorbitori de limba română.

În momentul începerii studiilor în regim deschis la distanţă într-unul din domeniile artelor vizuale, studenţii trebuie de asemenea să deţină anumite competenţe:

- cunoştinţe de bază în domeniul artelor vizuale (desen, teoria culorii, compoziţie) şi elemente fundamentale de limbaj plastic şi de cultură estetică ;
- aptitudini specifice care implică manualitate şi capacitatea de utilizare a diferitelor ustensile şi materiale în vederea realizării unor reprezentări plastice ;
- aptitudini de bază în utilizarea calculatorului referitoare la introducerea şi manipularea de text, trimiterea şi primirea de informaţii (text şi fişiere ataşate) prin poşta electronică, captarea de imagini cu ajutorul scanerului, navigarea şi culegerea de informaţii de pe WWW, capacitatea de a participa la un forum, listă de discuţii.

Principalele obiective ale studentilor ar fi : însusirea și aprofundarea cunoștințelor în domeniul de studiu ales, dezvoltarea aptitudinilor personale deţinute anterior şi deprinderea de noi aptitudini artistice specifice, experimentarea cunoştinţelor şi a aptitudinilor dobândite în proiecte dirijate care să simuleze contexte profesionale reale, amplificarea potenţialului creativ personal, atingerea unui nivel profesionist de competență în domeniul vizat, acumularea unei varietăți de experiente cu caracter formator, parcurgerea tuturor etapelor procesului educational si promovarea cu succes a examenelor, participarea la diferite activităţi şi proiecte comune, colaborarea cu alţi studenți implicați în același proces educațional și cu specialiști în diferitele domenii de studiu.

Obiectivele *cadrelor didactice* nu sunt în esenţă diferite de cele ale studenţilor. Principalul lor scop este furnizarea, într-o formă cât mai accesibilă, eficientă și atractivă, a unui continut didactic de calitate şi a unei îndrumări permanente şi personalizate, care să le permită studenţilor să-și atingă obiectivele educaționale. Acestei clase de utilizatori, sistemul trebuie să-i ofere suport pentru vehicularea unor materiale educaţionale multimedia complexe, acces la o varietate de resurse, precum și facilități de comunicare cu studenții, de control a activității studenților și de evaluare a performanţelor acestora.

Cea de a patra categorie e reprezentată de administratorul sistemului, care are o altă serie de obiective specifice pentru îndeplinirea cărora sistemul trebuie să satisfacă anumite funcţii. Administratorul are cele mai largi privilegii dintre toți utilizatorii sistemului și acces nerestricționat la toate sub-sistemele şi modulele acestuia. Sistemul trebuie să-i permită : să stabilească modalitatea de logare şi metoda de autentificare şi de plată a taxelor, să definească rolurile pe care le pot juca utilizatorii în sistem și să acorde permisiuni în funcție de aceste roluri, să atribuie și să anuleze privilegii. Gestionarea utilizatorilor, gestionarea şi protejarea conturilor, asigurarea securității sistemului sunt alte funcții deosebit deimportante ale administratorului. În sarcina acestuia revin şi activităţile de secretariat care furnizează o altă serie de cerinţe : gestionarea şcolarităţii, înregistrarea şi extragerea de informaţii în şi din baza de date a sistemului (situaţii şcolare — examene, credite, promovabilitate, situaţia taxelor, programarea activităţilor, statistici), realizarea si eliberarea de documente oficiale (adeverinte, certificate, foi matricole). Pentru ca administratorul să-şi poată atinge obiectivele şi îndeplini sarcinile, sistemul trebuie să-i permită accesul la tabelele din baza de date care conţin informaţiile necesare, să faciliteze căutarea şi extragerea de informaţii, realizarea de documente oficiale prin automatizarea procesului, precum şi comunicarea cu celelalte categorii de utilizatori şi cu personalul administrativ al suprasistemului (secretariatul facultăţii şi secretariatul universităţii).

Publicul vizat fiind foarte variat, sistemul trebuie să fie conceput astfel încât să prezinte un grad mare de flexibilitate, să fie capabil să răspundă cerinţelor diverse, individuale şi în continuă schimbare ale diferiţilor utilizatori.

Scopul general şi fundamental al sistemului ARTeFACt este furnizarea învăţământului în regim deschis la distanță în domeniul vocațional al artelor vizuale. Din acest obiectiv principal derivă toate celelate obiective, atât globale cât şi punctuale, ale sistemului. Unele dintre ele aparţin învăţământului superior de artă, indiferent de forma în care e furnizat, cum ar fi însuşirea de cunoştinţe specifice domeniilor artistice vizate sau formarea şi dezvoltarea de aptitudini speciale, în timp ce altele sunt specifice IDD şi învăţării online.

În primul rând, sistemul ARTeFACt trebuie să îndeplinească obiectivul global de a implementa un mediu virtual de învăţare şi de a automatiza activităţile pretinse de organizarea acestui mediu. În acest scop, sistemul trebuie să satisfacă următoarele clase de cerințe : să suplinească lipsa contactului direct și nemijlocit cu mediul academic și absenta fizică a cadrelor didactice și a colegilor de studiu, să stabilească prin diverse mijloace relația de coprezență a studenţilor şi cadrelor didactice, pe care o presupune învăţământul de tip fată-în-faţă şi care nu se poate realiza fizic din cauza distribuirii celor implicaţi în locaţii diferite, să susţină şi să faciliteze comunicarea şi colaborarea dintre participanţii la procesul didactic (studenţi, cadre didactice, personal administrativ, specialişti în diverse domenii), să gestioneze decalajele temporale, să asigure accesul permanent şi facil la materialele de studiu, la resursele de învăţare şi la diferite alte tipuri de resurse, să asigure calitatea procesului didactic în ansamblu său  $-$  a continuturilor, a predării, a evaluării, a managementului educațional —, să faciliteze studiul individual, să medieze o învătare independentă, dar activă și cooperativă, să permită participarea studenților distribuiți în locații diferite la diverse activități didactice, să ofere asistență studenților, să ofere facilități privind testarea și evaluarea performantelor studenților, să gestioneze scolaritatea.

Pe lângă aceste cerinţe, au fost luate în considerare şi seria de scopuri centrale măsurabile pe care Shneiderman [Shn92] le propune pentru a fi atinse în cadrul proiectării unui sistem educațional : timpul de învățare, viteza performanței, rata erorilor utilizatorilor, întârzierile și satisfactia subiectivă. Totusi, fiind deosebit de dificil să se atingă toate aceste obiective, în dezvoltarea sistemului, s-a urmărit realizarea acelor obiective care au fost considerate prioritare.

În faza de analiză a sistemului, am recurs la limbajul unificat de modelare UML (*Unified Modeling Language*) destinat specificării, vizualizării, construirii şi documentării elementelor sistemelor software, limbaj deosebit de eficient în dezvoltarea sistemelor mari şi complexe, deoarece, prin diagramele pe care le furnizează, permite abordarea acestora din mai multe puncte de vedere [Ior09].

Tipurile de diagrame pe care le-am folosit în această faza sunt diagrama cazurilor de utilizare şi diagrama de activităţi.

Diagrama cazurilor de utilizare descrie interacțiunile dintre utilizator și sistem. Ea conține : cazuri de utilizare — funcționalități ale sistemului ; actori — entități externe care interacționează cu sistemul ; relatii. Cazul de utilizare precizează ce face un program sau un subprogram, descriind mulțimea de secvențe de acțiuni (incluzând variante) pe care programul respectiv le execută când interacţionează cu entităţi din afara lui şi care determină un rezultat observabil. Cazurile de utilizare sunt identificate pornind de la descrierea problemei şi de la cerinţele utilizatorului.

În **figurile 3.4**, **3.5** şi **3.6** sunt reprezentate cazurile de utilizare pentru trei categorii de utilizatori ai sistemului (actori) : student, profesor editor de curs şi administrator sistem.

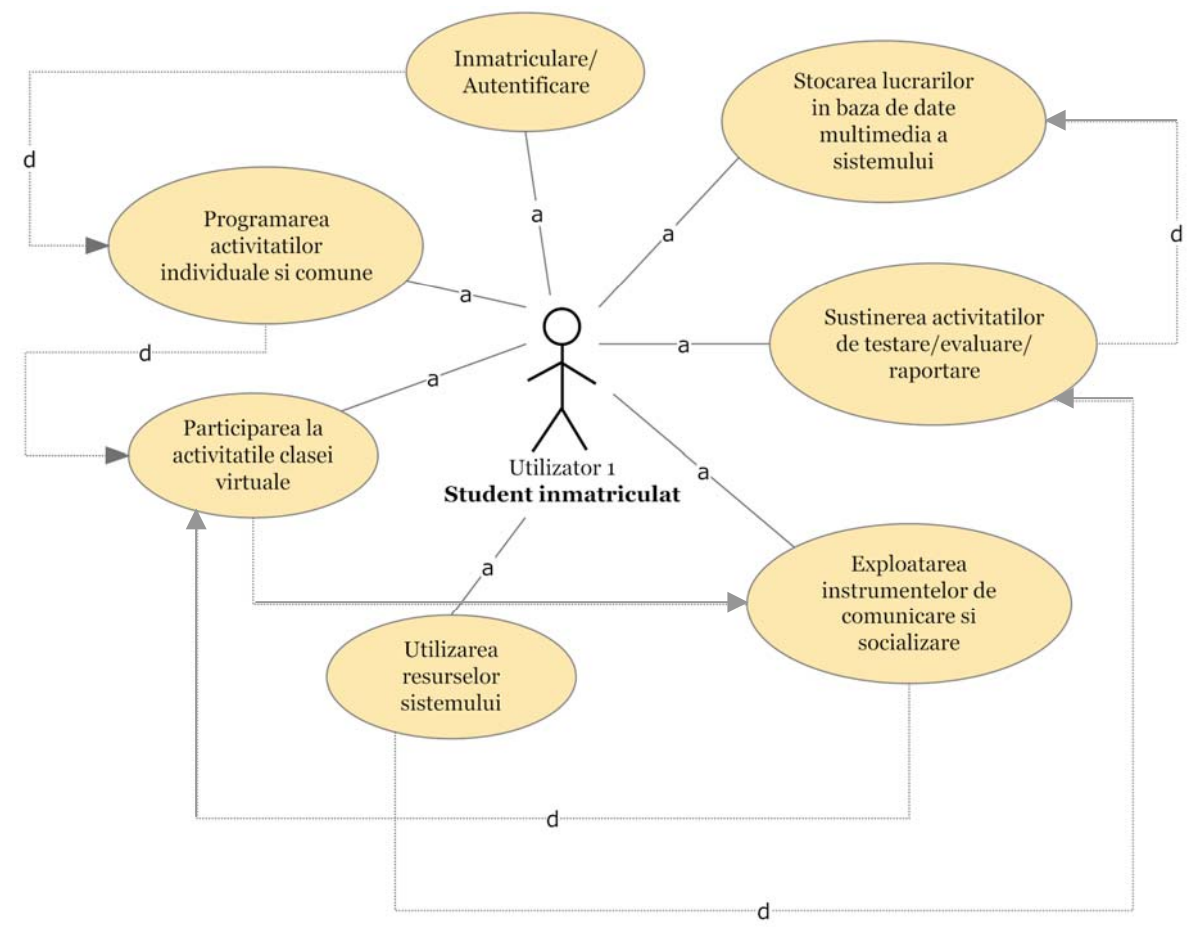

**Figura 3.4** : Diagrama cazurilor de utilizare : actor 1 — student

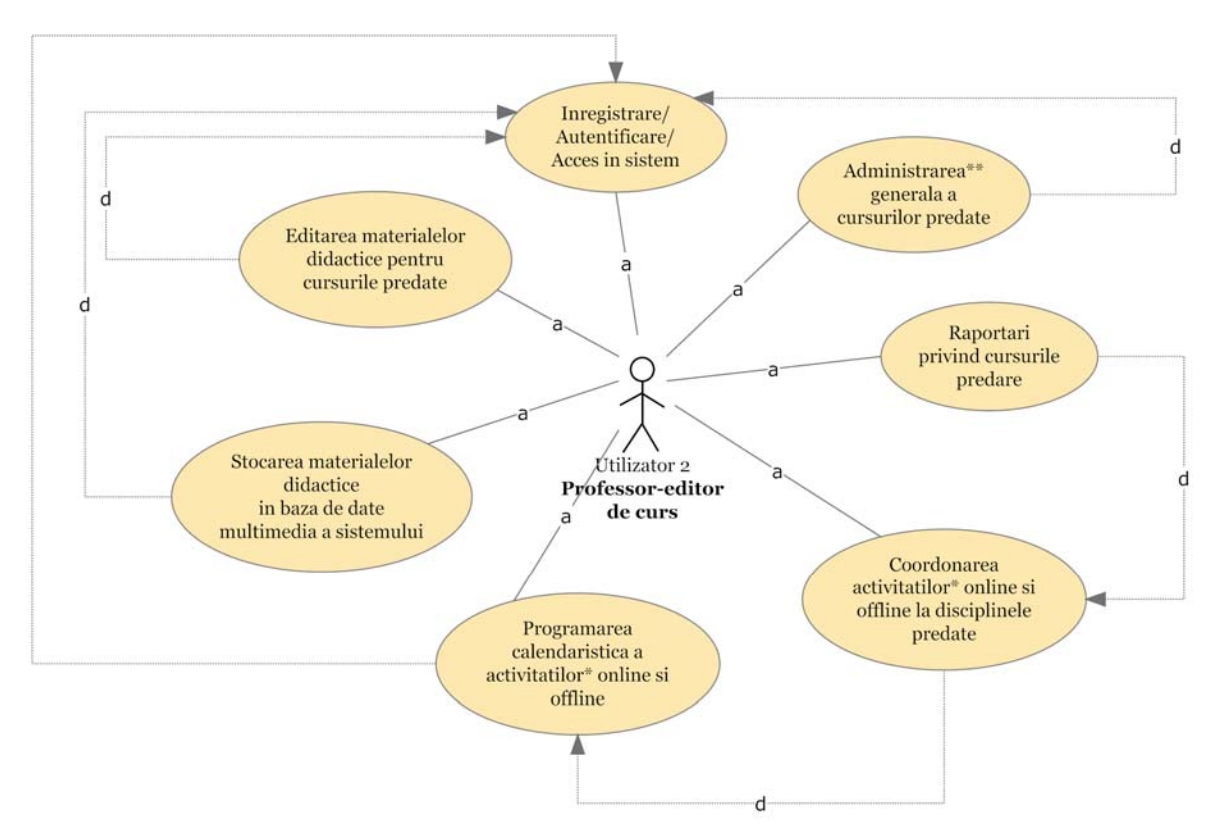

**Figura 3.5** : Diagrama cazurilor de utilizare : actor 2 — profesor editor de curs

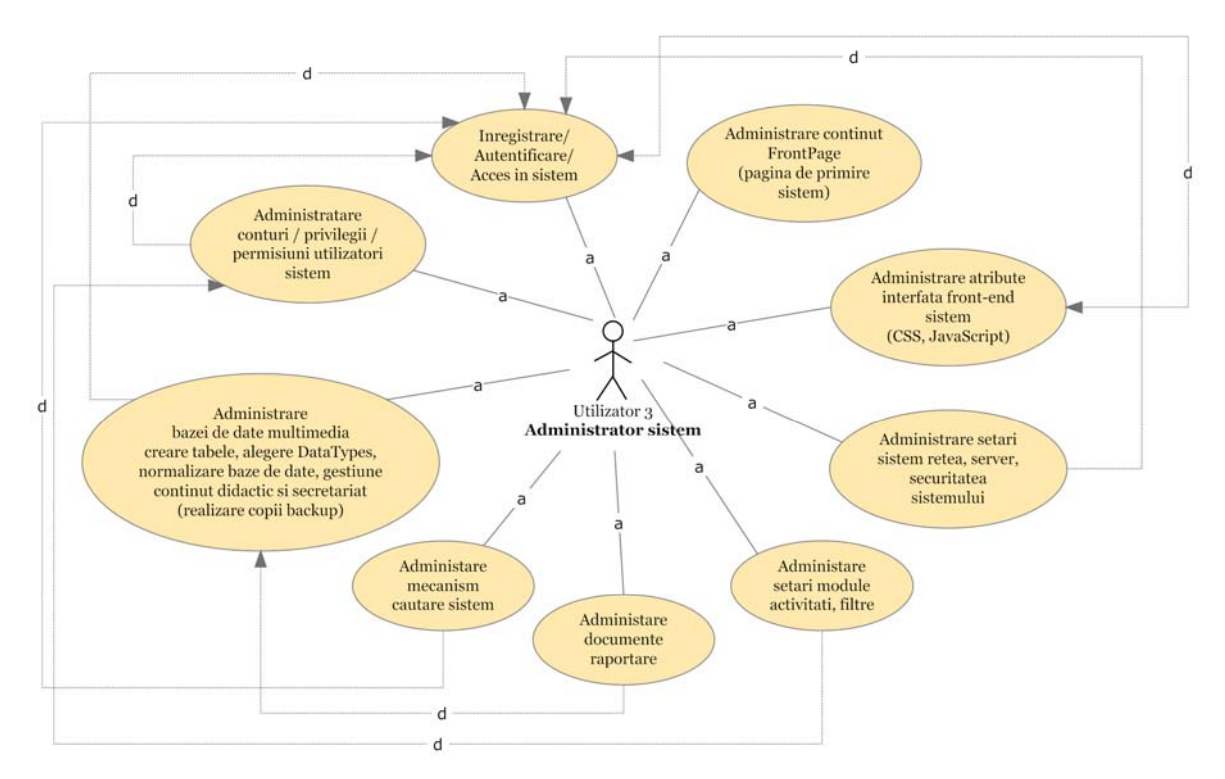

**Figura 3.6** : Diagrama cazurilor de utilizare : actor 3 — administrator sistem

Diagrama de activităţi modelează procesele din spatele unui anumit caz de utilizare, fiind, din anumite puncte de vedere, echivalentul orientat pe obiecte al diagramei fluxului de date.

**Figurile 3.7**, **3.8** şi **3.9** prezintă diagramele de activităţi care detaliază procesele corespunzătoare unora dintre cazurile de utilizare descrise mai sus.

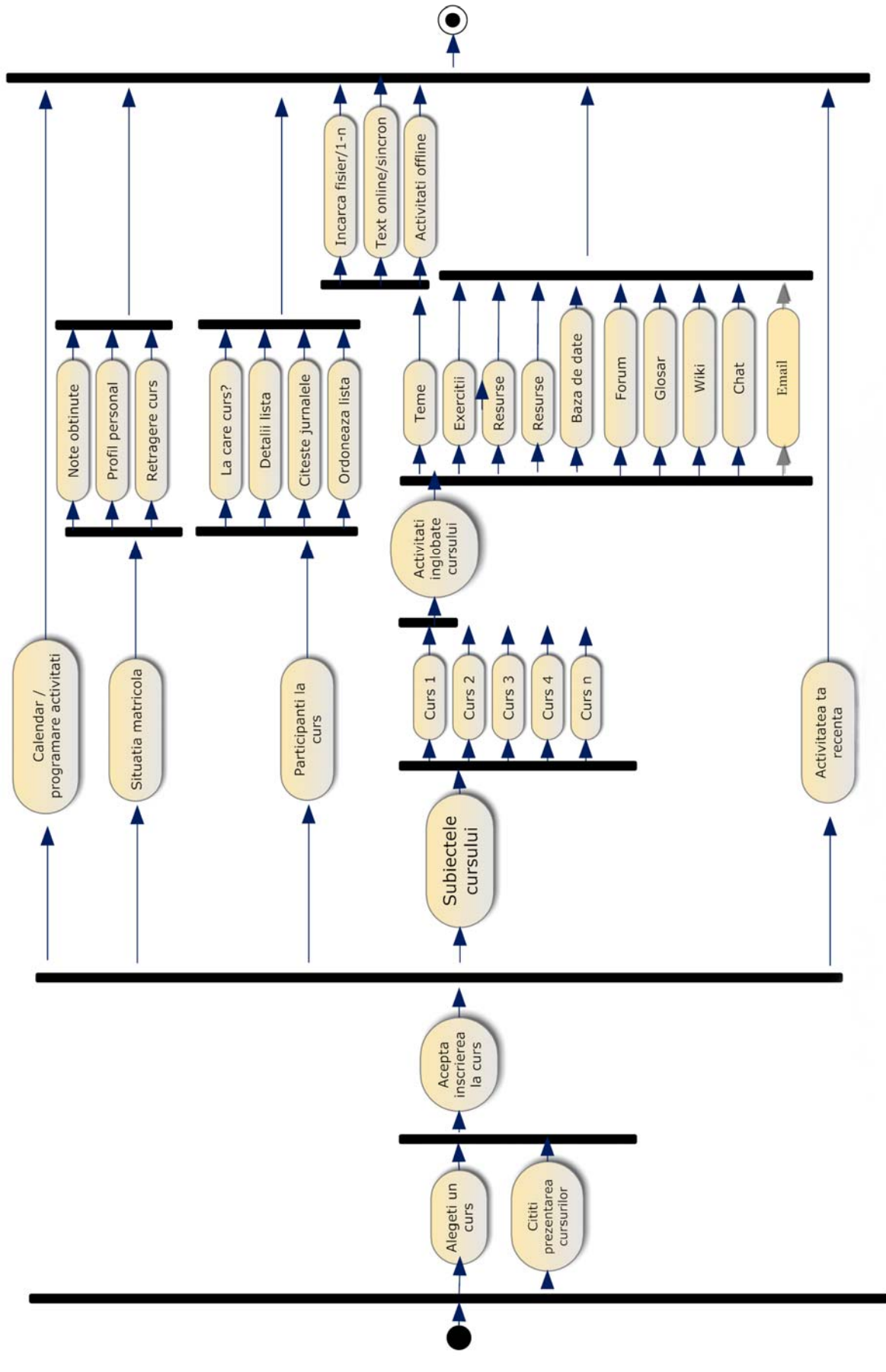

**Figura 3.7** : Diagrama de activităţi corespunzătoare cazului de utilizare *Participare la curs* (actor 1 — student)

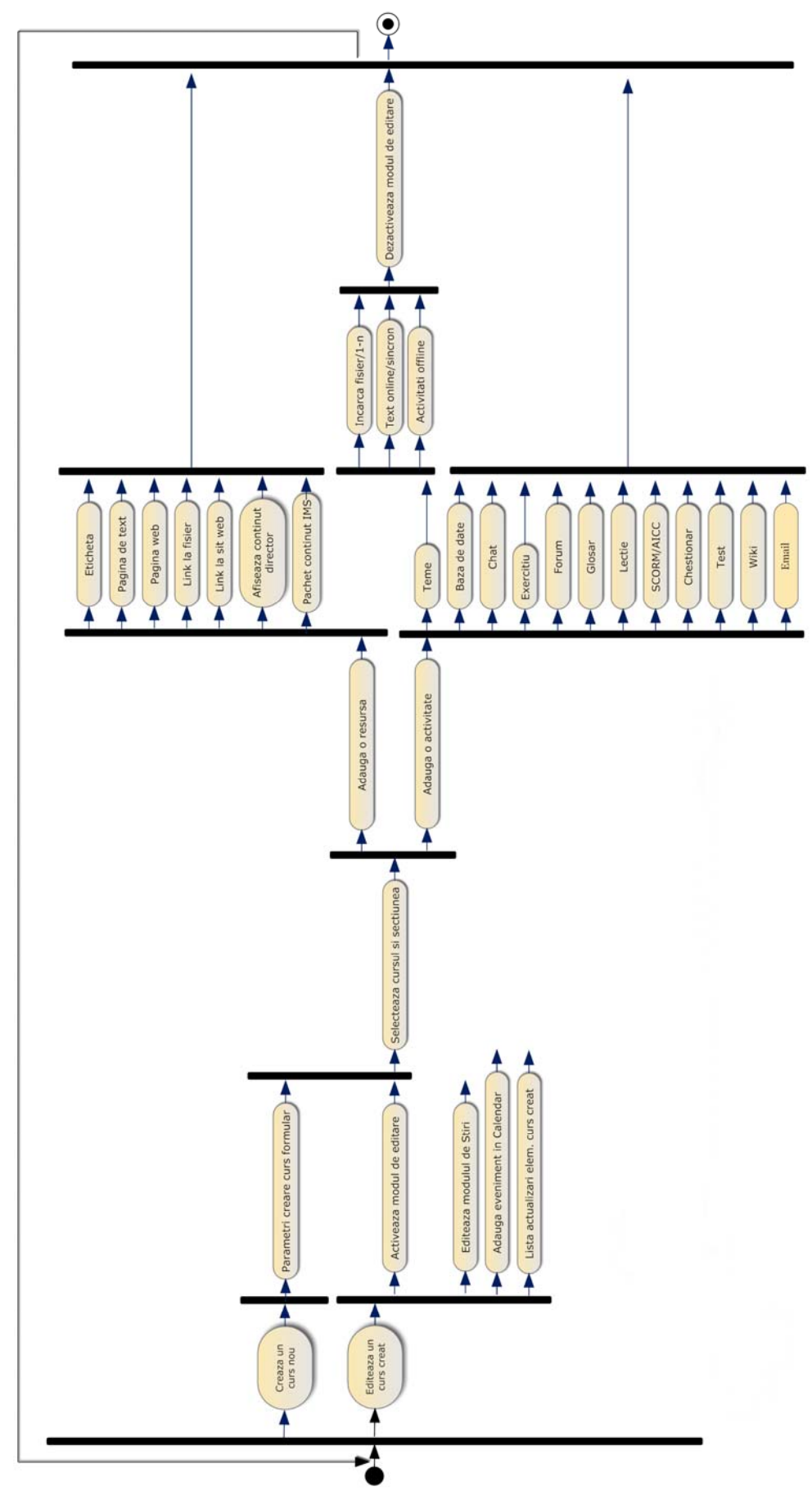

**Figura 3.8** : Diagrama de activităţi pentru cazul de utilizare *Editarea materialelor şi activităţilor de curs*

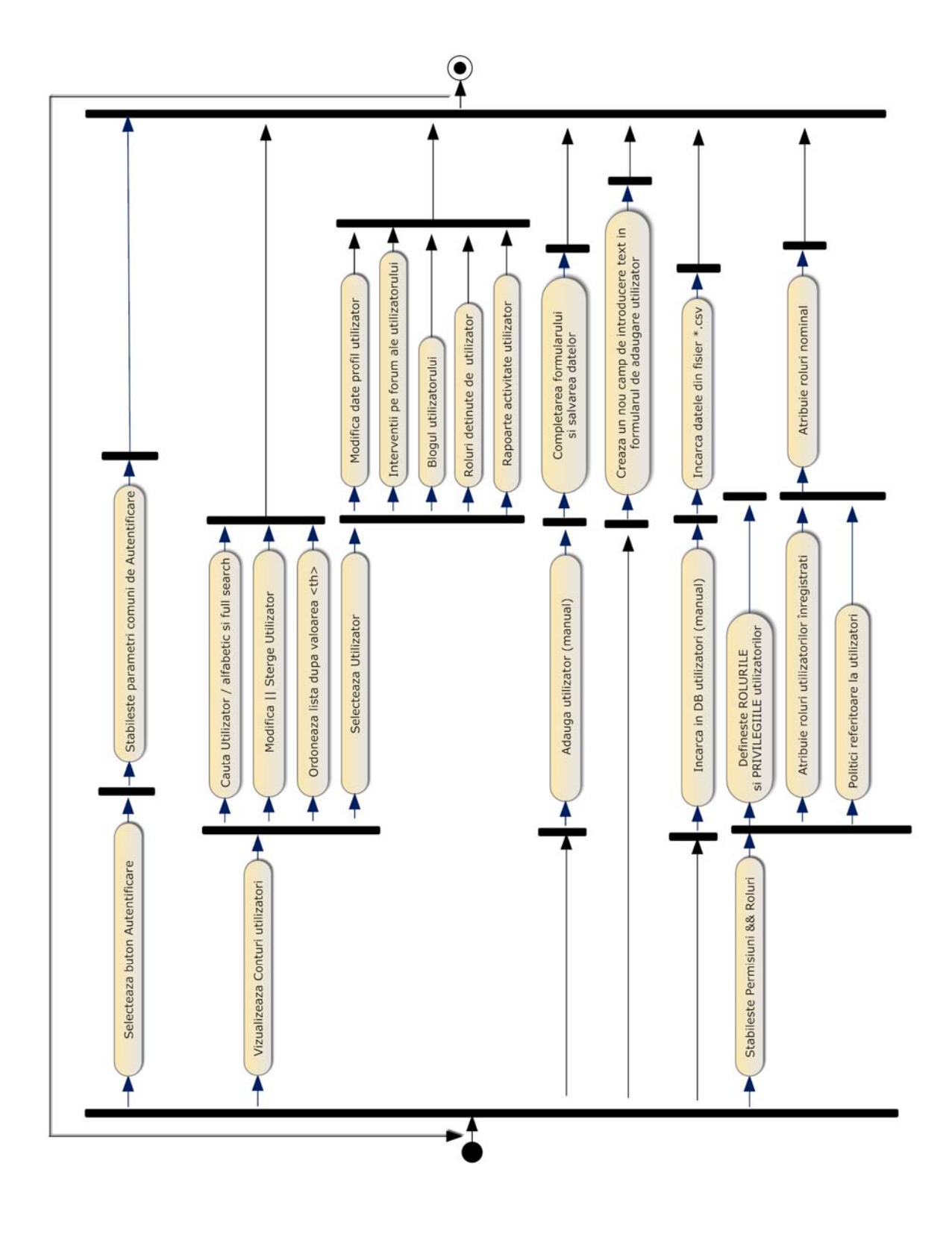

**Figura 3.9** : Diagrama de activităţi corespunzătoare cazului de utilizare *Administrare conturi utilizatori sistem / privilegii şi permisiuni* (actor 3 — administrator sistem)

## *3.2. Modelarea sistemului*

Functiile identificate plecând de la analiza cerintelor fiecărei clase de utilizatori sunt atribuite diferitelor sub-sisteme şi module care compun sistemul. Acesta este modelat ca un set de componente şi de relaţii între aceste componente. Demersul de dezvoltare, proiectare şi programare a sistemului ARTeFACt este în esenţă un demers orientat pe obiecte, dar acest demers se doreşte a fi unul flexibil, bazat pe o metodă structurată, care combină mai multe strategii de design şi mai multe tipuri de modele de sistem.

Modelul bazat pe obiecte stabileşte clasele de obiecte care compun sistemul şi arată modul în care aceste clase sunt legate unele de altele prin atribute şi servicii comune, felul în care obiectele pot fi compuse cu alte obiecte sau pot fi articulate pentru a forma alte entități, precum și modul în care obiectele folosesc serviciile furnizate de alte obiecte. Modelul bazat pe moştenire e folosit pentru a reprezenta ierarhia claselor de obiecte, în cadrul căreia clasele de obiecte specializate, aflate în vârful piramidei, moştenesc, pe lângă atributele şi serviciile proprii, atributele şi serviciile claselor de obiecte generale aflate la baza piramidei. Relația dintre obiecte de tipul "parte din" e reprezentată prin modelul de agregare. Modelul bazat pe utilizarea serviciilor e folosit pentru a descrie modul în care clasele de obiecte sunt legate unele de altele prin serviciile pe care le utilizează şi le furnizează.

Pentru modelarea elementelor dinamice ale sistemului, care pretind implicarea directă a utilizatorului prin acţiuni de *input* (text, click, selecţii), se recurge la modelul fluxului de date. Acesta este un mod simplu şi intuitiv, accesibil chiar şi utilizatorilor, de a arăta felul în care datele sunt procesate de sistem, adică trecerea datelor printr-o succesiune de faze de procesare.

Modelul bazat pe semantica datelor e utilizat pentru identificarea entităţilor din baza de date a sistemului, a atributelor acestora şi pentru explicitarea relaţiilor dintre entităţi.

Abordarea procesului de proiectare a sistemului Artefact este una de tip *top-down*. Metoda *top-down* se bazează pe principiul descompunerii functionale, principiu de modularizare esential în procesul de proiectare. Conform acestei abordări, problema globală de design este descompusă în serii de probleme subsidiare, sau module, care sunt tratate ca probleme de sine stătătoare şi divizate, la rândul lor, în alte subprobleme, procesul repetându-se până la nivelul la care pot fi implementate componentele. Detaliile sunt separate în mai multe niveluri ierarhice, pornind de la cel mai înalt dintre aceste niveluri, şi fiecare nivel inferior este proiectat pentru a rezolva o problemă apărută la nivelul superior. Pentru fiecare modul sunt stabilite funcția, modul în care se realizează funcția, adică logica, și interfața. Permițând ca părțile să fie tratate în relație cu întregul, metoda reprezintă o modalitate foarte eficientă de menţinere a consecvenţei structurale şi functionale a sistemului.

Organizarea sistemului ARTeFACt se fundamentează pe două principii esenţiale : ierarhizarea și modularitatea. Structura modulară permite divizarea informației în unități logice accesibile, facilitează proiectarea şi construirea sistemului, precum şi modificarea şi amplificarea ulterioară a acestuia. Structurarea ierarhică facilitează accesul la informaţie, navigarea în sistem şi înţelegerea modului de organizare al acestuia. Ierarhia este foarte potrivită pentru construirea corpurilor complexe de informație, organizarea ierarhică fiind organizarea tipică pentru Web, iar sistemul ARTeFACt este, dintr-un anumit punct de vedere, un sit web complex. Principiul ierarhic impune o organizarea judicioasă a conţinuturilor şi generează o structură logică, inteligibilă şi coerentă, care oferă o reprezentare clară a relaţiilor dintre componentele sistemului. Majoritatea potenţialilor utilizatori ai sistemului sunt familiarizaţi cu diagramele ierarhice. Acestea constituie

un model mental a cărui recunoaştere le permite să se orienteze cu uşurinţă în sistem, să regăsească informaţia de care au nevoie sau să acceseze exact modulele dorite, conferindu-le un sentiment de siguranță și confort în navigare. Ierarhia permite, de asemenea, accesul treptat de la general la particular şi de la simplu la complex. Strategiile de organizare la care recurge ARTeFACt crează o structură de navigare echilibrată, bazată pe un raport optim între complexitatea sistemului şi adâncimea ierarhiilor de meniuri. În acest sens, sunt evitate ierarhiile prea adânci, care riscă să obosească utilizatorul, fiind greu de urmărit, şi crează până la urmă confuzie.

Arhitectura sistemului ARTeFACt cu descompunerea sa în sub-sisteme, module, componente funcţionale şi cu interconexiunile acestora sunt reprezentate de diagrama din **Figura 3.10**.

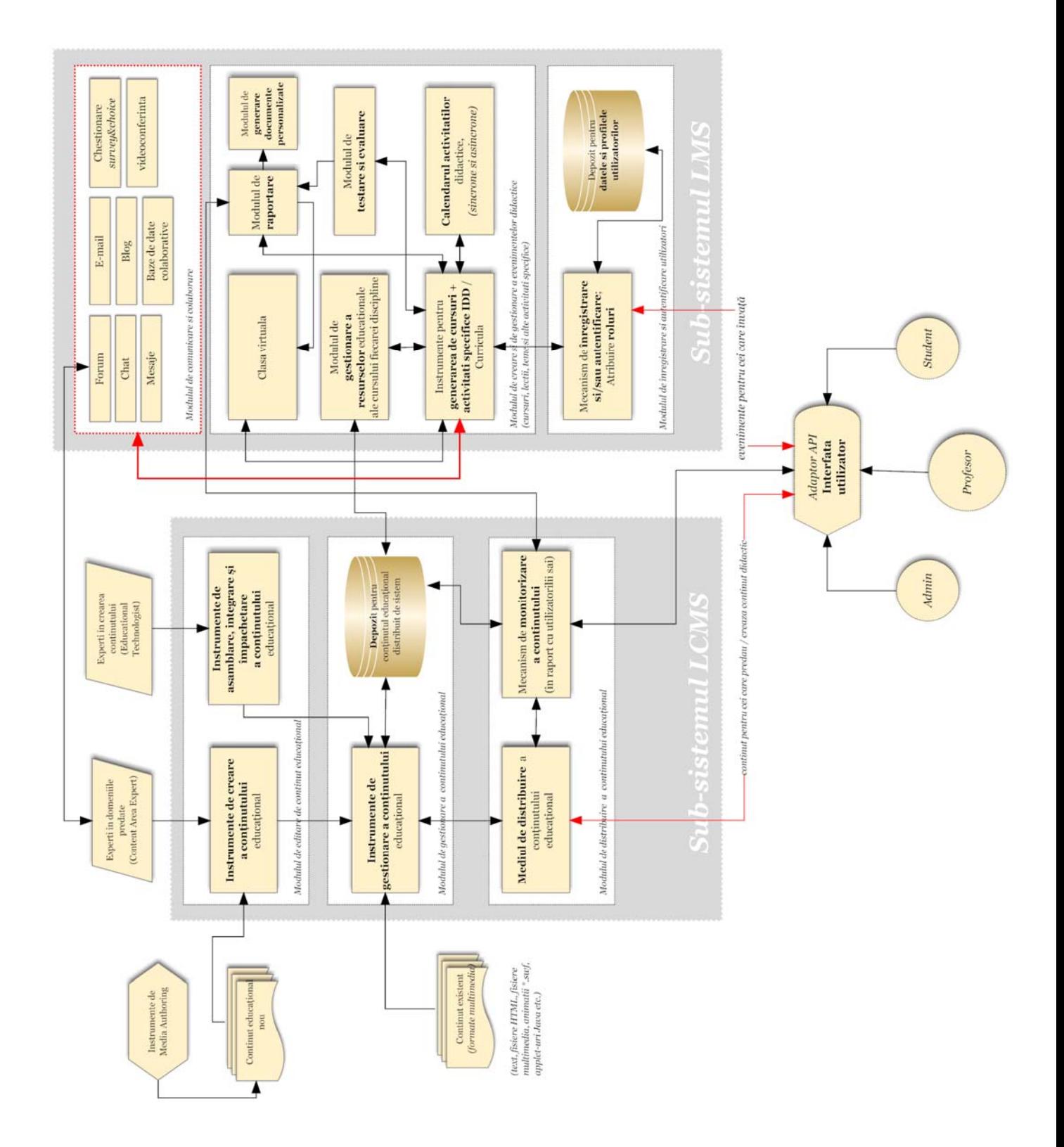

**Figura 3.10** : Schema-bloc a arhitecturii sistemului ARTeFACt

Conceput conform ultimelor standarde de e-learning, ARTeFACt se compune din două mari sub-sisteme : sub-sistemul de management al conţinutului învăţării (*Learning Content Management System–LCMS*), care gestionează conținuturile educaționale (*ce* se învață), și subsistemul de management al învățării (*Learning Management System–LMS*), care gestionează procesul educaţional (*când* şi *cum* se învaţă). Dacă LCMS, focalizat pe conţinutul învăţării, cuprinde totalitatea materialelor didactice în format digital, generate şi structurate pe criteriul standardelor bazate pe metadate, administrând obiectele de învăţare şi oferindu-le la momentul potrivit celor care se instruiesc, LMS, centrat pe utilizatorul cursant, administrează aspectele legate de organizarea învăţării şi cuprinde evenimentele educaţionale, formale şi informale destinate celor care se intruiesc, precum și informații referitoare la acestia și la procesul de învățare.

Structurarea bipartită a sistemului face ca fiecare din cele două sub-sisteme care-l compun să fie mai funcțional. O astfel de arhitectură, combinând un LMS un LCMS, este capabilă să acopere toate cerințele funcționale și să ofere toate instrumentele necesare unei organizații educaționale cum este Facultatea de Arte, pentru a furniza învtământ la distanță online.

Macrofuncțiile sub-sistemului LCMS sunt crearea, aprobarea, publicarea, administrarea și reutilizarea conţinutului educaţional. Instrumentele cu care este dotat sistemul permit convertirea informației în conținut al învățării, pe care îl livrează celor care se instruiesc, în forme variate și în conformitate cu obiectivele pedagogice. Ergonomia interfeţelor grafice cu utilizatorul oferă o experientă intuitivă a functiilor disponibile și facilitează procesul de creare și de gestionare a conținutului.

Sub-sistemul LMS, care reprezintă o soluție strategică de planificare, distribuire și gestionare a procesului de învăţare din cadrul unei organizaţii, este responsabil de înregistrarea şi gestionarea utilizatorilor, de gestionarea cursurilor și a resurselor, de monitorizarea activității de instruire în ansamblul său și a performanțelor cursanților, de furnizarea de rapoarte statistice referitoare la diferitele aspecte ale procesului educational. Principalul său scop este simplificarea administrării activităţilor de instruire şi de învăţare [cf. Str05, p. 93-94].

Fiecare din cele două sub-sisteme — ce pot fi considerate, la rândul lor, ca două sisteme complementare, independente, dar interconectate — cuprind o serie de module, care conțin, la rândul lor, o serie de componente funcționale sau instrumente.

Descompunerea ierahică a sistemului ARTeFACt în sub-sisteme, module şi componente funcţionale se prezintă astfel :

#### **SUB-SISTEMUL LCMS**

- **Modulul de editare de conţinut**
	- o instrumente pentru crearea de conţinut
	- o instrumente pentru asamblarea de continut
	- o instrumente pentru adăugarea de conţinut
	- o instrumente pentru împachetarea de conţinut
	- **Modulul de gestionare a conţinutului**
		- o instrumente pentru încărcarea fişierelor
		- o instrumente pentru stocarea şi arhivarea fişierelor
		- o instrumente pentru crearea de legături (între fişiere, către cursuri, către situri Web externe)
		- o instrumente pentru salvarea fişierelor
- o instrumente de căutare avansată
- **Modulul de distribuire a continutului** 
	- o instrumente pentru publicarea conţinutului
	- o instrumente pentru partajarea conţinuturilor
	- o instrumente pentru transferul conţinuturilor
	- o instrumente pentru furnizarea conţinuturilor la momentul potrivit
	- o instrumente de navigare pentru conţinut
- **Modulul de monitorizarea a continutului** 
	- o instrumente pentru organizarea şi urmărirea versiunilor

# **SUB-SISTEMUL LMS**

- **Modulul de înregistrare şi autentificare**
	- o instrumente pentru înregistrarea utilizatorilor
	- o instrumente pentru gestionarea utilizatorilor înregistraţi
- **Modulul de creare şi gestionare a cursurilor**
	- o instrumente pentru generarea de cursuri
	- o instrumente pentru înscrierea participanţilor
	- o instrumente pentru crearea şi gestionarea grupurilor
	- o instrumente pentru salvarea, restaurarea şi copierea cursurilor
	- o calendar
	- o curricula
- **Modulul de comunicare şi colaborarea** 
	- o forum
	- o chat
	- o videoconferinţă
	- o serviciul de mesaje
	- o e-mail autoadresat
	- o blog
	- o instrumente pentru crearea şi administrarea chestionarelor de tip *survey* şi *choice*
- **Modulul de gestionare a resurselor** contine :
	- o instrumente pentru crearea şi gestionarea glosarelor
	- o instrumente de căutare în glosare
	- o instrumente de import/export al intrărilor din glosare
	- o instrumente pentru tipărirea glosarelor
	- o instrumente pentru integrarea glosarelor cu alte activităţi
	- o instrumente pentru legarea automată a intrărilor din glosare
	- o instrumente pentru crearea şi gestionarea minienciclopediilor web de tip Wiki
	- o instrumente pentru dezvoltarea colaborativă de baze de date
	- o portofolii ale studenţilor
- **Modulul de testare şi evaluare** cuprinde :
	- o instrumente pentru crearea de chestionare,
- o instrumente pentru gestionarea chestionarelor,
- o instrumente pentru securizarea chestionarelor,
- o instrumente pentru notarea chestionarelor,
- o instrumente pentru crearea de întrebări,
- o instrumente pentru importul/exportul de întrebări,
- o instrumente pentru crearea de lecţii-test programate (*Lessons*)
- o instrumente pentru crearea şi gestionarea de teme
- o instrumente pentru notarea activităților didactice
- o instrumente pentru înregistrarea şi vizualizarea notelor (carnet de note, catalog)
- o instrumente pentru calcularea notelor
- o instrumente pentru crearea de scale

## **Modulul de gestionare a utilizatorilor**

- o instrumente pentru gestionarea conturilor şi a paginilorpersonale ale utilizatorilor
- o instrumente pentru pentru atribuirea şi gestionarea rolurilor
- o instrumente pentru acordarea de permisiuni, privilegii și capabilități
- o date despre studenti

## **Modulul de raportare**

- o instrumente de raportare a participării studenţilor
- o instrumente pentru monitorizarea logărilor
- o instrumente pentru monitorizarea activității curente
- instrumente pentru raportarea situației școlare
- o statistici

# *3.3. Procurarea sistemului*

Procurarea unui sistem informatic se referă la fazele procesului de identificare şi de achiziţionare a componentelor sistemului, în beneficiul unei organizaţii sau instituţii, ca răspuns la o necesitate de automatizare şi/sau informatizare a activităţiilor sale. Un sistem informatic poate fi achiziţionat ca întreg sau sub formă de module separate, care sunt apoi integrate, sau care pot fi special proiectate și dezvoltate pentru o funcție dedicată. Pentru sistemele informatice de mari dimensiuni, durata procesului de achizitie poate varia între luni și ani [Som95, p. 27].

 Inainte de a lua o decizie de achiziţie, este necesară menţionarea *specificaţiilor* tehnice şi funcținale ale sistemului, precum și realizarea unui proiect pentru *modelarea arhitecturii sistemului*. Această fază este obligatorie şi deosebit de utilă, indiferent pentru care dintre variantele de achiziție se optează, fie că este vorba despre contractarea unei terțe entități care să proiecteze și să construiască sistemul, fie că se optează pentru cumpărarea sistemului, ca produs finit, de la unul dintre ofertanti. Proiectarea arhitecturală face posibilă identificarea acelor sub-sisteme care pot fi procurate prin achiziții directe și a celor care au nevoie de proiectare dedicată și de producție separată, particularizată după nevoile beneficiarului.

Sunt foarte rare cazurile în care o organizație să specifice, să proiecteze, să producă și să testeze toate componentele unui sistem complex. Înn mod curent, o entitate-utilizator va achiziţiona sistemul informatic de la o entitate-furnizor, entitate care, după caz, va putea subcontracta terţi pentru realizarea unor sub-sisteme (sau module integrabile) dedicate, particularizate specificatiilor beneficiarului. Se recurge astfel la un model comercial numit modelul "contractantsubcontractant", reprezentat schematic în **Figura 3.11**, un model deosebit de eficient din punctul de vedere al minimalizării numărului de entităţi cu care beneficiarul trebuie să trateze. Odată realizate, modulele "personalizate" sunt integrate de către contractantul principal.

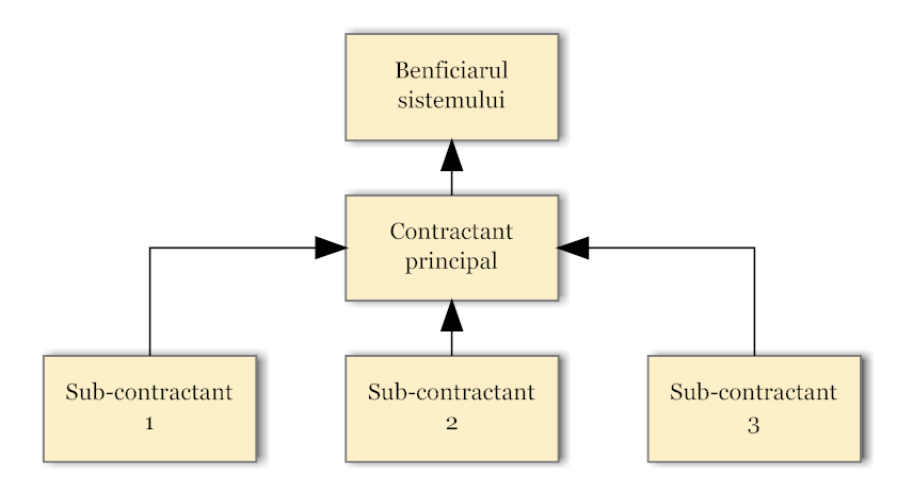

**Figura 3.11** : Schema bloc a modelului contractant-subcontractant pentru procurarea unui sistem informatic

În general, sistemele complexe cuprind un amestec de componente special proiectate şi construite şi de componente aşa-numite *commercial off-the-shelf* (abrev. COTS) [Som95, p.28]. Unul dintre motivele pentru care tot mai multe componente software sunt înglobate sistemelor informatice este acela că ele permit ameliorarea utilizării resurselor hardware existente, acestea acţionând ca un liant între diversele piese hard şi făcându-le să conlucreze mai eficient.

Procesul de procurare a unui sistem informatic hibrid, aşa cum este şi cazul sistemului ARTeFACt, se supune etapelor sintetizate în diagrama din **Figura 3.12**. Sunt foarte rare situaţiile în care componentele existente satisfac în totalitate cerinţele de sistem specificate, exceptând situaţiile în care componentele sunt proiectate, de la bun început, special în acel scop. De aceea, alegerea arhitecturii unui sistem informatic înseamnă, de fapt, găsirea celei mai apropiate alternative de corelare şi suprapunere între cerinţele sistemului şi facilităţile oferite de sistemele de tip COTS, ceea ce presupune modificarea cerinţelor sistemului.

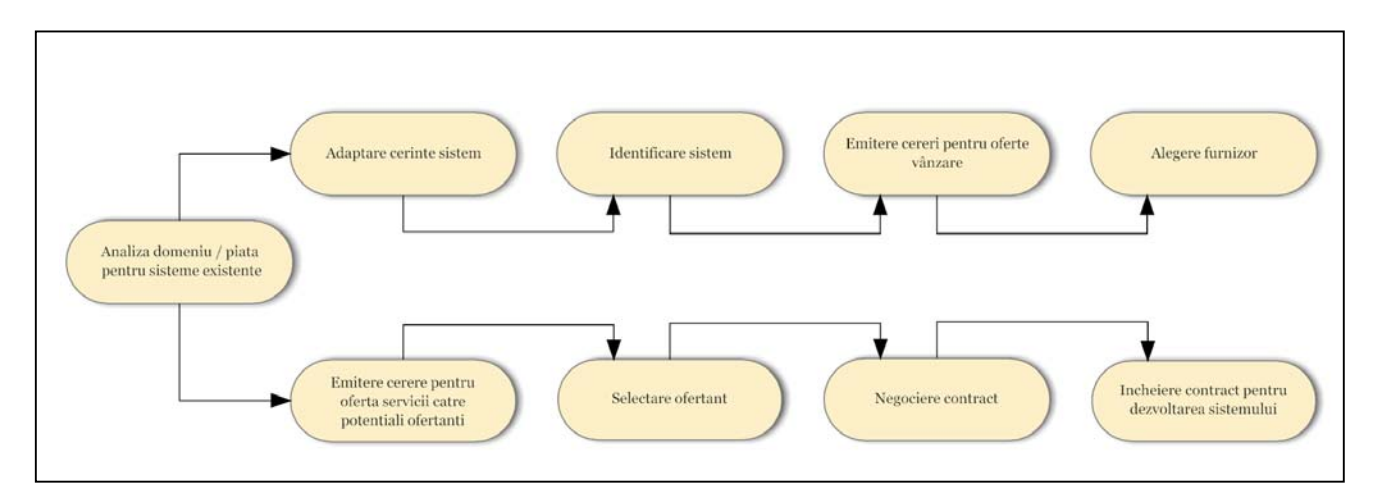

**Figura 3.12** : Schema bloc a modelului procesului de procurare a unui sistem informatic

Marea majoritate a sub-sistemelor hardware, şi, progresiv, a sub-sistemelor software, cum sunt sistemele de gestiune a bazelor de date, nu sunt dezvoltate, atunci când sunt incluse în sisteme de dimensiuni mari, ca fiind dedicate unei anumite funcții sau context particular de utilizare. Termenul COTS este uneori folosit şi cu referire la această clasă de sisteme.

Activitatea de procurare a sistemului este, de asemenea, orientată de un studiu de fezabilitate în vederea implementării sistemului în cadrul organizațional în care va funcționa. Acesta cuprinde următorii indicatori :

- **scală** (referitoare la numărul participanţilor implicaţi în activitatea de învăţare, pe o durată determinată, și la distanța dintre participanți, acoperită de sistem) ;
- **• percepție** (vizează calitatea tehnică a materialelor furnizate cursanților, de la realism grafic, la rezolutie) ;
- **simetrie** (gradul de focalizare a atenției instructorilor pe fiecare participant) ;
- **interactivitate** (durata de timp minimă în care se poate obține un răspuns într-o interactiune) ;
- **mijloace** (evantaiul de instrumente de învăţare şi comunicare puse la dispoziţia participanților la procesul educațional) ;
- **control din partea cursantului** (referitor la gradul în care cursantul poate participa la activităţile educaţionale şi colabora cu alţi cursanţi sau cu profesorii pentru atingerea obiectivelor de învătare) ;
- **capacitatea de integrare** (posibilitatea de a prezenta informaţii în diverse moduri şi din diverse surse) ;
- **costuri** (cheltuielile institutiei furnizoare de servicii educationale mediate de sistem si cheltuielile cursantului pentru atingerea unui set stabilit de obiective) ;
- **timp** (durata de timp necesară unui cursant pentru a atinge un obiectiv de învățare și posibilitatea parcurgerii conţinutului în ritm propriu) ;
- **flexibilitate** (capacitatea sistemului de adaptare la o diversitate de nevoi si cerinte în continuă schimbare şi uşurinţa cu care I se pot aduce ameliorări pe parcursul programului).

Cerinţele software şi hardware pot fi, la rândul lor, divizate în două categorii : cele care se referă la partea de *server* şi cele care privesc partea de *client*.

Pe partea de *server*, cerințele software obligatorii și opționale includ:

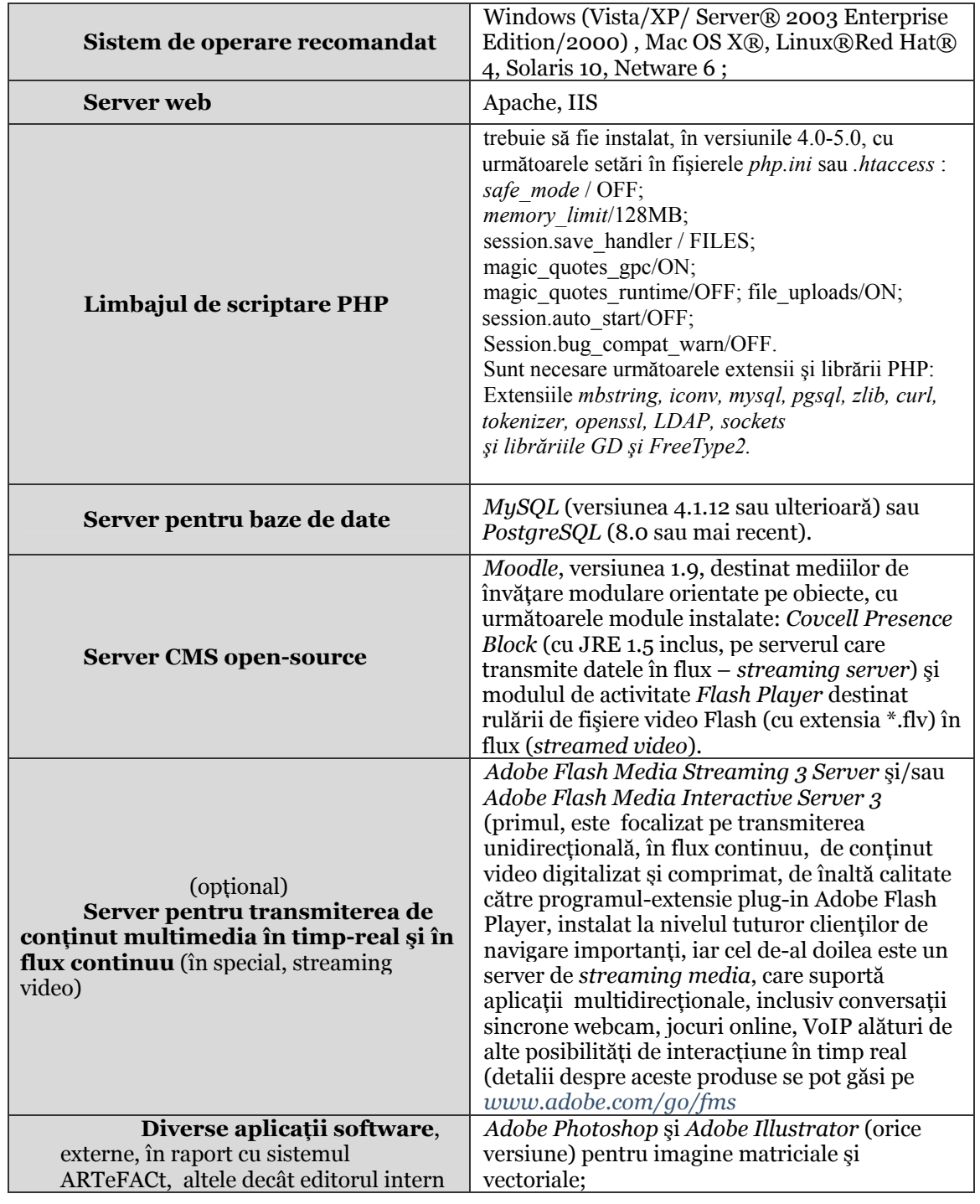

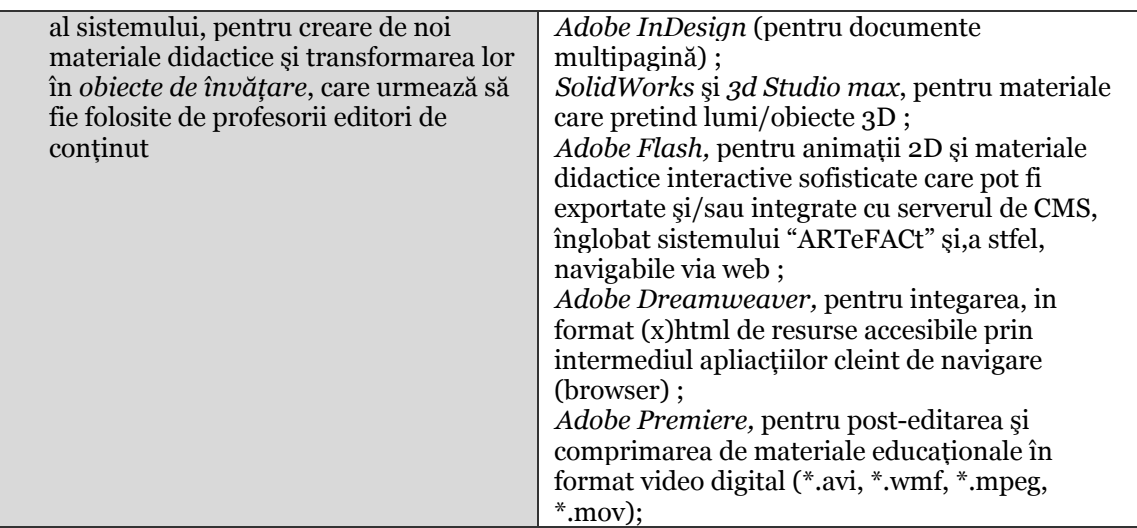

Cerinţele hardware minime, pe partea de *server*, sunt următoarele :

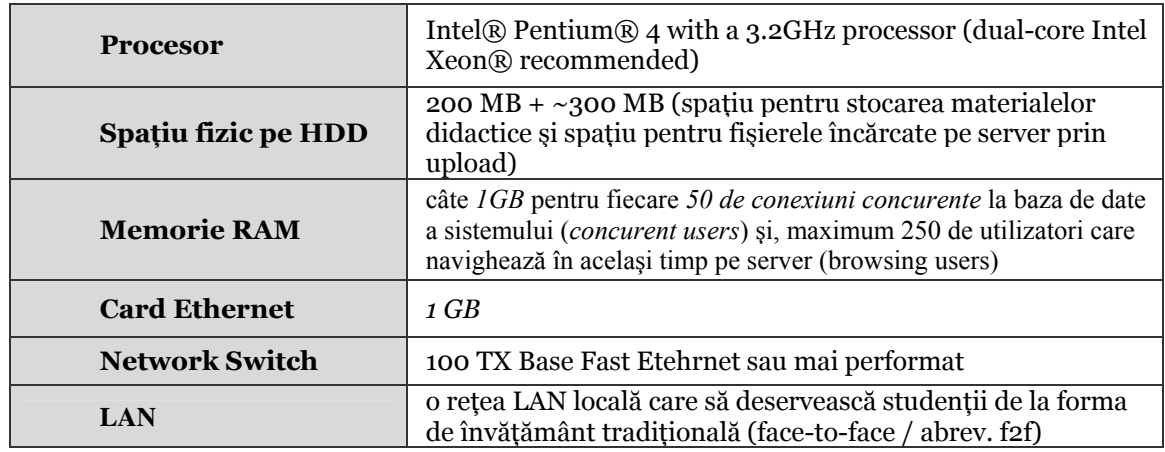

Configurarea hardware de ansamblu a sistemului ARTeFACt e reprezentată în **Figura 3.13**.

ARTeFACt îşi propune să instituie un mediu de învăţare multimedia interactiv bazat pe utilizarea Web-ului şi un astfel de mediu trebuie să fie susţinut de o suită de instrumente care sunt aplicaţii Web şi formează un sistem de management al cursului. În acest sens, principala componentă software pentru care am optat în vederea construirii sistemului este serverul de continut Moodle.

Oferit gratuit pe Internet — www.moodle.org — şi în regim *open source,* Moodle (acronimul pentru *Modular Object-Oriented Dynamic Learning Environment*) este un server de conținut special conceput pentru a susține activități de e-learning. Caracteristicile și funcționalitățile platformei *Moodle* prezintă un mare grad de adecvare la obiectivele, cerințele, funcțiile și caracteristicile particulare ale sistemului pe care ne propunem să-l realizăm. Designul modular facilitează extinderea sistemului şi îmbogăţirea acestuia cu noi module create şi adăugate utilizând PHP, precum și dezvoltarea de noi funcționalități prin crearea de *plugin*-uri, infrastructura sistemului suportând multiple tipuri de *plugin*-uri (activităţi, tipuri de resurse, tipuri de chestionare, tipuri de câmpuri de date pentru activităţi în baza de date, teme grafice, metode de autentificare, metode de înmatriculare, filtre de conţinut).

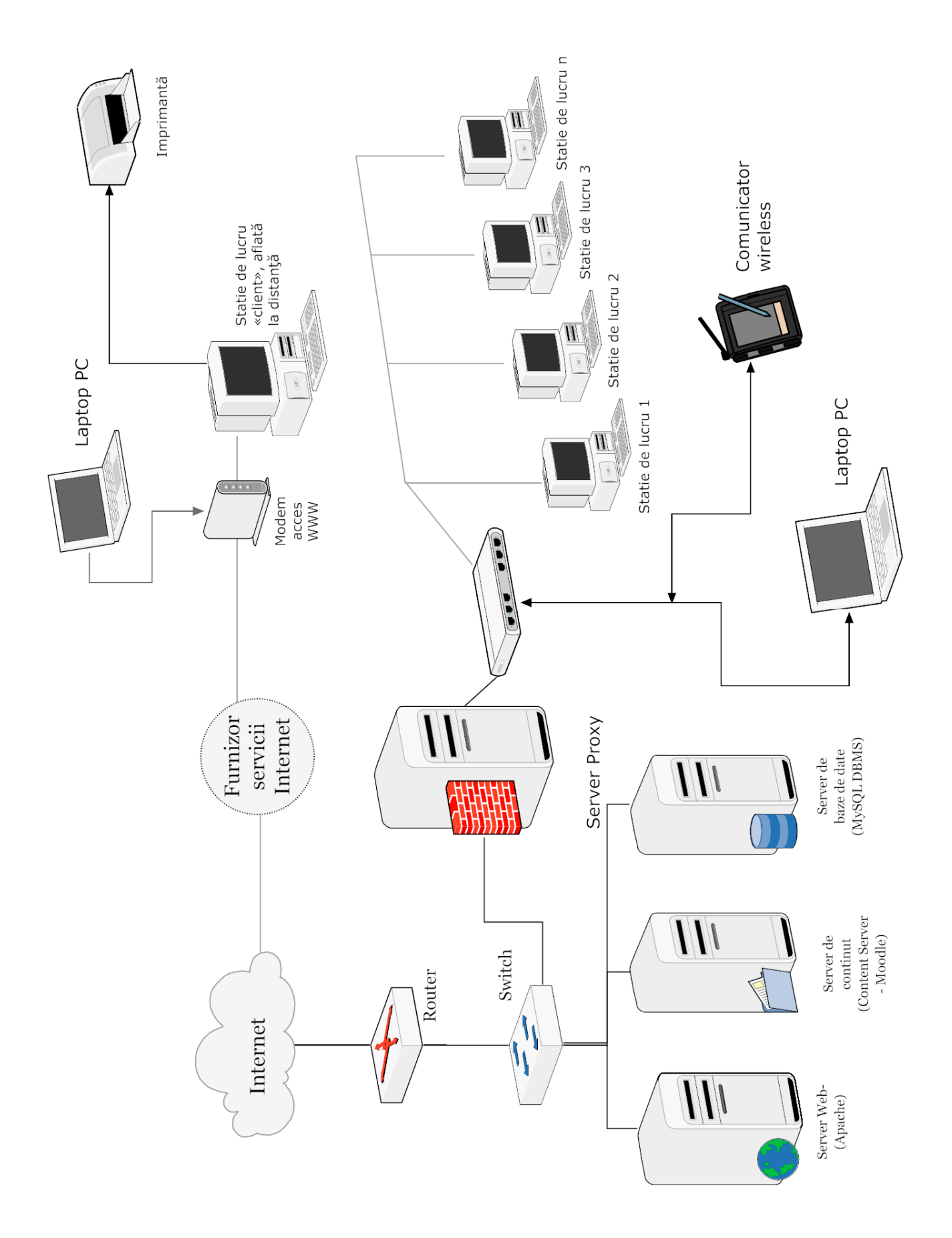

**Figura 3.13** : Configurarea hardware de ansamblu a sistemului ARTeFACt

Flexibilitatea destul de mare a platformei permite utilizarea gamei largi de metode şi tehnici de predare la care recurge practica educațională în domeniul artelor vizuale. Prin modul în care a fost creat, dezvoltat şi în care poate fi folosit, Moodle valorizează caracteristici şi practici specifice domeniului artistic, cum ar fi creativitatea, improvizaţia, inspiraţia, spontaneitatea. O altă caracteristică fundamentală pe care Moodle şi propriul nostru sistem o au în comun e preeminenţa acordată pedagogiei în raport cu tehnologia, ambele demersuri fiind iniţiate şi conduse din perspectiva educatorului. În timp ce majoritatea sistemelor de management al cursurilor, mai ales cele comerciale, sunt centrate pe instrumente, Moodle este centrat pe aspectul pedagogic, pe învăţare. În plus, abordarea instrucţiei din perspectivă constructivistă şi social construcţionistă, care pune accentul pe contributia studentilor la experienta educatională, corespunde filosofiei pedagogice aflate la baza sistemului ARTeFACt. Esenta teoriei social constructioniste pe care se fundamentează Moodle e constituită de ideea că indivizii învaţă cel mai bine atunci când sunt angajaţi într-un proces social de construire a cunoaşterii printr-un act de creaţie de artefacte cu care ceilalţi pot interacţiona. Învăţarea e considerată o activitate de grup, un proces de negociere a sensului într-o cultură a artefactelor și simbolurilor partajate. Învătarea înseamnă, în același timp, un proces de testare, de confruntare a cunoştinţelor noi cu convingerile şi cunoştinţele dobândite anterior, şi de încorporare a acestora în structurile cognitive existente. Moodle pune accentul pe sarcina de învățare, pe instrumentele de comunicare și partajare de idei și de artefacte. Or, producerea de artefacte, partajarea, analizarea, comentarea si compararea acestora sunt esentiale în educaţia de artă.

Moodle rulează pe orice sistem care suportă PHP (Unix, Linux, FreeBSD, Windows, Mac OS X, NetWare) şi poate utiliza Microsoft SQL Server ca server pentru baza de date unică în care sunt stocate datele. Platforma oferă suport pentru limba română, limbă în care se va realiza sistemul, cel puţin într-o primă fază.

În ceea ce priveste utilizatorii serviciilor educationale furnizate, pentru a accesa și folosi sistemul ARTeFACt, la nivel de software şi de hardware, aceştia au nevoie de :

> o aplicație-client de navigare de generație cât mai recentă — Internet Explorer 6.0 sau 7.0 (recomandat), Mozilla Firefox, Opera etc,.; aplicaţia trebuie să aibă instalate versiuni cât mai recente ale programelor-extensie (plug-in) pentru câteva dintre cele mai comune extensii de fişiere multimedia (\*.swf / Flash Player, \*.flv / Flash Video Player-FLV, \*.mov / Apple QuickTime) ; aplicația trebuie să aibă opțiunea *accept\_cookies ( )* activă ;

■ aplicații de arhivare/dezarhivare (winzip recomandat) ;

 aplicaţii software pentru scanarea, editarea şi compimarea de materiale digitale matriciale şi sau vectoriale, 2D şi 3D, editoare de text etc. ;

 un calculator cu, minimum, procesor Intel PIV la 1,8 Ghz, 512 MB RAM (recomandat 1 GB) sau, pentru utilizatorii de calculatoare Macintosh, un Mac G4 PowerPC, la 966 Mhz, cu 512 MB RAM ;

 o conexie la Internet cât mai rapidă — ISDN, DSL, ADSL — dar nu mai lentă de 56K/sec ;

 placă de sunet pentru materialele audio şi senzaţiile kinestezice de interacţiune cu sistemul ;

- webcam pentru videoconferințe ;
- microfon pentru audioconferinţe şi sesiuni VoIP ;

 tabletă grafică cu 512-1024 nivele de presiune, pentru sesiunile de colaboare în timp real de tip *whiteboarding*, partajând obiecte digitale bazate pe tehnologia Shared Object Technology-SOT ;

un monitor cu o configurație care să permită afișarea datelor la cel puțin 1024x768 pixeli, la o adâncime de culoare de minin 24 de biţi.

În următoarea fază de proiectare, după ce se definesc interfeţele furnizate de fiecare subsistem şi modul, diferitele module sunt dezvoltate separat, dar în paralel, integrarea lor în sistem făcându-se prin adăugare progresivă, procedeu mai avantajoas din punct de vedere tehnic şi administrativ.

În cele ce urmează, sunt descrise funcţionalităţile modulelor şi instrumentelor care compun cele două sub-sisteme.

# *3.4. Dezvoltarea modulelor sub-sistemului LCMS*

Instrumentele cuprinse în cele patru module ale sub-sistemului de management al conținutului învățării – LCMS, destinate generării, gestionării, distribuirii și monitorizării conţinuturilor, permit crearea şi asamblarea rapidă, stocarea într-o bază de date şi distribuirea via WWW a continutului educational, sub formă de obiecte de învătare digitale, folosind standardele de e-learning pentru metadate, care asigură interoperabilitatea şi reutilizarea acestor obiecte. Conținutul educațional, nou și vechi, provine din sistemul informațional, exterior sistemului informatic, şi îl alimentează pe acesta, fiindu-i înglobat sub formă de text, fişiere HTML, fişiere multimedia și animații SWF. Managementul conținutului se realizează prin separarea conținutului de prezentarea propriu-zisă şi prin impunerea fluxului de procese. Întregul sub-sistem, cu toate modulele si componentele sale, vizează simplificarea proceselor de dezvoltare si de administrare a conţinutului educaţional : crearea obiectelor de învăţare, asamblarea lor în situri Web ale cursurilor, controlul accesului la aceste resurse, transferul pe server al materialelor educationale si partajarea lor.

Sistemul ARTeFACt poate integra o gamă largă de tipuri de conținut educațional. Conținutul digital poate fi creat direct în sistemul ARTeFACt, dar poate fi generat şi cu ajutorul altor aplicaţii, fiind apoi încărcat şi stocat în sistem. O serie de instrumente permit adăugarea de conţinut multimedia (material audio, video, animatii), tipul de media folosit fiind recunoscut automat, datorită filtrelor media, şi legat corespunzător în pagina web a cursului, astfel încât să poată fi uşor accesat. Conţinutul poate fi, de asemenea, creat în mai multe limbi şi afişat în limba selectată de utilizator.

Fisierele de continut create și stocate în modulul de resurse pot fi mutate, șterse și arhivate ca arhive ZIP. Pentru organizarea versiunilor multiple ale unui curs, se poate recurge la crearea unui director-arhivă în care sunt mutate toate versiunile vechi, în timp ce numai ultima versiune este păstrată în aria conţinuturilor active.

Facilitarea accesului studenților la conținutul educațional furnizat via Internet, aspect deosebit de important al învăţământului la distanţă online, este determinată, în mare măsură, de formatele în care sunt salvate fişierele de conţinut şi de dimensiunea acestora. Astfel, sunt preferate formatele pentru afişarea de text şi imagini pe care, în prezent, le poate accesa aproape oricine, indiferent de platforma pe care lucrează : RTF, HTML, PDF, şi formatele pentru fişierele grafice : TIFF, JPEG, GIF, PNG. Pentru salvarea documentelor Word şi PowerPoint, se recurge la formatul RTF care poate fi citit de o gamă largă de aplicații, iar paginile web sunt create direct în sistem, cu ajutorul editorului HTML integrat în Moodle, şi salvate ca documente HTML care pot fi citite de orice browser şi chiar de unele procesoare de text. Formatul PDF — în care pot fi exportate, de exemplu, prezentările Powerpoint ample şi complexe — este special creat de Adobe Systems pentru schimbul de documente, putând fi accesat cu Acrobat Reader care este disponibil gratuit pe Internet. Fişierele GIF, JPEG şi PNG pot fi vizualizate direct în browser, în timp ce alte formate pretind aplicații de vizualizare externe. Fișierele audio pot fi salvate ca WAV, MP3, RAM sau MOV, cu utilizarea compresiei pentru reducerea mărimii, iar fişierele video pot fi salvate ca MOV, WMV şi RV, pentru accesarea de către utilizatorii studenți a acestor formate fiind necesară o aplicație de tip media player (Quicktime, Windows Media Player, RealPlayer).

Sistemul poate importa și integra conținut împachetat conform standardului IMS și e compatibil cu standardul SCORM care asigură interoperabilitatea conţinutului.

Manipularea conţinutului e facilitată de diferite filtre, care permit transformarea automată e textului introdus în alte forme mai complexe, cum ar fi transformarea automată a titlului unei resurse în hiperlegătură care trimite la o altă resursă relevantă, sau URL-urile indicând fişiere MP3 pot deveni controale Flash înglobate în pagina web. Sistemul include filtre standard pentru : legarea automată a denumirilor activităţilor, legarea automată a titlurilor intrărilor din bazele de date, legarea automată a titlurilor intrărilor din glosare, legarea automată a titlurilor resurselor, legarea automată a titlurilor paginilor wiki, protejarea adreselor de e-mail, asocierea fişierelor multimedia încărcate cu aplicatiile de executie potrivite, crearea resurselor în mai multe limbi, afisarea corectă a notațiilor TeX.

## *3.5. Dezvoltarea modulelor sub-sistemului LMS*

#### *Modulul de înregistrare şi autentificare*

Autorizarea și autentificarea sunt necesități uzuale ale sistemelor informatice, cu atât mai mult ale celor distribuite, fiind funcţii care, pe de o parte, stabilesc identitatea părţilor ce comunică, prin declararea unei informaţii confidenţiale (o parolă, acceptarea unui cookie), prin deţinerea unui card sau a unei chei secrete, sau pe baza unor dovezi de tipul identităţii fizice a utilizatorului (amprenta digitală sau modelul vaselor retinieine), şi pe de altă parte, asigură protejarea accesului la resursele distribuite ale sistemului.

Autorizarea poate fi oferită şi pe baza altor criterii : adresa IP de la care se conectează utilizatorul, browserul folosit, sau conţinutul pe care încearcă să îl acceseze [Mel05, p. 427].

Procesul de înregistrare şi autentificare a utilizatorilor este reprezentat în **figura 3.14**.

În faza de elaborare a modului de înregistrare şi autentificare a sistemului ARTeFACt, am experimentat două metode de bază : metoda *.htaccess* şi *httpd.conf* din Apache şi autentificarea şi înregistrarea sigură, realizată în PHP combinat cu MySQL, prin deschiderea unei sesiuni şi activarea contului prin executarea unei legături înglobate într-un mesaj e-mail, expediat automat de sistem [Ull06, p. 427].

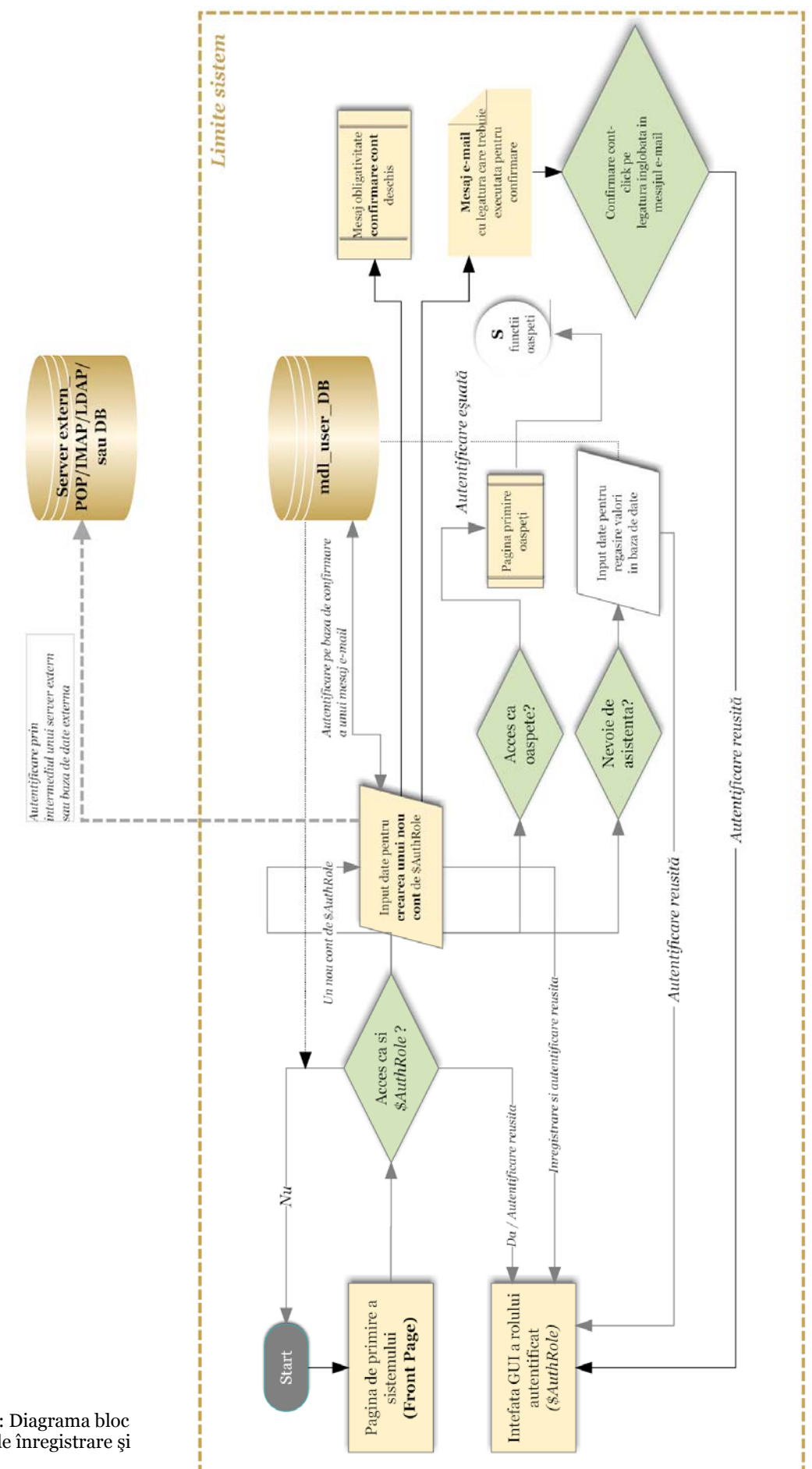

**Figura 3.14** : Diagrama bloc a procesului de înregistrare şi autentificare

În final, am optat pentru utilizarea mai multor proceduri de înregistrare şi autentificare a utilizatorilor, în funcție de clasa din care fac parte aceștia, de nivelul de acces care le este permis și de gradul de securitate care trebuie să îi fie asigurat sistmului în raport cu ei.

Pentru clasa vizitatorilor, cărora setările standard nu le permit decât un acces foarte limitat la sistem, (acesta prezentându-se, la nivelul lor, ca un sit de informare generală şi de promovare a serviciilor de IDD furnizate de Facultatea de Arte), se recurge la auto-înregistrarea bazată pe email, prin care utilizatorii îşi crează propriul cont. Crearea contului presupune înscrierea unui nume, a unei parole și a unei adrese de email valabilă. Utilizatorilor înregistrati în acest mod, sistemul le trimite un mesaj de email, pentru a le confirma contul, şi le permite accesul la pagina personală care contine profilul utilizatorului. Acesta este editabil. Dintre optiunile de editare unele sunt obligatorii, solicitând date absolut necesare pentru a putea preda formularul : numele, adresa de email, localitatea și țara de proveniență. Alte opțiuni, care permit personalizarea experienței și partajarea informaţiilor personale cu alte persoane, sunt facultative : limba preferată, descrierea personală, afişarea adresei de email, subscriere la forum, monitorizarea forumului, fus orar, adăugarea unei fotografii, informatii de contact, diferite detalii personale. Postările pe forum și alte contribuţii ale utilizatorului în cadrul activităţilor sistemului sunt legate de profilul acestuia.

În ceea ce priveşte celelalte clase de utilizatori ai sistemului — care au acces la modulele didactice şi administrative ale acestuia, participând efectiv la procesul educaţional, în cadrul unei universități cu o economie și politici organizaționale proprii, conforme cu legislația în vigoare  $$ înregistrarea şi autentificarea utilizatorilor se face cu ajutorul metodelor bazate pe utilizarea unei baze de date externe sau a unui server extern (POP/IMAP/LDAP), în care se verifică valabilitatea numelui și a parolei utilizatorilor dați, prevenindu-se accesarea sistemului de către persoanele din afara organizatiei.

## *Modulul de creare şi gestionare a cursurilor*

Sistemul ARTeFACt furnizează instrumente care susțin procesul de proiectare didactică și oferă soluţii abstracte de rezolvare a problemelor ridicate de acesta, concretizate în patru modele generale de cursuri, care se pretează la diferite variaţii şi la multiple combinaţii : cursul introductiv — de tip teoretic, sub formă de prelegere amplă, care expune conceptele de bază, vocabularul şi ideile fundamentale ale domeniului studiat ; cursul de dezvoltare de aptitudini — predominant practic, destinat aplicării teoriei studiate în cursul introductiv ; cursul de teoretizare și discuție care presupune abordarea critică a teoriei, reflecția asupra ideilor și conceptelor introduse și comentarea lor ; cursul sumativ — care permite demonstrarea cunoștințelor dobândite într-o perioadă de studiu.

Din punct de vedere pedagogic, o predare optimă presupune îmbinarea armonioasă şi creativă a mai multor tipuri de cursuri, a căror pondere diferă, în functie de materia predată, de stilul şi metodele de predare adoptate şi de obiectivele specifice vizate. Combinarea strategică a mai multor tipuri de cursuri şi utilizarea funcţiilor şi a instrumentelor oferite de sistem permite, în acelaşi timp, rezolvarea principalelor probleme ridicate de IDD de tip online sau e-learning : pe de o parte, menţinerea interesului şi a motivaţiei studentului aflat la distanţă şi liber să-şi programeze învăţarea după cum doreşte, a unui anumit ritm de învăţare şi a unei atitudini active şi participative, care diminuează riscul de eşec şcolar şi amplifică performanţele realizate, şi pe de altă parte, menținerea contactului cu colegii și tutorii și colaborarea cu aceștia, în condițiile separării studentului de comunitatea universitară, izolării şi studiului individual.

Cursul introductiv ajută studentul să-şi dezvolte o structură conceptuală de bază, care serveşte drept fundament cursurilor ulterioare, mai avansate. Problemele ridicate de utilizarea cursului introductiv în regim de învăţare la distanţă online decurg din amploarea acestuia, fiind constituite, pe de o parte, de menţinerea interesului şi a motivaţiei studenţilor, iar pe de altă parte, de finalizarea proiectelor temă. Sistemul susține câteva strategii prin care se pot rezolva aceste probleme : utilizarea grupurilor, mai ales pentru realizarea de proiecte ; publicarea notelor de curs, care le oferă studenţilor o structură conceptuală cu ajutorul căreia pot organiza şi înţelege informatia continută în curs ; lansarea de chestionare scurte, pentru a obtine feedback referitor la subiectele din curs pe care studenţii le găsesc cele mai interesante şi cele mai dificile ; utilizarea testelor-extemporal, după o temă care implică lecturarea unui material, pentru a verifica gradul de înțelegere de către studenți a materialului parcurs și pentru a-i recompensa pentru efortul depus în îndeplinirea sarcinii. În cadrul acestor cursuri care prespun parcurgerea şi asimilarea unui amplu material, motivarea și angajarea studenților în procesul educațional se poate realiza cu ajutorul activităților dinamice adăugate conținuturilor : forum — unde se pot lansa întrebări semnificative și subiecte de discutie interesante, legate de tematica studiată, sau se pot posta diferite mini-proiecte de cercetare realizate în grup, chestionare, bază de date colaborativă sau glosare colaborative. Învățarea activă este promovată prin atribuirea de responsabilități studenților : moderarea forumului, completarea glosarului, aprobarea intrărilor din glosar sau din baza de date.

Cursul introductiv este cel mai potrivit pentru predarea disciplinelor teoretice din planul de învăţământ al secţiilor Facultăţii de Arte şi Design. El poate fi combinat, în acest scop, cu tipul de curs de teoretizare şi discuţie, centrat pe lectura individuală a unui material şi pe dezbaterea publică de idei, şi care implică reflecţia, analiza, gândirea critică, precum şi formularea şi confruntarea de opinii. Cursul est susţinut tehnologic de forum, blog, chestionare de tip *choice* şi wiki. Blog-ul, îi permite studentului să-şi noteze ideile, putând primi, din partea tutorului, feedback referitor la materialul introdus, fără a fi obligat să se oprească din scris pentru aceasta. Pentru o înțelegere partajată și colaborativă a ideilor supuse reflecției și discuției, se recurge, în special, la wiki, studenții fiind încurajați să-și împărtășească unii altora notițele, ceea ce multiplică perspectivele asupra subiectelor dezbătute şi le oferă, la sfârşitul cursului un sinopsis al opiniilor şi contribuţiilor întregii clase. Forumul este esenţial pentru succesul acestui tip de curs, acordarea unui punctaj pentru ideile, aprecierile, comentariile postate încurajând şi motivând participarea studenţilor la această activitate.

Cursul aplicativ sau de dezvoltare de aptitudini, potrivit, mai ales, pentru predarea disciplinelor predominant practice (de atelier), le oferă studenților oportunități de aplicare și experimentare a unor concepte, tehnici, proceduri și abilități pe care trebuie să și le însușească. Centrat pe realizarea de lucrări practice şi proiecte, acest tip de curs vizează dezvoltarea automatismelor în exersarea, prin aplicare repetitivă, a anumitor aptitudini specifice domeniilor artistice — simţul culorii, simţul proporţiilor, vederea şi înţelegerea spaţială, măiestria în utilizarea instrumentelor și tehnicilor specifice fiecărui domeniu, în vederea obținerii de efecte estetice etc.), dar şi rafinarea performanţelor şi a competenţelor aptitudinale, în sensul dezvoltării flexibilităţii şi a creativității în exersarea lor.

O componentă esenţială a acestui tip de cursuri sunt resursele, care oferă o varietate de exemple edificatoare, sub formă de demonstrații și prezentări "pas-cu-pas"(pe bază de material video, prezentat eventual în timp real) a aptitudinilor/practicilor/procedurilor/tehnicilor care trebuie însuşite, ilutrându-le şi permiţând exersarea lor individuală. Învăţarea e facilitată de existenţa unor baze de date conţinând lucrări exemplificatoare pentru fiecare temă şi în care studenţii sunt încurajaţi să-şi introducă propriile producţii.

Cursul sumativ, centrat pe un proiect final care le pretinde studenţilor să-şi demonstreze cunoştinţele şi aptitudinile achiziţionate într-o perioadă de timp, nivelul de competenţă şi performanţă atins într-un anumit domeniu de studiu, se concretizează într-o lucrare practică, un artefact. Blogul, care funcţionează ca un carnet de schiţe şi notiţe, şi sistemul de mesaje, pentru furnizarea de feedback rapid şi personalizat (îndrumare şi corectură) din partea tutorului sunt instrumentele prin care sistemul sustine acest tip de curs.

Crearea şi gestionarea cursurilor sunt privilegii asociate rolului de profesor editor de curs şi rolului de administrator. În **figura 3.17** sunt reprezentate funcțiile, capabilitățile și privilegiile profesorului editor de curs.

Înainte de a crea cursuri, se pot genera diferite categorii în care vor fi adăugate şi organizate cursurile, iar aceste categorii pot fi ulterior mutate în alte categorii, pentru a obţine sub-categorii. Cursurile sunt afişate în pagina *Toate cursurile*, unde se poate include un buton prin care utilizatorii pot solicita un nou curs.

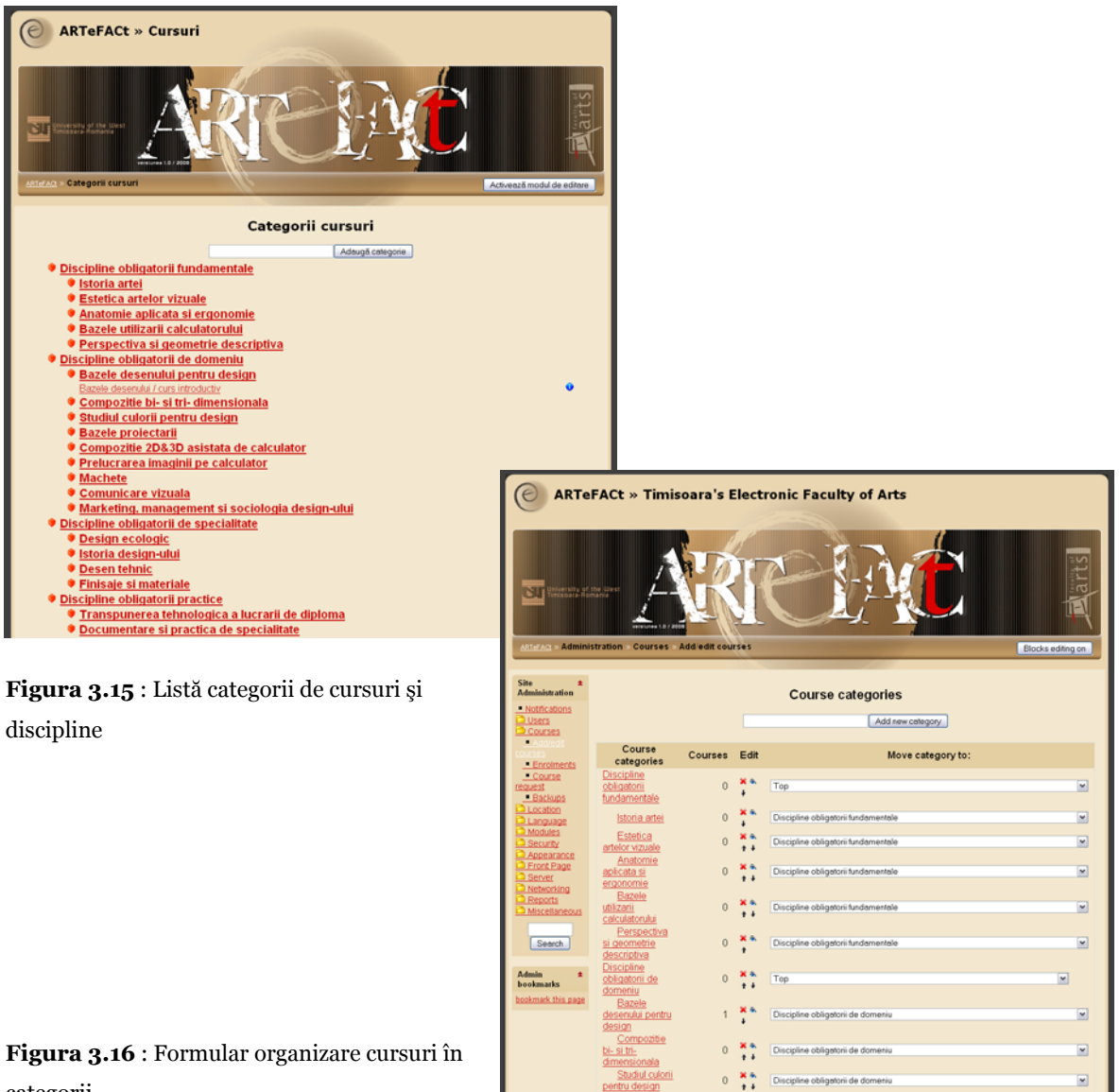

categorii

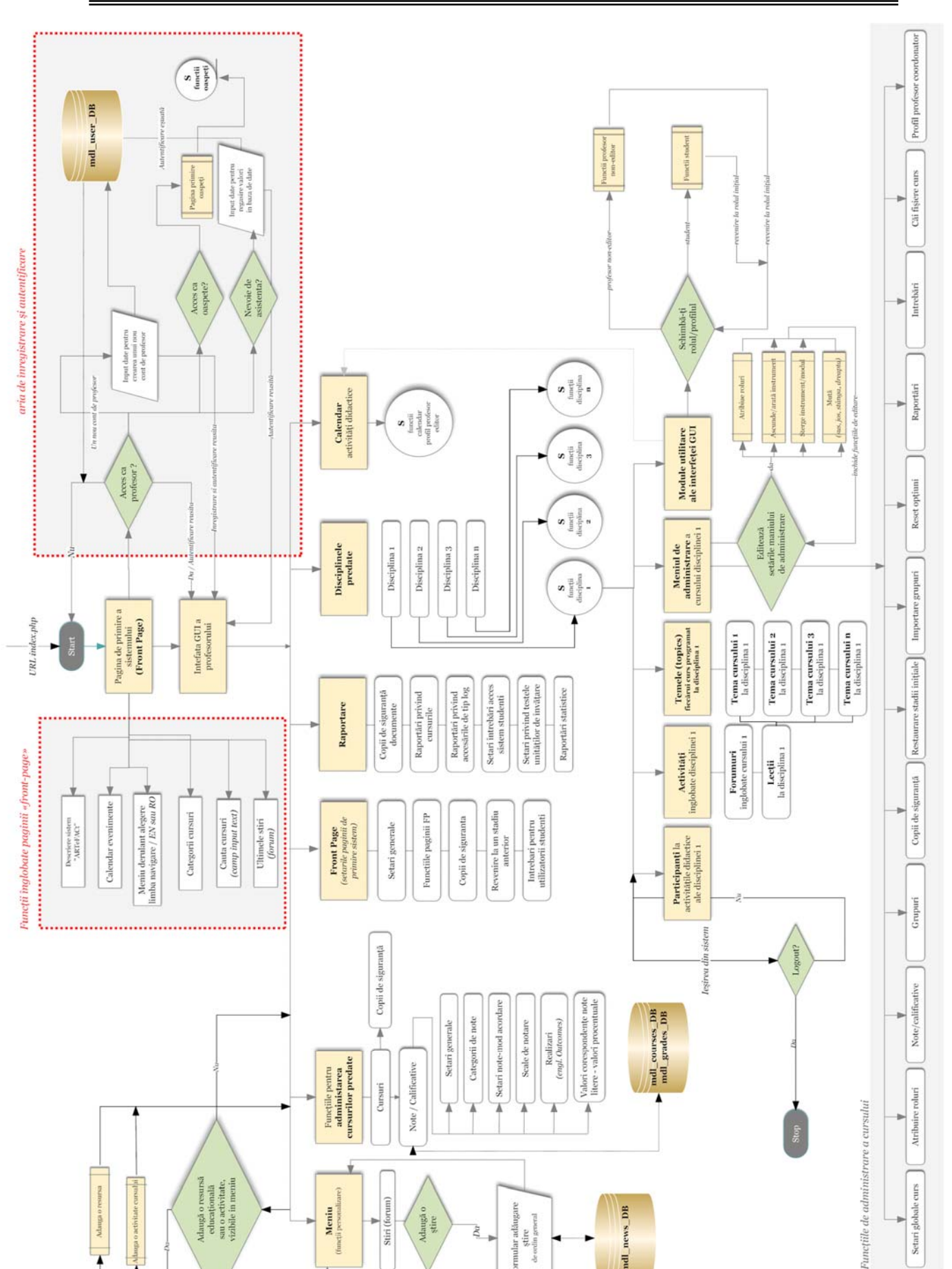

Setari globale curs

**Figura 3.17** : Diagrama bloc a funcţiilor profesorului editor de curs

 $D\alpha$ 

lar adåu

 $\sin$ 

news DB

ndl

 $S$ tiri (forum)

š

Meniu

 $\begin{array}{c} \text{Adaugh o} \\ \text{strr} \end{array}$ 

 $\begin{array}{c} \mbox{Adauga or  
searchional} \\ \mbox{suu o activities,} \\ \mbox{suu o activities,} \\ \mbox{virilible in merini} \end{array}$ 

Adauga

Crearea de cursuri presupune adăugarea de conținut educațional, care constituie componenta lor statică, și de activități didactice, reprezentând componenta lor dinamică. La generarea cursurilor concură, deci, atât instrumentele pentru creare şi gestionare de conţinut (editare, adăugare, mutare, stocare, arhivare), cât şi instrumentele pentru crearea si gestionarea diferitelor activități — forum, chat, glosar, wiki, chestionare, teste, teme etc.

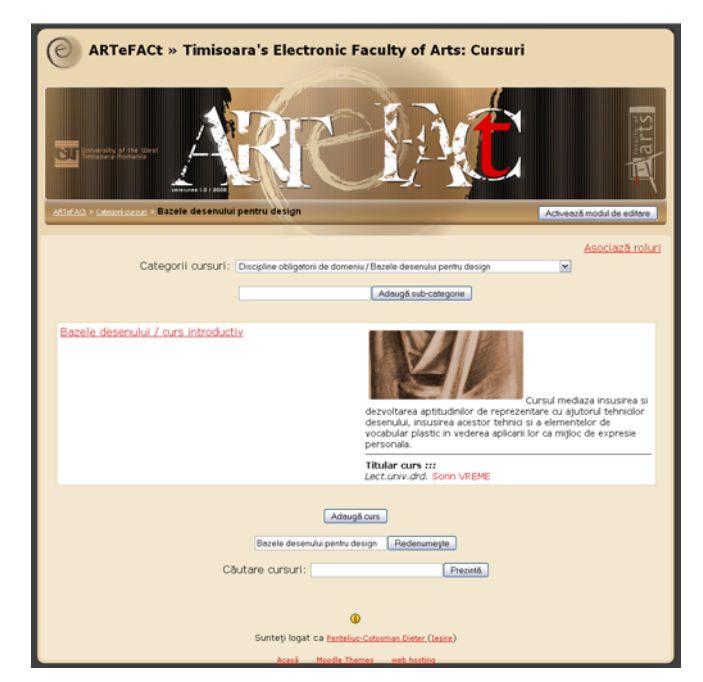

**Figura 3.18** : Interfaţa profesorului editor de curs — Formular adăugare curs

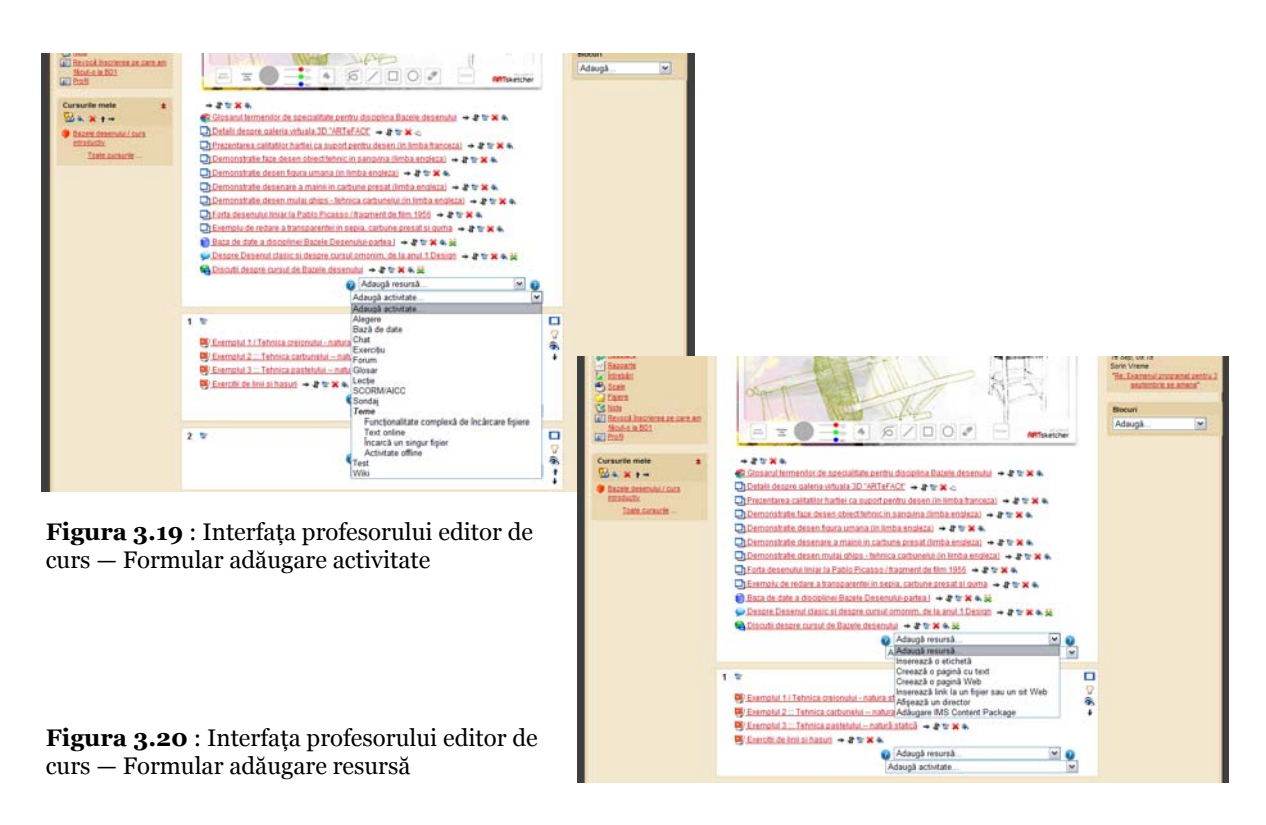

Subrutina pentru adăugarea de conţinut şi activităţi la un curs e reprezentată în **figura 3.21**.

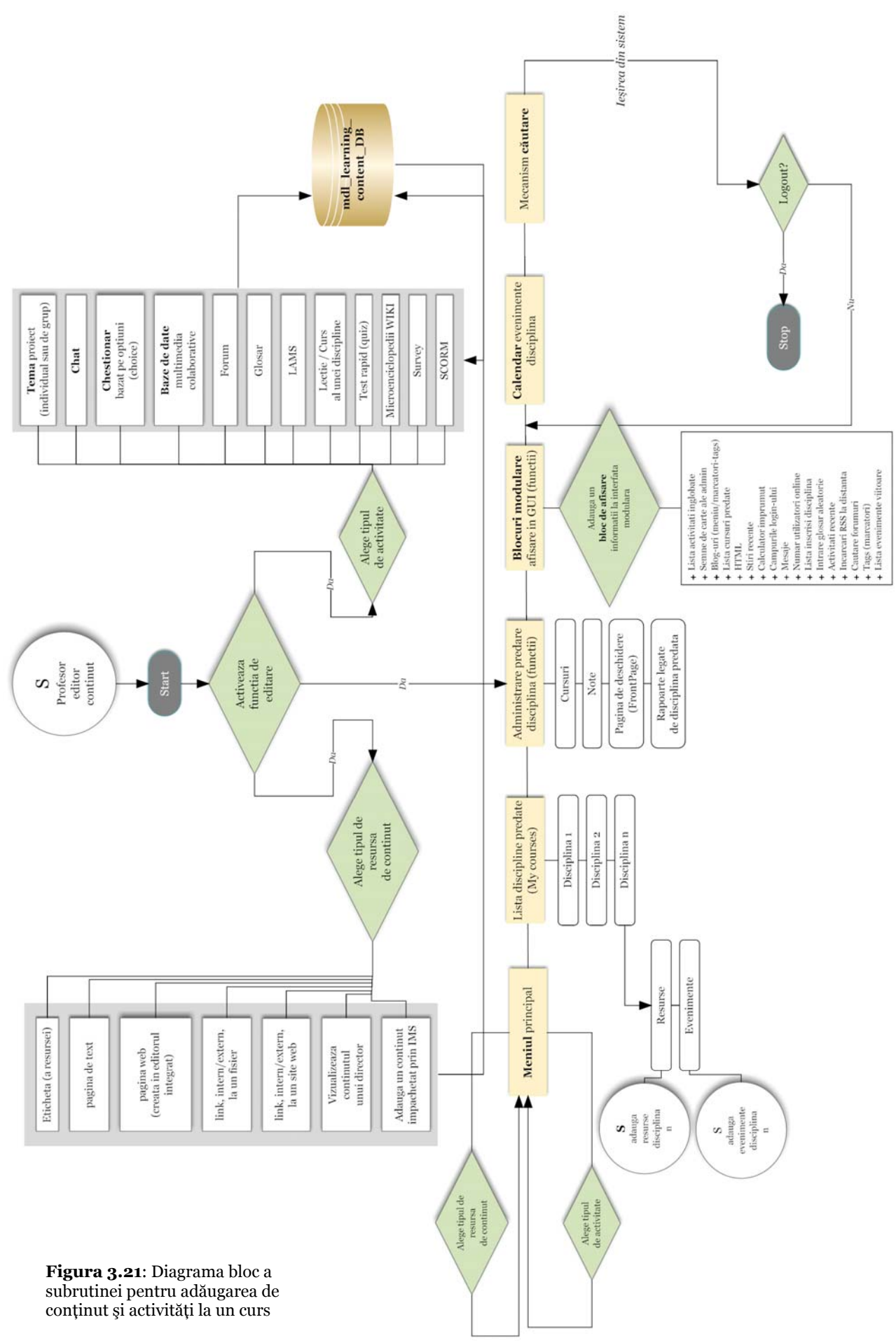

Cursurile, în totalitatea lor, sau numai unele activităţi din cadrul cursului pot fi abordate în modul grup, ceea ce afectează comportamentul modulelor de instruire, grupul funcționând ca un filtru. Astfel, membrii grupului nu pot interacţiona decât între ei, iar sistemul nu ia în considerare decât lucrările membrilor unui grup. Grupurile pot fi vizibile, ceea ce înseamnă că fiecare grup poate vizualiza lucrările celorlate grupuri, sau pot fi separate, astfel încât fiecare grup să nu-şi poată vizualiza decât propria lucrare. Fiecărui grup creat i se acordă un nume, o descriere şi o parolă de înscriere în grup.

Sistemul dispune de un sistem automatizat de salvare de copii de sigurantă ale cursurilor, care poate fi utilizat în mod regulat, după un anumit program, pentru a exporta tot conținutul cursurilor din întregul sistem. Optiunile disponibile la acest nivel permit setarea tipurilor de continut pentru care se operează crearea automată de de arhive : toate modulele cursurilor si datele din modulele utilizatorilor (astfel încât să se păstreze lucrările studenților realizate în cadrul tuturor activităţilor din cursuri), conturile utilizatorilor, fişierele tuturor utilizatorilor, fişierele tuturor cursurilor. Se poate, de asemenea, decide câte variante vechi de copii de siguranță se salvează. La terminarea procesului, sistemul informează administratorul via e-mail despre starea copiei de siguranţă. Cursurile care nu sunt disponibile studenţilor, sau care nu au fost modificate în ultima lună sunt ocolite automat în procesul de salvare.

Pagina activităților furnizează informații referitoare la numărul de activități din fiecare modul de curs, sau la cursurile în care apare o anumită activitate. Orice modul de curs, cu exceptia forumurilor, poate fi şters.

Calendarul sistemului afişează următoarele tipuri de evenimente : evenimente create de administrator la nivel de sistem, vizibile în toate cursurile ; evenimente ale cursului, create de profesor sau rezultate din fixarea datelor de deschidere/închidere ale unei activităţi, care nu sunt vizibile decât pentru participanții la cursul respectiv ; evenimente de grup create de profesor și vizibile numai pentru membrii grupului ; evenimente personale create de utilizatori şi care nu pot fi văzute decât de aceştia. Datele şi evenimentele care vor urma sunt afişate în blocul Evenimentelor viitoare.

Pentru accesarea documentaţiei specifice unui anumit context, profesorii şi administratorul dispun de legături în fiecare pagină. Setările referitoare la managerii de curs permit controlul utilizatorilor cu rol de profesor care figurează în descrierea cursului.

#### *Modulul de comunicare şi colaborare*

Comunicarea este o componentă esenţială a procesului educaţional, mai ales în situaţia de învăţământ la distanţă într-un mediu online.

Modulul de comunicare şi colaborare al sistemului ARTeFACt furnizează o serie de activităţi care pot fi integrate în cursuri și care sustin interactiunea dintre participanți, schimbul și partajarea de informații, lucrul în echipă și învățarea colaborativă. Astfel, sistemul oferă variate canale de comunicare :

- forum o metodă publică asincronă de partajare de idei,
- $\blacksquare$  chat o modalitate foarte eficientă de a întretine conversatii online simultane cu un grup de persoane,
- videoconferința pentru comunicare sincronă și interacțiune,
- sistem de mesaje un canal privat de comunicare directă între doi studenți sau între un student şi un profesor,
- jurnal online (*weblog* sau, prescurtat, *blog*),
- chestionare de tip *survey* şi *choice.*

 Instrument de comunicare asincronă foarte puternic şi eficient, forumul permite comunicarea studenților cu profesorii și a studenților între ei, oricând și din orice locație, cu condiția de a fi conectați la Internet, fără a fi însă necesară logarea tuturor participanților în același timp. Asincronia favorizează reflecția și conduce la emiterea de răspunsuri elaborate, încurajează participarea, eliminând presiunea creată de obligaţia de a răspunde imediat, precum şi eventualele dificultăţi şi probleme de relaţionare şi comunicare. Forumul este un spaţiu virtual în care un grup de persoane discută, răspunzându-şi unii altora, despre un anumit subiect. Fiecare forum poate conține una sau mai multe discuții formate din una sau mai multe replici sau postări. Forumul este, de fapt, principalul instrument pentru discuţiile online. De aici, importanţa sa în economia sistemului ARTeFACt fondat pe o abordare constructivistă a învăţării. Din perspectiva constructivismului social, discuția și negocierea sensurilor sunt componente esențiale ale procesului de învătare, ca și interactiunea dintre participanții la acest proces.

Componentele de bază ale forumului sunt mesajele şi subiectele, concepute sub formă de tabele, legate între ele printr-un câmp cheie. Forumul include o bază de date, formulare de introducere a datelor pentru utilizator şi un mecanism de afişare a rezultatelor.

Sistemul ARTeFACt permite crearea a patru tipuri de forum :

- forum de discuție simplu focalizat pe un singur subiect particular, dezvoltat în cadrul unei singure discutii ;
- forum în care fiecare participant poate iniția o singură discuție ;
- forum de întrebări şi răspunsuri care pretinde ca fiecare participant să-şi publice mesajul înainte de a vizualiza mesajele celorlalti participanti (după prima publicare, participanţii pot vedea şi răspunde la celelalte mesaje) ;
- forum standard pentru uz general care poate contine mai multe discutii și în care fiecare participant poate iniţia şi publica discuţii multiple.

La acestea se adaugă o varietate reprezentată de forumul de ştiri, creat automat în momentul generării cursului, unde sunt publicate anunţuri generale legate de curs şi anunţuri referitoare la teme şi sarcini viitoare. Toţi participanţii la curs pot citi mesajele, iar ştirile le sunt expediate automat prin e-mail.

Opţiunile generale pentru crearea unui forum permit stabilirea următorilor parametri : abonarea la forum, obligatorie sau opţională, dimensiunea maximă a fişierelor care pot fi ataşate la mesaje, evaluarea şi notarea mesajelor, cu posibila restricţionare a notării la mesajele cuprinse întro anumită perioadă, modul grup. Forumul are un titlu, constituit de subiectul pe care este centrat, şi poate conţine un text inroductiv, în care este prezentat succint scopul său.

Dacă un utilizator înregistrat se abonează la un forum, toate postările de pe forumul respectiv îi sunt trimise automat pe adresa de e-mail stocată în profilul utilizatorului, ceea ce îi dă posibilitatea să urmărească activitatea de pe forum, fără a fi permanent logat.

Mesajele publicate pe forum pot fi modificate timp de 30 de minute, după care sunt trimise automat tuturor abonaţilor.

Forumurile sunt navigabile şi dotate cu motoare de căutare care realizează operaţiuni de căutare pe bază de cuvinte cheie, precum şi operaţiuni de căutare avansată, pe criterii mai rafinate

(fraze exacte, eliminare de termeni, cuvinte întregi, mesaje mai noi/mai vechi decât, numele autorului). Căutarea iniţiată se operează automat în toate forumurile unui curs, dar căutarea se poate reduce și la un singur forum selectat în funcție de nume.

Subrutina pentru configurarea unui forum în sistemul ARTeFACt este reprezentată în **figura 3.22**.

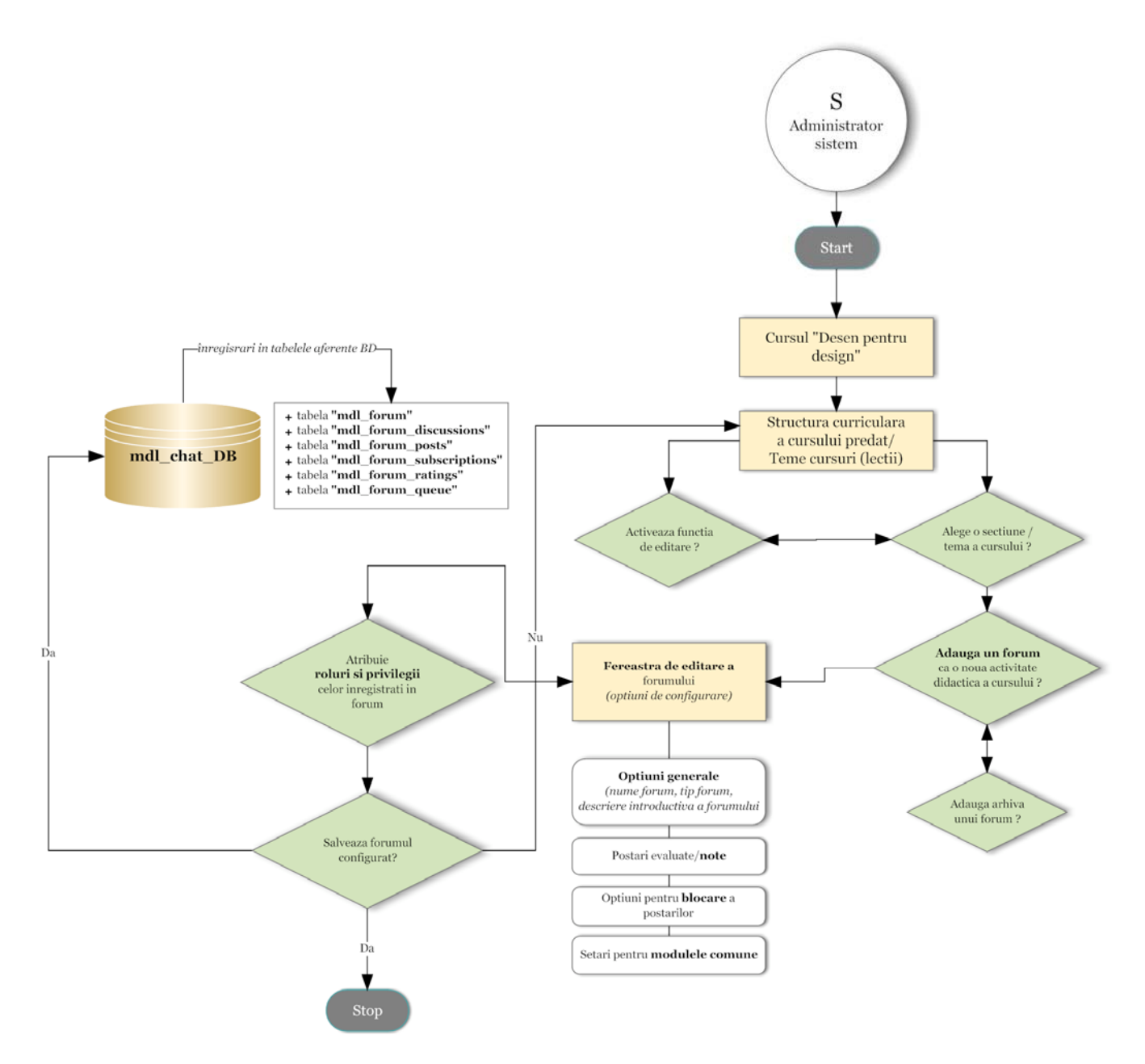

**Figura 3.22** : Diagrama bloc a subrutinei pentru configurarea unui forum

Forumul oferă o serie de capabilități : vizualizarea discuțiilor, crearea de discuții noi, răspunsul la mesaje, publicarea de ştiri (pe forumul de ştiri al cursului), răspunsul la ştirile publicate, ataşarea de fişiere la mesajele publicate, notarea mesajelor, ştergerea mesajelor, mutarea discuţiilor de pe un forum pe altul în cadrul unui curs, despicarea firului discuţiei pentru a crea o nouă discuție, editarea mesajelor, vizualizarea listei participanților abonați la forum, gestionarea abonamentelor, blocarea dreptului de publicare a mesajelor pe forum. Majoritatea acestor capabilităţi sunt atribuite profesorilor.

Firul conversaţiei poate fi urmărit în timp şi cititorii pot revedea uşor tot istoricul acesteia, parcurgând pur şi simplu pagina forumului.

Flexibilitatea forumurilor care pot fi create în sistemul ARTeFACt, cu suportul platformei Moodle, oferă oportunităţi deosebite pentru utilizarea creativă a acestui instrument în multiple tipuri de activități educationale. Astfel, forumul poate fi folosit pentru evaluarea lucrărilor și corectură reciprocă, de la egal la egal, (între colegi), fiecare student învăţând din acest proces de analiză critică, pentru rezolvarea de probleme, proiecte de grup, sesiuni de brainstorming, studiu de text sau de imagini în grup, dezbateri, interviuri cu experți din afară, sau pentru a răspunde o singură dată la întrebări puse frecvent, referitoare, mai ales, la aspectele administrative ale cursului. Pe lângă aceste forumuri centrate pe conținutul, activitățile și obiectivele didactice, se poate îngloba în fiecare curs un forum social, care favorizează comunicarea informală şi dezvoltarea relatiilor între studenți, în scopul colaborării la construirea cunoașterii și la însusirea de aptitudini.

Necesitățile de comunicare sincronă implicate în procesul de învățare la distanță sunt acoperite de chat şi videoconferinţă. Instrumentele pentru chat permit schimbul de mesaje în timp real, cu conditia ca toti participanții să fie conectați în același timp. În acest scop este creată o cameră de chat şi una sau mai multe sesiuni. În pagina generată, i se acordă camerei de chat un nume şi se specifică, într-un text introductiv, instrucţiunile de utilizare. Prin selectarea opţiunilor generale, se pot stabili : repetarea sesiunilor, timpul şi frecvenţa întâlnirilor, salvarea sesiunilor şi durata de disponibilitatea a transcrierii sesiunilor, vizualizarea de către studenți a transcrierilor, modul grup. În ceea ce priveşte capabilităţile oferite de chat, studenţii înscrişi la curs au dreptul să discute pe chat-urile create în cadrul cursului şi să revadă jurnalele acestora, dar numai profesorul are dreptul să şteargă jurnalele.

În **figura 3.23** este reprezentată subrutina pentru configurarea componentei chat.

Chat-ul este deschis permanent studenţilor, chiar dacă sunt setate anumite ore exacte pentru întâlniri, iar sistemul crează intrări în calendarul cursului pentru a reaminti participanţilor să se conecteze la orele determinate.

Chat-ul poate fi utilizat pentru a suplini întâlnirile faţă-în-faţă dintre studenţi şi profesori, precum şi consultaţiile oferite de aceştia, fiind, pentru studenţi, o modalitate comodă de a-şi contacta profesorii, în anumite perioade determinate, pentru a solicita suport şi îndrumare, cum ar fi anumite precizări legate de o temă, sau de o altă sarcină sau activitate din curs. O cameră de chat creată înaintea unui examen, în care studenţii pot discuta diferite probleme şi îşi pot pune unii altora întrebări legate de materialul studiat, este o modalitatea foarte eficientă de a-i ajuta în pregătirea pentru examinare. Se poate, de asemenea, configura câte o cameră de chat pentru fiecare grup de studenţi, dacă se lucrează în grupuri la un curs sau numai la un proiect, care este folosită de membrii grupului pentru a comunica usor și rapid între ei, ceea ce crează oportunități de colaborare şi un mediu propice învăţării şi lucrului în echipă.
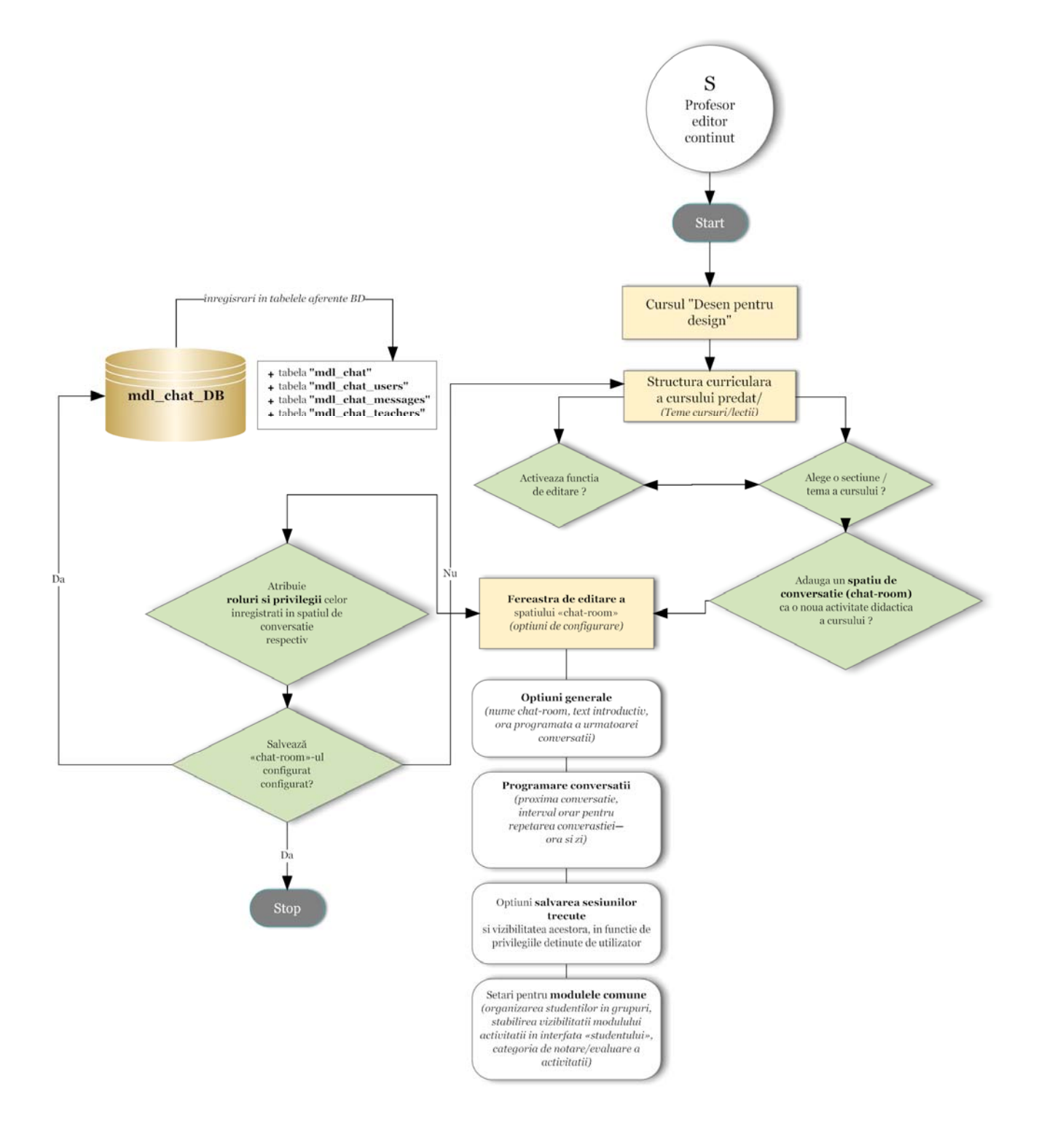

**Figura 3.23** : Diagrama bloc a subrutinei pentru configurarea unei camere de chat

Un program de videoconferinţă via Internet îi permite coordonatorului de curs să interactioneze cu studentii, să le prezinte cadre informationale (de tipul prezentărilor PowerPoint) şi note de curs bazate pe consultarea unor resurse web, sau pe vizitarea unor site-uri Internet relevante pentru subiectul predat, și să inițieze proiecte practice de grup (e.g., le va cere studenților să furnizeze răspunsuri prin completarea unui chestionar oferit sub forma unui fişier de text procesat (\*.doc, \*.cwk etc.).

Sistemele video interactive pot fi eficiente în IDD, deşi implică costuri ridicate, deoarece fac posibile contactul vizual în timp real între studenți și profesor sau între studenții aflați în locații diferite, utilizarea unor media diverse și contactarea unor experți aflați la distanță, facilitând accesul studentilor cu probleme speciale. Eficienta acestor sisteme depinde de modul în care sunt utilizate de către profesor, în funcție de avantajele pe care le oferă, de limitele lor și de câteva strategii didactice : planificarea judicioasă şi concentrarea prezentărilor cu accentul pe interacţiunea profesor-student, pregătirea studenţilor pentru o experienţă activă, folosirea interactivității și a varietății pentru implicarea activă a studenților și pentru încurajarea dialogului (IDD99).

Prin simpla utilizare a unui dispozitiv de comutare şi câteva camere de luat vederi, instructorul poate oferi auditoriului său elemente grafice sau informaţii înregistrate live pe un whiteboard, flipchart sau alte elemente ajutătoare pentru predare, precum şi vederi alternative ale sălii de curs sursă. Aceste imagini și sunete sunt succesiv difuzate în retea, prin Internet. Împreună cu imaginile video şi sunetul original, provenit din sala de curs sursă, studentul participant la videoconferinţă va putea vizualiza şi descărca, de exemplu, o prezentare PowerPoint sau alte secvențe grafice transmise într-un format comprimat. Aplicația software dedicată videoconferinței este cea care realizează sincronizarea acestor materiale grafice cu prezentarea verbală. Interfaţa aplicației de videoconferință conține de asemenea un spațiu destinat mesajelor-text, în care studenții și participanții pot face comentarii, pot pune întrebări și pot primi răspuns în timp real din partea prezentatorului.

Spre deosebire de forum şi chat, sistemul de mesaje este un instrument de comunicare privat, independent de cursuri şi de înregistrarea utilizatorului la un anumit curs, accesibil din pagina cu profilul utilizatorului. Fiecare utilizator are o listă de contacte, la care poate adăuga persoane şi din care poate şterge sau bloca anumite contacte. Setările sistemului de mesaje includ : afişarea automată a ferestrei Mesaje la primirea unui mesaj nou, blocarea mesajelor provenind de la persoane care nu figurează în lista personală de contacte, folosirea editorului HTML, primirea via e-mail a copiilor mesajelor, atunci când utilizatorul nu este conectat. Sistemul de mesaje este dotat cu un mecanism de căutare pe bază de diferite criterii : persoane, cuvinte cheie, numai mesaje primite, numai mesaje trimise. Utilizatorii pot obține o evidență a mesajelor trimise/primite, iar profesorii pot folosi lista participantilor la cursurile lor, pentru a trimite un mesaj mai multor studenți, direct din pagina cursului. Sistemul de mesaje reprezintă un instrument util, cu ajutorul căruia se poate furniza suport tutorial personalizat şi încuraja participarea studenţilor la curs şi la activităţile aferente acestuia.

Subrutina pentru configurarea panoului de mesaje apare în figura de mai jos.

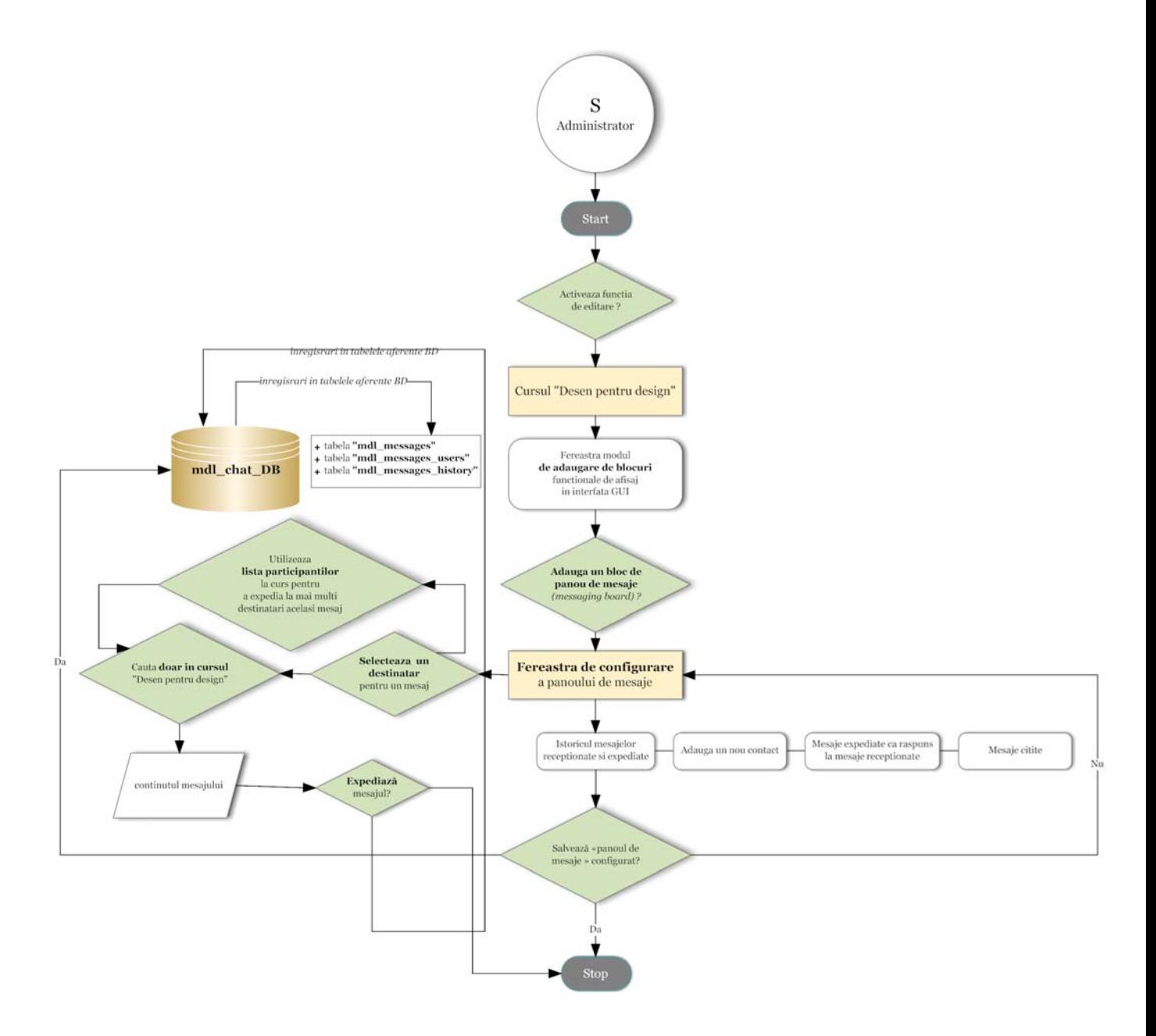

**Figura 3.24** : Diagrama bloc a subrutinei pentru configurarea panoului de mesaje

Un alt instrument de comunicare, dar şi de exprimare personală, furnizat de sistemul ARTeFACt este blog-ul (web log) sau jurnalul online. Fiecare utilizator al sistemului are propriul său blog, organizat, în general, ca o serie cronologică de mesaje, şi care este, ca şi sistemul de mesaje, independent de curs, fiind accesat din pagina cu profilul utilizatorului.

Capabilităţile blog-ului sunt setate de administrator, la nivel global. Ele se referă la intrări (mesaje postate) şi tag-uri (pentru clasificarea şi localizarea intrărilor). Toţi utilizatorii sistemului au posibilitatea de a crea, edita şi gestiona intrări în blog-urile proprii, de a vizualiza intrările din blog-urile celorlalţi utilizatori şi de a adăuga tag-uri personale. Numai administratorul are, însă, dreptul de a edita și gestiona (modifica și sterge) intrările din blog-urile celorlalți utilizatori și tagurile personale, precum şi de a crea şi şterge tag-urile oficiale pe care le pot vedea toţi utilizatorii.

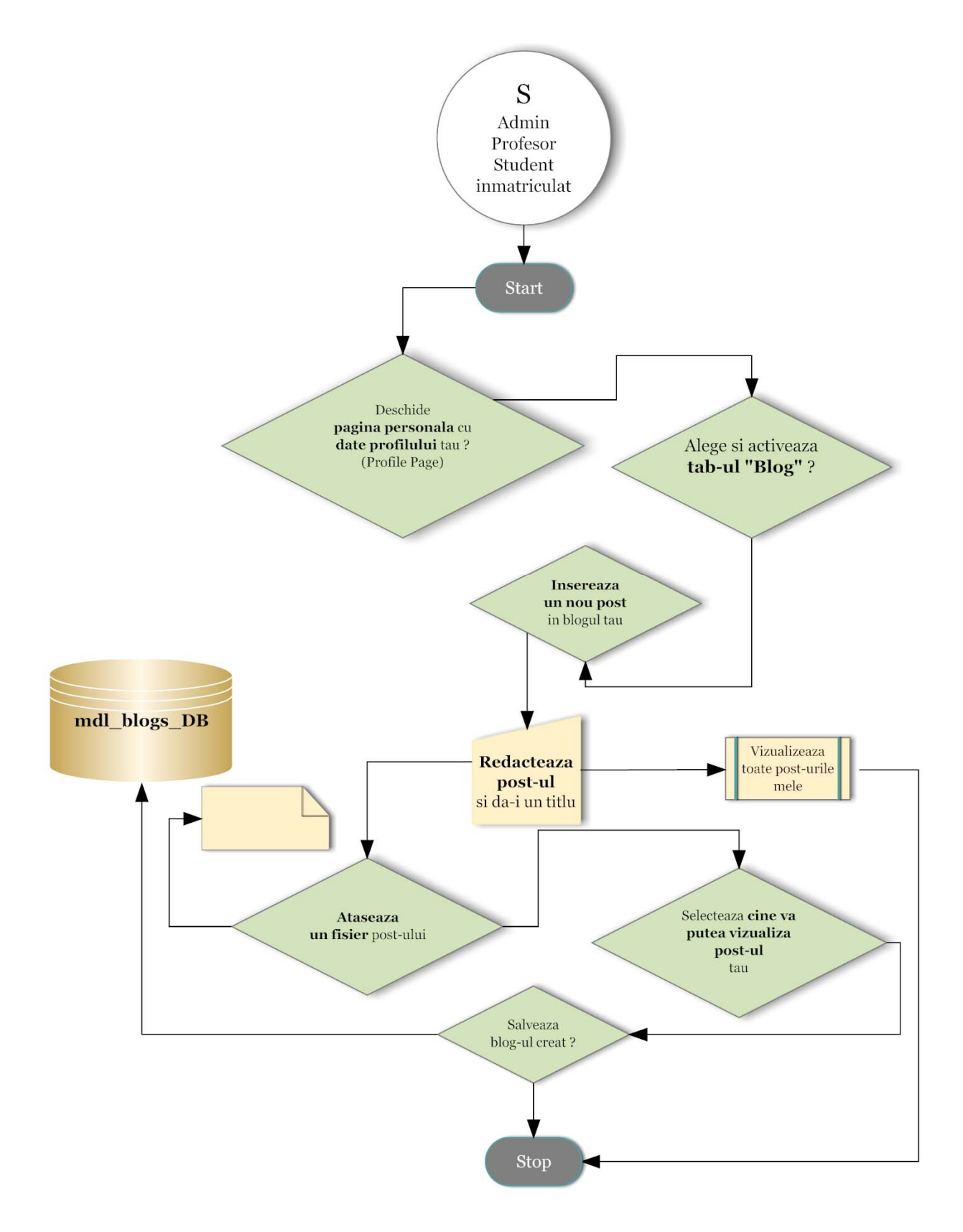

**Figura 3.25** : Diagrama bloc a subrutinei pentru crearea unui blog

conţinut care crează probleme şi dificultăţi.

Blog-ul este, în principal, un exerciţiu de scriere. Acest exerciţiu poate fi unul personal şi reflexiv, sau se poate transforma într-un fel de forum unde autorul își postează reflecțiile despre problemele şi ideile care-l preocupă. Utilitatea pedagogică a blog-ului derivă din puternicul factor motivaţional reprezentat de conştiinţa existenţei unui auditoriu, şi depinde de stabilirea unui scop bine definit pentru această activitate, precum şi de feedback-ul oferit, sub formă de comentarii, la intrările făcute publice. Blog-ul poate fi folosit pentru şedinţe de brainstorming sau pentru obţinerea de feedback rapid din partea studenţilor, în legătură cu eficienţa unei lecţii, desfăşurarea unui curs, modul în care studenții percep diferite aspecte ale cursului, un test, anumite elemente de

Feedback-ul, atât cel furnizat de profesor studentului, cât şi cel provenit din partea studenților, este o formă de comunicare deosebit de importantă în procesul de învățare. Sistemul ARTeFACt utilizează două instrumente, furnizate de platforma Moodle, special concepute pentru colectarea feedback-ului din partea studenţilor : chestionarele de tip *survey* şi *choice*. *Survey* reprezintă un set de 24 de întrebări predeterminate, concepute pentru a obţine, din partea studentilor, feedback referitor la natura si designul cursului, la relevanta acestuia si la gradul de satisfacţie a studenţilor. Sistemul dispune de trei tipuri de chestionare de tip *survey* :

- un chestionar referitor la caracteristicile mediului de învățare online, bazat pe principii social construciviste, care investighează relevanţa cursului, oportunităţile de reflectie și interactivitate pe care acesta le oferă, suportul tutorial și suportul de la egal la egal pe care îl furnizează, modul curent în care studenții interacționază cu cursul și modul în care ar dori să interactioneze ;
- un chestionar referitor la atitudinile față de gândire și învățare, care urmărește să stabilească calitatea interacțiunii din cadrul unui curs :
- un chestionar de cinci întrebări, referitor la incidentele critice, care solicită studenții să reflecteze asupra evenimentelor educaționale recente și să răspundă la întrebări referitoare la relaţia lor cu aceste evenimente.

Chestionarul poate fi abordat în modul grup. Din momentul în care studenții încep să răspundă la întrebări, profesorul poate vedea rezultatele în pagina de raportare, având posibilitatea de a alege între trei opţiuni de vizualizare : după curs, după student sau după întrebare. Informaţiile pot fi descărcate într-un chestionar de tip choice disponibil în trei formate : Open Document Spreadsheet, Excel sau text. Deşi studenţii nu-şi pot vedea răspunsurile unii altora, chestionarele *Survey* nu sunt anonime, deoarece profesorul poate accesa rezultatele tuturor.

*Choices* sunt mini-chestionare conţinând o singură întrebare cu alegere între răspunsuri multiple, utilizate pentru a obține feedback rapid despre orice subiect. Instrumentele pentru crearea şi gestionarea acestor chestionare permit :

- limitarea numărului de participanți și, implicit, a numărului de răspunsuri acceptate (când acesta este atins nimeni nu mai poate selecta răspunsul),
- limitarea timpului de disponibilitate a chestionarului la o anumită perioadă,
- alegerea modului de afişare a răspunsurilor (orizontal sau vertical),
- alegerea modului de publicare a rezultatelor (nu se publică rezultatele, se publică întotdeauna rezultatele, se publică rezultatele imediat după predarea răspunsurilor sau după închiderea chestionarului, dacă a fost setată data de închidere),
- respectarea confidențialității rezultatelor prin neafișarea numelor studeților alături de răspunsuri,
- setarea posibilităţii de a reveni asupra răspunsului dat pentru a-l modifica,
- setarea afişării numărului de persoane care nu au răspuns la întrebare,
- selectarea modului grup,
- vizualizarea de către profesor a rezultatelor cu numele studenţilor asociate răspunsurilor,
- stergerea răspunsurilor,
- descărcarea rezultatelor tuturor participanţilor, în trei formate disponibile, aceleaşi ca pentru survey.

Chestionarele *survey* sunt foarte utile pentru investigarea modului în care studenţii percep relevanța cursului, în scopul revizuirii și îmbunătățirii acestuia, sau pentru testarea succesului unor subiecte, activităţi, metode sau tehnici didactice nou introduse. Chestionarele *choice* pot fi folosite pentru a afla opinia studenților despre cele mai diferite subiecte referitoare la conținutul cursului sau la evenimentele educaționale curente, pentru a încuraja studenții să reflecteze asupra unui anumit subiect înainte ca acesta să apară într-o altă activitate din cadrul cursului, cum ar fi un forum de discuții sau o temă online, pentru a partaja anumite repere care să îi ajute pe studenți să articuleze cunoştinţele dobândite despre un subiect şi să-şi verifice gradul de înţelegere a acestuia.

În ceea ce priveşte email-ul, pagina respectivă include următoarele opţiuni : gazde SMTP (Simple Mail Transfer Protocol) prin intermediul cărora sunt trimise care email-urile trimise de modulele din sistem, numele şi parola utilizatorului SMPT, adresă fără răspuns ataşată de sistem tuturor mesajelor e-mail pe care le trimite, domenii de e-mail permise şi respinse, ora de trimitere a mesajului e-mail care încorporează toate mesajele primite de un utilizator pe parcursul unei zile (astfel încât utilizatorul să nu primească decât un e-mail pe zi).

### *Modulul de resurse*

Sistemul ARTeFACt furnizează câteva instrumente foarte utile pentru crearea de resurse în mod colaborativ : glosarul, enciclopedia de tip wiki şi baza de date.

Glosarul este instrumentul ideal pentru dezvoltarea unui triplu nivel de competență : lingvistică funcțională, comunicațională și culturală. Și în domeniul artelor vizuale, ca în orice altă arie de studiu, el poate fi utilizat pentru învăţarea vocabularului de specialitate, pentru înţelegerea, însuşirea şi folosirea adecvată în context a termenilor specifici fiecărei discipline. În acelaşi timp, glosarele reprezintă un instrument util și ușor de folosit pentru crearea și îmbogățirea resurselor de învăţare, precum şi un instrument de partajare de informaţii şi colaborare.

Sistemul ARTeFACt pune la dispoziţia utilizatorilor instrumente versatile care permit nu numai crearea de liste de cuvinte, dar şi adăugarea de comentarii la fiecare definiţie şi legarea tuturor ocurenţelor unui termen, din orice curs, de intrarea corespunzătoare din glosar. Fiecare curs are propriul set de glosare compus dintr-un *glosar principal*, pe care numai profesorul are capabilitatea de a-l edita, şi mai multe *glosare secundare*. Administratorul are privilegiul de a constitui un *glosar global*, ale cărui intrări sunt legate la întregul sit, astfel că orice ocurenţă a unui termen, din orice pagină a sitului, trimite la intrarea corespunzătoare din glosar. La crearea şi editarea glosarelor, se pot selecta o serie de opţiuni referitoare la:

- numărul de cuvinte şi definiţii afişate pe o pagină,
- tipul de glosar,
- duplicarea intrărilor din glosar

(ceea ce permite introducerea mai multor definiţii ale aceluiaşi termen)

- introducerea de comentarii la definiţiile termenilor (care pot fi accesate printr-o legătură plasată la sfârsitul definiției),
- furnizarea unei versiuni tipăribile a glosarului,
- legarea automată a termenilor din curs de defințiile lor din glosar,
- aprobarea automată a intrărilor,
- formatul de afişare a glosarului (simplu, stil dicţionar ; continuu fără autor, listă de concepte semnalizate ca legături ; enciclopedic ; FAQ — cu adăugarea cuvintelor *Întrebare* şi *Răspuns* la termeni şi respectiv la definiţii ; integral cu autor, stil forum, cu ataşamente despre autori afişate ca legături ; integral fără autor),
- afişarea alfabetului pentru facilitarea navigării prin glosar,
- notarea intrărilor (de către profesor sau de către studenţi, conform unei anumite scale, într-o anumită perioadă de timp),
- modul grup.

**Figura 3.26** reprezintă subrutina pentru configurarea unui glosar.

Navigarea prin glosar se poate face după mai multe criterii : alfabetic (după prima literă a cuvântului), după categorie (dacă sunt create categorii de termeni), după data editării intrărilor sau după autor. Glosarele pot fi importate şi exportate pentru a fi reutilizate şi integrate dintr-un curs în altul.

 La fiecare intrare se pot include sinonime şi se pot ataşa imagini sau articole. Crearea de categorii de termeni, care se pot autolega ca orice altă instanţă din glosar, contribuie la organizarea materialului cuprins în acesta. Capabilităţile asociate glosarului — crearea, editarea şi ştergerea intrărilor, editarea şi ştergerea categoriilor, adăugarea, editarea şi ştergerea comentariilor, importul/exportul intrărilor, aprobarea intrărilor — permit crearea de roluri şi, prin manipularea lor creativă, se pot acorda studenților responsabilități în crearea și gestionarea glosarelor cursului şi un mare grad de control asupra acestora, permisiuni care reprezintă tot atâtea oportunităţi de învăţare şi muncă în echipă.

Legarea automată a termenilor facilitează integrarea glosarelor cu alte activităţi ale cursului (wiki, forum sau lecţie programată). Un glosar colaborativ, care oferă studenţilor şansa de a experimenta vocabularul de specialitate într-un proces autentic de negociere a sensului, poate deveni un focar de colaborare între indivizi, în cadrul grupului, şi între grupuri, în cadrul cursului. Fiecare student sau grup poate fi însărcinat să contribuie cu termeni, definiţii sau comentarii, iar definițiile multiple pot fi clasificate de către profesor sau studenți, cea mai bună fiind acceptată în glosarul final. Crearea de către studenți, pentru uzul lor și al colegilor, a unui mini-glosar de tip enciclopedic centrat pe o anumită temă, cu imagini şi alte resurse încorporate şi cu legare automată a termenilor, constituie un proiect de cercetare colaborativă care generează resurse valoroase, reprezentând, de asemenea, o modalitate de învăţare şi de memorare foarte motivantă şi eficace.

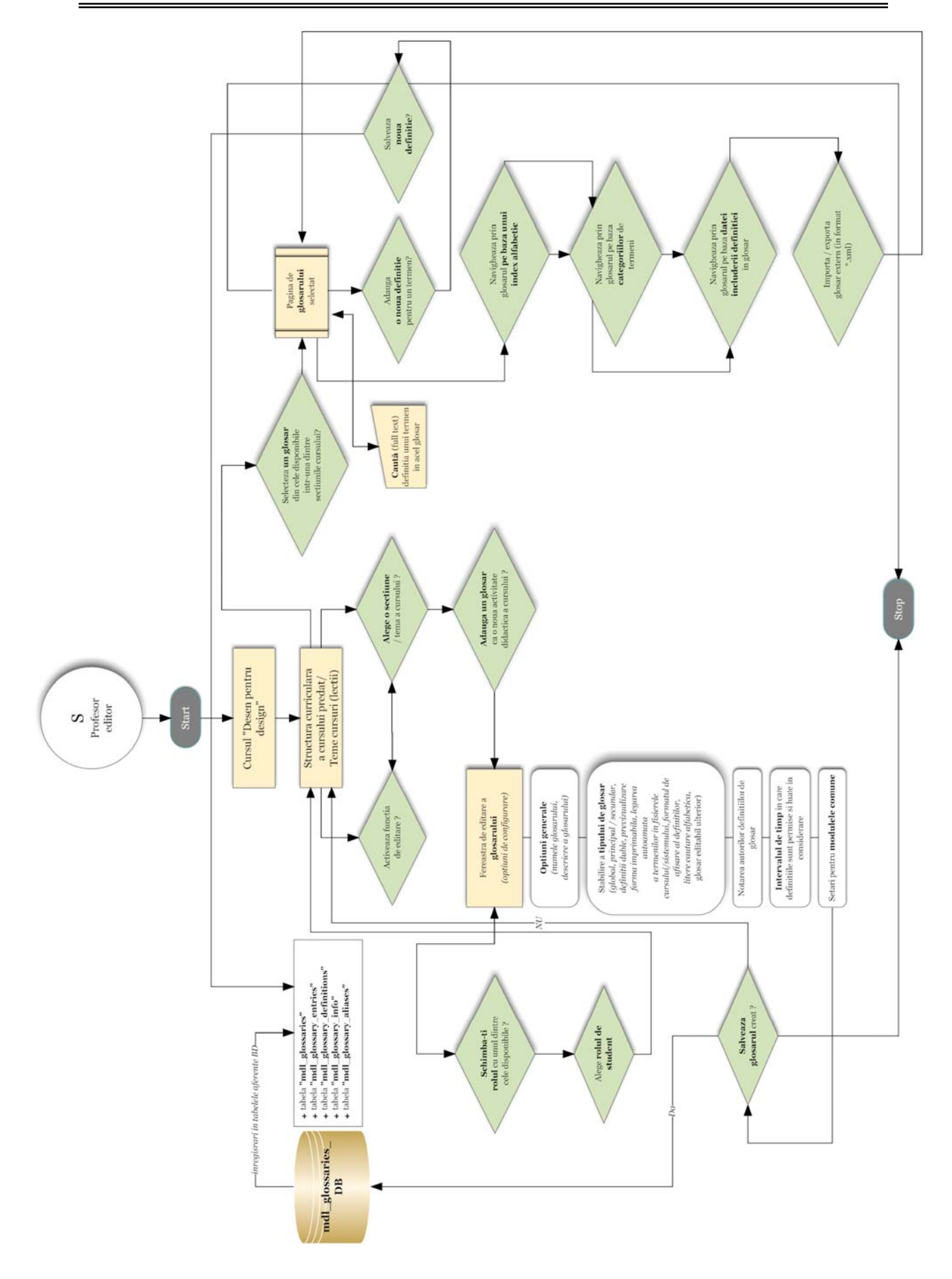

**Figura 3.26** : Diagrama bloc a subrutinei pentru configurarea unui glosar

BUPT

Legarea automată a termenilor din glosar, care sunt semnalizaţi oriunde ar apărea, permite reperarea lor atunci când sunt folosiți de studenți în alte activități, cum ar fi un forum. Pentru fiecare utilizare corectă în context a unui termen din glosar, studentul primeşte puncte care reprezintă un anumit procentaj din nota acordată pentru activitatea respectivă. Această strategie încurajează practicarea limbajului de specialitate, folosirea termenilor noi în situaţii de comunicare reale.

Enciclopediile de tip wiki sunt colecţii de pagini web create în colaborare. Cu cele peste 2.000.000 de articole ale sale, Wikipedia este cea mai mare enciclopodie wiki din lume. În sistemul ARTeFACt, enciclopediile de acest gen sunt, mai degrabă, mini-enciclopedii create fie de toti membrii unei clase virtuale, fie de grupurile de studenti din cadrul unui curs online. Wiki este un instrument simplu, dar flexibil, care permite, în egală măsură, crearea unui spaţiu informaţional sofisticat și colaborarea între studenți, orice proces de grup fiind facilitat de wiki. Acesta poate fi utilizat, de exemplu, pentru combinarea notitelor de curs ale unui grup de studenți, acest mod colaborativ de luare de notite fiind mai eficient decât abordarea solitară a activității, deoarece le permite tuturor membrilor grupului să aibă acces la un volum mai mare de informații decât cel pe care l-ar putea reţine fiecare în mod individual, şi să decidă împreună care informaţii sunt importante. Wiki poate fi, de asemenea, utilizat pentru a crea o versiune online a procesului de brainstorming, sau pentru a susţine proiectele de grup, constituind un spaţiu în care studenţii pot lucra, stoca rezultatele cercetării, schita idei și chiar realiza proiectul final.

Într-o enciclopedie wiki se pot ataşa fişiere binare (imagini grafice, audio, video) şi se pot crea legături pentru navigare. Gestionarea enciclopediei presupune adăugarea de pagini noi, editarea lor, crearea de legături între pagini şi căutarea, care se poate realiza în mai multe moduri, cu ajutorul următoarelor instrumente şi criterii : harta sitului, pagina de index, cele mai noi pagini, cele mai vizitate pagini, paginile cele mai des modificate, pagini actualizate, pagini lipsite de legături. Istoricul permite accesul la versiunile anterioare ale fiecărei pagini, functie utilă, deoarece la fiecare salvare se crează o nouă versiune a paginii wiki. Paginile pot fi exportate ca fişier HTML sau ZIP într-un director din sistem sau pentru a fi descărcate. Fiecare pagină poate fi setată cu proprietăţi şi permisiuni diferite : conţinut de text, conţinut binar, conţinut HTML în loc de text wiki, read-only, permisiunea de modificare a documentului, permisiunea de ştergere a unui document şi de ştergere a versiunilor vechi ale unui document, permisiunea de a reveni la un stadiu anterior al tuturor paginilor.

Configurarea unei enciclopedii wiki e reprezentată în figura următoare.

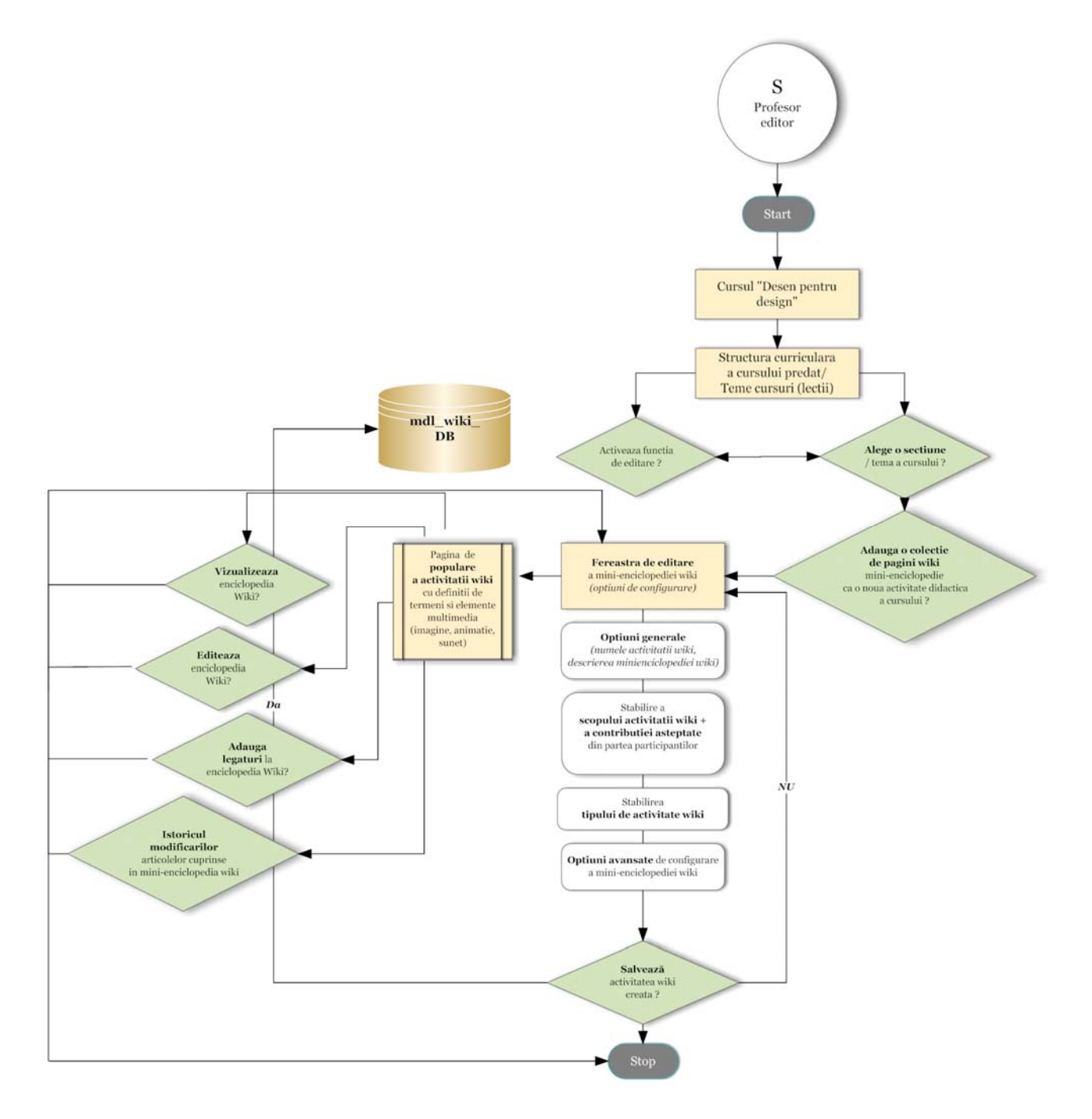

**Figura 3.27** : Diagrama bloc a subrutinei pentru configurarea unei enciclopedii wiki

Bazele de date dezvoltate în colaborare permit unui grup de utilizatori să adauge date structurate la o resursă partajată. Bazele de date generate cu ajutorul instrumentelor furnizate de sistemul ARTeFACt au scop general, sunt simple şi uşor de utilizat, iar activităţile pentru care pot fi folosite sunt multiple şi deosebit de variate : glosare, cataloage, galerii de imagini, taxonomii, predare de lucrări şi proiecte etc. Pentru stocarea datelor, este folosită baza de date a sistemului.

O bază de date e compusă din câmpuri, care definesc tipul de date stocate în baza de date repectivă (text, date, fişiere, URL-uri etc.), şi din şabloane cu ajutorul cărora este controlat aspectul vizual al informației, în momentul listării, vizualizări sau editării intrărilor din baza de date.

Fiecărei baze de date îi sunt asociate un nume şi o descriere. Opţiunile generale permit stabilirea datelor între care baza de date este disponibilă studenților pentru introducerea de date și a datelor între care baza de date poate fi doar vizualizată, a numărului de intrări cu care trebuie să participe fiecare student înante ca baza de date să fie considerată completă, a numărului maxim de intrări cu care un student poate participa şi a numărului de intrări necesare înainte de a putea vizualiza intrările celorlalți. Se poate, de asemenea, selecta comentarea și notarea intrărilor, modul grup sau publicarea unui articol RSS al intrărilor.

Definirea câmpurilor crează structura fundamentală a bazei de date şi determină tipul de informaţie care poate fi introdus în aceasta. Sistemul furnizează 12 tipuri de câmpuri de date : casetă de validare (pentru selectarea uneia sau a mai multor casete), dată (pentru introducerea datei, prin alegerea zilei, lunii şi anului dintr-o listă, fişier (pentru încărcarea unui fişier de orice tip de pe calculatorul utilizatorului), latitudine/longitudine (pentru introducerea coordonatelor locaţiei utilizatorului, sistemul generând automat legături la serviciile de date geografice ca Google Maps, Google Earth sau Multimapo, meniu (pentru selectarea unei opțiuni dintr-un meniu derulant), meniu multiselectie (pentru selectarea dintr-un meniu derulant a mai multor optiuni), număr (pentru introducerea unui număr), imagine (pentru încărcarea unui fişier grafic de pe calculatorul utilizatorului), butoane radio (pentru selectarea unei singure opțiuni dintr-o listă), text (pentru introducerea unui text de maximum 60 de caractere), arie de text (pentru introducerea de texte mai lungi şi/sau care necesită formatare), URL (pentru introducerea unui URL). Fiecărui câmp îi sunt asociate un nume şi o descriere. Numele este utilizat pentru a crea şabloane, care sunt pagini HTML cu un nou set de tag-uri pe care sistemul le interpretează înainte de a trimite şablonul către browser pentru a fi afişat. Aceste tag-uri sunt utilizate pentru a plasa iconuri de editare şi de ştergere, precum şi diferite legături.

Şabloanele, care definesc interfaţa cu utilizatorul, sunt editabile. Există trei şabloane de bază, indispensabile pentru utilizarea bazei de date — listă, singular şi adăugare —, şi alte trei şabloane, mai avansate, care nu sunt absolut necesare — RSS, CSS şi JavaScript. Şablonul singular, care reprezintă imaginea detaliată a unei intrări, listează toată informația disponibilă. Șablonul listă e prima pagină pe care o văd utilizatorii, când accesează baza de date, şi oferă o imagine de ansamblu a intrărilor. Acest şablon poate fi organizat sub formă de tabel. Şablonul RSS permite structurarea intrărilor din baza de date sub formă de mesaje de tip RSS feed, care informează utilizatorii despre apariţia unui nou conţinut. Şablonul CSS defineşte stilurile CSS pentru toate şabloanele din baza de date, permitând ajustarea fonturilor, a spatierilor, a culorilor și a altor informații de afișare. Şablonul JavaScript permite adăugarea de noi comportamente la celelalte şabloane, definind rutinele JavaScript care pot fi încărcate când se încarcă pagina unui anumit şablon.

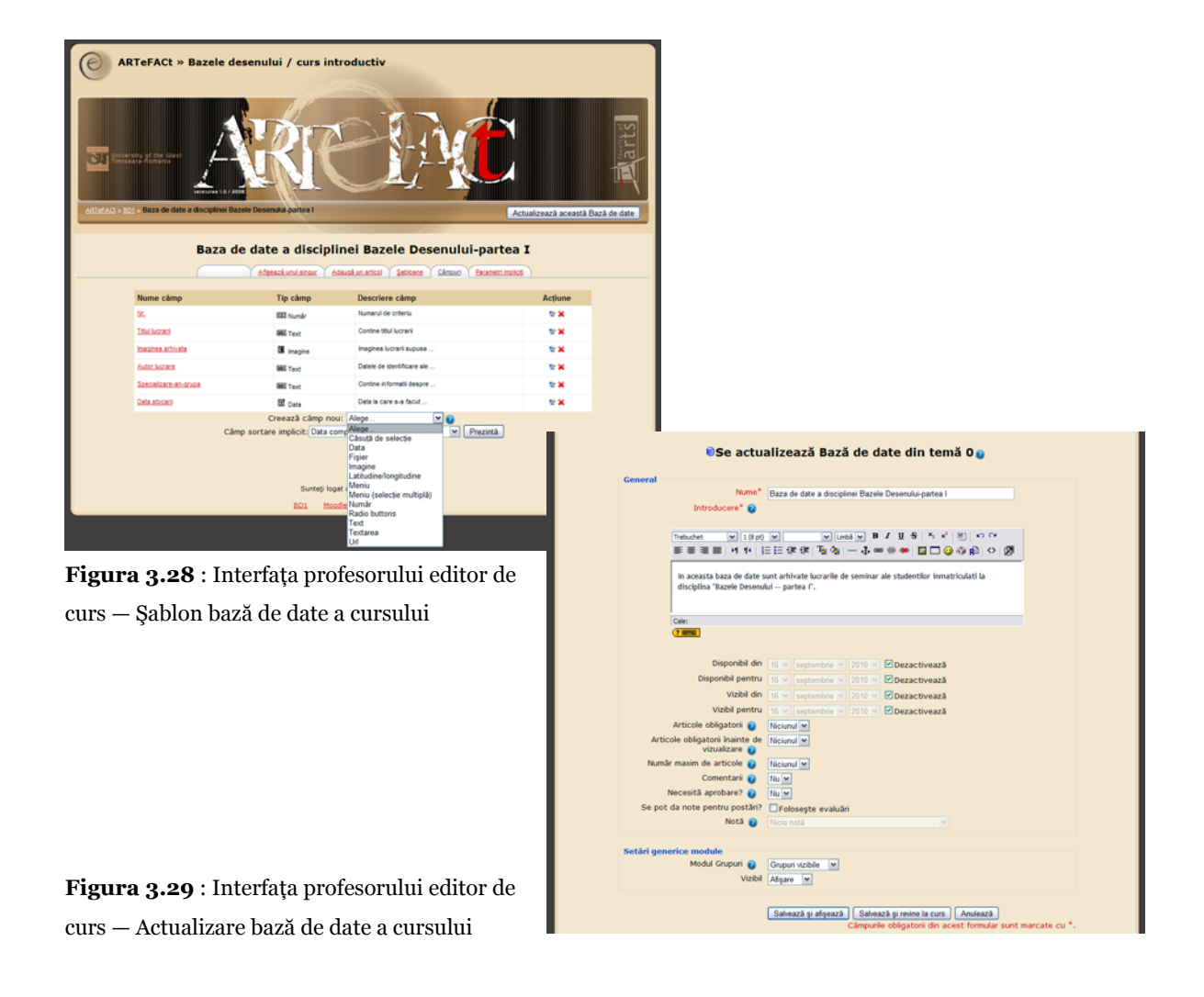

Gestionarea bazei de date implică asigurarea calităţii datelor introduse, notarea contribuțiilor sau acordarea de calificative și presetarea. Calitatea datelor poate fi asigurată cu ajutorul a două instrumente : comentariile (furnizează feedback, motivând studenţii şi ajutându-i să-şi îmbunătăţească contribuţiile) şi aprobarea intrărilor (presupune feedback înainte ca o intrare să fie vizibilă tuturor, aceasta rămânând ascunsă până când profesorul, sau un alt utilizator cu capabilităţi de aprobare, o aprobă). Comentariile pot fi făcute atât de profesor cât şi de studenţi, dar notarea este, conform configurării standard, o capabilitate asociată numai rolului de profesor. Totuşi, această capabilitate poate fi conferită şi studenţilor, în mod special, pentru o notare colaborativă.

Posibilitatea de a crea presetări proprii permit personalizarea câmpurilor şi a şabloanelor şi scutesc utilizatorul de efortul de a genera fiecare bază de date nouă, pornind de la zero. Salvându-le ca presetări sau exportându-le ca fisiere ZIP, acestea pot fi partajate cu alti utilizatori din sistem. Capabilităţile asociate bazelor de date pot fi utilizate şi combinate pentru a obţine diferite moduri şi niveluri de interacține a utilizatorilor cu această activitate complexă, versatilă și de mare eficiență didactică. Aceste capabilități sunt : vizualizarea intrărilor celorlalți utilizatori, crearea de intrări, adăugarea de comentarii la intrări, notarea intrărilor, vizualizarea tuturor notelor, aprobarea intrărilor, editarea şi ştergerea intrărilor, editarea şi ştergerea comentariilor, editarea şi ştergerea

şabloanelor de interfaţă ale bazei de date, vizualizarea presetărilor sitului şi selectarea lor în vederea utilizării, ştergerea presetărilor sitului.

În figura de mai jos e reprezentată subrutina pentru configurarea unei baze de date.

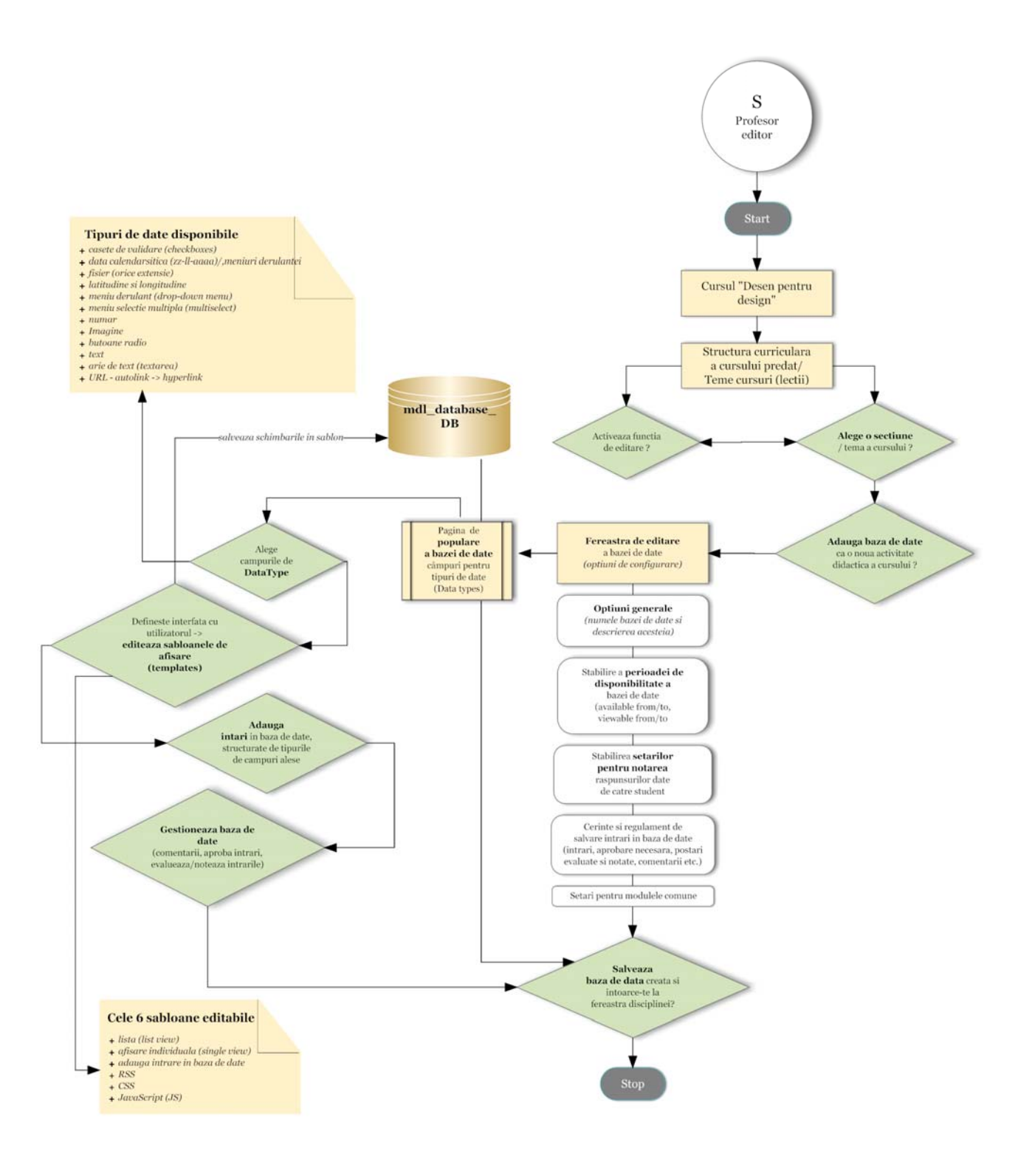

**Figura 3.30** : Diagrama bloc a subrutinei pentru configurarea unei baze de date

Bazele de date sunt folosite în mod creativ în sistemul ARTeFACt, nu numai ca instrument de creare de resurse, ci și ca instrument de colaborare. În acest scop, li se pot acorda studenților capabilităţi care să le permită crearea de baze de date, lucrând în grupuri, sau se poate folosi baza de date în modul grup, pentru cercetare, colectare de resurse şi proiecte în colaborare. Câmpurile pentru notare şi comentarii facilitează captarea feedback-ului unui grup şi constituie, pe de altă parte, un mijloc prin care profesorul poate furniza feedback studenților.. Combinate cu activități mai puțin structurate, cum sunt wiki sau forumul, bazele de date constituie un puternic instrument de reflectie. De asemenea, baza de date poate fi utilizată ca instrument de stocare destinat studentului. Într-o bază de date creată în acest scop, studenţii încarcă fişierele de conţinut pe care au fost însărcinati să le producă și care sunt apoi descărcate într-o altă locatie, generând un depozit de continut foarte usor de folosit. Baza de date poate fi transformată și într-un instrument de stocare privat al studentului. Dacă intrările din baza de date necesită aprobare şi aceasta nu este acordată nici unui alt student, numai profesorul şi studentul autor al intrărilor pot accesa fişierele acestuia, care rămân invizibile pentru toţi ceilalţi utilizatori.

### *Modulul de testare şi evaluare*

Activitățile de testare, evaluare și notare ocupă un loc central în orice proces și sistem de învăţare. În consecinţă, ARTeFACt acordă o deosebită atenţie instrumentelor cu ajutorul cărora sunt îndeplinite aceste functii. Cuprinse în modulul de testare și evaluare, instrumentele prezintă un grad destul de mare de complexitate, diversitate şi sofisticare, permiţând profesorilor să evalueze cu precizie performanţele studenţilor şi să le ofere feedback rapid referitor la acestea. Tehnologia facilitează mult sarcina cadrelor didactice. Cu ajutorul calculatorului, pot fi utilizate strategii de evaluare prea dificil de implementat cu mijloace tradiţionale.

Componenta centrală a modului de testare şi evaluare o constituie testele, care, datorită instrumentelor sistemului, pot fi create într-o mare varietate şi manipulate cu multă flexibilitate. Orice test e compus dintr-un corp, reprezentând un fel de recipient pentru diferite tipuri de întrebări, şi un set de întrebări organizate după cele mai diferite principii şi scheme logice. Corpul este elementul cu care studenţii vin în contact, când primesc testul, şi care stabileşte modul şi regulile de interacțiune cu acesta. Instrumentele pentru editarea testelor oferă o serie de opțiuni legate de timp, afişare, număr de încercări, ordonare, notare, feedback şi securitate. Astfel se pot stabili : datele de deschidere/închidere a testului, timpul limită acordat pentru rezolvarea acestuia, numărul de încercări permise şi perioada de timp dintre două încercări succesive, numărul de întrebări afişate pe pagină, ordonarea aleatorie a întrebărilor în momentul afişării lor pe calculatorul studentului, metoda de notare a testului, aplicarea de penalizări, tipul de feedback furnizat la sfârșitul testului (general, indpendent de răspunsuri, sau specific, în funcție de răspunsurile date), măsurile de securitate (parolă care restrictionează accesul la test, afisarea testului într-o fereastră nouă, fără posibilități de navigare). Fiecărui test i se adaugă un feedback global (sub forma unui text, de exemplu, care îi este afişat studentului după o încercare de rezolvare a testului) şi orice test poate fi setat pentru modul grup.

O altă suită de instrumente permit adăugarea de întrebări la un test şi editarea acestora, operaţie care constă în : alegerea sau crearea de categorii de întrebări, descrierea categoriilor şi crearea întrebărilor. Se poate opta pentru mai multe tipuri de întrebări :

- întrebări cu alegere între răspunsuri multiple,
- întrebări cu două răspunsuri posibile adevărat/fals,
- întrebări cu răspunsuri scurte,
- întrebări cu asociere între două coloane de întrebări şi răspunsuri,
- întrebări cu răspunsuri libere, gen eseu,
- întrebări constând dintr-un pasaj de text cu diferite tipuri de răspunsuri înglobate în el.

Întrebările cu răspunsuri scurte pot fi refolosite pentru crearea unui alt tip de întrebări care implică asocierea mai multor întrebări cu răspunsuri scurte, alese în mod aleatoriu dintr-o listă, cu răspunsurile corecte.

Testele pot fi setate pentru modul adaptiv, ceea ce înseamnă că studentul dispune, pentru fiecare întrebare, de un buton de Predare care-i dă posibilitatea să trimită răspunsul la o anumită întrebare pentru a fi evaluată, nota obţinută fiindu-i afişată, iar sistemul permiţându-i să facă imediat o nouă încercare, cu aplicarea unei penalizări la notă. La orice test se pot adăuga imagini, indispensabile în învăţământul de artă, atât în procesul de predare/învăţare cât şi în cel de evaluare. Toate tipurile de teste sunt notate automat de calculator, pe baza criteriilor stabilite şi a răspunsurilor generate de profesor, cu exceptia testelor gen eseu, care necesită notarea manuală a fiecărei întrebări. Se poate selecta afişarea răspunsurilor corecte, după terminarea testului, sau feedback cu marcarea corect/incorect a fiecărei întrebări.

Întrebările pot fi create direct în interfaţa web oferită de sistem, sau pot fi importate în interfata web dintr-un alt fisier de text având unul dintreformatele următoare : GIFT, blackboard, WebCT, Moodle XML, Course test Manager. Întrebările create pot fi partajate prin exportul lor într-unul din formatele : GIFT, IMS QTI 2.0, Moodle XML, XHTML. Plecând de la întrebările create şi incluse într-o categorie, calculatorul poate genera teste, alegând în mod aleatoriu întrebări din categoria respectivă, astfel încât fiecare student să primească o selecție diferită de întrebări, iar aceeaşi întrebare să nu apară de două ori în încercările succesive de rezolvare a testului, dacă acestea sunt permise. Se pot combina întrebări aleatorii cu întrebări nealeatorii, fără ca cele două tipuri să se suprapună şi să se repete.

Instrumentele pentru gestionarea testelor oferă informaţii despre numărul de teste completate de studenţi şi despre rezultate, permiţând, de asemenea, vizualizarea fiecărei încercări şi investigarea răspunsurilor individuale, sau ştergerea unei încercări. Tabloul rezultatelor poate fi descărcat în trei formate : text, Excel sau Open Document Spreadsheet. Patru legături care apar în lista încercărilor permit afişarea listei cu încercările complete, recalcularea notelor, notarea manuală și analiza statistică a testului. Acest din urmă instrument furnizează rapoarte conținând informaţii importante pentru evaluarea eficienţei şi a fiabilităţii testului : cele mai comune trei răspunsuri date la fiecare întrebare, procentul studenţilor care au răspuns corect la toate întrebările, deviaţia standard, indicele de discriminare (care corelează performanţa globală a studentilor la test cu performanta la fiecare întrebare și exprimă distribuția răspunsurilor corecte și incorecte). **Figura 3.31** reprezintă procesul de creare a unui test în sistemul ARTeFACt.

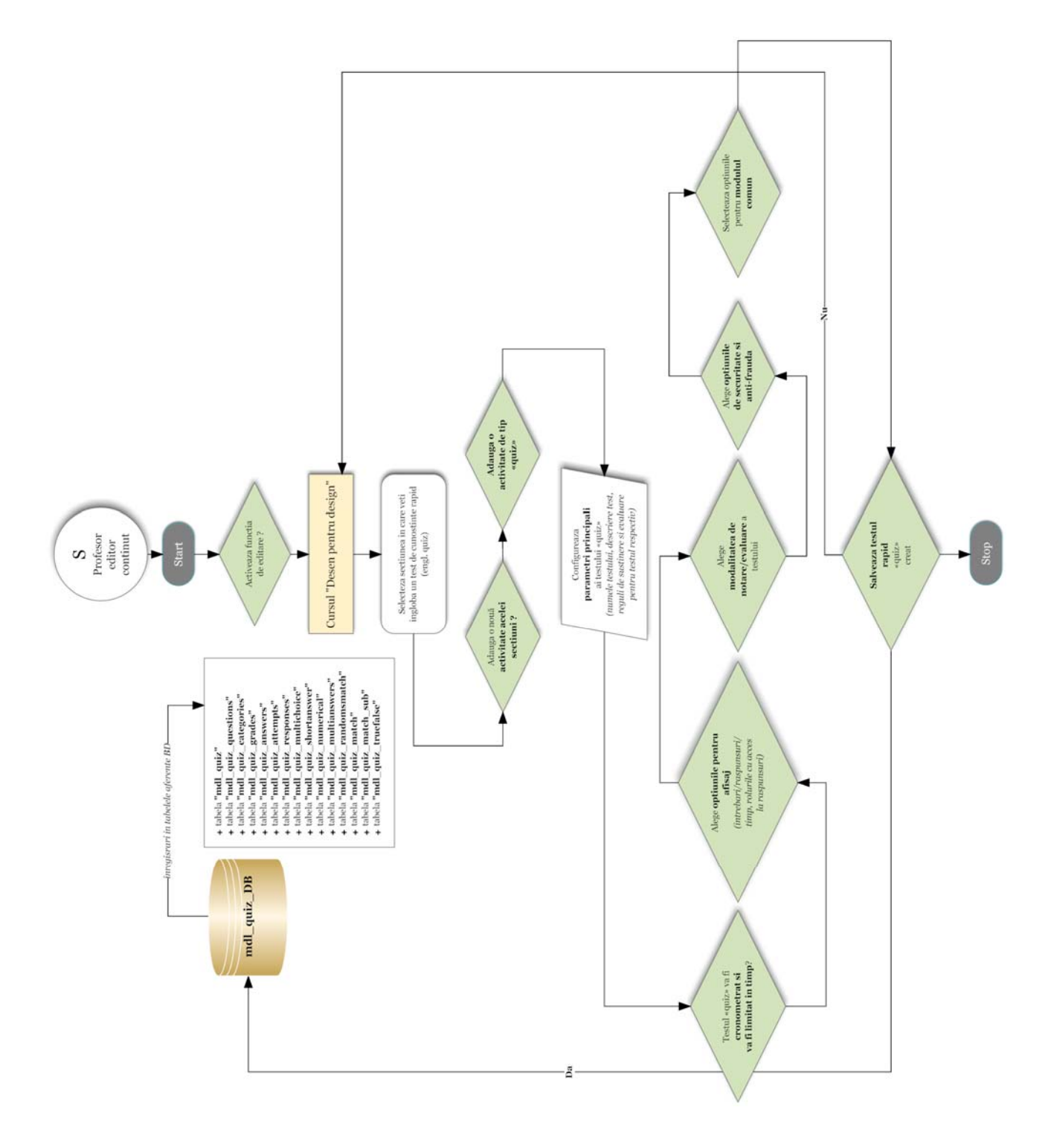

**Figura 3.31** : Diagrama bloc a subrutinei pentru crearea testelor

Diferite alte opţiuni disponibile rafinează şi mai mult analiza (e. g. restricţionarea analizei la prima încercare a studenţilor sau stabilirea unei limite inferioare pentru nota încercărilor analizate).

Instrumentele de notare a testelor oferă rigurozitate, acurateţe şi flexibilitate. Notarea se face stabilind o notă pentru fiecare întrebare. Există, de asemenea, posibilitatea de a acorda un număr diferit de puncte pentru fiecare întrebare şi de a fixa o notă maximă la care sunt raportate rezultatele studenților. Pentru fiecare test este furnizată nota obținută în funcție de punctajul realizat la fiecare întrebare şi nota ponderată, reprezentând numărul de puncte din totalul posibil.

Din punct de vedere pedagogic, în conceperea testelor recomandăm aplicarea câtorva strategii de proiectare foarte eficiente : legarea fiecărei întrebări de un obiectiv al cursului, crearea de întrebări multiple referitoare la fiecare idee importantă din curs, testarea utilității și relevanței întrebărilor cu ajutorul rapoartelor şi statisticilor furnizate de modul, crearea de înrebări care solicită mai multe niveluri şi procese cognitive.

Testele reprezintă un instrument flexibil pentru monitorizarea şi diagnosticarea gradului de întelegere, asimilare și aplicare creativă de către studenți a diferitelor tipuri de cunostințe și aptitudini, un instrument care contribuie, în același timp, la îmbunătățirea performanțelor studentilor.

Asociate, de obicei, cu examenele finale sau parţiale, al căror scop este evaluarea şi notarea şi a căror miză este foarte mare, testele, dacă sunt frecvente şi cu miză redusă, pot fi folosite, de asemenea, pentru a ghida şi monitoriza performanţele studenţilor pe parcursul unei perioade de studiu, pentru auto-evaluare, precum şi pentru a motiva studenţii şi a încuraja participarea lor activă la curs. Mini-testele rapide se pot integra într-o strategie de evaluare mai amplă care mai poate cuprinde : teste pentru verificarea executării de către studenţi a temelor care implică lectura, teste de probă la care se furnizează feedback, dar nu şi răspunsurile corecte, destinate pregătirii studentilor pentru examene, teste pentru colectarea de informatii după o lectie, vizând obtinerea de feedback rapid referitor la anumite aspecte ale lecţiei respective, testarea progresivă, realizată cu ajutorul unei serii de teste cu grad tot mai mare de dificultate, din care numai primul test e dechis tuturor studentilor, următoarele fiind protejate de parolă și accesibile numai celor care obțin note mai mari decât nota minimă stabilită.

Una dintre problemele ridicate de testarea online o constituie posibilitatea de a trişa. Generate şi favorizate de anonimatul mediului online şi de modalitatea electronică de livrare a materialelor destinate evaluării, schemele prin care studenții pot încerca să înșele sistemul și profesorul au la bază următoarele : utilizarea materialelor de curs sau a altor resurse pentru a căuta răspunsurile la întrebări, descărcarea şi tipărirea mesajelor de feedback sau a răspunsurilor corecte și popularizarea lor, colaborarea cu alți colegi la rezolvarea testelor, substituirea de către o altă persoană pentru rezolvarea testelor. În acest context, sistemul sustine diferite strategii care vizează, pe de o parte, securizarea testelor şi, pe de altă parte, descurajarea şi combaterea acestor practici : ordonarea şi afişarea aleatorie a întrebărilor şi a răspunsurilor, combinată cu reducerea numărului de întrebări afişate într-o pagină tipăribilă, crearea de seturi mai mari de întrebări din care se pot alege subseturi în mod aleatoriu, utilizarea de teste cronometrate, reducerea timpului acordat pentru rezolvarea testului şi atenta lui corelare cu numărul de întrebări propuse.

Un alt instrument pentru testare sunt lecțiile-test programate. Acestea funcționează pe principiul alegerii propriului parcurs dintr-o multitudine de căi propuse într-o structură arborescentă, compusă dintr-o suită de întrebări şi răspunsuri care decurg unele din altele şi-i permit utilizatorului să avanseze, prin alegerile succesive, spre rezolvarea problemei, fiecare răspuns corect aducând un nou fragment de informație și o nouă întrebare, până la parcurgerea întregului material. Lecţia e compusă din două tipuri de pagini : paginile de întrebări şi paginile cu tabele de conţinut ramificate. Subrutinele pentru generarea celor două tipuri de pagini sunt reprezentate în **figurile 3.32** şi respectiv **3.33**.

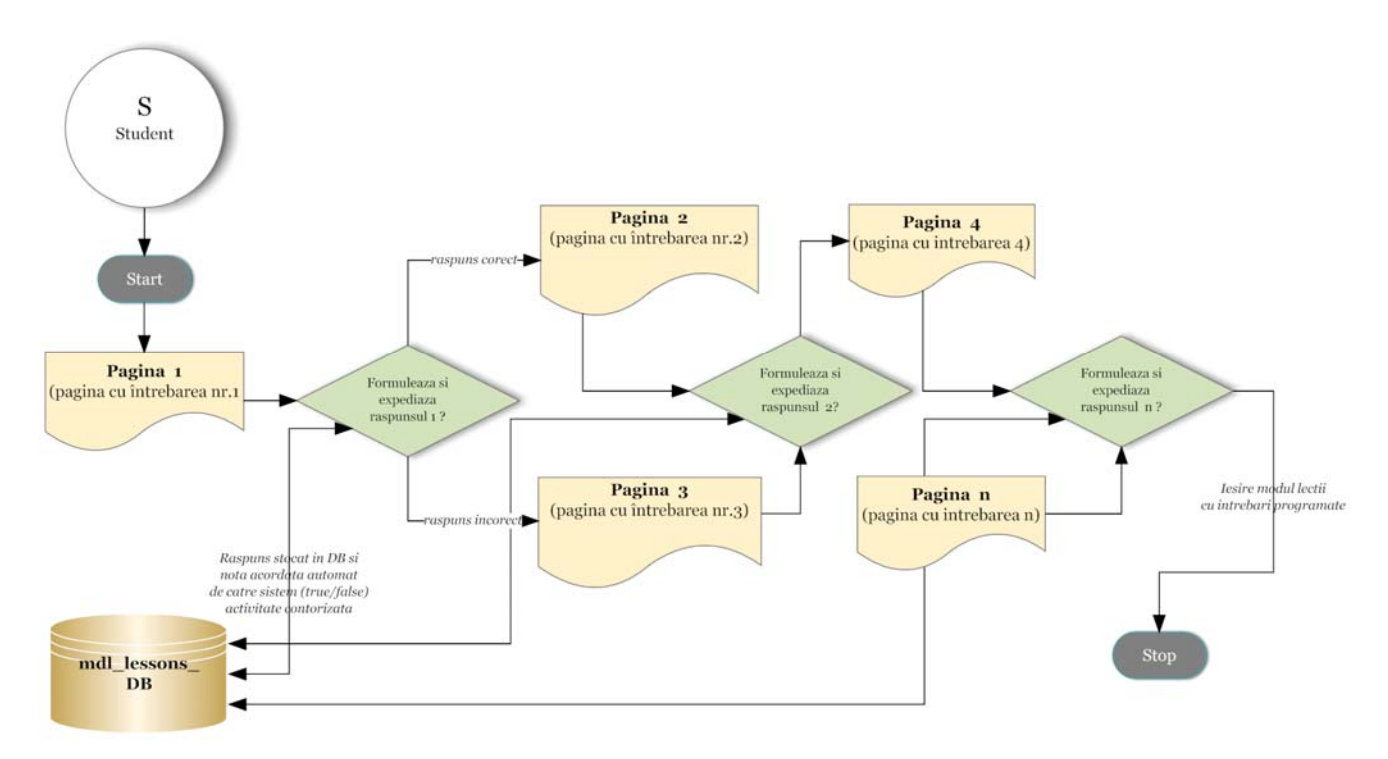

**Figura 3.32 :** Diagrama bloc a subrutinei pentru crearea paginilor de întrebări a lectiilor-test

Paginile de întrebări confruntă studentul cu o întrebare la care acesta trebuie să dea răspunsul corect. După predarea răspunsului, studentul poate vizualiza răspunsul creat de profesor şi este direcţionat spre o altă pagină sau respins. Paginile de întrebări sunt notate şi cumulate la nota finală a studentului. Paginile cu tabele de conţinut ramificate oferă studentului posibilitatea de a selecta o ramură şi de a accesa astfel un lanţ de întrebări, la sfârşitul căruia se poate întoarce la tabelul ramificat pentru a alege un nou lanţ, sau lecţia-test se încheie. Nu există răspunsuri corecte sau incorecte, iar optiunea studentului nu-i influentează nota. Cu ajutorul acestor tabele, se pot crea simulări în care opţiunile studentului atrag anumite consecinţe şi-l confruntă cu noi decizii.

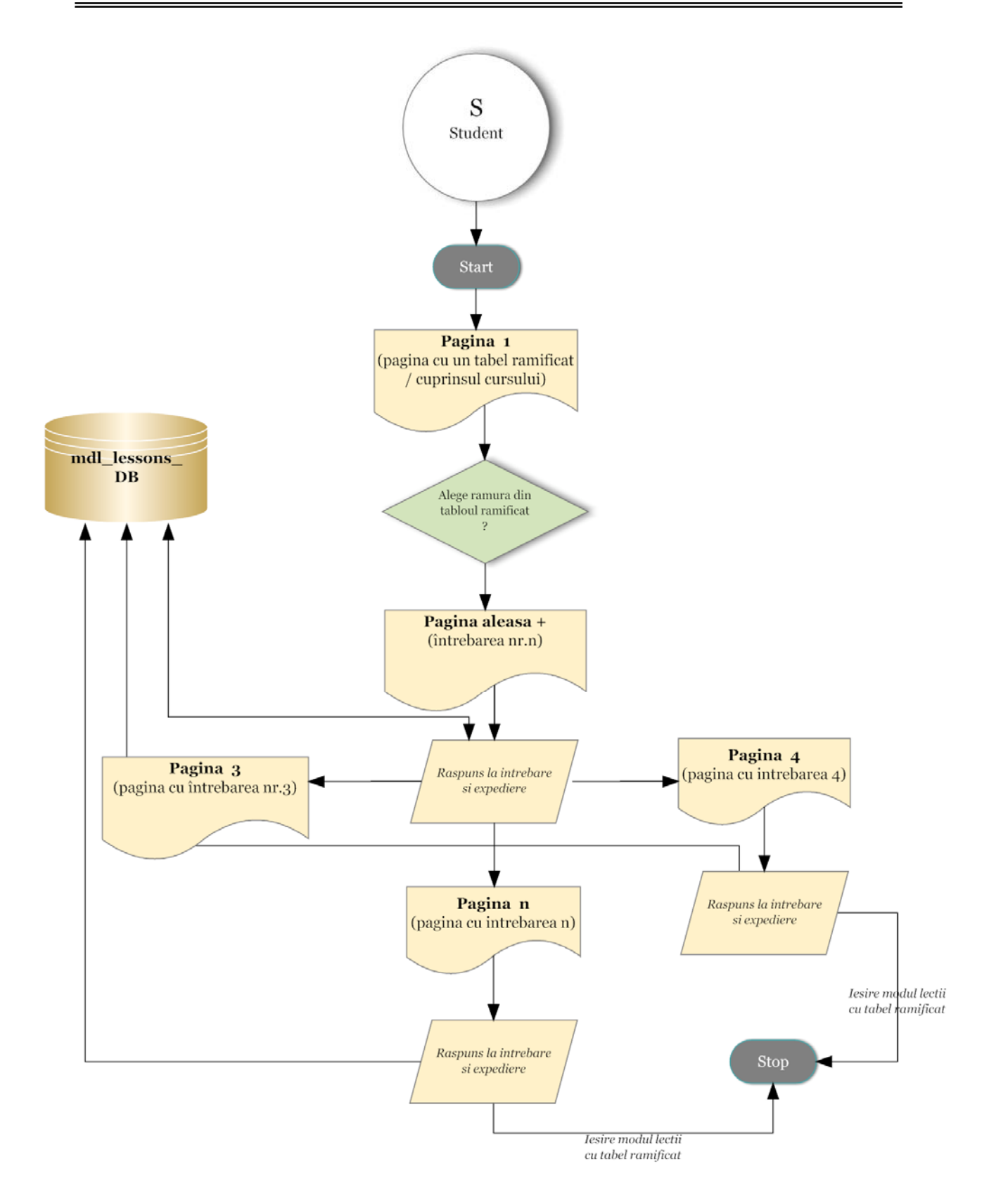

**Figura 3.33** : Diagrama bloc a subrutinei pentru crearea paginilor cu tabele ramificate

- cronometrarea testului, stabilindu-se timpul limită pentru rezolvarea acestuia,
- alegerea numărului maxim de răspunsuri/ramuri afişate într-o pagină,
- selectarea optiunilor de notare (înregistrarea notei în catalog, notare standard, nota maximă, posibilitatea de reluare a testului, sistemul de notare a încercărilor succesive, afişarea scorului curent),
- selectarea optiunilor de control al fluxului (posibilitatea studentului de a revedea testul, navigând prin acesta, de la început, cu stabilirea numărului de încercări admise ;
- afişarea butonului de revizualizare a lecţiei în cazul unui răspuns incorect ;
- fixarea numărului maxim de încercări permise;
- selectare reacțiilor sistemului la un răspuns incorect ;
- afişarea feedback-ului standard ;
- fixarea numărului minim de întrebări folosite ca bază de calcul al notei ;
- selectarea opţiunilor de formatare a lecţiei (sub formă de suită de diapozitive sau de listă de pagini, cu sau fără bară de defilare afişată în partea de jos a paginii) ;
- stabilirea condițiilor de acces (în funcție de performanțele studentului la o altă lecțietest, de timpul petrecut într-o lectie-test anterioară, de terminarea ei, sau de nota obținută la aceasta) ;
- crearea unei legături către o altă activitate ;
- importul de întrebări într-o varietate de formate ;
- adăugarea de tabele ramificate şi de pagini de întrebări ;
- notarea manuală a lectiilor-test cu întrebări gen eseu.

Se pot realiza două tipuri de lecții-test : teste cu mai multe seturi de întrebări organizate în ramuri, în jurul diferitelor subiecte sau concepte din curs (fiecare ramură conduce la o serie lineară de pagini şi de întrebări), şi teste de tip flash-card, organizate ca un set de cărţi de joc, în care fiecare pagină de întrebări e o carte separată la care studentul poate reacţiona rapid, în ordinea dată. Cu ajutorul lecţiilor-test se pot crea simulări şi studii de caz, care sunt instrumente de învăţare activă deosebit de eficiente şi motivante.

Într-o simulare cu ramificaţii, studentului i se prezintă pe fiecare pagină un text şi/sau o imagine pornind de la care decide ce face în continuare şi alege un anumit set de opţiuni. Se pot combina tabele de ramificaţii şi pagini de întrebări şi se pot crea legături la resurse, dacă se doreşte folosirea altor materiale în cadrul simulării.

Alte metode şi tehnici de evaluare utilizate de sistemul ARTeFACt, în spiritul principiilor constructiviste pe care se fundamentează şi al învăţării active şi participative pe care o promovează, solicită studenţii să-şi demonstreze cunoştinţele, competenţele şi aptitudinile prin sarcini şi proiecte autentice. Acest tip de evaluare bazat pe performarea cunoştinţelor şi aptitudinilor însuşite este o experiență provocatoare și motivantă, percepută de studenți ca o activitate de învătare încărcată de sens. Tranziţia între evaluare şi învăţare este aproape imperceptibilă. Studenţii îşi construiesc cunoştinţele şi dezvoltă, în acelaşi timp, produse şi servicii reale, performează într-un fel, creând lucrări de artă, iar această activitate constituie o formă de testare a pregătirii lor şi a nivelului lor de performanţă, notată după criterii şi standarde echitabile şi riguros stabilite, cu care

studenții trebuie să fie familiarizați, pentru a putea să evalueze performanțele grupului sau ale colegilor şi să se autoevalueze prin comparaţie cu aceştia.

Acest tip de evaluare se realizează cu ajutorul temelor. Temele sunt o metodă simplă de verificare a activității studenților, iar instrumentele pentru crearea, gestionarea și evaluarea temelor facilitează predarea/colectarea, monitorizarea și notarea acelor lucrări sau producții ale studentilor care nu cad sub incidența nici unui alt instrument din sistem. Temele, apropiate de sarcinile concrete din lumea reală pe care studenții învață să le îndeplinească, generează răspunsuri mai autentice decât cele furnizate de teste şi contribuie la formarea unei imagini mai complexe despre performanțele studenților, în special la disciplinele esențialmente practice, care vizează dezvoltarea unor aptitudini specifice.

Temele presupun predarea de conținut digital în vederea notării, studenții putând încărca orice tip de fişier electronic pentru a îndeplini cerinţele. Sistemul permite crearea a patru tipuri de teme : teme care solicită încărcarea unui singur fişier, în orice format, inclusiv ZIP ; teme care implică o activitate offline (realizată în afara sistemului, cu mijloace fizice, tradiţionale) ; teme bazate pe introducerea de text online ; teme care presupun încărcarea avansată mai multor fişiere în orice format.

Subrutina pentru crerea unei teme e reprezentată în **figura 3.34**.

Fiecare tip de teme oferă diferite opţiuni. Astfel, pentru încărcarea avansată de fişiere, se pot seta : dimensiunea maximă a fişierelor, numărul maxim de fişiere pe care le poate încărca fiecare paticipant, posibilitatea ca studenții să șteargă fișierele încărcate înainte de a fi notate sau de a introduce note explicative în aria de text, ascunderea descrierii temei până la data la care tema devine disponibilă, Pentru temele constând dintr-un singur fişier, se poate seta dimensiunea maximă a fişierului şi se poate decide dacă i se permite studentului să refacă lucrarea după notare şi să o predea încă o dată pentru a fi reevaluată. Temele bazate pe text online acceptă setări pentru refacerea lucrării în vederea revaluării, atentionarea profesorului, via e-mail, în momentul în care studenții predau sau actualizează tema, copierea textului studentului în câmpul de comentarii din mesajul de feedback în timpul notării temei.

Temele, ca majoritaea activităţilor educaţionale susţinute de sistemul ARTeFACt, pot fi abordate în modul grup.

Temele predate sunt vizualizate de profesor într-un tabel unde apar numele studenţilor, notele, comentariile, data ultimei modificări de către profesor şi de către student şi starea, tabelul permitând operațiuni de sortare în funcție de oricare dintre capetele de tabel. Studenții își pot vizualiza notele şi comentariile, fie accesând din nou tema predată, fie accesând legătura Note din blocul lor de administrare a cursului.

Temele offline diversifică şi flexibilizează procedura de notare, făcând-o mai complexă, prin faptul că permit introducerea în catalog a unor note care nu sunt generate de un instrument sau de o activitate notată din sistem. Ponderea lor în evaluarea specifică domeniului de studiu reprezentat de artele vizual poate fi destul de mare, deoarece acestea implică diferite manifestări şi producţii creații — non digitale. Totuși, cu ajutorul tehnologiei (dispozitive și aplicații de scanare, fotografie digitală), şi acestea pot fi prezentate în format digital pentru a fi notate.

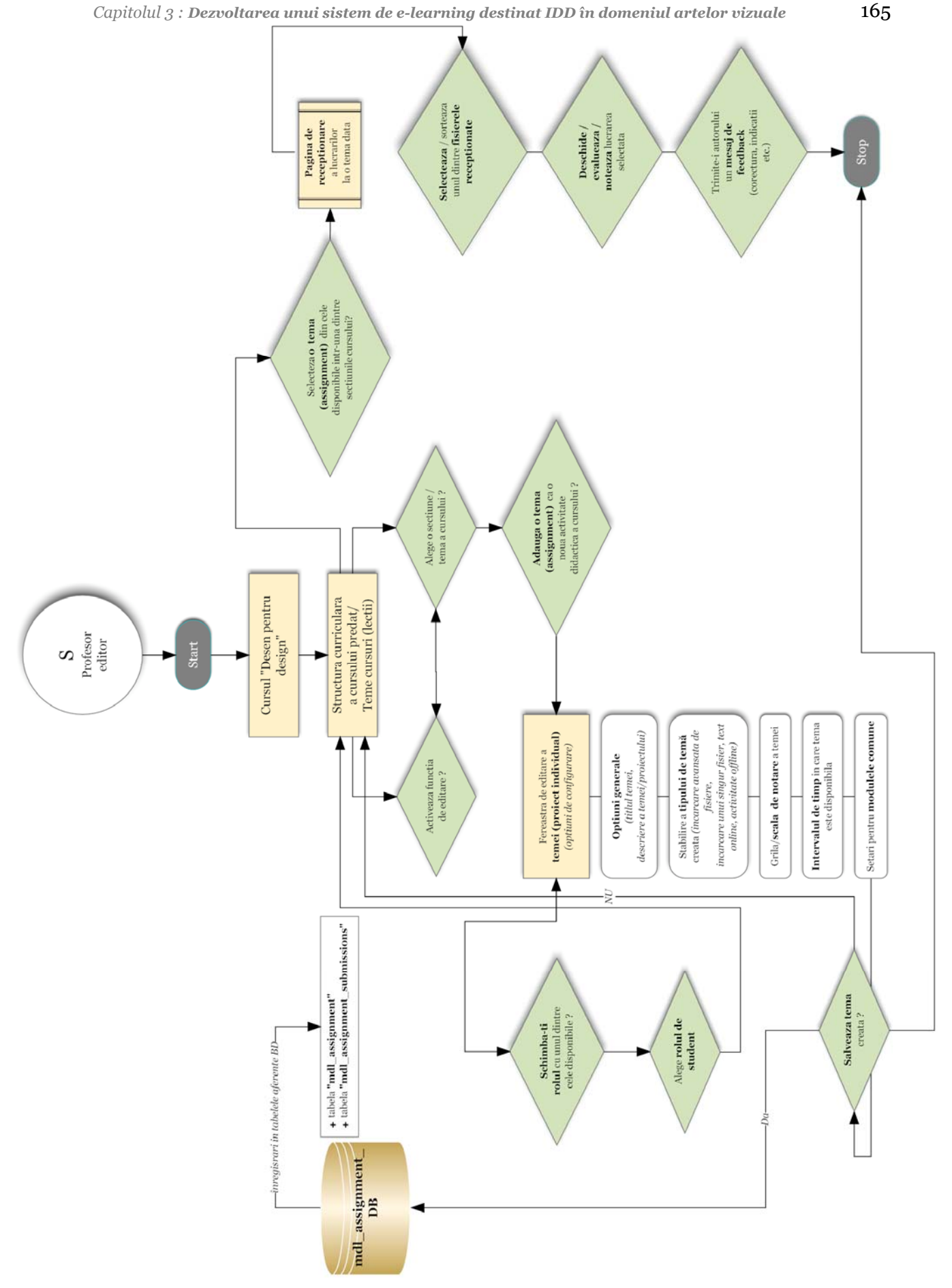

**Figura 3.34** : Diagrama bloc a subrutinei pentru crearea unei teme

Una dintre utilizările creative avansate a instrumentelor pentru teme e reprezentată de studiul de caz, o metodă de învățare activă și constructivă dintre cele mai eficiente și motivante, care oferă studenţilor şansa de a aplica imediat cunoştinţele asimilate şi de a exersa şi dezvolta aptitudinile însuşite. Studiul de caz cuprinde o punere în temă narativă, care contextualizează sarcina, un background informational, care functionează ca resursă ce sustine rezolvarea problemei, și o enunțare a problemei care ar trebui să fie legată de obiectivele cursului și să constituie o provocare interesantă, rezolvabilă prin aplicarea conceptelor şi procedurilor învăţate. Studiul de caz e o formă de evaluare a performantelor foarte complexă, care poate combina instrumentele pentru teme cu instrumentele furnizare de modulele de resurse şi de comunicare.

Notarea este o o activitate complexă şi o sarcină, de multe ori dificilă, pentru profesor.

Notele măsoară performanțele studenților și succesul lor la un curs, funcționând, de asemenea, pe principiul recompensei şi al pedepsei, ca un puternic factor motivaţional.

Modulul conține instrumente sofisticate care, pe de o parte, le permit profesorilor să țină evidența, să înregistreze și să calculeze notele studenților, și pe de altă parte, le dau studenților posibilitatea de a-si verifica oricând notele și de a-si compara performantele cu media clasei. În pagina de vizualizare a notelor, un tabel prezintă studenţii înscrişi la curs cu notele obţinute pentru fiecare activitate. Tabelul poate fi sortat după numele sau prenumele studentului şi pot fi afişate, la alegere, numai notele unui singur student. În coloana rezervată totalului, se pot realiza operaţiuni de sortare în ordine ascendentă sau descendentă. O legătură afişează statistici ale notelor clasei, într-o fereastră de tip pop-up. Numele fiecărei activităţi notate face legătura cu notele obţinute la activitatea respectivă. Notele pot fi descărcate într-un triplu format : Open Document Spreadsheet, Excel sau text. Studenţii îşi pot vizualiza numai notele proprii.

Sistemul pune la dispoziția cadrelor didactice câteva setări avansate care permit manipularea notelor în multiple moduri : afişarea notelor ponderate, a punctelor şi a procentelor, spre a fi vizualizate de profesor și/sau de student, stabilirea de categorii de note (în funcție de tipurile de activităţi din cadrul cursului), care pot fi vizualizate separat, dar şi gestionate împreună, fixându-se, pentru fiecare, ponderea, totalul maxim de puncte în funcție de care se calculează notele și procentajele studenţilor, creditul suplimentar acordat anumitor activităţi (al căror punctaj se adaugă punctajului total pentru categoia respectivă, fără a mări totalul de puncte posibil).

Pentru setarea ponderii notelor, există mai multe opţiuni : stabilirea procentajului cu care o categorie contribuie la nota totală, omiterea celor mai slabe note obţinute de un student, acordarea de puncte bonus (aplicată în mod egal tuturor studenţilor), care nu modifică punctajul total categoriei, ascunderea unei categorii şi eliminarea acesteia din calcularea notelor. O altă opţiune permite exceptarea unor studenţi de la notarea anumitor activităţi şi reincluderea în sistemul de notare a studenţilor respectivi.

Evaluarea performantelor studentilor se poate realiza si cu ajutorul scalelor. Acestea sunt modalităţi non numerice de evaluare, care recurg la cuvinte sau fraze scurte pentru a furniza feedback standard, mai degrabă calitativ decât cantitativ. Sistemul pune la dispoziție o scală standard, bazată pe teoria referitoare la modul în care indivizii abordează lumea înconjurătoare, care oferă trei opțiuni : modalități de cunoaștere predominant separative, modalități de cunoaştere predominant conective, modalităţi de cunoaştere separative şi conective. Modalitatea separativă e caracterizată prin încercarea subiectului cunoscător de a rămâne obiectiv şi de a evita personalizarea cunoştinţelor, precum şi prin preferinţa acestuia pentru dezbatere şi critica ideilor noi. Subiecţii cunoscători de tip conectiv învaţă într-un mod empatic, conectat social, încercând să

ajungă mai degrabă la un consens decât la o confruntare. Utilizatorii profesori îşi pot crea şi propriile scale, asociindu-le un nume şi o descriere semnificativă destinată studenţilor, care le explicitează acestora sensul calificativelor, pozitive şi negative, folosite în fiecare scală. Alegerea cuvintelor este deosebit de importantă pentru eficienţa scalelor, deoarece aceste cuvinte trebuie să ofere infomație care să-i ajute pe studenții să-și îmbunătățească performanțele. Scalele personale pot fi apoi utilizate în orice activitate implicând notarea, cu excepţia testelor.

Sistemul de note (catalogul) poate fi folosit pentru a monitoriza progresele şi performanţele studenților de către profesori și de către studenții înșiși, precum și pentru a compara progresele și performanţele studenţilor cu modelele de competenţă şi cu performanţa standard.

**Figurile 3.35** şi **3.36** oferă o reprezentare a subrutinelor pentru crearea categoriilor de note şi respectiv a scalelor de notare.

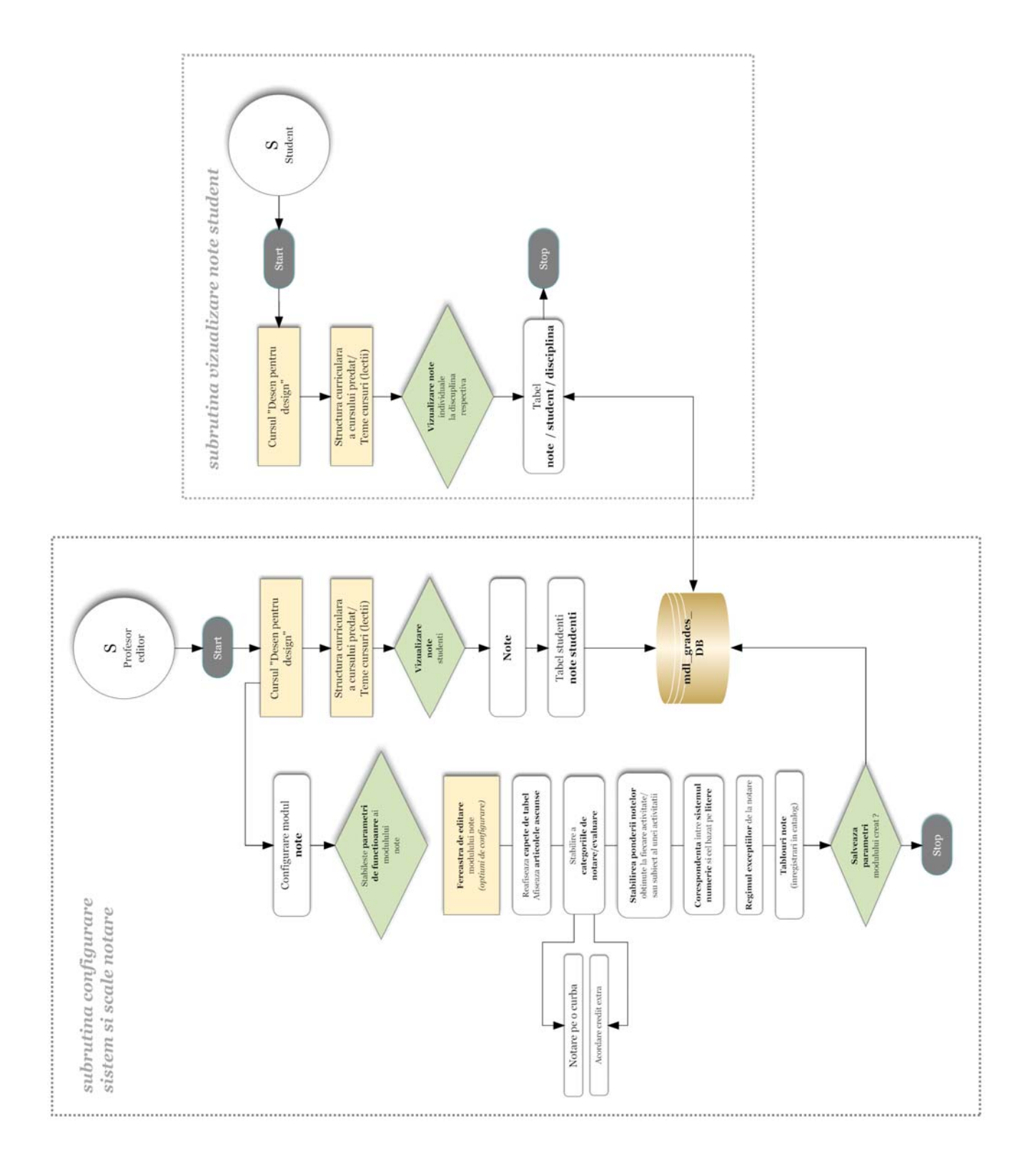

**Figura 3.35** : Diagrama bloc a subrutinei pentru crearea categoriilor de note

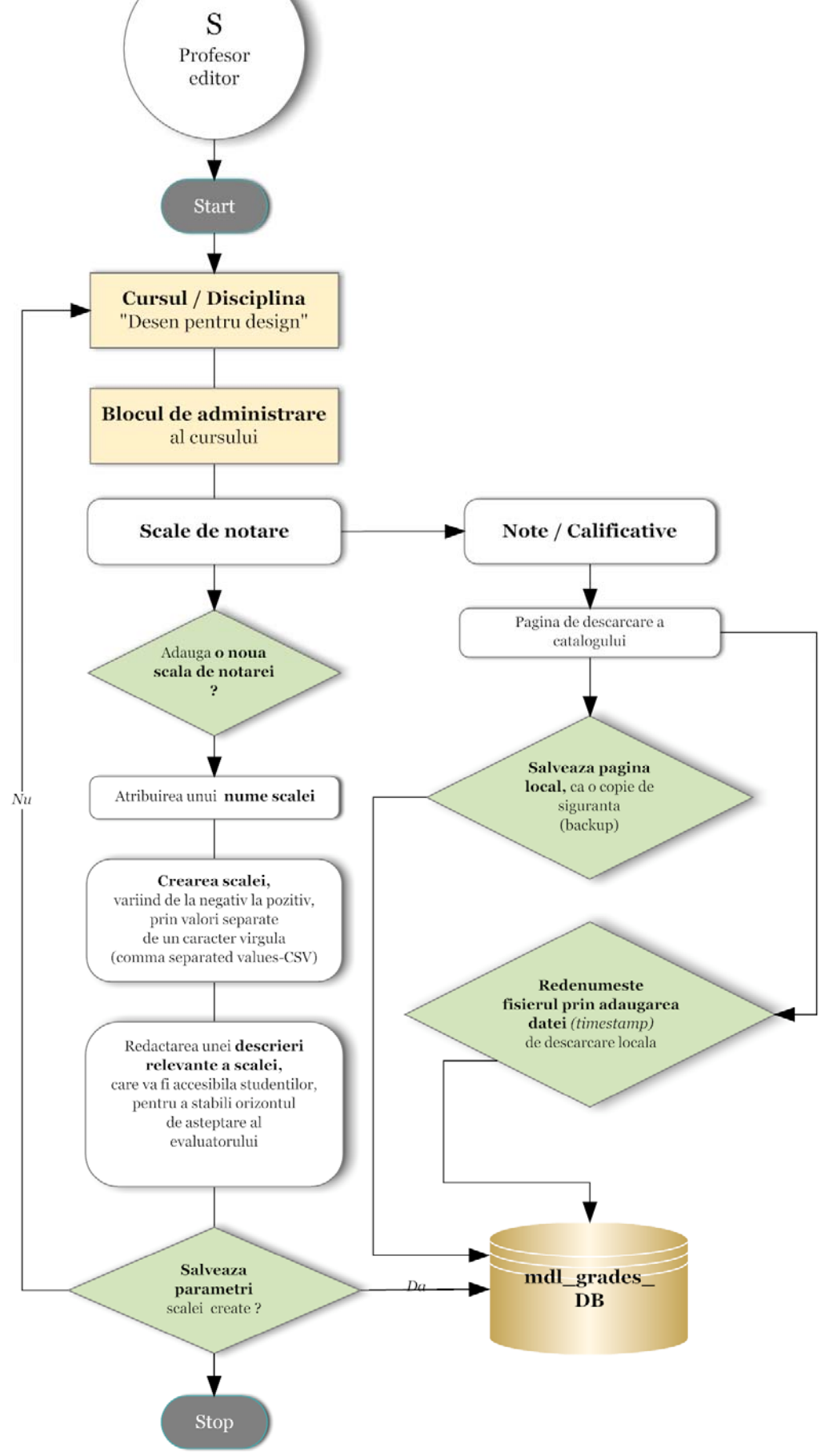

**Figura 3.36** : Diagrama bloc a subrutinei pentru crearea scalelor de notare

## *Modulul de gestionare a utilizatorilor*

Orice utilizator al sistemului trebuie să-şi creeze un cont pentru a putea fi înscris, automat sau manual, între participanţii la un curs şi pentru a i se putea atribui un rol. Cu ajutorul setărilor care permit determinarea perioadei de înscriere şi a parolei de înscriere, înregistrarea participanţilor la un curs poate fi uşor, dar riguros controlată.\

Fiecare utilizator înregistrat al sistemului are un cont compus din informatii personale, constituind profilul utilizatorului, postări pe forum, intrări în blog şi rapoarte de activitate.

Contul utilizatorului conține informații referitoare la profilul acestuia (date personale), forum, postări, intrări în blog şi rapoarte de activitate. Conturile tuturor utilizatorilor figurează într-o listă navigabilă, în care se pot efectua operaţiuni de căutare după numele sau adresa de email a utilizatorului. Profilurile utilizatorilor sunt editabile, iar conturile pot fi temporar dezactivate. Sunt, de asemenea, posibile : adăugarea de noi utilizatori, importul unei liste de utilizatori dintr-un fişier de text, sistemul generând un cont pentru fiecare şi putându-i înscrie la cursuri şi aranja în grupuri, actualizarea conturilor existente, crearea de categorii şi de câmpuri de profiluri aditionale.

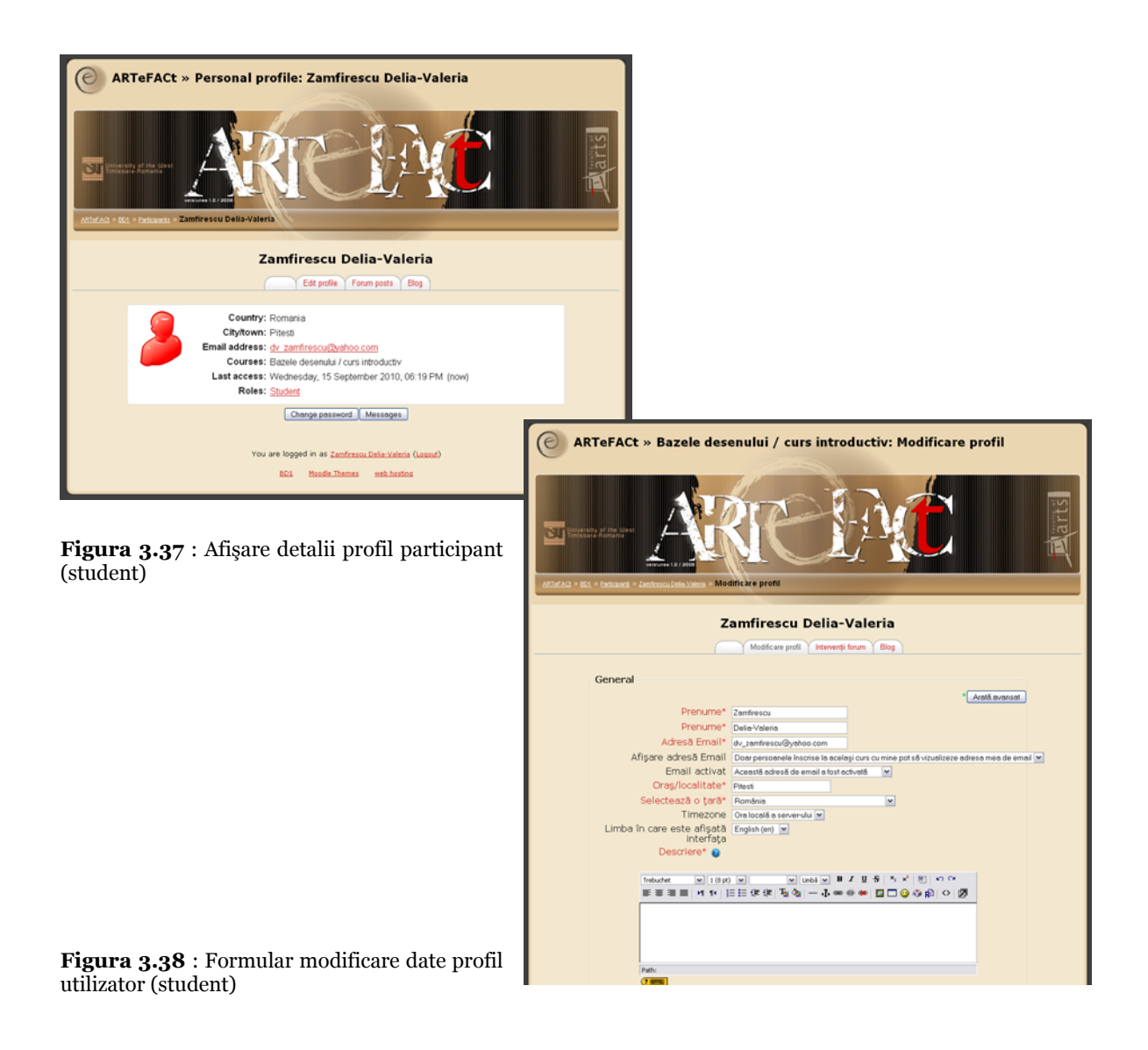

Sistemul ARTeFACt permite crearea unor moduri foarte diferite de interacțiune cu activitățile educaționale, în funcție de obiectivele pedagogice, utilizatorilor putându-li-se atribui unul sau mai multe roluri în cadrul fiecărui curs şi în cadrul fiecărei activităţi din curs. Rolul identifică statutul unui utilizator într-un anumit context. Fiecărui rol i se asociază anumite capabilităţi, care descriu fiecare o anumită caracteristică funcţională a sistemului. Permisiunea este valoarea atribuită unei capabilităţi pentru un anumit rol. Rolurile sunt constituite dintr-o reţea de capabilităţi şi permisiuni care determină acţiunile unui utilizator într-un context dat. Permisiunile stabilesc dacă un utilizator poate folosi o anumită capabilitate. Contextul este aria de activitate în care sarcina atribuită unui rol este validă. Contextele sunt organizate ierarhic, pe criteriul moștenirii : contextele inferioare, mai specifice, moștenesc capabilitățile contextelor superioare, mai puțin specifice. Ordinea moștenirii este următoarea : sistem  $-$  sit  $-$  categorie de cursuri  $$ curs — modul de curs — utilizator.

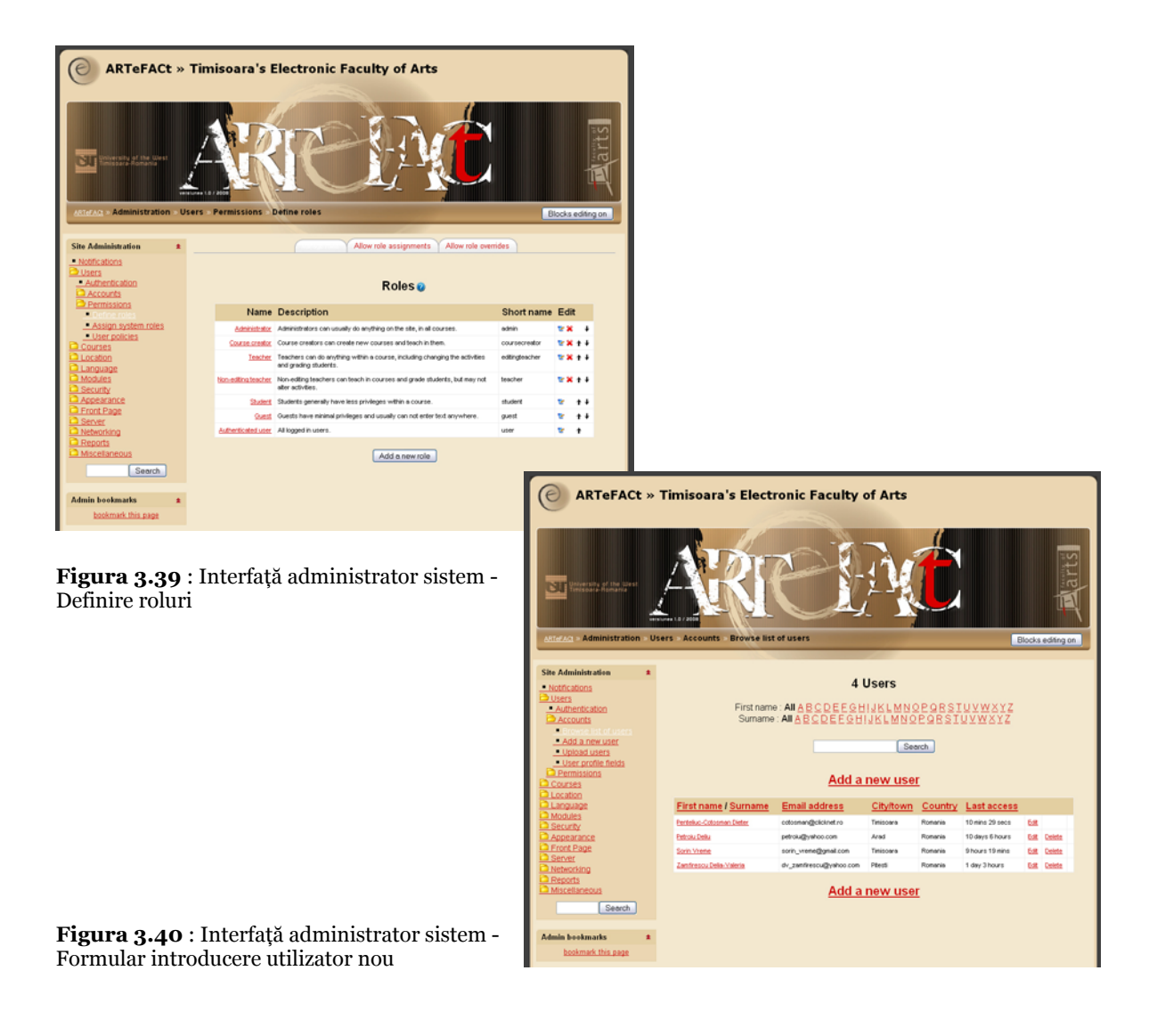

**Figurile 3.41** şi **3.42** reprezintă capabilităţile şi privilegiile asociate rolurilor de student şi respectiv de administrator.

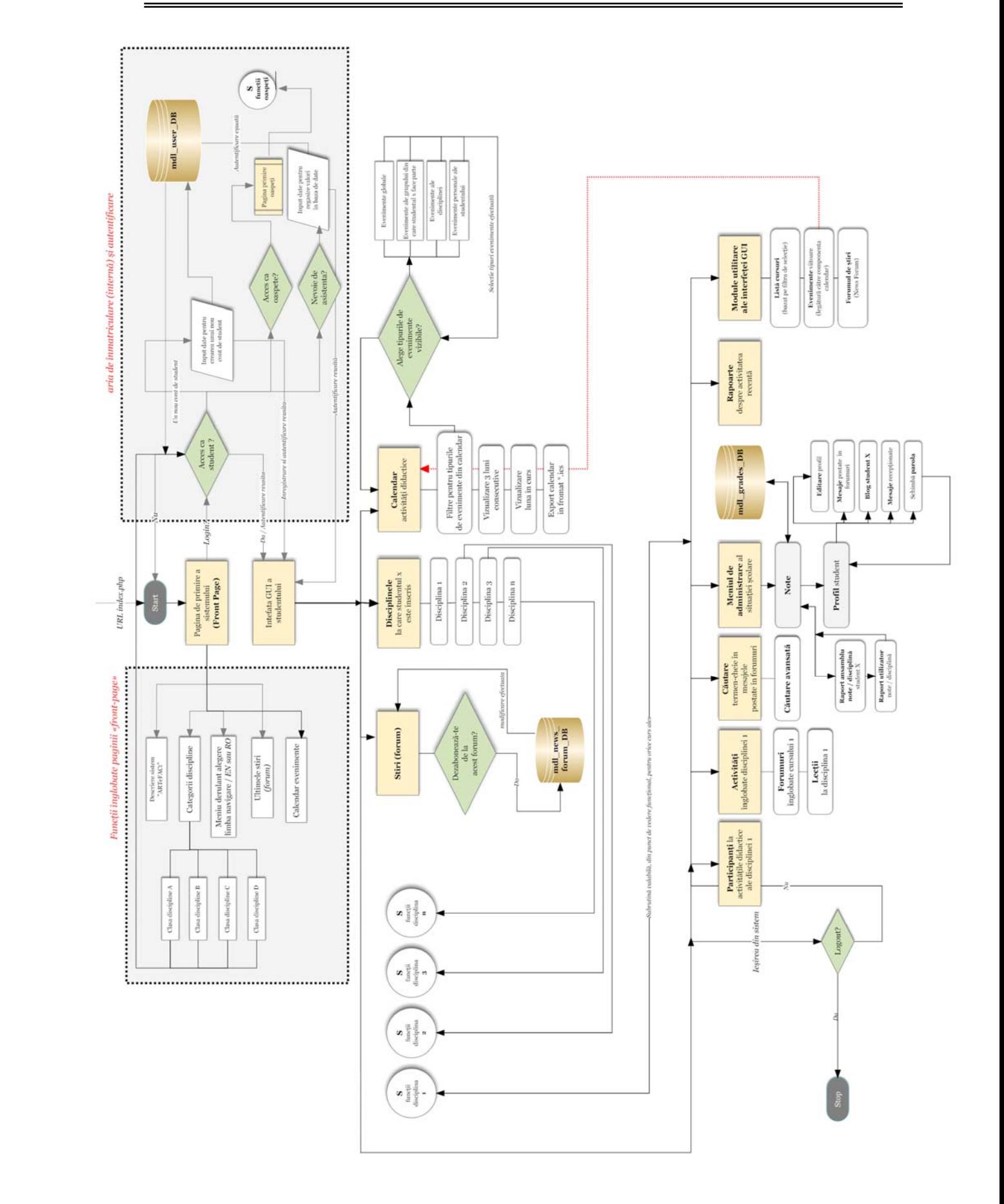

**Figura 3.41** : Diagrama bloc a capabilităţilor şi privilegiilor asociate rolului de student

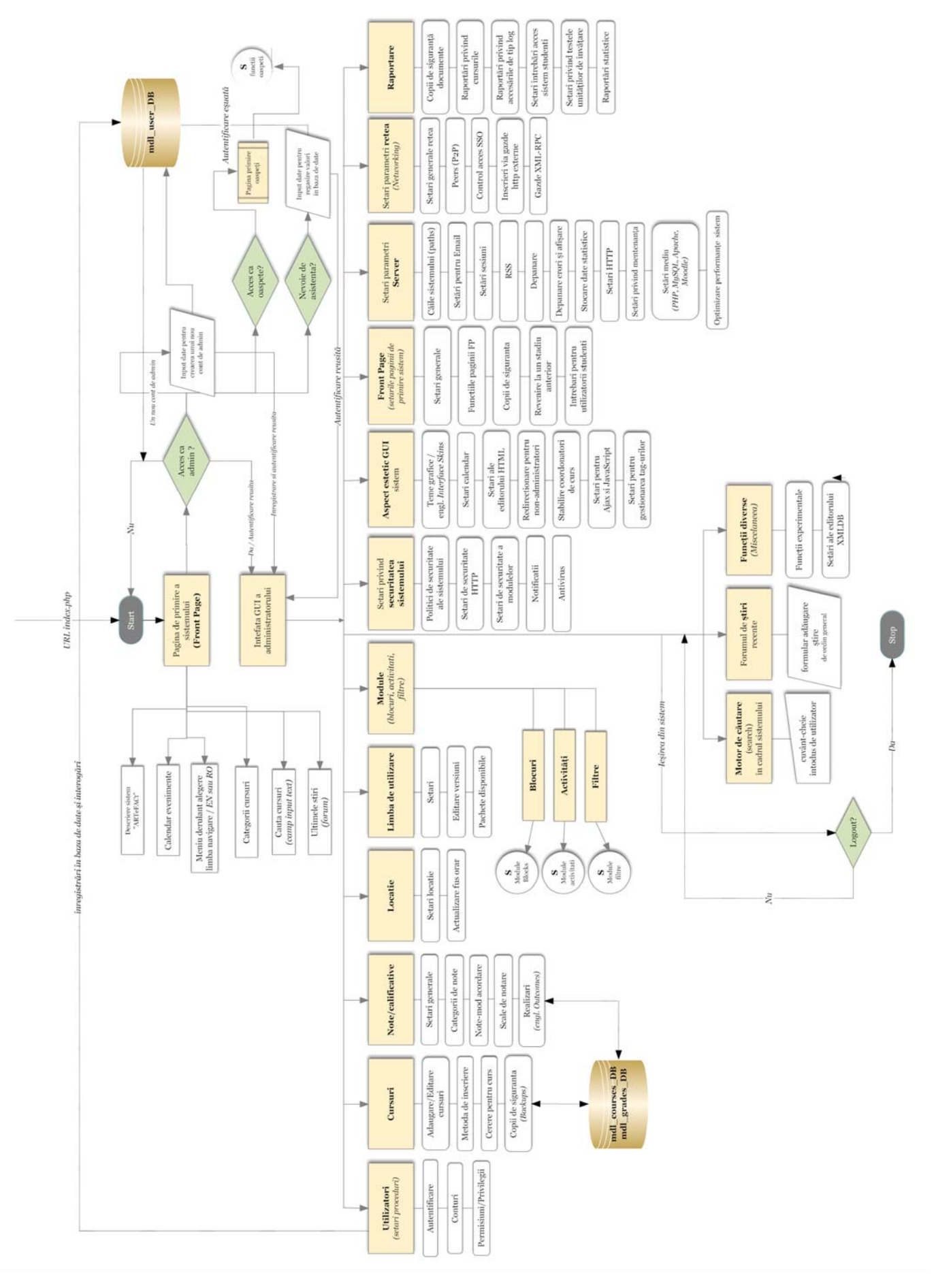

**Figura 3.42** : Diagrama bloc a capabilităţilor şi privilegiilor asociate rolului de administrator

 $\odot$ 

Sistemul ARTeFACt oferă o mare flexibilitate în crearea şi gestionarea rolurilor, de la atribuirea profilurilor generale şi predefinite (student, profesor, administrator, vizitator), până la acordarea de roluri, capabilităţi şi permisiuni specifice în contexte de învăţare specifice (moderator al unui forum, expert, oaspete, asistent etc.). Cu ajutorul instrumentelor pentru definirea şi gestionarea rolurilor, se pot crea şi adăuga roluri noi, modifica capabilităţile asociate unui anumit rol, prin editarea acestuia, testa noul rol.

Setările standard care asociază fiecărui rol anumite capabilităţi şi permisiuni pot fi încălcate (Opţiunea *Role Override*), ceea ce permite modificarea — extinderea sau reducerea privilegiilor unui rol. Rolurile globale (cel de student, de profesor sau de administrator) se aplică în întregul sistem.

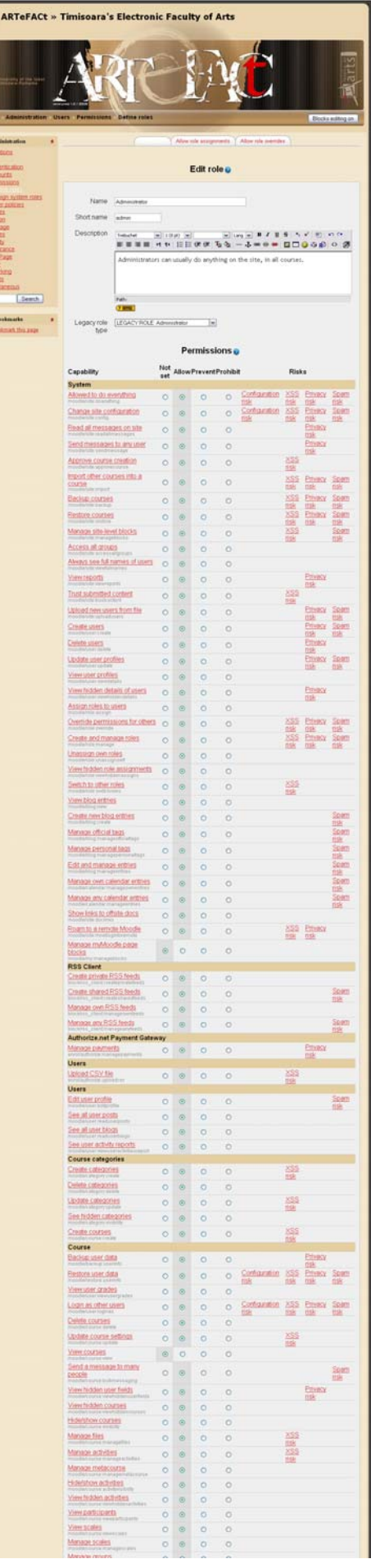

**Figura 3.43** : Interfaţă administrator — setarea privilegiilor asociate rolurilor

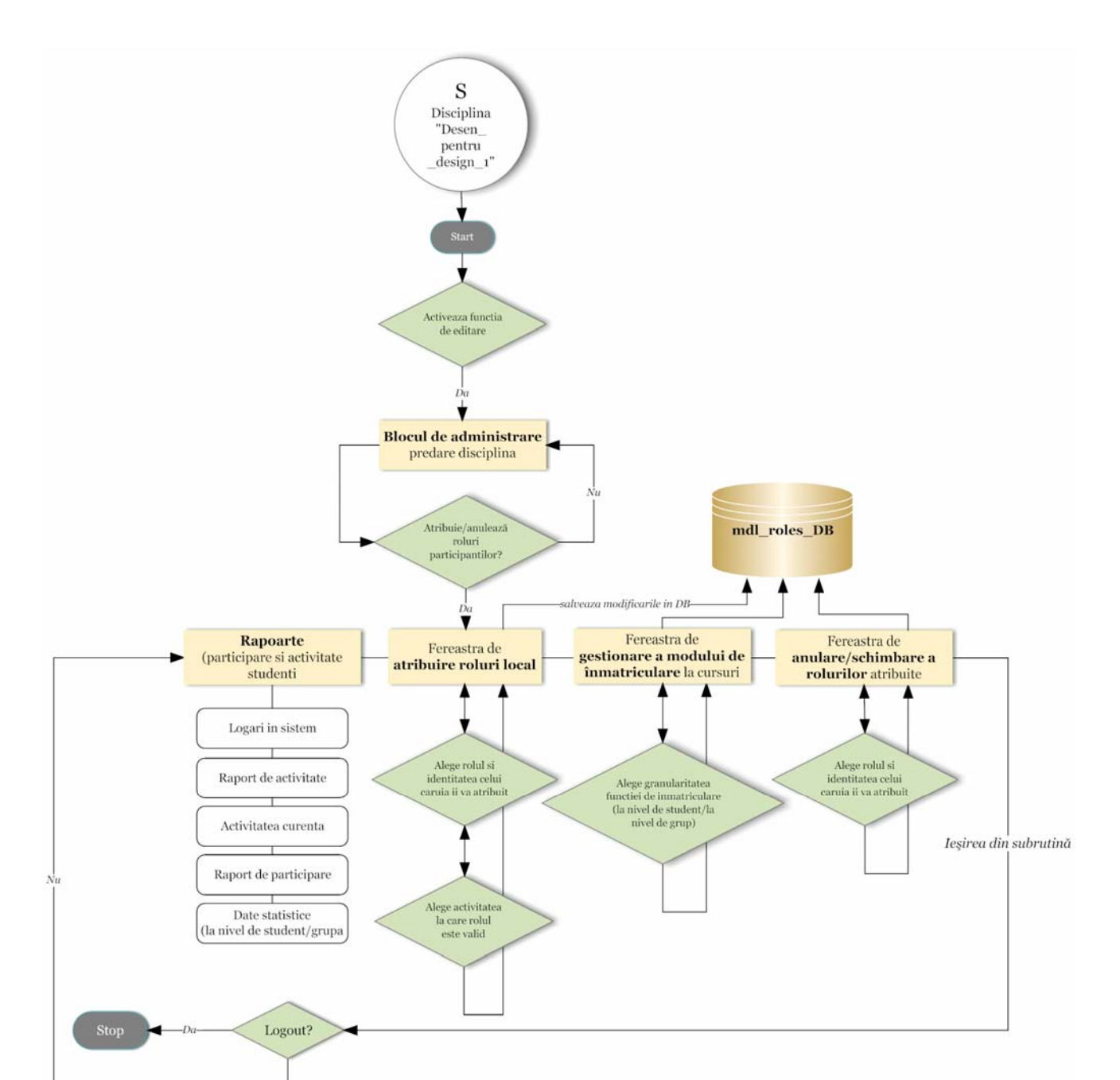

Subrutina de creare şi gestionare a rolurilor apare în figura de mai jos.

**Figura 3.44** : Diagrama bloc a subrutinei pentru configurarea rolurilor

Pentru gestionarea utilizatorilor, sistemul dispune, de asemenea, de instrumente pentru: introducerea de noi utilizatori în sistem şi înmatriculare internă, actualizarea listelor de utilizatoriparticipanți la cursuri (care exmatriculează studenții ce nu au accesat sistemul o perioadă mai lungă de timp), precum şi de jurnale detaliate ale activităţii utilizatorilor.

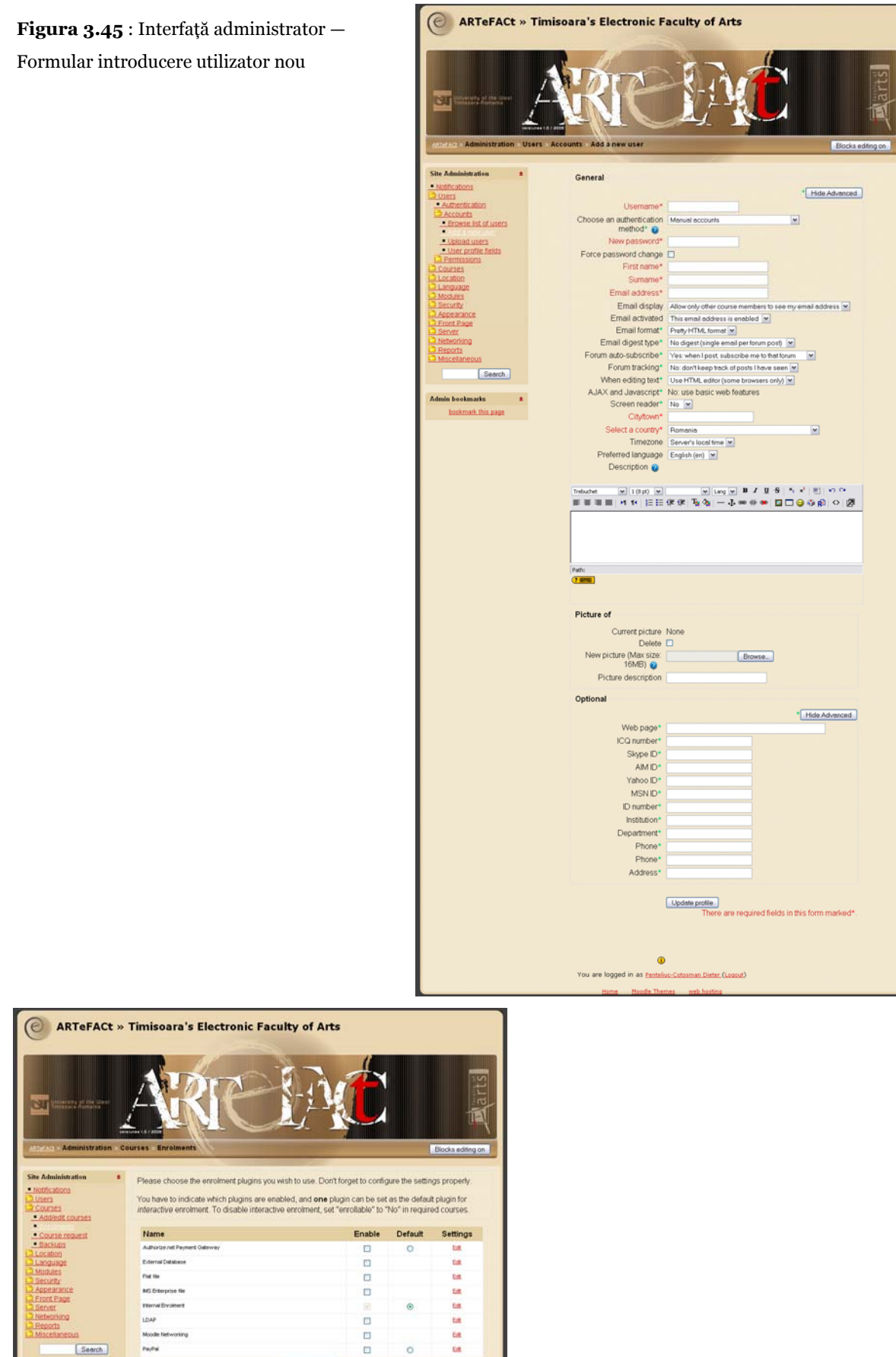

 $\circ$ 

Save changes

 $\frac{1}{2}$ 

 $\epsilon_{\rm m} \epsilon_{\rm ff}$ 

Search

Admin bookmarks a

**Figura 3.46** : Interfaţă administrator alegerea modului de înmatriculare la curs

### *Modulul de raportare*

Instrumentele cuprinse în modulul de raportare furnizează rapoarte detaliate, sub formă de listă, asupra activităţii studenţilor, facilitând monitorizarea acesteia şi oferind informaţii despre utilitatea și eficiența resurselor și activităților, în funcție de preferințele și interesul manifestat de studenți. Instrumentele de raportare a logărilor operează pe criterii multiple (grup, student, dată, activitate, acţiune) şi permit monitorizarea accesării materialelor şi a activităţilor educaţionale de către studenţi (materialul accesat, timpul şi data de acces, adresa IP de la care se face accesul, acţiunile întreprinse). Legăturile active din pagina de raportare a logărilor oferă posibilitatea de a accesa pagina personală, conţinând profilul studentului, sau orice altă pagină vizualizată de studentul respectiv.

Întreaga activitate derulată în cadrul unui curs pe durata unei ore poate fi monitorizată datorită unui raport de activitate curentă care se împrospătează în fiecare minut. Raportul de activitate arată de câte ori a fost accesată o activitate din curs şi când a fost accesată ultima dată, iar rapoartele de participare indică de câte ori a făcut fiecare student acțiunea selectată pentru a fi monitorizată. Aceste rapoarte sunt destinate mai ales cadrelor didactice. Sistemul furnizează însă şi rapoarte globale care sunt de domeniul administratorului. Aceste rapoarte statistice indică, de exemplu, cursurile cu cea mai intensă activitate, sau cursurile cu cea mai mare participare, într-o perioadă de timp, întreaga activitate din toate cursurile sistemului, din ultima oră (care oferă informatii despre modul în care studenții și profesorii utilizează sistemul), toate accesările sau toate postările dintr-o perioadă de timp.

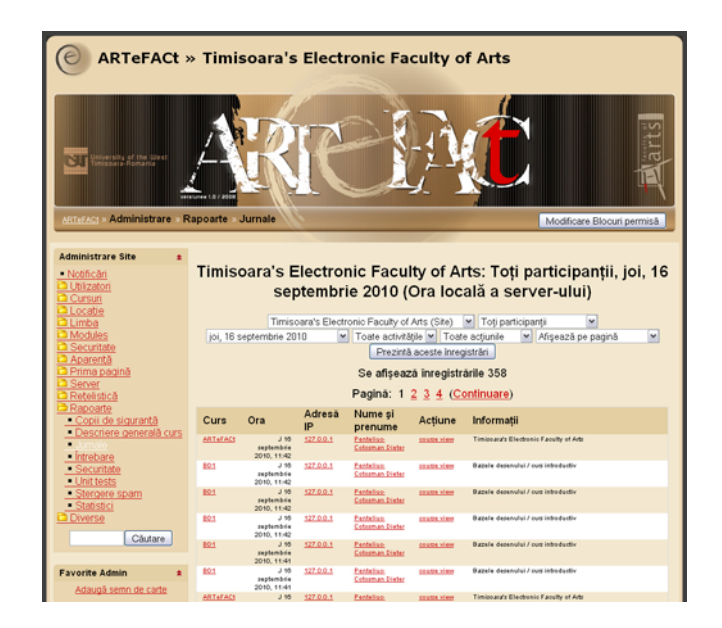

**Figura 3.47** : Interfaţă administrator —Listă raport acţiuni participanţi (detaliu)

# *Blocul de administrare al sistemului*

Administratorul, rolul cu cel mai înalt nivel de privilegii, gestionează întregul sistem. El este în primul rând responsabil de aspectul, designul global al site-ului, care-i conferă acestuia unicitate şi exprimă organizaţia în cadrul căreia este implementat sistemul.

Funcţiile sale cuprind :

- gestionarea utilizatorilor
- gestionarea cursurilor
- gestionarea modulelor
- securitatea sistemului
- stabilirea setărilor paginii principale
- setarea şi editarea limbii
- colectarea şi analiza rapoartelor, statisticilor şi jurnalelor

Securitate HTTP

ESTE OBLIGATORIU să act

Securitate modul

lrează în categoria de ri<br>ic<mark>i când se creează u</mark>

 $\vert \mathbf{v} \vert$ 

- întreţinerea site-ului
- verificarea serverului

ste HTTPS la □

10012

Salvenza n

re No courses

'n

Salvesző modécári

Coutere naite Admis

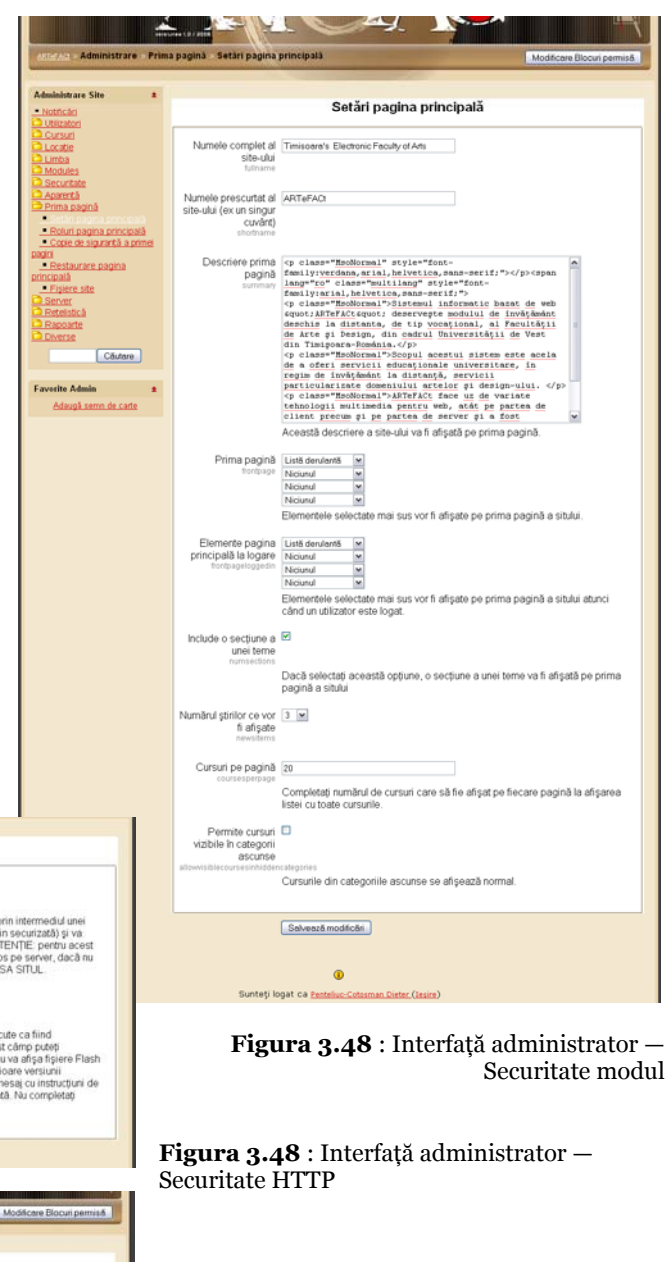

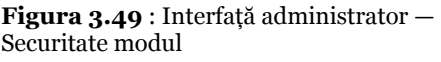

Gestionarea utilizatorilor presupune :

- autentificarea
- gestionarea conturilor
	- o lista utilizatorilor
	- o acţiunile utilizatorilor
	- o adăugarea unui utilizator
	- o editarea profilelor
	- o crearea de noi câmpuri pentru profilul utilizatorului
	- o ştergerea utilizatorilor
- stabilirea permisiunilor
- definirea, gestionarea şi atribuirea rolurilor

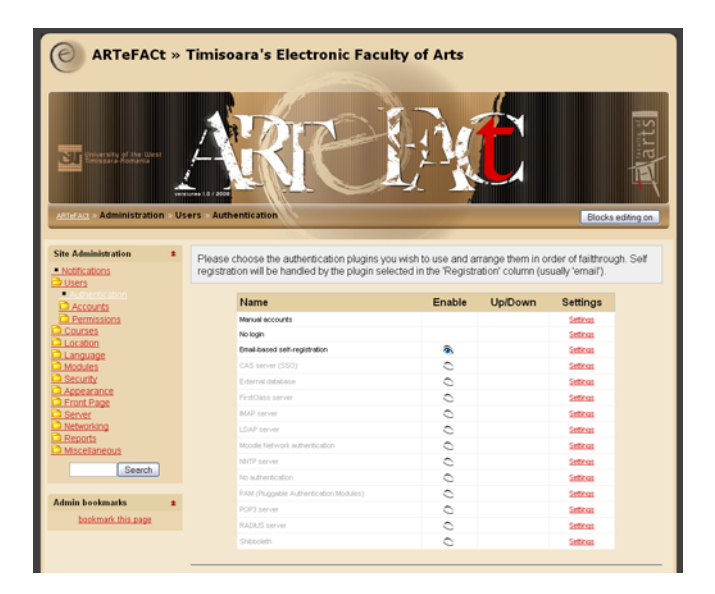

**Figura 3.50** : Interfaţă administrator — Alegerea metodei de autentificare

Gestionarea cursurilor presupune :

- instituire categorii de cursuri
- înmatricularea studenţilor la curs
- setarea metodei de înmatriculare
- salvarea de copii de siguranţă ale cursurilor (parametri, program)
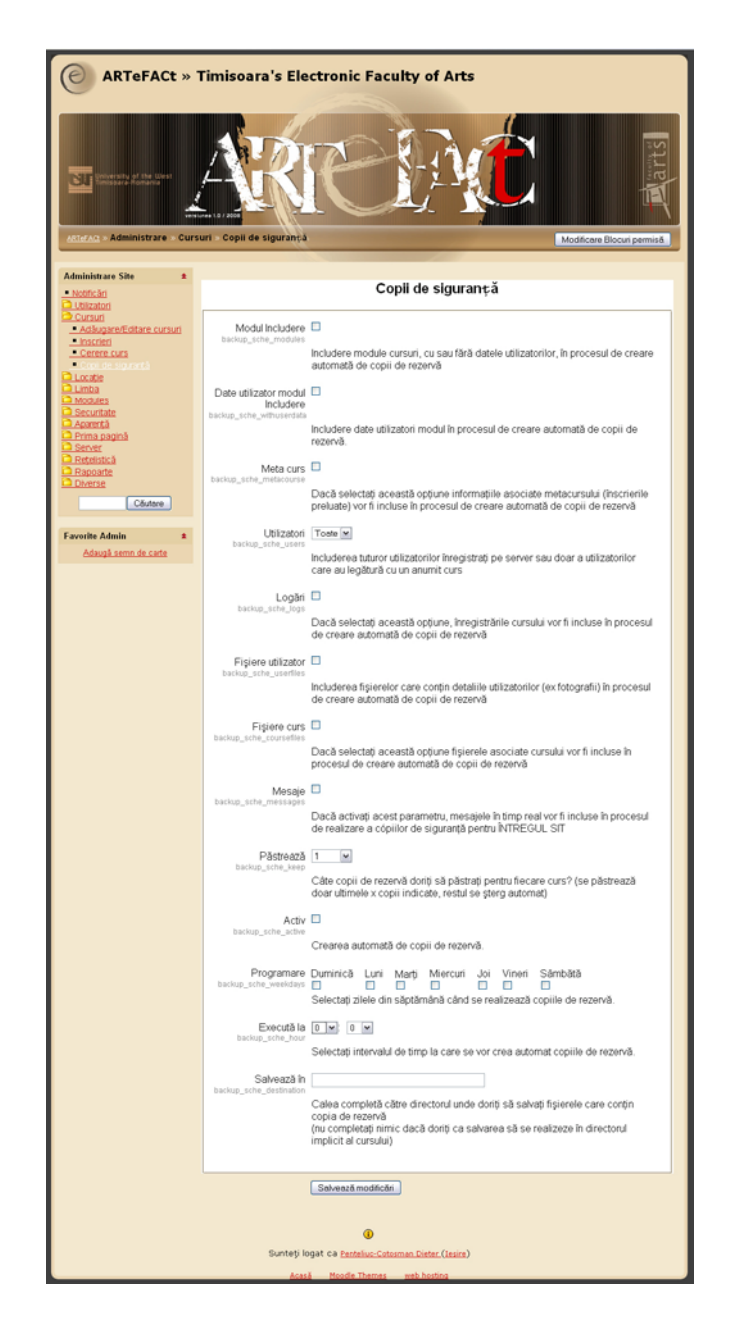

**Figura 3.51** : Interfaţă administrator — Setări copii de siguranţă

# *3.6. Proiectarea interacţiunii utilizatorului cu sistemul — designul de interfaţă*

Sistemul ARTeFACt este şi un produs multimedia. Proiectarea unui produs multimedia ridică, în esență, trei probleme principale : interfața, mecanismul de navigare și interactivitatea [Pen06b]. Dintre acestea, interfaţa — care se poate descrie ca fiind modul de prezentare şi de comportare a unui sistem informatic — constituie partea cu care utilizatorul intră în contact direct. Ea poate fi definită ca "o parte a aplicației software care oferă utilizatorilor posibilitatea de a-și exprima într-o manieră dorită a fi facilă intenţiile de operare prin intermediul calculatorului şi de a intra în posesia rezultatelor furnizate de acesta" (Bur98). De fapt, interfaţa reprezintă singura modalitate de comunicare între utilizatori şi calculator sau între utilizatori şi orice sistem sau produs informatic, de aici decurgând atenţia şi preeminenţa care i se acordă în proiectarea de artefacte multimedia.

Interfaţa constituie o problematică ale cărei aspecte sunt deosebit de importante şi pentru învăţământul online. După cum arată Karen Swan, interfaţa cursului este principalul vehicul de mediere a interacţiunilor educaţionale, interacţiunea studentului cu interfaţa — cu tehnologia utilizată pentru a media procesul de învățare la distanță — influențând în mod semnificativ, calitativ şi cantitativ, celelalte tipuri de interacţiuni ale acestuia, şi anume interacţiunea cu conţinutul cursului, interacţiunea cu instructorii şi interacţiunea cu colegii [Swa04].

Mai mulți cercetători în domeniul interfeței au ajuns la concluzia că înțelegerea textului electronic, sensurile dezvoltate din conţinutul acestuia sunt determinate în mare măsură de interfață. Textul electronic solicită utilizatorul la trei niveluri : al continutului sau nivelul paginii, al designului sau nivelul sitului Web, al platformei şi browser-ului. Pentru a putea procesa conţinutul, utilizatorul trebuie, mai întâi, să înţeleagă ultimele două niveluri, care reprezintă probleme de interfaţă, să navigheze şi să interacţioneze cu platforma/browser-ul şi cu structura sitului.

Interactiunea studentului cu interfețele unui sistem educațional bazat pe Web, dependentă de structura, transparența și potențialul comunicațional al acestora, influențează interacțiunea studentului cu materialele de curs, cu ansamblul cunoştinţelor, aptitudinilor şi atitudinilor ce trebuie însuşite, şi au un puternic impact asupra învăţării. Calitatea învăţării se află în strânsă legătură cu factorii de design de interfață, dintre care cei mai importanți sunt claritatea, consecvenţa şi simplitatea. Din moment ce negocierea în timp real a sensului este imposibilă între studenții și instructorii separați în timp și spațiu, claritatea înțelesului este foarte importantă în cursurile online. Consecvenţa, transparenţa şi simplitatea interfeţei acestor cursuri asigură claritatea şi, în acelaşi timp, faptul că studentul nu trebuie să se adapteze la structura cursului decât o singură dată.

În prezent, majoritatea sistemelor de calcul sunt concepute pentru a fi folosite de utilizatori cu puţine abilităţi în operarea calculatoarelor, şi majoritatea calculatoarelor personale sunt dotate cu procesoare şi dispozitive de afişare care permit afişarea unor ecrane de interfaţare color de înaltă rezolutie și interactiunea prin utilizarea mouse-ului și a tastelor. Prin folosirea graficii în interfaţă — a culorilor, a caracterelor speciale, a reprezentărilor 3D etc. —, care conferă un mare grad de libertate în proiectare, a devenit posibilă crearea de interfețe bogate, individualizate și eficiente. Acest tip de interfeţe şi diferitele tehnici de interacţiune dezvoltate în ultimul timp facilitează crearea de sisteme și produse informatice ușor de învățat și de utilizat.

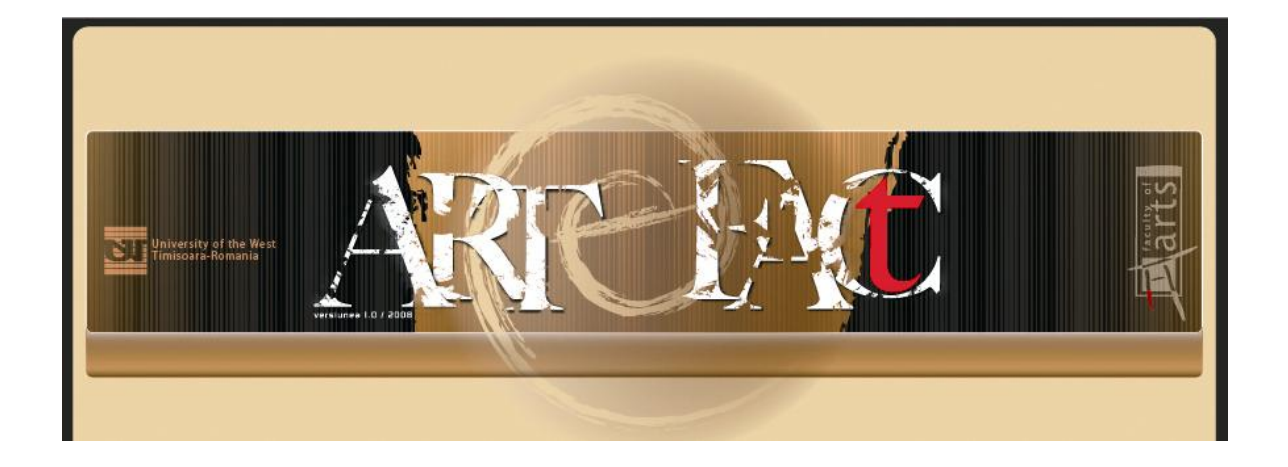

**Figura 3.52 :** Design-ul grafic al antetului paginilor dinamice ale sistemului

Interfeţele grafice cu utilizatorul sunt disponibile pe toate calculatoarele personale : Windows, Apple şi Unix. Principalele lor componente sunt sintetizate în tabelul de mai jos.

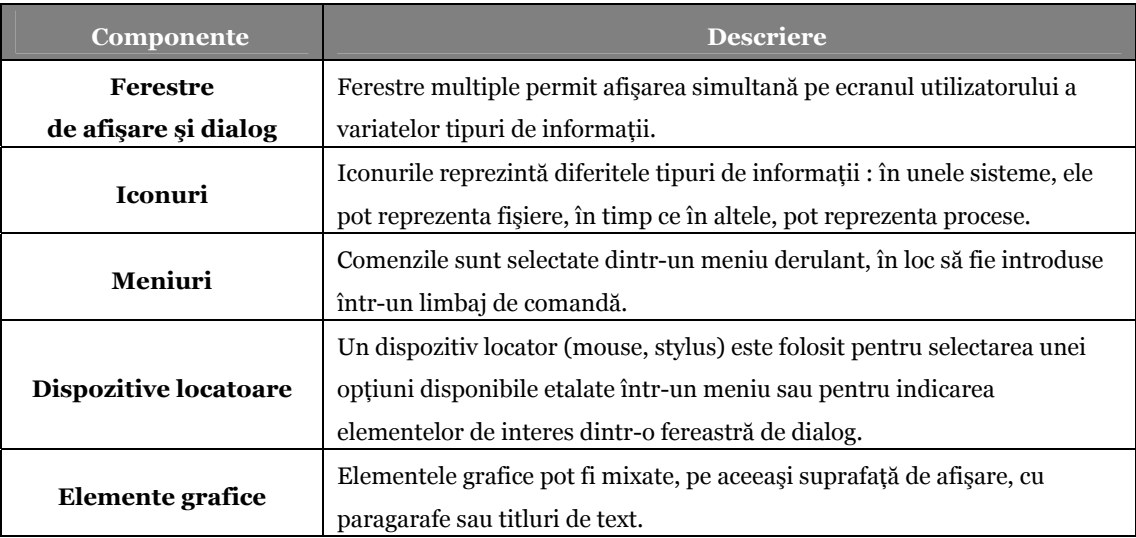

**Figura 3.53** : Componentele interfeţei grafice cu utilizatorul

Interfeţele grafice cu utilizatorul oferă câteva avantaje :

 sunt relativ uşor de învăţat şi de utilizat, chiar şi pentru utilizatori ce nu deţin experienţă în ceea ce priveşte lucrul cu calculatorul, aceştia putând să înveţe să folosească interfaţa după o scurtă sesiune de instruire ;

- utilizatorul are la dispozitie, pentru a interactiona cu sistemul, mai multe ecrane si ferestre de dialog, trecerea de la o sarcină la alta fiind posibilă fără a pierde din câmpul de viziune informatiile generate pe durata îndeplinirii primei sarcini ;
- interactionarea rapidă, pe întreaga suprafață a ecranului monitorului este posibilă, utilizatorul având acces imediat la oricare din locaţiile/funcţiile conţinute de elementele interfetei.

Interacţiunea om-calculator poate fi facilitată, sau dimpotrivă îngreunată, de interfaţa grafica cu utilizatorul (GUI-Graphical User Interface). O interfaţă grafică bine realizată şi eficientă prezintă câteva caracteristici esenţiale : funcţionalitatea, utilizabilitatea, adaptabilitatea şi consecvenţa.

Interfața trebuie să evite dezordinea și supraîncărcarea care crează confuzie, să nu conțină decât elementele esențiale, absolut necesare utilizatorului, să fie, deci, eficientă, funcțională și unitară, dar, în acelaşi timp, flexibilă şi atractivă. Operaţiile făcute frecvent de utilizator trebuie să fie simple, pe când cele făcute rar şi cele periculoase trebuie să fie mai complicate. Interfaţa cu utilizatorul nu trebuie să-i ascundă nimic acestuia, ci să se conducă după principiul conform căruia "ceea ce vezi este ceea ce primeşti". Subordonate principiului utilizabilităţii, transparenţa, simplitatea şi accesibilitatea, robusteţea, toleranţa la erori şi recuperabilitatea sunt alte trăsături caracteristice ale interfeţelor grafice. Acestea trebuie, de asemenea, să-i asigure utilizatorului o participare activă la toate acțiunile programului, a căror inițiere și control îi revin în întregime persoanei şi nu computerului, şi să-i ofere feedback — exprimat din punctul de vedere al utilizatorului, în termeni clari şi concişi — asupra progresului fiecărei operaţii.

Sistemul ARTeFACt ca produs multimedia foloseste numai interfețele grafice cu utilizatorul şi, dintre acestea, mai ales pe cele bazate pe limbaje de programare orientate pe obiecte (Action Script 1.0 şi 2.0). Interfaţa funcţionează în sistem ca gestionare de ferestre şi de meniuri, şi conţine o colectie de comenzi pe care utilizatorul le poate folosi pentru a interactiona cu produsul.

Interacţiunea om-maşină se prezintă ca un dialog care se poate realiza prin voce, text, hipertext, prin manipulare directă (cazul dragging-ului), cu ajutorul instrumentelor puse la dispoziție de interfețele grafice (ferestre, butoane, meniuri, formulare, deplasare, desenare), prin imagine sau prin gesturi. Modul de comunicare pentru care se optează în realizarea unei interfete depinde de natura și structura informației comunicate, de profilul grupului țintă de utilizatori sau de tipul de activitate vizat.

Comunicarea utilizatorului cu produsul ARTeFACt se realizează în două moduri specifice: grafic şi textual. Limbajul interfeţelor este suficient de simplu, pentru a fi înţeles de utilizator, eficient şi complet, iar gramatica sa este naturală, adică bazată pe un număr minim de reguli uşor de urmat. Interfețele îi permit utilizatorului să revină la situația anterioară, atunci când comite greșeli (în acest sens, poate fi dat exemplul mini-aplicației ARTSketcher, care include atât o funcție de revenire totală la stadiul iniţial al a suprafeţei de schiţare, cât şi un instrument Eraser, pentru a putea sterge acele portiuni nedorite din ductul liniilor trasate.

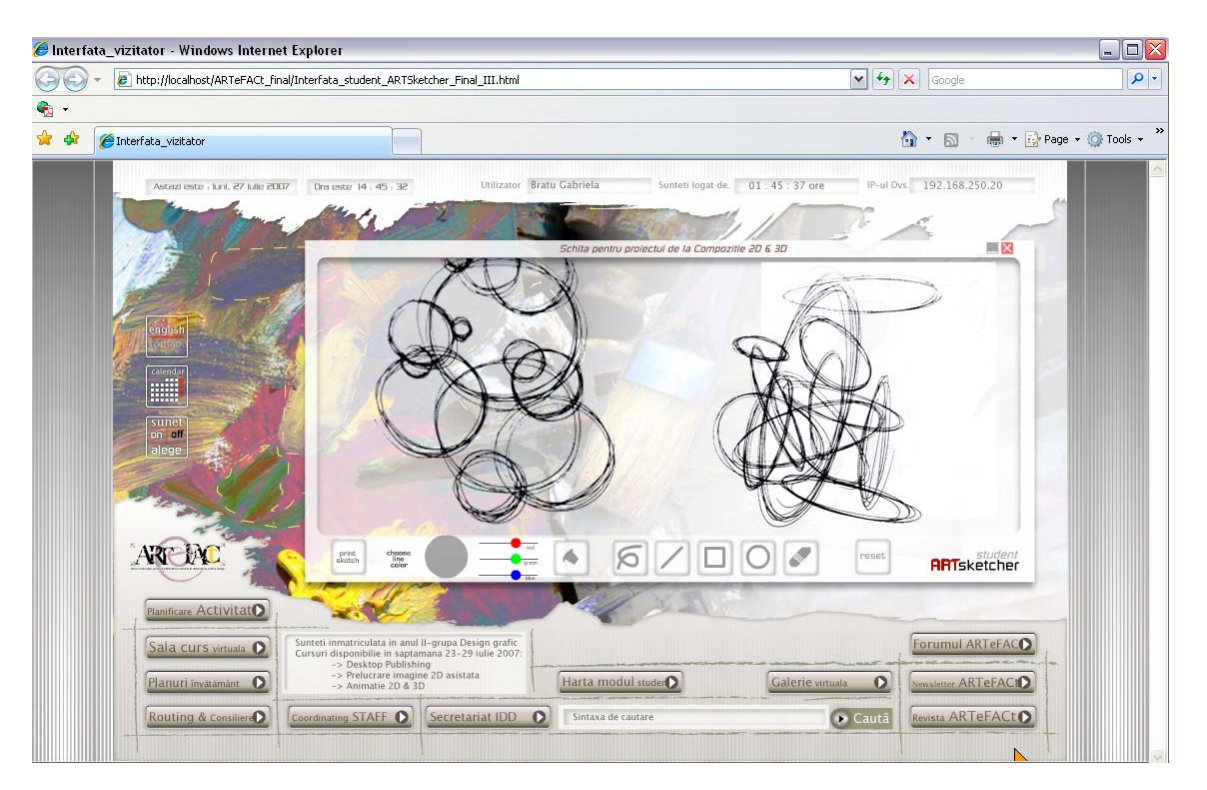

**Figura 3.54 :** Micro-aplicatia « ARTsketcher » include functii de reset și de stergere line/object 2D

ARTeFACt foloseste câteva interfete cu manipulare directă — care permit interactiunea utilizatorului prin modificarea directă a informației prezentate pe ecran  $-$  și interfețe de tip meniu — care contin comenzi particularizate.

O interfaţă pentru manipulare directă îi prezintă utilizatorului un model al spaţiului său informaţional, iar acesta interacţionează cu entităţile existente în spaţiul respectiv prin acţiuni directe, cum ar fi înlocuirea informației, schimbarea locației informației etc. Nu sunt necesare comenzi explicite pentru modificarea informaţiei, deoarece modificările aduse modelului prezentat vor produce schimbări imediate asupra straturilor informaţionale adiacente. Una dintre interfeţele cu manipulare directă este interfaţa de tip formular. Acest tip de interfaţă, complexă din punctul de vedere al programării şi al pretenţiilor hardware, prezintă trei avantaje majore : curba de învăţare a modului de utilizare a acestui tip de interfaţă este relativ redusă ; utilizatorii au sentimentul că dețin controlul asupra sistemului și nu se simt intimidați de complexitatea care îl guvernează ; utilizatorii primesc feedback imediat la acţiunile întreprinse, erorile putând fi adesea detectate şi corectate în acelaşi ritm.

Interfeţele meniu sunt utilizate pentru a selecta una dintre multiplele posibilităţi, în vederea lansării unei comenzi.

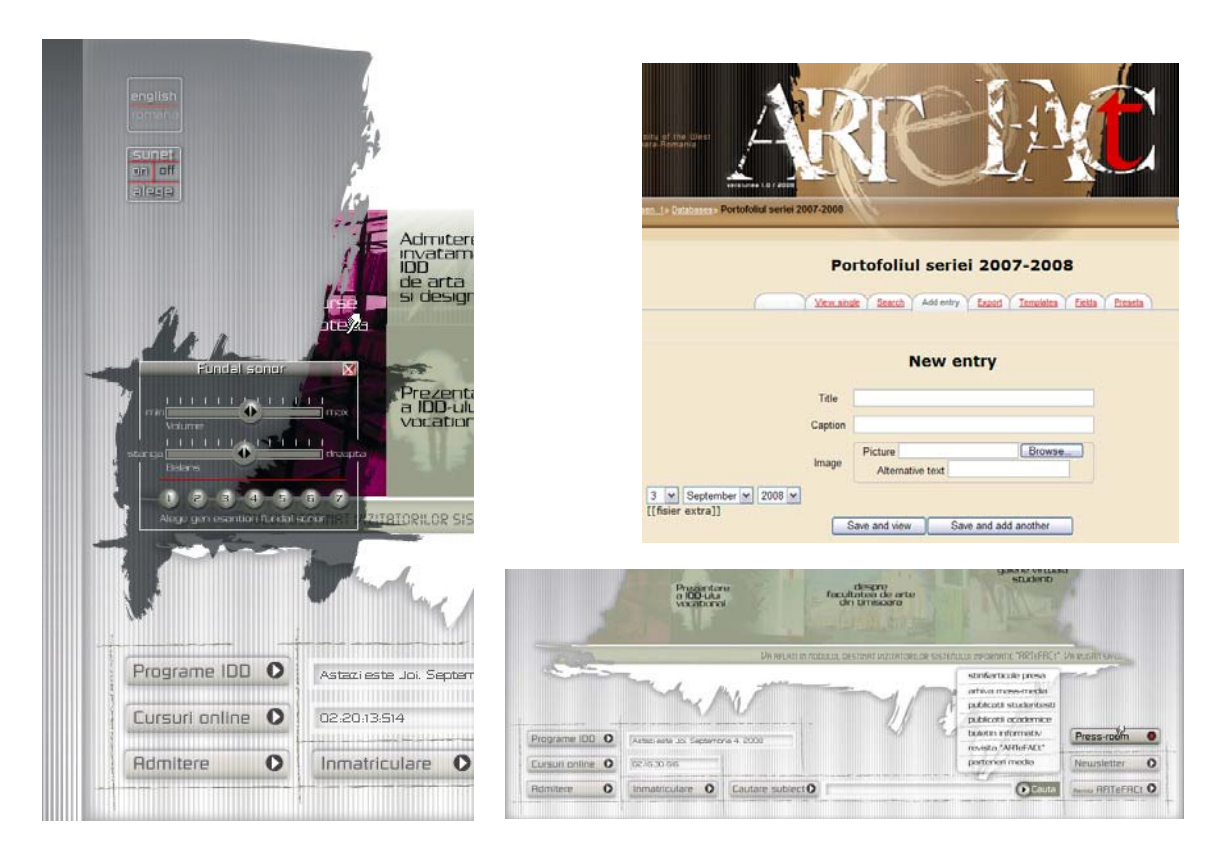

**Figura 3.55 :** Design-ul interfeţei vizitatorului reiterează principiile compoziţionale respectate de toate secțiunile sistemului — pagina de intrare, vizitator, student înmatriculat, clasa virtuală etc.

Alături de interfeţele grafice bidimensionale, în dezvoltarea ulterioară a proiectului trebuie prevăzute și interfete grafice tridimensionale. Modelarea tridimensională pe computer și tehnicile de afisare digitale pot fi folosite, de exemplu, pentru realizarea unei galerii sau expoziții virtuale în care să fie prezentate lucrările studenților. Pentru moment, funcția de galerie virtuală va fi disponibilă studenţilor/profesorilor doar în varianta sa bidimensională, la două nivele de detaliere : listă cu imagini miniaturale (thumnails) pentru a-l ajuta pe utilizator să aleagă cu legătura directă la o pagină dinamică de detaliere, ce reprezintă o implementare a modului baze de date multimedia, Cu toate ca acest spaţiu comun permite şi stocarea de fişiere \*.vrml urmând ca în momentul execuției legăturii URL, clientul de VRML, instalat ca program-extenesie navigatorului web, să facă posibilă vizualizarea scenei VRML, imaginile video 3D înlocuind astfel exponatele reale, permiţând, de asemenea, perceperea dinamică a acestora, dintr-o multitudine de unghiuri.

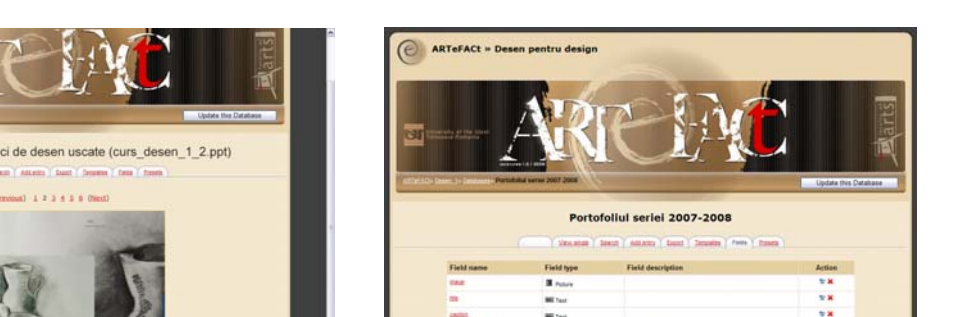

**Figura 3.56 :** Design-ul interfeţei profesorului pentru modulul Multimedia Databases şi Curs disciplină

Îmbinarea unei varietăți de media diferite — text, fotografie, prezentare de diapozitive, prezentări multi-ecran, film, sunet, lumină — care concură la reprezentarea unei idei, la realizarea unui spectacol complex, a determinat folosirea multimediei în diferite contexte expoziţionale. Expoziţiile electronice, bazate pe multimedia, nu au rival ca sursă de informare, iar realitatea virtuală vine să suplinească anumite aspecte implicate de o expoziţie în timp real pe care acestea nu le pot acoperi perfect.

Imaginea stereo, cărțile sau pachetele de tip *pop-up* (care conțin prezentări tridimensionale), obiectele explodate, diagramele dinamice, textul tridimensional (bloc de text care pluteste în fata utilizatorului într-un spațiu simulat și prin care acesta poate naviga), "peisajul informațional" (metodă de prezentare a informației compusă dintr-o vedere de ansamblu vastă, care cuprinde diferite blocuri de text plasate în spatiu, în plan secund sau în fundal, și care pot fi mărite și aduse în prim-plan, ceea ce face să apară alte alternative vizualizate în spatele lor) sunt tot atâtea moduri de utilizare a tehnicilor computerizate de modelare tridimensională, mult mai eficiente în comunicarea informaţiei decât imaginea plată.

Baza de la care se porneşte în proiectarea de interfeţe e constituită de înţelegerea, pe de o parte, a interacţiunii dintre utilizator şi calculator, şi pe de altă parte, a modului de structurare şi funcționare a gândirii utilizatorului. Design-ul de interfață trebuie, deci, să ia în considerare diferiți factori psihologici, cum ar fi funcționarea memoriei umane, modul de percepere a realității și de procesare a informaţiei de către om, sau tendinţa de a forma modele, deoarece toate aceste aspecte influenţează interacţiunea om-calculator şi, în consecinţă, deciziile luate în procesul de proiectare a unui sit sau sistem informatic.

Conform unuia din cele mai reputate modele ale memoriei umane [cf. Gle91], ființa umană păstrează informaţia în memoria pe termen scurt (MTS) sau în memoria pe termen lung (MTL). În timp ce MTS poate face faţă doar unei cantităţi mici de informaţie (şapte unităţi sau calupuri de memorie, plus sau minus două, de dimensiuni diferite), care este memorată doar pe o durată foarte limitată (informația îmbătrânește după aproximativ 15 secunde, dacă nu este procesată în continuare), MTL are o capacitatea enormă, informaţia stocată la acest nivel putând fi accesată într-o cantitate semnificativă, cu ajutorul unor elemente activatoare, cum ar fi cuvintele, mirosurile sau sunetele. Date fiind modul de funcționare al sistemului de memorare și capacitatea limitată a MTS, interfața grafică trebuie să afișeze simultan toate informațiile necesare utilizatorului pentru luarea de decizii, astfel încât acesta să nu fie nevoit nici să-şi încarce inutil memoria, nici să ia notite pe hârtie, ceea ce i-ar încetini munca.

Proiectarea unui sistem de calcul trebuie, de asemenea, să ia în considerare faptul că procesele cognitive pot opera la diferite niveluri de perceptie [Ras83] [Rea87]. Astfel, la un nivel cognitiv mai înalt, conştient, este posibilă efectuarea unui singur proces în acelaşi timp. La acest nivel se realizează citirea și înțelegerea informației semantice, sau rezolvarea problemelor complexe. La un nivel cognitiv mai scăzut, este posibilă efectuarea de operații în paralel și în mare parte automat, fără a se depune efort de gândire şi înţelegere [Sch77, Shi81]. În ceea ce priveşte interfaţa cu utilizatorul, ea trebuie proiectată în aşa fel încât utilizatorul să o poată mânui automat, la un nivel cognitiv mai scăzut, rezervând nivelurile cognitive mai înalte pentru rezolvarea problemelor complexe [Nyg1992].

Designul de interfaţă se ghidează şi după natura şi caracteristicile senzaţiei şi percepţiei umane, luând în considerare abilitatea omului de a detecta stimuli şi factorii care influenţează hotărâtor acest proces : magnitudinea semnalului stimulator, natura acțiunii, așteptările subiectului, consecinţele care decurg sub forma recompensei sau a pedepsei [Sol91].

Capacitatea omului de a forma şi de a recunoaşte modele este un alt aspect important pentru designul de interfață. Studiul senzației și al percepției pune în evidență faptul că omul percepe obiectele ca entităţi bine organizate şi nu ca părţi separate, percepţia bazându-se pe recunoaşterea de modele. Modelul este înţeles aici ca "o compunere complexă de stimuli senzoriali pe care observatorul uman o poate recunoaşte ca fiind un membru al unei clase de obiecte" [Sol91]. Designul de interfață trebuie să țină cont de principiile de bază ce reglează percepția, și anume : proximitatea (cu cât sunt mai apropiate două figuri una de alta, cu atât există şanse ca ele să fie grupate împreună), similaritatea (obiectele care seamănă sunt de obicei grupate împreună) şi închiderea (figurile cu găuri sunt de cele mai multe ori completate). Cunoaşterea legilor percepţiei este esențială în luarea de decizii asupra utilizării culorilor, tipurilor de litere, mărimii precum și a modului de grupare a informaţiei pe ecran, pentru a optimiza procesele de căutare şi citire. Dacă o colecție de obiecte are totdeauna aceeași localizare spațială pe ecran — ceea ce poate fi considerat  $\sin$ , si un mod de a institui un context de comunicare consecvent—, se pot obtine modele globale pentru ghidarea procesului de citire. De asemenea, decodarea unui model este posibilă, dacă variabila are întotdeauna aceeaşi culoare, formă şi/sau poziţie.

Capacităţile umane se află la baza principiilor fundamentale care ghidează design-ul interfeţelor grafice cu utilizatorul. Cele mai importante dintre aceste principii, aplicate în design-ul interfeţelor sistemului ARTeFACt, sunt : consecvenţa şi minimalizarea necesităţii de memorare, furnizarea feedback-ului, minimalizarea posibilităţilor de eroare şi posibilitatea de revenire în urma unei erori, prezenţa mai multor nivele de experienţă [Pen06b].

Consecvența interfeței se referă la faptul că toate comenzile și meniurile sistemului se prezintă utilizatorului într-un format identic, că parametrii pot fi transferaţi tuturor comenzilor în acelasi fel si că regulile de punctuatie a sintaxei comenzilor sunt similare. Interfetele consecvente reduc timpul necesar învăţării modului de utilizare a sistemului. Consecvenţa interfeţelor este urmărită şi la nivelul sub-sistemelor : pe cât posibil, comenzi cu semnificaţii identice, însă plasate în sub-sisteme diferite, sunt exprimate în acelaşi fel. Există niveluri şi grade diferite de consecvenţă, iar consecvenţa totală nu este nici posibilă, nici dezirabilă.

Consecvenţa interfeţei este atinsă prin definirea unui model coerent pentru interacţiunea dintre utilizator şi calculator, un model analog modelelor aparţinând lumii reale şi pe care utilizatorul să îl poată întelege. O interfață consecventă integrează atât interacțiunea utilizatorului cu sistemul cât şi prezentarea informaţiei provenite din sistem prin intermediul aceluiaşi cadru generic, al aceluiaşi model. Pentru a denumi acest model, a fost dezvoltat conceptul de metaforă a interfetei.

Una dintre cele mai cunoscute şi utilizate metafore este cea a *desktop*-ului (suprafaţa de lucru, blatul unui birou), metaforă prin care ecranul utilizatorului este este asimilat cu imaginea acestui spațiu preluat din lumea reală. Distrugerea unei document este similară cu mutarea lui într-un coş de gunoi, lecturarea mesajelor de poştă electronică este îndeplinită prin "deschiderea" unei "cutii poştale", documentele sunt îndosariate prin stocarea lor într-un dosar şi prin clasificarea acestora. Metafora *desktop*-ului a fost implementată pentru prima oară pe calculatoarele firmei Xerox şi, sub forma unor variaţiuni pe aceeaşi temă, a stat la baza metaforei pentru sistemele de operare proiectate de Apple Macintosh, Microsoft şi IBM.

Pentru sistemele interactive complexe, metafora *desktop*-ului este amplificată prin adăugarea metaforei panoului de control, care reprezintă grafic comenzile sistemului. Acest panou de control poate varia, de la un grupaj de icon-uri, fiecare reprezentând o comandă particulară, până la panouri de control complexe, care reproduc panourile de control ale sistemelor hardware şi care pot include obiecte adiţionale specifice interfeţei cu utilizatorul : butoane, switches, câmpuri de afişare, glisoare, indicatori.

Utilizarea metaforelor bazate pe experiența din lumea reală facilitează înțelegerea și experimentarea de către utilizator a unui anumit tip de interacţiune prin asociaţie cu un alt tip care-i este mai familiar. Metafora trebuie să fie clară, iar întregul mediu vizual, auditiv şi comportamental trebuie atent construit, ca o lume stabilă și coerentă, pentru a o susține. Organizarea interfeţei pe baza unei metafore poate clarifica interacţiunea, dar structurarea interacţiunii în jurul unei metafore poate fi utilă numai dacă metafora folosită este familiară, stabilă şi consecventă.

Metafora vizuală centrală, în jurul căreia a fost contruit întreg eşafodajul grafic a design-ului interfeţelor sistemului ARTeFACt, este tuşa de pensulă aleatorie, pata, sau urma pe care un instrument o lasă pe o suprafaţă suport, urmă care nu poate fi decât unică şi expresivă.

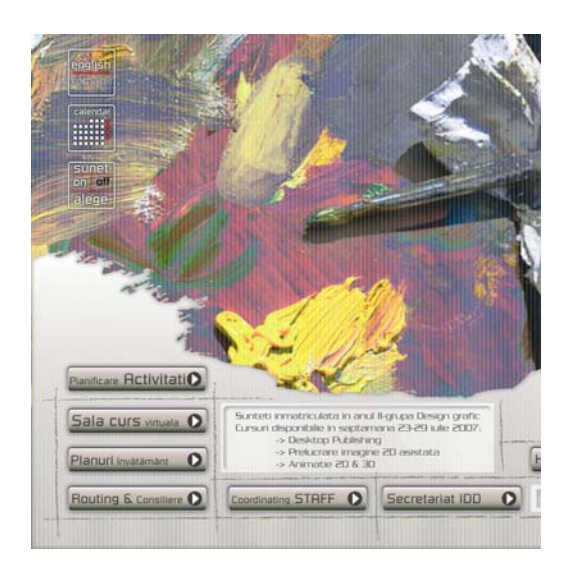

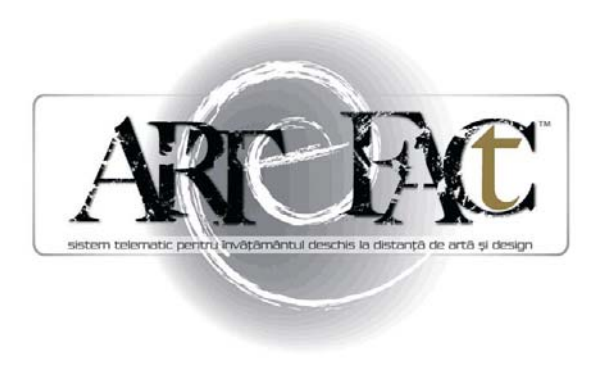

**Figura 3.57 :** Tusa de pensulă aleatorie — metafora centrală a interfeței sistemului

Într-un mod mai explicit, ea apare în grafica design-ului interfeţei dedicată studentului dar, apare cu o şi mai mare elocvenţa în aspectul vizual al logotipului întregului sistem de e-learning ARTeFACt. Nu este un motiv găsit aleator, ci este un element preluat din grafica logotipului Facultăţii de Arte şi Design a Universităţii de Vest, semn pe care l-am elaborat în anul 2003, fiind intrat deja în circuitul identităţilor vizuale locale cunoscute [Pen05b].

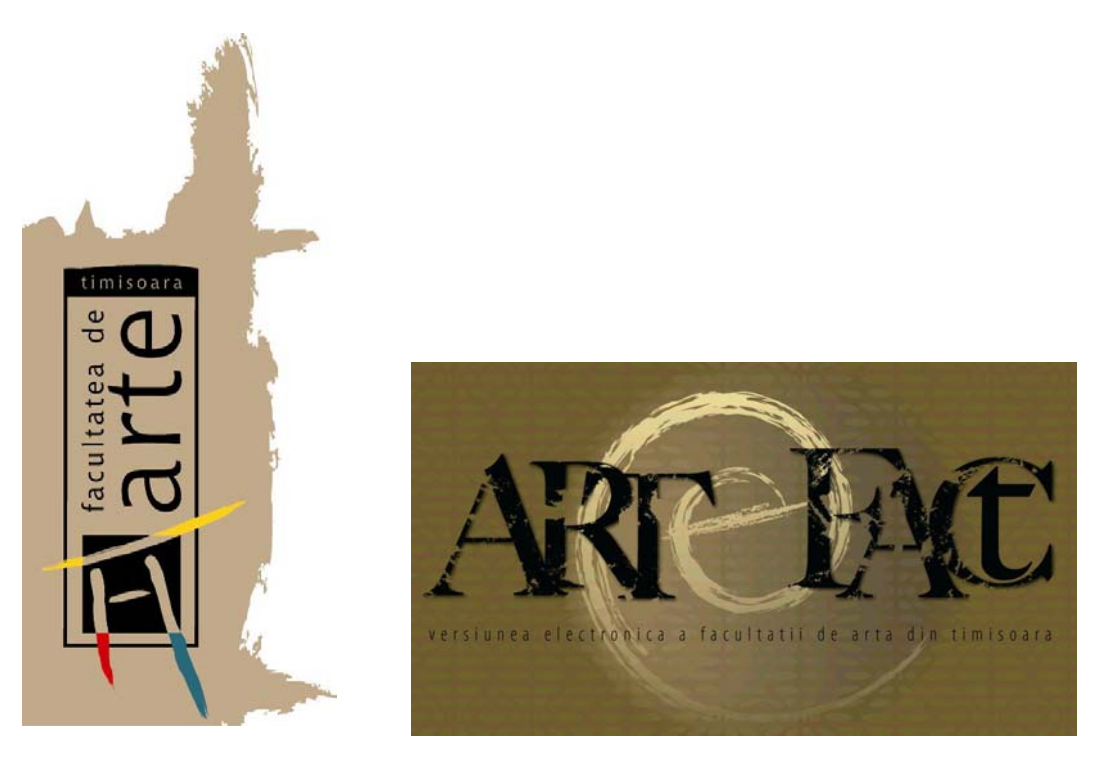

**Figura 3.58 :** Design-ul logotipului instituţiei organizatoare de IDD şi al sistemului proiectat, ca identităţi vizuale înrudite ; design-ul interfetei studentului

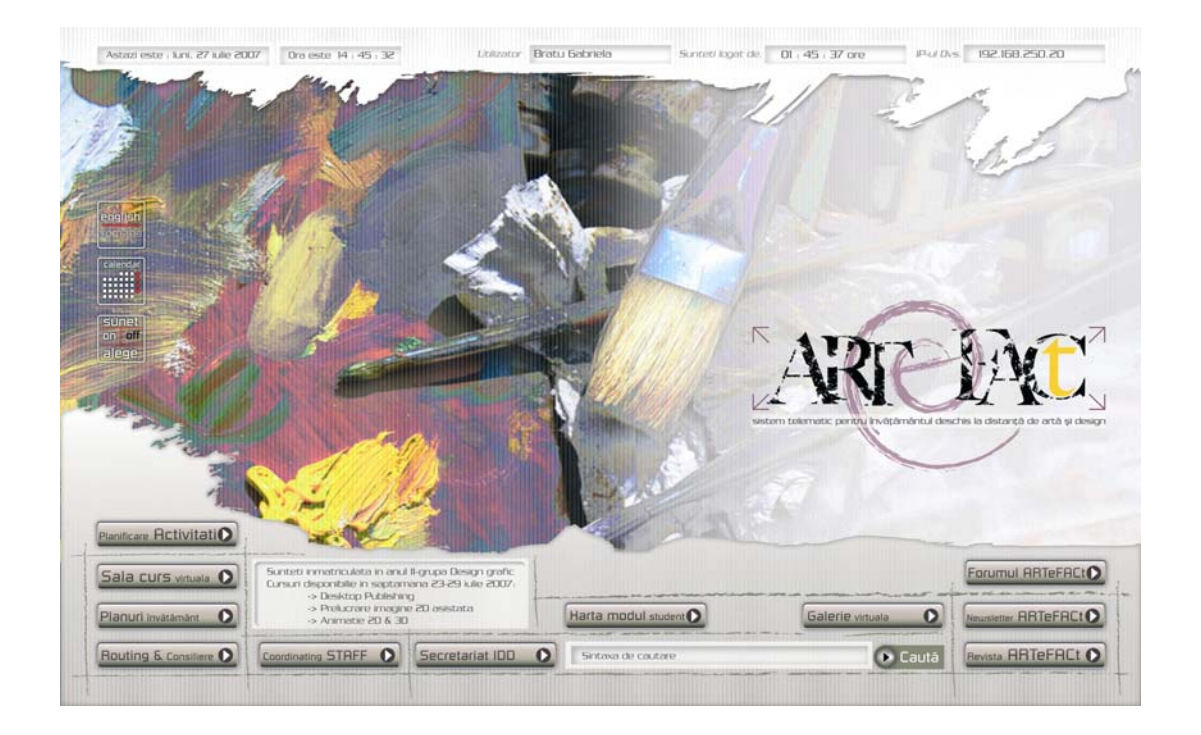

Aplicatiile eficiente se caracterizează printr-un design consecvent. Consecvente în sine si unele cu altele, ele îi dau utilizatorului un sentiment de siguranță și-l încurajează să exploreze. În design-ul interfetelor sistemului ARTeFACt am tinut cont de nevoia de stabilitate a utilizatorului, de faptul că oamenii preferă mediile computerizate care rămân comprehensibile şi familiare celor care se schimbă în mod aleatoriu, şi am recurs la elemente grafice consecvente, pentru a oferi stabilitate vizuală, şi la un set finit de obiecte şi acţiuni cu care se poate opera, pentru a oferi stabilitate conceptuală.

Consecvenţa interfeţei cu utilizatorul reduce probabilitatea comiterii de erori pe durata derulării sarcinilor. Totuşi, utilizatorii comit, inevitabil, greşeli atunci când utilizează un sistem, iar design-ului interfeţei îi revine sarcina de a minimaliza aceste erori, chiar dacă nu poate elimina complet operaţiile de utilizare eronată. Interfaţa trebuie să conţină facilităţi care să le permită utilizatorilor să recupereze stadiul anterior comiterii erorii de utilizare. Recuperarea poate fi realizată fie prin confirmarea acţiunilor de distrugere (i se cere utilizatorului să confirme orice acțiune potențial destructivă pe care o specifică, înainte ca informația să fie distrusă), fie prin furnizarea unei facilităţi de anulare a acţiunii cu caracter destructiv (funcţia *Undo*, cu unul sau mai multe nivele). Design-ului de interfaţă ar trebui, de fapt, să se conducă după principiul toleranţei față de erorile comise de utilizator. În consecință, toate acțiunile prevăzute de program ar trebui să fie reversibile, interfața având rolul de a-i permite utilizatorului să facă orice acțiune rațională, să exploreze întreg programul, şi de a-l informa asupra faptului că, procedând astfel, nu va strica nimic.

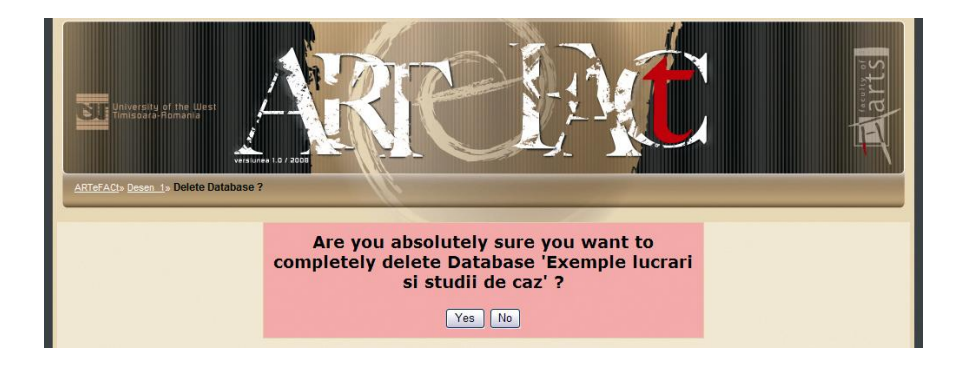

**Figura 3.59 :** Mesaj pentru confirmarea acţiunilor potenţial destructive

Interfeţele cu utilizatorul oferă o formă de asistenţă online. Sistemele de asistenţă reprezintă acea parte a interfeţei care se referă la îndrumarea utilizatorului şi care acoperă trei arii de interes : mesajele produse de sistem ca răspuns la acţiunile utilizatorului, sistemul de asistenţă online şi documentația furnizată împreună cu sistemul.

Conceperea textelor de asistență sau a mesajelor de eroare ține cont, pe de o parte, de contextul curent în care se află utilizatorul, de experiența și de nivelul aptitudinilor acestuia, iar pe de altă parte, de anumite cerinţe legate de stil şi de cultura utilizatorilor potenţiali.

Sistemul de asistenţă oferă diferite puncte de acces către el, care-i permit utilizatorului să-l acceseze la vârful ierarhiei de mesaje şi să-l exploreze în căutare de informaţii. Alternativ, utilizatorul poate accesa sistemul de asistență pentru a primi o explicație sau un mesaj de eroare, sau poate cere o explicitare referitoare la o anumită comandă a aplicației. Sistemul de asistență are structura unei retele complexe, ierarhice, în care fiecare cadru de informatie de asistență este legat de mai multe astfel de cadre.

Design-ul de interfață ia în considerare nu numai capacitățile și particularitățile cognitive și perceptive ale utilizatorului, din care decurg principiile esențiale de proiectare, ci și asteptările, nevoile și dorințele acestuia, și anume : nevoia de a simți că deține controlul asupra activităților computerului, dorinţa de a obţine rezultate fizice ca răspuns la acţiunile sale fizice şi de a primi *feedback* de la instrumentele cu care lucrează, tendinţa minimului efort, nevoia de stabilitate şi de regăsire a unor elemente familiare, pe care să se poată baza.

Un alt aspect deosebit de important în design-ul de interfaţă e reprezentat de navigare. În ceea ce priveşte navigarea, interfaţa sistemului ARTeFACt oferă diferite indicii care permit mişcarea înainte, înapoi, în jur, dar şi explorarea în multiple moduri şi direcţii, care e susţinută şi facilitată de folosirea hipertextului. Structura hipertext are o puternică influenţă asupra învăţării. Ea permite atingerea unui înalt nivel de individualizare a experienței educaționale și îmbogățirea acesteia, dar riscă, în același timp, să dezorienteze utilizatorul și să-l supraîncarce cu informație. Responsabilitatea studentului în ceea ce priveşte dirijarea şi controlul procesului de învăţare este mult mai mare. Prin intermediul hiperlegăturilor, studentul poate părăsi sistemul pentru a naviga pe alte situri constituind posibile resurse externe, asupra cărora tutorul nu are nici un control, şi îşi poate pierde interesul pentru conţinutul cursului. Utilizarea de către sistem a elementelor multimedia și adaptarea conținutului educațional la diferitele stiluri de învățare sunt mijloace la care se recurge pentru a întreţine interesul, concentrarea şi motivaţia studenţilor.

Modul în care navighează utilizatorul depinde de gradul de interactivitate al diferitelor module și activități ale sistemului : într-o prezentare lineară simplă, calea de navigare este înainte şi înapoi, utilizatorul neputând decât să se mişte în aceste două direcţii sau să sară peste mai multe ecrane pentru a reveni la pagina iniţială ; activităţile cu căi complexe sunt mai dificil de navigat şi necesită diferite tactici – cum ar fi marcarea secțiunilor cu anumite culori, iconuri, sunete, sau furnizarea unui set de hărți care specifică teritoriile — care să-l împiedice pe utilizator să se rătăcească. Navigarea este facilitată şi de folosirea unei terminologii, a unor legături şi a unor mecanisme de căutare consecvente. Chiar şi în cazul mijloacelor hipermedia, care-i propun utilizatorului mai multe căi de interactiune, s-a încercat ca interactiunea să fie întotdeauna clară, iar navigarea să urmeze o structură.

În proiectarea navigării în sistemul ARTeFACt sunt aplicate un set de reguli şi principii care sunt capabile să asigure o bună navigare. Una dintre principalele reguli referitoare la navigare precizează că utilizatorul n-ar trebui să facă mai mult de trei "salturi" de la cererea inițială la rezultatul dorit. O altă regulă prevede că utilizatorul trebuie să ştie întotdeauna unde se află. O bună navigare presupune o plasare consecventă a mărcilor, frontispiciilor, titlurilor care descriu ierarhia şi poziţia unui anumit ecran în ansamblul proiectului. De asemenea, utilizatorul trebuie să fie capabil să anuleze orice acţiune şi să se întoarcă fără dificultate în locul de unde a plecat.

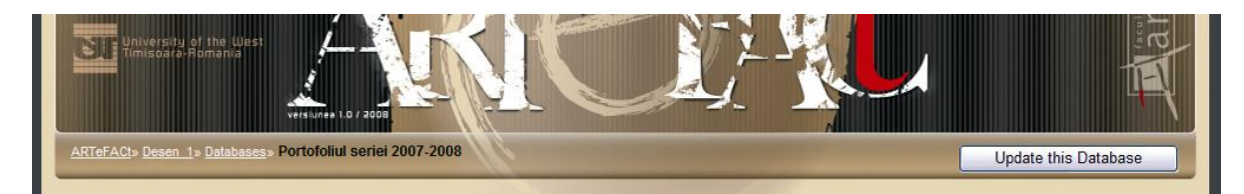

**Figura 3.60:** Detaliu al antetului cu marcarea nivelului arborelui în scopul controlului navigării

Un alt criteriu luat în considerare în proiectarea interfetelor grafice este cel al utilizabilității. Utilizabilitatea, care reflectă gradul în care sistemul poate fi folosit pentru a atinge un anumit scop, cuprinde două categorii : utilitatea — care arată că funcţionalitatea necesară este inclusă în sistem *—* şi utilizabilitatea — care indică în ce măsură utilizatorul poate folosi această funcţionalitate pentru a-şi atinge scopurile efectiv, cu eficienţă şi cu satisfacţie într-un anumit context de utilizare. Utilizabilitatea se referă la următoarele atribute : gradul de dificultate a învăţării necesare pentru ca utilizatorul să folosească sistemul în mod productiv ; viteza de operare ; robusteţea, adică toleranţa sistemului față de erorile utilizatorului ; gradul de recuperare sau ușurința cu care își revine sistemul după erorile comise de utilizator ; adaptabilitatea.

Culoarea este un element foarte important în design-ul de interfaţă. Ea oferă o dimensiune în plus care poate fi exploatată în vederea afişării de structuri informaţionale complexe. În alte cazuri, culoarea poate fi utilizată pentru a-i atrage operatorului atenţia asupra unor evenimente importante care au fost detectate de software.

Schneiderman [*Designing the User Interface*] oferă mai multe instrucţiuni referitoare la utilizarea eficientă a culorii în interfeţele grafice. Dintre acestea, cele mai importante şi pe care am încercat să le aplicăm în designul interfeţelor sistemului ARTeFACt ar fi următoarele :

- Limitarea numărului de culori folosite şi adoptarea unei atitudini conservatoare în utilizarea lor. N-ar trebui folosite mai mult de 4-5 culori diferite într-o fereastră şi mai mult de 7 într-o interfață de sistem.
- Folosirea culorii în mod selectiv şi consecvent, nu doar pentru a agrementa o interfaţă. Culoarea poate indica, de exemplu, o schimbare în starea sistemului. Dacă un afişaj îşi schimbă culoarea, aceasta ar trebui să însemne că un eveniment semnificativ a avut loc. Punerea în evidenţă prin culoare e deosebit de importantă în afişajele complexe în care sute de entităţi distincte pot fi vizualizate.
- Codarea cromatică în sprijinul sarcinii pe care utilizatorul să o execute. De exemplu, dacă utilizatorul trebuie să identifice instanțe anormale, e bine ca acestea să fie evidențiate ; dacă se cer a fi descoperite similitudini, acestea vor fi evidențiate prin folosirea unei culori diferite.
- Folosirea atentă şi consecventă a codării cromatice. Dacă o parte a sistemului afişează mesajele de eroare în roşu, toate celelalte părţi trebuie să facă la fel. Ar trebui avute în vedere presupoziţiile pe care utilizatorii le pot avea despre sensul anumitor culori.
- Asocierea atentă a culorilor. Din cauza fizilogiei ochiului, omul nu îşi poate concentra privirea simultan pe roşu şi pe albastru, dar şi alte combinaţii de culori pot fi deranjante vizual sau dificil de perceput.

Folosită în mod corect, rațional și consecvent, culoarea îmbunătățește interfața cu utilizatorul, ajutându-l pe acesta să înţeleagă şi să gestioneze complexitatea.

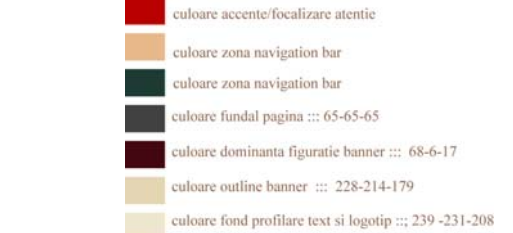

**Figura 3.61 :** Gama cromatică folosită în sistemul ARTeFACt

Principiile și criteriile enuntate anterior accentuează ideea că procesul de design al interfetei este unul centrat pe utilizator. Multe dintre sistemele informatice existente omit faptul că utilizatorii sistemelor de calcul încearcă să rezolve o anumită problemă cu ajutorul calculatorului şi nu tin cont de necesitățile și limitările acestuia. Ca designer de interfață am avut în vedere faptul că utilizatorii sistemului au o sarcină de îndeplinit şi că interfaţa proiectată trebuie să fie orientată către această sarcină.

Realizarea unei interfețe cu utilizatorul presupune cunoștințe din mai multe domenii, cum ar fi ingineria software sau psihologia, dar și capacități artistice. Astfel, designer-ul de interfață care trebuie să creeze o structură, în același timp, funcțională și atrăgătoare, supusă anumitor criterii cum ar fi utilizarea de elemente standard, securitatea sau menţinerea într-un anumit buget — ar putea fi comparat cu un arhitect, care este în parte inginer, în parte artist. Estetica este, alături de eficienţă şi de utilizabilitate, un criteriu important în proiectarea interfeţelor sistemului ARTeFACt. Ca produs multimedia, acesta nu trebuie să fie doar funcțional, ci și plăcut și estetic [Peno6b]. El trebuie să "transmită" clientului, prin prezentarea sa, ce fel de produs este, unde va fi utilizat şi ce se poate aştepta de la el. Prezentarea sistemului este, de asemenea, esenţială pentru confortul în utilizare şi poate deveni o modalitate de competiţie cu alte produse.

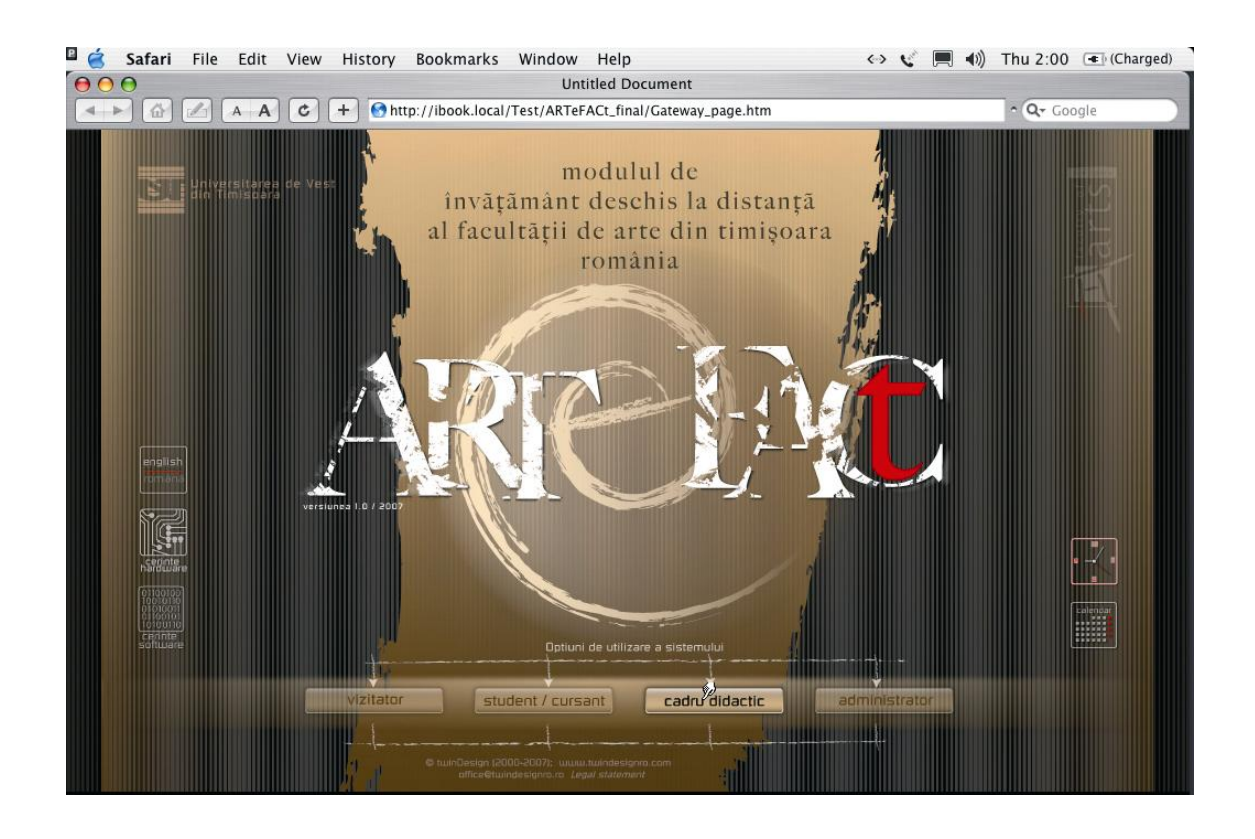

**Figura 3.62 :** Design-ul interfeţei paginii de intrare în sistem (*Gateway Page*)

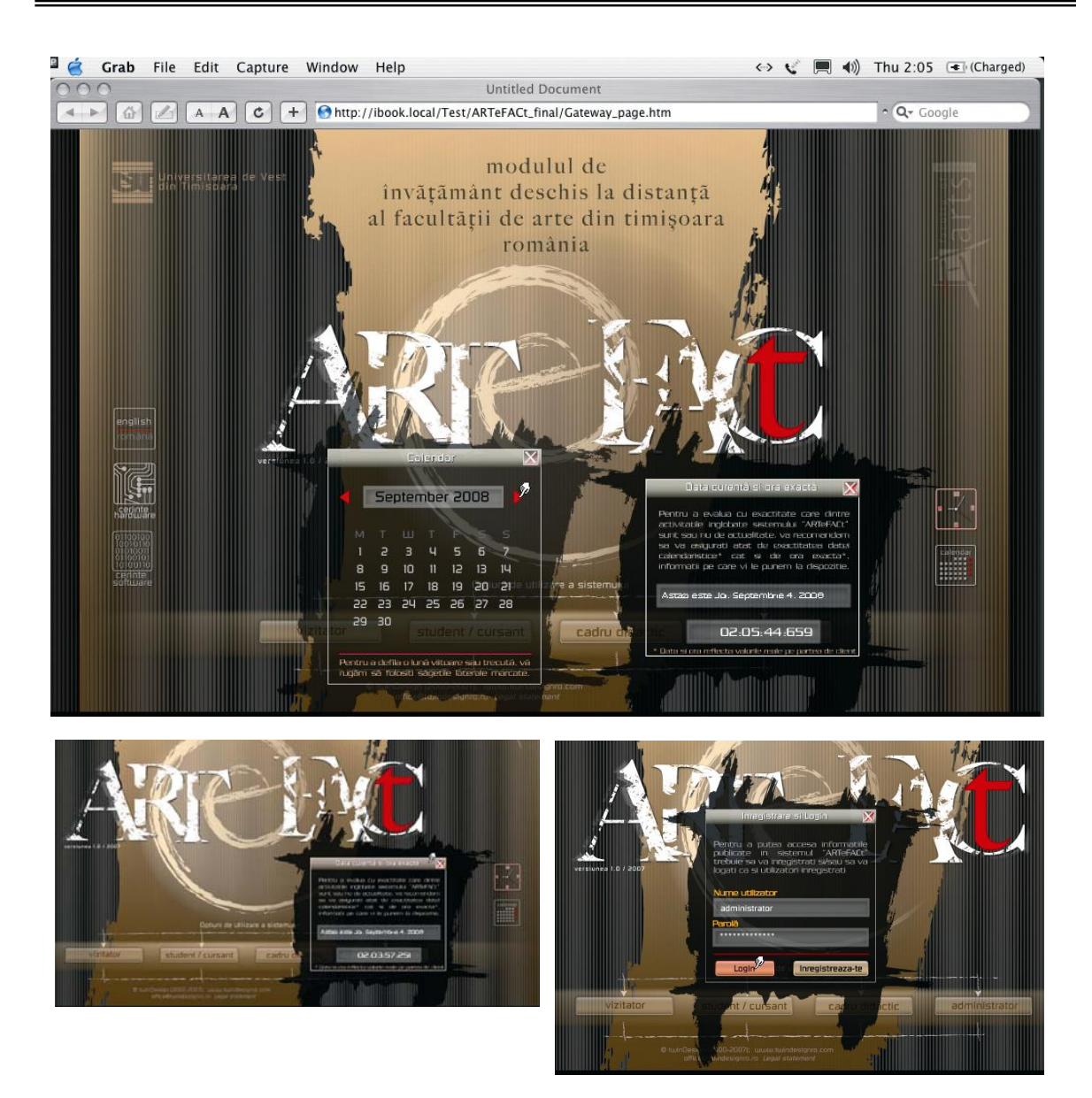

**Figura 3.63 :** Aspectul estetic global al interfetei încearcă să-i comunice utilizatorului ce fel de produs este, cui se adresează, unde va fi utilizat şi ce se poate aştepta de la el

Estetica interfetei intră sub incidența design-ului grafic sau de prezentare. Design-ul de prezentare face trecerea de la concepția abstractă la realizarea fizică a artefactului multimedia, punând în relaţie abstracţiunile design-ului de concept cu un mediu multimedia real. În esenţă, design-ul de prezentare, realizează efectiv contextele multimedia interactive. Problematica proprie design-ului de prezentare rezidă, pe de o parte, în conceperea cadrului global al artefactului multimedia şi, pe de altă parte, în design-ul şi integrarea media individuale.

Bazele design-ului de prezentare sunt constituite de caracteristicile principale ale percepţiei umane, care apare ca un proces activ, constructiv și selectiv. Percepția implică interacțiunea a două surse de informație — informația provenită de la simțuri și cunoașterea acumulată și stocată în memorie —, procesul de percepție constând de fapt în relaționarea, într-un mod semnificativ, a informaţiei furnizate de simţuri cu experienţa dobandită anterior. Percepţia poate fi aşadar definită sintetic ca un sistem activ, selectiv și adaptabil, care funcționează pe bază de modele.

Design-ul interfeţelor sistemului ţin cont de natura selectivă a percepţiei şi de puternica influenţă pe care o au asupra acesteia orizontul de aşteptare şi recunoaşterea de modele. În acest sens, s-a urmărit conceperea de activități și contexte clare, din care utilizatorii să poată deduce modele capabile de a-i determina să-și formeze așteptări care să îndrume o percepție corectă, precum şi crearea de interfeţe cu modele clare, utilizate în mod consecvent, care să favorizeze o percepție eficientă a unor informații complexe.

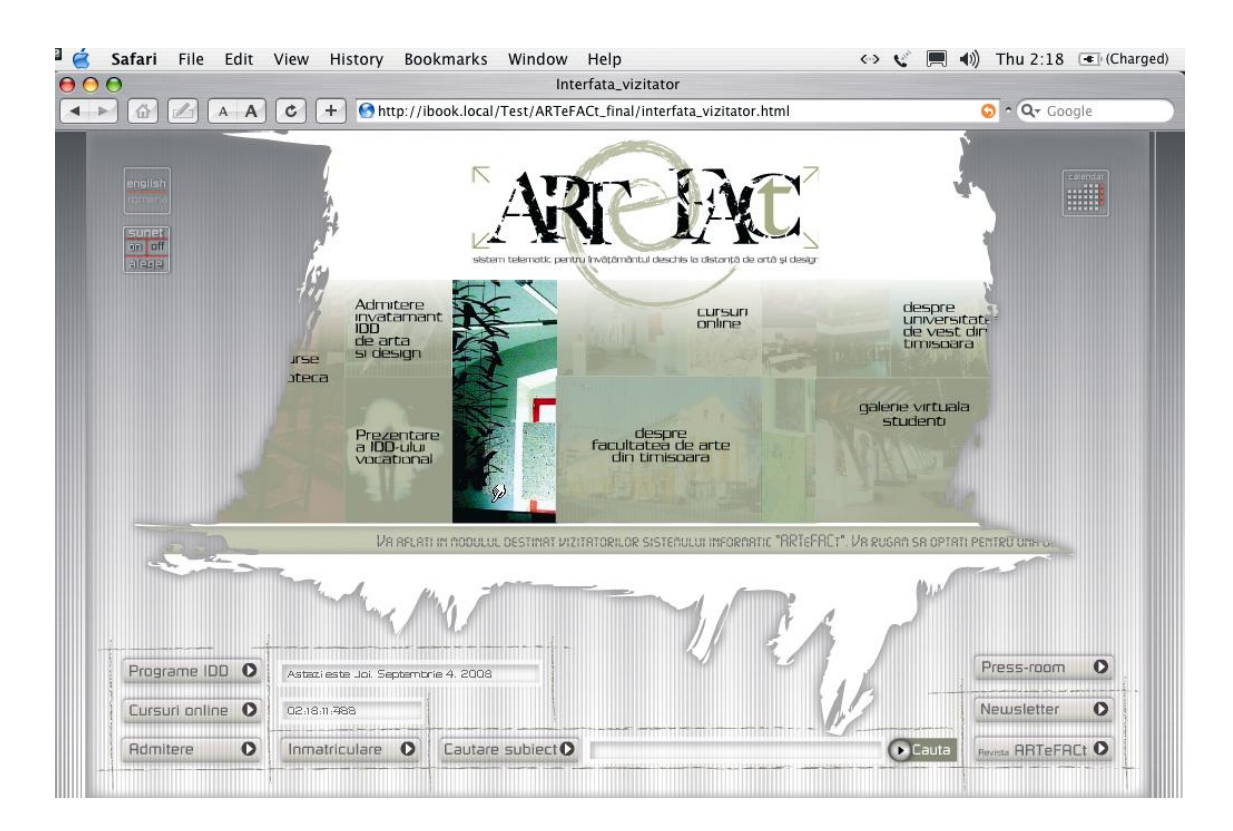

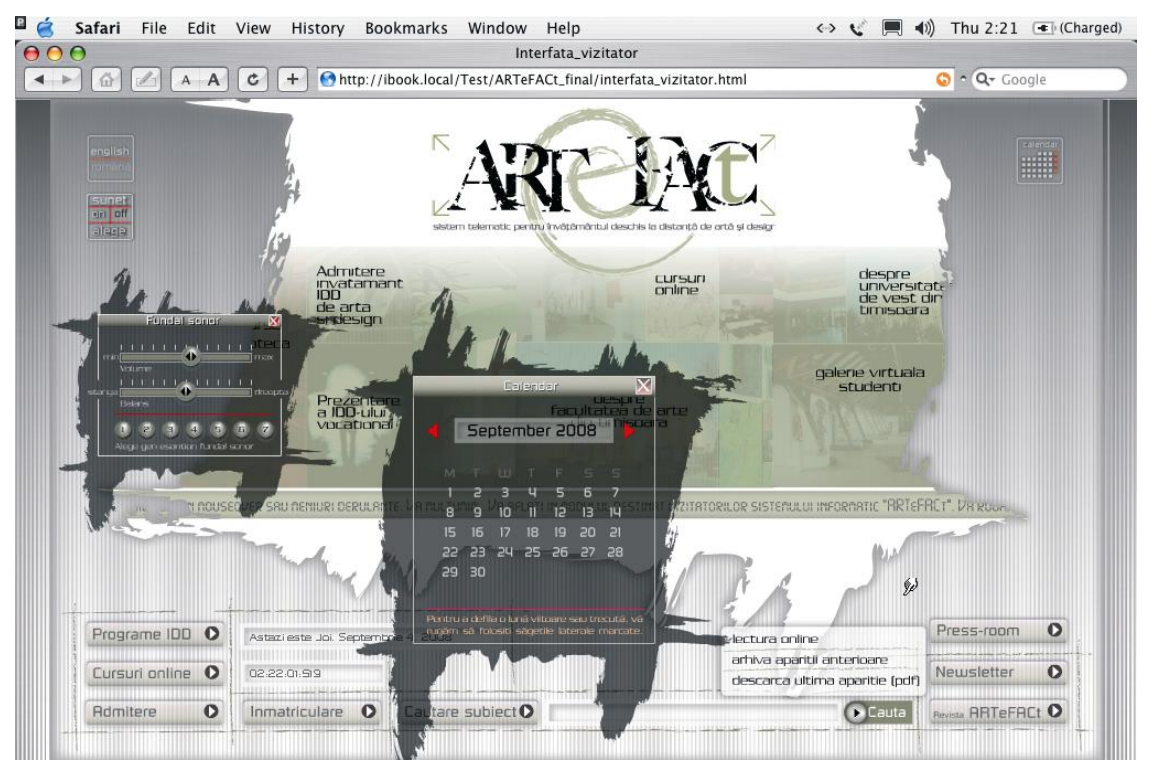

**Figura 3.64 :** Design-ul interfeţei vizitatorului reiterează principiile compoziţionale respectate de toate secţiunile sistemului — pagina de intrare, vizitator, student înmatriculat, clasa virtuală etc.

Principala preocupare la acest nivel a fost constituită este crearea unui artefact multimedia coerent în totalitatea sa, iar unul dintre elementele fundamentale ale coerenței, ca și ale esteticii artefactului, pe care s-a mizat este compozitia.

Cele mai importante caracteristici ale compozitiei multimedia sunt unitatea, armonia si echilibrul vizual. Unitatea se referă la totalitatea experienţei, în sensul ca toate elementele componente ale experienței trebuie să aparțină unui întreg, să formeze un tot. Percepția unității derivă din design-ul conceptual al sistemului. Diferitele componente ale acestuia sunt percepute ca părţi dintr-un întreg, datorită rolurilor pe care le au în context, iar încorporarea de sub-contexte este posibilă tocmai pentru că acestea au funcții în contextul global. Armonia se referă la modul în care toate părţile sistemului se potrivesc unele cu altele, şi se află în strânsă legătură cu formarea şi menținerea orizontului de asteptare. Astfel, *layout*-ul de bază al aceluiași tip de componente trebuie să fie păstrat cu consecvență în toate interfețele sistemului. Mecanismele de tranziție care urmează modelul la care se aşteaptă utilizatorul — un anumit model este aşteptat de către utilizator pentru că acesta ştie în ce tip de context apare modelul respectiv — contribuie şi ele la păstrarea armoniei. Principiul consecvenței este și aici esențial, dispunerea consecventă a elementelor interfeţei după acelaşi model ajutând studentul să navigheze în mod eficient prin sistem. Un cadru conceptual clar coroborat cu un design de interfaţă consecvent ajută la crearea şi la menţinerea unei impresii de armonie şi de unitate. Pentru a menţine armonia şi consecvenţa interfeţelor, acestea urmează toate acelaşi model de bază, care poate fi supus unor elaborări ulterioare pentru a răspunde unor cerinţe informaţionale mai mari şi pentru a include anumite variaţii estetice.

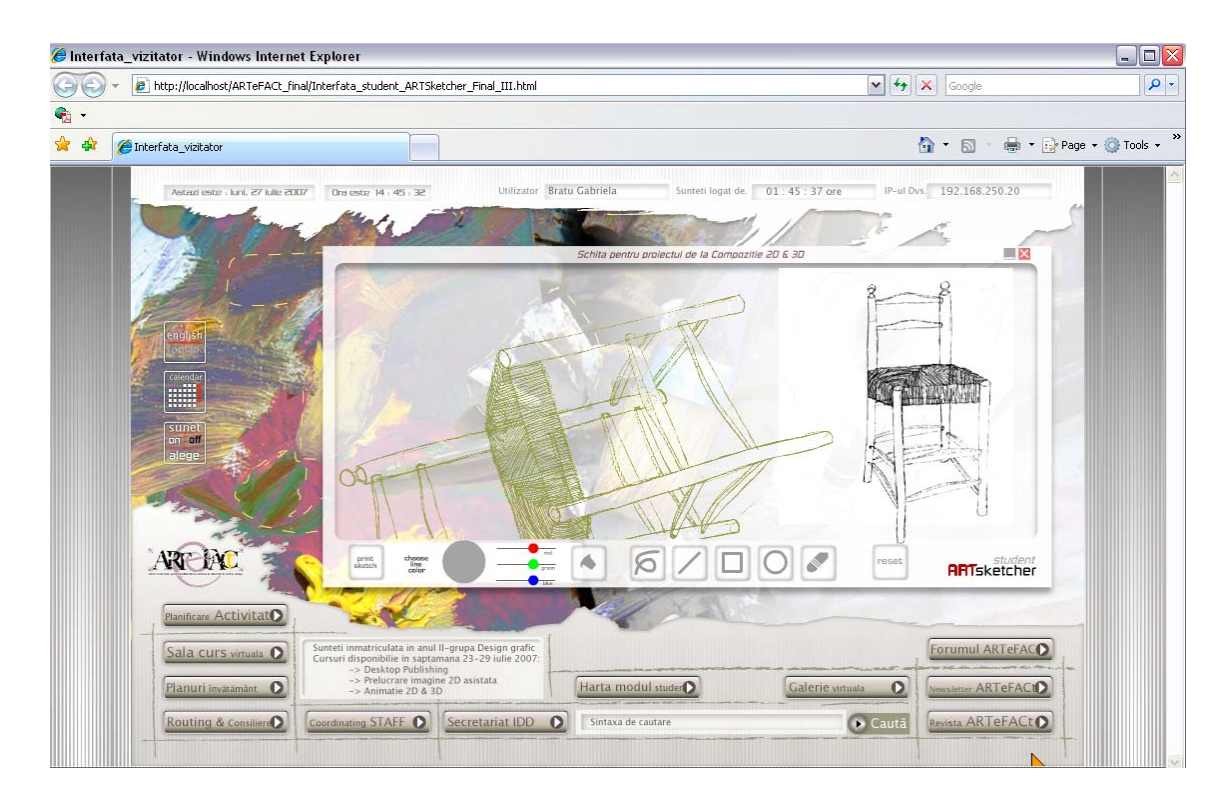

**Figura 3.65 :** Design-ul interfetei studentului are integrată, în mod invizibil pentru utilizator, o microaplicaţie, "ARTsketcher", destinată realizării de schiţe online, pe partea de client, urmată de salvarea sau/şi expedierea acestora către o imprimantă postscript

Principiile echilibrului vizual şi fluxului contribuie în mare măsură la structurarea elementelor media. Echilibrul priveşte ponderea vizuală acordată fiecărei componente şi distribuirea acestor obiecte în interfață. Compoziția vizuală implică și un aspect dinamic — fluxul, care se referă la modul în care privirea utilizatorului este condusă, în cadrul interfeței, de la un element semnificant la altul. Atunci când interfața e afișată, atenția utilizatorului este atrasă, în primul rând, de obiectul focal, şi apoi, orientată spre celelalte obiecte de pe ecran într-o anumită ordine care pune în evidenţă relaţiile dintre elemente. Atunci când numărul de obiecte dintr-o interfaţă este mai mare, acest efect este mai greu de obţinut.

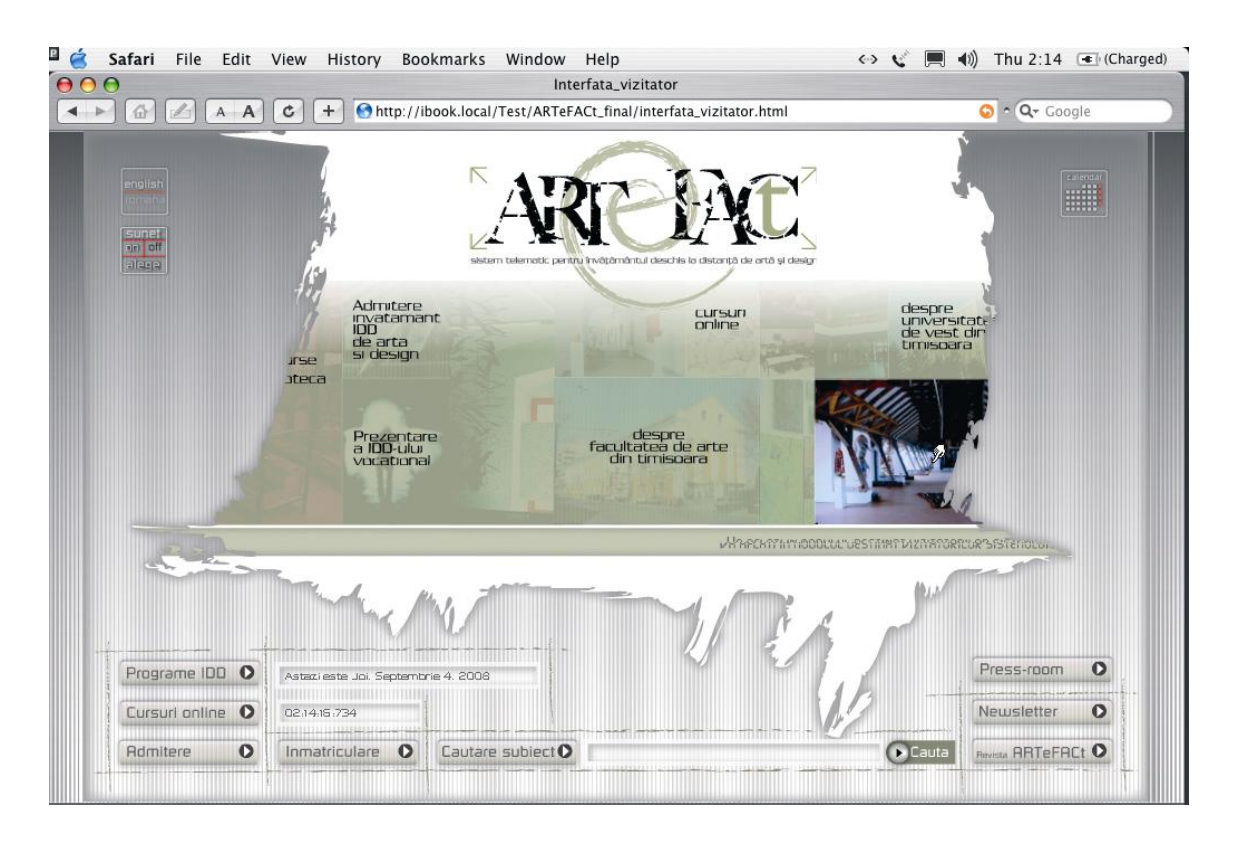

**Figura 3.66 :** Design-ul interfeţei vizitatorului utilizează principiul fluxului, pentru atragerea atenţiei utilizatorului asupra obiectelor focale, fluctuante, care depind de acțiunile lui și feedback-ul interfeței butoane animate şi efecte complexe *on mouse-over*.

Aceste principii compoziţionale de design grafic sunt coroborate cu materialele disponibile, utilizând o serie de instrumente specifice şi de resurse care contribuie la procesul dinamic al compoziţiei multimedia. Acestea includ : structurile furnizate de design-ul de concept, principiile de compozitie, indicatii specifice, exemple elocvente, instrumente în care sunt încorporate solutiile fizice de design şi bibliotecile de componente aferente, tehnici de experimentare şi vizualizare. Bibliotecile, care includ *screen templates* (modele standardizate de ecrane), *widgets* (combinaţii de entităţi grafice şi de secvenţe de program care implementează acţiunile conţinute de acestea) şi *clip art* (fişiere grafice prefabricate), sunt o sursă foarte utilă, pentru că oferă modele concrete de transpunere în practică a principiilor de design şi sisteme integrate complete. Exemplificându-le, imaginile concrete vin să întărească şi să facă mai accesibile principiile compoziţionale. Principiile de design sunt însă cele care ne-au ajutat să analizăm exemplele şi să le identificăm calităţile, acest demers asigurând o bază solidă pentru conceperea propriului nostru sistem. Dacă principiile

compoziţionale orientează trecerea de la design-ul de concept la design-ul de prezentare, de la ideea abstractă la realizarea ei practică, indicaţiile specifice operează la un nivel particular, fiind adesea asociate cu sistemele de interfatare grafică cu utilizatorul. Ele promovează anumite principii generale şi reguli globale care ghidează construirea componentelor interfeţelor.

Design-ul grafic ridică probleme care nu pot fi rezolvate numai pe baza diferitelor principii, ci necesită inventarea de soluții, experimentarea și perfecționarea lor. Pentru a se vedea dacă o soluție propusă funcționează sau nu, se recurge la un prototip vizual al ideii, adică la experimentarea ei prin vizualizare, cu ajutorul unui instrument de creaţie. Procesul de design multimedia apare astfel ca un proces deosebit de dinamic [Pen06b].

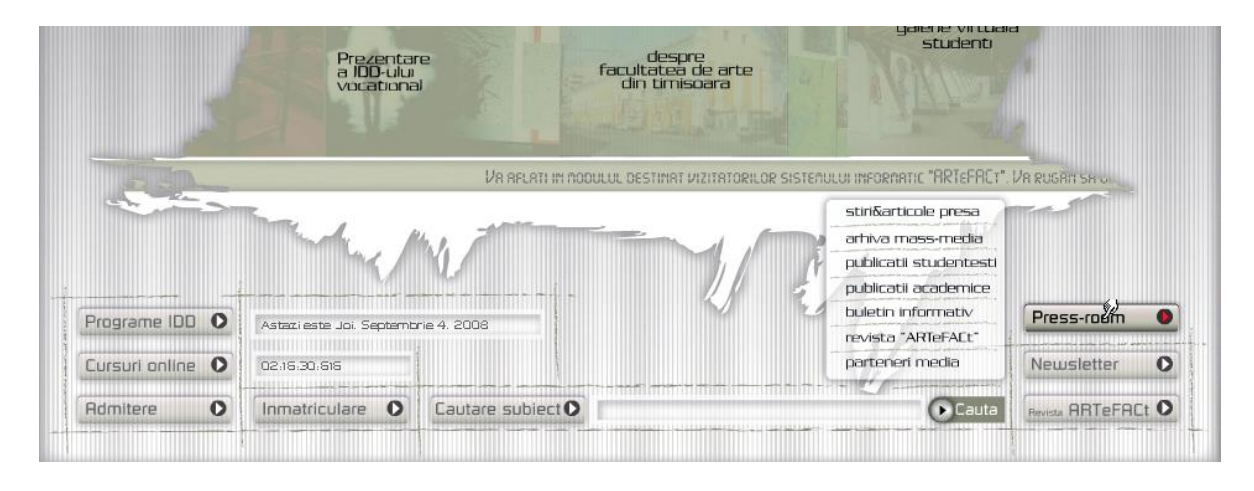

**Figura 3.67 :** Începând cu 2006, design-ul interfeţelor sistemului a trecut prin câteva faze succesive de experimentare şi ameliorare — sus, detalii meniuri interfaţă vizitator (2007) iar jos, design pentru antetul forumului sistemului (2006)

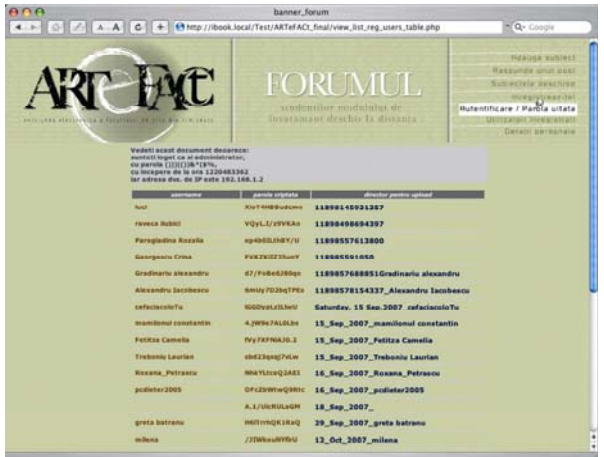

Un rol central în design-ul multimedia îi revine contextului. În studiul lor din 1993, *Multimedia computing : case studies from MIT Project Athena*, Hodges şi Sasnett propun, plecând de la analiza de film, un cadru teoretic pentru design-ul multimedia, şi arată că cele două componente de bază ale filmului — regia şi montajul — se regăsesc în design-ul multimedia.

Astfel, anumite părți dintr-o interfață corespund în linii mari scenei de film. Este vorba despre grupări de resurse informaționale (texte, imagini grafice, video) și de dispozitive de control

destinate manipulării lor, configurații ce se manifestă ca unități independente care apar și dispar împreună, cum ar fi media player din Windows. Grupurile acestea de obiecte şi interactivitatea aferentă formează un "context" distinct pentru utilizator, iar, în analiza produsului multimedia, contextul este echivalentul scenei dintr-un film.

Compoziția unei scene trebuie să îndeplinească două funcții, care operează în paralel : să transmită informația și să creeze un efect estetic. Ambele funcții trimit la conceptul de context. Sarcina noastră ca designer multimedia a constat, deci, în selectarea informației care a fost apoi inclusă într-un context şi în conceperea cadrului estetic al respectivei informaţii, conducându-ne după principiile compoziţiei informaţiei şi ale compoziţiei vizuale, derivate tot din analiza de film. Aspectul esențial care deosebește, însă, contextul multimedia de scena de film rezidă în interactivitate. Filmul presupune o comunicare unidirecţională şi un spectator pasiv, pe când un proiect multimedia interactiv transformă utilizatorul într-un participant activ. Contextul are un aspect interactiv, fiind un mod de organizare a informaţiei şi a interactivităţii aferente. Design-ul mediilor de învățare multimedia interactive înseamnă, în esență, conceperea de contexte interactive pentru învătare.

Hodges și Sassnet au pus în evidență trei macro-funcții care orientează alegerile în domeniul design-ului multimedia şi determină construirea de medii de învăţare multimedia : structurarea conținutului, funcția interactivă și funcția compozițională. Acesteia din urmă, care presupune alegeri paralele cu cele determinate de celelalte două funcții, îi revine rolul de a asigura globalitatea, unitatea şi coerenţa produsului multimedia.

Combinarea contextelor — modul în care acestea împart ecranul, sau modul în care se face tranziţia de la unul la altul — este asociată de Hodges şi Sassnet cu montajul din teoria filmului. În film, o scenă umple spaţiul comunicaţional, iar scenele sunt legate într-o dimensiune temporală. În design-ul multimedia, situaţia este mai complexă, iar gama legăturilor care se pot stabili între contextele multimedia este mai largă decât cea a legăturilor dintre scenele unui film. Cel mai important aspect îl constituie tranzițiile dintre contexte, principalul scop fiind acela de a menține coerența astfel încât trecerile să nu-l deruteze pe utilizator. Uneori, este necesar să i se ofere suport explicit utilizatorului, care să-l ajute să facă tranziția între contexte. Menținerea coerenței nu este însă numai o chestiune de furnizare de mecanisme explicite de suport a tranzitiei, ci depinde de structurarea conceptuală a întregului sistem, determinată de relaţiile ierarhice dintre contextele construite.

Relațiile dintre contexte includ : relații ierarhice de tip "parte din", relații de tip "e o variantă a", tranziţii între contexte care sunt temporar legate, relaţii spaţiale.

Esenţială este alegerea unui tip de context principal pentru întregul sistem, faţă de care contextele specifice semnalate pe ecran se vor afla într-o relație de tipul "parte din", sau vor constitui variante ale unui prototip standard, ceea ce oferă flexibilitate. Apariţia simultană pe ecran a mai multor contexte trebuie să i se pară logică utilizatorului. Aceste contexte pot fi, de exemplu, legate functional, ca si componente în cadrul unui context global.

#### **4. Tehnologii de dezvoltare şi integrare a sistemului**

Dezvoltarea şi integrarea sistemul ARTeFAC presupune folosirea unora dintre tehnologiile web şi limbajele de programare, scriptare şi structurare, atât pe partea de client cât şi pe partea de server, utilizate pe scară largă, în momentul de faţă, pentru acest gen de aplicaţii informatice.

Pentru a le putea trece, succint, în revistă şi pentru a argumenta utilizarea lor în diversele etape ale creării sistemului, precum şi pentru a explicita algoritmii de proiectare şi soluţiile de redactare a codului, am optat pentru un demers de prezentare care separă palierele multidisciplinare implicate de proiectul nostru, referindu-ne, în exclusivitate, la aspectele de natură tehnică şi/sau tehnologică.

Esența acestui sub-capitol o constituie prezentările tehnice detaliate, însoțite de exemple de implementare, ale celor două tehnologii folosite în mod preponderent în proiectul nostru : PHP&MySQL şi Flash cu limbajul ActionScript. Prima prezentare tratează problemele funcţionale, metodele aplicate și soluțiile tehnice propuse pentru realizarea unui modul de înregistrare și autentificare a utilizatorilor, prin intermediul PHP, în conjunctie cu un sistem de management al bazelor de date MySQL, care să deservească zona de acces a sistemul ARTeFACt. Cea de a doua prezentare cuprinde informaţiile necesare detalierii algoritmului de programare în limbajul orientat pe obiecte ActionScript 1.0 pentru realizarea unei micro-aplicații dedicată desenării în timp real (student ARTSketcher), înglobată într-o interfaţă din sistemul ARTeFACt.

Aceste prezentări sunt precedate de o prezentare generală a paginilor web dinamice şi a aplicatiilor web realizate cu ajutorul limbajului de scriptare pe partea de server PHP.

#### *4.1. Dezvoltarea de aplicaţii web prin scriptare pe partea de server*

O aplicatie web este reprezentată de o colectie de pagini web care interactionează cu vizitatorul, interacționează între ele, sau interacționează cu diverse resurse informaționale rezidente pe un server web, inclusiv cu baze de date. Pentru a construi o aplicație web, trebuie luate în considerare următoarele aspecte : modul de funcţionare a aplicaţiilor web, modul de creare (*authoring*) a unei pagini dinamice, criteriile pe baza cărora se alege o tehnologie server.

O aplicaţie web este un site web care cuprinde pagini al căror conţinut este total sau parţial nedeterminat. Conţinutul paginii web este determinat doar în momentul în care vizitatorul îi cere serverului web o anumită pagină, sau o anumită locație. Deoarece conținutul final al paginii pretinse variază de la cerere la cerere, în funcţie de acţiunile pe care le întreprinde vizitatorul, acest gen de pagină web se numeşte *pagină dinamică.* Aplicaţiile web sunt destinate rezolvării unei variate tipologii de provocări şi probleme. Utilizările cele mai comune ale aplicaţiilor web cuprind:

- găsirea și descoperirea rapidă și facilă de informații pe un website multimedia (Acest gen de aplicaţii web le oferă vizitatorilor abilitatea de a căuta, de a organiza şi de a naviga prin conținutul informațional după criterii stabilite de ei — e.g. aplicația web www.amazon.com.);
- colectarea, stocarea si analizarea datelor furnizate de vizitatori (În trecut, informatiile introduse de vizitatori în formulare HTML erau expediate fie ca mesaje e-mail către angajați special pentru a le colecta, stoca sau/și analiza, fie către aplicații numite scenarii (*scripts*) CGI care procesau aceste date. Mai nou introduse, aplicaţiile web pot salva datele introduse în formulare direct într-o bază de date şi, de asemenea, pot interoga

aceste baze de date şi crea pentru analiză, în mod dinamic, rapoarte bazate pe web. Exemple de aplicaţii web din această clasă includ pagini de cont bancar, pagini de inventar, anchete, sondaje de opinie, chestionare şi formulare de răspuns din partea utilizatorilor) ;

actualizarea paginilor web al căror conținut se schimbă în mod constant (O aplicație web care realizează aducerea la zi a datelor unui site în mod automat îl eliberează pe designerul web de sarcina de a actualiza codul HTML al site-ului în ritmul cerut de modificarea datelor continute. Exemple notorii ale acestei clase de aplicatii web pot fi considerate cele dezvoltate pentru site-ul revistei electronice de specialitate *The Economist* www.economist.com — şi pentru canalul de ştiri CNN — www.cnn.com).

O pagină web al cărei continut nu se schimbă de fiecare dată când un vizitator o pretinde unui server, acesta expediind-o fără să îi schimbe conţinutul, reprezintă un exemplu tipic de pagină statică. O pagină web statică înglobează un set de pagini HTML şi de fişiere găzduite de un calculator care rulează un server web, acesta din urmă nefiind altceva decât o aplicație software care răspunde cererilor aplicaţiilor browser, oferindu-le paginile pretinse de fiecare dată când utilizatorul activează o hiperlegătură, selectează un bookmark în fereastra unui browser sau introduce o adresă de tip URL în interfata de navigare a browser-ului. Continutul final al unei pagini statice este determinat de către designer-ul paginii şi nu se modifică în momentul în care pagina este cerută printr-o secvenţă HTTP. Fiecare linie de cod HTML este editată de către designer înainte de a fi publicată pe server pentru a fi accesibilă, după care liniile de cod HTML nu mai suportă nici o schimbare.

Sunt cazuri în care o imagine *rollover* conținută de un fișier \*.swf, realizată într-o aplicație de integrare multimedia cum este Macromedia Flash, poate face ca o pagină web cu un cod HTML static să se comporte deosebit de "dinamic" (din punctul de vedere al interactiunii și al gradului de animare a elementelor conținute de interfața de navigare). Din perspectiva aplicațiilor web, însă, acestă pagină trimisă nemodificată, de un server către un browser, este identificată ca o pagină de tip static. Atunci când serverul recepţionează o cerere HTTP pentru o pagină statică, el parcurge cererea, identifică pagina web pe baza URL-ului său, urmând ca mai apoi să o expedieze browserului care a formulat cererea, după un circuit sintetizat de **figura 3.68**.

Spre deosebire de pagina statică, o pagină web dinamică este modificată de către server înainte de a fi expediată aplicaţiei browser care a cerut-o. Denumirea de pagină dinamică se datorează caracterului fluctuant al aspectului, dar şi al conţinutului paginii respective.

În cazul aplicaţiilor web, anumite linii de cod rămân nespecificate în momentul în care vizitatorul pretinde serverului respectiva pagină web, urmând ca ele să fie determinate şi specificate de către o aplicaţie software — numită *application server* — înainte ca pagina să fie expediată server-ului. Această aplicație va decide și va finisa aspectul și conținutul paginii afișate în fereastra browser-ului vizitatorului. Aplicaţia server parcurge codul sursă al paginii, îi determină aspectul şi conţinutul în concordanţă cu instrucţiunile cuprinse de acest cod, pentru ca mai apoi să îndepărteze codul referitor la aceste instrucţiuni din liniile de cod sursă. Această operaţiune justifică rezultatul pe care aplicaţia îl transmite înapoi web server-ului pentru ca acesta, la rândul său, să îl expedieze browserului care a cerut-o. Tot ceea ce va receptiona aplicatia browser va fi o suită de linii de cod HTML pure.

Figurile 3.68 și 3.69 prezintă procesul și principiul de funcționare a unei aplicații software de tip server pentru pagini statice şi respectiv pagini dinamice.

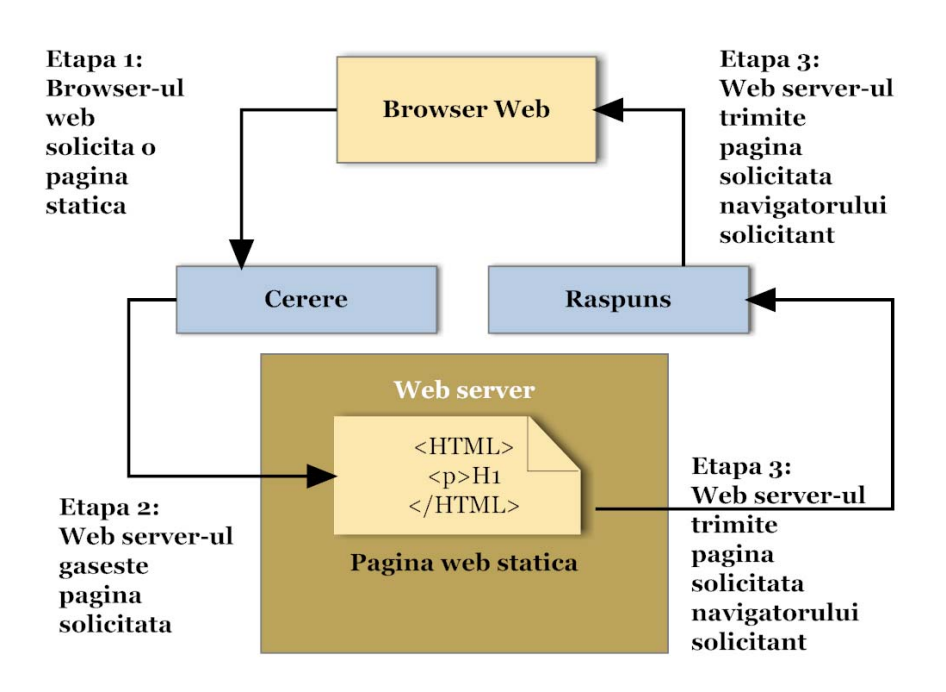

**Figura 3.68** : Principiul de functionare a secventei HTTP pentru pagini statice

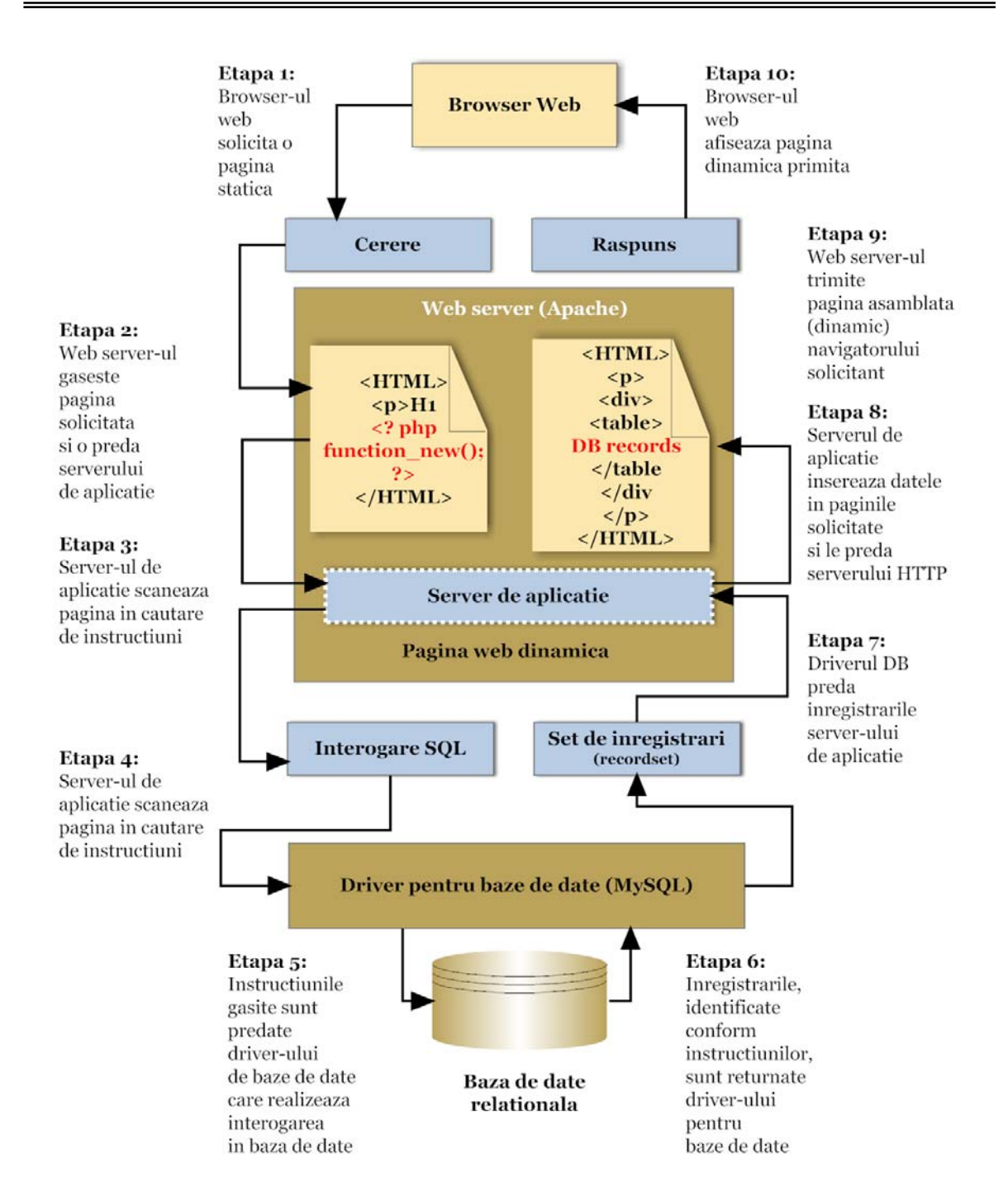

**Figura 3.69** : Principiul de funcționare a secvenței HTTP pentru pagini dinamice (după ExS-2004]

Deosebit de utilă în sistemele de învătământ IDD, o aplicatie de tip server oferă oportunitatea de a exploata resurse existente pe partea de server a arhitecturii tipice client-server, cum sunt bazele de date. De exemplu, o pagină web dinamică poate transmite instrucţiuni unei aplicaţii server pentru a extrage date dintr-o bază de date şi pentru a le insera în liniile de cod HTML ale documentului vizualizat în browser-ul vizitatorului. Interogarea unei baze de date cuprinde criteriile de căutare exprimate într-un limbaj structurat de interogare — Structured Query Language–SQL. Elementele de sintaxă SQL ale interogării bazei de date sunt introduse în aşanumitele scenarii de tip *server-side* (*server-side scripts*) sau/şi marcatori (*tag*).

O aplicatie server nu poate comunica direct cu o bază de date, din cauza formatului brevetat în care datele sunt convertite, format care îi este indescifrabil aplicaţiei server, ea putând comunica cu baza de date numai prin intermediul unui driver pentru baza de date (*database driver*) – o componentă software care traduce și interpretează "dialogul" bidirecțional între aplicația server și baza de date, permitându-i aplicației server să citească și să manipuleze datele întegistrate într-o bază de date. Imediat ce driverul bazei de date stabileşte comunicarea, baza de date este interogată şi este creat un set de înregistrări (*recordset*) extrase din unul sau mai multe tabele stocate în baza de date. *Recordset*-ul este returnat aplicaţiei server, care va utiliza datele obţinute prin interogare la completarea structurii conţinutului paginii HTML. Sintaxa unei interogări simple scrise în SQL se prezintă astfel:

### *SELECT lastname, firstname, fitpoints FROM employees*

Această declaraţie SQL crează un set de înregistrări structurat pe trei coloane şi populează celulele tabelului astfel generat cu numele, prenumele şi rezultatele (*fitpoints*) obţinute de un grup de entităţi — în acest caz "employees" — dintr-o bază de date. **Figura 3.69** ilustrează etapele procesului de interogare a unei baze de date prin SQL şi transmiterea rezultatelor interogării unui browser. Pentru aplicaţii web dinamice care cuprind interogări de baze de date pot fi folosite orice tip de baze de date, cu conditia ca driverul pentru respectivul tip de baze de date să fie instalat pe un server web.

Atunci când se intenţionează dezvoltarea de aplicaţii cu investiţii minime, pot fi folosite bazele de date bazate pe fişiere, aşa cum sunt cele create în Microsoft Access, însă, dacă se urmăreşte realizarea unor aplicaţii web robuste, este recomandată utilizarea unor baze de date de tip *server-based*, aşa cum sunt cele create în Microsoft SQL Server, Oracle 9i sau MySQL. Dacă baza de date are o altă locaţie decât locaţia serverului web, trebuie să existe o legătură de tip highspeed între cele două sisteme, în asa fel încât aplicatia web să poată opera rapid și eficient.

## *4.2. Utilizarea limbajului de scriptare PHP pentru dezvoltarea de pagini Web dinamice*

Crearea unei pagini web dinamice constă, mai întâi, din editarea liniilor de cod HTML, la care se adaugă liniile de script de tip server-side pentru a o transforma într-o pagină dinamică. Atunci când este vizualizat codul sursă al paginii, acesta va îngloba codul de structurare HTML.

Limbajul de programare a scenariilor (script-urilor) de tip *server-side* (*scripting/tag-based languages*) depinde de tehnologia disponibilă pe server. Cele mai populare limbaje pentru cele cinci tehnologii server, accepate de aplicaţia Macromedia Dreamweaver, sunt : ColdFusion, Micrososft Active Server Pages–ASP, Sun Java Server Pages–JSP şi Hypertext Preprocessor –PHP. Fiecare dintre aceaste tehnologii corespunde unui tip de document în Dreamweaver.

Utilizând internetul ca infrastructură de transport informațional bidirecțională, sistemul ARTeFACt se serveşte, pe partea de server, de limbajul de redactare a scripturilor PHP, mixat cu funcțiile specifice ale bazelor de date multimedia, iar pe partea de client, de limbajul de programare orientat pe obiecte ActionScript 1.0 şi 2.0, pentru integarea aplicaţiilor interactive.

Creat de către Rasmus Lerdorf, în 1994, pentru îndrumarea vizitatorilor spre un *curriculum vitae* personal publicat pe Internet, PHP a reprezentat iniţial abrevierea de la *Personal Home Page* (pagină de bază personală). Ulterior a fost modificat pentru a se alinia la convenţia de nume

recursivă GNU (Gnu's Not Unix). Pe măsură ce utilitatea şi caracteristicile sale s-au dezvoltat, programul fiind utilizat la un nivel mai profesional, PHP a ajuns să aibă semnificația de preprocesor de hipertext (*Hypertext Preprocessor*), ceea ce înseamnă că PHP manipulează datele înainte ca acestea să se transforme în format HTML (limbaj de marcare a hipertextului). În conformitate cu specificațiile conținute în situl Web oficial al limbajului PHP (www.php.net), PHP este un limbaj de redactare a scripturilor înglobat în HTML şi, de asemenea, un limbaj de scriptare pe partea de server proiectat anume pentru Web. Într-o pagină HTML, se poate îngloba cod PHP, care este executat la fiecare vizitare a paginii. Codul PHP este interpretat pe serverul Web şi generează un cod HTML, sau o altă ieşire care poate fi vizualizată de vizitator. În octombrie 2002, PHP-ul se afla în uzul a nouă milioane de domenii din întrega lume, iar acest număr este în continuă creştere. PHP est un produs "Open Source", care poate fi folosit, modificat şi redistribuit în mod gratuit.

PHP este un limbaj de redactare a scripturilor, ceea ce înseamnă că este conceput să efectueze o anumită operație numai după producerea unui eveniment - de exemplu, când un utilizator trimite un formular sau se deplasează la un URL. PHP este o tehnologie *pe parte de server* : toate operațiile pe care le execută se produc pe server (calculator special care stochează paginile pe care utilizatorul le vizualizează când se deplasează la o adresă Web cu browserul său — Netscape Navigator, Microsoft Internet Explorer, Safari sau Mozilla). Deşi se poate utiliza pentru o uluitoare gamă de operaţii, principalul său dezavantaj rezidă în faptul că nu poate fi folosit pentru caracteristicile pe parte de client care se găsesc în unele situri Web. Utilizând o tehnologie pe parte de client, precum JavaScript, se poate crea o nouă fereastră browser, adăuga sugestii ecran, crea mesaje de avertizare pop-up, dimensiona fereastra browserului, determina dimensiunea ecranului pe sistemul utilizatorului, respectiv genera şi modifica în mod dinamic formulare. Nici una dintre aceste operaţii, care reprezintă elemente pe parte de client, nu se poate realiza folosind PHP, dar se poate folosi PHP pentru a crea JavaScript.

PHP are un caracter inter-platformă, ceea ce înseamnâ că poate fi utilizat pe sisteme de operare ale serverului care rulează UNIX, Windows, Macintosh şi alte sisteme de operare. Sistemul PHP nu este capabil numai de a rula pe aproape orice sistem de operare, dar, spre deosebire de majoritatea celorlalte limbaje de scriptare, permite şi transpunerea fişierelor dintr-o platformă în alta cu modificări minime sau chiar inexistente.

PHP este mai bun, mai rapid și mai usor de învătat decât alternativele sale : limbajul HTML simplu, scripturile CGI (Common Gateway Interface), ASP (Active Server Pages) şi, mai recent, ASP.NET, Macromedia ColdFusion şi JSP (Java Server Pages).

În raport cu limbajul HTML simplu, care este un sistem limitat, lipsit de flexibilitate şi responsivitate, incapabil să conducă singur la obţinerea unor situri Web atractive şi durabile, PHP prezintă avantajul de a permite, pe de o parte, realizarea de pagini interesante, originale, particularizate, cu o comportare dinamică, şi pe de altă parte, interacţiunea cu baze de date şi fişiere, precum şi manipularea mesajelor de poştă electronică. În plus, PHP îşi execută toate operaţiile pe parte de server şi apoi trimite informaţiile corespunzătoare către browser.

Faţă de CGI, ASP.NET sau JSP, limbajul PHP (actualmente, cel mai popular instrument disponibil pentru realizarea de situri Web dinamice) prezintă următoarele avantaje :

> PHP este mult mai usor de învătat și utilizat : ASP.NET necesită cunoașterea unor noțiuni de VBScript, C++ sau un alt limbaj ; CGI necesită noțiuni de Perl sau de C ;

PHP a fost scris special pentru crearea de pagini Web dinamice ;

 PHP este gratuit şi inter-platformă, putând fi utilizat pe aproape orice calculator şi fără nici un fel de costuri, iar evoluția sa, provenind dintr-o sursă deschisă, este determinată de utilizatori, nu de o entitate corporatistă sau alta.

PHP este un limbaj interpretat, ceea ce înseamnă că, la efectuarea unei cereri, serverul nu se rezumă la a trimite datele HTML către browserul Web, ci le prelucrează, interpretând instrucțiunile continute în script. Liniile de program scrise în PHP sunt rezidente pe un calculator gazdă, care serveşte pagini browserelor Web care le solicită, la un moment dat. Când utilizatorul se deplasează la un sit Web, furnizorul său de servicii Internet direcționează cererea spre serverul care conține informaţiile din situl respectiv. Serverul citeşte codul PHP şi îl prelucrează în conformitate cu instructiunile continute în script. Într-o succesiune obisnuită de etape, codul PHP indică serverului să trimită datele din pagina Web corespunzătoare browserului utilizatorului, în formă HTML, adică PHP generează în mod dinamic codul HTML şi crează instantaneu o pagină Web, pe baza parametrilor doriți de utilizator.

### *4.3. Realizarea modulului de înregistrare şi autentificare a utilizatorilor prin utilizarea PHP-MySQL*

Pentru realizarea modulului de înregistrare şi autentificare a utilizatorilor, am testat, la început, două metode :

- metodele bazate pe un fişier .htaccess şi pe modificarea fişierului de configurare httpd.conf din Apache ;
- autentificarea şi înregistrarea sigură, în PHP combinat cu MySQL, prin deschiderea unei sesiuni şi activarea contului prin executarea unui link, înglobat unui mesaj e-mail, expediat automat de sistem [Ull2006, p.427].

Aplicaţia server Apache, folosită ca server web în modelul arhitecturii sistemului nostru, include câteva module care oferă posibilitatea autentificării şi a filtrării accesului, şi care pot fi folosite pentru protejarea datelor dinamice şi a datelor statice.

Prima metodă testată, cea care foloseşte modulul *mod\_auth* şi se serveşte de un fişier *.htaccess*, reprezintă un procedeu simplu de a evalua valabilitatea datelor introduse de un utilizator. Acest modul compară perechile «nume-parolă» cu liniile unui fişier text rezident pe server [ Wel2004, p. 285]. Pentru a putea oferi ieşiri inteligibile pentru utilizator, procedeul implică existenţa unui fişier-mesaj de eroare, pe lângă datele protejate propriu-zise.

Plasat pe rădăcina directorului protejat, fişierul *.htaccess* va controla accesul la subdirectoarele din directorul în care rezidează. Acest fişier, configurat conform listingului alăturat, va stabili activarea autentificării astfel : primul rând îi comunică serverului ce fişier, disponibil în mod public, să afişeze pentru acei utilizatori care nu reuşesc să se autentifice, cel de-al doilea îi transmite serverului Apache locația fișierului — alta decât arborele de documente web — care conține parolele utilizatorilor autorizaţi, indicaţie urmată de o alta care specifică că aceşti utilizatori mai trebuie să facă parte şi dintr-un anumit grup. Rândul următor se referă la numele domeniului, nume care va fi vizibil pentru vizitatorii sistemului. Pentru că Apache acceptă multe metode de autentificare, penultimul rând o menţionează pe cea folosită în exemplul dat (AuthType Basic), în timp ce ultimul rând specifică cui îi este permis accesul. Ultima cerintă poate pretinde numele unor anumiti utilizatori, anumite grupuri etc.

ErrorDocument 401 /nume\_director/nume\_fişier\_refuz\_acces.html \_ AuthUserFile / nume\_director/nume\_sub\_director/.htpass AuthGroupFile /dev/null AuthName "Realm\_Name" AuthType Basic Require valid-user

Fişierul cu parole stochează numele de utilizator şi parola criptată a fiecărui utilizator, separate de caracterul ":" , astfel:

User1: 0nRp9M80GS7zM User2: 0NnRZ9M845GSZzU User3: Lo01BEd0NnRZ9Mg

Pentru a crea acest fişier se utilizează un mic program, livrat împreună cu serverul Apache, numit *htpasswd*. Există două moduri pentru utilizarea acestui program. Ambele recurg la linia de comandă a aplicaţiei incluse sistemului de operare, *Command Promt.* Se va introduce:

htpasswd [-cmdps] fişier\_cu\_parole nume\_utilizator sau htpasswd -b[-cmdps] fişier\_cu\_parole nume\_utilizator\_parola \_

Singurul comutator folosit, o singură dată, la crearea primului utilizator, este *–c*, care îi comunică programului *htpasswd* să creeze respectivul fişier. Comutatoarele opţionale *m, d, p* şi *s* sunt folosite pentru a aspecifica algoritmul de criptare al parolei. Comutatorul *–b* îi spune programului să aştepte parola ca parametru, în loc să o ceară. Comenzile lansate în linia de comandă, pentru a putea crea şi stoca nume de utilizatori şi parole vor putea fi:

htpasswd –bc /nume\_director/nume\_sub\_director/.htpass user1 parola1 htpasswd –bc /nume\_director/nume\_sub\_director/.htpass user2 parola2 htpasswd –bc /nume\_director/nume\_sub\_director/.htpass user3 parola3

În ciuda faptului că acest mod de autentificare este uşor de configurat, există câteva argumente împotriva utilizării lui, care ne-au determinat să implementăm modulul de autentificare în alt mod. În primul rând, întregul proces este vulnerabil faţă de aşa-numiţii «packet sniffers», deoarece utilizatorii şi parolele sunt stocate într-un fişier, iar parolele sunt trimise în clar. Apoi, de fiecare dată când un browser cere un fişier protejat de fişierul .htaccess, serverul trebuie să se confrunte cu instrucţiunile din .htaccess şi apoi cu fişierul de parole indicat, în scopul de a identifica numele de utilizator şi parola, acest proces trebuind reiterat la fiecare cerere de date din directorul protejat. Pentru a scurta întârzierile în acordarea/refuzul accesului la date, aceeaşi autentificare de bază ar putea fi obţinută prin specificarea aceloraşi instrucţiuni în fişierul de configurare principal al serverului, numit httpd.conf, sub forma unei directive *AuthAuthoritative*, astfel:

<Directory /usr/local/apache2/htdocs/private> AuthType Basic AuthName "Private Area" AuthUserFile /usr/local/apache2/conf/htusers AuthAuthoritative on Require valid-user </Directory>

A doua metodă folosită pentru realizarea modulului de înregistrare şi autentificare face uz de limbajul de scriptare PHP în combinație cu serverul de baze de date MySQL. Prin această metodă, utilizatorii sistemului pot să se înregistreze, să deschidă o sesiune de lucru, să închidă sesiunea de lucru, să îşi schimbe parola şi să-şi reseteze parola. Metoda le pretinde utilizatorilor ca, înainte de a deschide sesiunea de lucru, să îşi confirme deschiderea contului, prin activarea unei legături URL înglobate unui mesaj e-mail, expediat la adresa indicată în informaţiile furnizate la înregistrare. După ce utilizatorul se va conecta la sistem, sesiunile vor fi folosite pentru a limita accesul la pagini şi/sau funcţii şi pentru a monitoriza acţiunile utilizatorului în cadrul sistemului.

Cea de a doua soluție de dezvoltare PHP-MySQL, pentru care s-a optat în cele din urmă, include următoarele fişiere cu destinaţiile lor aferente :

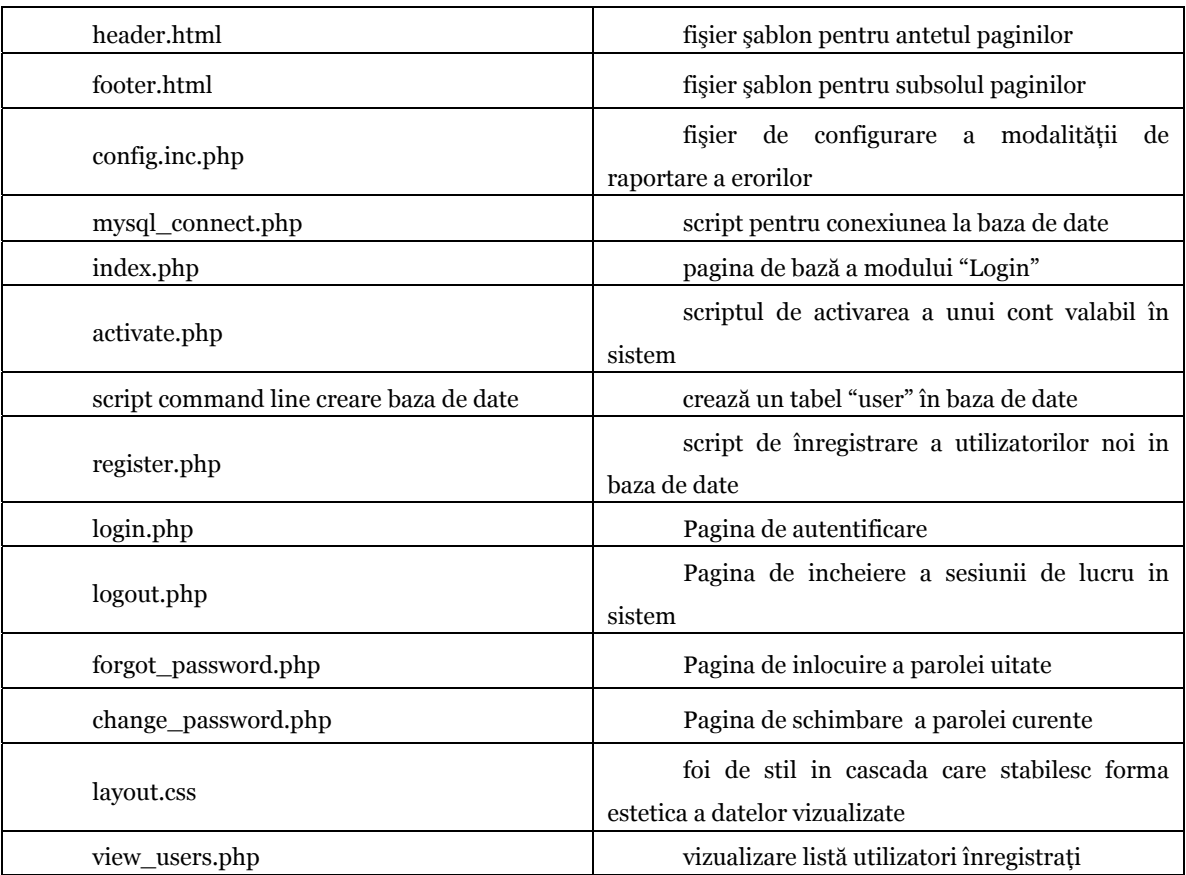

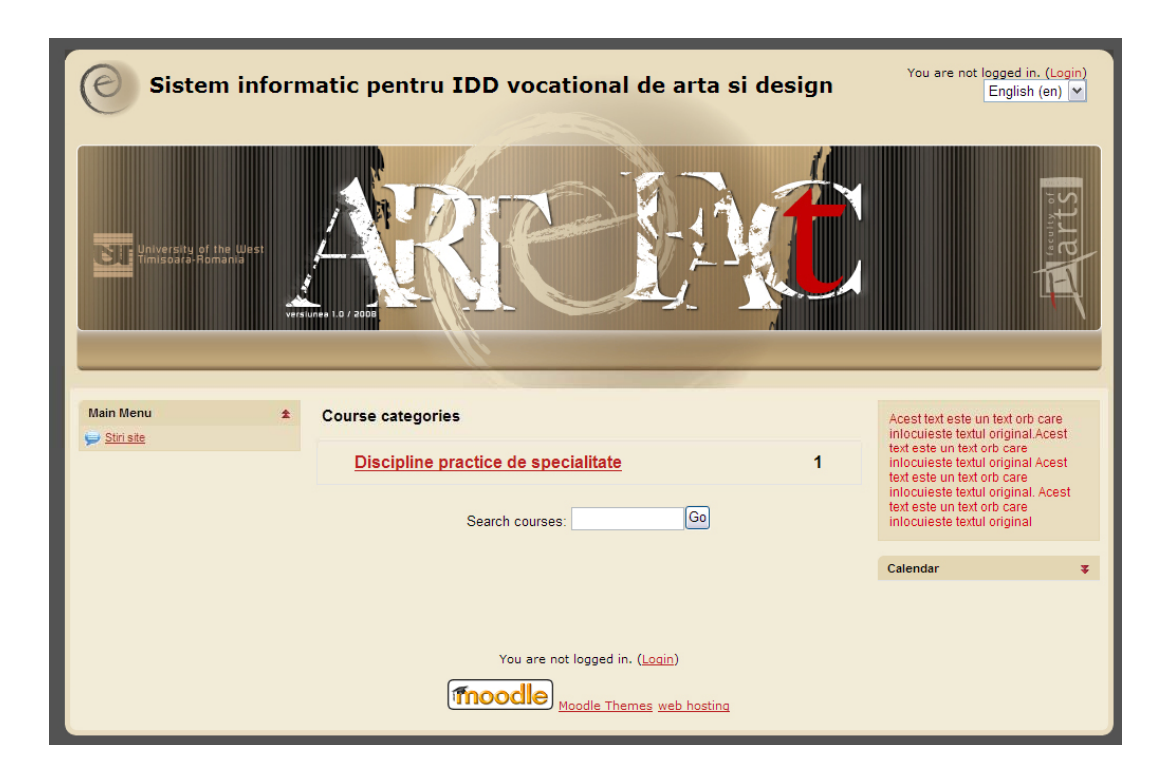

**Figura 3.70** : Interfaţa în care este executat scriptul/login/index.php

Pentru a menține coerența vizuală a interfeței grafice cu utilizatorul și pentru a personaliza elementele HTML incluse în design-ul fişierelor acestui modul, s-au folosit, în mod constant, funcțiile foilor de stil în cascadă (Cascading Style Sheets -CSS) prin crearea, într-o primă fază de proiectare, a unui set de şabloane utilizate apoi în construirea tuturor paginilor afişate.

Utilizarea foilor de stil în cascadă (care constituie un pas înainte decisiv în domeniul designului de prezentare) prezintă avantajul de a facilita şi eficientiza formatarea textului şi a imaginilor în paginile web, simplificând mult procedurile, şi de a permite astfel o mare flexibilitate în designul paginilor, prezervând, în acelasi timp, prin separarea continutului (HTML) de prezentare (CSS), independenţa faţă de platformă şi lărgind accesibilitatea utilizatorilor la paginile respective.

Şabloanele create se referă, în special, la registrul superior şi la cel de inferior al fiecărei pagini afişate (*header* şi *footer*). Fişierul *footer* va afişa anumite legături care depind de starea de conectare/ deconectare la sistem a utilizatorului, stare stabilită prin verificarea existenţei unei variabile de sesiune. Fişierul *header* va deschide *buffer*-ele de ieşire, iar fişierul *footer* le va închide. Pentru fişierul *header* s-au folsit instrucţiunile din scriptul care urmează :

> *// Incepe iesirea catre buffer si initalizeaza o sesiune.*  ob\_start(); session\_start();

```
// Cauta o valoare a variabile $page_title 
if (!isset($page_title)) { 
     $page_title = 'Login to the Site';
```

```
}
```
#### ?>

```
<!DOCTYPE html PUBLIC "-//W3C//DTD XHTML 1.0 Transitional//EN"
```

```
 "http://www.w3.org/TR/2000/REC-xhtml1-20000126/DTD/xhtml1-transitional.dtd"> 
       <html xmlns="http://www.w3.org/1999/xhtml" xml:lang="en" lang="en"> 
       <head> 
           <meta http-equiv="content-type" content="text/html; charset=iso-8859-1" /> 
       <title><?php echo $page_title; ?></title> 
       <style type="text/css" media="screen">@import "./includes/layout.css";</style> 
       </head> 
       <body> 
       <div id="page"> 
       <div id="header-home" class=" clearfix"> 
       <h1 class="headermain">Sistem informatic pentru IDD vocational de arta si design</h1> 
       <div class="headermenu"><div class="logininfo"> 
      You are not logged in. (<a href="http://localhost/login/index.php">Login</a>)</div>
       <form action="http://localhost/course/jumpto.php" method="get" id="chooselang" 
class="popupform"> 
       <div><label for="chooselang_jump"><span class="accesshide " 
>Language</span></label><select id="chooselang_jump" onfocus="initSelect('chooselang',self)"
name="jump"> 
       <option value="http://localhost/index.php?lang=en_utf8" selected="selected">English 
(en)</option> 
       <option value="http://localhost/index.php?lang=ro_utf8">Română (ro)</option> 
       </select> 
       <div id="noscriptchooselang" style="display: inline;"> 
       <input type="submit" value="Go" /></div> 
       <script type="text/javascript">// 
       <![CDATA[document.getElementById("noscriptchooselang").style.display = "none";//]]> 
       </script></div></form></div> 
         </div><div class="clearer">&nbsp:</div>
          \braket{\text{hr}}<div class="clearer">&nbsp;</div>
          <!-- END OF HEADER -->
```
Fiecare pagină foloseste sesiuni și se respectă ordinea plasării funcției PHP start session(); după funcția ob\_start();, deoarece nu a fost trimis nimic către browser. Aceste funcții nu mai trebuie rescrise deoarece se vor folosi, alternativ, după caz, funcţiile include();, require();, sau variantele acestora, include\_once();, require\_once();. Datorită utilizării unui sistem de şabloane, titlul paginii este configurat pentru fiecare pagină individuală. Instrucţiunea condiţională din script verifică dacă variabila \$title\_page are valoare, iar dacă nu are, îi atribuie o valoare prestabilită de tip sir (*string*). Este inclus apoi fisierul layout.css, rezident în directorul "includes", care contine toate instrucţiunile de afişare ale header-ului.

Pentru a genera fisierul footer.html, în aplicatia de dezvoltare și integrare Dreamweaver, a fost creat următorul script hibrid, html şi php :

```
<!—Sfarsitul continutului --> 
<div id="Menu"> 
<a href="index.php">Home</a><br /> 
<?php # - footer.html 
// Aceasta pagina incheie header-ul HTML pentru sit, in ansamblul sau
// Afiseaza legaturile dinamice in functie de statutul login-ului 
if (isset($_SESSION['user_id']) AND (substr($_SERVER['PHP_SELF'], -10) != 'logout.php')) {
  echo '<a href="logout.php">Logout</a><br/>>br />
\alpha href="change_password.php">Change Password</a>>>/a> \tips />
'; 
} else { 
  echo ' <a href="register.php">Register</a>>>>>> <br/>br />
\alpha href="login.php">Login</a> \alpha<a href="forgot_password.php">Forgot Password</a><br /> 
'; 
} 
?> 
   <a href="#">Help on ARTeFACt System</a><br /> 
  \langle a \cdot \text{href} = \text{H}^* \cdot \text{Login} \rangle as Guest\langle a \cdot \text{href} \rangle\langlediv></body> 
</html> 
<?php // Goleste buffer-ul catre browser-ul web.
ob_flush(); 
?>
```
Acest script debutează cu afișarea dinamică a legăturilor conținute în această secțiune a paginii. În cazul în care utilizatorul este conectat la sistem — ceea ce înseamnă că variabila \$\_SESSION['user\_id'] este stabilită, iar aceasta nu este pagina de închidere a sesiunii de lucru —, utilizatorul va vedea legăturile pentru închiderea sesiunii şi pentru schimbarea parolei. În caz contrar, acesta va vedea legăturile pentru conectarea la sistem (deschiderea sesiunii de lucru), precum şi pentru resetarea unei parole uitate.

Modulul de autentificare se serveşte şi de două scripturi de configurare : primul, config.inc.php, gestionează erorile sau poate fi folosit pentru definirea funcțiilor și/sau declararea constantelor, în timp ce al doilea, mysql\_connect.php, stochează toate informațiile referitoare la baza de date. Scopul unic al creării primului fişier de configurare este stabililirea politicii de gestionare a erorilor pentru întreg sistemul. În cazul nostru, în special pentru etapa de dezvoltare, fiecare eroare este raportată în cel mai detaliat mod posibil, împreună cu variabilele existente, informaţii la care se adaugă data şi ora curentă, toate formatate după regulile stilului CSS de afişare a erorilor, menţionate în fişierul \*.css.

Ulterior fazelor de testare a sistemului, erorile vor trebui tratate mai discret. Astfel, mesajele de eroare vor înceta să mai fie afişate în ferestra browser-ului, fiind ignorate de acesta şi vor fi expediate la o adresă de e-mail. Conţinutul scriptului de configurare este inserat în cele ce urmează:

 $\langle$ ?php # - config.inc.php

*// Acest script stabileste politica de rapoprtare a erorilor modulului de inregistrare si autentificare al sistemului ARTeFACt* 

//defineste variabila de stare a sistemului:

\$live = FALSE;

*//defineste adresa de mail pentru jurnalul de erori:* 

\$email = 'admin@artefact.uvt.ro';

//error\_reporting (0); *// Nivelul de raportare pentru faza de productie*

error\_reporting (E\_ALL); *// Nivelul de raportare pentru faza de dezvoltare a sistemului*

*// Foloseste functia personalizata creata pentru a stabili nivelul de raportare* 

function my\_error\_handler (\$e\_number, \$e\_message, \$e\_file, \$e\_line, \$e\_vars) {

global \$live, \$email;

*//Construieste mesajul de eroare*

 \$message = 'An error occurred in script ' . \$e\_file . ' on line ' . \$e\_line . ": \$e\_message"; //error\_log (\$message, 1, 'admin@artefact.uvt.ro'); // Production (send email)

echo '<font color="red" size="+1">', \$message, '</font>'; // Development (print the error in

red)

}

set\_error\_handler('my\_error\_handler'); ?>

Scriptul începe cu definirea variabilelor necesare \$live şi variabila \$email. Cea mai importantă este prima, deoarece ea decide dacă mesajele de eroare sunt trimise către browser (în cazul valorii FALSE) sau nu. Imediat ce sistemul va deveni operațional, valoarea acestei variabile va trebui setată la TRUE, pentru ca mesajele de eroare să fie invizibile pentru utilizatorul sistemului. \$email reprezintă adresa unde vor fi recepţionate mesajele de eroare.

Este definită apoi funcţia de tratare a erorilor, care începe prin a aştepta o serie de argumente : numărul de eroare, mesajul de eroare, scriptul în care a apărut eroarea, numărul liniei unde PHP crede că a apărut eroarea şi un tablou cu variabilele existente. După aceea este definită variabila \$message ca, în final, să fie exprimată cererea ca PHP să folosească procedura respectivă pentru tratarea erorilor.

Al doilea script de configurare reprezintă, de fapt, parametrii de conectare la baza de date a sistemului sau, mai exact, la tabela "mdl\_user". Scopul scriptului este acela de a se conecta la baza de date şi de a o selecta pentru interogări ulterioare sau pentru operaţii în care ea este implicată. De asemenea, scriptul definește funcția escape data(), utilizată pentru a prelucra toate datele din formular, înainte de utilizarea lor într-o interogare de tip SQL. Din raţiuni de securitate, aplicaţia web de înregistrare și autentificare folosește numele de utilizator și parola MySQL specificate, unice, şi nu nume şi parole generice sau de tip *root*. Utilizatorii autentificaţi vor deţine privilegii

limitate — inserare, actualizare şi/sau selectare a înregistrărilor. Acest script de conectare la baza de date are următoarea structură :

<?php # - *fisierul- mysql\_connect.php*

*// Acest fisier contine informatiile de acces la baza de date a sistemului. Pe langa aceasta, el stabileste conectarea la MySQL si selecteaza baza de date.* 

*// Stabileste informatiile de acces la baza de date sub forma de constante.* 

DEFINE ('DB\_USER', 'username');

DEFINE ('DB\_PASSWORD', 'password');

DEFINE ('DB\_HOST', 'localhost');

DEFINE ('DB\_NAME', 'sitename');

if (\$dbc = mysql\_connect (DB\_HOST, DB\_USER, DB\_PASSWORD)) { *//Realizeaza conexiunea.*

if (!mysql\_select\_db (DB\_NAME))  $\frac{1}{1}$  // Daca baza de date nu poate fi selectata.

// *Trateaza eroarea.*

my\_error\_handler (mysql\_errno(), 'Could not select the database: ' .

mysql error());

*// Afiseaza un mesaj pentru utilizator, include fisierul de subsol si termina* 

*scriptul.* 

echo '<p><font color="red">The site is currently experiencing technical

difficulties. We apologize for any inconvenience.</font></p>:

include\_once ('includes/footer.html');

exit();

 } // *Sfarsitul functiei conditionale IF mysql\_select\_db().*  } else { *// Alternativa in cazul esuarii selectarii bazei de date.*

// Print a message to the user, include the footer, and kill the script.

 my\_error\_handler (mysql\_errno(), 'Could not connect to the database: ' . mysql\_error()); echo '<p><font color="red">The site is currently experiencing technical difficulties. We

apologize for any inconvenience.</font></p>';

 include\_once ('includes/footer.html'); exit();

```
} // Sfarsit al variabilei $dbc IF.
```
// *Functie pentru introducerea secventelor escape si a prelucra datele din formular.* 

function escape\_data (\$data) {

global \$dbc;

if (ini\_get('magic\_quotes\_gpc')) {

\$data = stripslashes(\$data);

}

return mysql\_real\_escape\_string (trim (\$data), \$dbc);

} // *Sfarsitul functieii escape\_data().*

?>

Pentru secţiunea publică a modulului de autentificare, fişierul index.php, pagina principală a modulului constituie un model. Pentru a crea structura HTML a acestei pagini, este nevoie de aportul fişierului de configurare (pentru gestionarea erorilor), de fişierul *header* şi de fişierul *footer*. Dacă utilizatorul are deschisă o sesiune de lucru, aplicaţia îl va recunoaşte şi îi va afişa numele de utilizator declarat la crearea contului, lîngă textul "You are logged as: ". Scriptul acestei pagini conține instrucțiuni PHP și cod HTML, intercalate după cum urmează :

```
<?php # - index.php a modulului Login a sistemului.
//Pagina centrala a modulului.
// Include fisierul de configurare pentru gestiunea erorilor. 
require_once ('includes/config.inc'); 
// Stabileste titlul paginii si include header-ul HTML al paginii. 
$page_title = 'User Login Page'; 
include_once ('includes/header.html'); 
// Afiseaza numele utilizatorului autentificat. 
if (isset($_SESSION['first_name'])) { 
  echo "{$_SESSION['first_name']. $_SESSION['last_name']}!";
} 
?> 
//continutul HTML, propriu-zis, al pagini de baza, login/index.php, tag-uri si atribute HTML 
<p>...........</p> 
<table>.....</table> 
<span>......</span> 
<?php 
// Include fisierul HTML de subsol, footer. 
include_once ('includes/footer.html'); 
?>
```
Pentru a putea funcționa, aceste script-uri au nevoie de baza de date și de tabelul sau tabelele specificate în instrucțiuni. Pentru a crea tabelul "users" din baza de date a sistemului, am folosit următoarea comandă SQL:

SHOW databases; USE artefact; DROP TABLE IF EXISTS users; CREATE TABLE users ( user\_id mediumint(8) unsigned NOT NULL auto\_increment, username varchar(20) NOT NULL, first name varchar(15) NOT NULL, last\_name varchar(30) NOT NULL, email varchar(40) NULL, password varchar(16) NOT NULL, registration\_date datetime NOT NULL,

PRIMARY KEY (user id), UNIQUE KEY username (username), KEY first\_name (first\_name), KEY last\_name (last\_name), KEY password (password) ) TYPE=MyISAM;

Fisierul *register.php* efectuează următoarele operații :

- afişează şi manipulează formularul de înscriere,
- validează datele transmise, folosind expresii regulate,
- face ca datele să aibă date persistente (afişează vechile valori inserate, în cazul apariţiei unei probleme),

**Prelucrează datele transmise folosind funcția escape\_data(), din scriptul** mysql\_conect.php,

- asigură o adresă unică de email,
- trimite un mesaj electronic conţinând o legătură de activare.

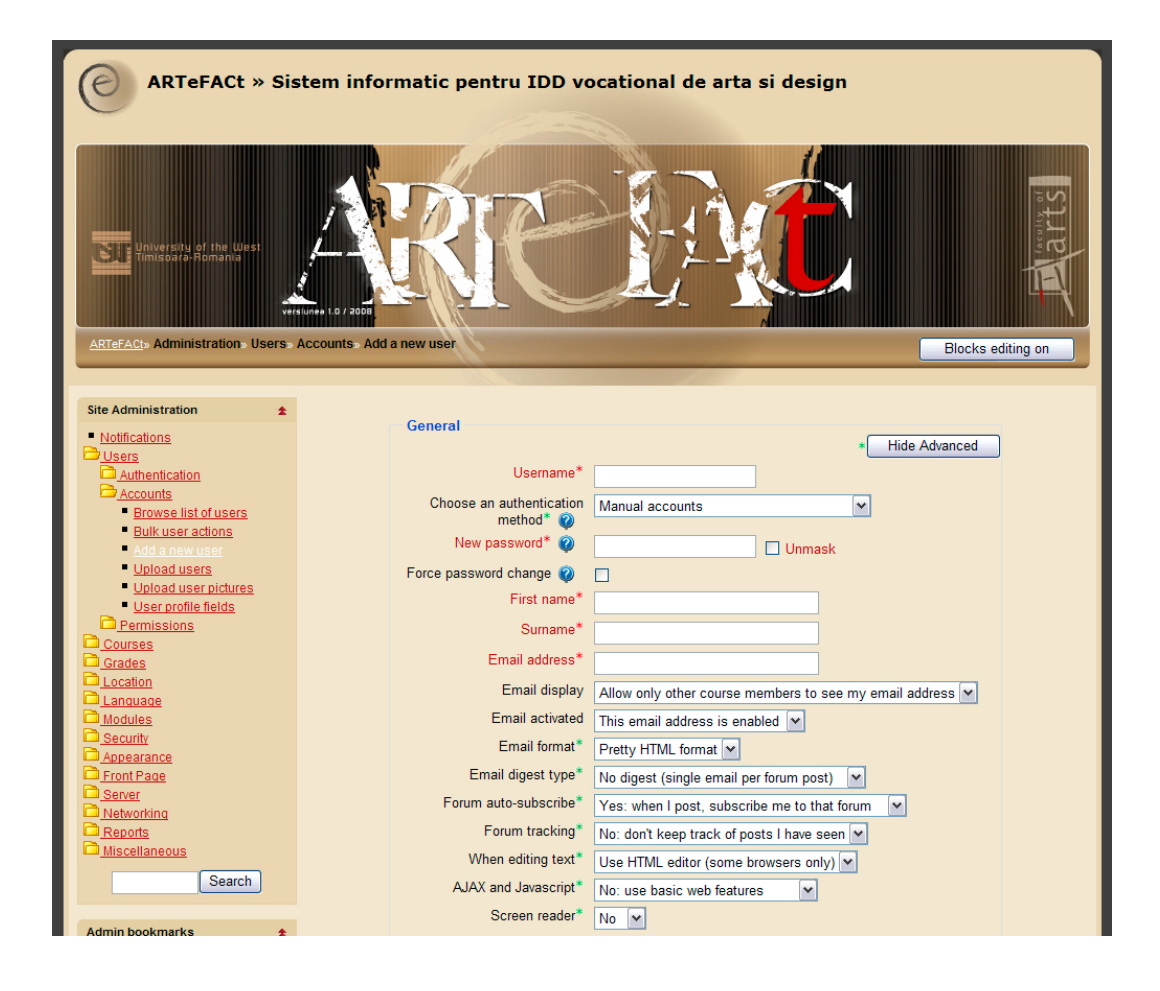

**Figura 3.72**: Interfaţă creată prin rularea scriptului register.php
Cele mai importante funcții ale acestui fișier se bazează pe următoarele linii de cod:

?php # - register.php

*// Aceasta este pagina de <inregistrare a modulului sistemului.*

*// Include fisierul de configurare pentru tratarea erorilor* 

require once ('includes/config.inc.php');

*// Stabileste titlul paginii si include header-ul HTML.* 

\$page\_title = 'Register';

include ('includes/header.html');

if (isset(\$\_POST['submit'])) { // *Trateaza formularul de introducere a datelor personale*.

require\_once ('../mysql\_connect.php'); *// Conectarea la baza de date.* 

*// Cauta si evalueaza un nume de familie, prin expresii regulate, intr-o forma valida si exclude caracterele nepermise.* 

if (eregi ("^[[:alpha:].' -]{2,15}\$", stripslashes(trim(\$\_POST['first\_name'])))) {

 $$fn = escape data($POST['first name']$ ;

} else {

 $$fn = FALSE;$ 

echo '<p><font color="red" size="+1">Please enter your first name!</font></p>';

}

// *Cauta si evalueaza un nume de familie, prin expresii regulate, intr-o forma valida si exclude caracterele nepermise.*

if (eregi ("^[[:alpha:].' -]{2,30}\$", stripslashes(trim(\$\_POST['last\_name'])))) {

\$ln = escape\_data(\$\_POST['last\_name']);

} else {

 $$ln = FALSE;$ 

echo '<p><font color="red" size="+1">Please enter your last name!</font></p>';

}

 *// Asigura-te ca exista o adresa de email in forma valida.* 

```
if (eregi ("^[[:alnum:]][a-z0-9.-]*@[a-z0-9.-]+\.[a-z]{2,4}$".
```
stripslashes(trim(\$\_POST['email'])))) {

\$e = escape\_data(\$\_POST['email']);

} else {

```
e = FALSE;
```
echo '<p><font color="red" size="+1">Please enter a valid email

address!</font></p>';

}

 *// Cauta un nume de utilizator, ortografiat corect.*

if (eregi ("^[[:alnum:]\_]{4,20}\$", stripslashes(trim(\$\_POST['username'])))) {

\$u = escape\_data(\$\_POST['username']);

} else {

 $$u = FALSE$ :

```
 echo '<p><font color="red" size="+1">Please enter a valid 
username!</font></p>'; 
              } 
              // Conditia ca parola si parola confirmata sa fie identice este indeplinita.
              if (eregi ("^[[:alnum:]]{4,20}$", stripslashes(trim($_POST['password1'])))) { 
                       if (\$_POST['password1'] == \$_POST['password2']) {
                                $p = escape\ data($\ POST['password1']);
                        } else { 
                                $p = FALSE; echo '<p><font color="red" size="+1">Your password did not match the 
    confirmed password!</font></p>'; 
        } 
              } else { 
                       $p = FALSE; echo '<p><font color="red" size="+1">Please enter a valid 
password!</font></p>'; 
              } 
              if ($fn && $ln && $e && $u && $p) { // Daca toate conditiile au fost indeplinite. 
                        //Conditia ca numele de utilizator sa fie disponibil este indeplinita.
                        $query = "SELECT user_id FROM users WHERE username='$u'"; 
                       \text{result} = \text{\textcircled{a}mysql\_query} ($query);
                       if (mysql_num_rows($result) == 0) \frac{1}{7} // Disponibil.
                //Creeaza codul de activare. 
            a = md5(uniqid(rand(), true));
                        // Inregistreaza utilizatorul in baza de date. 
                     $query = "INSERT INTO users (username, first_name, last_name, email, password, 
             registration_date) VALUES ('$u', '$fn', '$ln', '$e', PASSWORD('$p'), NOW() )"; 
                                 $result = mysql_query ($query); // Ruleaza interogarea. 
                        if (mysql_affected_rows() = = 1) {// Daca rularea interogarii a decurs fara 
probleme. 
                                 //Trasmite mesajul email de activare a contului. 
                              $body = "Thank you for registering at the ARTeFACt System Registration 
                       Desk. To activate you account, please click on the link included in this 
                       message:\n\n"; 
                              $body .= http://www.artefact.uvt.ro/activate.php?x=" . mysql_insert_id() . 
                       "$y=$a"; 
                              mail($_POST['email'], 'Registration Confirmation', $body); 
                        // Expediaza un mesaj email de multumire pentru inregistrare. 
                              echo '<h3>Thank you for registering at the ARTeFACt System Registration 
                       Desk. To activate you account, please click on the link included in this 
                       message!</h3>'; 
                        include ('./includes/footer.html'); // Include footer-ul HTML.
                        exit();
```
} else { *// Daca interogarea a esuat .*

*//Expediaza un emesaj de eroare.* 

echo '<p><font color="red" size="+1">

You could not be registered due to a system error. We apologize for any inconvenience.</font></p>:

}

 } else { *// Daca numele de utilizator a fost atribuit deja.* echo '<p><font color="red" size="+1">That username is already

taken.</font></p>';

}

mysql\_close(); *// Inchide conexia la baza de date.*

 } else { // If one of the data tests failed. echo '<p><font color="red" size="+1">Please try again.</font></p>';

}

} *// Finalizarea principalei functii conditionale de predare a formularului de inregistrare.*  ?>

*//elementele HTML grafice de interactiune ale formularului de inregistrare -- campuri de input text.* <h1>ARTeFACt Registration Form</h1>

> <form action="<?php echo \$\_SERVER['PHP\_SELF']; ?>" method="post"> <fieldset>

<p><b>First Name:</b><input type="text" name="first\_name" size="15" maxlength="15" value="<?php if (isset(\$\_POST['first\_name'])) echo \$\_POST['first\_name']; ?>" /></p>

<p> <bb>Last Name: </b> <input type="text" name="last\_name" size="30" maxlength="30" value="<?php if (isset(\$\_POST['last\_name'])) echo \$\_POST['last\_name']; ?>" /></p>

<p> <bb>Email Address: </b> <input type="text" name="email" size="40" maxlength="40" value="<?php if (isset(\$\_POST['email'])) echo \$\_POST['email']; ?>" /> </p>

<p> <b> User Name: </b> <input type="text" name="username" size="10" maxlength="20" value="<?php if (isset(\$\_POST['username'])) echo \$\_POST['username']; ?>" /> <small>Use only letters, numbers, and the underscore. Must be between 4 and 20 characters long. $\langle$ /small $\rangle$ </p> $\rangle$ 

<p>>b>Password:</b> <input type="password" name="password1" size="20" maxlength=" $20"$  /> <small>Use only letters and numbers. Must be between 4 and 20 characters long.</small></p>

<p> <br />b> Confirm Password: </b><input type="password" name="password2" size="20" maxlength="20" /></p>

</fieldset>

 <div align="center"><input type="submit" name="submit" value="Register" /></div> </form>

<!—Sfarsitul formularului -->

<?php *// Include fisierul inclus HTML footer.*

include ('includes/footer.html');

 În cadrul acestui proces de înregistrare, cel mai important aspect îl constituie transmiterea mesajului electronic de confirmare către utilizator, deoarece acesta nu poate deschide o sesiune de lucru, până când nu îşi activează contul. Mesajul de confirmare conţine o legătură către pagina de activare a modulului sistemului, numită *activate.php*, rezidentă pe server. De asemenea, legătura transferă şi alte două valori, împreună cu adresa URL, şi anume : o valoare generică x, reprezentând identificatorul utilizatorului, şi o a doua, y, care este codul de activare propriu-zis. Adresa URL indicată are următoarea formă:

#### http://www.artefact.uvt.ro/activate.php?x=22&y=dsgjdu0887443hj9943n4383jysfgb78.

 În ceea ce priveşte activarea contului creat, aceasta se realizează prin asocierea unui cod de activare, transmis sub formă de legătură URL, în mesajul de confirmare a înregistrării. Atunci când, face click pe legătura URL din mesaj, utilizatorul deschide pagina respectivă şi îi transmite scriptului de activare valorile generice x şi y, invocate anterior. Cele două valori sunt coroborate cu cele din baza de date, codul de activare e şters din înregistrare, indicând că acel cont e activ. Pagina de conectare la sistem permite deschiderea sesiunilor de lucru numai pentru utilizatorii care au conturi active. Ea are la bază următorul cod :

```
<?php # - activate.php 
       // scriptul de activare a unui cont de utilizator.
       //Include fisierul de configurare pentru gestionarea erorilor. 
       require_once ('./includes/config.inc.php'); 
       // Stabileste titlul pagini si include antetul header.html. 
       $page_title = 'Activate your account on ARTeFACt System'; 
       include ('./includes/header.html'); 
       //valideaza variabilele $_GET['x'] si $_GET['y']. 
       if (isset(\$_GET['x']) {
              x = (int) E\left[Y'x'\right];
       }else{ 
             $x = 0:
       } 
       if (isset(\$_GET['y']) {
             $y = (int) $ \underline{GET[y']};}else{ 
              $y = 0;} 
       //Daca valorile celor doua variabile nu sunt corecte, redirectioneaza utilizatorul. 
       require_once ('../mysql_connect.php'); // Realizeaza conexiunea la baza de date. 
       $query = "UPDATE users SET active=NULL WHERE (user_id=$x AND active='" . 
escape data({\$y}). "') LIMIT 1";
       $result = mysql_query ($query) or trigger_error('Query: $query\n<br />MySQL Error: " .
```

```
mysql_error());
```

```
//Afiseaza pe ecran un mesaj personalizat.
if (mysql_affected_rows() = = 1) {
```

```
 echo "<h3>Your account is now active</h3>"; 
  }else{ 
       echo '<p><font color="red" size="+1">Your account could not be activated. Please re-check 
the link or contact the ARTeFACt system's administrator!</font></p>';
  } 
  mysql_close(); 
  } else { // Redirectioneaza utilizatorul.
  // Incepe definirea adresei URL.
  $url = 'http://' . $_SERVER['HTTP_HOST'] . dirname($_SERVER ['PHP_SELF']); 
  // Verifica daca exista vreun caracter slash.
  if (substr($url, -1) = = '/' OR (substr($url, -1) = = '\\') ) {
          $url = substr ($url, 0, -1); // Elimina caracterul slash. 
  } 
  // Adauga pagina.
  $url .= '/index.php'; 
  ob_end_clean(); // Sterge continutul bufferului.
  header("Location: $url"; 
  exit(); // Inchide scriptul.
  } // Sfarsitul instructiunii principale IF-ELSE.
  include ('./includes/footer.html'); 
  ?>
```
Acest script prezintă un aspect interesant, din punctul de vedere al securităţii accesului la datele din sistem. Dacă funcția *mysql* affected rows  $=$   $=$  1, ceea ce înseamnă că un rând a fost afectat de interogare, contul devine activ și deținătorul va primi un mesaj sugestiv în acest sens. Dacă valoarea variabilei *\$mysql\_affected\_rows = = 0*, utilizatorul e avertizat asupra problemei apărute. Această situaţie poate apărea în cazul în care cineva ar încerca să falsifice valorile variabilelor \$x şi \$y, sau dacă există o problemă de parcurgere de la mesajul e-mail la pagina web *activate.php*.

Pentru deschiderea şi închiderea sesiunilor de lucru se folosesc două fişiere : *login.php* şi *logout.php*. Maniera în care se face interogarea bazei de date diferă de modalităţile utilizate până în acest moment, prin faptul că verifică ca valoarea din coloana "active", a tabelei "user", să fie *NULL*, ceea ce înseamnă că utilizatorul şi-a activat contul şi îşi poate, deci, deschide sesiuni de lucru în sistem. Cuprinsul codului celor două fişiere este următorul :

> <?php # - login.php *// Pagina de login a sistemului ARTeFACt. //Include fisierul de configurare pentru gestionarea erorilor.* require\_once ('includes/config.inc'); // *Stabileste titlul pagini si include antetul header.html.*  $space$  title = 'Login'; include ('includes/header.html'); if (isset(\$\_POST['submit'])) { // *Verifica daca formularul a fost expediat.*

```
 require_once ('../mysql_connect.php'); // Realizeaza conexiunea la baza de date.
              if (empty($_POST['username'])) { // Valideaza numele de utilizator. 
                      $u = FALSE; echo '<p><font color="red" size="+1">You forgot to enter your 
username!</font></p>';
              } else { 
                       $u = escape_data($_POST['username']); 
              } 
              if (empty($_POST['password'])) { // Valideaza parola.
                      $p = FALSE; echo '<p><font color="red" size="+1">You forgot to enter your 
password!</font></p>'; 
              } else { 
                      $p = escape\ data($\ POST['password']); } 
              if ($u && $p) { // daca totul a decurs bine. 
                       // Interogheaza baza de date. 
                    $query = "SELECT user_id, first_name FROM users WHERE username='$u' AND 
             password=PASSWORD('$p')"; 
                       $result = mysql_query ($query); 
                       $row = mysql_fetch_array ($result, MYSQL_NUM); 
                       if ($row) { // A fost gasita o correspondenta.
                                // Inregistreaza valorile, deschide sesiunea si redirectioneaza. 
                               \_SESSION['first_name'] = \text{row}[1];
                               S SESSION['user id'] = $row[0];
                                ob_end_clean(); // Sterge continutul buffer-ului. 
                                      header ("Location: http://" . $_SERVER['HTTP_HOST'].
                               dirname($_SERVER['PHP_SELF']) . "/index.php");
                                         exit(); 
                       } else { // Nu a fost gasita nici o corespondenta. 
                    echo '<p><font color="red" size="+1">The username and password entered do not 
             match those on file.</font></p>';
        } 
                       mysql_close(); // Inchide conexiunea la baza de date. 
              } else { // Daca totul a decurs bine. 
                       echo '<p><font color="red" size="+1">Please try again.</font></p>'; 
              } 
      } // Sfarsitul instructiuniii conditionale SUBMIT. 
       ?>
```
<h1>Login to the ARTeFACt System</h1>

<p>Your browser must allow cookies in order to login.</p>

<form action="<?php echo \$\_SERVER['PHP\_SELF']; ?>" method="post">

```
<fieldset> 
       <p>>b>User Name:</b>>input type="text" name="username" size="10" maxlength="20"
value="<?php if (isset($_POST['username'])) echo $_POST['username']; ?>" /></p>
       <p> <b> Password: </b> <input type="password" name="password" size="20" maxlength="20"
/\times/p>
       <div align="center"><input type="submit" name="submit" value="Login" /></div> 
       </fieldset></form><!-- End of Form --> 
       <?php // Include fisierul de subsol HTML, footer. 
       include ('includes/footer.html'); 
       ?> 
       .................................................................................................................................................................. 
       <?php # - logout.php 
       // Aceasta este pagina de logout a modulului de inregistrare si autorizare a sistemului.
       // Include fisierul de configurare pentru gestionarea erorilor.. 
       require once ('includes/config.inc');
       // Stabileste titlul pagini si include antetul header.html.
       $page_title = 'Logout'; 
       include_once ('includes/header.html'); 
       // Daca nu are o sesiune de lucru deschisa, utilizatorul va fi redirectionat. 
       if (!isset($\_SESSION['first_name']) {
            header ("Location: http://" . $_SERVER['HTTP_HOST'] .
```
dirname(\$\_SERVER['PHP\_SELF']) . "/index.php");

ob\_end\_clean(); // *Sterge continutul buffer-ului.* 

exit(); // Paraseste scriptul.

} else { // *Redirectioneaza utilizatorul prin logout.*

\$\_SESSION = array(); // Distruge variabilele.

session destroy(); // Distruge sesiunea insasi.

setcookie (session\_name(), '', time()-300, '/', '', 0); // *Distruge particula cookie setata.*

}

```
// Afiseaza un mesaj personalizat. 
echo "<h3>You are now logged out.</h3>"; 
include ('includes/footer.html'); //Include fisierul de subsol, footer 
?>
```
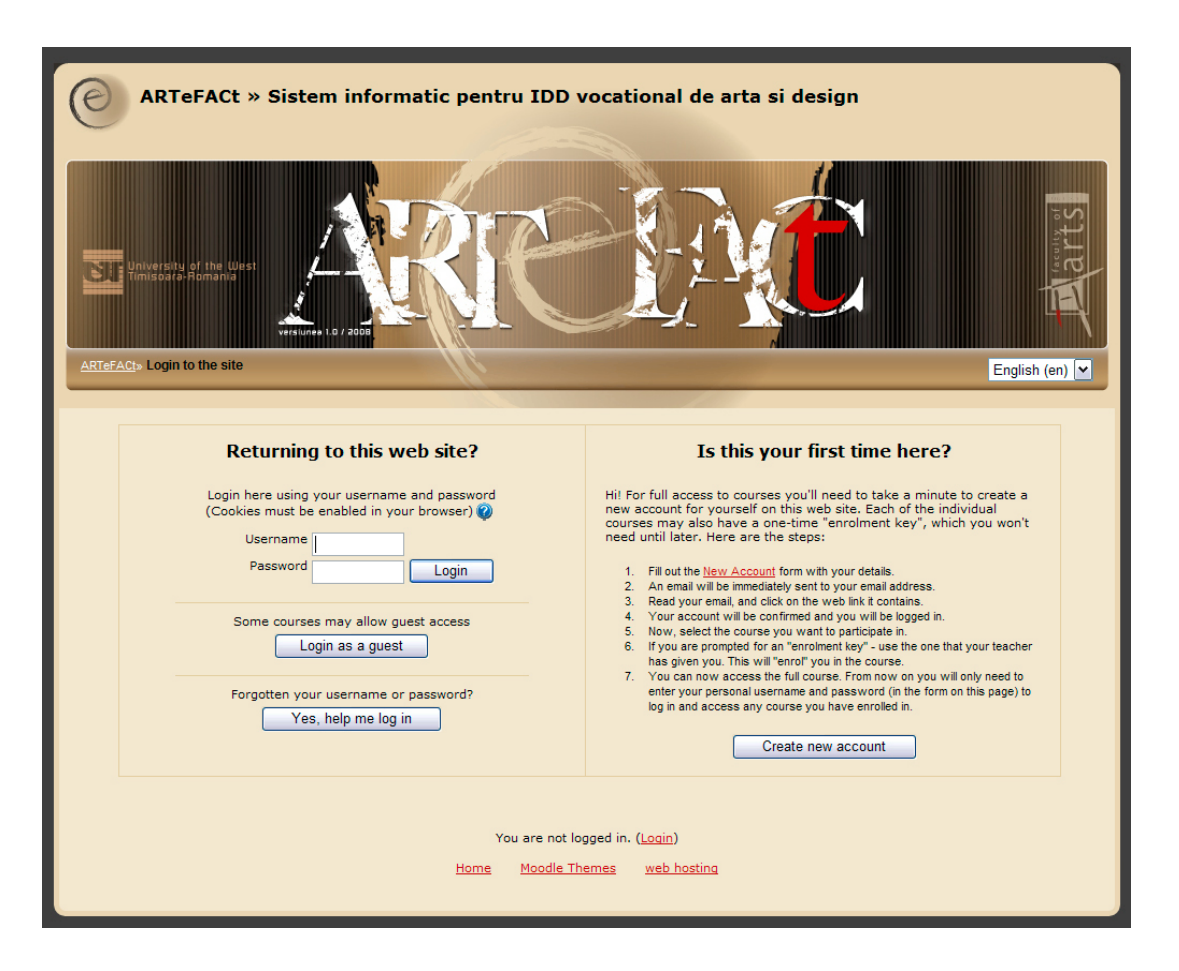

**Figura 3.73** : Interfaţa creată cu ajutorul scriptului login.php

Ultima componentă din această succesiune, aparţinând secţiunii publice a modulului de înregistrare şi autentificare, se referă la gestionarea parolelor. Funcţiile legate de parole se prezintă similar cu procesul dual al login-ului şi logout-ului : ca două procese complementare. Este vorba despre funcţia de *resetare a unei parole uitate* şi cel de *schimbare a unei parole* existente.

Deoarece parolele stocate în baza de date sunt criptate cu ajutorul funcției SHA(), nu există nici o posibilitate de a obţine o versiune necriptată (în clar) a acestora. Alternativa este de a crea o parolă nouă, cu o formă aleatorie, care să înlocuiască parola existentă. Pentru a evita afişarea noii parole în clar în fereastra browser-ului (fapt ce ar reprezenta un procedeu nesigur), aceasta îi este trimisă solicitantului prin e-mail, la adresa stocată în baza de date la înregistrarea în sistem ca utilizator. Iată care sunt instrucţiunile conţinute de fişierul *forgot\_password.php*, care răspunde cerinţei de înlocuire a unei parole uitate, irecuperabilă în forma sa clară, inteligibilă pentru utilizatorul în cauză.

> <?php # - forgot\_password.php // *Acest script le permite utilizatorilor sa isi reseteze parola, in cazul in care au uitat-o.*

// *Include fisierul de configurare pentru gestionarea erorilor.* require\_once ('includes/config.inc');

```
// Stabileste titlul pagini si include antetul header.html.
       $page_title = 'Forgot Your Password'; 
      include_once ('includes/header.html'); 
      if (isset($_POST['submit'])) { // Trateaza formularul.
             require once ('../mysql_connect.php'); // Realizeaza conexiunea la baza de date.
              if (empty($_POST['username'])) { // Valideaza numele de utilizator. 
                      $u = FALSE; echo '<p><font color="red" size="+1">You forgot to enter your 
username!</font></p>'; 
              } else { 
                       $u = escape_data($_POST['username']); 
                       // Confirma existenta acestui utilizator. 
                       $query = "SELECT user_id, email FROM users WHERE username='$u'"; 
                       $result = mysql_query ($query); 
                       $row = mysql_fetch_array ($result, MYSQL_NUM); 
                      if (\text{grow}) {
                               $uid = $row[0];\text{semail} = \text{grow[1]};
                       } else { 
                             echo '<p><font color="red" size="+1">The submitted username does not 
                      match those on file!</font></p>'; 
                               $u = FALSE; } 
              } 
              if ($u) { // Daca totul a decurs normal. 
                       // Creaaza o parola noua, aleatorie. 
                      $p = substr (md5(uniqid(rand(),1)), 3, 10); // Realizeaza interogarea. 
                       $query = "UPDATE users SET password=PASSWORD('$p') WHERE 
user_id=$uid"; 
                       $result = mysql_query ($query); // Executa interogarea bazei de date.
                      if (mysql_affected_rows() == 1) \frac{1}{1} Daca totul a decurs normal.
                                // Expediaza un mesaj email. 
                             $body = "Your password to log into SITENAME has been temporarily 
                      changed to '$p'. Please log-in using this password and your username. At that time 
                      you may change your password to something more familiar."; 
                                mail ($email, 'Your temporary password.', $body, 'From: 
admin@artefact.uvt.ro'); 
                             echo '<h3>Your password has been changed. You will receive the new,
                      temporary password at the email address with which you registered. Once you have 
                      logged in with this password, you may change it by clicking on the "Change 
                      Password" link.</h3>';
```
include ('includes/footer.html'); // Include fisierul HTML de subsol,

footer.

exit();

} else { // *Daca au existat erori sau/probleme.*

// *Trimite un mesaj catre jurnalul de erori.* 

\$message = '<p><font color="red" size="+1">Your password could not be changed due to a system error. We apologize for any inconvenience. $\langle$  font $\rangle$  </p>'; }

mysql\_close(); // *Inchide conexiunea la baza de date.* 

} else { // *Testul de validare, a noii parole atribuite automat, a esuat.*

echo '<p><font color="red" size="+1">Please try again.</font></p>';

}

} // *Sfarsitul instructiuniii conditionale SUBMIT.* 

?>

<h1>Reset Your Password</h1>

 $\langle p \rangle$ Enter your username below and your password will be reset. $\langle p \rangle$ 

<form action="<?php echo \$\_SERVER['PHP\_SELF']; ?>" method="post">

<fieldset>

<p> <b> User Name: </b> <input type="text" name="username" size="10" maxlength="20" value="<?php if (isset(\$\_POST['username'])) echo \$\_POST['username']; ?>" /></p>

</fieldset> <div align="center"><input type="submit" name="submit" value="Reset My Password" /></div> </form><!-- End of Form --> <?php include ('includes/footer.html'); // *Include fisierul HTML de subsol, footer.*   $2^{\circ}$ 

De funcția de schimbare a parolei nu beneficiază decât acei utilizatori care sunt conectați la sistem, deoarece numai aceştia au acces la scriptul pe care îl prezentăm mai jos. Formularul trebuie doar să accepte noua parolă şi o confirmare a acesteia, deoarece valorile actuale ale parolei şi adresa de e-mail sunt confirmate atunci când este deschisă o nouă sesiune de lucru. Cuprinsul scriptului care realizează schimbarea parolei are următoarea structură de cod:

<?php # - change\_password.php

// *Aceasta pagina le permite utilizatorilor autentificati si conectati la sistem sa-si schimbe parola.* 

*// Include fisierul de configurare pentru gestionarea erorilor.*  require once ('includes/config.inc'); // *Stabileste titlul pagini si include antetul header.html*. \$page\_title = 'Change Your Password'; include\_once ('includes/header.html'); // *Daca nu exista o variabila \$first\_name, redirectioneaza-l pe utilizator*. if (!isset(\$  $SESSION[$ 'first\_name'])) {

```
header ("Location: http://" . $_SERVER['HTTP_HOST'].
    dirname($ SERVER['PHP_SELF']) . "/index.php");
             ob_end_clean(); 
             exit(); 
      } else { 
             if (isset($_POST['submit'])) { // Trateaza formularul.
                      require_once ('../mysql_connect.php'); // Realizeaza conexiunea la baza de date.
                      // Controleaza existenta unei parole noi si stabileste daca coincide cu cea 
confirmata. if (eregi ("^[[:alnum:]]{4,20}$", 
stripslashes(trim($_POST['password1'])))) { 
                             if ($_POST['password1'] == $_POST['password2']) {
                                       $p = escape_data($_POST['password1']); 
                              } else { 
                                      $p = FALSE;echo '<p><font color="red" size="+1">Your password did not 
                             match the confirmed password!</font></p>';
        } 
                      } else { 
                             $p = FALSE; echo '<p><font color="red" size="+1">Please enter a valid 
password!</font></p>'; 
        } 
                      if ($p) { // Daca totul a decurs fara probleme. 
                              // Make the query. 
                            $query = "UPDATE users SET password=PASSWORD('$p') WHERE 
                     user_id={$_SESSION['user_id']}"; 
                              $result = mysql_query ($query); // Executa interogarea.
                              if (mysql_affected_rows() == 1) { // Daca interogarea a decurs normal.
                                       // Trimite, daca e cazul un email de anuntare a schimbarii 
parolei. 
                                       echo '<h3>Your password has been changed.</h3>'; 
                                       include ('includes/footer.html'); // Include fisierul HTML, de 
subsol. 
                                       exit(); 
                              } else { // Daca totul a decurs normal.
                                       // Expediaza un mesaj de eroare jurnalului de erori.
                                    $message = '<p><font color="red" size="+1">Your password 
                             could not be changed due to a system error. We apologize for any 
                             inconvenience.</font></p>'; 
        } 
                              mysql_close(); // Inchide conexia la baza de date.
```
} else { // *Testul de validare a esuat.* 

echo '<p><font color="red" size="+1">Please try again.</font></p>';

 } } // *Sfarsitul instructiuniii conditionale SUBMIT*. ?> <h1>Change Your Password</h1> <form action="<?php echo \$\_SERVER['PHP\_SELF']; ?>" method="post"> <fieldset> <p>>>New Password:</b><input type="password" name="password1" size="20" maxlength=" $20"$  /> <small>Use only letters and numbers. Must be between 4 and 20 characters long.</small></p> <p>>>>>Confirm New Password:</b>
straphytope="password" name="password2" size="20" maxlength="20" /></p> </fieldset> <div align="center"><input type="submit" name="submit" value="Change My Password"

 $/\times$ /div>

 </form> *<!—Sfarsitul formularului de schimbare a parolei -->*  <?php } // *Sfarsit al instructiunii conditionale !isset(\$\_SESSION['first\_name']) ELSE*. include ('includes/footer.html'); // *Include fisierul HTML de subsol, footer. ?>* 

Deoarece politica de acces la resursele educationale ale sistemului ARTeFACt nu îi pretinde utilizatorului să îşi introducă parola la fiecare pagină nouă solicitată, aceasta nu este verificată, pe durata unei sesiuni, decât o singură dată: la initierea sesiunii de lucru. De aceea, după ce si-a schimbat parola, utilizatorul nu trebuie să deschidă o nouă sesiune.

O altă serie de funcții suplimentare, destinate persoanei însărcinate cu administrarea întregului sistem, face posibilă vizualizarea datelor personale — fereastra "Profile" — sau permite activarea manuală a unui utilizator.

Scriptul se numeşte *view\_users.php*

<?php # - view\_users.php

// *Aceasta pagina ii permite administratorului sistemului sa vizualizeaze toti utilizatorii curenti.* // *Include fisierul de configurare pentru gestionarea erorilor.*

require\_once ('../includes/config.inc');

// *Incarca continutul fisierului Autentificare.php*.

require\_once ('../../authentication.php');

// *Stabileste titlul pagini si include antetul header.html*.

\$page\_title = 'Vizualizeaza utilizatorii curenti';

include\_once ('../includes/admin\_header.html');

// *Valideaza autorizarea.*

if (!\$authorized) {

require\_once ('../../mysql\_connect.php'); // *Realizeaza conexiunea la baza de date*..

 $\langle a \cdot \text{href} = \text{"index.php"}$ >here $\langle a \rangle$  to try again! $\langle f \cdot \text{tort} \rangle \langle p \rangle$ ;

} else {

echo '<p><font color="red" size="+1">Please enter a valid username and password! Click

BUPT

```
 // Numarul inregistrarilor per pagina.
        \deltadisplay = 10;
         // Determina numarul total de pagini. 
         if (isset($_GET['np'])) { // Daca aceasta valoare a foste determinata deja. 
                  $num\_pages = $\_GET['np'];
         } else { // Este nevoie sa fie determinata. 
                $query = "SELECT CONCAT(last_name, ', ', first_name) AS name, 
        DATE_FORMAT(registration_date, '%M %d, %Y') AS dr FROM users ORDER BY
        registration_date ASC"; // Standard query. 
                  square result = mysql_query ($query);
                   $num_records = mysql_num_rows ($query_result); 
                   if ($num_records > $display) { // Mai mult decat o pagina.. 
                           $num\text{ pages} = \text{ceil} (\$num\text{ records}/\$display); } else { 
                            $num_pages = 1; 
   } 
         } 
         // Determina pozitia din baza de date de unde sa inceapa interogarea SQL. 
         if (isset($_GET['s'])) { // A fost determinata deja.
                  $start = $_{GET['s']}; } else { 
                  $start = 0;
         } 
         // Realizează interogarea. 
       $query = "SELECT CONCAT(last_name, ', ', first_name) AS name, 
DATE_FORMAT(registration_date, '%M %d, %Y') AS dr FROM users ORDER BY registration_date
ASC LIMIT $start, $display"; 
         $result = mysql_query ($query); // Executa interogarea. 
         $num = mysql_num_rows ($result); // Cati utilizatori?
                   if ($num > 0) { // Daca interogarea a rulat bine, afiseaza înregistrarile.
                            echo "<h1>Registered Users</h1>"; 
       // Realizează legăturile catre celelalte pagini cu inregistrari, daca este cazul.
                  if (\text{\$num\_pages} > 1) {
                            echo '<p>'; 
                            // Determina pagina curenta a inregistrarii afisate. 
                           $current\_page = ($start/$display) + 1;// Daca nu e prima pagina, creaza o legatura activa pagina anterioara'. 
       if ($current_page != 1) {
```

```
echo '<a href="view_users.php?s=' . ($start - $display) . '&np=' . 
             $num_pages . '">Previous</a> '; 
 } 
                    // Realizeaza toate paginile numerotate prin executarea unui ciclu for. 
                     for (\$i = 1; \$i \leq \$num \ pages; \$i++) {
                             if (\$i != $current \_page) {
                            echo '<a href="view_users.php?s=' . (($display * ($i - 1))) . '&np=' . 
                     $num \ pages. ">}'. $i.'~/a>'; } else { 
                              echo $i . ' '; 
 } 
 } 
                    / Daca nu e prima pagina, creaza o legatura activa 'pagina urmatoare. 
                    if ($current_page != \text{\$num\ pages}) {
                    echo '<a href="view_users.php?s=' . ($start + $display) . '&np=' . 
             $num_pages . '">Next</a>'; 
 } 
                     echo '</p> > br />';
```
} // *Sfarsitul sectiunii de legaturi*.

```
 // Antetul tabelului.
```

```
 echo '<table align="left" cellspacing="2" cellpadding="2"> 
       <tr><td align="left"><b>Name</b></td><td align="left"><br/>>b>Date
Registered</b></td></tr>';
 // Descarca si afiseaza toate inregistrarile gasite in baza de date. 
 $bg = '#eeeeee'; // Stabileste culoare de fundal. 
while ($row = my\text{sgl} fetch array($result, MYSQL NUM)) {
$bg = ($bg ==' \#eeeeeee' ?' \# ffffff': ' \#eeeeeee'); // Switch the background color.echo '<tr bgcolor="', $bg, '"><td align="left">', stripslashes($row[0]), '</td><td 
align="left">', \text{row}[1], '</td></tr>
  '; 
 } 
 echo '</table>'; // Inchide tabelul. 
 mysql_free_result ($result); // Elibereaza resursele. 
 } else { // Daca nu exista utilizatori inregistrati. 
         echo '<h3>There are currently no registered users.</h3>';
 } 
          mysql_close(); // Inchide conexiunea la baza de date.
```
}

include\_once ('../includes/admin\_footer.html'); // *Afiseaza continutul fiserului footer.html.*

?>

| 000                                                      |                                                                                                    |                      | banner forum                                                          |                                                                                                    |
|----------------------------------------------------------|----------------------------------------------------------------------------------------------------|----------------------|-----------------------------------------------------------------------|----------------------------------------------------------------------------------------------------|
| A A<br>⋒                                                 | ¢<br>$+$                                                                                                    |                      | http://ibook.local/Test/ARTeFACt_final/view_list_req_users_table.php  | $\neg Q\neg$ Google                                                                                                    |
| versiunea electronica a facultatii de arta din timiseasa |                                                                                                    |                      | FORUMUL<br>studentilor modulului de<br>invatamant deschis la distanta | <b>Adauga subject</b><br>Raspunde unul post<br>Subjectele deschise<br>Inregistreaz-tel<br>Autentificare / Parola ultata<br>Utilizatori <i>K</i> iregistrati<br>Detaili personale |
|                                                          | Vedeti acest document deoarece:<br>sunteti logat ca si pcdieter2005,<br>cu parola 13061968,<br>cu incepere de la ora 1192187854<br>lar adresa dvs. de IP este 127.0.0.1 |                      |                                                                       |                                                                                                    |
|                                                          | username                                                                                                    | parola criptata      | director pentru upload                                                |                                                                                                    |
|                                                          | luci                                                                                                    | XioT4HBBudcmo        | 11898145931357                                                        |                                                                                                    |
|                                                          | raveca liubici                                                                                                    | VQyL.I/z9VKAo        | 11898498694397                                                        |                                                                                                    |
|                                                          | Paragladina Rozalia                                                                                                    | ep4b0ILthBY/U        | 11898557613800                                                        |                                                                                                    |
|                                                          | <b>Georgescu Crina</b>                                                                                                    | <b>FVKZKIIZ35unY</b> | 118985591050                                                          |                                                                                                    |
|                                                          | Gradinariu alexandru                                                                                                    | d7/FoBe6J80qo        | 1189857688851Gradinariu alexandru                                     |                                                                                                    |
|                                                          | <b>Alexandru Iacobescu</b>                                                                                                    | 6mUy7D2bqTPEs        | 11898578154337 Alexandru Iacobescu                                    |                                                                                                    |
|                                                          | cefaciacoloTu                                                                                                    | <b>IGGDypLzILIwU</b> | Saturday, 15 Sep.2007_cefaciacoloTu                                   |                                                                                                    |
|                                                          | mamilonul constantin                                                                                                    | 4.jW9e7AL0Lbs        | 15_Sep_2007_mamilonul constantin                                      |                                                                                                    |
|                                                          | <b>Fetitza Camelia</b>                                                                                                    | fVy7XFNIAJ0.2        | 15_Sep_2007_Fetitza Camelia                                           |                                                                                                    |
|                                                          | <b>Treboniu Laurian</b>                                                                                                    | sbd23qsqj7vLw        | 15_Sep_2007_Treboniu Laurian                                          |                                                                                                    |
|                                                          | Roxana_Petrascu                                                                                                    | <b>NhkYLtceQ2AEI</b> | 16_Sep_2007_Roxana_Petrascu                                           |                                                                                                    |
|                                                          | pcdieter2005                                                                                                    |                      | OFcZbWtwQ9Rtc 16_Sep_2007_pcdieter2005                                |                                                                                                    |
|                                                          |                                                                                                    | A.1/UlcRULaGM        | 18 Sep 2007                                                           |                                                                                                    |
|                                                          | greta batranu                                                                                                    | H6ITrrhOK1RaO        | 29 Sen 2007 oreta batranu                                             | $\frac{1}{\tau}$                                                                                                    |
|                                                          |                                                                                                    |                      |                                                                       | 4.                                                                                                    |

**Figura 3.74** : Interfaţa creată cu ajutorul scriptului view\_users.php, în prima fază de dezvoltare a sistemului (2007).

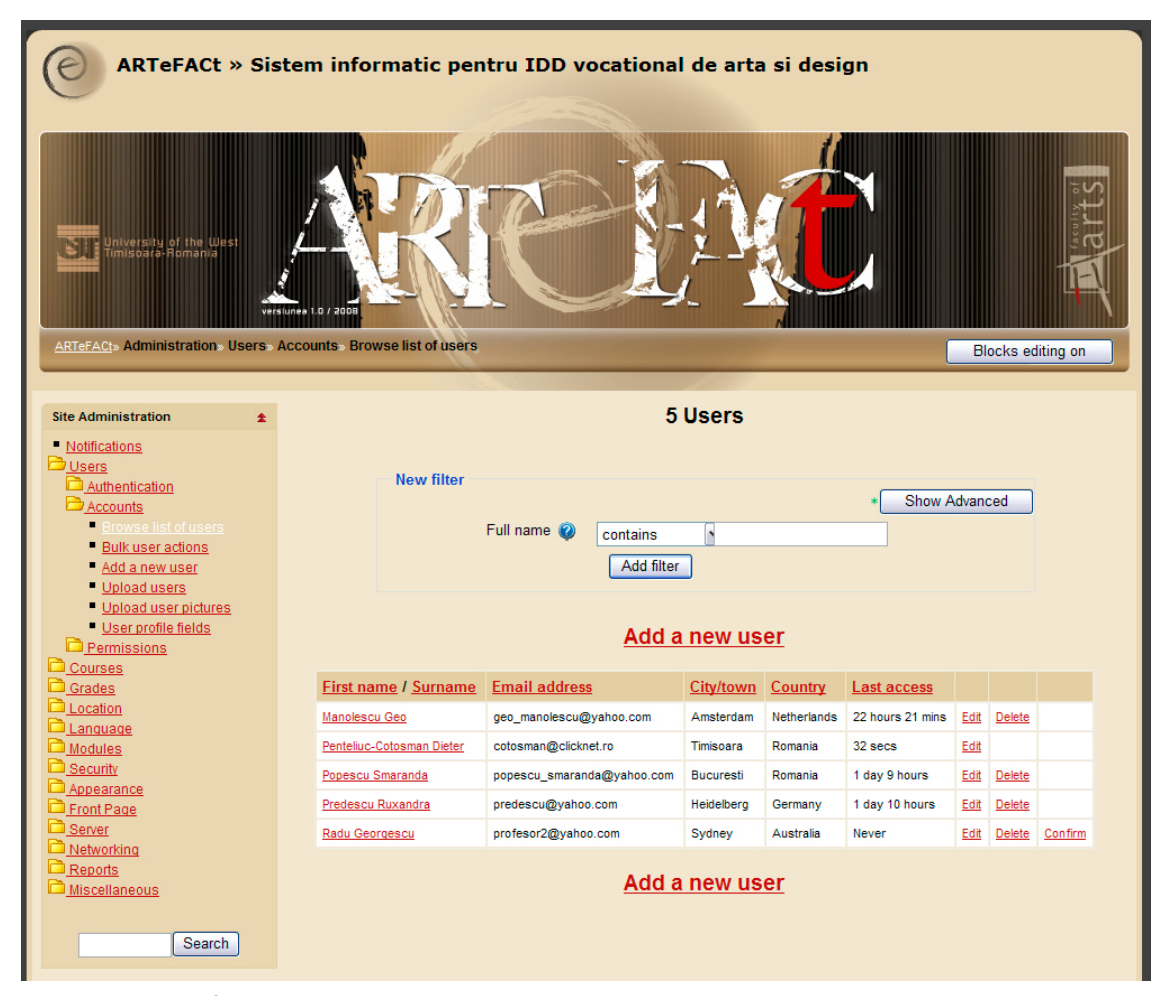

**Figura 3.75 :** Interfaţa creată cu ajutorul scriptului view\_users (faza actuală)

## *4.4. Realizarea unui modul de generare de documente personalizate oficiale destinat pachetului de activităţi*

 În diagrama bloc de ansamblu a modulelor sistemului ARTeFACt, pe care am prezentat-o în figura 3.10 (sub-capitolul 3, p.121), am inclus un *modul de eliberare de documente personalizate*, oficiale, de tipul foilor matricole sau a certificatelor de studii. Considerăm că această funcţie reprezintă un proces care poate fi adăugat şi automatizat prin intermediul unei soluţii informatice[Wel04], care să vehiculeze atât date introduse de utilizatori (în cazul nostru, persoana însarcinată cu redactarea certificatelor de studii) cât şi date preluate din alte module ale sistemului, pentru a furniza documente personalizate, cu o structură omogenă şi identitară.

Dintr-o perspectivă utilitară, sistemul ARTeFACt poate fi considerat, în raport cu beneficiarii săi (studenți, profesori), un sistem bazat pe servicii, care, în anumite situații, trebuie să ofere și posibilitatea de a livra, în mod automatizat, documente legale, certificate într-un fel sau altul de entitatea care le eliberează, pe baza unor elemente de siguranţă încorporate acestor documente.

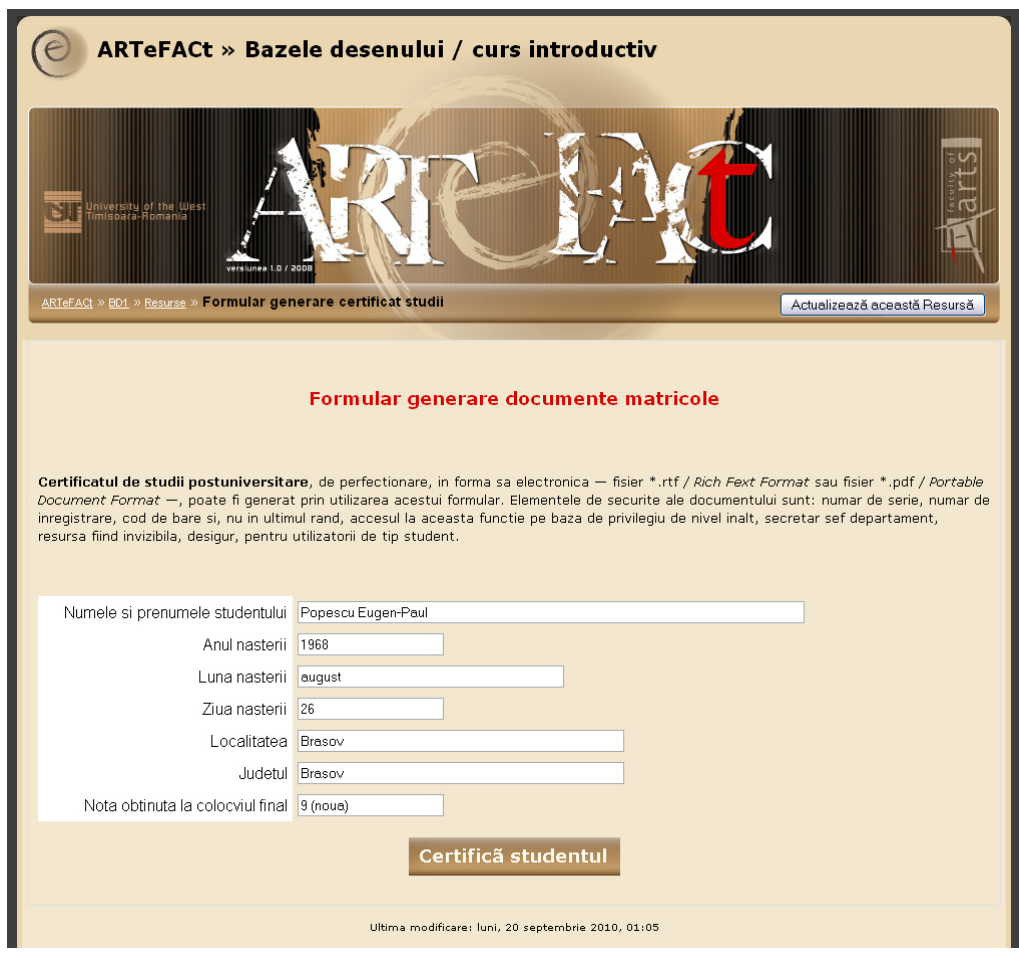

**Figura 3.76** : Formularul de introducere date pentru completarea Certificatului de studii

În situaţia concretă pe care o prezentăm, problema care se cere a fi rezolvată îl implică pe administratorul sistemului (sau pe un cadru didactic) care deţine suficiente privilegii pentru a putea edita activități și resurse IDD pe situl sistemului. Acesta va redacta un certificat de studii pentru unul dintre studentii evaluati în cadrul unui colocviu care poate avea loc, în functie de tema de examinare şi de aspectele evaluate (cunoştinţe, aptitudini, proiecte practice etc.), în regim *online*  sau fată-în-fată.

În momentul eliberării certificatului, cel care redactează documentul va deține informațiile cu care trebuie populate câmpurile formularului de editare a documentului personalizat. Aceste date sunt fie preluate printr-o interogare SQL de tip *uniune internă*, folosind tabelul *mdl\_user* în combinaţie cu date provenite din modulul de raportări note *mdl\_grades* — ambele aparţinând aceleiaşi bază de date Moodle (abrev. Mdl) —, fie introduse manual în câmpurile formularului. Sintaxa MySQL pentru efectuarea interogrării este :

SELECT \* FROM mdl\_user, mdl\_grade\_item ->WHERE ->mdl\_user.id\_number = mdl\_grade\_item.id\_number ->;

În varianta pe care o prezentăm, formularul este completat manual, datele fiind preluate şi testate de către un script rezident pe server, care permite sau interzice accesul la o interfaţă de alegerea formatului de document. Criteriile care au stat la baza alegerii *formatului de livrare* pentru documentul generat au fost următoarele :

- să fie simplu de proiectat,
- să conțină atât elemente grafice 2D vectoriale cât și matriciale,
- rezolutia documentului final să nu fie sub 300 dpi (rezolutie suficientă pentru calitatea detaliului și saturația culorii),
- să necesite descărcarea unui fişier de dimensiuni reduse,
- să necesite timpi reduşi pentru a fi generat,
- portabilitate pe cât mai multe sisteme de operare,
- să fie dificilă copierea sau modificarea sa frauduloasă,
- să nu necesite aplicaţii speciale pentru vizualizare sau tipărire,
- toate documentele tipărite după şablonul creat să aibă un aspect cât mai unitar.

Dintre formatele de livrare disponibile, cel mai aproape de îndeplinirea criteriilor menţionate anterior s-au situat următoarele:

- *Rich Text Format (RTF),* ales pentru versatiliatea tipică a aplicaţiei MS Word în ceea ce priveşte posibilităţile de formatare şi aspectul grafic ; suportul pentru elemente grafice vectoriale şi matriciale ; marea portabilitate inter-platforme ; simplitatea operaţională în realizarea şablonului prin salvarea directă în format \*.rtf (dezavantajul reprezentat de faptul că un document \*.rtf poate fi cu uşurinţă modificat a impus găsirea unor soluţii prin care să se împiedice utilizarea frauduloasă a documentului furnizat);
- *Portable Document Format (PDF)*, a fost ales pentru faptul că asigură o distribuţie de documente cu un aspect consecvent, multi-platformă, precum şi o calitate înaltă, atât pe ecranul monitorului cât şi imprimate pe hârtie. Formatul de livrare PDF reprezintă *de facto* standardul deschis pentru distribuirea documentelor electronice. Adobe PDF este un format universal de fişier care păstrează fonturile, formatările, culorile şi imaginile

oricărui document sursă, indiferent de aplicatiile și platformele utilizate pentru a ale crea.

Formatul *HTML* a fost exclus atât din cauza suportului limitat pentru formatarea documentului tipărit cât şi pentru portabilitatea lui scăzută în ceea ce priveşte afişarea pe diferite sisteme de operare și clienți de navigare (spații de culoare neomogene, suportul scăzut pentru fonturi care nu fac parte din familia de aşa-zise fonturi sigure).

Limbajul de descriere şi reprezentare a documentelor *PostScript* a fost şi el exclus, deoarece acest mod de prezentare nu depinde de dispozitivele periferice de ieşire, generează fişiere de dimenisuni mari, pentru a căror vizualizare sunt necesare aplicatii dedicate.

Modulul de generare de documente este compus din urmatoarele blocuri de cod, rezidente în fişiere \*.xhtml, scripturi \*.php, fişiere-şablon în format \*.rtf şi \*.pdf. O diagramă simplă de fluxuri de date poate preciza care sunt etapele ce trebuie parcurse pentru a putea ajunge la documentul electronic dorit.

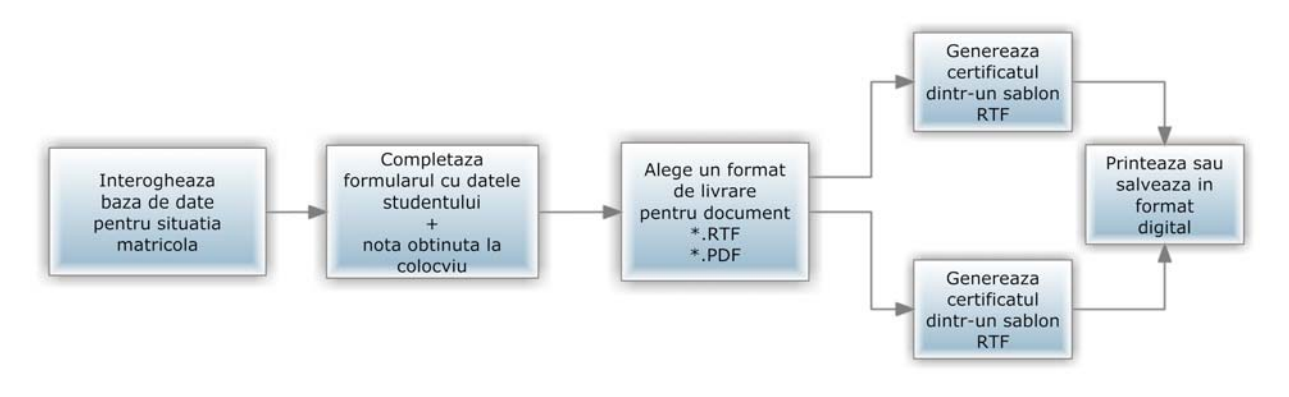

**Figura 3.77** :Etapele de parcurs pentru a ajunge la documentul generat dintr-un şablon \*.rtf sau \*.pdf gol

În scopul implementării soluţiei descrise, a fost codat hard un document \*.xhtml, numit *formular\_date\_student.html*, document care contine elementele HTML ale formularului, un script \*.php care să evalueze corectitudinea datelor introduse prin structuri de control şi expresii regulate numit *rezultat.php*, un alt script \*.php care să genereze certificatul RTF dintr-un şabblon \*.rtf numit *rtf.php*, un script \*.php care să genereze certificatul PDF dintr-un şablon \*.pdf numit *pdf.php* precum şi cele două şabloane goale, cuprinzând fiecare o serie de marcaje de rezervare special concepute pentru funcția php *string\_replace()*.

Primul fișier din această serie, *formular\_date\_student.html*, are funcția de a colecta valorile preluate din mai multe câmpuri de introducere text şi de a la expedia scriptului *rezultat.php*, prin intermediul variabilei superglobale \$\_POST. Codul pentru aceast formular este următorul:

```
<h<sub>1></sub>
          <p align="center"><font color="#ba0001" size="4">Formular generare documente 
matricole</font></p></h1> 
        <br> <math>\frac{1}{2}</math>
```
<p><font size="2"><span style="font-weight: bold">Certificatul de studii postuniversitare</span>, de perfectionare, in forma sa electronica — fisier \*.rtf /<span style="fontstyle: italic"> Rich Fext Format </span>sau fisier \*.pdf / <span style="font-style: italic">Portable Document Format</span> -, poate fi generat prin utilizarea acestui formular. Elementele de securite ale documentului sunt: numar de serie, numar de inregistrare, cod de bare si, nu in ultimul rand, accesul la aceasta functie pe baza de privilegiu de nivel inalt, secretar sef departament, resursa fiind invizibila, desigur, pentru utilizatorii de tip student.</font></p>></p>>>br /> />>> />

```
<form action="http://localhost/custom_docu_release/rezultat.php" method="post"> 
<table width="778" border="0" cellspacing="5" cellpadding="5"> 
<tbody> 
  <tr> <td width="242" align="right">Numele si prenumele studentului </td>
```
<td width="510" bgcolor="#efe7d0"><input name="name" id="name" type="text" size="80"

 $/$ 

```
\langle t \, \mathrm{d} t \rangle\langletr>
 <tr> <td align="right">Anul nasterii </td> 
  <td bgcolor="#efe7d0"><input name="an" id="an" type="text" size="20" /> 
\langle t \, \mathrm{d} t \rangle \langle t \, \mathrm{d} t \rangle <tr> <td align="right">Luna nasterii </td> 
 <td bgcolor="#efe7d0"><input name="luna" id="luna" type="text" size="40" /> </td> 
\langle tr \rangle <tr> 
  <td align="right">Ziua nasterii 
 \langle t \, dt <td bgcolor="#efe7d0"><input name="ziua" id="ziua" type="text" size="20" /> 
 \langle t \, \mathrm{d} t \rangle\langle tr \rangle<tr> <td align="right">Localitatea 
 \langle t \, d \rangle <td bgcolor="#efe7d0"><input name="localitate" id="localitate" type="text" size="50" /> 
 \langle t \, \mathrm{d} t \rangle\langle tr \rangle <tr> 
  <td align="right">Judetul 
 \langle t \, dt <td bgcolor="#efe7d0"><input name="judet" id="judet" type="text" size="50" /> 
 \langle t \, \mathrm{d} t \rangle\langle tr \rangle <tr> 
  <td align="right">Nota obtinuta la colocviul final 
 \langle t \, \mathrm{d} t \rangle <td bgcolor="#efe7d0"><input name="score" id="score" type="text" size="20" />
```
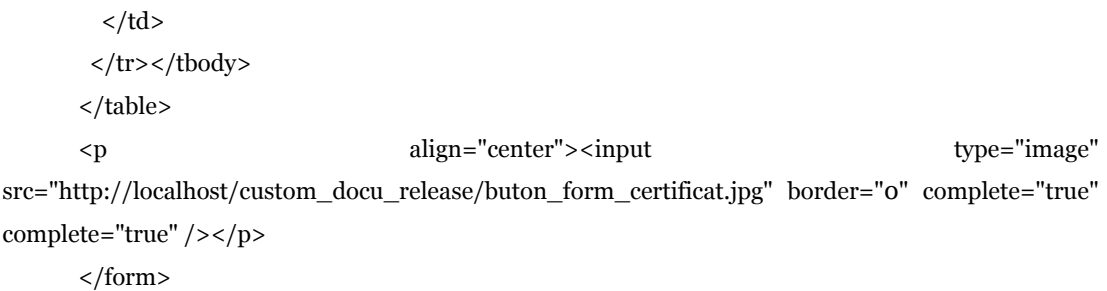

În momentul în care utilizatorul trimite script-ului *rezultat.php* valorile variabilelor ce sunt cuprinse de matricea \$\_POST, acestea sunt preluate și evaluate de acest script astfel:

```
<?php 
    //creeaza nume de variabile scurte preluându-le din matricea $_POST 
    $nume = $HTTP_POST_VARS['nume']; 
    $an = $HTTP_POST_VARS['an']; 
$luna = $HTTP_POST_VARS['luna']; 
$zi = $HTTP_POST_VARS['zi']; 
$localitate = $HTTP_POST_VARS['localitate']; 
$judet = $HTTP_POST_VARS['judet']; 
$rezultat = $HTTP_POST_VARS['rezultat'];
```

```
 // controleaza daca au fost receptionate toate datele din formular 
 if ($nume==''||$rezultat==''||$an==''||$localitate==''||$luna==''||$zi==''||$judet=='') 
 {
```
echo '<h1><p align = center><img src="rosette.gif" alt="">

Ne pare rau:

<img src="rosette.gif" alt=""></p></h1>';

 echo '<p>Toate campurile formularului cu datele personale ale studentului sunt obligatorii!</p>';

```
 } 
 else 
 { 
  if($score < 6) 
  { 
   // studentul propus pentru certificare nu este eligibil 
   echo '<h1 align="center">Atentie!…<img src="rosette.gif" alt="" /> 
                    <img src="rosette.gif" alt="" /></h1>'; 
  echo '<p>Pentru a I se putea acorda certificatul de studii el/ea trebuie sa fi obtinut <br/> <br/> <br/>cel
```
putin

nota 6 (sase) la examenul final de absolvire curs. </p>';

}

#### {

 echo "<p>\$nume a obtinut nota \$rezultat la colocviul final de absolvire a cursului <br /> si este eligibil pentru acordarea certificatul de studii postuniversitare de perfectionare in arte vizuale si design.  $\langle p \rangle$ ";

 // pune la dispozitia editorului legaturi directe la cele doua variante de certificate RTF si PDF

```
 //paseaza scriptului rtf.php valorile campurilor de text ascunse 
    echo '<p>Genereaza documentul in format RTF</p>'; 
    echo '<form action="http://localhost/custom_docu_release/rtf.php" method="post">'; 
    echo '<center> 
        <input type="image" src="certificate.gif" border="0"> 
       </center>'; 
   echo '<input type="hidden" name="nume" value="'.$nume."'>';
    echo '<input type="hidden" name="an" value="'.$an.'">'; 
    echo '<input type="hidden" name="luna" value="'.$luna.'">'; 
    echo '<input type="hidden" name="zi" value="'.$zi.'">'; 
    echo '<input type="hidden" name="localitate" value="'.$localitate.'">'; 
    echo '<input type="hidden" name="judet" value="'.$judet.'">'; 
    echo '<input type="hidden" name="rezulat" value="'.$rezultat.'">'; 
    echo '</form>'; 
//urmeaza optiunile pentru documentul generat in format PDF 
echo '<p> Genereaza documentul in format PDF </p>'; 
     echo '<form action="pdf.php" method="post">'; 
    echo '<center> 
        <input type="image" src="certificate.gif" border="0"> 
       </center>'; 
   echo '<input type="hidden" name="nume" value="'.$nume.'">'; 
   echo '<input type="hidden" name="an" value="'.$an."'>';
   echo '<input type="hidden" name="luna" value="'.$luna."'>';
    echo '<input type="hidden" name="zi" value="'.$zi.'">'; 
    echo '<input type="hidden" name="localitate" value="'.$localitate.'">'; 
    echo '<input type="hidden" name="judet" value="'.$judet.'">'; 
   echo '<input type="hidden" name="rezulat" value="'.$rezultat."'>';
```
#### echo '</form>';

 } } ?>

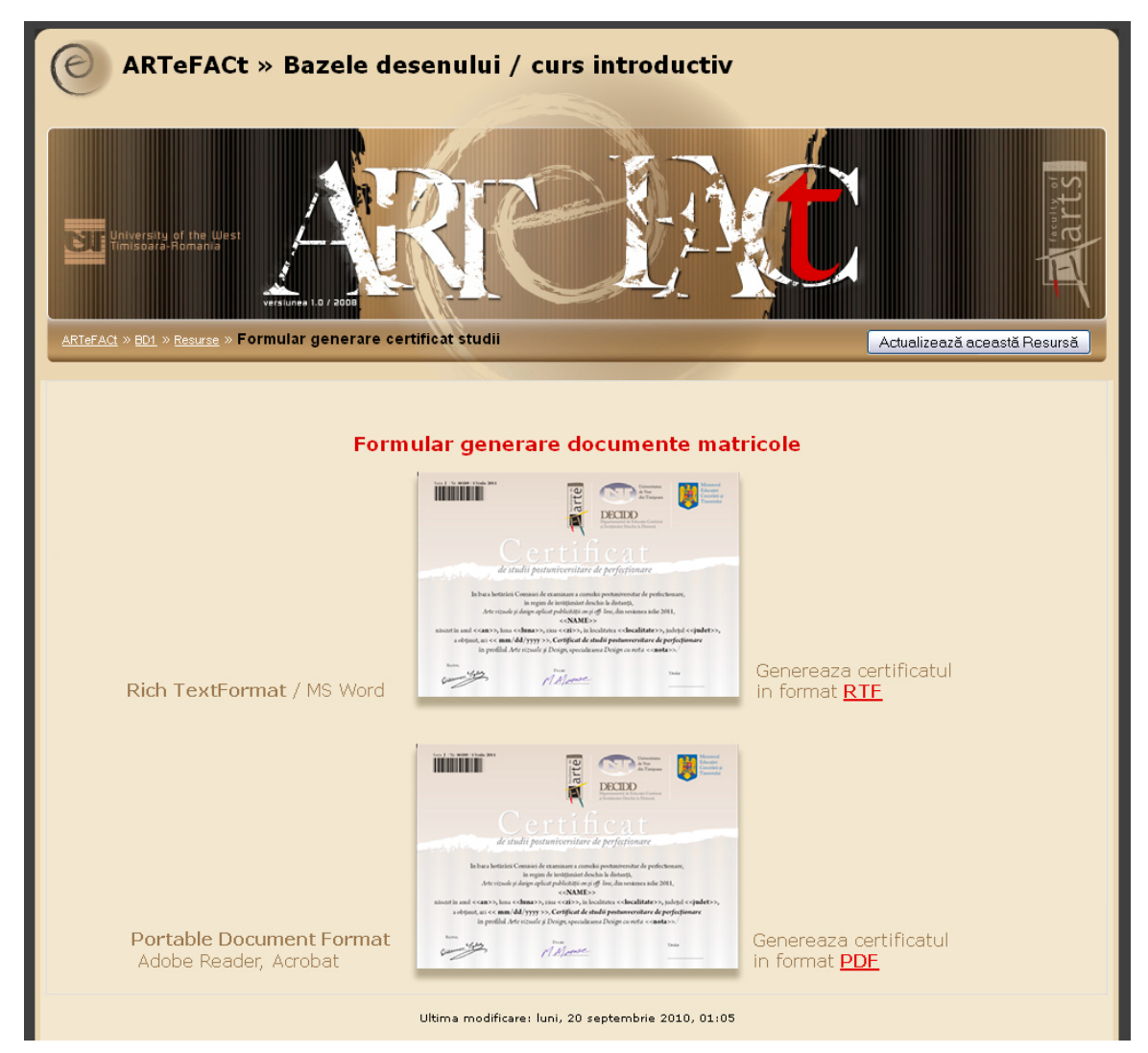

**Figura 3.78** : Pagina rezultată în urma executării scriptului *rezultat.php* 

Odată făcută opţiunea pentru modul RTF sau PDF de generare a documentelor, scriptul *rezultat.php* transmite, ca valori ascunse <input type="hidden" name="" value="">, suita de variabile preluată din formular xhtml şi lansează în execuţie unul dintre cele două scripturi (*rtf.php* şi *pdf.php*) de generare propriu-zisă de documente dintr-un şablon populat cu *marcaje de rezervare* (deexemplu, << nume>>), care se folosesc pentru a identifica cu exactitate locațiile în care vor fi inserate datele dinamice. Şablonului salvat în format \*.rtf conţine un fundal matricial (\*.jpeg) şi obiecte de text, cu atribute de font, plasament paragraf, culoare, înălţime caracter etc. prestabilite şi plasate în pagină.

Pe baza variabilelor preluate din formularul xhtml, documentul \*.rtf personalizat este generat de execuţia următorului script numit *rtf.php* :

<?php

 //creeaza nume de variabile scurte preluându-le din matricea \$\_POST \$nume = \$HTTP\_POST\_VARS['nume'];

 $an = $HTTP$  POST VARS['an']; \$luna = \$HTTP\_POST\_VARS['luna'];  $$zi = $HTTP$  POST VARS['zi']; \$localitate = \$HTTP\_POST\_VARS['localitate']; \$judet = \$HTTP\_POST\_VARS['judet']; \$rezultat = \$HTTP\_POST\_VARS['rezultat'];

// controleaza daca au fost receptionate toate datele din formular

if  $(\text{shume} == \text{"||} \text{S} \text{rezult} = \text{"||} \text{S} \text{an} == \text{"||} \text{S} \text{localitate} == \text{"||} \text{S} \text{luna} == \text{"||} \text{S} \text{zi} == \text{"||} \text{S} \text{indete} == \text{"]}$ 

{

echo '<h1>EROARE:</h1>Această pagină a fost invocată incorect';

}else{

 //genereaza antetele pentru a ajuta browserul să aleagă corect aplicaţia necesară deschiderii de fişiere \*.rtf

 $//$ tipul MIME al fisierului este specificat prin funcția header $()$  pentru a expedia preambulul HTTP corespunzător

header( 'Content-type: application/msword' );

header( 'Content-Disposition: inline, filename=cert.rtf');

 //utilizeaza functia php date() pentru a plasa in document valoarea datei curentă de emitere a documentului

//valoarea datei curente va fi atribuită \$date

//marcajul de rezervare, în acest caz este <<mm/dd/yyyy>>

 $\theta$  ate = date ('F d, Y');

// deschide fişierul şablon \*.rtf

\$filename = 'PHPCertification.rtf';

\$fp = fopen ( \$filename, 'r' );

//parcurge întregul conţinut al şablonului şi plasează-l într-o matrice \$output

\$output = fread( \$fp, filesize( \$filename ) );

//închide fişierul-şablon deschis prin functia fopen()

fclose ( \$fp );

// înlocuieşte marcajele de rezervare cu valoarile iniţiale ale variabilelor indicate pe baza corespondenţei dintre aceste

\$output = str\_replace( '<<NAME>>', strtoupper( \$nume ), \$output );

\$output = str\_replace( '<<an>>', \$an, \$output );

\$output = str\_replace( '<<luna>>', \$luna, \$output );

 $\text{South} = \text{str\_replace}('<; $zi, $output );$ 

\$output = str\_replace( '<<localitate>>', \$localitate, \$output );

\$output = str\_replace( '<<judet>>', \$judet, \$output );

\$output = str\_replace( '<<rezultat>>', \$rezultat, \$output );

\$output = str\_replace( '<<mm/dd/yyyy>>', \$date, \$output );

// trimite documentul generat, înglobat matricei \$output, către browser

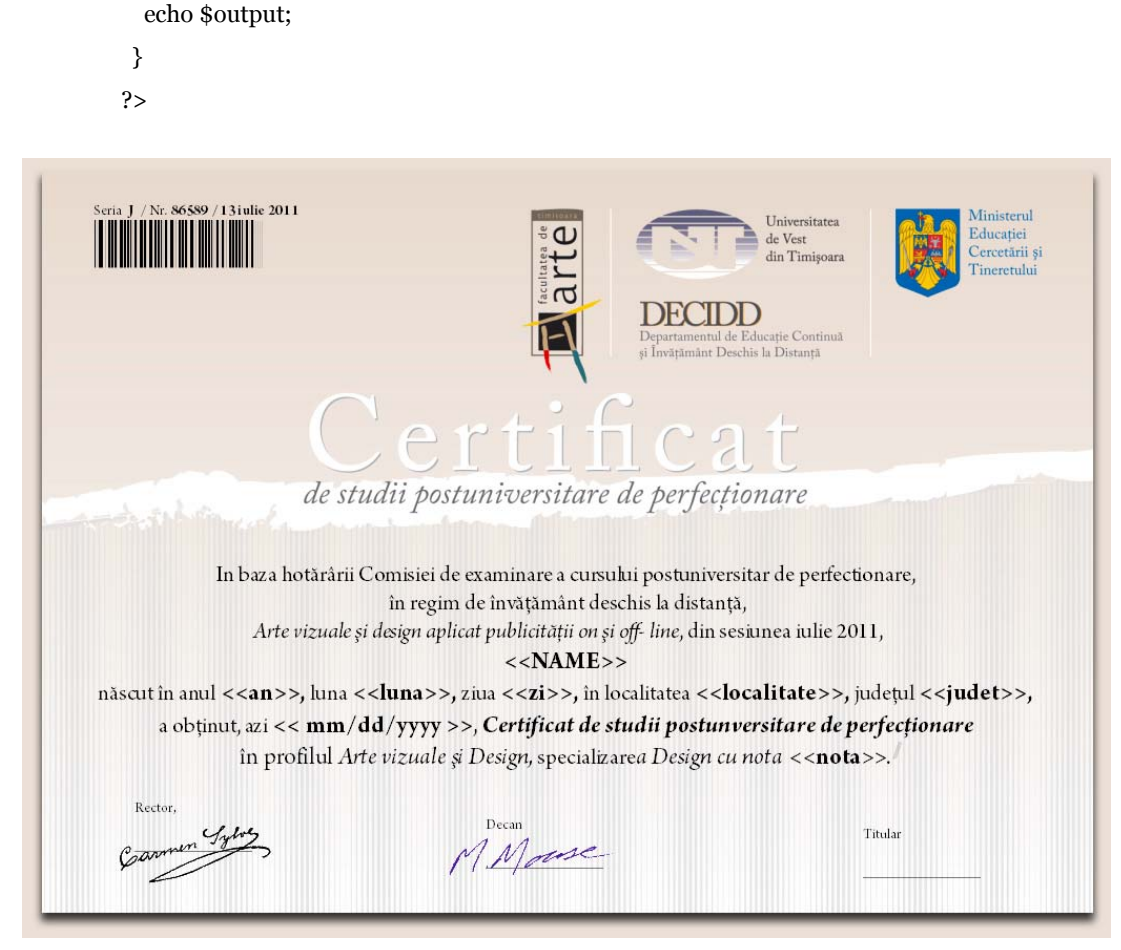

**Figura 3.79** : Documentul \*.rtf generat în manieră dinamică ca efect al executării scriptului *rtf.php* 

Există foarte multe similitudini între procesele de generare a documentelor personalizate din şabloane \*.rtf şi \*.pdf, însă există şi diferenţe notabile. Prima, şi cea mai importantă, este aceea că, în momentul creării fișierului PDF, marcajele de rezervare se pot amesteca cu codurile de formatare, situație care a fost evitată prin redactarea unei funcții, *pdf\_replace()*, capabilă să genereze o expresie regulată de potrivire pentru un anume marcaj de rezervare şi să înlocuiască textul acelui marcaj cu textul corespunzător, preluat din variabila superglobală \$\_POST. Aceste *expresii regulate* dedicate sunt formate doar din cratime, cifre si paranteze, după cum reiese din conţinutul scriptului *pdf.php*.

A doua diferență se referă la proprietățile documentului generat. Dacă în cazul formatului \*.rtf, fișierul generat automat este deschis direct într-o aplicaţie capabilă să îi schimbe conţinutul, fiind accesibil pentru editare şi, potenţial, pentru utilizare frauduloasă, şablonul \*.pdf poate fi salvat în aşa fel încât să îndeplinească o serie de restricţii referitoare la utilizarea şi editarea respectivului fişier \*.pdf.

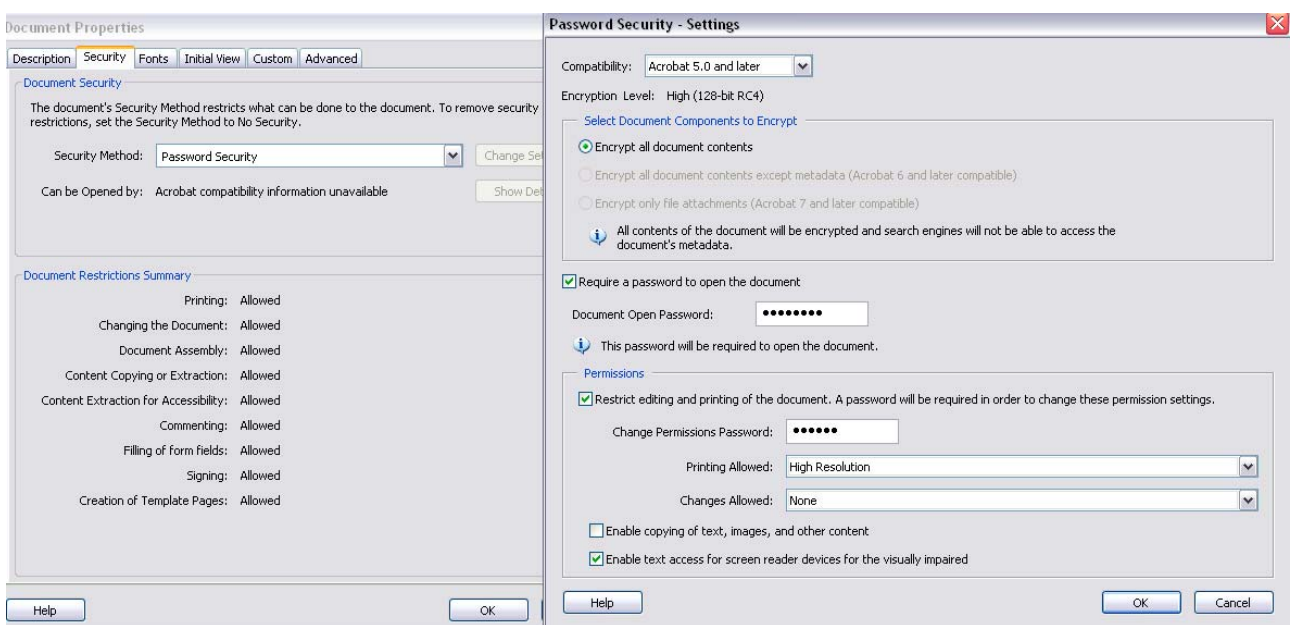

**Figura 3.80** : Ferestrele de stabilire a proprietăţilor şablonului \*.pdf utilizat

Scriptul de generare a documentului *pdf.php* este reprodus, integral, în cele ce urmează :

```
<?php
```
set\_time\_limit( 180 ); // executarea acestui script poate fi foarte lentă

 //creeaza nume de variabile scurte preluându-le din matricea \$\_POST \$nume = \$HTTP\_POST\_VARS['nume']; \$an = \$HTTP\_POST\_VARS['an']; \$luna = \$HTTP\_POST\_VARS['luna']; \$zi = \$HTTP\_POST\_VARS['zi']; \$localitate = \$HTTP\_POST\_VARS['localitate']; \$judet = \$HTTP\_POST\_VARS['judet']; \$rezultat = \$HTTP\_POST\_VARS['rezultat']; //creează o funcţie de înlocuire care să accepte trei argumente

```
 function pdf_replace( $pattern, $replacement, $string ) 
 { 
    $len = strlen( $pattern ); 
   \text{pregexp} = '';for (\$i = 0; \$i < \$len; \$i++) { 
       $regexp .= $pattern[$i]; 
      if ($i<$len-1) 
         \text{Gregexp} = \frac{1}{2} \cdot \frac{1}{6} - \frac{1}{6} - \frac{1 }
```
 //funcţia care compară şi înlocuieşte prin intermediul modelului stabilit de expresia regulată \$regexp

```
return ereg_replace ( $regexp, $replacement, $string ); 
         } 
         if(!$nume||!$rezultat) 
         { 
          echo '<h1>EROARE:</h1>Această pagină a fost invocată incorect !'; 
         } 
         else 
         { 
          //genereaza antetele pentru a ajuta browserul să aleagă corect aplicaţia necesară deschiderii 
de fişiere *.pdf 
          //tipul MIME al fişierului este specificat cu ajutorul funcţiei header() cea care expediază
preambulul HTTP 
            corespunzător către browser 
          header( 'Content-Disposition: filename=cert.pdf'); 
          header( 'Content-type: application/pdf' ); 
       //atribuie data curentă în formatul mm/dd/yyyy unei variabile 
       \theta sdate = date('F d, Y');
          // deschide fişierul-şablon cu extensia *.pdf şi cu marcajele de rezervare testate cu ajutorul 
           $filename = 'PHPCertification.pdf'; 
         $fp = foren ( $filename, 'r'); //parcurge întregul conţinut al şablonului *.pdf şi plasează-l într-o matrice $output
```
\$output = fread( \$fp, filesize( \$filename ) );

fclose ( \$fp );

```
 // înlocuieşte marcajele de rezervare cu valorile corespondente din matricea $_POST 
$output = pdf_replace ( '<<NAME>>', strtoupper( $nume ), $output ); 
\text{South} = \text{pdf} \text{ replace } ('< an>>', \text{San}, \text{South};
$output = pdf_replace ( '<<luna>>', $luna, $output ); 
$output = pdf_replace ( '<<zi>>', $zi, $output ); 
$output = pdf_replace ( '<<localitate>>', $localitate, $output ); 
$output = pdf_replace ( '<<judet>>', $judet, $output ); 
$output = pdf_replace ( '<<rezultat>>', $rezultat, $output ); 
\text{Southput} = \text{pdf} \text{ replace } (\text{'<mm/dd/vvvv>>', $date, $output });
```
 // trimite documentul \*.pdf generat către browser echo \$output;

 } ?>

### *4.5. Algoritmi pentru asigurarea securităţii sistemului ARTeFACt*

Asigurarea securităţii de ansamblu a sistemului ARTeFACt reprezintă o problemă a cărei rezolvare impune analizarea zonelor de vulnerabilitate specifice arhitecturii de tip "client-server", dar şi fiecărei componente logice a sistemului în parte. Astfel, pentru a anihila consecinţele negative ale acestor zone de vulneabilitate, algoritmii, de ordin general, aplicaţi în vederea asigurării securității sistemului au urmărit, în primul rând, scăderea riscului referitor la expunerea datelor confidenţiale, integritatea datelor, modificarea datelor, refuzul serviciului *(DoS-Denial of Service)*  şi retractarea.

Efectele negative ale introducerii unui nivel mai crescut de securitate, manifestate prin impactul asupra ergonomiei / comodităţi utilizării aplicaţiei, precum şi prin încărcarea suplimentară a serverului (mai multe verificări de executat, prin intermediul unor structuri de control conditionale sau cicluri), sunt evidente, însă importanta datelor și a funcțiilor protejate justifică o astfel de întreprindere.

Sunt aplicați următorii algoritmi de asigurare a securității :

- pentru serverul HTTP Apache, prin instalarea modulului *'mod\_ssl'* pentru tranzacţii sigure HTTPS, precum şi a modulului *'mod\_auth'* şi a directivei *.htaccess* folosită pentru acces de bază la resurse publicate pe serverul web ;
- pentru protejarea datele confidenţiale, dar si a altor valori ale variabilelor de stare aparţinând sesiunilor de lucru, stocate pe partea de server, prin utilizarea de module cookie şi sesiuni de lucru programate în limbajului interpretat PHP ;
- configurarea CMS-ului "Moodle" pentru a nu oferi breşe în sistemul de securitate general ;
- măsuri de securitate luate la nivelul fişierului de configurare a parametrilor motorului de interpretare PHP ;
- metode de validare mai sigure a datelor provenite din formulare, înainte de a fi utilizate (afişare, pasare către o altă pagină sau un script, înregistrarea lor într-o bază de date).

Dintre metodele de validare cel mai des folosite menționăm: funcția *empty(), isset(), strlen(), escape\_data(),* funcţiile de dispersie *md5(), sha()* şi cele de criptare *MySQL ENCRYPT(), ENCODE(), DECODE(), structuri conditionale, de tip IF-THEN, prin care se efectuează comparații* între doua matrici asociative prin verificarea gradului de identificare dintre valorile aşteptate şi cele receptionate, verificări succedate exact în ordinea în care ele sunt plasate în structura formularului — if(\$allowed == \$received) —, funcţii de anihalare a atacurilor de *injectare de cod* (*Code Injection*) sau *Cross-Site Scripting XSS* - (scriptare intersituri), utilizând fragmente de cod malitios HTML, JavaScript, PHP sau CSS, fragmente introduse de terți cu scopul de a ataca una sau mai multe dintre paginile sistemului. Funcțiile cele mai frecvent folosite sunt : *htmlspecialchars(), htmlentities(), strip\_tags(), funcții de validare a datelor după tipul de date* scontat a fi introdus de utilizator (şiruri de caractere, numere —întregi sau cu virgulă mobilă, matrice/vectori, valori booleene *true-false* etc.), ca de exemplu : *is\_string(), is\_int(), is\_float(), is\_array(), is\_bool(), is\_numeric(), is\_scalar(), is\_resource(), functii de validare a datelor din* formulare cu JavaScript şi structuri de control tipice IF-THEN, de genul celei detaliate mai jos:

\_\_\_\_\_\_\_\_\_\_\_\_\_\_\_\_\_\_\_\_\_\_\_\_\_\_\_\_\_\_\_\_\_\_\_\_\_\_\_\_\_\_\_

if (my\_form.fieldname.value == "") {

```
alert("Ati omis sa introduceti o valoare in acest camp!"); 
my form.fieldname.value == "*** Nume si Prenume";
my_form.fieldname.focus(); 
problem = true;
```
\_\_\_\_\_\_\_\_\_\_\_\_\_\_\_\_\_\_\_\_\_\_\_\_\_\_\_\_\_\_\_\_\_\_\_\_\_\_\_\_\_\_\_\_

}

Alte metode de asigurare a securității sunt :

- utilizarea funcţiilor *ereg()* si *eregi(),* specifice comparării datelor introduse în formulare cu modele de expresii regulate ;
- evitarea, în mod intenţionat, a plasării de informaţii confidenţiale în fişerele cu extensiile \*.inc, \*.txt si \*.html, ştiind că acestea sunt expediate browserului în format *text simplu,* fără a mai fi interpretate ;
- stabilirea, pentru fişierele publicate pe server, a atributelor *CHMOD* (*Change Mode Permission of File*) în concordanță cu funcția îndeplinită și statutul celui care îl accesează (e.g. fişierele \*.php trebuie să fie executabile(E) dar nu şi editabile (W), cele de text trebuie să permită scrierea (W) şi citirea [R], grupul de utilizatori 'world/others' nefiindu-I alocat decat dreptul de a citi din fisiere[R] ;
- criptarea parolelor cu două dintre cele mai folosite *funcţii de dispersie*, de tip *hash*, pentru a le putea face inutilizabile chiar şi după deturnarea lor, aceste funcţii atribuind o dispersie cu rol de semnatură digitală, non-reversibilă şi unidirecţională, aşa cum poate fi dedus din următoarea instrucţiune SQL de inserare a datelor de autentificare în tabela *mdl\_users* :

```
——————————————————————————— 
INSERT INTO mdl_users ( 
      ->nume, prenume, parola_criptata, data_inregistrarii)
```

```
->VALUES
```

```
 ->('Anton', 'Eustaciu', md5('parola'), NOW() 
 ->);
```
\_\_\_\_\_\_\_\_\_\_\_\_\_\_\_\_\_\_\_\_\_\_\_\_\_\_\_\_\_\_\_\_\_\_\_\_\_\_

În continuare, este detaliată utilizarea modulelor *cookie* şi a sesiunilor de lucru pentru controlul asupra informaţiei de stare.

Cele mai grave probleme de securitate ale aplicaţiilor de tip *Web-Based Training*, aşa cum este sistemul ARTeFACt, sunt generate de faptul că protocolul pe care se sprijină distribuirea acestor produse software, (HyperText Transfer Protocol), reprezintă o tehnologie fără informații de stare, ceea ce înseamnă că paginile HTML individuale sunt entități independente [Ull2004]. Conceptul, vital pentru un creator de continut educational pentru web, se traduce prin faptul că nu există nici o metodă internă, furnizată de limbajul de structurare XHTML, pentru urmărirea unui utilizator sau pentru memorarea de informatii introduse /selectate /create de acesta, atunci când se trece de la un fişier la altul, prin activarea hiperlegăturilor.

Multe dintre funcțiunile de bază ale unui sistem informatic – mecanisme de înregistrare, autentificare, conectare a utilizatorilor, mecanisme de comerţ electronic etc. — impun ca funcţia de păstrare a stării, în trecerea de la o pagină la alta, să fie disponibilă. Graţie celor două metode de bază pentru informația de urmărire — cookie-urile și sesiunile —, puse la dispoziție de limbajul PHP, acest lucru este posibil şi metoda este utilizată în sistemul proiectat.

Utilizatorilor unui asemenea sit li se oferă două opțiuni : fie să refuze în totalitate utilizarea de module cookie şi să folosească, pentru a reface traseul de navigare în sens invers, butonul "back" al browserului, nepermițând serverului să stocheze nici o informație pe partea de client, fie să le accepte şi să profite de paginile şi funcţiile care cer ca acest parametru de configurare să fie activ (e.g. aplicaţii de *e-commerce*, cum sunt coşurile de cumpărături sau navigarea personalizată pe un sit web).

*Cookie*-urile constituie o metodă de marcare/identificare prin care server-ul, prin intermediul unui script, poate salva informații despre utilizator (pe spațiul fizic al sistemuluiclient), cu scopul de a-l recunoşste pe acesta din urmă pe parcursul vizitei curente sau al unor vizite ulterioare, informaţiile trebuind să fie trimise dinspre server către client, înaintea oricărei alte informaţii. Expedierea cookie-urilor se face cu ajutorul funcţiei *setcookie ()* cu cei şase parametri care limitează funcționalitatea respectivului modul : '*Name', 'value', 'expiration', 'path', 'domain'*, *'secure*'. Sintaxa de utilizare pentru declararea unui element *cookie* este următoarea:

setcookie ('bg\_color', '#cc0099', time()+3600, '/resurse/', ' ', 0);

Pentru a regăsi valoarea pentru acest cookie se va recurge la valoarea variabilei din matricea superglobală *\$\_COOKIE['bg\_color'],* cu specificarea că acest element cookie nu este accesibil scriptului care l-a expediat, însă este disponibil pentru orice altă pagină a aplicaţiei Web. Pentru a şterge un element *cookie*, parametrului *'expiration'* îi va fi atribuită o valoare negativă, de genul *'time()-60'* sau, pentru un efect similar, se va face o nouă declaraţie a cookie-ului, însă fără a preciza nici o valoare pentru paramerul *'value'*.

Necunoscută în detaliu de mulţi dintre utilizatorii de Internet, metoda utilizării cookie-urilor nu reprezintă o problemă de securitate decât în măsura în care fie programatorul aplicației nu impune ca acel cookie să fie expediat printr-o legatură HTTPS securizată (SSL), fie utilizatorul stochează, în mod voluntar, informaţii sensibile în această variabilă, ea urmând să fie expediată printr-o legatură HTTP normală, nesecurizată, și putând fi preluată de un terț rău intenționat.

Faţă de sesiuni, cookie-urile se recomandă a fi folosite în situaţii care : nu cer măsuri de securitate deosebite, volumul de informatii înregistrate pe partea de client e relativ redus, se caută o metodă facilă şi simplă de creare şi regăsire a unor variabile, durata de menţinere a acestor variabile se doreste a fi controlabilă şi mai îndelungată.

Sesiunile, asemeni modulelor cookie, oferă o modalitate de a înregistra date şi de a le face disponibile pentru mai multe pagini aparținând unui sit web, cu diferența majoră că aceste înregistrări se efectuează pe partea de server şi nu pe cea de client, fapt care face din utilizarea sesiunilor o modalitate incomparabil mai sigură de stocare a informatiilor. Ideea de bază a conceptului de sesiune este că înregistrările referitoare la un anumit utilizator (datele unei sesiuni) sunt stocate pe server şi sunt localizabile datorită unui identificator de sesiune aleatoriu *(PHPSESSID)*.

De asemenea, sesiunile permit înregistrarea unui volum mai mare de informații decât modulele *cookie*, ele putând fi exploatate chiar şi în situaţia în care utilizatorul a stabilit ca browserul său să refuze stocarea de module *cookie* în sistemul client. Siguranţa utilizării sesiunilor, în detrimentul folosirii modulelor *cookie*, provine şi din faptul că datele nu sunt transmise în mod repetat, pendulând între client şi server, şi fiind astfel expuse unor interceptari şi utilizări maliţioase.

Pentru a putea folosi sesiunile, o pagină web trebuie să înceapă prin apelarea funcţiei session start(). Astfel, motorului PHP i se cere să creeze o nouă sesiune sau să obtină accesul la sesiunea existentă, în derulare, apelare care trebuie să aibă loc înainte de a fi transmise orice alte date către browserul Web. Dupa crearea sesiunii, se pot înregistra valori care vor fi stocate într-o alta variabila superglobala, variabila vector de tip asociativ, \$\_SESION:

> \$\_SESSION ['key'] = 'valoare'; \$\_SESSION ['name] = 'unNumeOarecare';  $\S$ \_SESSION ['id'] = '48';

Aceste variabile pot fi referite apoi cu uşurinţă, fiind preluate din matricea \$\_SESSION['var'], iar pentru a sterge aceeaşi variabilă individuală din cadrul sesiunii se va apela funcția *unset (\$\_SESSION['var']*). Toate variabilele unei sesiuni pot fi șterse prin reinițializarea matricei *\$\_SESSION = array(), î*n timp ce, pentru a şterge de pe server toate datele unei sesiuni, este necesară apelarea functiei *session\_destroy()*.

Pentru a putea exploata — prin preluarea totală a sesiunii unui alt utilizator — datele salvate într-o sesiune, o potenţială persoană răuvoitoare ar trebui să încerce să pătrundă într-o sesiune prin *identificatorul sesiunii (SID)* si nu prin datele stocate pe server. O metodă utilă de prevenire a acestui gen de deturnări, numit fixarea sesiunii *(Session Fixation)*, este stocarea unui identificator al utilizatorului (e.g. variabila *HTTP\_USER\_AGENT*, o combinație între browserul utilizatorului și sistemul său de operare) în cadrul sesiunii, stipulând condiția de a deține exact același sistem de operare şi rularea a exact aceluiaşi browser, pentru a putea deturna sesiunea vizată. Pentru a evalua dacă sesiunea este sau nu deturnată, la un moment, dat paginile ulterioare secventei de autentificare pe baza de sesiune ar putea să compare, printr-o structură de control condiţională IF-THEN, valoarea variabilei stocate în matricea \$\_SESSION['agent'], cu valoarea actuală a variabilei preluate din matricea \$\_SERVER ['HTTP\_USER\_AGENT'] astfel:

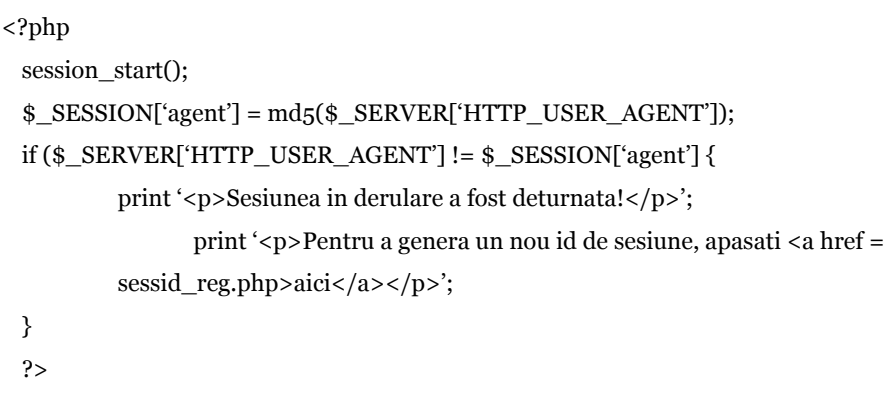

 $\frac{1}{2}$  ,  $\frac{1}{2}$  ,  $\frac{1$ 

Măsurile de securitate luate la nivelul CMS-ului "Moodle" sunt următoarele:

 $\frac{1}{2}$  ,  $\frac{1}{2}$  ,  $\frac{1$ 

- a) Dezactivarea directivei *'register\_globals'* din *php.ini* a motorului PHP care deserveşte CMS-ul Moodle. Aceasta configurare are menirea să descurajeze tentativele de *Cross-Site Scripting (XSS)* [Col2008] ;
- b) Actualizarea şi instalarea unei versiuni cat mai recente a CMS-ului ( e.g. versiunea 1.9) disponibilă pe situl oficial sub licenta GNU, versiune care prezintă cel mai redus număr de vulnerabilităţi cunoscute, combătute şi ameliorate continuu ;
- c) Utilizatorii care deţin roluri de rang înalt şi au privilegii vaste asupra datelor sistemului vor fi încurajati să întrebuinteze parole puternice în ceea ce priveste numărul de caractere alfanumerice şi gradul de complexitate al parolei, ca o măsură de precauţie şi siguranţă împotriva spargerii conturilor utilizatorilor înregistrati prin mecanisme de tip "forţă brută" ;
- d) Doar administratorilor de sistem le va fi acordat privilegiul de a crea în sistem zone publice, gen "*public sandboxes",* cu acces liber, de tip "musafir" ;
- e) Domeniul *\_root* al spaţiul ocupat pe server de sistemul ARTeFACt nu va fi disponibil pentru indexare programelor de tip "crawler" sau/si "spider" ale Google. Funcția "Open to Google" va fi inactivă deoarece orice secţiune a sitului care va acorda acces de tip "musafir" motoarelor Google va facilita, în același timp, unor terți eludarea secvenței de autentificare (Login Bypass) și, pe deasupra, toți vizitatorii care vor ajunge în sistem via-Google vor beneficia de access liber la toate activitățile care acceptă autentificare automată de tip "musafir". Dacă, totuşi, se doreşte indexarea unor directoare din sistem, acestea vor fi menţionate în fişierul *robots.txt* rezident în rădăcina sitului şi care va conţine numele robotului de indexare *(User-agent: \* //toti roboţii)* şi numele directorului sustras indexarii *(Disallow: /nume\_director/ ) ;*
- f) Limitarea dimensiunii fişierelor încărcate pe server prin parametrul de configurarea a serverului HTTP Apache *'Limit Request Body'* şi prin directivele PHP *'post\_max\_size'* şi *'upload\_max\_size'* ;
- g) Secventele de login ale sistemului vor utiliza, pentru transferul datelor confidentiale (id + parola), protocolul HTTP securizat (HTTPS) — compus din protocoalele HTTP + familia de protocoale *Secure Socket Layer - SSL* si *Transport Layer Security -TLS* — , care le transferă sub formă de criptotext, protejandu-le împotriva "tragerii cu urechea"(*sniffing*);
- h) Reprezentând o aplicare a functiilor *display errors()* si *error reporting()*, secventele de login eşuate vor fi limitate la un anumit număr de tentative, contorizate prin valoarea unei variabile *\$\_SESSION['nr\_autentificari\_esuate']* şi vor fi raportate administratorului sub formă de mesaje email, incluzând id-ul preluat şi ip-ul de unde a avut loc tentativa de autentificare eşuată ;
- i) scanarea impotriva virusilor se va datora scannerului open-source ClamAV;

Sistemul ARTeFACt recurge, de asemenea, la o serie de măsuri de securitate luate prin configurarea motorului PHP :

- Directivele 'display\_errors', 'error\_reporting' si 'register\_globals'
- Directiva 'magic\_quotes'
- Directiva 'allow\_url\_fopen'

Modul în care rulează motorul PHP depinde de felul în care sunt configurati parametrii disponibili în fişierul de configurare *php.ini*. Pentru a putea proteja atât informaţiile cât şi căile către scripturile php rezidente pe server (scripturi de a căror optimă funcţionare depind toate funcțiile furnizate de sistem), au fost identificați trei paramatrii a căror configurare joacă un rol esențial în securitatea utilizării sistemului. Este vorba despre parametrii *'display errors'*, *'error\_reporting'* si *'register\_globals'*.

Din ratiuni de securitate, în configurația prestabilită a motorului PHP, parametrul *'display\_errors'* este dezactivat, ceea ce face ca erorile generate de un script să afişeze un ecran vid. Cu toate că afișarea erorilor nu este recomandată pentru un sistem complet funcțional publicat pe server, acest lucru reprezentând un risc de securitate, atunci când ergonomia aplicaţiei o cere, limbajul PHP poate fi determinat să afişeze erorile înregistrate, însă numai după stabilirea autenticităţii părţilor implicate în schimbul de date HTTP, prin apelarea funcţiei *ini\_set()* astfel:

#### ini\_set ('display\_errors', 1);

Această functie permite unui script php sa redefinească, temporar, un parametru din fişierului de configurare *php.ini*, modificând comportamentul motorului PHP. Starea parametrului in cauza este reprezentata prin valoarea 1. Directiva *'display\_errors'* controleaza numai daca meseajele de eroare sunt transmise browserului client sau nu.

Cea de a doua directiva de configurare a fisierului *php.ini*, numita *'error\_reporting'*, avand si aceasta implicatii asupra securitatii sistemului, se refera la semnalarea erorilor si la nivelul lor de raportare. In limbajul PHP, nivelurile de eroare pot fi grupate in trei categorii : notificări *(notice)* care nu intrerup executarea scriptului ; avertismente *(warning)* — care indica o problema, dar nu blocheza executarea scriptului ; si erori *(parse\_error)*, in special, *de* analiză — care nu permit inceperea executarii unui script. In PHP pot fi create proceduri proprii de tratare a erorilor, în functie de nivelul de raportare vizat. Astfel, limbajul PHP va fi determinat sa afiseze tipuri de erori determinate de dezvoltator, prin folosirea functiei error\_reporting(). Aceasta functie preia fie un numar (e.g. 1, 2, 4, 8, 256, 512 etc.), fie o constanta (e.g. E\_ERROR, E\_WARNING, E\_PARSE, E\_NOTICE, E\_USER\_ERROR, E\_ALL, E\_STRICT etc.), pentru a modifica nivelurile de raportare. Astel pentru a semnala toate erorile, mai putin anunturile, functia *error\_reporting* a fost folosita astfel:

> ini\_set ('display\_errors', 1); error\_reporting (E\_ALL & ~E\_NOTICE);

O a treia directiva de configurare a motorului PHP, deosebit de importanta pentru securitatea aplicatiilor dezvoltate prin acest limbaj de scriptare pe partea de server, poarta numele de *'register\_globals'*. De starea acestui parametru (activ sau inactiv) depinde felul in care sunt stocate datele din formularele, atat de des intalnite in sistemul ARTeFACt. Daca respectiva directiva este activa, in fisierul de configurare *php.ini*, datele din campurile de introducere text ale formularelor sunt stocate, in mod automat, sub forma unei variabile globale care face uz de nume de variabile simple (e.g. \$nume\_student, \$email, \$id\_user etc.).

In cazul in care directiva *'register\_globals'* este dezactivata, variabilelor formularului nu li se atribuie automat valorile preluate din formular, ci ramân vide. O maniera mai sigura si mai precisa de referire a valorilor variabilelor formularelor expediate scriptului PHP prin metoda POST, a fost introdusa astfel:

> $\text{gapelativ} = \{\$ \ POST['apelativ']\};$  $$nume = {$  $[DOST['nume']$ }  $$prenume = \{$$ POST['prenume']\}$ \$nume\_complet = \$apelativ . '' . \$nume . '' . \$prenume; print "Va multumim *\$nume\_complet* pentru interesul aratat fata de cursul oferit";

Matricea *\$\_POST*, care se genereaza automat prin utilizarea metodei POST de a expedia datele din formular, este globala si, implicit, nu mai trebuie inregistrata. Acoladele se folosesc pentru a evita erorile de analiza din cadrul instructiunilor print ().

Directiva *'magic\_quotes',* sau altfel cunoscuta drept "ghilimelele magice", adauga, atunci cand este activata in fisierul *php.ini*, cate o secventa *escape* pentru ghilimelele simple sau duble care apar in valorile variabilelor campurilor de text input (e.g.  $\text{$_{5}$}$ nume = "O'Brian" = = > "O\'Brian"). Secventa *escape* adaugata face ca sirurile de caractere, corespunzand valorilor unor variabile, sa nu genereze erori de sintaxa SQL sau XHTML si sa poata fi utilizate in lucrul cu baze de date sau în cel cu marcatori HTML. In PHP exista doua optiuni de configurare pentru "ghilimelele magice": *'magic\_quotes\_gpc'* — gpc provenind de la **g**et, **p**ost, **c**ookie —, aplicata datelor din formulare, adreselor URL si modulelor cookie, si, *'magic\_quotes\_runtime'*, aplicata datelor obtinute din date externe si baze de date.

In cazul in care directiva 'magic\_quotes\_gpc' este inactiva sau activa pe server, ea poate fi activată, respectiv dezactivată, prin folosirea functiilor opuse *addslashes()* sau *stripslashes()* astfel :

> \$nume\_student = addslashes(\$\_REQUEST['nume-student']); *//adauga secventa escape.* \$nume\_student = stripslashes(\$\_REQUEST['nume-student']); *//sterge secventa escape.*

Implicatiile functiei *addslashes()* asupra securitatii secventei de login, in relatie cu o interogare SQL care confrunta date receptionate de la un formular HTML inainte de a acorda sau refuza accesul la o resursa publicata, sunt grave.

Presupunand ca starea directivei *'magic\_quotes\_gpc' = FALSE* si ca interogarea SQL care confrunta valorile a doua variabile de input text, este *SELECT \* FROM users WHERE nume='\$nume' AND parola='\$parola'*, logarea este permisa sau refuzata, in functie de numarul de rezultate returnate, fiind necesara o singura ocurenta. Fara protectia directivei 'magic\_quotes\_gpc', unui atacator i-ar fi suficienta, pentru a se putea loga, tastarea valorii de "OR '1=1'. Interogarea SQL *SELECT \* FROM user WHERE nume='un nume oarecare' AND parola=" OR '1=1'* ar produce rezultatul scontat de atacator, returând toate inregistrarile din tabela user. Acest exemplu demonstrează atât utilitatea funcţiei *addslashes()*, cât si faptul că nu trebuie conditionat accesul la date de succesul sau esecul executiei unei interogari SQL, ci este necesara verificarea insasi a

datelor returnate de respectiva interogare.

O metoda alternativă, mai buna si mai sigura, de a insera secvente *escape* in valorile variabilelor campurilor de introducere text, deoarece poate produce rezulatate diferite în functie de baza de date si limbaj, o reprezinta functia *mysql\_real\_escape\_string()* utilizata in conjunctie cu o expresie conditionala care testeaza starea optiunii Magic Quotes :

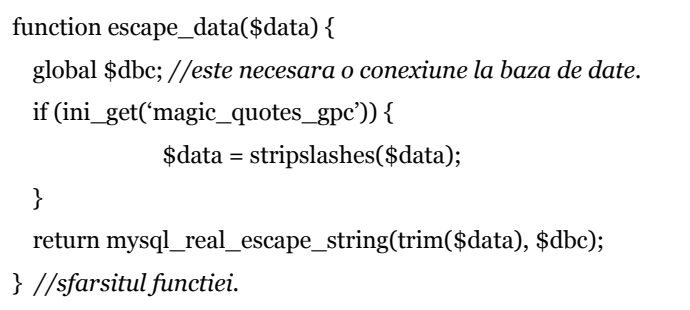

\_\_\_\_\_\_\_\_\_\_\_\_\_\_\_\_\_\_\_\_\_\_\_\_\_\_\_\_\_\_\_\_\_\_\_\_\_\_\_\_\_\_\_\_\_\_\_\_\_\_\_\_\_\_

În ceea ce priveşte Directiva 'allow\_url\_fopen', setarea inactiva a acestei directive in fisierul de configurare php.ini, previne greseala frecventă de a include un fisier prin metoda *GET* si de a-i oferi, involuntar, unui atacator posibilitatea, numita *Remote File Inclusion* (RFI), de a putea schimba calea si numele fisierului initial cu altele care sa se execute in browserul victimei. Un URL aparent inofensiv catre un fisier local \*.html poate fi deturnat de un atacator avand acces la valorile vectorului global \$\_GET (e.g. http://www.site.ro/fisier.php?file=fisier\_inclus.html poate deveni http://www.site.ro/fisier.php?file=http://sitemalitios.com/script.php).

*\_\_\_\_\_\_\_\_\_\_\_\_\_\_\_\_\_\_\_\_\_\_\_\_\_\_\_\_\_\_\_\_\_\_\_\_\_\_\_\_\_\_\_\_\_\_\_\_\_* 

# *4.6. Programele Flash 2004 MX (Macromedia) şi Adobe Flash CS şi limbajul orientat pe obiecte ActionScript, versiunile 1.0 şi 2.0*

În dezvoltarea de software, programarea orientată pe obiecte este fundamentală. Acest tip de proiectare permite realizarea de proiecte mai flexibile, mai eficiente, mai uşor de gestionat şi mai scalabile. Conform demersului orientat pe obiecte, proiectul este divizat în module autonome numite obiecte. Fiecare obiect poate fi duplicat la infinit, fără ca mărimea fişierului sau a proiectului să crească, şi fiecare duplicat al obiectului (care poartă numele de instanţă) poate opera independent şi poate fi modificat independent de obiectul său sursă. Schimbările aduse unui obiect sursă vor fi, însă, automat aplicate tuturor instanţelor acestuia.

În proiectarea orientată pe obiecte se pot foarte uşor adăuga sau extrage obiecte din proiect, sau se pot aduce schimbări obiectelor, fără a fragmenta sistemul global. Obiectele pot face schimb de date în mod direct şi se pot interconecta prin relaţii complexe — e.g. valoarea coordonatelor poziției unui obiect în raport cu scena sau față de un alt obiect poate fi transformată într-o valoare, pe baza fluctuării căreia să fie modificate una sau mai multe proprietăţi ale unui alt obiect, plasat sau nu în scenă.

Macromedia Flash este un astfel de mediu intrinsec de dezvoltare orientat pe obiecte, al cărui limbaj de scriptare este ActionScript, cu ajutorul căruia li se adaugă interactivitate imaginilor grafice şi micro-aplicaţiilor de tip *movie*, şi se crează un sistem de navigare complex în cadrul acestora. Aplicaţia Macromedia Flash a evoluat în timp, de la un simplu instrument de animaţie la o puternică platformă de Internet. Cheia succesului său constă în capacitatea de a furniza conţinut dinamic într-un format de fişier de dimensiuni extrem de reduse.

Marele avantaj pe care îl oferă construirea unui site în Flash este acela că, datorită segmentării site-ului în obiecte independente, este posibilă încărcarea de conţinut numai dacă şi când este necesar, la cerere, ceea ce nu obligă utilizatorul să descarce întregul site deodată. În acest sens, primul *movie* pe care utilizatorul îl descarcă nu trebuie să conțină decât liniile de cod și elementele grafice absolut necesare pentru navigarea în restul site-ului. În dezvoltarea de site-uri, Flash permite deci editarea, testarea şi devirusarea pe rând a fişierelor, în loc să oblige la manevrarea unui singur fisier enorm. Site-ul obtinut este de asemenea infinit redimensionabil, iar conţinutul poate fi uşor modificat prin adăugare sau extragere de micro-aplicaţii (*movies*) individuale.

Macromedia Flash este unul dintre instrumentele orientate pe obiecte care operează cu simboluri. Simbolurile, divizate în trei mari clase — obiecte grafice, butoane şi obiecte de tip "movie clip" — sunt obiecte cărora li se pot crea un număr infinit de instanţe, fără a se modifica mărimea fişierului sau a fişierului final în care Flash are capacitatea de a publica — Shockwave\*.swf, sau alte formate, statice sau dinamice, cum sunt: \*.gif, \*jpeg, \*.png, \*.exe (Windows Projector), \*.app (Macintosh Projector) şi \*.mov (Apple QuickTime cu un strat Flash, în care pot fi înglobate funcţiile de interacţiune scrise în ActionScript).

Fiecărei instanţe i se pot modifica independent proprietăţile : *nume, plasare într-un anumit strat, dimensiune, poziţie, culoare, opacitate etc*. În cazul simbolurilor grafice şi al butoanelor, după exportarea fişierului Flash ca film .SWF, aceste proprietăţi sunt fixe. Instanţele unui *movieclip*, însă, pot fi schimbate dinamic în timpul executării. De fapt, metodele care se pot aplica

obiectelor de tip *movie-clip* au făcut ca limbajul ActionScript, începând cu cea de a cincea versiune a aplicatiei, să fie considerat un limbaj orientat pe obiecte.

În Flash, obiectele bazate pe cod sunt cunoscute drept funcții. O funcție descrie un set specific de proceduri care sunt executate ori de câte ori funcția este invocată. Obiectivul este de a crea funcții care au sarcini explicite, dar care pot procesa informații al căror conținut variază după conditiile curente ale *movie*-ului. Datele fiind tratate ca relative, functia devine flexibilă, adică poate opera în diferite condiţii, producând rezultate dinamice, bazate pe condiţiile specifice aflate la îndemână. Funcţiile pot fi combinate şi găzduite pentru a produce rezultate dinamice foarte complexe. Prin segmentarea diferitelor funcții în obiecte specializate, fiecare funcție poate fi reutilizată pentru alte scopuri. O funcție bine scrisă execută o sarcină anume, dar manipulează datele într-un mod relativ, astfel încât funcția va fi flexibilă, dimensionabilă, gestionabilă și eficientă.

Limbajul de proiectare folosit în Flash, ActionScrip, se bazează, în primul rând pe ideea de a evita scrierea unui cod care să servească unui scop unic şi care să poată fi folosit doar o singură dată, în funcție de un singur set de condiții. ActionScript compartimentează codul în rutine cu scop general care pot fi accesate şi reutilizate de mai multe ori, în mai multe scopuri şi în multiple combinatii.

Limbajul prezintă câteva caracteristici de bază :

- ActionScript se bazează pe JavaScript, limbaj de programare orientat pe obiecte foarte popular, care adaugă interactivitate la paginile Web. Cele două limbaje au, în linii mari, aceeaşi sintaxă de bază a scripturilor şi acelaşi mod de manipulare a obiectelor, dar, în timp ce JavaScript urmăreşte să controleze browser-ul Web, ActionScript controlează interactivitatea în continutul Flash.
- Flash face mai uşoară scriptarea de bază. Panoul Acţiunilor poate automatiza o mare parte din procesul de scriptare şi oferă mai multă flexibilitate în construirea de interacţiuni sofisticate.
- ActionScript este centrat pe obiecte şi clase. Obiectele sunt tipuri de date, cum ar fi sunetul, imaginile grafice, textul, valorile numerice, care pot fi create în Flash şi utilizate pentru a controla micro-aplicaţiile de tip *movie*. Obiectul-matrice (*Array Object*) e folosit pentru a manipula informaţia stocată într-o anumită ordine. Toate obiectele create aparţin unui grup mai mare numit clasă. Flash oferă anumite clase predefinite care pot fi folosite în microapliactii: de exemplu, clasa Culoare, din care se pot crea diferite obiecte culori. Flash cuprinde o gamă largă de obiecte, mergând de la lucruri vizibile la concepte abstracte, care sunt, toate, versatile : odată create, ele pot fi reutilizate în diferite contexte. În ActionScript *obiect* şi *instanţă* sunt sinonime.
- Componentele esenţiale ale ActionScript sunt obiectele, metodele şi proprietăţile. Fiecare obiect dintr-o clasă se deosebeşte de celelalte obiecte din aceeaşi clasă prin denumire, proprietăţi şi metode.
- În scriptarea orientată pe obiecte, obiectele și clasele au proprietăți. Fiecare clasă de obiecte are un set de proprietăţi predefinite care permit stabilirea unicităţii obiectului. Prin definirea și schimbarea proprietăților obiectelor, se pot controla modul cum va fi fiecare obiect şi modul în care el diferă de celelalte obiecte.
- Obiectele fac, de asemenea, ceva. Ceea ce poate face un obiect se numeşte metodă. Fiecare clasă are propriul ei set de metode. Când un obiect face ceva folosind o metodă, se spune că obiectul invocă metoda sau că o metodă este invocată.
- Interactivitatea realizată cu ajutorul ActionScript-ului în Flash se bazează pe punerea împreună a obiectelor, astfel încât metodele și proprietățile unuia să influențeze metodele şi proprietăţile altuia. Relaţiile dintre clase, obiecte, metode şi proprietăţi e reprezentată în **Figura 3.81**.
- Obiectele, metodele şi proprietăţile sunt legate de acţiunile din Lista Instrumente din Panoul Actiuni. Aceste actiuni sunt organizate ierarhic în cinci categorii — actiuni de bază, Operatori de acțiuni, Funcții, Proprietăți, Obiecte — dintre care unele conțin subcategorii de acţiuni.
- Simbolurile cum sunt butoanele, sunetele, bitmap-urilr, QuikTime video nu sunt clase şi nici obiecte, pentru că nu au metode şi proprietăţi care să poată fi controlate cu ActionScript. Pentru ca simbolurile să fie determinate să facă ceva, trebuie să li se atribuie acțiuni instanțelor lor. Cu ajutorul simbolurilor reutilizabile create sau importate din Bibliotecă, se creează instanţe pentru a fi folosite în micro-aplicaţii.
- ActionScript foloseşte variabile şi expresii ca înlocuitori pentru parametrii ceruţi de fiecare actiune. De exemplu, în actiunea *getURL*, câmpul URL poate contine o expresie în loc de un nume concret şi o adresă de Internet. Expresia poate fi o serie de caractere alfanumerice concatenată cu o variabilă. Schimbarea variabilei numite *yourWebSite* determină aplicaţia Flash să încarce diferite URL prin acţiunea *getURL*. Expresiile pot înlocui, de asemenea, valorile pentru proprietăţile unui obiect, sau căile către obiecte.
- ActionScript permite construirea de scripturi reutilizabile cu ajutorul funcțiilor. Funcțiile sunt bucăți de declarații ActionScript reutilizabile care pot fi combinate și potrivite după necesități, nu numai pentru a executa anumite sarcini, ci și pentru a crea noi clase și pentru a defini proprietăţile şi metodele acestora.

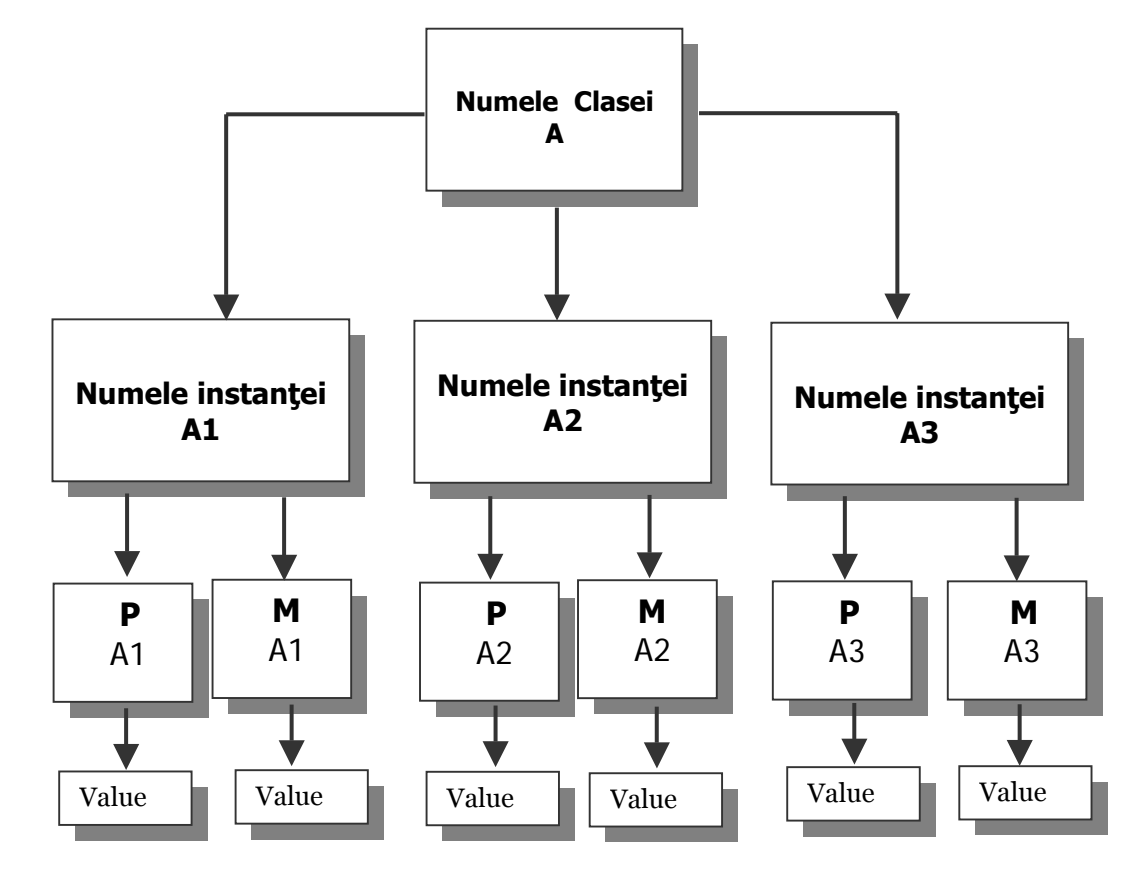

**Figura 3.81** : Relaţiile dintre obiecte, proprietăţi şi metode în ActionScript

#### *4.7. Exemple de utilizare a limbajului ActionScript 1.0*

Pentru a da un exemplu de utilizare a limbajului ActionScript 1.0, ne vom folosi de implementarea unui modul integrat interfeţei GUI a vizitatorului. Respectivul modul foloseşte instanțe ale unui obiect *new* sound() căruia îi aplică o suită de metode utile, specifice claselor preexistente dedicate acestui obiect : *newSound(), stop(), start(secondsOffset, loops), attachSound(), getPan(), getTraansform(), getVolume(), setPan(), setTransform()* etc.

Pentru a detalia metoda aplicată, prezentăm liniile de cod ActionScript ataşat celor trei tipuri de glisoare adăugate modulului, care-i permit vizitatorului să îşi aleagă un fundal sonor pentru durata de timp pe care o petrece vizitând secțiunea de promovarea a instituției ce oferă serviciile educationale pentru care este proiectat sistemul.

onClipEvent (mouseMove) { *// Glisorul stabileste nivelul volumului de output pentru obiectul newSound creat.* 

```
 myPoint = new Object(); 
myPoint.x = this. x;
myPoint.y = this. _root.groove_volum.globalToLocal(myPoint); 
 _root.myMusic.setVolume(0.862*myPoint.x); 
 updateAfterEvent();
```

```
}
```
onClipEvent (mouseMove) { *// Stabileste nivelul volumului pe cele doua canale de iesire — <stanga--- dreapta>, si permite schimbarea dinamica a acestei valori.*

myPoint = new Object(); myPoint. $x = this$ . x;  $myPoint.y = this. y;$  \_root.groove\_pan.globalToLocal(myPoint); \_root.myMusic.setPan(1.72\*myPoint.x); updateAfterEvent();

}

}

on (release) { *// Ataseaza filmului \*.swf un fisier audio, rezident in libraria fisierului sursa, in momentul publicarii ca fisier Shockwave.* 

> myMusic = new Sound(); myMusic.stop(); myMusic.attachSound("Madredeus"); myMusic.start(0,10);

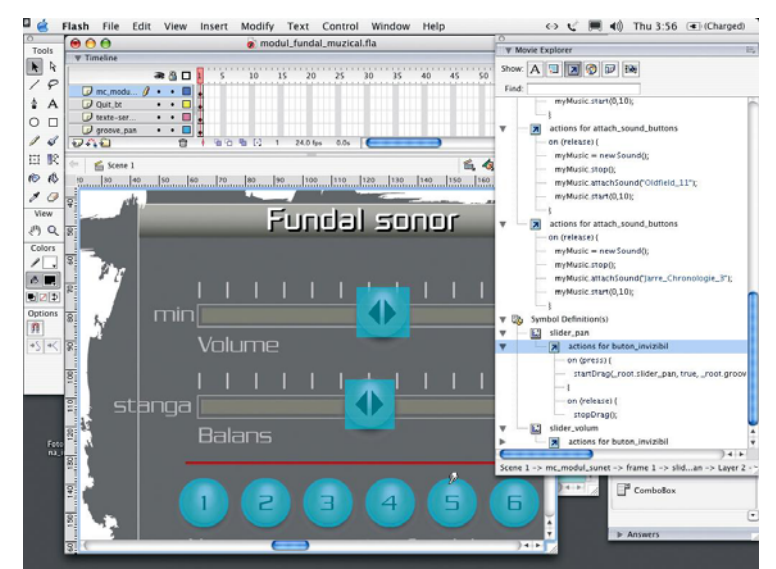

**Figura 3.82 :** Utilizare a arhitecturii bazate pe obiecte în programarea în Action Script a unui set de glisoare, prin folosirea metodelor specifice obiectului *newSound().* 

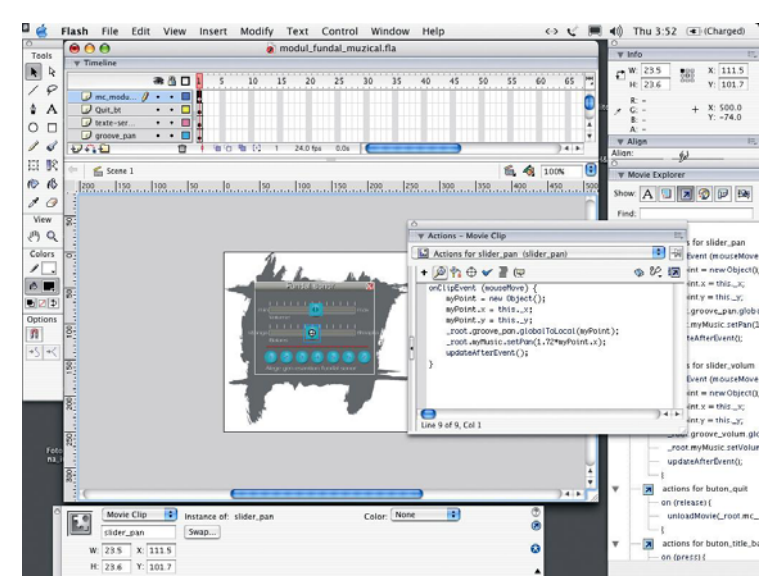

**Figura 3.83 :** Interfaţa aplicaţiei de authoring multimedia Macromedia Flash MX Studio, (Varianta pentru Mac OS X)

Un alt exemplu de programare în ActionScript, testat în vederea implementării în interfața paginii de primire şi în cea a vizitatorului, invocat ca un fişier \*.swf extern, se referă la realizarea unui calendar perpetuu. Acesta presupune : existenţa, în scenă, a unor casete de text dinamic, plasate sub formă de grupaje săptămânale, cărora le-a fost atribuit un nume de variabilă şi care se vor popula cu date tip număr, în funcție de numărul de zile de afișat, de poziția zilelor în săptămână, de specificul anului (bisect sau nu) etc. ; existența unui script central, plasat în primul cadru al rădăcinii scenei (\_root), care crează matricea numelui lunilor, instanţiază un obiect din clasa predefinită newDate() și o funcție particularizată DrawCalendar(). Alte metode ale acestei clase folosite în script sunt : getMonth(), getFullYear(), setDate(), getDay(), la care se adaugă folosirea unui ciclu *for* pentru parcurgerea matricilor generate în primele rânduri.

// *Declara o matrice cu numele lunilor*

```
Months = new 
Array("January","February","March","April","May","June","July","August","September","October","
November","December"); 
      // Initializeaza un nou obiect de tip newDate() printr-o functie de tip constructor, cu noul 
operator plasat in fata clasei de obiecte din care face parte 
      CalendarDate = new Date(); 
      if (ShowYear != "Now") \{ CalendarDate.setYear(ShowYear); 
      } 
      if (ShowMonth != "Now") \{ CalendarDate.setMonth(ShowMonth); 
      } 
      DrawCalendar(); 
      // Send Date function 
      function SendDate(Day) { 
         DateSelected = new Date(CurrentYear, CalendarDate.getMonth(), Day); 
        if (SendDateTo != "") \{ DateTarget = eval(SendDateTo); 
                  DateTarget(DateSelected); 
         } 
      } 
      // Draw Calendar function 
       function DrawCalendar() { 
         CurrentMonth = Months[CalendarDate.getMonth()]; 
         CurrentYear = CalendarDate.getFullYear(); 
         CalendarText = CurrentMonth add " " add CurrentYear; 
         CalendarDate.setDate(1); 
         FirstDayNumber = CalendarDate.getDay(); 
         TotalDays = GetDaysInMonth(CalendarDate.getMonth(), CurrentYear); 
        for (Counter = \alpha; Counter <= 42; Counter ++) {
                 eval("Field" add Counter). visible = false;
         }
```

```
for (Counter = o; Counter < TotalDays; Counter ++) {
                   eval("Field" add (FirstDayNumber + Counter))._visible = true; 
                   eval("Field" add (FirstDayNumber + Counter) add ".DateField") = Counter + 1; 
          } 
       } 
       // Determina numarul de zile ale lunilor dintr-un an
       function GetDaysInMonth(Month, Year) { 
          if (Month==0 || Month==2 || Month==4 || Month==6 || Month==7 || Month==9 || 
Month==11) \{Days = 31;
          } else if (Month==3 || Month==5 || Month==8 || Month==10) { 
           Days = 30;
          } else if (Month==1) { 
            if (IsLeapYear(Year)) { // particularizarea impusa de anii bisecti 
             \text{Days} = 29;
            } else { 
             Days = 28;
            } 
          } 
          return (Days); 
       } 
       // Identifica care sunt anii bisecti 
       function IsLeapYear (Year) { 
          if (((Year % 4)==0) && ((Year % 100)!=0) || ((Year % 400)==0)) { 
            return (true); 
          } else { 
            return (false); 
          } 
       } 
       on (release) { // Scriptul pentru selectorul lunii urmatoare
          CalendarDate.setMonth(CalendarDate.getMonth() + 1); 
          DrawCalendar(); 
       } 
       on (release) { //Scriptul pentru selectorul lunii trecute
          CalendarDate.setMonth(CalendarDate.getMonth() - 1); 
          DrawCalendar();
```
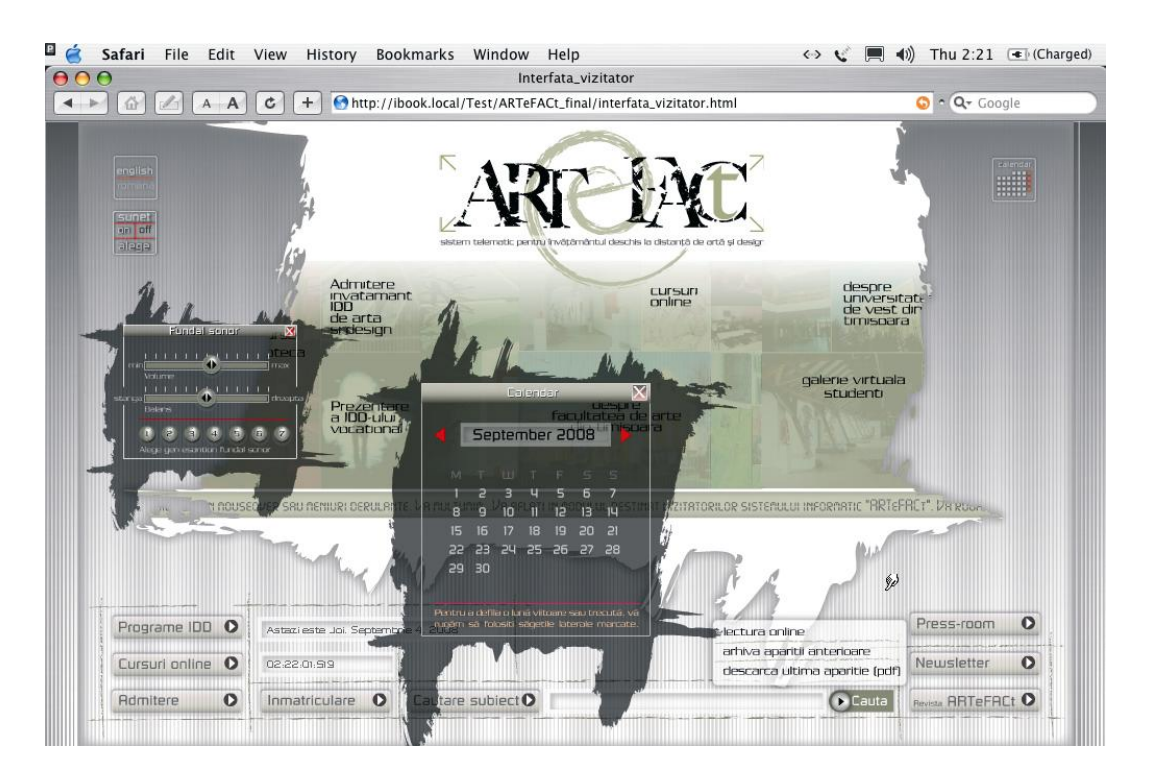

**Figura 3.84 :** Utilizare a arhitecturii bazate pe obiecte în programarea în Action Script a unui calendar perpetuu, prin folosirea metodelor specifice clasei predefinite *Date()* 

## *4.8. Proiectarea în Flash şi ActionScript a unei micro-aplicaţii dedicate învăţământului de artă şi design*

*Movie clip*-urile sunt obiecte care pot fi adresate în mod explicit, și ale căror proprietăți pot fi interogate şi schimbate în orice moment. Mai mult, în orice *movie clip*, se pot interoga şi seta variabile. Putând fi schimbate dinamic, *movie clip*-urile pot fi construite ca *template*-uri generale care sunt particularizate în timpul executării. Cu ajutorul *movie clip*-ului, se poate, de exemplu, construi un sistem meniu orientat pe obiecte, în care butoanele nu au denumiri predefinite, fiind create ca *movie clip*-uri care conțin câmpuri de text goale, ce pot fi setate dinamic în timpul executării, pe baza condiţiilor specifice din acel *movie*. Întregul sistem meniu poate fi duplicat, aplicându-li-se denumirilor butoanelor total alte valori la fiecare duplicare. Meniul astfel creat poate fi reutilizat fără a modifica mărimea fişierului.

În cele mai multe proiecte Flash mari, opţiunile interfeţei cu utilizatorul, cum ar fi preîncărcarea, meniurile, ferestrele plutitoare, barele de defilare, sunt de obicei construite ca sisteme orientate pe obiecte. Opțiunea *SmartClip* permite stabilirea de proprietăți variable și de valori de date pentru un *movie clip*, printr-un editor adecvat, mai degrabă decât prin modificarea codului sursă în ActionScript.

Tehnica imbricării de tip părinte-copil este o tehnică foarte eficace în proiectarea orientată pe obiecte, care constă în plasarea unui obiect — găzduit, copil —— în interiorul altui obiect gazdă, părinte, astfel încât obiectul "copil" moștenește proprietățile de la obiectul părinte,

```
On (release) { 
parentObject.childObject.gotoAndStop(frameLabel); 
}
```
Flash permite construirea de site-uri din componente modulare orientate pe obiecte, ceea ce le îmbunătăţeşte în mod considerabil performanţa, gestionarea şi scalabilitatea. Site-urile Flash sunt segmentate în micro-aplicatii — *Flash movies* —autonome, tratate ca obiecte independente în cadrul structurii globale a site-ului, care sunt încărcate şi găzduite în site cu ajutorul comenzii *Load Movie*. Micro-aplicaţiile găzduite (*Movies*) sunt legate printr-o relaţie de tip părinte-copil şi, ca toate obiectele găzduite, mostenesc proprietățile de poziție, mărime, culoare și opacitate de la *movie clip*-ul adresat.

O astfel de micro-aplicație, numită *studentArtSketcher*, a fost proiectată, realizată și implementată special pentru interfaţa studentului înmatriculat în sistemul ARTeFACt, ca parte demonstrativă a oportunităţii folosirii limbajului de programare ActionScript 1.0 pentru realizarea de micro-aplicaţii dedicate activităţilor specifice învăţământului vocaţional de artă şi design.

Micro-aplicaţia îi permite utilizatorului student (sau profesor, pentru sesiunile de *whiteboarding* colaborativ), în primul rând, să deseneze direct în fereastra browser-ului, întreaga scenă rulând la o viteză de 24 de cadre/sec (fps), să selecteze culoarea ductului liniei cu care desenează, prin reglarea poziţiilor a trei glisoare (câte unul pentru fiecare canal de culoare al spaţiului RGB), să deseneze folosind linii oarecare sau linii drepte, să stabilească grosimea liniei cu care desenează, prin lungimea linei trasate ( grosimea liniei este direct proporţională cu lungimea ei), să deseneze obiecte rectangulare sau circular-eliptice cu o culoare stabilită prin plasarea celor trei glisoare R-G-B, să transfere o culoare selectată unui obiect vectorial lipsit de culoare, printr-o funcție *fill* object(), pentru a testa, de exemplu, variante de armonii cromatice pentru raporturi figură-fond, închis-deschis, sau contraste cromatice (clar-obscur, complementar, în sine, de cantitate etc.), pentru o compozitie cu vectori dați, să reseteze la stadiul inițial suprafața de lucru și să salveze sau să trimită unei imprimante locale schiţa făcută, pentru a o arhiva şi, respectiv, imprima pe hârtie. Aplicatia în sine, poate fi considerată și un bun instrument pentru dezvoltarea capacităţii de coordonare a cuplului mână-mouse/stylus în raport cu centrii kinestezici de coordonare.

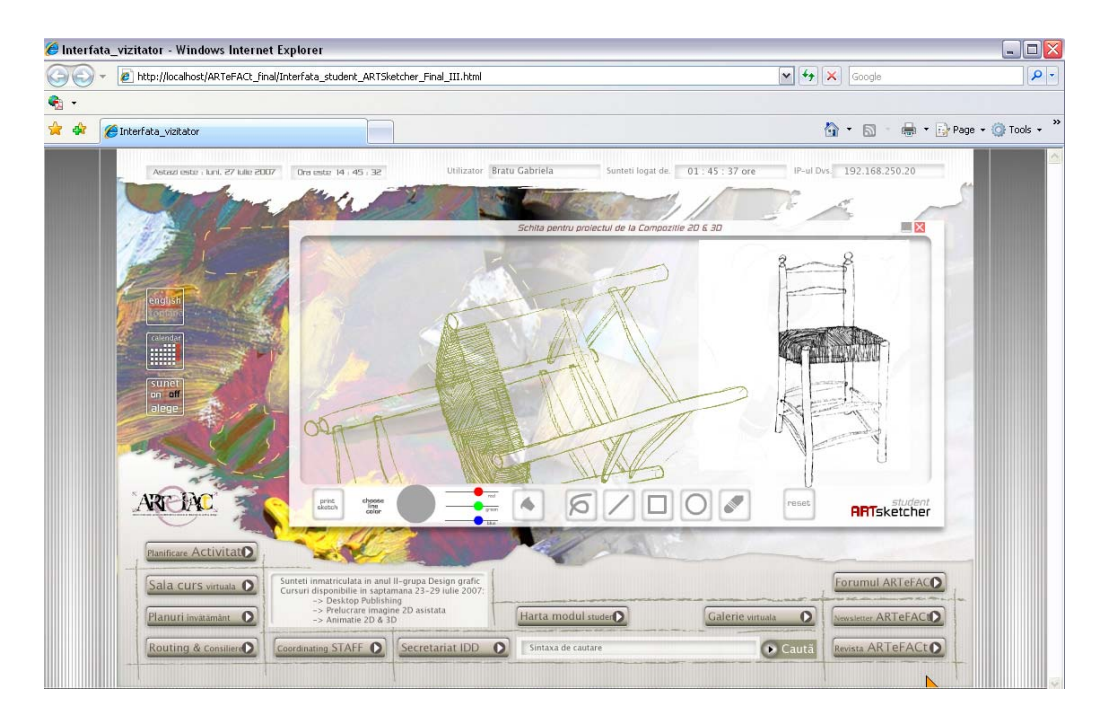

**Figura 3.85 :** Interfaţa grafică a micro-aplicaţiei ARTSketcher conţinută de interfaţa studentului înmatriculat

Deoarece micro-aplicaţia constituie una dintre cele mai reprezentative utilizări ale limbajului ActionScript la rezolvarea unora dintre cerinţele proiectului nostru, considerăm oportună detalierea algoritmilor de proiectare și de programare în AS 1.0 folosiți pentru realizarea ei.

Din punctul de vedere al obiectelor incluse, aplicația este compusă dintr-o suprafață de desen, semitransparentă, flotantă (*draggable*), care poate fi mutată oriunde în aria paginii de bază, un câmp de text dinamic, folosit pentru afişarea numelui desenului salvat, aflat într-o relaţie părinte-copil cu suprafaţa de lucru, un buton (*print*) pentru expedierea, către imprimanta calculatorului client a datelor cuprinse între limitele zonei de desenare, un dispozitiv de selectare a culorii de umplere cu instrumentul *fill*, conținând o zonă de eșantionare și trei glisoare de reglaj a culorii, două ustensile de desen (linie oarecare şi linie dreaptă), două instrumente omoloage pentru desenarea de obiecte rectangulare şi/sau circulare, colorate cu tonul ales prin poziţionarea glisoarelor mantionate anterior, un buton radieră pentru stergerea integrală sau partială a obiectelor nedorite în schiţă şi un buton pentru revenirea la stadiul iniţial (*reset*).

Cea mai mare parte a codului ActionScript se află plasat în primul cadru al rădăcinii scenei. Acest script are trei secțiuni : inițializare, setare parametri aplicație și crearea a trei funcții personalizate care, pe rând, controlează poziția mouse-ului, ajustează stadiul curent de afișare a ultimei culori selectate de către utilizator şi resetează întrega scenă, anulând toate valorile şi obiectele cumulate în sesiunea abandonată.

Prima sarcină realizată de către cod este aceea de a ascunde cursorul (*Mouse.hide()*) predefinit de navigare şi să îl înlocuiască cu un altul, personalizat (*attachMovie()*), care să aibă un aspect grafic în armonie cu estetica globală a interfeţei în care rulează. Instanţa de cursor adusă în // *Schimba cursorul mouse-ului cu cel al aplicatiei* Mouse.hide(); \_root.attachMovie("Pointer", "Pointer", 10000000);

Aplicația Flash are capacitatea de a afișa milioane de combinații de culori, fiecare nuanță fiind exprimată printr-un număr hexadecimal, acestea având baza 16 şi nu 10, cum au obişnuitele numerele decimale. Miza utilizării a două matrici (HexSeries şi HexTable) este traducerea poziţiei glisoarelor în numere hexadecimale. Mai întâi este creată matricea cu numerele hexadecimale, apoi două cicluri consecutive *for* populează matricea nou creată HexTable cu toate cele 256 de combinatii formate din doar două caractere. Cu toate că fiecare element din matricea HexTable este o combinaţie de două caractere hexadecimale, elementele actuale sunt numărate în sistemul decimal, cu valori de la 0 la 255 pentru fiecare canal al spaţiului de culoare RGB.

```
// Creaza o matrice de numere hexadecimalepentru conversia culorii RGB stabilite de 
utilizator, la un moment dat 
      HexSeries = new Array("0", "1", "2", "3", "4", "5", "6", "7", "8", "9", "A", "B", "C", "D", "E", "F"); 
       HexTable = new Array(); 
      CounterC = 0;
      for (CounterA=0; CounterA<16; CounterA++) { 
         for (CounterB=0; CounterB<16; CounterB++) { 
                   HexTable[CounterC] = HexSeries[CounterA]+HexSeries[CounterB]; 
                  CounterC++; 
                  } 
      }
```
În secvenţa de cod care urmează este creat un nou obiect *newColor()* care joacă rolul de *controller* al instanţei obiectului numit *CurrentColorDisplay*, obiect reprezentând eşantionul de culoare care îşi schimbă culoarea de umplere la fiecare schimbare a poziţiei oricărui glisor de ajustare. Spre deosebire de toate celelalte obiecte din scenă care îşi au determinate proprietăţile în mod direct (e.g. poziția prin valorile \_x și \_y), un *movie-clip*, pentru a i se stabili culoarea, trebuie să fie înglobat într-o instanță a clasei de obiecte predefinite newColor(). Functia *AdjustColor()* este cea care monitorizează poziţia celor trei glisoare pentru a schimba proprietăţile obiectului *CurrentColor* în functie de valorile detectate.

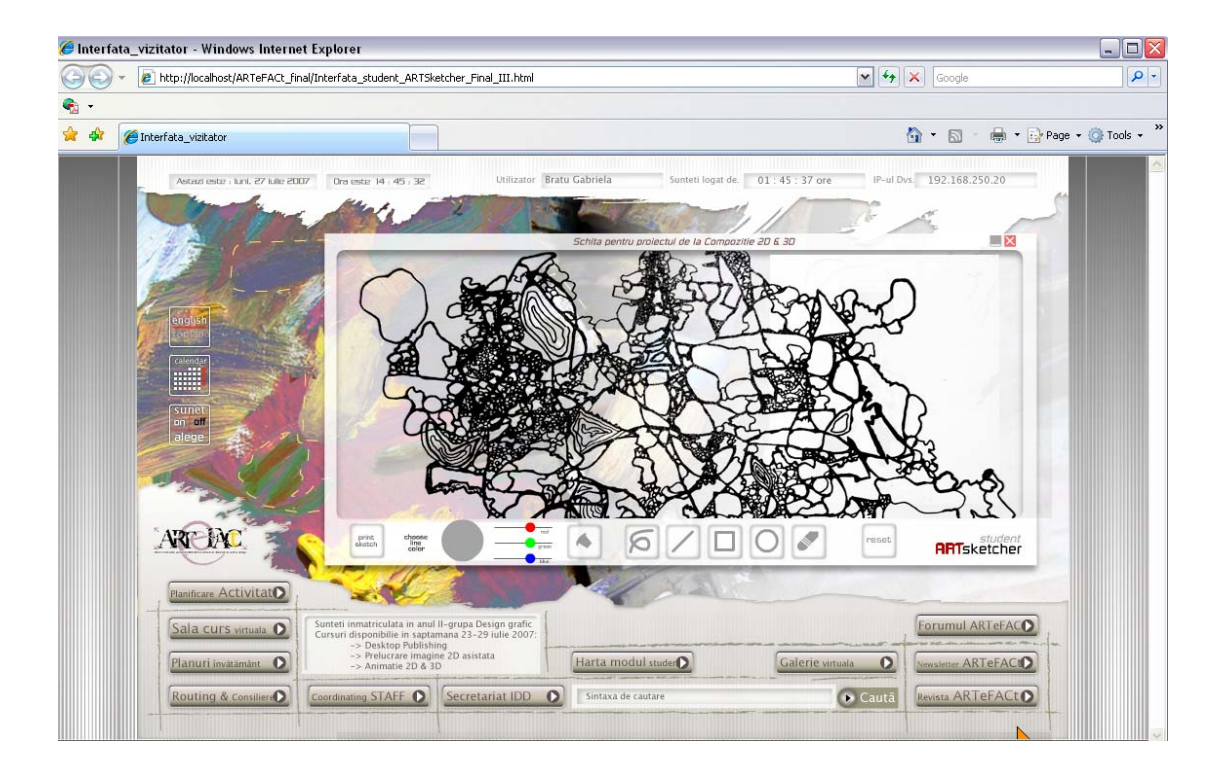

**Figura 3.86 :** Interfaţa grafică a micro-aplicaţiei ARTSketcher

Pentru a pune în evidenţă posibilitatea de schimbare a culorii unui *movie-clip* cu ajutorul instrumentului aplicatiei *fill*, în scenă vor fi plasate 15 elemente grafice — obiecte vectoriale salvate ca şi instanţe de obiecte *movie-clip*. Pentru a le putea schimba culoarea în mod programatic, pentru fiecare dintre aceste elemente-imagine trebuie creată o instanţă a clasei generice, predefinite *Color()*. În acest bloc de cod se foloseşte un ciclu *for* pentru a determina numărul de elementeimagine active, și se recurge la acțiunea *eval* pentru a combina valoarea instanței *Counter* cu un text de identificare a numelui fiecărei instanţe de element-imagine. Apoi tuturor instanţelor clasei de obiecte *newColor* li se va stabili culoarea de umplere, prin folosirea metodei *setRGB()* conform modelului 0xFFFFFF, luat de exemplu de cod hexadecimal cu valori maxime pentru toate cele trei canale — FF pentru roşu, verde şi albastru, în condiţiile în care FF este cel mai mare număr hexadecimal format din două *digits* —, valori folosite pentru afişarea culorii alb, prin procesul de adiţie cromatică electronică.

> // *Crează un obiect Color pentru culoarea actuală afişată* CurrentColor = new Color(CurrentColorDisplay); AdjustColor(); // *Crează cate un obiect Color pentru ficare element "Picture" plasat in scena* for (Counter=0; Counter<16; Counter++) { eval("Element"+Counter+"Color") = new Color(eval("Element"+Counter)); eval("Element"+Counter+"Color").setRGB(0xFFFFFF); }

Pentru a finaliza sectiunea de initializare a scriptului, se defineste functia reutilizabilă AdjustColor(), funcție care a fost invocată deja. Chiar dacă pare bizar, Flash rezolvă aparenta contradicție a invocării unei funcții înaintea definirii ei, prin refuzul de a executa orice linie de cod, plasat într-un cadru-cheie, înainte ca datele şi codul inclus acelui cadru să fie în totalitate definit şi, mai ales, disponibil. În consecință, funcția *AdjustColor()* va fi definită în același cadru și nu va genera nici o eroare de script.

Funcţia *AdjustColor()* evaluează poziţionarea fiecărui glisor al modulului de alegere a culorii, şi aceste glisoare exprimă, în limbaj vizual, cantitatea de roşu, verde şi albastru din compoziţia culorii actuale. De unde rezultă că *AdjustColor()* calculează proporţia în care fiecare canal de culoare participă la culoarea unică, stabilită, a obiectului *CurrentColorDisplay*, la un moment dat.

Prima parte a funcţiei crează trei variabile — *RedValue, GreenValue şi BlueValue* —, fiecărei variabile fiindu-i atribuită o valoare (între 0 și 255) care să reflecte pozitia *x* a respectivului glisor. Glisoarele pot fi mutate pe o lungime de 60 de pixeli, începând cu punctul  $x = 365$  (distanța față de limita stângă a scenei), așa justificându-se prezența acestei cifre în scriptul de definire al celor trei variabile. Pentru fiecare glisor, din valoarea poziției pe axa  $x \left( \right)$  urmează să se scadă 365 pentru a ajunge la o valoare situată între 0 şi 60 (lungimea traseului disponibil de defilare a glisoarelor). Această valoare este împărţită la 60 pentru a obţine o valoare procentuală, care este ulterior înmultită cu 255 pentru a putea stabili o corespondență între această valoare procentuală și un număr hexadecimal format din două unităţi numerice. Din cauza faptului că această ecuaţie nu tinde să producă ca rezultate numere întregi, se folosește funcția *int*() de transformare a unui număr într-unul întreg. În momentul în care toate cele trei valori au fost calculate, culoarea astfel rezultată se foloseşte pentru a o înlocui pe precedenta aparţinând obiectului *CurrentColorDisplay*. *CurrentColor* este instanţa clasei *newColor()* ataşată obiectului *CurrentColorDisplay* cu ajutorul metodei *setRGB(),* în timp ce *parseInt()* este o funcţie ActionScript care poate utiliza şi numere cu o altă bază decât 10 şi, prin urmare, a fost folosită pentru a combina cele trei valori de culoare ca pe un număr hexadecimal (baza 16). Referirea unui element din matricea HexTable are ca rezultat un număr hexadecimal cu două unități, iar operatorul + le concatenează.

> // *Functia de ajustare a culorii* function AdjustColor () { // *Preia, din scenă, valorile culorii actuale, separate per canal*  $RedValue = int(((RedS lider. x-365)/60)*255);$ GreenValue =  $int((GreenSilder. x-365)/60)*255);$ BlueValue =  $int((BlueSlider. x-365)/60)*255);$  // Set Current Color CurrentColor.setRGB(parseInt(HexTable[RedValue]+HexTable[GreenValue]+HexTa ble[BlueValue], 16));

}

Cea de a doua funcție particularizată a acestei aplicații de desenare, plasată în acest cadru al liniei temporale a scenei, este *MouseBounds()*. Ea este folosită pentru a detecta dacă mouse-ul se află sau nu în zona permisă a suprafeței de desenare, zonă descrisă prin cele patru atribute obişnuite (Top, Bottom, Left şi Right), declarate într-un ciclu condiţional IF-ELSE şi care returnează o valoare de TRUE sau FALSE, decizând astfel dacă subrutinele de desenare sunt sau nu utilizabile (accesibile).

// *Controleaza pozitia mouse-ului pentru operatia de desenare si returneaza o valoare booleana*

```
function MouseInBounds () { 
     if (_xmouse>205 && _xmouse<905 && _ymouse>96 && _ymouse<372) { 
              return (true); 
     } else { 
              return (false); 
     } 
}
```
Functia de resetare a suprafetei de desenare la atributele inițiale încheie sirul de funcții plasate în primul cadru al scenei. Ea cuprinde două părţi : prima resetează la culoarea alb, din nou prin intermediul metodei setRGB(0xFFFFFF) pentru toate cele 15 elemente-imagine (vectoriale) plasate în scenă. Ca şi în cazul anterior, un ciclu *for* va număra obiectele din matrice, în timp ce functia eval le va determina adresa.

```
function Reset () { // Reseteaza culoarea pentru fiecare element Picture
    for (Counter=0; Counter<16; Counter++) { 
             eval("Element"+Counter+"Color").setRGB(0xFFFFFF); 
    }
```
Cea de a doua parte a scriptului înlătură din scenă toate liniile, elipsele sau dreptunghiurile pe care utilizatorul le-a desenat. Metoda *ShapeCount()* aplicată instanţei *CurrentColorDisplay*  contabilizează toate obiectele, imediat ce acestea sunt desenate în zona de schiţare. Din nou, un ciclu *for* va număra de la 0 la valoarea determinată prin metoda *ShapeCount*, folosind apoi o acţiune AS *removeMovieClip* pentru a le face să dispară.

```
// Sterge toate formele desenate din scena micro-aplicatiei
    for (Counter=0; Counter<=CurrentColorDisplay.ShapeCount; Counter++) { 
             removeMovieClip ("Shape" + Counter); 
    } 
    ShapeCount = 0; // Atribuie valoarea 0 metodei ShapeCount 
}
```
Metodele complementare AS ale clasei predefinite *movie-clip*, *attachMovie()* şi *removeMovieClip()*, sunt folosite intens în aplicația *ARTSketceher*, deoarece ele sunt capabile să instantieze automat în scenă elemente simbol care rezidează în biblioteca de simboluri a fisierului \*.swf publicat. Pentru a avea siguranţa că aceste simboluri sunt exportate şi utilizabile, este necesară configurarea proprietăţilor lor de legare. O dată exportat, simbolul poate fi referit direct printr-un identificator. Identificatorii pentru elementele simbol incluse bibliotecii de simboluri sunt : *Pointer, Ellipse, Line, PenLine, Rectangle*.

 În continuare, este nevoie de includerea posibilităţii de mutare a celor trei glisoare pe axa \_x (draggable). Pentru a face acest lucru posibil, am folosit expresii de gestiune a evenimentelor de mouse (aşa-numiţii *mouse handlers*). Mai exact, pentru a răspunde acţiunilor mouse-ului, am folosit *ClipEvents* care sunt o alternativă capabilă să personalizeze experienţa interactivă, mult superioară alternativei de a folosi butoane de reglaj a compozitiei culorii (bazate pe incrementare). Pentru a le putea atribui acțiuni AS, instanțele celor trei glisoare au primit un nume de instanță unic, adresabil prin script. Numele de instanţă al acestora este : *RedSlider, BlueSlider şi GreenSilder*. Din cauza faptului că acţiunile *ClipEvents* sunt globale, ele vor fi executate la orice click al mouse-ului în aria întregii aplicaţii Flash. Pentru a evita acet lucru şi pentru a determina cu exactitate dacă utilizatorul execută *click* pe unul sau altul dintre glisoare, se foloseşte acţiunea *hitTest()* care realizează, în Flash, o detectare de bază a coliziunii, plecând de la un set de coordonate pe \_x şi pe \_y, ea putând să transmită sub-rutinelor, dependente de rezultatul acestei detectări, dacă un obiect anume există sau nu în acea locaţie. Astfel, s-a conchis că acţiunea *hitTest()* poate fi atribuită glisoarelor, folosind coordonatele curente ale mouse-ului. Dacă valoare returnată este TRUE, se ştie că utilizatorul a selectat, prin click, respectivul glisor şi că restul codului poate fi executat. În acest caz, o altă variabilă, numită *Dragging*, va primi valoarea TRUE, pentru a indica faptul că utilizatorul interacţionează cu glisorul, mişcându-l.

Această secțiune a script-ului are nevoie și de o alta, care să aibă efectul invers. De astă dată, se recurge la o altă metodă a clasei *movieClip()*, *mouseUpClipEvent*, a cărei utilizare se justifică logic. Atunci când utilzatorul încetează să mai apese butonul mouse-ului, acesta nu va mai putea schimba poziția glisorului respectiv. Acest fapt face ca valoarea variabilei Dragging să devină FALSE. Nici o altă declarație de tip condițional (IF) nu și-ar mai găsi utilitatea în situația dată, deoarece nu contează care este locația în care utilizatorul va elibera butnoul mouse-ului, singurul fapt important fiind acela că el a încetat să interacţioneze cu obiectul respectiv.

 Secţiunea finală a scriptului AS a glisorului reprezintă un *ClipEvent handler* pentru un eveniment de tip *enterFrame*. Acest handler intră în acţiune ori de câte ori scena este reîmprospătată, la o frecvenţă de 24 cadre/sec. Fiind un tip de eveniment de global, evenimentul *enterFrame* este folosit în această tehnică ca un driver al motorului de randare, care permite ca acțiunile să fie repetate continuu, în ciuda faptului că animația Flash, în sine, nu cuprinde decât un singur cadru.

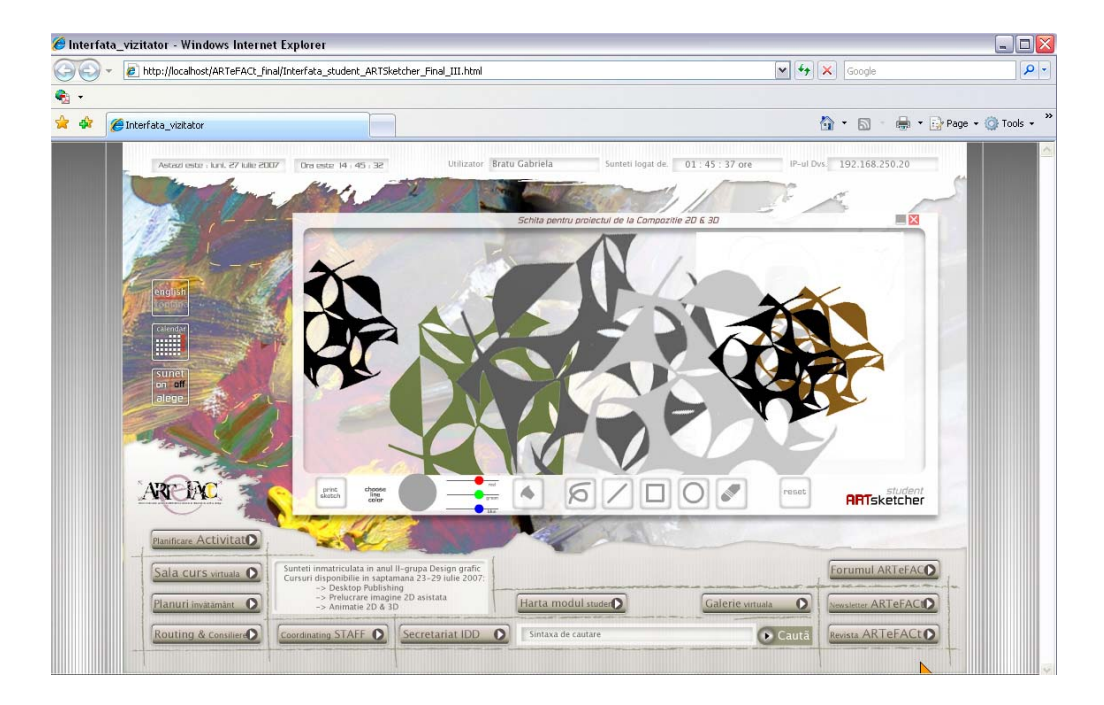

**Figura 3.87 :** Interfaţa grafică a micro-aplicaţiei ARTSketcher

Comportamentul glisorului vizat prin utilizarea acestui script este ca acesta să se fixeze în poziția cursorului, atunci când este apăsat, și să poată fi mutat, interactiv, orizontal, pe o rază de 60 de pixeli. Astfel, codul AS scris în aceasă secțiune schimbă poziția glisorului în așa fel încât să reflecte poziția cursorului mouse-ului, dar numai atunci când locația acestuia se situeză între \_x=365 (punctul extrem stâng al cursei) şi 425 (punctul extrem drept al cursei). Dacă mouse-ul nu se află în acest interval, dar este totuși presat, glisorul nu va reacționa în nici un fel. Acest efect este obţinut printr-o suită de declaraţii condiţionale de tip IF, fiecare scrisă pentru a controla, în timpul rulării aplicaţiei, doar două lucruri : dacă valoarea Dragging = TRUE, şi, poziţia mouse-ului. Proprietatea \_x (poziția pe orizontală) a glisorului va fi schimbată în directă relație cu cele două valori rezultate, sau va fi stabilită la o valoare egal cu 365, 425 sau coordonata \_x a cursorului. Script-ul pe care îl includem în continuare este valabil pentru toate cele trei glisoare :

```
onClipEvent (mouseDown) { 
  if (this.hitTest(_root._xmouse, _root._ymouse, true)) { 
            Dragging = true; 
  } 
} 
onClipEvent (mouseUp) { 
  Dragging = false; 
} 
onClipEvent (enterFrame) { 
  if (Dragging && _root._xmouse>425) { 
           x = 425;
  } else if (Dragging && _root._xmouse<365) {
```

```
x = 365;
  } else if (Dragging && _root._xmouse <425 && _root._xmouse>365) {
           _x = \text{root.} xmouse;
   } 
   _root.AdjustColor(); 
}
```
Aplicația ARTSketcher oferă șase instrumente diferite, la care se adaugă un buton de revenire la stadiul iniţial (*Reset*) şi un buton pentru realizarea imprimării (*Print*) pe o imprimantă accesibilă calculatorului client. Atunci când este activat prin *click*, fiecare dintre aceste instrumente schimbă valoarea variabilei *ToolType* la o altă valoare de tip text (*string*), care arată ce instrument este activ în acel moment. Script-urile pentru desenare controlează comportamentul acestor butoane şi apoi utilizează aceste valori text.

Scriptul dedicat fiecărui buton de instrument din interfaţă are următoarea formă :

```
on ( release ) { 
   _root.ToolType = "Paint"; 
} 
on ( release ) { 
   _root.ToolType = "Pen"; 
} 
on ( release ) { 
   _root.ToolType = "Line"; 
} 
on ( release ) { 
   _root.ToolType = "Rectangle"; 
} 
on ( release ) { 
   _root.ToolType = "Ellipse"; 
} 
on ( release ) { 
   _root.ToolType = "Eraser"; 
} 
on ( release ) { 
   _root.ToolType = "Reset"; 
} 
on ( release ) { 
   print (this.artsketch_window, "bmovie"); 
}
```
Pentru a acoperi, prin detalierea codului scris în AS, și ultimul set de funcții al aplicației, revenim la utilizarea unor handlers de tip *ClipEvent*. Datorită lor, noul cursor personalizat poate să urmeze coordonatele mouse-ului, elementele-imagine vectoriale pot fi colorate prin transferul informaţei de culoare de la un alt obiect *newColor(),* şi se poate desena prin linii şi forme geometrice primare (rectangulare şi circulare). Acest script poate fi atribuit oricărui *movie-clip* din

scenă. Mai întâi, am folosit un *handler mouseDown* pentru un eveniment de tipul *onClipEvent*, setându-l să înregistreze toate *click*-urile de mouse. În aplicaţia ARTSketcher, schimbarea funcţiilor depinde de instrumentul care este selectat la un moment dat. Din acest motiv, fiecare dintre *handler*-ii *onClipEvent* cuprind un număr de declarații IF care evaluează starea fiecărui instrument si reactionează în consecință. Următoarele linii de cod sunt atribuite instanței *CurrentColorDisplay*. Dacă variabila *ToolType* este egală cu *Paint,* iar valoarea returnată a funcţiei *MouseInBounds()* este *true*, metodele *eval()* şi *setRGB()* sunt folosite pentru a schimba culoarea tuturor obiectelor care sunt selectate prin *click* simplu. Locația obiectului marcat este determinată prin folosirea proprietăţii *\_drop-target* a *pointer*-ului.

onClipEvent (mouseDown) {

if ( $_{\rm root.}$ ToolType == "Paint" &&  $_{\rm root.}$ MouseInBounds()) {

eval("\_root."+substring(\_root.Pointer.\_droptarget, 2,

50)+"Color").setRGB(\_root.CurrentColor.getRGB());

} else if (\_root.ToolType == "Eraser" && \_root.MouseInBounds()) {

if (substring(\_root.Pointer.\_droptarget, 2, 5) == "Shape") {

eval("\_root."+substring(\_root.Pointer.\_droptarget, 2, 50)).removeMovieClip();

} else {

eval("\_root."+substring(\_root.Pointer.\_droptarget, 2,

```
50)+"Color").setRGB(0xFFFFFF);
```

```
 }
```
} else if (\_root.ToolType == "Pen" && \_root.MouseInBounds()) {

```
 PenDown = true;
```
} else if ((\_root.ToolType == "Line" || \_root.ToolType == "Ellipse" || \_root.ToolType == "Rectangle")

```
&& _root.MouseInBounds()) {
```
PenDown = true;

ShapeCount++;

 $X_1 =$  root. xmouse;

```
Y_1 = \text{root.} ymouse;
```
\_root.attachMovie(\_root.ToolType, "Shape"+ShapeCount, ShapeCount+100);

```
 eval("_root.Shape"+ShapeCount+"Color") = new
```
Color("\_root.Shape"+ShapeCount);

eval("\_root.Shape"+ShapeCount+"Color").setRGB(\_root.CurrentColor.getRGB());

# } onClipEvent (mouseUp) {

}

```
 PenDown = false;
```
}

```
onClipEvent (enterFrame) {
```

```
 FrameCount++;
```
if (FrameCount%2 !=  $0 < x$  root.ToolType == "Pen") {

```
X_1 = root. xmouse;
```

```
Y_1 = \text{root.} ymouse;
```

```
 } else { 
                 X2 = root. xmouse;
                 Y2 = root. ymouse;
         } 
         if (PenDown && _root.MouseInBounds()) { 
                 if (\text{rootToolType}) {
                           ShapeCount++; 
                           _root.attachMovie(_root.ToolType, "Shape" + ShapeCount, 
ShapeCount+100); 
                  } 
                 with (eval("root.Shape'' + ShapeCount) {
                          x = ((X2-X1)/2) + X1;y = ((Y_2-Y_1)/2)+Y_1;xscale = X1-X2;
                          yscale = Y1-Y2; } 
         } 
      } 
      onClipEvent (mouseMove) { 
         startDrag ("_root.Pointer", true); 
         updateAfterEvent(); 
      }
```
Următorul instrument introdus este instrumentul radieră (*Eraser*), care se comportă diferit, în funcţie de tipul de obiect căruia îi este aplicat : un obiect desenat sau un element-imagine. Celui din urmă, radiera îi schimbă culoarea de umplere în alb, pe când, dacă este selectată o formă desenată cu acest instrument, acea formă este extrasă din scenă, definitiv, cu ajutorul acţiunii AS *removeMovieClip()*. Instrumentele *Paint* şi *Eraser* sunt ustensile de tip *click*, în timp ce instrumentele Creion (*Pen*) şi Formă (S*hape*) sunt instrumente de tip *click&drag*, ele având nevoie de selectare înainte de a putea fi folosite. În consecinţă, atunci când este selectat instrumentul *Pen*, variabilei *PenDown* i se atribuie valoarea TRUE, cu scopul de a indica faptul că acţiunea de tragere (*dragging*) a şi început. Şi scriptul pentru instrumentul *Pen* se va introoduce sub controlul unui *handler* de eveniment de tip *enterFrame*.

Blocul următor de cod crează o instanţă a instrumentului Formă selectat, o plasează în aceleaşi coordonate cu ale cursorului mouse-ului, ca mai apoi să îi schimbe culoarea cu nuanţa curentă a obiectului *CurrentColorDisplay*.

După ce sunt gestionate posibilităţile *handler*-ului *mouseDown*, trebuie prevăzute şi cele ale *handler*-ului pereche, *onClipEvent(mouseUp)*, prin schimbarea valorii variabilei *PenDown* în FALSE. Acest cod urmează să fie executat ori de câte ori utilizatorul va elibera mouse-ul.

Evenimentul de clip care urmează se produce la fiecare intrare în cadru *onClipEvent(enterFrame)*. Acest cod se execută de 12-24 ori /secundă, drept pentru care am considerat că este locul potrivit pentru a plasa instructiuni AS, cum sunt redimensionarea formelor sau a liniilor desenate, acţiuni care să răspundă, aproape instantaneu, la mişcările de mouse ale utilizatorului. Scopul acestui bloc de cod este să înregistreze două perechi de coordonate : una pentru cadrele pare şi o alta pentru cadrele impare. Instrumentul Creion (*Pen*) foloseşte aceste perechi de coordonate pentru a urmări mişcările mouse-ului. Pentru a determina dacă un cadru este par sau impar, am folosit operatorul Flash Modulo (%). Valoarea variabilei *FrameCount* este incrementată după fiecare cadru, cu o ciclicitate de 24 cadre/sec., iar dacă valoarea *FrameCount* % 2 = 0, rezultă că valoarea *FrameCount* este divizibilă cu 2, rezultatul fiind un număr par (2, 4 sau 6). Din contră, dacă valoarea *FrameCount* % 2 ! = 0, acest fapt indică faptul că valoarea lui *FrameCount* este un număr impar. Trebuie menţionat faptul că doar prima pereche de coordonate cere ca valoarea variabilei *ToolType* să fie Pen. *Handler*-ul *enterFrame* este cel care urmăreşte contant mişcările mouse-ului prin menţinerea a două perechi de coordonate, fiecare dintre cele două finnd actualizate în cadre-cheie alternative. Astfel, dacă cursorul se mişcă, vor exista întotdeuna spaţii goale între punctele x1, y1 ,si x2, y2. Pentru a remedia acest neajuns, am folosit metoda *attachMovie(),* care crează o copie a simbolului *PenLine* (rezident în biblioteca de simboluri a fişierului exportat), plasată chiar în acest spaţiu liber, şi formând o linie continuă care trasează toate punctele acoperite de mişcările de mouse ale utilizatorului. Acelaşi simbol *PenLine* este copiat şi întins de multiple ori, pentru a uni cele două puncte consecutive între care utilizatorul a trasat o linie cu mouse-ul. Singura problemă care apare este calcularea valorii \_xscale, \_yscale şi poziţia, pentru fiecare instanţă a simbolului *PenLine* plasată în scenă. Acest ultim bloc de cod serveşte unui scop dublu : prima parte este responsabilă de crearea muliplelor copii ale simolului *PenLine*, în timp ce a doua parte este valabilă pentru toate instrumentele de desen, redimensionând forma curentă în raport cu valorile x1, y1 şi x2, y2. Efectul acestui script este comprimarea formei desenate în aşa fel încât aceasta să se poate înscrie între punctul său de ancorare şi poziţia curentă a mouse-ului.

Secvența de cod care determină mișcarea unui cursor de mouse personalizat *onClipEvent(mouseMove) — este folosită* în conjuncție cu acțiunea *startDragg()*, pentru a forța cursorul să se lipească de cursorul mouse-ului. În încheiere este adăugată acţiunea *update AfterEvent()*, tocmai pentru a permite cursorului să fie actualizat, independent de viteza de derulare a animaţiei \*.swf. Această completare elimină multe dintre sacadările asociate acţiunii *startDrag()*.

Seria capturilor de ecran, cu care am ilustrat această incursiune mai detaliată în utilizarea limbajului de programare ActionScript, arată atât maniera de integrare a acestei aplicaţii in interfaţa GUI a studentului înmatriculat (versiunea Flash înglobată unui fişier HTML), precum şi genul de schite/desene/compoziții abstracte 2D pentru care această mini-aplicație Flash ar putea fi folosită în cadrul procesului didactic derulat la Facultatea de Arte si Design.

## *4.9. Limbajul de marcare extensibil — XML şi relaţia cu programul Flash*

Apărut pe scena Web la sfârşitul anilor '90, ca instrument de animaţie de categorie uşoară, dar puternic, programul Flash a fost repede recunoscut drept cel mai bun instrument multimedia bazat pe Web și drept cea mai dinamică platformă pentru realizarea de conținut interactiv. Odată cu apariţia versiunii a 5-a, a devenit cel mai performant instrument pentru crearea de aplicaţii Web dinamice, eficiente şi atrăgătoare, datorită limbajului ActionScript îmbunătăţit, precum şi adăugării limbajului  $XML - eX$ tensible Markup Language, care a declansat o nouă revoluție în structura conţinutului şi în schimbul de date pentru reţeaua Web, modelând următoarea generaţie de aplicatii de pe Internet.

Scopul limbajului XML este acela de a conţine date într-un format structurat. Este o tehnologie standardizată, care poate fi utilizată universal, de către multiple aplicații și chiar de multiple platforme/sisteme de operare. Ceea ce îi conferă un caracter deosebit este faptul că reprezintă un standard larg adoptat, care poate funcționa pe orice platformă și care este utilizat de un număr masiv și în continuă creștere de aplicații și de limbaje de programare. Companii importante, cum ar fi Microsoft, SUN Microsystems şi IBM, au adoptat şi încorporat această tehnologie în produsele lor.

Descendent al tehnologiei numite *Standard Generalized Markup Language* (SGML), limbajul XML a fost realizat de un grup de lucru (cunoscut iniţial sub denumirea de *SGML Editorial Review Board*) format în 1996, sub influenţa consorţiului W3C (*World Wide Web Consortium*). Limbajul SGML, dezvoltat şi standardizat de Organizaţia internaţională pentru standarde (ISO), în 1986, este un sistem de organizare şi structurare a sistemelor de date prin etichetare — foarte asemănător cu etichetele din limbajul HTML. Dar, spre deosebire de limbajul HTML, SGML nu este utilizat pentru formatarea vizuală a machetelor, ci pentru descrierea structurii informaţiei şi a relaţiilor sale interne.

SGML este un limbaj de marcare complex, pentru structuri de date complexe, dar aplicaţiile cele mai obişnuite nu necesită un nivel atât de înalt de complexitate. În consecinţă, a fost creat limbajul XML, ca un subset simplificat și demontat al limbajului SGML, pentru tratarea majorității cerinţelor acestuia într-un format relativ uşor de utlizat, principalul său scop fiind acela de a permite structurarea datelor complexe într-un format standard deschis, care să poată fi utilizat de diverse aplicatii și chiar de organizații diferite.

XML este numit "extensibil", deoarece nu este un limbaj fix, ca HTML, care are un singur set de etichete predefinite. De fapt, XML este un *metalimbaj*, care permite conceperea propriului limbaj de marcare personalizat, prin aceasta oferind posibilitatea de a concepe şi structura într-un mod personalizat documentele XML, pentru aplicaţii specifice. Deşi este un limbaj, reprezintă în mare măsură şi o nouă modalitate de structurare şi transferare a datelor.

Ca şi HTML, XML este un limbaj de marcare. În HTML, de exemplu, există etichete de tipul : <font> sau <table>.

Limbajul XML este diferit, prin faptul că oferă un control total asupra denumirilor tuturor etichetelor. Există unele limitări și indicații în crearea acestor etichete, dar ele sunt definite de autor. În limbajul XML se pot crea etichete cu orice nume, autorul fiind cel ce decide care este structura de atribuire a denumirilor. Aceste nume sunt utilizate pentru a clasifica şi a descrie datele. De exemplu, pot exista etichete numite <produs\_id> sau <subiect articol>.

Etichetele personalizate sunt utilizate pentru a crea propria structură de date, specifică conținutului respectiv. Din aceste exemple se poate vedea cât de "lizibil" și natural este limbajul XML, care nu presupune, ca în cazul limbajului HTML, etichete "obscure", care trebuie memorate. Limbajul XML tratează doar informaţii, astfel încât permite gândirea conceptuală atunci când se lucrează cu el.

Ca exemplu, vom lua un sit Web bazat pe știri. Relatarea descrisă se numește "Flash, cel mai popular program plug-in din istorie". Pentru a afişa vizual acest titlu, se pot utiliza etichete HTML,

cum ar fi <u>, <font> sau <b>, dar nu există nici o indicație despre aceste informații. Etichetele nu fac decât să documenteze modul în care trebuie afișate informațiile, așa cum se arată în exemplul de mai jos :

```
< p ><font 
      size='4'<u>Technologie<
      /u
 Flash, cel mai popular program plug-in din istorie 
\langle/b>
 </font> 
   <br>
 de John Smith 
 </P>
```
Prin formatarea conţinutului cu ajutorul limbajului XML, conţinutul poate fi găsit şi urmărit foarte uşor, iar relaţiile interne din cadrul informaţiei pot fi reprezentate foarte simplu, ca în exemplul de mai jos :

```
<paragraf id='Tehnologie'> 
<relatare> 
<titlu> 
Flash, cel mai popular program plug-in din istorie 
</titlu> 
<autor> 
         John Smith 
</autor> 
</relatare>
</paragraf>
```
Fiind un format flexibil, un standard deschis, care poate fi accesat de către nenumărate aplicaţii de pe multiple platforme, limbajul XML poate contribui la construirea rapidă de aplicaţii mai robuste şi mai uşor de întreţinut.

Principalele caracteristici ale XML, din care derivă potenţialul său ca limbaj de marcare, sunt următoarele :

- separarea conţinutului de prezentare ;
- formatul standardizat;
- conținutul dinamic ;
- lizibilitatea pentru calculator ;
- **·** imbricarea datelor.

Separarea conținutului, a datelor și a structurilor lor, față de prezentare, face ca întreținerea siturilor Web astfel realizate să fie mai rapidă şi mai eficientă. Acelaşi document XML poate fi creat o singură dată, dar prezentat în multe moduri diferite. Conţinutul documentului poate fi afişat sub formă de pagini Web, pe telefoane mobile, calculatoare PDA şi altele. In acelaşi timp, mai multe documente XML cu aceeasi structură, dar cu informații diferite pot fi prezentate în acelasi mod, permiţând realizatorului să creeze o singură interfaţă pentru o diversitate de informaţii. Separarea conținutului de prezentare este utilizată adeseori în siturile Web specializate în oferirea de conținut, care extrag datele dintr-o sursă de date (adeseori o bază de date) și le plasează într-o interfață HTML comună, pentru ca toate să fie prezentate în aceeaşi manieră, astfel încât o simplă modificare a metodei de prezentare este reflectată în toate articolele vizualizate de utilizator.

Datele dintr-un document XML pot fi prezentate într-un număr infinit de moduri, astfel că nu mai e nevoie să se construiască situri diferite pentru utilizatori finali diferiţi. Limbajul XML structurează conţinutul şi specifică elementele acestuia. Conţinutul este afişat prin utilizarea unei metode de prezentare (HTML, WML-*Wireless Markup Language*, Flash sau ceva cu totul diferit), care este responsabilă de livrarea unei versiuni specifice platformei. Indiferent dacă se utilizează un calculator desktop sau un dispozitiv "de buzunar" fără fir, prin intermediul limbajului XML, poate fi introdus acelaşi conţinut, care va fi afişat în moduri total diferite.

Standardizarea formatului XML, consolidată de un număr impresionant de aplicaţii, îi conferă interoperabilitate. Standardele XML — realizate de consorțiul W3C (autor, de asemenea, al recomandărilor privind limbajul HTML, formatul PNG (*Portable Network Graphic*), SGML şi CSS (foile de stil în cascadă) — sunt importante, pentru că permit, pe de o parte, pentru situarea oricărui proiectant faţă de tendinţele momentului în designul web, şi garantează, pe de altă parte, capacitatea limbajului XML de a fi citit, editat şi utilizat pe un număr de platforme şi într-o diversitate de limbaje de programare şi aplicaţii. Programele cu sursă deschisă (*Open Source Software*) sunt şi ele influenţate de capacităţile şi interoperabilitatea limbajului XML. Există, în prezent, un număr impresionant de proiecte care au lansat deja aplicaţii utile folosind limbajul XML pentru un scop sau altul (Mozilla are deja un oarecare suport pentru limbajul XML, iar Apache Software Foundation a iniţiat proiectul Apache XML, pentru a introduce un număr de tehnologii legate de limbajul XML în realizările Apache).

Conținutul dinamic se referă la informațiile care sunt generate sau importate dinamic în programul Flash, ceea ce înseamnă că informaţiile sau conţinutul nu se află în mediul Flash, ci există într-o bază de date, sau sunt generate pe loc prin utilizarea unui script oarecare de pe server. XML este un format de fişier textual, astfel încât este uşor de scris cu ajutorul unui scurt program, în loc de a-l scrie manual. Ca exemplu, vom considera un document XML care reprezintă mesajele utilizatorilor dintr-un avizier electronic pe Web. Atunci când un utilizator expediază un nou mesaj, desigur că documentul XML trebuie să reflecte acest evenimenc. Pentru a modifica automat documentul XML, se poate utiliza un limbaj oarecare sau o tehnologie de pe server dintr-o largă paletă de posibilităţi.

Astfel, limbajul XML este considerat "dinamic", pentru că documentul poate fi scris automat, din mers, ori de câte ori este necesar. XML poate fi importat în programul Flash şi utilizat pentru a modifica corespunzător secvenţa Flash, ceea ce permite secvenţei în sine să posede un înalt nivel de dinamism. Formatul SWF (ShockWaveFlash) poate fi creat o singură dată folosind programul Flash, deși, de fiecare dată când utilizatorul privește secvența, va fi introdus un conținut diferit. O functionalitate asemănătoare se poate obține și cu ajutorul instrumentului Macromedia Generator — sau cu un alt instrument din generaţia SWF de pe server — fără complicaţii sau costuri mari.

Acest tip de funcționalitate permite crearea de aviziere de mesaje, casete dinamice de știri și browsere, folosind programul Flash drept aplicatie frontală.

În plus, programul Flash permite citirea acestor date, ori de câte ori doreşte realizatorul. De fapt, aceasta reprezintă o caracteristică foarte atrăgătoare, deoarece datele din secvența Flash pot fi reîmprospătate automat, fără vreo interactiune cu utilizatorul (de exemplu, un telegraf de bursă scris în programul Flash poate obţine şi afişa preţurile acţiunilor la fiecare cinci minute). Modul de prezentare din programul Flash este dinamic, dar această caracteristică suplimentară face ca şi datele însele să fie dinamice.

Macromedia a adăugat în programul Flash obiectul XMLSocket, cu ajutorul căruia un server poate realmente expedia date unei secvenţe Flash, ori de câte ori o doreşte serverul, ceea ce este cu totul diferit de metoda de cerere-și-primire utilizată în mod normal pe Web. În loc ca o secvență Flash să ceară mai multe date de la server, acesta poate expedia datele către secvenţă, atunci când serverul consideră că este necesar. Acest tip de comunicaţie este numit, în general, *tehnologie de împingere*, datorită modului în care informațiile sunt "împinse" către secvența Flash, în loc de a aștepta ca aceasta să le ceară. Această caracteristică face ca interacțiunea client-server să fie realizată aproape în timp real.

Ultimele realizări cu ajutorul Flash au avut loc în crearea de medii multiutilizator. Deoarece obiectul XMLSocket permite o astfel de reactualizare rapidă a datelor, o secvenţă Flash poate reprezenta acţiuni ale unui utilizator pentru alt utilizator şi, în acest mod, utilizatorii interacționează. Aplicațiile de conversație, jocurile cu mai mulți participanți și planșetele electronice au fost generate de această nouă metodă de accesare a datelor.

Lizibilitatea pentru calculator face, de fapt, ca limbajul XML să reprezinte un standard atât de deschis şi independent de platformă. Marcarea XML este cea care încapsulează datele şi indică tipul de date și relațiile cu alte date. Scopul unei porțiuni din date fiind clar etichetat, scrierea de software care să poată citi un document XML, pentru a utiliza datele respective, este mult simplificată. De exemplu, dacă este necesar ca limbajul XML să fie tradus sub altă formă (fie ca un alt tip de document XML, fie ca un document în cu totul alt format de fişier, cum ar fi HTML sau PDF), o aplicație care să realizeze acest lucru este relativ simplu de scris.

Programul Flash foloseşte mai multe metode de încărcare a datelor, independente de limbajul XML, cum este metoda *loadVariables*, şi care sunt perfect adecvate pentru anumite aplicaţii, dar limbajul XML facilitează reprezentarea datelor imbricate complexe. Prin date "imbricate" se înteleg informatiile continute, ierarhic, în cadrul altor informatii. Limbajul XML este în mod clar o reprezentare mai flexibilă a datelor complexe. Destul de des, realizarea de aplicaţii Web (fie HTML, fie Flash) necesită o oarecare integrare cu o bază de date de pe server, iar direcția actuală, în acest domeniu, e constituită de bazele de date relaţionale, care structurează datele într-o formă puternic imbricată, în loc să recurgă la reprezentări prin simple perechi nume-valoare. Limbajul XML deţine capabilităţile necesare pentru tratarea tuturor acestor cerinţe legate de reprezentarea datelor.

Astfel, limbajul XML poate reprezenta liantul dintre aplicaţiile Flash şi o bază de date, ceea ce amplifică considerabil potenţialul cuplului Flash - XML. Limbajul XML este adecvat mai multor situații și, datorită lui, în programul Flash este posibilă realizarea unui număr uriaș de aplicații.

În încheiere, prezentăm scriptul pentru integrarea datelor structurate XML, exterioare aplicaţiei \*.swf , prin obiectul *new XML()*.

```
// Declare Catalog XML object, and load data file 
Catalog = new XML();
Catalog.onLoad = ExtractData; 
Catalog.load("PDCatalog.xml"); 
// ExtractData Function 
function ExtractData() { 
   // Declare necessary arrays and variables 
   Categories = new Array(); 
   Products = new Array(); 
   ProductTags = this.lastChild.childNodes; 
   // Specify what tags to watch for 
   ProductData = new Array("Name", "Category", "Price", "ImageURL", "DescriptionURL"); 
   // Cycle through all available XML tags, and extract node values 
   for (CounterA in ProductTags) { 
     if (ProductTags[CounterA].nodeName == "Product") { 
       Products[Products.length] = new Object(); 
       for (CounterB in ProductTags[CounterA].childNodes) { 
         CurrentNode = ProductTags[CounterA].childNodes[CounterB].nodeName; 
         ChildValue = ProductTags[CounterA].childNodes[CounterB].firstChild.nodeValue; 
         for (Element in ProductData) { 
            if (Element != "length" && CurrentNode == ProductData[Element]) { 
              if (CurrentNode == "Category") { 
                Matches = 0; 
                for (CounterC=0; CounterC<Categories.length; CounterC++) { 
                  if (Categories[CounterC].Name == ChildValue) { 
                    Matches++; 
                  } 
                } 
                // If there are no matches, create a new category 
               if (Matches == o) {
                  Categories[Categories.length] = new Object(); 
                  Categories[Categories.length-1].Name = ChildValue; 
                  Categories[Categories.length-1].Expanded = false; 
 } 
              } 
              CurrentProduct = Products[Products.length-1]; 
              eval() = ChildValue; 
           } 
         } 
       } 
    } 
   }
```

```
 BuildMenu(); 
} 
function BuildMenu() { 
  MenuItems = new Array();
   DisplayableItems = 11; 
  XOriginaligin = 87;YOrigin = 117;
   ItemHeight = 24; 
   // Normalize TopItem number to prevent scrolling past the beginning 
  if (TopItem<0) {
     TopItem = 0; 
   } 
   // Create array of menu items 
   for (CounterA=0; CounterA<Categories.length; CounterA++) { 
     MenuItems[MenuItems.length] = new Object(); 
     MenuItems[MenuItems.length-1].Type = "Category"; 
     MenuItems[MenuItems.length-1].ObjectSource = Categories[CounterA]; 
     if (Categories[CounterA].Expanded == true) { 
       for (CounterB=0; CounterB<Products.length; CounterB++) { 
         if (Products[CounterB].Category == Categories[CounterA].Name) { 
           MenuItems[MenuItems.length] = new Object(); 
           MenuItems[MenuItems.length-1].Type = "Product"; 
           MenuItems[MenuItems.length-1].ObjectSource = Products[CounterB]; 
         } 
       } 
    } 
   } 
   // Build menu 
   for (CounterA=0; CounterA<DisplayableItems; CounterA++) { 
     eval("Item"+CounterA).removeMovieClip(); 
     _root.attachMovie(MenuItems[CounterA+TopItem].Type, "Item"+CounterA, CounterA+100); 
     eval("Item"+CounterA)._x = XOrigin; 
     eval("Item"+CounterA)._y = YOrigin+(CounterA*ItemHeight); 
     eval("Item"+CounterA).Name = MenuItems[CounterA+TopItem].ObjectSource.Name; 
  } 
} 
function ScrollDown() { 
   if ((MenuItems.length-TopItem)>DisplayableItems) { 
     TopItem++; 
     BuildMenu(); 
   } 
} 
function ScrollUp() { 
   TopItem--; 
   BuildMenu(); 
}
```

```
function ToggleCategory(Category) { 
   for (CounterA=0; CounterA<Categories.length; CounterA++) { 
     if (Categories[CounterA].Name == Category) { 
       if (Categories[CounterA].Expanded == true) { 
         Categories[CounterA].Expanded = false; 
       } else { 
         Categories[CounterA].Expanded = true; 
       } 
       break; 
     } 
  } 
   BuildMenu(); 
} 
function DisplayProduct(Product) { 
   for (CounterA=0; CounterA<Products.length; CounterA++) { 
     if (Products[CounterA].Name == Product) { 
       loadMovie(Products[CounterA].ImageURL, ProductDisplay.Placeholder); 
       ShowDescription(Products[CounterA].DescriptionURL); 
       break; 
     } 
  } 
} 
function ShowDescription(SelectedProductDescription) { 
   // Clear the ProductDescription variable 
   ProductDescription = ""; 
   // Download the relevant text file and extract any variables it contains 
  loadVariables(SelectedProductDescription, _root); 
}
```
## **5. Proiectarea cursurilor online pentru IDD în domeniul artelor şi design-ului**

## *5.1. Principii generale de proiectare*

Analiza și coroborarea cercetărilor și contribuțiilor actuale în domeniul design-ului educațional (*Instructional Design*), ne-au permis să identificăm criteriile și principiile de calitate care normează proiectarea unui curs la distanţă online şi pe care am încercat să le aplicăm în elaborarea modelelor de curs integrate în sistemul ARTeFACt :

- stabilirea obiectivelor cursului în conformitate cu un curriculum,
- definirea obiectivelor cursului într-un mod care să permită măsurarea performanţelor cursantului,
- fixarea unui nivel destul de înalt, dar realist de expectanţă referitor la obiectivele şi performanţele pe care trebuie să le atingă studentul,
- promovarea unei atitudini participative și a unei învătări active,
- respectarea particularităţilor individuale reprezentate de diferitele aptitudini înnăscute, stiluri de învăţare, moduri de procesare a informaţiei şi stiluri de comunicare ale cursantilor,
- structurarea riguroasă a cursului,
- coerența învățării,
- selectarea și organizarea judicioasă a informației prezentarea informației în segmente de dimensiuni relativ mici, controlate de utilizator (principiul segmentării),
- furnizarea de modalităţi multiple de manipulare a informaţiei,
- varietatea şi calitatea materialelor de studiu şi a activităţilor înglobate în curs,
- facilitarea mai multor moduri de interacțiune cu activitățile și conținutul cursului,
- varietatea, calitatea și relevanța resurselor la care trimite cursul,
- crearea de oportunităţi de experimentare şi aplicarea practică a cunoştinţelor însuşite şi a aptitudinilor dezvoltate,
- medierea de experiențe sintetizatoare,
- înglobarea de oportunităţi şi instrumente de comunicare, sincronă şi asincronă, şi de colaborare,
- furnizarea promptă şi consecventă de feedback corepunzător (detaliat, consistent, corectiv şi formativ), general, automat, sau personalizat pentru fiecare activitate implicată în curs,
- combinarea mai multor modalităţi de testare, auto-testare, evaluare, auto-evaluare şi notare,
- stabilirea raportului optim dintre timpul rezervat fiecărei activităţi din curs şi gradul de complexitate şi dificultate al acesteia,
- utilizarea mai multor mijloace de prezentare media şi alegerea combinaţiilor optime între media (principiul modalității), în funcție de natura și obiectivele cursului,
- gradul de interactivitate şi de solicitare (angajare/activizare) a cursantului,
- gradul de control al cursantului asupra instruirii,
- gradul de personalizare a instruirii,
- organizarea riguroasă interfeţei cursului,
- gradul de detaliere a meniurilor,
- navigare facilă şi versatilă,
- utilizarea unei prezentări grafice adecvate.

În procesul de elaborare a cursurilor model am luat, de asemenea, în considerare un alt aspect important al proiectării didactice, şi anume estimarea timpului necesar pentru parcurgerea unităţilor de studiu şi pentru efectuarea activităţilor pe care acesta le implică.

#### *5.2. Etapele procesului de dezvoltare a cursului*

Procesul de dezvoltare a cursului cuprinde mai multe faze :

- stabilirea cadrului general al cursului, ceea ce presupune identificarea viziunii şi logicii globale în care se înscrie cursul respectiv, a scopurilor şi obiectivelor acestuia, a caracteristicilor şi nevoilor grupului ţintă căruia i se adresează, a modului în care cursul poate satisface aceste nevoi, a structurii și a conținutului cursului, precum şi a strategiilor de predare care pot fi adoptate ;
- selectarea, pe baza cadrului general, a tipurilor de media folosite, a sistemele de asistenţă a studentului care vor fi dezvoltate şi a resurselor care vor fi puse la dispozitia studentilor
- dezvoltarea unităţilor care compun cursul, a ghidurilor de studiu pentru fiecare unitate, a materialelor de studiu specifice fiecărei unități și integrarea lor cu activitățile și resursele aferente.

Identificarea caracteristicilor şi nevoilor grupului ţintă presupune analizarea următoarelor aspecte : grupe de vârstă, cunoştinţe şi aptitudini posedate, locaţie fizică, grad de implicare în alte activităţi decât cele didactice, oportunităţi de angajare, nevoi sociale şi de dezvoltare personală.

Clarificarea obiectivelor cursului se face prin relationarea acestora cu aptitudinile de care studenții au nevoie pentru a urma cursul repectiv și care cuprind : aptitudini de studiu și aptitudini generale (capacitatea de rezolvare de probleme, capacitatea de a folosi tehnologia informațională, aptitudini de comunicare şi relaţionare inter-personală, aptitudini de limbă) cunoştinte generale şi specifice domeniului de studiu, capacitate de înţelegere a tematicii cursului, aptitudini specifice, competenţe profesionale.

Pornind de la analiza acestor aspecte, se procedează la structurarea cursului. În funcție de natura și specificul cursului, am optat fie pentru un demers funcțional, bazat pe raportarea directă a conţinutului la obiective (conţinutul cursului fiind divizat într-un număr de unităţi egal cu numărul obiectivelor şi fiecare unitate urmărind să realizeaze obiectivul corespunzător), fie pentru un demers bazat pe scenarii, care procedează prin introducerea studenţilor în situaţii percepute de aceştia ca relevante, capabile să îi motiveze în procesul de învăţare şi să-i conducă spre atingerea obiectivelor cursului (materialele de studiu fiind dezvoltate în jurul acestor scenarii din care învăţarea decurge în mod natural), fie pentru un demers bazat pe proiect, care leagă toate componentele cursului de un proiect important, pentru a-i ajuta pe studenți să perceapă mai clar relevanţa acestora.

La sfârşitul primei faze de dezvoltare a cursului, prin coroborarea tuturor planurilor şi analizelor, se obţine schiţa planului general al cursului. Acesta cuprinde următoarele aspecte :

- titlul cursului
- studenții vizați (și cifra estimativă a înscrierilor)
- nevoile grupului ţintă
- scopurile şi obiectivele cursului
- cunoştinţele şi aptitudinile necesare
- structura cursului
- media folosite
- sistemele de asistență a studentului
- **resursele necesare**
- strategiile de evaluare
- procesul de dezvoltare a cursului

Următoarele faze ale procesului de proiectare a cursului se referă la dezvoltarea unităţilor care-l compun, a ghidurilor de studiu pentru fiecare unitate, a materialelor de studiu specifice fiecărei unități și la dezvoltarea și integrarea în unități a tuturor activităților și resuselor aferente acestora.

#### *5.3. Generarea şi structurarea cursurilor*

Cursurile sunt entităţi complexe, care implică atât conţinut static cât şi activităţi dinamice, diferiți participanți și acțiunile lor, precum și interacțiunile fiecărui participant cu cursul și cu ceilalţi participanţi. În consecinţă, la dezvoltarea şi implementarea unui curs concură multiple instrumente incluse în diferite module ale sistemului ARTeFACt — de creare şi de gestionare de continut, de creare si gestionare de curs, de comunicare si colaborare, de gestionare a resurselor —, aria cursurilor constituind, de fapt, zona de joncţiune dintre cele două sub-sisteme care compun sistemul. Aceste instrumente versatile permit generarea și structurarea materialelor educaționale în funcție de cerințele curriculare, de obiectivele didactice specifice și de stilul de predare adoptat.

Structurarea cursurilor presupune împărțirea acestuia în unități și în identificarea celorlalte componente (resurse) din afara cursului. Organizarea cursului şi a unităţilor care-l compun în jurul cunoştinţelor şi aptitudinilor pe care studenţii urmează să le dobândească şi/sau să le dezvolte, le oferă acestora libertatea de a-şi stabili propriile obiective şi mijloacele necesare pentru a le atinge, şi să-şi urmărească, astfel, interesele educaţionale individuale, în cadrul demersului general propus de curs. Cursurile sunt proiectate în aşa fel încât să le ofere studenţilor o serie de oportunităţi : să studieze bibliografia, să aplice practic aptitudinile şi cunoştinţele dobândite, reutilizându-le în mod creativ, în situații noi, să colecteze, să selecteze, să analizeze și să interpreteze informații, să utilizeze şi să producă resurse, să-şi testeze ipotezele prin experimente, să partajeze idei, să comunice și să colaboreze cu alti studenți, să învețe să lucreze în grup, să-și verifice concluziile prin confruntarea cu colegii.

Pe lângă conţinutul educaţional propriu-zis, cursul online destinat IDD cuprinde:

 o introducere, reprezentând o iniţiere în materialul de studiu care pune în evidenţă subiectele tratate în curs şi relaţiile dintre ele, identifică obiectivele globale ale cursului, precizează tipul de resurse care pot fi accesate şi echipamentul necesar, oferă detalii despre tipul de suport furnizat și despre modalitățile și criteriile de testare şi evaluare ;

- un ghid de studiu*,* care leagă componentele cursului între ele şi care familiarizează studentul cu fiecare subiect din curs, identificând obiectivele punctuale care trebuie atinse, sugerând strategii de studiu şi parcursuri posibile şi furnizând studentului diferite mijloace de monitorizare a propriilor progrese, pentru a determina dacă a atins sau nu obiectivele urmărite ;
- o gamă de activităţi proiectate pentru a implica studentul în procesul de învăţare ;
- media ;
- resurse ;
- mijloace de asistare a studentului.

Fiecare curs e compus din mai multe unități de studiu, divizate, la rândul lor, în mai multe secțiuni care se parcurg în una sau mai multe sesiuni de studiu.

Materialele de studiu le permit studenților să învețe independent, în ritmul propriu, iar activităţile şi instrumentele de comunicare adaugă cursului trei dimensiuni esenţiale, care îi amplifică potențialul și eficiența educațională : dinamismul, interactivitatea și conectivitatea. Aceste tehnologii bazate pe utilizarea Internetului mediază tripla interacțiune a studentului, cu conţinutul cursului, cu profesorii şi cu colegii, inclusiv interacţiunea în timp real, facilitând atât studiul individual cât şi colaborarea.

Cursurile sunt îmbogăţite cu resurse online prin crearea de legături către situri web externe, atent selectate pe criteriul calităţii, al utilităţii şi eficienţei didactice, precum şi al adaptării la obiectivele educaţionale vizate : colecţii instituţionale, cum sunt depozitele de tipul Open Course Ware create de universităţi, biblioteci de imagini, situri web ale muzeelor de artă, galerii virtuale, publicaţii de specialitate online (cărţi, studii, articole), enciclopedii online, cum este Wikipedia etc.

ARTeFACt fiind un sistem de învățare bazat pe Web, designul cursurilor a ridicat problema utilizării unei varietăţi de media pentru a furniza conţinutul educaţional, precum şi a combinaţiilor optime de media (text, imagini, animaţii, sunet, video), a reprezentărilor multimedia care susţin cel mai bine învăţarea. În acest sens, ne-am orientat după contribuţia lui Richard Mayer, care a urmărit timp de cincisprezece ani, prin studii experimentale și teste minutioase, efectele combinării diferitelor media asupra învăţării, ajungând la concluzia că una dintre cele mai eficiente combinaţii este aceea dintre animatie și narațiune [apud Swa04]. Efectele acestei combinații și principiile de design multimedia deduse pe baza lor se pot rezuma astfel : combinaţia dintre animaţie şi naraţie realizează un transfer mai bun al cunoştinţelor (principiul mutimedia), mai ales atunci când animaţia şi naraţia sunt prezentate simultan (principiul contiguităţii), când naraţia este făcută în registru colocvial (principiul personalizării), când diferitele sale părți sunt semnalate (principiul semnalizării), când sunt excluse alte mijloace irelevante sau redundante —text scris, audio etc. — (principiile coerenţei şi redundanţei) şi când ritmul prezentării este controlat de cursant (principiul reglării ritmului). După exemplul acestui studiu, pe baza propriei experiente didactice și a principiilor de design multimedia, am selectat şi combinat pentru cursul model acele media pe care le-am considerat cele mai adecvate pentru : realizarea scopurilor educaționale fixate, transmiterea informaţiei şi construirea cunoştinţelor, exemplificarea şi exersarea aptitudinilor vizate, prezentarea practicilor și tehnicilor aferente, realizarea comunicării educaționale [Peno8]. Am urmărit, în acelaşi timp, captarea şi menţinerea interesului studenţilor, încurajarea participării lor la activitățile cursului, motivarea și angajarea lor activă și responsabilă în procesul educațional.

Diferitele media și tehnologii de învătare utilizate au fost selectate în funcție de trei categorii de factori : în primul rând, conținutul cursului, caracteristicile fiecărui mediu și adecvarea lor la continuturile vehiculate ; în al doilea rând, tipurile de interactiune și metodele de comunicare puse în practică, şi în al treilea rând, metodele de predare/învăţare aplicate [Pen08].

În mod tradiţional, metodele educaţionale au fost concepute şi descrise ca forme de prezentare, dar studiile mai recente [Hei96, Col98] fac o distincție clară între media educaționale (*Instructional Media*) şi metodele de învăţare (*Instructional Methods*), definite ca proceduri folosite pe parcursul activităţilor de instruire, cu scopul de a facilita atingerea obiectivelor curriculare. În cursul model pe care l-am dezvoltat, am încercat să integrăm nu numai o varietate de media, ci şi mai multe metode, pentru a demonstra, la acest nivel, flexibilitatea şi versatilitatea sistemului, capabil să susţină o gamă largă de strategii, metode, tehnici şi proceduri didactice. Cursul teoretic îmbină prezentarea, discutia, descoperirea și învătarea prin cooperare. Cursul aplicativ sau de dezvoltare de aptitudini, predominant practic, recurge și el, la prezentare, discuție şi descoperire, dar ponderea lor este mai mică. În schimb, acest tip de curs exploatează, la modul intensiv, metodele demonstraţiei, a experimentării repetate şi a jocului. Crearea de situaţii de învăţare prin cooperare în cadrul grupurilor şi lansarea de proiecte, individuale sau colectivcolaborative, centrate pe rezolvarea de probleme, pot îmbogăţi considerabil cursul aplicativ.

Sistemele de asistență le furnizează studenților suportul necesar pentru rezolvarea problemelor şi dificultăţilor pe care le pot întâmpina pe durata perioadei de studiu. Aceste sisteme sunt proiectate pentru a răspunde, pe cât posibil, nevoilor individuale ale studentilor și includ mai multe tipuri de suport:

- asistenţă individualizată oferită de tutor, sub formă de răspuns la interogaţiile studentului sau de feedback personalizat la teme, teste, intrări în blog şi postări pe forum, prin email, sistem de mesaje, comentarii asociate evaluării şi notării ;
- asistenţă de grup oferită de tutor, sub formă de texte explicative în introducerea temelor, teste pregătitoare, feedback general referitor la teme şi teste, prin intermediul email-ului, al sistemului de mesaje, al chat-ului și videoconferinței ;
- asistenţă în cadrul grupului, oferită de la egal-la-egal între colegi, prin sistemul de mesaje, chat, forum ;
- asistenţă online din partea sistemului prin legăturile prezente în interfaţă.

Sistemele de asistenţă îi ajută pe studenţi nu doar să depăşească anumite probleme educaţionale şi personale, ci şi să-şi dezvolte noi aptitudini, oferindu-le, de asemenea, posibilitatea de a privi chestiunile dintr-o varietate de perspective, inclusiv din puncte de vedere care nu sunt incluse în materialele de curs.

Cursurile sunt compuse şi formatate ca pagini Web utilizând o suită de aplicaţii : Adobe Flash CS, Adobe Dreamweaver CS (pentru integrarea obiectelor de învăţare mutimedia cu interactivitatea), Adobe Premiere şi Adobe AfterEffects (pentru captură şi editare video digitală), CoolEditPro (pentru înregistrare, editare şi comprimare de obiecte de învăţare bazate de sunet).

Pentru adăugarea de conţinut la curs, se recurge la câteva strategii care permit reducerea mărimii fişierelor : scanarea paginilor de text ca text, nu ca imagini, cu ajutorul aplicaţiei OCR (Optical Character Recognition), optimizarea pentru Web a imaginilor digitale prin reducerea mărimii şi a rezoluţiei fişierelor, cu ajutorul unor aplicaţii pentru manipularea de imagini, cum este Adobe Photoshop.

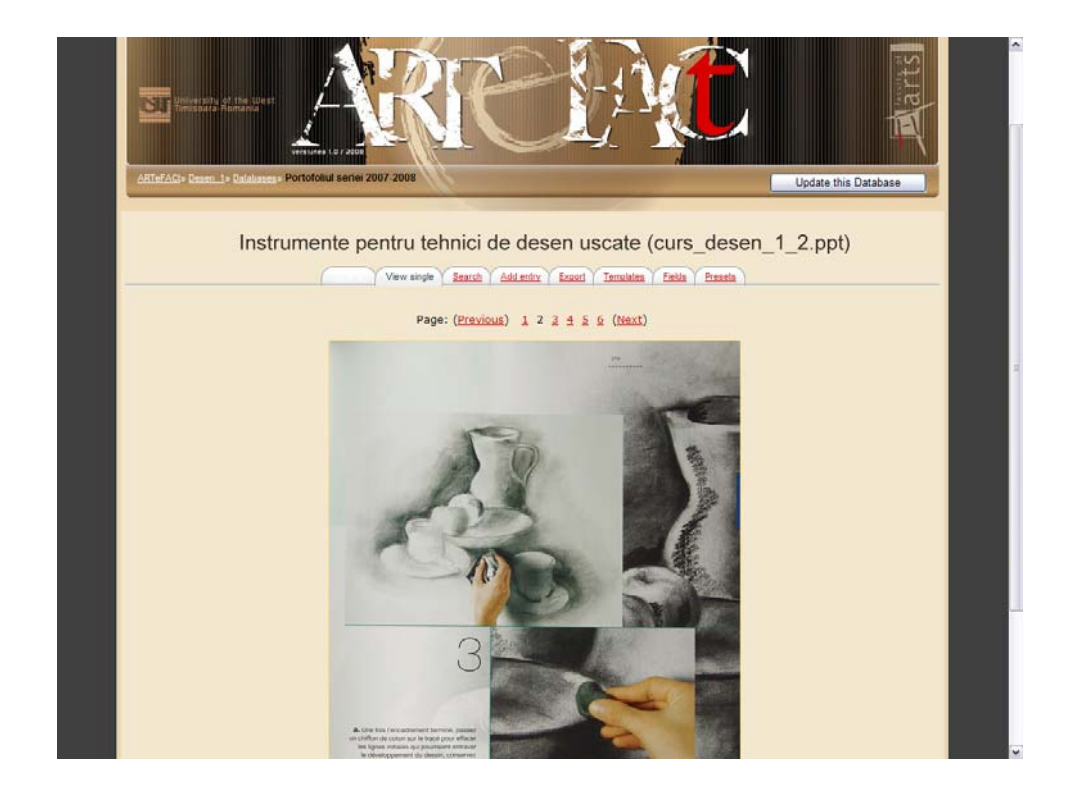

**Figura 3.88** : Pagină detaliere articol stocat în baza de date a cursului de Desen

### *5.4. Proiectarea unui curs-model pentru disciplina Studiul desenului*

Elaborarea cursului porneşte de la stabilirea obiectivelor acestuia :

- însuşirea şi dezvoltarea de către studenţi a aptitudinilor de reprezentare cu ajutorul tehnicilor desenului,
- însuşirea acestor tehnici şi a elementelor de vocabular plastic, în vederea aplicării lor ca mijloc de expresie personală,
- exersarea aptitudinilor şi perfecţionarea nivelului de măiestrie în utilizarea tehnicilor şi a instrumentelor de reprezentare.

Pe baza acestor obiective, din care rezultă importanţa componentei practice a disciplinei, am optat pentru un tip de curs predominant aplicativ, care va împrumuta însă unele caracteristici ale cursului introductiv, adaptate pentru asimilarea noţiunilor teoretice şi pentru dezvoltarea gândirii abstracte şi a capacităţii de conceptualizare.

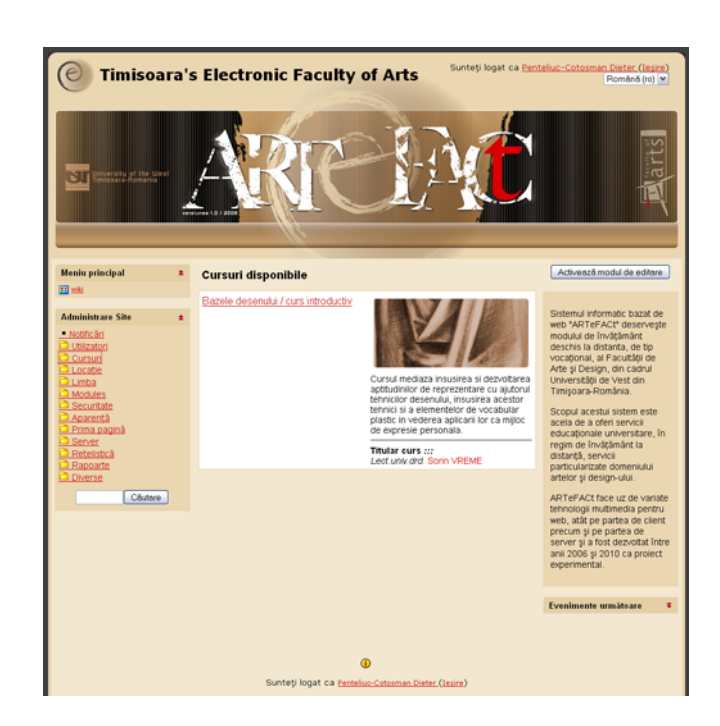

**Figura 3.89** : Interfaţa centrală de navigare pentru rolul Profesor editor de curs — funcţii disponibile

Dezvoltarea cursului presupune, în primul rând, crearea unui cadru în care se adaugă apoi conţinutul didactic şi activităţile care-l susţin şi îmbogăţesc. În acest sens, am ales formatul cursului, optând pentru o organizare tematică a acestuia şi am stabilit setările principale şi avansate:

- $\bullet$  categorie (tip de disciplină ) discipline obligatorii de domeniu
- nume Bazele desenului
- $cod BD<sub>1</sub>$
- rezumat conţinut HTML
- format structurat tematic (se stabileşte numărul de teme
- data de începere a cursului
- comportament secţiuni ascunse vizibile
- număr ştiri
- afişare catalog activă
- dimensiune maximă admisă încărcare fişier 16 MB
- $\blacksquare$  rol implicit student
- mod înscriere la curs înscriere internă
- interval înscriere nelimitat
- grupuri vizibile
- disponibilitate poate fi accesat
- limba impune limba română

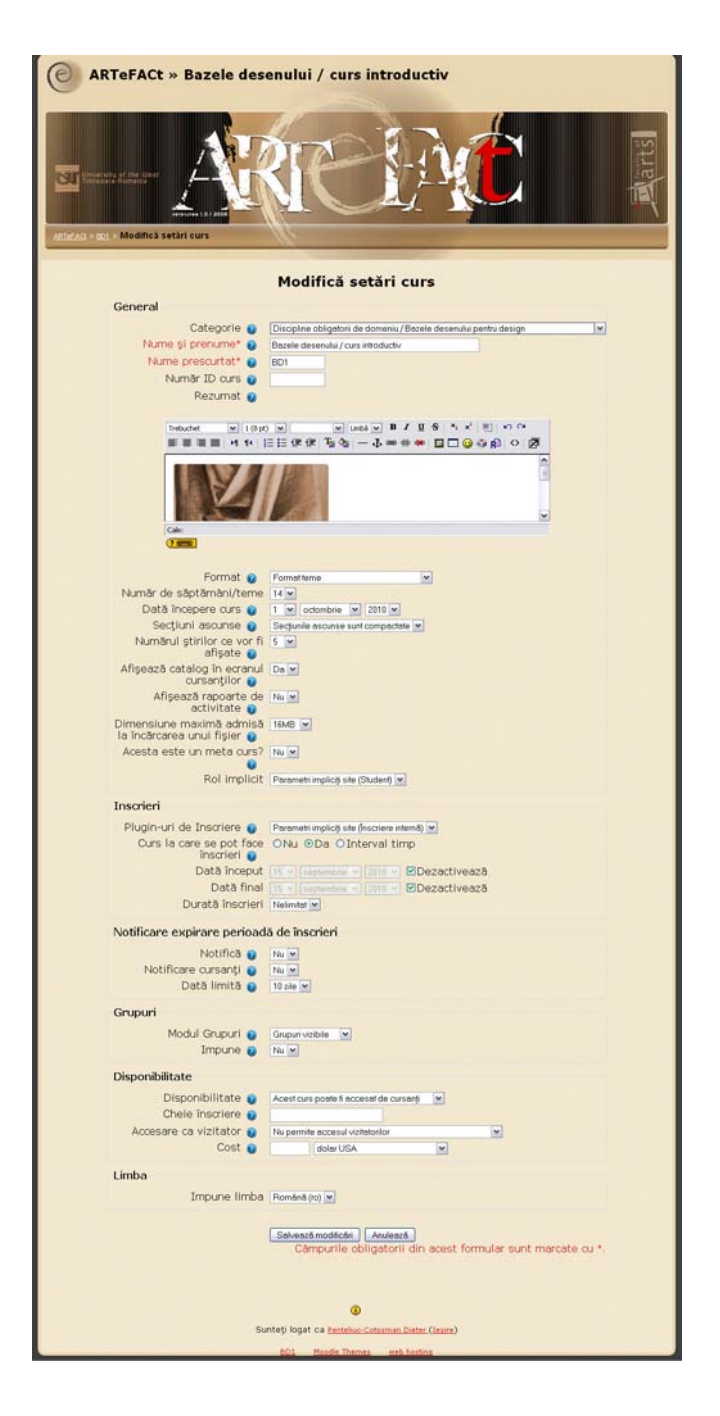

**Figura 3.90** : Interfaţă profesor editor de curs — Alegere format curs şi stabilire setări curs

 Conţinutul propriu-zis al cursului este conţinut multimedia, pentru a cărui prezentare se recurge la o codare duală. Adăugarea conţinutului se face prin legarea la un document xhtml, care înglobează text şi imagini statice. Introducerea de ancore permite navigarea în acest document şi segmentează informația amplă ce trebuie procesată în calupuri de dimensiuni mici, care pot fi accesate în mod direct şi aleatoriu, fără a obliga utilizatorul la un parcurs global şi unidirecţional.

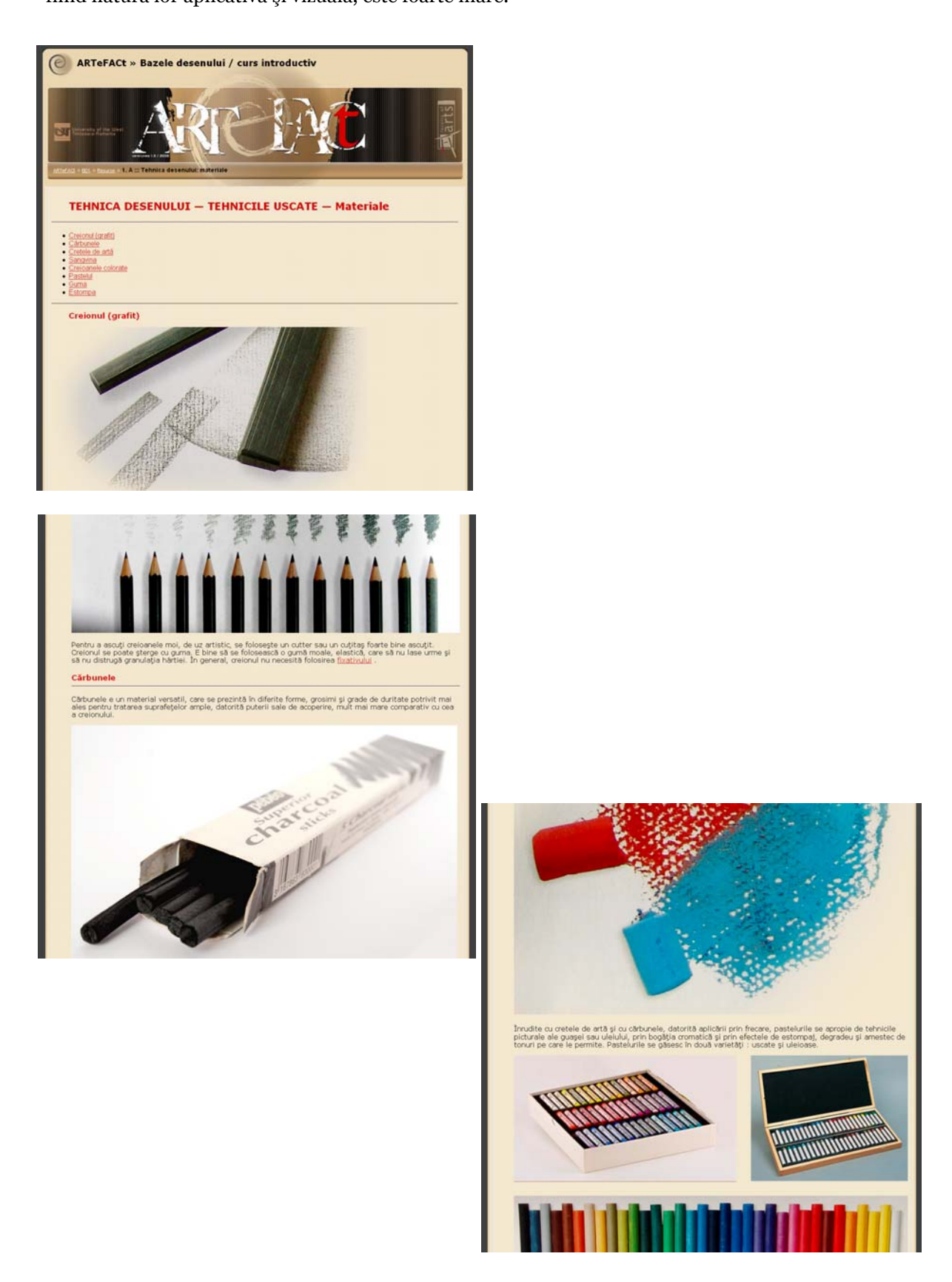

**Figura 3.91** : Adăugare conţinut curs în format xhtml

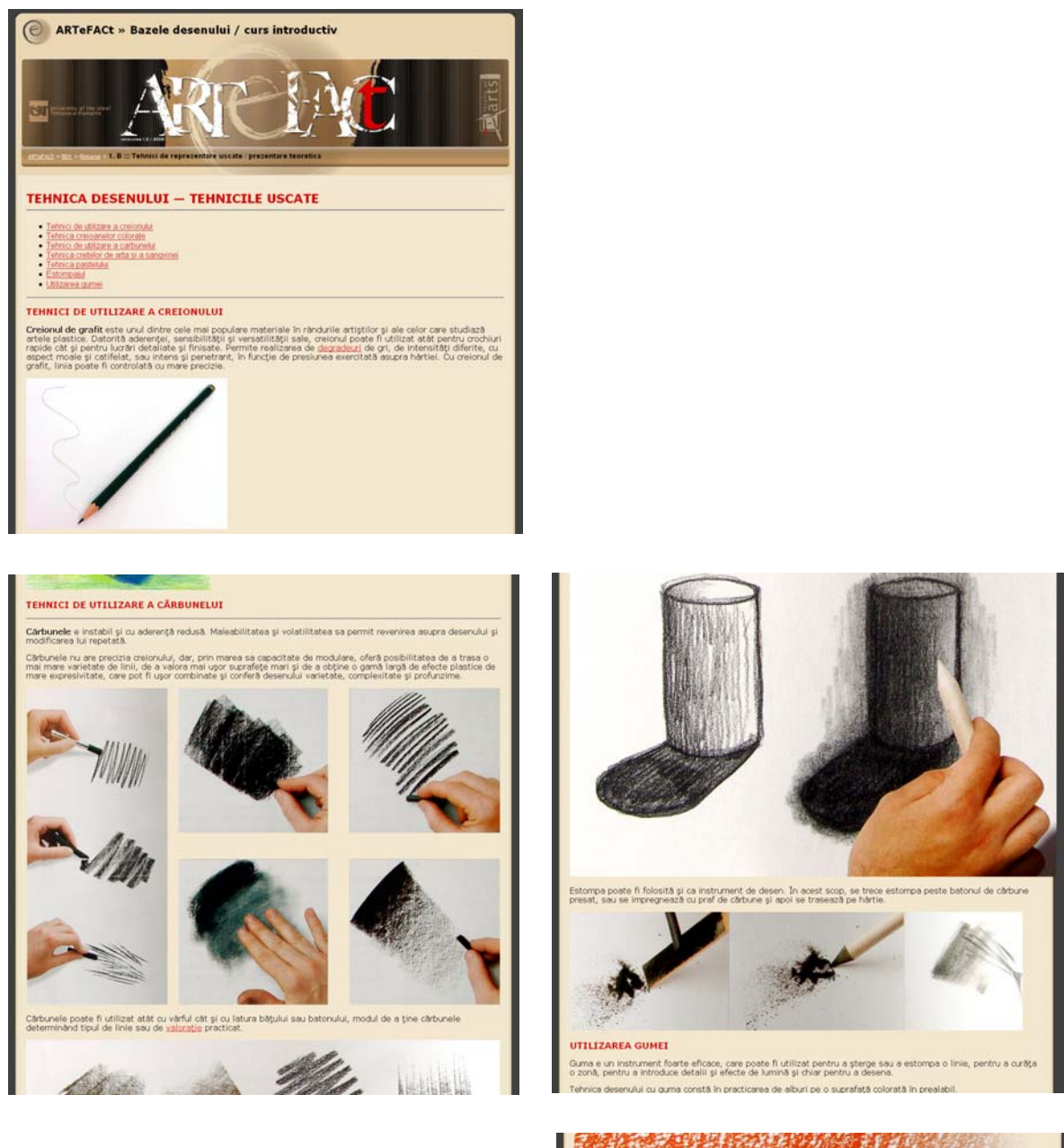

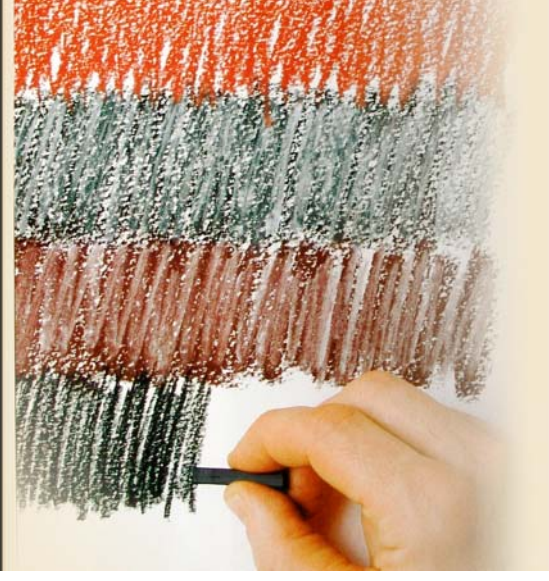

**Figura 3.92** : Adăugare conţinut curs în format xhtml

Pentru a nu supraîncărca prezentarea, unele dintre aceste colecții de imagini sunt prezentate sub formă de fişiere PowerPoint, stocate în baza de date a sistemului şi invocate ca resurse.

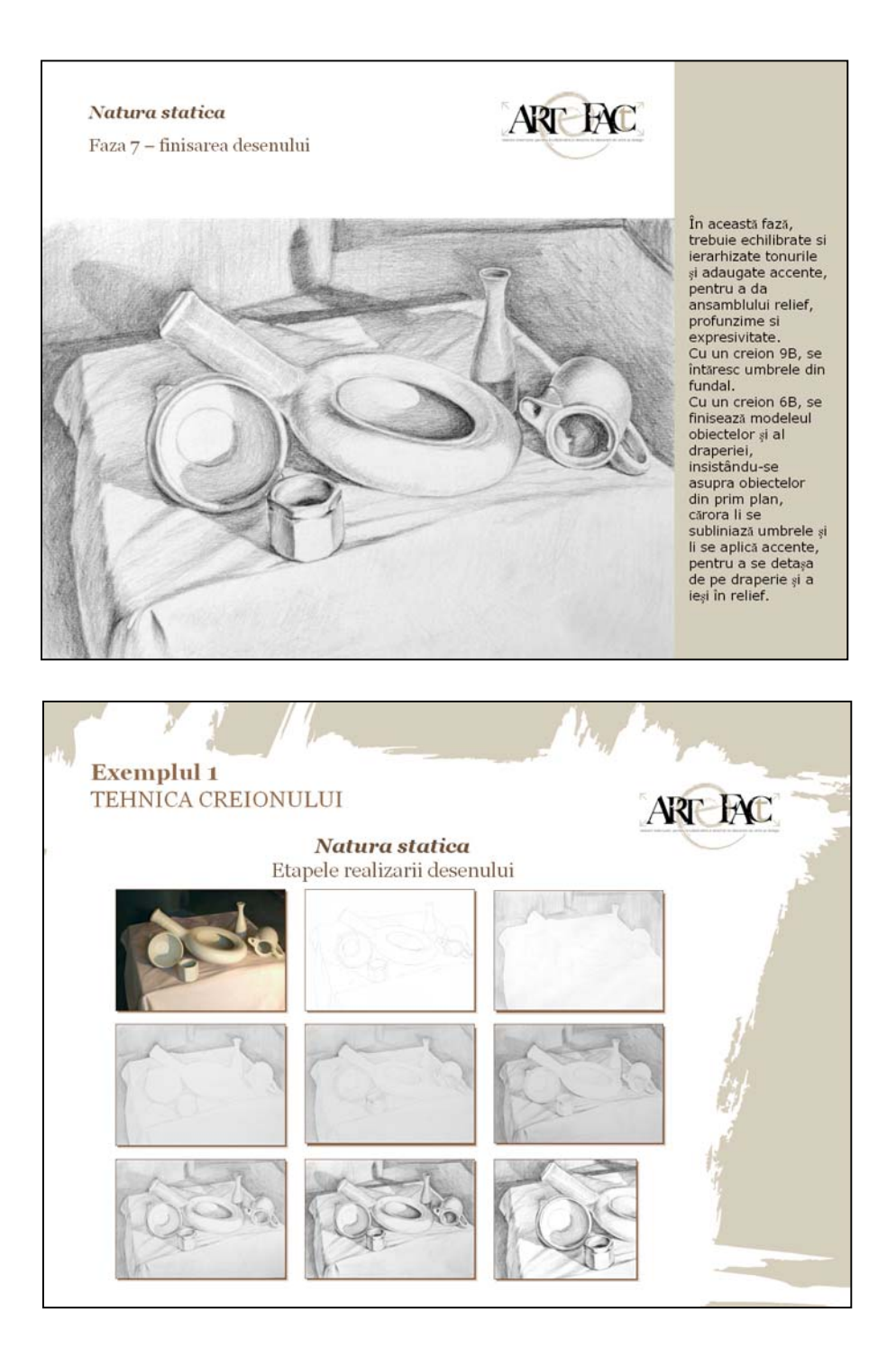

**Figura 3.93** : Resurse ale cursului prezentate ca suită de diapozitive în format PowerPoint

Adăugarea de resurse la curs este una dintre funcţiile atribuite rolului de profesor editor de curs.
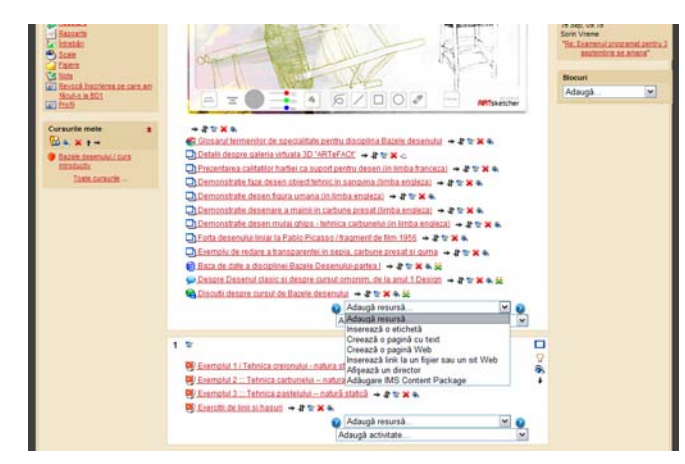

**Figura 3.94** : Interfaţa profesorului pentru adăugarea de resurse

O astfel de resursă internă e constituită de un material video care conține imagine dinamică şi naraţie, prezentată în format QuickTime Movie şi accesibilă direct din textul cursului.

Dacă textul introductiv al cursului, scris, este mai formal, academic, prezentarea orală este simplificată și adoptă un ton colocvial. Sunt evitate astfel redundanțele inutile și repetițiile obositoare. În plus, fiecare student poate opta, în funcţie de preferinţele sale perceptive, de stilul de învăţare şi de procesare a informaţiei şi de nivelul de pregătire, pentru una dintre aceste combinaţii care privilegiază fie textul, fie imaginea, pentru un parcurs linear sau non linear, sau pentru unul sau mai multe niveluri ierarhice de navigare. Această strategie combinatorie facilitează concentrarea, personalizează într-o oarecare măsură învăţarea şi-i permite studentului să controleze procesul, funcţionând, în acelaşi timp, ca un mecanism de întărire şi consolidare. Cercetători în domeniul utilizării mutimediei pentru învăţare au arătat că debutanţii preferă prezentările orale, în timp ce subiecții cu nivel avansat se orientează spre textul scris [cf. Kou05]. Am ținut cont aici de principiile de design multimedia care cer evitarea redundanțelor și a divizării atenției utilizatorului între surse multiple de informație care se referă unele la altele, și am încercat să stabilim o relaţie de armonie între diferitele mijloace de prezentare.

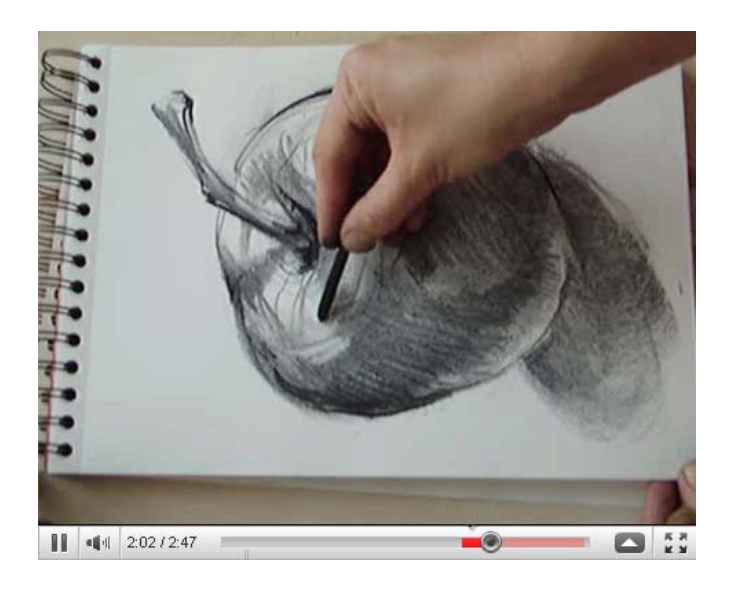

**Figura 3.95** : Secvenţă dintr-o resursă video înglobată în curs

În textul cursului sunt inserate, de asemenea, trimiteri, sub formă de legături URL, la resurse exterioare sistemului, atent selectate pe criterii de calitate și de eficiență, care îmbogățesc și mai mult expunerea. Resursele referite sunt reprezentate de fişiere video în format FLV editate cu comentariu narativ, prezentările multimedia de acest gen fiind foarte eficiente. Datorită compatibilităţii dintre QuickTime Movie şi tehnologia filmelor interactive Flash, pot fi exportate fişiere cu două straturi, unul pentru video, şi unul pentru animaţie şi interacţiune supraimprimată, care permite navigarea în material, cu ajutorul unor instrucțiuni scrise în Action Script, și punerea în evidenţă sau explicitarea a unor elemente conţinute în material care, altfel, ar putea trece neobservate. Parametrii fixaţi pentru încărcarea fişierelor grafice şi video în baza de date, şi a fişierelor grafice în blog, wiki şi pe forum sunt următorii : dimensiune fizică maximă - 16 MB, formate acceptate - JPG, TIFF, PNG, pentru fişiere grafice şi AVI, MPEG, FLV, MOV, pentru fişiere video, spaţiu de culoare indicat - Adobe RGB 1998, rezoluţie indicată pentru imagini statice - între 200-300 ppi.

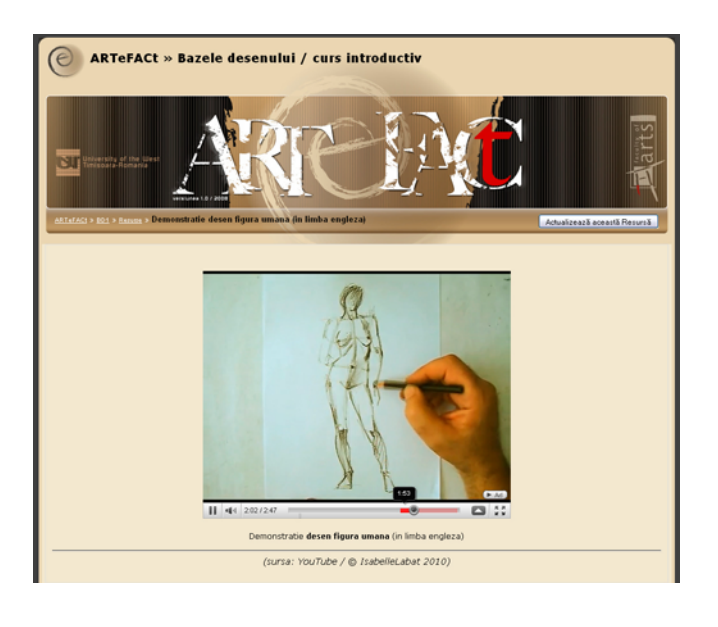

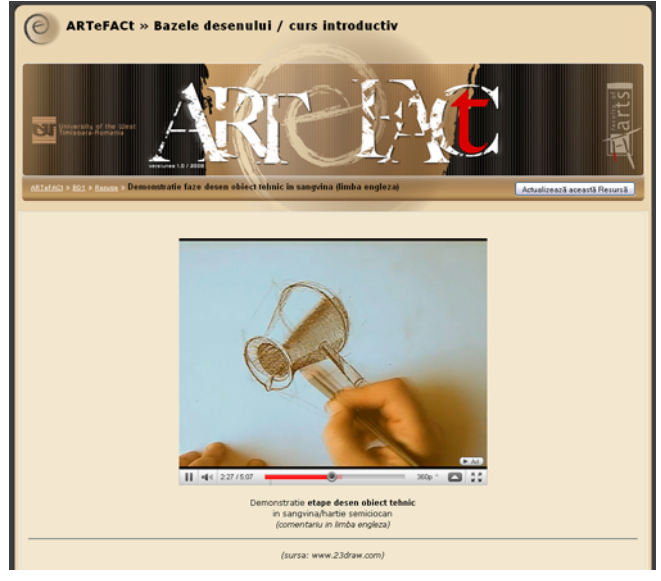

**Figura 3.96** : Integrarea de resurse video externe sub formă de fişier în format FlashVideo

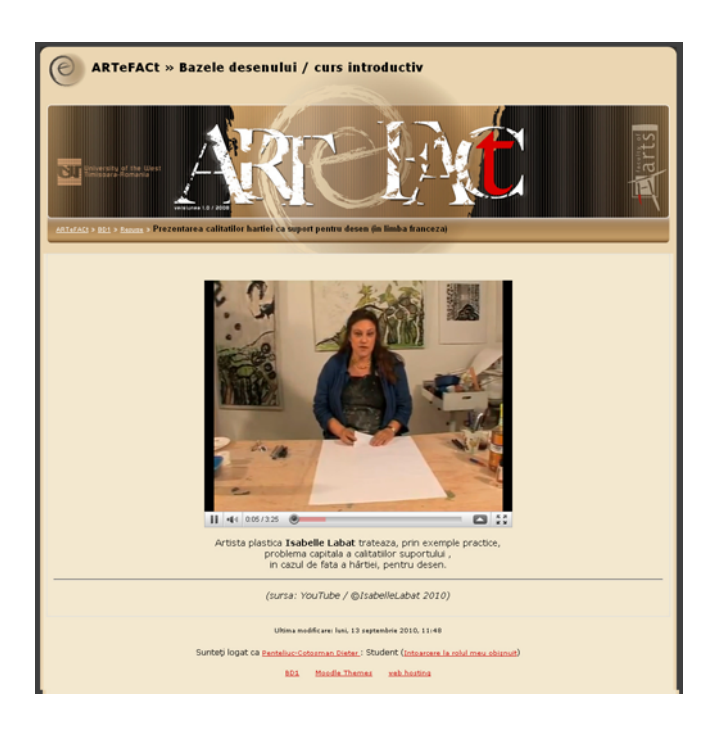

**Figura 3.97** : Integrarea unei resurse video externe sub formă de fişier QuickTime Movie (MOV)

O altă resursă e constituită de un glosar de termeni de specialitate, alcătuit special pentru curs. În textul cursului sunt inserate legături către termenii din glosar.

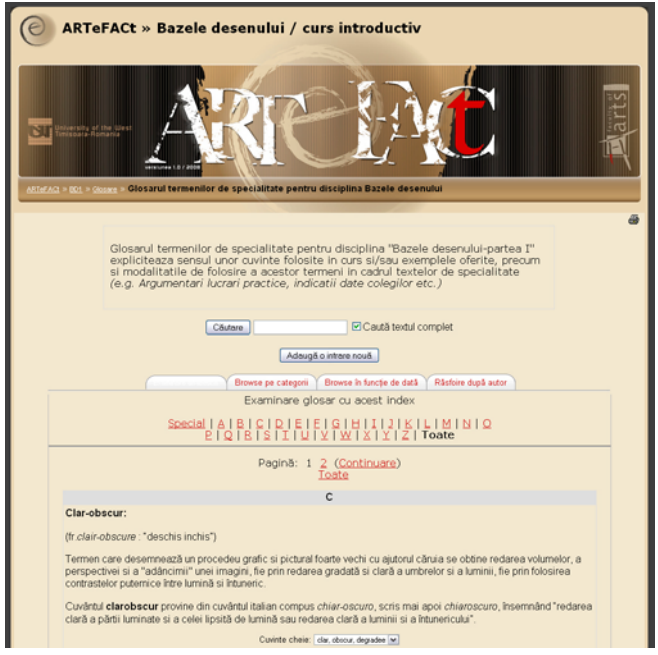

**Figura 3.98** : Interfaţa studentului : glosarul cursului (câmp de căutare, index alfabetic, intrări)

Dacă se accesează sistemul ca student înmatriculat, o primă pagină conține lista tuturor cursurilor disponibile. Prin selectarea cursului dorit din listă, acesta fiind organizat tematic, se deschide pagina temei solicitate, unde sunt prezentate toate materialele, activitățile și resursele oferite de sistem.

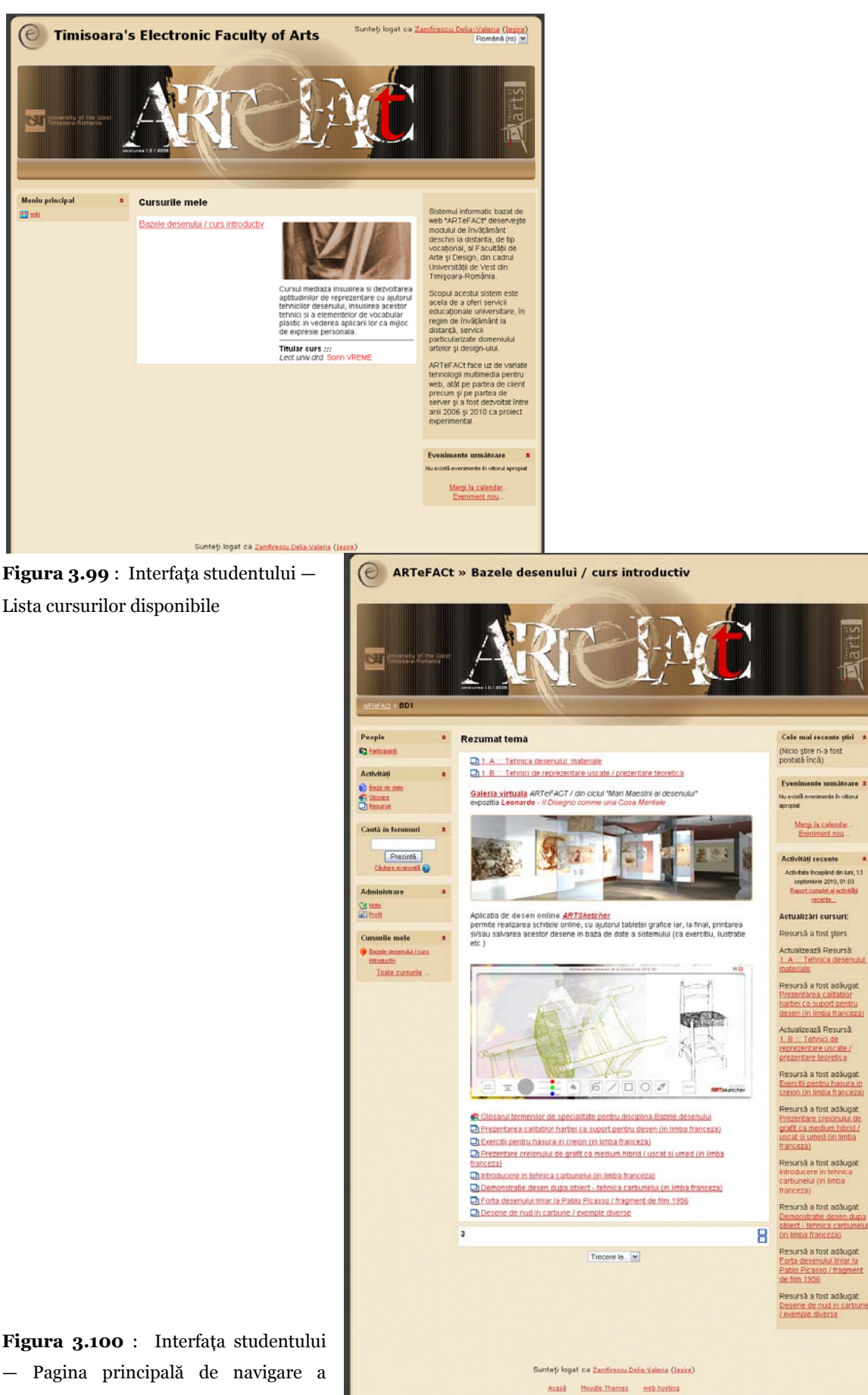

— Pagina principală de navigare a cursului de Bazele desenului

arts

同

Activităţile adăugate la curs (de către profesorul editor de curs, care are acest privilegiu) dinamizează procesul de învăţare şi responsabilizează studenţii faţă de actul de învăţare care este şi unul de creaţie, contribuind la dezvoltarea nu numai a aptitudinilor speciale, ci şi a unor atitudini, prin transformarea acestui act individual şi intim, într-unul social, public.

Sunt create :

- $\blacksquare$  exercitii ;
- **•** bază de date multimedia în care studenții sunt solicitați să-si încarce lucrările, constituindu-şi mini-portofolii ; această bază de date a cursului poate fi, ulterior, consultată ca resursă internă, îmbogățindu-l cu exemple aplicative :
- bloguri ale studenților în care pot introduce text și imagini și care funcționează ca un caiet de schite pe care îl pot vizualiza și ceilalți (colegi de studiu sau profesor, chiar în cursul derulării procesului creativ, fără să-l întrerupă, şi putând să dea corectură aproape în timp real la materialul introdus) ;
- mini-enciclopedie wiki la care studenții sunt solicitati să participe cu intrări (text si imagini) în jurul unor teme de interes din curs, prezentări care pot fi supuse aprecierilor colective şi notate ;
- un forum al cursului şi un forum al examenului final, forumul acceptând postarea de fişiere grafice şi permiţând astfel partajarea şi schimbul de informaţii vizuale.

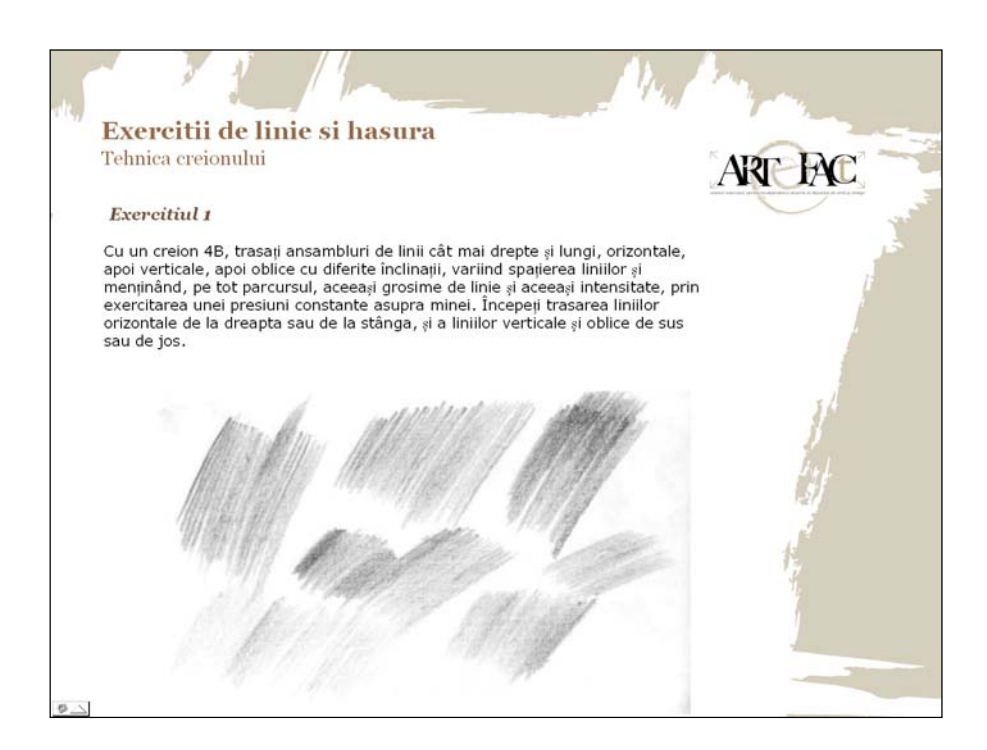

**Figura 3.101** : Interfaţa studentului — Activitate curs /Exerciţii sub formă de diapozitive în format PowerPoint

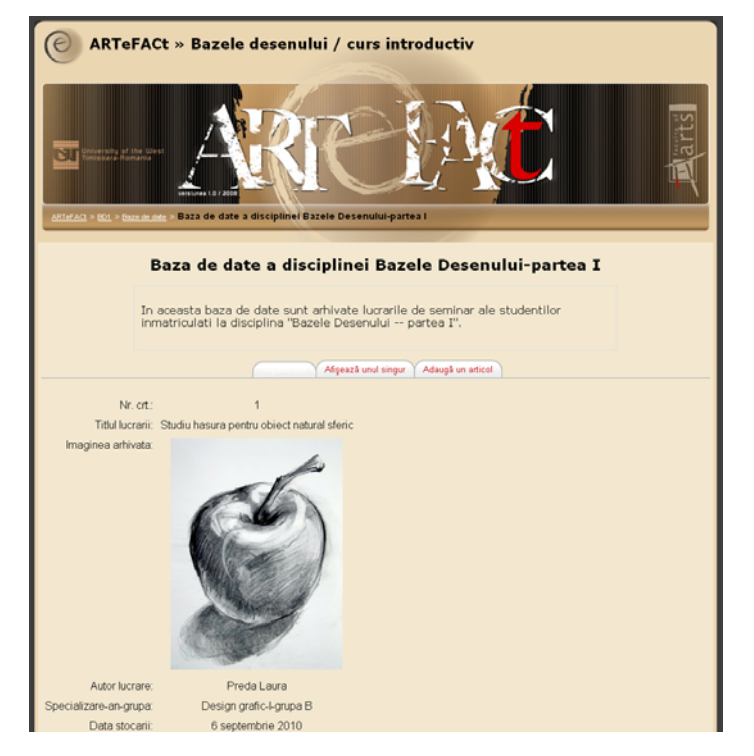

**Figura 3.102** : Interfaţa studentului — Activitate curs/Baza de date – tabel articole

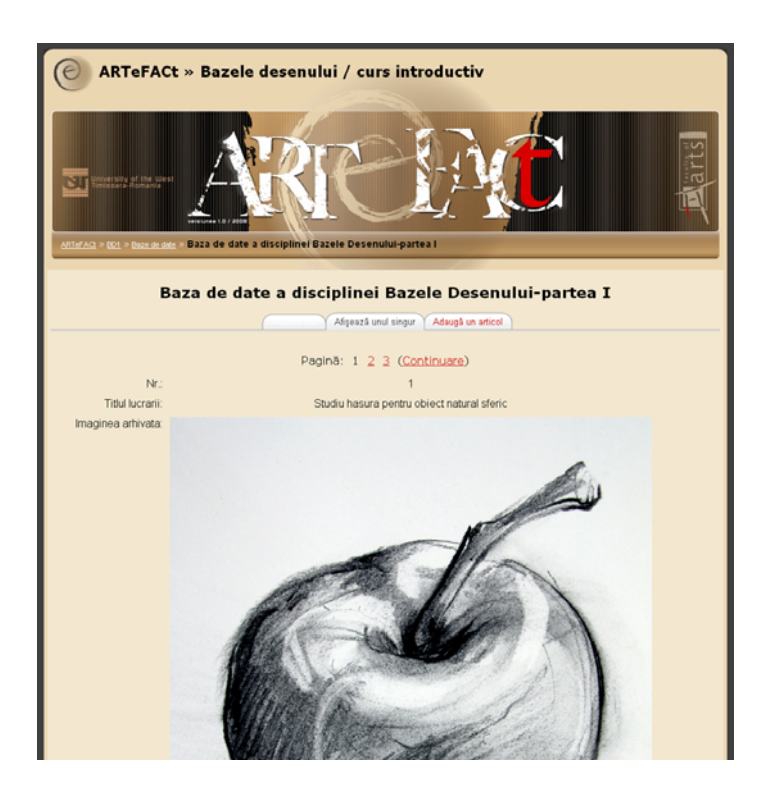

**Figura 3.103** : Interfaţa studentului — Activitate curs/Baza de date – pagină detaliere articol

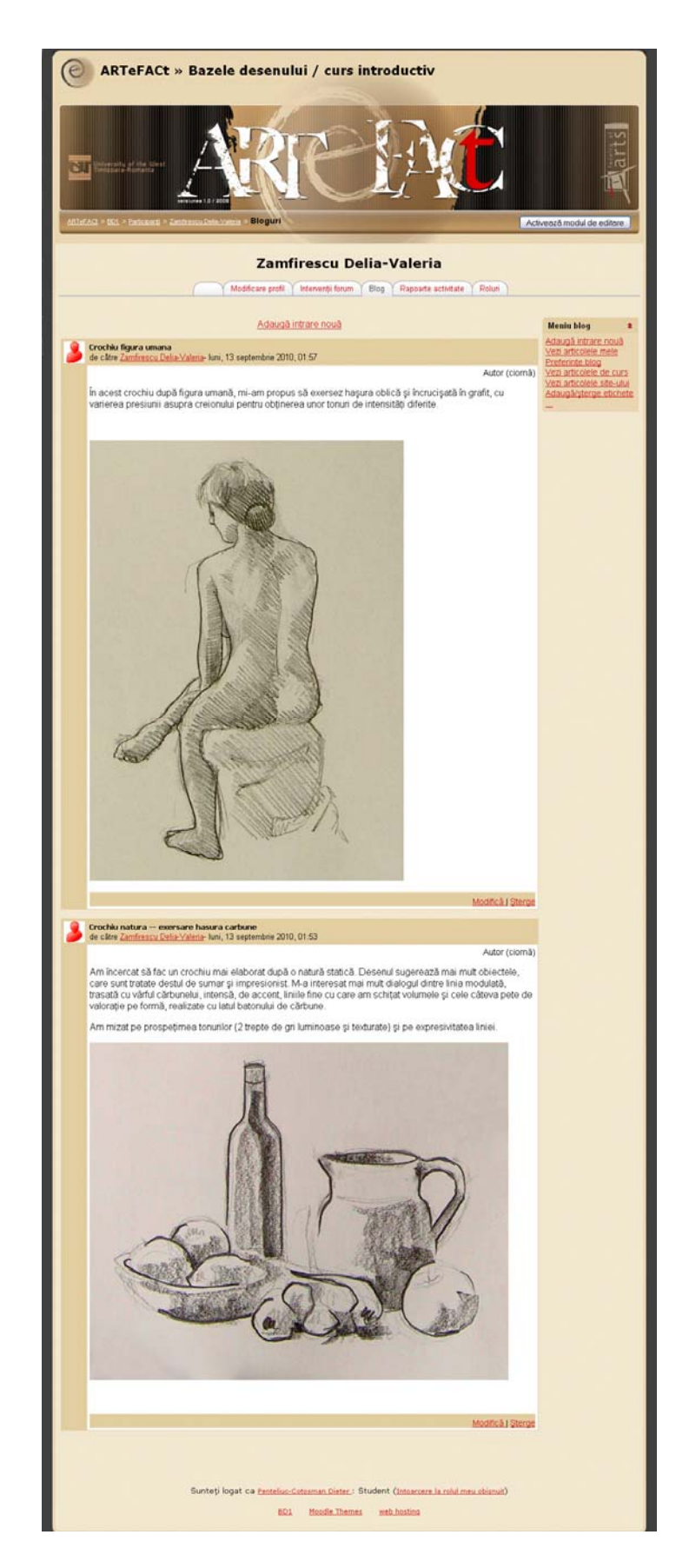

**Figura 3.104** : Interfaţa studentului — Activitate curs/ Blog

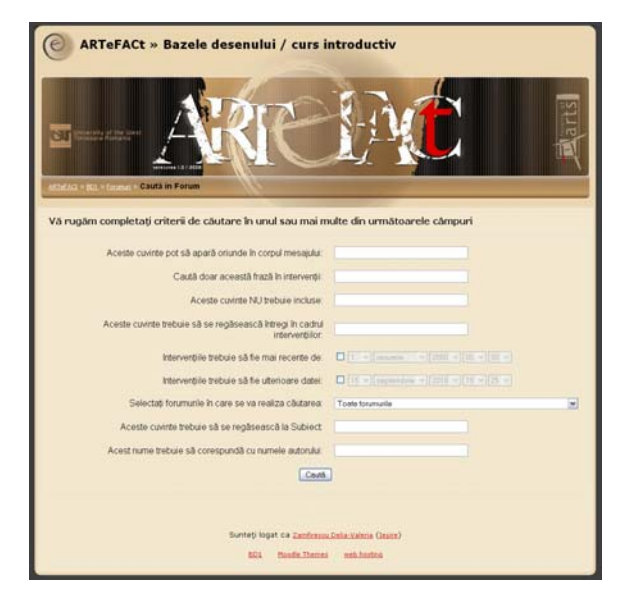

**Figura 3.105** : Interfaţa studentului — Activitate curs/ Forum —formular de căutare

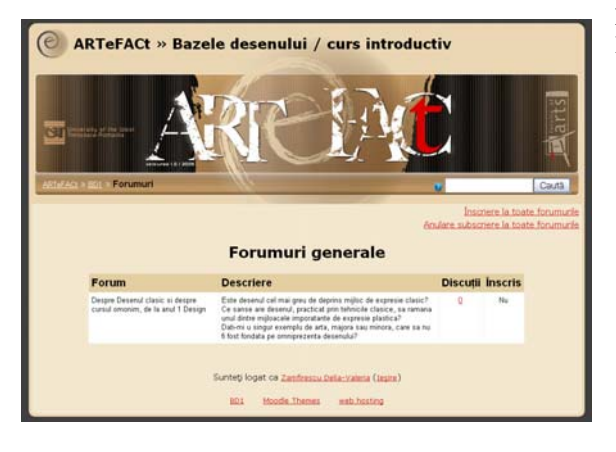

**Figura 3.106** : Interfaţa studentului — Activitate curs/ Forum — listă intervenţii

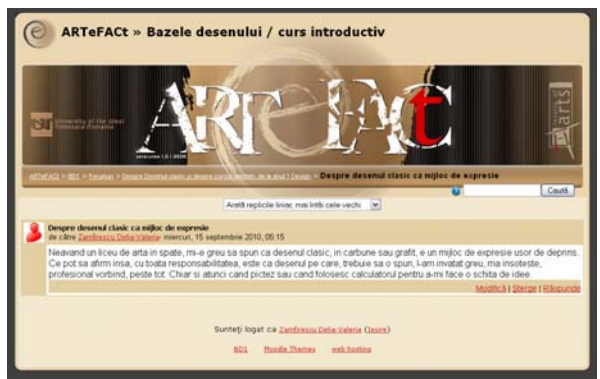

**Figura 3.107** : Interfaţa studentului — Activitate curs/ Forum — detalii intervenție selectată

**Figura 3.108** : Interfaţa studentului — Activitate curs/ Forum — listă intervenţii

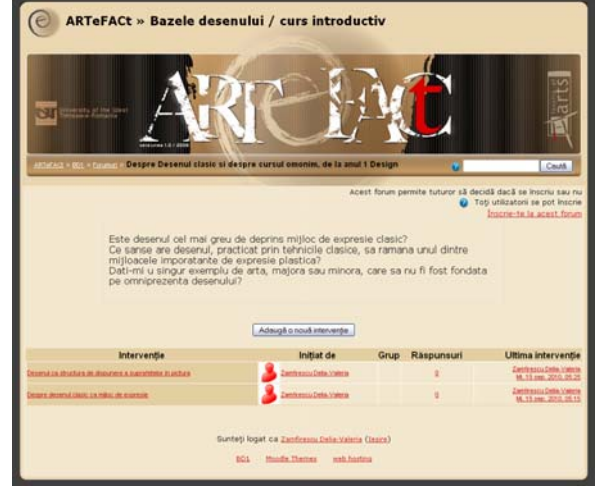

Postarea pe forum a lucrărilor finale permite auto-evaluarea performanțelor în raport cu ceilalţi, conferă un caracter deschis şi transparent activităţii de notare şi constituie, de asemenea, o formă de feedback, prin stabilirea unei ierarhii a competenţelor şi prin comentariile la care postările le pot genera.

Pentru modulul de activități, am creat, de asemenea, o galerie virtuală 3D, spațiu special proiectat şi modelat în aplicaţia ArchiCAD, care este destinat organizării de expoziţii virtuale. Galeria poate fi utilizată atât ca instrument de colaborare și de evaluare, cât și ca resursă, pentru expunerea lucrărilor studenţilor (lucrări realizate în cadrul unui curs, teme de examen, proiecte comune), sau pentru realizarea unor expoziții tematice, fie de către profesorii editori de curs (pentru exemplificarea unei teme sau îmbogătirea culturii plastice a studenţilor), fie de către studenți, lucrând în grupuri (pentru deprinderea abilității de a selecta lucrări pe diferite criterii și de a organiza o expoziţie). Având o funcţionalitate polivalentă, această activitate poate fi înglobată în mai multe dintre cursurile predate la distanţă prin sistemul ArteFact.

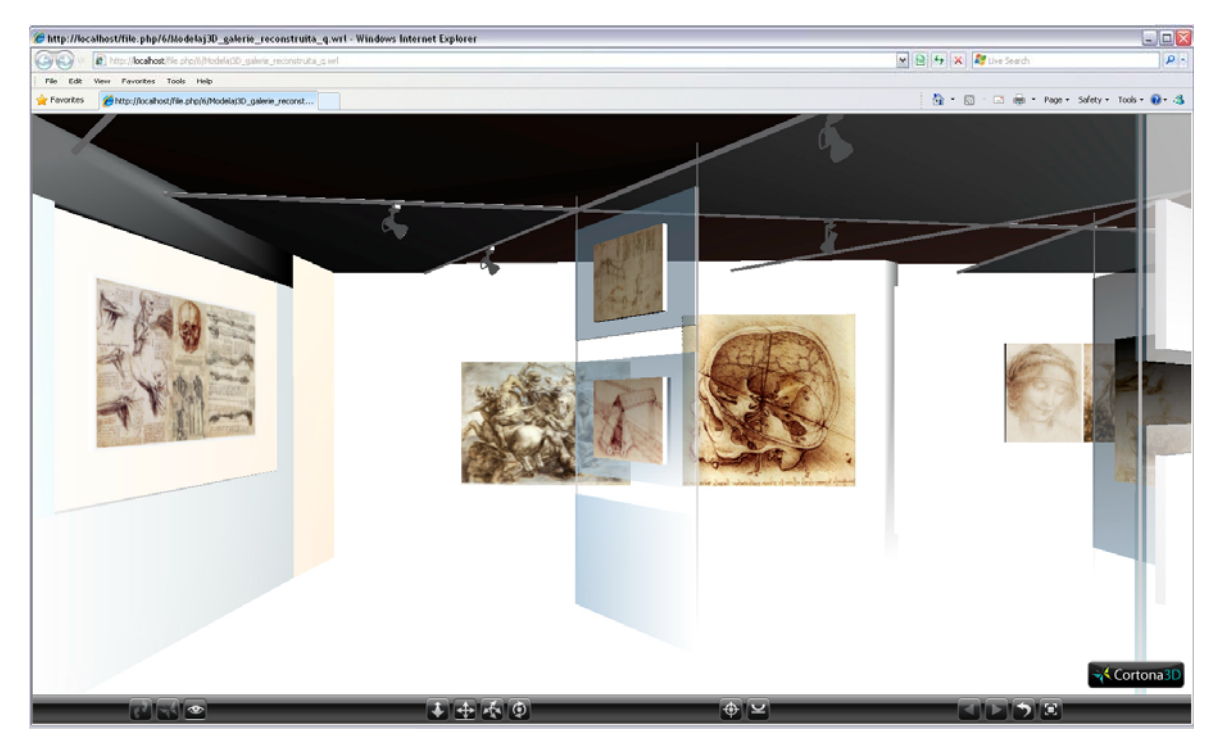

**Figura 3.109** : Interfata de navigare a aplicatiei Cortona 3D Viewer în spatiul galeriei virtuale

Vizitarea online a galeriei virtuale 3D încearcă să ofere experientei senzoriale și kinetice un grad cât mai mare de realism, prin nivelul de detaliere a volumelor tridimensionale din scena VRML (cum ar fi transparenţa panourilor şi a obiectelor de sticlă), dar şi prin rezoluţia mare a lucrărilor expuse. Navigarea VRML, care combină paradigma de plimbare cu cea de examinare, permite nu numai parcurgerea spaţiului virtual în toate direcţiile, ci şi apropierea şi focalizarea unui obiect (un detaliu dintr-o lucrare, de exemplu), precum şi rotirea în jurul acestuia pentru a-l

privi din mai multe unghiuri (pentru lucrările tridimensionale expuse în galerie), senzația rezultată fiind foarte apropiată de cea experimentată în context real.

Publicarea pe web a complexei scene 3D şi posibilitatea de a naviga, în timp real, prin spaţiul interior şi exterior al galeriei, se bazează pe tehnologia VRML 2.0, capabilă de a reprezenta obiecte statice sau animate şi obiecte multimedia cu hiper-legături către alte obiecte (sunete, filme, imagini) și pe aplicația *plug-in* de vizualizare pentru lumi 3D, Cortona3D Viewer 6.0 (care se instalaează automat aplicaţiei client utilizate pentru navigarea pe Internet).

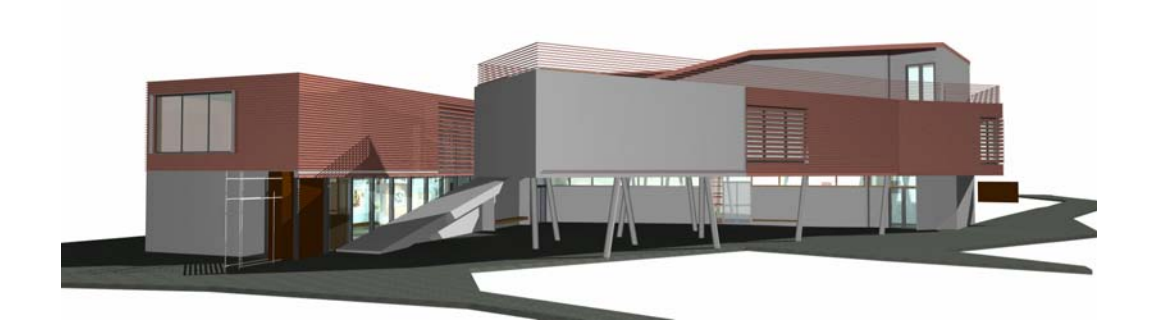

**Figura 3.110** : Galeria virtuală — Model 3D generat în ArchiCAD / Imagine exterior

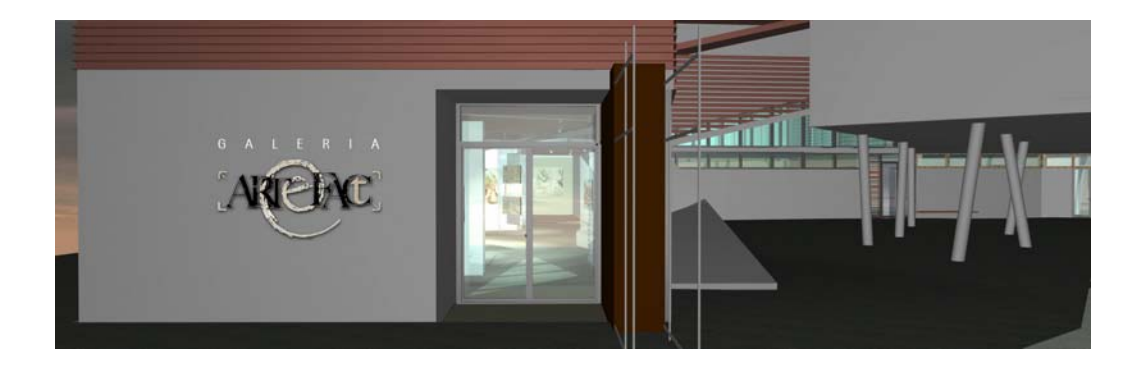

**Figura 3.111** : Galeria virtuală — Model 3D generat în ArchiCAD / Imagine exterior — detaliu intrare

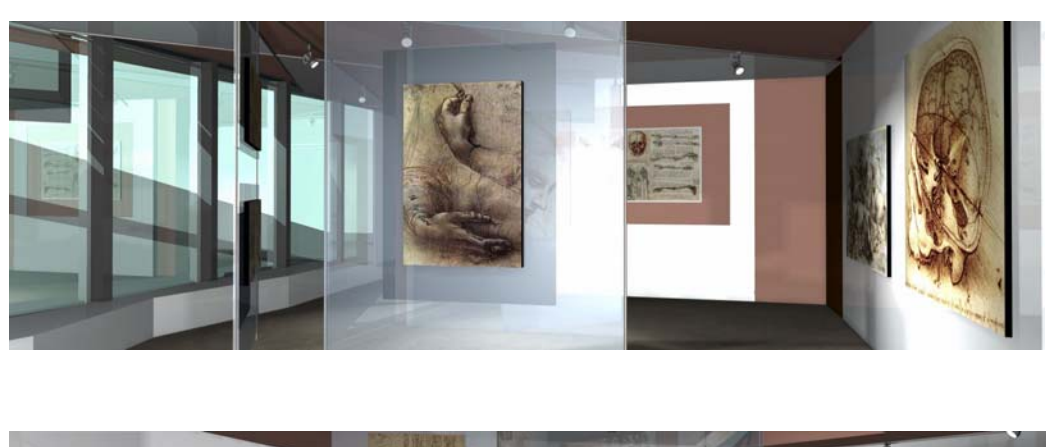

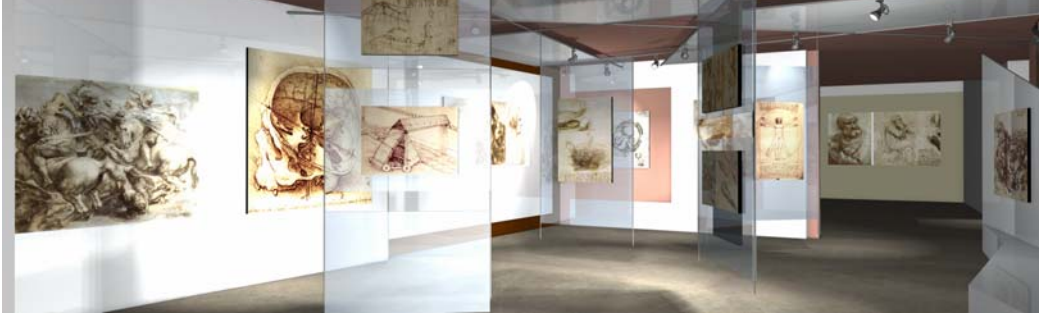

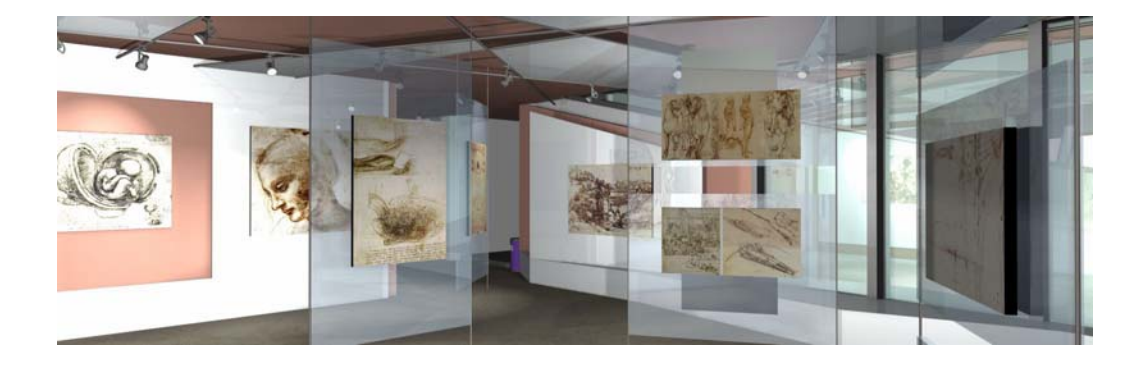

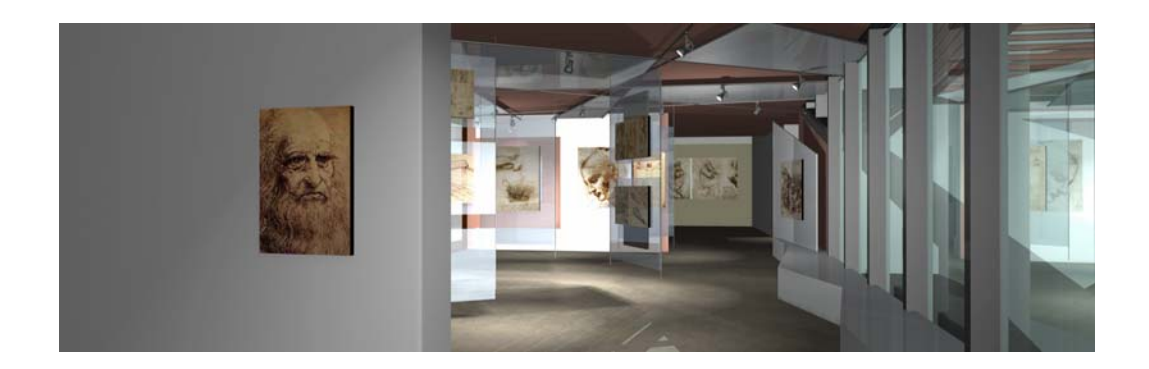

**Figura 3.112** : Galeria virtuală — Model 3D generat în ArchiCAD / Imagini interior

Pentru interacțiune și comunicare (verbală și vizuală) în timp real, am adăugat un instrument pentru videoconferinţă de tip COTS, Covcell Audio Video Conferencing Tool, care este un *plugin* pentru sistemele informatice ce utilizează serverul CMS Moodle. Conferinţele pot fi audio, video sau mixte, iar numărul de participanţi depinde de lăţimea de bandă disponibilă. Acele conferințe care cuprind mai mult de trei participanți pot fi moderate sau nemoderate, iar interfața acestui *plugin* conţine funcţia de predare a cuvântului, de cerere a permisiunii de a vorbi şi de înscriere la cuvânt. Studenții la distanță pot astfel participa în mod mediat, dar sincron la un spațiu comun de creaţie, un spaţiu virtual care constituie varianta online a orelor de atelier.

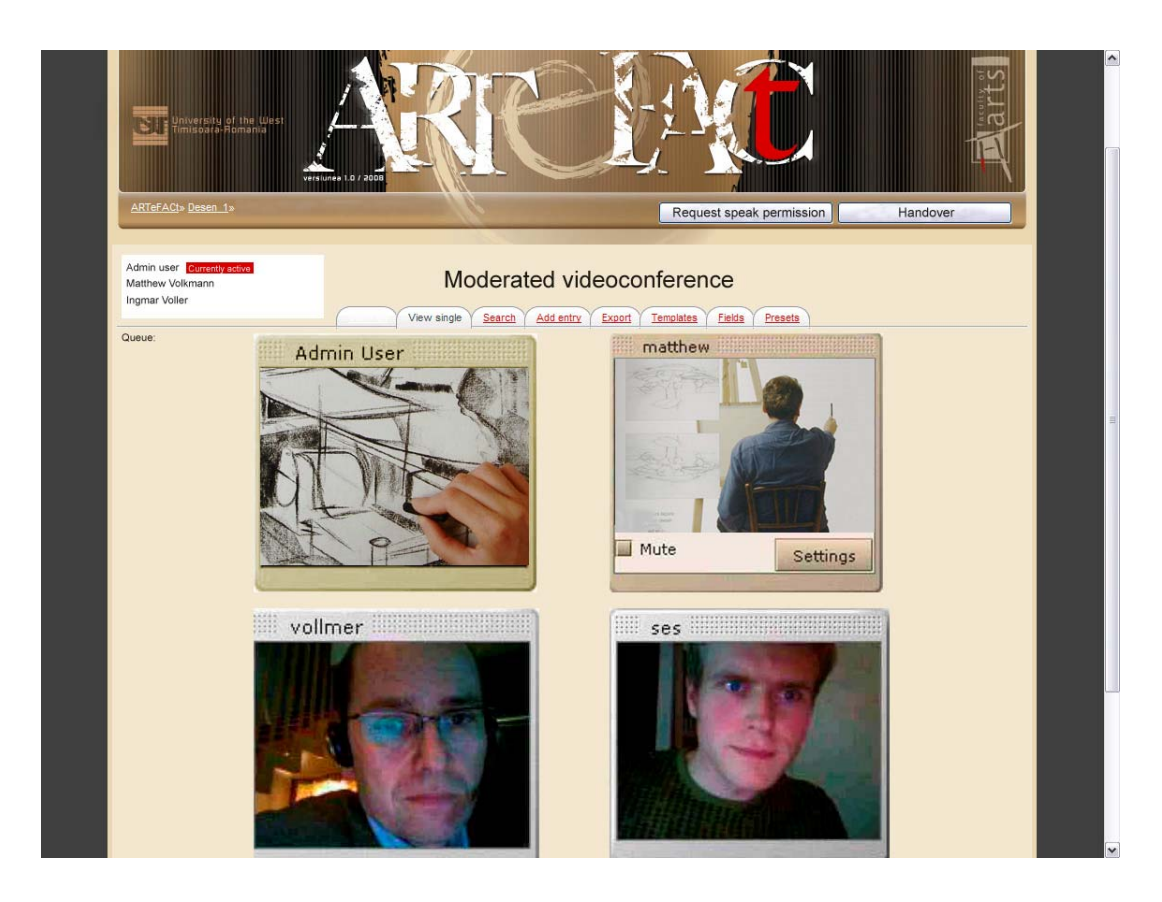

**Figura 3.113** : Instrumentul pentru videoconferinţă de tip COTS, Covcell Audio Video Conferencing Tool, un *plugin* pentru sistemele informatice ce utilizează serverul CMS Moodle

Optiunile pentru instrumentele de evaluare și notare sunt destul de limitate. Având în vedere specificul disciplinei, formele de evaluare alese sunt temele, care pretind realizarea, în afara mediului de învăţare, a unor lucrări cu ajutorul instrumentelor şi tehnicilor studiate, după anumite subiecte date, aceste lucrări urmând a fi încărcate pe forumul examenului , în perioada de timp hotărâtă.

Pentru controlul (relativ) de către tutor a autenticităţii lucrărilor şi a identităţii autorului, pentru anumite teme, mai ales cele de examen, se organizează o videoconferinţă în timpul căreia studentul este solicitat să procedeze la realizarea parţială a temei, chiar dacă această strategie îi îngrădeşte într-o oarecare măsură libertatea de planificare a activităţii. Compararea lucrării de examen cu lucrările introduse de student în baza de date, pe parcursul perioadei de studiu, oferă şi ea un anumit grad de control. O altă modalitate de a obţine materiale credibile, în vederea notării, o constituie testele rapide, cronometrate, gen extemporal, în care clasicele întrebări sunt înlocuite de enunţuri conative, care solicită studentul să realizeze, într-o perioadă foarte scurtă de timp şi utilizând tehnicile studiate, o serie de crochiuri, pe anumite subiecte sau după anumite obiecte ale căror imagini îi sunt furnizate ad- hoc.

Pentru evaluare şi notare, se pot puncta, de asemenea, intrările din wiki sau contribuţiile la celelalte forumuri ale cursului. Tot în acest scop, se poate folosi micro-aplicaţia special concepută în Flash şi ActionScript, StudentArtSketcher, un instrument pentru teme care îi permite studentului să deseneze direct în fereastra browswerului pentru realizarea de schiţe pe care le poate salva în format PDF sau imprima.

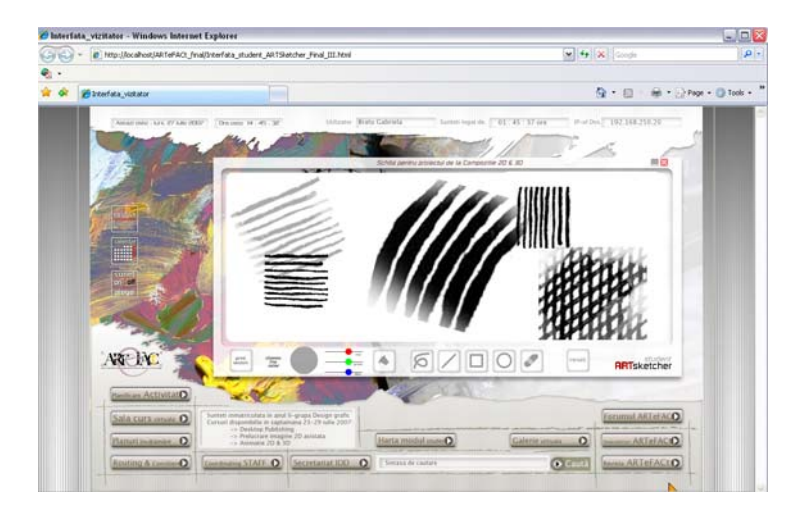

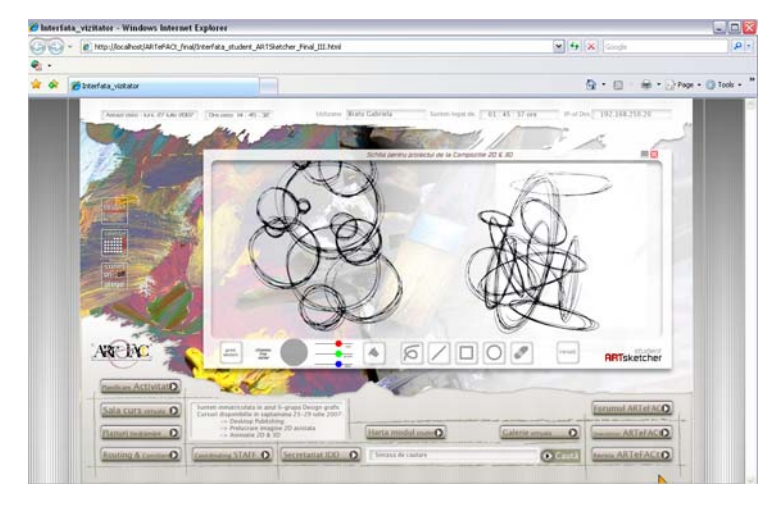

**Figura 3.114** : Micro-aplicaţia StudentArtSketcher — Exerciţii haşură

# **6. Concluzii**

Paradigma învătării pe tot parcursul vietii este definitorie pentru noțiunea de *e-Living* prin care se rezumă noua viziune asupra Europei, promovată de planul de acţiune *eEurope 2005* al cărui principal scop este constituirea unei societăţi bazate pe cunoaştere şi competitivitate, capabilă de o creştere economică susţinută şi cu o coeziune socială sporită.

În acest context, dezvoltarea IDD — mai ales în formula sa cea mai actuală reprezentată de e-learning — constituie unul dintre obiectivele prioritare ale Uniunii Europene, ale cărei politici şi strategii educaţionale vizează transformarea sistemelor de învăţământ, în sensul creşterii calităţii serviciilor de educație și de formare profesională, precum și a accesului la aceste servicii, prin asimilarea şi utilizarea eficientă a noilor tehnologii ale informaţiei şi comunicării.

În România, se pot identifica, în evolutia actuală a sistemului educational aflat în plin proces de reformare, modernizare şi eficientizare, două tendinţe convergente : promovarea educaţiei deschise şi informatizarea învăţământului la toate nivelurile. În ultimii ani, au fost inţiate diferite proiecte centrate pe promovarea utilizării tehnologiilor informaţiei şi comunicării, care susţin acest proces, în vederea adaptării învăţământului la cerinţele societăţii de azi, caracterizate de dinamism, climat concurențial, nevoie tot mai mare de reorientare profesională și de creștere a nivelului de competenţă.

Demersul nostru de proiectare a unui sistem de e-learning destinat învăţământului deschis la distanţă în domeniul artelor vizuale se înscrie în acest context social, educaţional şi tehnologic, national si international, caracterizat prin :

- evoluția rapidă și ampla dezvoltare a IDD care lărgește considerabil accesul la educație, oferind unui grup ţintă foarte vast şi eterogen posibilitatea formării şi specializării pe tot parcursul vieţii, în domenii foarte variate ;
- creşterea continuă a interesului publicului larg pentru această formă de învăţământ flexibilă, adaptată stilului de viaţă, condiţiilor şi cerinţelor socio-economice actuale ;
- utilizarea cu precădere a noilor tehnologii, a Internetului şi Web-ului în furnizarea învăţământului la distanţă, prin diferite forme şi sisteme de e-learning, formulă educaţională cu potenţial deosebit, adaptată nevoilor actuale de formare şi perfecţionare continuă, preferinţelor tinerei generaţii şi noilor moduri de procesare a informaţiei şi de învățare (învățarea hipermedia, personalizată, centrată pe student, bazată pe construcție şi descoperire).

Proiectul nostru porneşte de la nevoia şi cererea (nesatisfăcută, în plan naţional) pentru învăţământul de artă în regim deschis la distanţă, şi se bazează pe ideea posibilităţii implementării unui sistem de e-learning în domeniul artelor vizuale (domeniu aparent refractar la acest tip de învăţământ), ca alternativă educaţională viabilă la forma tradiţională de învăţământ de tip faţă-înfață, prin utilizarea noilor tehnologii ale informației și comunicării, a capacității lor de a media un proces educațional de calitate în domeniile cele mai diverse. Avem convingerea că, datorită uriaşului lor potenţial, noile media şi noile tehnologii pot contribui la crearea de modalităţi de studiu mai flexibile, mai motivante şi mai eficiente, la promovarea unei învăţări active şi interactive, la dezvoltarea de sisteme și programe de înaltă calitate dedicate educației permanente şi la distanţă în domeniul artelor vizuale.

Proiectul ARTeFACt, conceput și structurat conform ultimelor tendinte manifestate în domeniul IDD, propune, deci, un sistem telematic destinat învățământului deschis la distanță în domeniul artelor vizuale, adaptat specificului acestuia și conditiilor particulare ale cadrului insituțional în care urmează a fi implementat, reprezentând un sistem alternativ de învățământ vocațional, capabil să ofere structuri de educație variate și flexibile, care permit integrarea în procesul de educaţie permanentă, de instruire, specializare şi reorientare profesională, a unui public mai larg, inclusiv a unor grupuri ce nu erau vizate şi nici nu puteau fi integrate de sistemul tradiţional.

ARTeFACt susţine un proces de educare care permite atingerea tuturor tipurilor de obiective didactice, de la însușirea de cunoștințe, până la dezvoltarea de abilități practice și de aptitudini specifice, furnizându-le studenților aflați "la distanță" (în timp și/sau în spațiu) un învățământ de artă de o calitate similară cu cea de care beneficiază studenții implicați în procesul de învățământ clasic, de tip faţă-în-faţă.

Demersul nostru este unul interdisciplinar, aflat la confluența dintre psihologia, pedagogia şi metodica predării artelor vizuale, ergonomia cognitivă, ingineria sistemelor, ingineria software, telematică, designul grafic, designul Web, estetica Noilor Media şi managementul educaţiei.

Unul dintre principiile generale pe care se bazează proiectarea sistemului ARTeFACt postulează preeminenţa pedagogiei în raport cu tehnologia utilizată, imperativele pedagogice fiind cele care determină, orientează şi limitează opţiunile tehnologice. În procesul de dezvoltare a sistemului, însă, cele două mari arii de interes se intersectează permanent, aspectele pedagogice şi cele tehnologice nu sunt separate, numai tratarea lor echilibrată şi conjugată putând conduce la elaboarea unui mediu de învăţare telematic de înaltă calitate.

ARTeFACt este un mediu de învăţare multimedia interactiv, un sistem educaţional bazat pe calculator şi Web, care se încadrează în categoria sistemelor de e-learning, utilizând Internetul drept unic canal de comunicare și oferind suport pentru procesul de predare/învățare la distanță și pentru toată gama de activități implicate în acest proces: concepție curriculară, planificare didactică, creare, organizare și gestionare de conținut educațional multimedia, actvități sincrone și asincrone, interacţiune, testare şi evaluare, gestionare şi monitorizare a procesului de învăţare şi a utilizatorilor.

Din punct de vedere tehnologic, ARTeFACt e conceput ca un sistem informatic distribuit, în care distribuirea vizează atât resursele fizice şi logice cât şi controlul şi datele, fiind realizată prin metoda integrării prin servicii de reţea, bazată pe modelul client-server, şi prin metoda integrării de tip *front-end* pentru sisteme eterogene. Distribuirea oferă următoarele avantaje :

- creşterea capacităţii de calcul, prin reducerea timpului de răspuns şi prin mărirea numărului de lucrări executate în unitatea de timp ;
- mărirea gradului de dinamism, extensibilitate şi disponibilitate, adică de adaptabilitate şi flexibilitate al sistemului, datorită arhitecturii modulare şi independenţei locale a componentelor fizice şi logice ;
- **•** partajarea resurselor răspândite între persoane și locații multiple, aflate atât în sistemul local cât şi în afara lui ;
- favorizarea transmisiilor bidirecţionale, a colaborării şi a contribuţiilor utilizatorilor.

Din punct de vedere pedagogic, ARTeFACt se fundamentează pe o teorie constructivistă a învăţării şi pe principiile interacţiunii, comunicării şi colaborării, autonomiei, independenţei şi individualizării, pragmatismului şi implicării active, promovând un demers didactic centrat pe

student, dinamic, care înglobează o varietate de experiente educationale stimulante, sustinute de elemente multimedia, şi în care controlul, (re)negociat printr-un proces tranzacţional şi colaborativ permanent, este partajat între student şi profesor.

Procesul de proiectare a sistemului este iniţiat, într-o primă fază de design conceptual, pe baza arhitecturii educaţionale a acestuia, care vizează structurarea conţinutului şi organizarea logică a cunoştinţelor specifice domeniilor de învăţare, interactivitatea şi cadrul compoziţional al mediului de învățare. La elaborarea acestei structuri educaționale concură un ansamblu de principii educaţionale şi analiza situaţiilor şi a sarcinilor de învăţare.

Proiectarea sistemului ARTeFACt cuprinde următoarele etape :

- analiza sarcinii și definirea cerintelor
- modelarea sistemului
- procurarea sistemului
- dezvoltarea modulelor

Prima etapă, de analiză a sarcinii şi de definire a cerinţelor, se referă la identificarea grupului ţintă, a caracteristicilor şi nevoilor acestuia, precum şi la definirea obiectivelor globale, a proprietăților și a cerințelor funcționale ale sistemului.

Etapa de modelare a sistemului presupune atribuirea funcțiilor identificate diferitelor subsisteme, module şi componente ce formează sistemul, printr-un demers de dezvoltare şi programare orientat pe obiecte, flexibil, bazat pe o metodă structurată, combinând mai multe strategii de design şi mai multe tipuri de modele de sistem.

Organizarea sistemului ARTeFACt se fundamentează pe principiul ierarhizării şi al modularității. Structura modulară permite divizarea informației în unități logice accesibile, facilitează proiectarea şi construirea sistemului, precum şi modificarea şi amplificarea ulterioară a acestuia. Structurarea ierarhică, tipică pentru Web, facilitează accesul la informație, navigarea în sistem şi înţelegerea modului de organizare al acestuia.

ARTeFACt se compune din două mari sub-sisteme, complementare, independente, dar interconectate : sub-sistemul de management al conţinutului învăţării (*Learning Content Management System–LCMS*), care gestionează conținuturile educaționale, și sub-sistemul de management al învăţării (*Learning Management System–LMS*), care gestionează procesul educațional. Arhitectura bipartită este capabilă să acopere toate cerințele funcționale și să ofere toate instrumentele necesare pentru a furniza învăţământ la distanţă *online.*

LCMS cuprinde totalitatea materialelor didactice în format digital, generate şi structurate pe criteriul standardelor bazate pe metadate, administrând obiectele de învăţare şi oferindu-le celor care se instruiesc, în forme variate şi în conformitate cu obiectivele pedagogice, la momentul potrivit. Macrofuncțiile sub-sistemului sunt crearea, aprobarea, publicarea, administrarea și reutilizarea conținutului educațional, instrumentele cu care este dotat permițând convertirea informaţiei în conţinut al învăţării.

LMS administrează aspectele legate de organizarea procesului educational, simplificând planificarea, distribuirea și gestionarea activităților de instruire și de învățare. Funcțiile sale sunt înregistrarea şi gestionarea utilizatorilor, gestionarea cursurilor şi a resurselor, monitorizarea activităţii de instruire în ansamblul său şi a performanţelor cursanţilor, furnizarea de rapoarte statistice referitoare la diferitele aspecte ale procesului educațional.

Fiecare din cele două sub-sisteme cuprinde o serie de module, care conţin, la rândul lor, o serie de componente funcționale sau instrumente.

Deoarece ARTeFACt își propune să instituie un mediu de învățare multimedia interactiv bazat pe utilizarea Web-ului, a fost aleasă, ca principală componentă software a sistemului, serverul de conținut *Moodle*, special conceput pentru a susține activități de e-learning și oferit gratuit, în regim *open source*.

simetrie, interactivitate, mijloace, control, capacitate de integrare, costuri, timp, flexibilitate.

Caracteristicile şi funcţionalităţile platformei *Moodle* prezintă un mare grad de adecvare la obiectivele, cerinţele, funcţiile şi caracteristicile particulare ale sistemului pe care ne propunem să-l realizăm :

- designul modular şi orientat pe obiecte,
- flexibilitatea platformei,
- preeminenţa acordată pedagogiei în raport cu tehnologia,
- abordarea instrucţiei din perspectivă constructivistă şi social construcţionistă.

Din punct de vedere tehnologic, Moodle prezintă avantajul de a rula pe orice sistem care suportă PHP (Unix, Linux, FreeBSD, Windows, Mac OS X, NetWare) şi de a utiliza Microsoft SQL Server ca server pentru baza de date unică în care sunt stocate datele, precum şi avantajul de a oferi suport pentru limba română.

În următoarea fază de proiectare, după ce se definesc interfeţele furnizate de fiecare subsistem şi modul, diferitele module sunt dezvoltate separat, dar în paralel, şi integrate progresiv în sistem.

Instrumentele cuprinse în cele patru module ale sub-sistemului de management al conţinutului învăţării permit crearea şi asamblarea rapidă, stocarea într-o bază de date şi distribuirea via WWW a conţinutului educaţional, sub formă de obiecte de învăţare digitale, folosind standardele de e-learning pentru metadate, care asigură interoperabilitatea şi reutilizarea acestor obiecte.

Sunt prezentate în detaliu modulele sub-sistemului de management al învăţării.

*Modulul de înregistrare şi autentificare* 

S-a optat pentru utilizarea mai multor proceduri de înregistrare şi autentificare a utilizatorilor, în funcție de clasa din care fac parte aceștia, de nivelul de acces care le este permis și de gradul de securitate care trebuie să îi fie asigurat sistemului în raport cu ei.

Pentru clasa vizitatorilor, care au un acces foarte limitat la sistem, se recurge la autoînregistrarea bazată pe email, prin care utilizatorii îşi crează propriul cont.

Pentru ceilalți utilizatori ai sistemului, care participă efectiv la procesul educațional, înregistrarea şi autentificarea se face cu ajutorul metodelor bazate pe utilizarea unei baze de date externe sau a unui server extern (POP/IMAP/LDAP), în care se verifică valabilitatea numelui şi a parolei utilizatorilor dați, prevenindu-se accesarea sistemului de către persoanele din afara organizaţiei.

## *Modulul de creare şi gestionare a cursurilor*

Sistemul ARTeFACt furnizează soluții abstracte și instrumente pentru proiectarea a patru modele generale de cursuri, care se pretează la diferite variaţii şi la multiple combinaţii : cursul introductiv, cursul de dezvoltare de aptitudini, cursul de teoretizare şi discuţie şi cursul sumativ.

Pentru fiecare tip de curs, sistemul susține variate strategii, prin care se pot rezolva problemele de studiu, comunicare şi relaţionare, şi diferite activităţi dinamice, care pot fi adăugate conținuturilor didactice. Aceste strategii și activități dinamice sunt sintetizate în tabelul de mai jos.

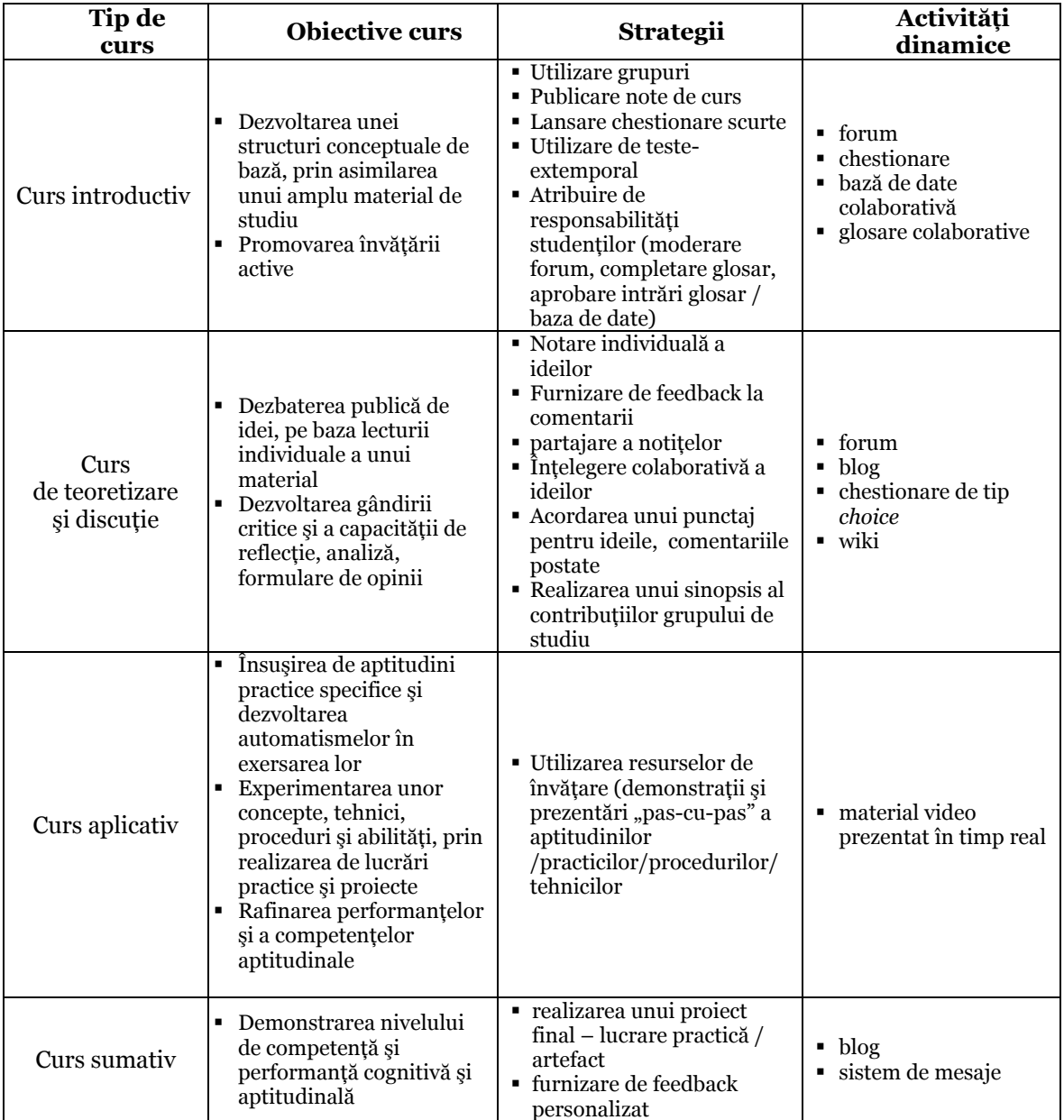

### *Modulul de comunicare şi colaborare*

Acest modul al sistemului ARTeFACt, componentă esenţială a procesului educaţional într-un mediu online, furnizează o serie de instrumente de comunicare și de activități care pot fi integrate în cursuri și care susțin interacțiunea dintre participanți, schimbul și partajarea de informații, lucrul în echipă și învățarea colaborativă : forum chat, videoconferința, sistem de mesaje, blog, chestionare de tip *survey* şi *choice.* 

Sistemul ARTeFACt permite crearea a patru tipuri de forumuri, navigabile şi dotate cu motoare de căutare care realizează operaţiuni de căutare pe bază de cuvinte cheie, precum şi operaţiuni de căutare avansată, pe criterii mai rafinate.

Chat şi videoconferinţa acoperă necesităţile de comunicare sincronă implicate în procesul de învăţare la distanţă, creând oportunităţi de colaborare şi un mediu propice învăţării şi lucrului în echipă. Sistemele de videoconferinţă via Internet fac posibile interacţiunea şi contactul vizual în timp real între studenți și profesor, sau între studenții aflați în locații diferite, utilizarea unor media diverse şi contactarea unor experţi aflaţi la distanţă, încurajând dialogul, cooperarea şi implicarea activă a studenţilor în evenimentele din sala de curs sau în proiecte practice de grup.

Sistemul de mesaje, care este dotat cu un mecanism de căutare pe bază de diferite criterii, reprezintă un instrument de comunicare privat, deosebit de util, cu ajutorul căruia se poate furniza suport tutorial personalizat şi încuraja participarea studenţilor la curs şi la activităţile aferente acestuia. Instrument de comunicare, dar şi de exprimare personală, blog-ul este puternic motivant, pentru că implică conştiinţa existenţei auditoriului, şi poate fi folosit pentru şedinţe de brainstorming sau pentru obtinerea de feedback rapid din partea studentilor, în legătură cu desfășurarea și eficiența unui curs, cu un test, sau cu anumite elemente de conținut care crează probleme şi dificultăţi.

Pentru colectarea feedback-ului din partea studenților, sistemul ARTeFACt utilizează două instrumente : chestionarele de tip *survey* şi mini-chestionarele de tip *choice*.

#### *Modulul de resurse*

Sistemul ARTeFACt furnizează câteva instrumente foarte utile pentru crearea de resurse în mod colaborativ : glosarul, enciclopedia de tip *wiki* şi baza de date.

Glosarul este un instrument ideal pentru dezvoltarea competentei lingvistice, comunicaţionale şi culturale, putând fi utilizat pentru învăţarea vocabularului de specialitate şi pentru crearea și îmbogățirea resurselor de învățare, pentru partajarea de informații și colaborare. Fiecare curs are propriul set de glosare, compuse din liste de cuvinte, definiţii, comentarii la fiecare definiţie şi sistem de legare automată a tuturor ocurenţelor unui termen, din orice curs, de intrarea corespunzătoare din glosar. La fiecare intrare se pot include sinonime şi se pot ataşa imagini sau articole.

Enciclopediile de tip *wiki* sunt colecţii de pagini web create în colaborare, care funcţionează ca un instrument flexibil de generare a unui spaţiu informaţional şi comunicaţional sofisticat, facilitând orice proces de grup. Într-o enciclopedie wiki se pot ataşa fişiere binare (imagini grafice, audio, video) şi se pot crea legături pentru navigare.

Bazele de date dezvoltate în colaborare, simple şi uşor de utilizat, pot fi folosite pentru activităţi multiple : glosare, cataloage, galerii de imagini, taxonomii, predare de lucrări şi proiecte. Şabloanele, care definesc interfaţa cu utilizatorul, sunt editabile. Gestionarea bazei de date implică asigurarea calităţii datelor introduse, notarea contribuţiilor sau acordarea de calificative şi presetarea. Capabilitățile asociate bazelor de date pot fi utilizate și combinate pentru a obține

diferite moduri și niveluri de interactine. Sistemul ARTeFACt foloseste creativ bazele de date ca instrument de creare de resurse şi ca instrument de colaborare. De asemenea, baza de date poate fi utilizată ca instrument de stocare destinat studentului.

*Modulul de testare şi evaluare* 

ARTeFACt recurge la o serie de strategii şi de instrumente, diverse şi complexe, cu ajutorul cărora sunt îndeplinite funcţiile de testare, evaluare şi notare.

Componenta centrală a modului de testare şi evaluare o constituie testele, care pot fi create într-o mare varietate şi manipulate cu multă flexibilitate, pentru monitorizarea şi diagnosticarea gradului de înțelegere, asimilare și aplicare creativă de către studenți a diferitelor tipuri de cunoştinţe şi aptitudini, funcţionând şi ca un instrument de auto-evaluare, care contribuie, în același timp, la motivarea studenților și la îmbunătățirea performanțelor lor. Sistemul susține, de asemenea, diferite strategii care vizează, pe de o parte, securizarea testelor şi, pe de altă parte, descurajarea şi combaterea practicilor prin care studenţii pot încerca să trişeze, să înşele sistemul şi profesorul.

Alte metode şi tehnici de evaluare utilizate de sistemul ARTeFACt, în spiritul principiilor constructiviste pe care se fundamentează şi al învăţării active şi participative pe care o promovează, solicită studenții să-și demonstreze cunoștințele, competențele și aptitudinile prin sarcini și proiecte autentice. Acest tip de evaluare bazat pe performarea cunoştinţelor şi aptitudinilor însuşite, adaptat mai ales disciplinelor practice, se realizează cu ajutorul temelor. Instrumentele pentru crearea, gestionarea şi evaluarea temelor facilitează predarea/colectarea, monitorizarea şi notarea acelor lucrări sau producții ale studenților care nu cad sub incidența nici unui alt instrument din sistem.

Temele *offline* diversifică şi flexibilizează procedura de notare, făcând-o mai complexă, prin faptul că permit introducerea în catalog a unor note care nu sunt generate de un instrument sau de o activitate notată din sistem. Ponderea lor în evaluarea specifică domeniului de studiu reprezentat de artele vizual poate fi destul de mare, deoarece acestea implică diferite manifestări și producții non digitale. Cu ajutorul tehnologiei şi acestea pot fi prezentate însă în format digital pentru a fi notate.

#### *Modulul de gestionare a utilizatorilor*

Orice utilizator al sistemului trebuie să-şi creeze un cont pentru a putea fi înscris, automat sau manual, între participanţii la un curs şi pentru a i se putea atribui un rol. Contul utilizatorului conţine informaţii referitoare la profilul acestuia, forum, postări, intrări în blog şi rapoarte de activitate. Conturile tuturor utilizatorilor figurează într-o listă navigabilă, în care se pot efectua operaţiuni de căutare după numele sau adresa de e-mail. Profilurile utilizatorilor sunt editabile, iar conturile pot fi temporar dezactivate.

Sistemul ARTeFACt permite crearea unor moduri foarte diferite de interacțiune cu activităţile educaţionale, în funcţie de obiectivele pedagogice, utilizatorilor putându-li-se atribui unul sau mai multe roluri în cadrul fiecărui curs și în cadrul fiecărei activități din curs. Instrumentele sistemului oferă o mare flexibilitate în crearea şi gestionarea rolurilor, de la atribuirea profilurilor generale şi predefinite (student, profesor, administrator, vizitator), până la acordarea de roluri, capabilităţi şi permisiuni specifice în contexte de învăţare specifice.

#### *Modulul de raportare*

Instrumentele cuprinse în modulul de raportare furnizează rapoarte detaliate, sub formă de listă, asupra activității studenților, facilitând monitorizarea acesteia și oferind informații despre utilitatea și eficiența resurselor și activităților. Unele rapoarte sunt destinate cadrelor didactice : rapoarte de activitate curentă, care se împrospătează în fiecare minut, referitoare la activitatea derulată în cadrul unui curs, pe durata unei ore, rapoarte de participare, iar altele, rapoarte statistice globale, sunt destinate administratorului sistemului.

Una dintre problemele esenţiale pe care le ridică sistemul Artefact, în calitatea sa de produs multimedia destinat învățământul online, e reprezentată de interfață. Importanța acordată acestui element în procesul de proiectare decurge din faptul că interfaţa cursului reprezintă principalul vehicul de mediere a interacţiunilor educaţionale. Interacţiunea studentului cu interfeţele sistemului, dependentă de structura, transparența și potențialul comunicațional al acestora, influenţează în mod semnificativ celelalte tipuri de interacţiuni ale acestuia, şi anume interacţiunea cu continutul cursului, interactiunea cu instructorii și interactiunea cu colegii, având un puternic impact asupra procesului de învăţare în ansamblul său. Calitatea învăţării se află în strânsă legătură cu factorii de design de interfață, dintre care cei mai importanți sunt : eficiența, utilizabilitatea, consecvenţa şi claritatea.

ARTeFACt foloseşte interfeţe cu manipulare directă şi interfeţe de tip meniu. Interfaţa cu manipulare directă prezintă trei avantaje majore : curba de învăţare a modului său de utilizare este relativ redusă ; utilizatorii au sentimentul că deţin controlul asupra sistemului şi nu se simt intimidați de complexitatea care îl guvernează ; utilizatorii primesc feedback imediat la acțiunile întreprinse, erorile putând fi adesea detectate şi corectate în acelaşi ritm.

Procesul de design al interfetei este unul centrat pe utilizator, iar interfata este orientată către sarcina pe care utilizatorul trebuie să o îndeplinească. În proiectarea interfeţelor sistemului Artefact, s-a pornit de la înţelegerea, pe de o parte, a interacţiunii dintre utilizator şi calculator, şi pe de altă parte, a modului de structurare şi funcţionare a gândirii umane, a capacităţilor şi particularităților cognitive și perceptive ale utilizatorului, din care am dedus principiile esențiale de design. Corelarea dintre diferiţii factori psihologici şi principiile de design aplicate, precum şi avantajele care decurg din alegerea anumitor soluții sunt prezentate sintetic în tabelul de mai jos :

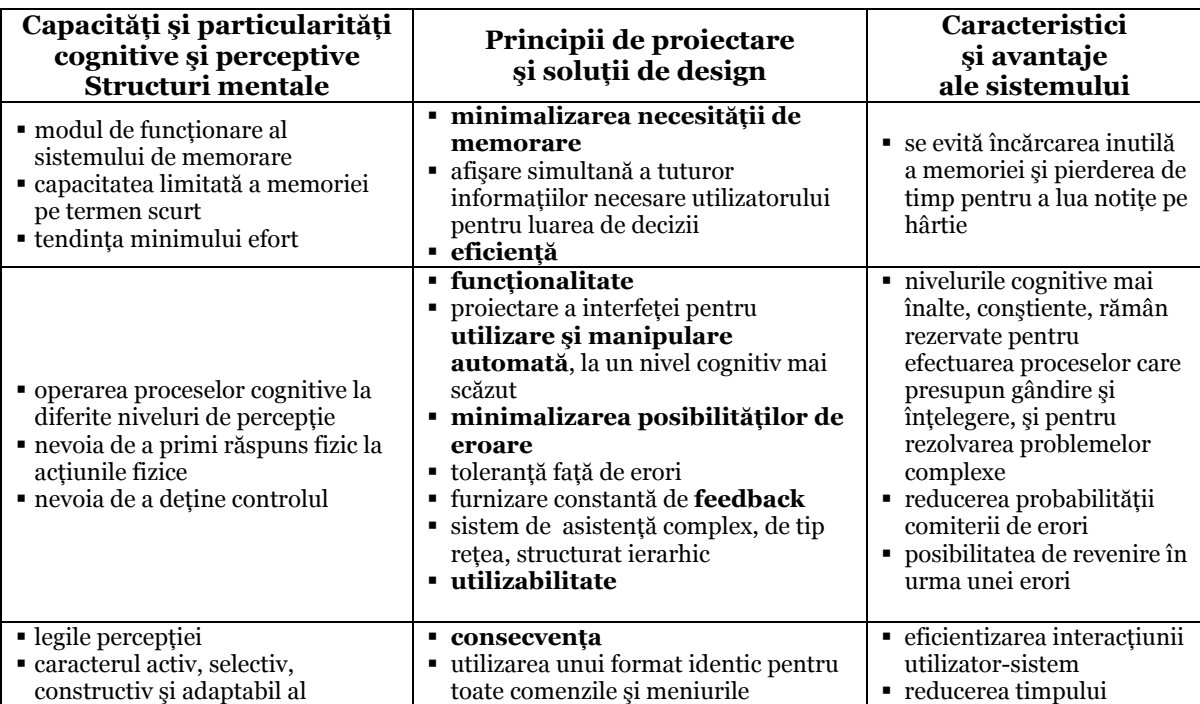

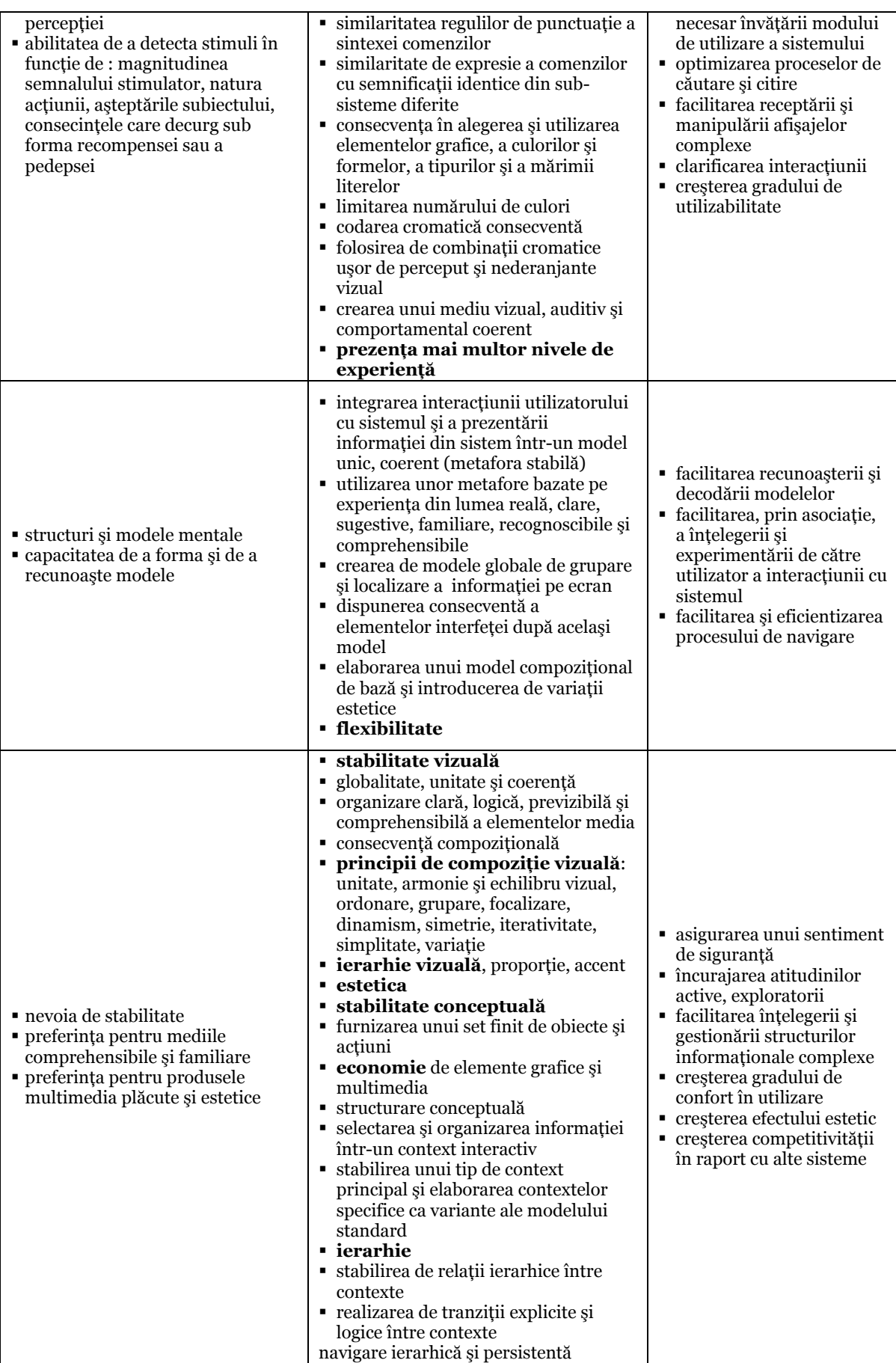

În procesul de dezvoltare şi integrare a sistemul ARTeFAC s-au folosit tehnologii web şi limbaje de programare, scriptare şi structurare, atât pe partea de client cât şi pe partea de server, utilizate pe scară largă, în momentul de față, și anume : limbajul de scriptare pe partea de server PHP, în conjuncție cu sistemul de management al bazelor de date MySQL, aplicația de integrare multimedia Macromedia Flash cu limbajul de programare ActionScript 1.0 şi limbajul de marcare XML.

Proiectul implică crearea de pagini web dinamice, al căror conținut final variază în funcție de acțiunile întreprinse de utilizator, fiind modificat de server în concordanță cu cererea provenită din partea unui browser, înainte de a-i trimite acestuia pagina solicitată. Aplicaţiile de tip server, care oferă oportunitatea de a exploata resurse existente pe partea de server a arhitecturii tipice clientserver, cum sunt bazele de date, este deosebit de utilă în sistemele de învăţământ IDD. PHP este una dintre aceste tehnologii pe parte de server.

Ca exemplu de implementare a limbajului PHP în combinaţie cu MySQL, am prezentat în detaliu realizarea modulului de înregistrare şi autentificare a utilizatorilor sistemului ARTeFACt, Este vorba de o metodă sigură prin care utilizatorii sistemului pot să se înregistreze, să deschidă o sesiune de lucru, să închidă sesiunea de lucru, să îşi schimbe parola şi să-şi reseteze parola.

Cealaltă tehnologie majoră utilizată în proiectarea sistemului ArteFact, aplicaţia Macromedia Flash, este un mediu intrinsec de dezvoltare orientat pe obiecte, care permite realizarea de proiecte flexibile, eficiente, uşor de gestionat şi scalabile. Datorită limbajului de programare ActionScript îmbunătăţit, precum şi adăugării limbajului de marcare XML, Flash a devenit cel mai performant instrument pentru crearea de aplicații Web dinamice, eficiente și atrăgătoare, cea mai dinamică platformă pentru realizarea de conţinut interactiv.

Pentru a exemplifica utilizarea limbajului ActionScript 1.0, am prezentat, pe de o parte, metoda de implementare a unui modul de sunet integrat interfeţei GUI a utilizatorului, care-i permite acestuia să îşi aleagă un fundal sonor pentru durata de timp pe care o petrece vizitând secțiunea de promovarea a instituției ofertante, și pe de altă parte, realizarea unui calendar perpetuu, integrat în interfaţa paginii de primire.

În ceea ce priveşte oportunitatea utilizării aplicaţiei Macromedia Flash şi a limbajului ActionScript pentru proiectarea activităților specifice învățământului de artă și design, am prezentat detaliat realizarea unei micro-aplicaţii dedicate desenării în timp real (student ARTSketcher), înglobată în interfaţa studentului înmatriculat în sistemul ARTeFACt.

Utilizarea limbajului de marcare extensibil - XML împreună cu aplicaţia Flash amplifică şi mai mult potenţialul acesteia. Limbajul XML reprezintă, de fapt, o nouă modalitate de structurare şi transferare a datelor pentru reţeaua Web, un metalimbaj "lizibil", flexibil şi natural, care oferă posibilitatea de a concepe propriul limbaj de marcare personalizat. XML permite organizarea datelor într-un format structurat şi standardizat, care poate fi utilizat de multiple aplicaţii şi de diverse platforme/sisteme de operare. Separarea conţinutului, a datelor şi a structurilor lor, faţă de prezentare, face ca întretinerea site-urilor create astfel să fie mai rapidă și mai eficientă. Limbajul XML deţine capabilităţile necesare pentru tratarea tuturor cerinţelor legate de reprezentarea datelor imbricate complexe, fiind deosebit de util în integrarea aplicatiilor web cu baze de date relationale, care structurează datele într-o formă puternic imbricată.

Elaborarea cursurilor integrate în sistemul ARTeFACt se bazează pe o serie de criterii şi principii de proiectare care se referă la :

- obiectivele cursului și performanțele vizate,
- structurarea cursului şi organizarea procesului didactic,
- demersul pedagogic și tipul de învătare promovat,
- interactiunea cu activitățile și conținutul cursului și interacțiunea dintre participanții la curs,
- organizarea şi prezentarea informaţiei,
- suportul tehnologic al cursului.

Procesul de dezvoltare a cursului cuprinde mai multe faze :

- stabilirea cadrului general al cursului (viziune globală, obiective, caracteristici şi nevoi ale grupului ţintă, structură şi conţinut, strategii de predare) ;
- selectarea tipurilor de media folosite, a sistemele de asistență a studentului și a resurselor ;
- dezvoltarea unităţilor (ghiduri de studiu, materiale de studiu specifice, integrate cu activităţile şi resursele aferente).

Cursurile sunt proiectate în așa fel încât să le ofere studenților multiple oportunități, permiţându-le să înveţe independent, în ritmul propriu. Activităţile şi instrumentele de comunicare adaugă cursului trei dimensiuni esențiale, care îi amplifică potențialul și eficiența educațională : dinamismul, interactivitatea şi conectivitatea. Tehnologiile bazate pe utilizarea Internetului mediază tripla interacțiune a studentului, cu conținutul cursului, cu profesorii și cu colegii, inclusiv interacţiunea în timp real, facilitând atât studiul individual cât şi colaborarea.

Cursurile sunt îmbogătite cu resurse online prin crearea de legături către situri web externe, atent selectate pe criteriul calității, al utilității și eficienței didactice, precum și al adaptării la obiectivele educationale vizate.

ARTeFACt fiind un sistem de învăţare bazat pe Web, designul cursurilor a ridicat problema utilizării unei varietăţi de media pentru a furniza conţinutul educaţional, precum şi a combinaţiilor optime de media (text, imagini, animaţii, sunet, video), a reprezentărilor multimedia care susţin cel mai bine învăţarea.

În modelul de curs dezvoltat, am încercat să integrăm nu numai o varietate de media, ci şi mai multe metode, pentru a demonstra, la acest nivel, flexibilitatea şi versatilitatea sistemului, capabil să susţină o gamă largă de strategii, metode, tehnici şi proceduri didactice.

Sistemele de asistenţă, proiectate pentru a răspunde, pe cât posibil, nevoilor individuale ale studenţilor, includ mai multe tipuri de suport : asistenţă individualizată şi de grup oferită de tutor (prin e-mail, sistem de mesaje, comentarii asociate evaluării şi notării, chat şi videoconferinţă) ; asistenţă în cadrul grupului, oferită de la egal-la-egal între colegi (prin sistemul de mesaje, chat, forum) ; asistenţă online din partea sistemului (prin legăturile prezente în interfaţă).

Cursurile sunt compuse şi formatate ca pagini Web utilizând o suită de aplicaţii : Adobe Flash CS, Adobe Dreamweaver CS (pentru integrarea obiectelor de învăţare mutimedia cu interactivitatea), Adobe Premiere şi Adobe AfterEffects (pentru captură şi editare video digitală), CoolEditPro (pentru înregistrare, editare şi comprimare de obiecte de învăţare bazate de sunet).

Demersul abordat în proiectarea cursurilor este exemplificat prin prezentarea unui cursmodel realizat pentru disciplina Studiul desenului.

Dată fiind importanța componentei practice a disciplinei, am optat pentru un tip de curs predominant aplicativ, dar combinat cu tipul de curs introductiv, adaptat pentru asimilarea notiunilor teoretice si pentru dezvoltarea gândirii abstracte si a capacității de conceptualizare.

Dezvoltarea cursului prespune, în primul rând, crearea unui cadru (format, organizare, setări), în care se adaugă apoi conținutul didactic multimedia, precum și activitățile care-l susțin și îmbogăţesc.

Activitățile adăugate la curs dinamizează procesul de învățare și responsabilizează studenții faţă de actul de învăţare. Sunt create : o bază de date multimedia în care studenţii sunt solicitaţi să-şi încarce lucrările ; bloguri ale studenţilor, care funcţionează ca un caiet de schiţe pe care îl pot vizualiza şi ceilalţi (profesorul putând chiar să dea corectură aproape în timp real la materialul introdus) ; o mini-enciclopedie wiki ; un forum al cursului şi un forum al examenului final, care acceptă postarea de fisiere grafice, permitând partajarea și schimbul de informații vizuale.

Pentru interacțiune și comunicare (verbală și vizuală) în timp real, am adăugat un instrument pentru videoconferinţă de tip COTS, Covcell Audio Video Conferencing Tool, care este un *plugin* pentru sistemele informatice ce utilizează serverul CMS Moodle. Studenţii la distanţă pot astfel participa în mod mediat, dar sincron la un spaţiu comun de creaţie, un spaţiu virtual care constituie varianta online a orelor de atelier.

Având în vedere specificul disciplinei, formele de evaluare alese sunt temele, care pretind realizarea, în afara mediului de învățare, a unor lucrări cu ajutorul instrumentelor și tehnicilor studiate, după anumite subiecte date, aceste lucrări urmând a fi încărcate pe forumul examenului, în perioada de timp hotărâtă. Se poate, de asemenea, folosi în acest scop micro-aplicaţia special concepută în Flash şi ActionScript, StudentArtSketcher, un instrument pentru teme care îi permite studentului să deseneze direct în fereastra browswerului pentru realizarea de schiţe pe care le poate salva în format PDF sau imprima.

# **CONCLUZII, CONTRIBUŢII PERSONALE ŞI PERSPECTIVE**

## **1. Concluzii**

Obiectivul principal al tezei de doctorat este conceperea şi proiectarea unui mediu de învăţare multimedia interactiv, materializat printr-un sistem informatic distribuit, dedicat învăţământului vocaţional (de artă şi design), conceput şi structurat ca un sistem de *e-Learning*.

Sistemul proiectat face parte atât din clasa aplicaţiilor de tip *WBT (Web Based Training)*, prin modulele care implică activităţi didactice şi modalităţi sincrone — cursuri online, chat, video conferinţă —, cât şi din clasa aplicaţiilor de tip *CBT (Computer Based Training)*, prin modulele care presupun activități și modalități de comunicare asincrone — forum, sistem de mesaje, blog.

Principalele avantaje ale sistemului informatic interactiv proiectat sunt următoarele :

- permite dezvoltarea unui proces educaţional bazat pe o filosofie pedagogică de inspirație constructivistă și formarea studenților la un nivel profesionist, mediind o învătare activă, participativă și colaborativă;
- face posiblă depăşirea dificultăţilor obiective ridicate de implementarea unui sistem IDD în domeniul artelor vizuale, oferind soluții concrete de rezolvare a acestor probleme ;
- este flexibil, scalabil şi adaptabil la cerinţe diverse fiind un sistem distribuit cu o arhitectură modulară.

# **2. Contribuţii personale**

#### **Capitolul I**

Capitolul I reprezintă concretizarea unei ample activităţi de cercetare având drept rezultat circumscrierea şi sistematizarea problematicii IDD, abordată în totalitatea aspectelor sale variate, dintr-o dublă perspectivă, pedagogică şi tehnologică. Sinteza realizată oferă o imagine complexă şi actuală asupra domeniului vizat, a evolutiei, caracteristicilor și fundamentărilor sale teoretice, cu accent pe situaţia actuală a acestui sistem educaţional şi pe tendinţele majore care îl definesc.

#### **Capitolul II**

În capitolul II cercetarea se focalizează asupra palierului tehnologic al IDD, cea mai importantă contribuţie în această direcţie constituind-o, pe de o parte, prezentarea în detaliu a sistemelor de învăţare bazate pe calculator şi a învăţământului de tip multimedia, şi pe de altă parte, identificarea şi analiza tendinţelor actuale manifestate în informatizarea IDD.

Concluzia esenţială desprinsă din studiul întreprins este aceea că, dintre sistemele de învătare bazate pe utilizarea calculatorului și a retelelor de calculatoare, sistemele multimedia interactive, proiectate prin metode orientate obiect, care folosesc standardele pentru metadate şi amplifică gradul de reutilizabilitate a obiectelor de învătare, sunt cele mai eficiente și prezintă, datorită complexității, flexibilității și versatilității lor, cel mai mare potențial pentru IDD.

### **Capitolul III**

Capitolul III, constituind esenţa tezei, prezintă sistemul informatic dezvoltat, numit ARTeFACt. Contribuţiile aduse în acest capitol, prezentate sintetic în cele ce urmează, se încadrează în trei domenii :

- al demersului de proiectare, programare şi integrare a sistemului, înţeles ca un ansamblu de metode și algoritmi dedicat realizării achiziției de cunoștințe, organizării de activităţi *on-* şi *offline*, formării de deprinderi specifice vocaţiei, efectuării unor lucrări de artă vizuală adecvate domeniului vocaţional vizat,
- al interfetei grafice cu utilizatorul,
- al structurării materialului de instruire.

Contribuțiile teoretice se referă, pe de o parte, la stabilirea unor principii pentru proiectarea arhitecturii sistemului astfel încât să corespundă cerinţelor simultane din tehnologia informaţiei, pedagogie şi din artele vizuale, iar pe de altă parte, la formalizarea cunoştinţelor specifice domeniului artelor vizuale şi la adaptarea structurilor de date la cerinţele unui sistem educaţional complex destinat unui domeniu specific.

Sistemul ARTeFACt este un sistem educational bazat pe calculator și Web, care utilizează Internetul drept unic canal de comunicare şi oferă suport pentru toată gama de activităţi implicate în procesul de predare/învătare la distanță : concepție curriculară, planificare didactică, creare, organizare și gestionare de conținut educațional multimedia, activități sincrone și asincrone, interacţiune, testare şi evaluare, gestionare şi monitorizare a procesului de învăţare şi a utilizatorilor.

Demersul adoptat în proiectarea sistemului este unul interdisciplinar, care porneşte de la cerințele pedagogice, pentru a găsi soluțiile tehnologice optime în vederea materializării sistemului.

Din perspectivă pedagogică, sistemul se fundamentează pe teoria constructivistă a învăţării şi valorifică noile concepții pedagogice bazate pe noțiunea de interacțiune, luând în considerare stilurile de învăţare, metodele şi tehnicile de predare actuale, diferenţele semnificative între situaţiile tradiţionale de învăţare de tip faţă-în-faţă şi cele de învăţare bazată pe Web. Sistemul promovează un demers pedagogic centrat pe student şi un proces de învăţare activă şi colaborativă, susţinut de instrumente tehnologice performante, prin care fiecare student, urmând un traseu educaţional individualizat, îşi construieşte propria cunoaştere.

Din perspectiva tehnologică, în toate fazele de dezvoltare a sistemului, de analiză, de proiectare şi de implementare, au fost aduse contribuţii personale. Astfel, în faza de analiză a sistemului, utilizând limbajul de modelare UML, au fost realizate o serie de diagrame a cazurilor de utilizare şi a activităţilor specifice unor cazuri de utilizare, care prezintă riguros structurarea şi functionalitatea modulelor sistemului, procesele derulate la nivelul fiecărui modul, configurarea componentelor modulelor, şi descriu clar interacţiunile dintre utilizator şi sistem.

În proiectarea arhitecturii sistemului, contribuţiile personale se găsesc în conceperea originală a structurilor de date, astfel încât acestea să permită manipularea eficientă a informatiilor pentru realizarea funcțiilor specifice unui sistem destinat învățământului deschis la distanță în artele vizuale şi design.

Organizarea sistemului ARTeFACt se fundamentează pe două principii esenţiale : ierarhizarea şi modularitatea. Sistemul e compus din două sub-sisteme complementare, independente, dar interconectate : un sub-sistem de gestiune a învătării, bazat pe limbajul de scriptare pe partea de server *Hypertext Preprocessor* (PHP), capabil să genereze în mod dinamic paginile web conținând funcțiile *online* ale sistemului, și un sistem de gestiune a conținutului învăţării, bazat atât pe PHP cât şi pe pe limbaje de programare pe partea de client (*JavaScript, ActionScript, VRML*), care generează paginile statice corespunzătoare funcţiilor *offline* ale sistemului.

Demersul de dezvoltare, proiectare şi programare a sistemului ARTeFACt este, în esenţă, un demers orientat pe obiect, dar nu în exclusivitate. El se doreşte a fi unul flexibil, bazat pe o metodă hibridă, combinând mai multe strategii de design şi mai multe tipuri de modele de sistem, inclusiv dezvoltarea/modelarea structurată. Pentru acele componente ale sistemului care au fost dezvoltate prin decompoziție *top-down* orientată funcțional, cel mai utilizat model de vizualizare este diagrama de flux de date. Fiecare modul din sistem este descris în detaliu, atât din perspectiva demersului pedagogic pe care îl susţine, cât şi din perspectiva tehnologică, prezentându-se structura modulului cu toate componentele, instrumentele și funcțiile aferente.

Dezvoltarea şi integrarea sistemului ARTeFAC, care implică crearea de pagini web dinamice, a necesitat utilizarea unei combinaţii de tehnologii web şi limbaje de programare, scriptare şi structurare, atât pe partea de client cât şi pe partea de server : serverul Apache, limbajul de scriptare pe partea de server PHP, în conjuncție cu sistemul de management al bazelor de date MySQL, aplicaţia de integrare multimedia Macromedia Flash cu limbajul de programare orientat obiect ActionScript 1.0 precum şi meta-limbajul de marcare extensibil XML.

Contribuții personale sunt aduse și în proiectarea și implementarea algoritmilor pentru : editarea, gestionarea și distribuirea conținutului educațional ; comunicare și colaborare; crearea și gestionarea evenimentelor didactice ; înregistrarea şi autentificarea utilizatorilor.

Realizarea unei micro-aplicații dedicate desenării în timp real (student ARTSketcher), înglobată în interfața studentului, este o astfel de contribuție care demonstrează oportunitatea utilizării aplicaţiei Adobe Flash şi a limbajului ActionScript pentru proiectarea activităţilor specifice învătământului de artă și design.

În pachetul de activităţi al sistemului, a fost inclus un modul de generare automată de documente personalizate oficiale, de tipul foilor matricole sau al certificatelor de studii, proces derulat pe baza unei soluţii informatice care vehiculează atât date introduse de utilizatori cât şi date preluate din alte module ale sistemului.

Una dintre pricipalele contribuţii ale prezentei lucrări se situează la nivelul designului de interfaţă care a constituit subiectul unor elaborări originale. Interacţiunea studentului cu interfeţele sistemului influențează în mod semnificativ celelalte tipuri de interacțiuni ale acestuia, calitatea învăţării şi procesul de învăţare în ansamblul său. De aici, importanţa acordată acestui element.

Interfetele sistemului ARTeFACt sunt interfete grafice cu manipulare directă și interfete de tip meniu, bazate pe limbaje de programare orientate pe obiecte. În procesul de design al interfețelor au fost luați în considerare diferiți factori psihologici și au fost aplicate o serie de principii fundamentale de design, dintre care cele mai importante sunt eficiența, funcționalitatea consecvenţa şi estetica. Importanţa acordată factorului estetic, în procesul de proiectare a sistemului, este un factor de originalitate, produsul conceput fiind tratat, în toate fazele de elaborare, ca un sistem informatic, dar şi ca un artefact multimedia.

Au fost utilizate functiile de ameliorare si control al aspectului vizual al foilor de stil în cascadă (CSS), pentru a personaliza elementele HTML incluse în design-ul paginilor dinamice ale modulelor și pentru a mentine coerența vizuală a interfeței grafice, toate paginile afișate fiind construite pe baza unui set de şabloane CSS şi marcaje XHTML.

Navigarea în sistem permite explorarea în multiple moduri şi direcţii, fiind susţinută şi facilitată de folosirea hipertextului care individualizează şi îmbogăţeşte experienţa educaţională.

Validarea metodelor și algoritmilor originali elaborați s-a realizat prin crearea unui sistem funcțional destinat IDD în artele vizuale, precum și a unor cursuri de referință. Cursurile dezvoltate sunt compuse şi formatate ca pagini Web, utilizând o suită de aplicaţii : Adobe Flash CS, Adobe Dreamweaver CS (pentru integrarea obiectelor de învăţare mutimedia cu interactivitatea), Adobe Premiere şi Adobe AfterEffects (pentru captură şi editare video digitală), CoolEditPro (pentru înregistrare, editare şi comprimare de obiecte de învăţare bazate de sunet). Cursurile implică atât conținut static cât și activități dinamice, reprezentări multimedia, diferiți participanți și acțiunile lor, precum și interacțiunile fiecărui participant cu cursul și cu ceilalți participanți. Cursul-model realizat pentru disciplina Studiul desenului exemplifică demersul abordat în proiectarea cursurilor şi pune în evidenţă modul de funcţionare, potenţialităţile şi flexibilitatea sistemului. Implementarea acestuia în cadrul Facultății de Arte și Design a Universității de Vest din Timișoara este în studiu.

Pentru modulul de activități al cursului, a fost creată, de asemenea, o galerie virtuală 3D proiectată şi modelată în aplicaţia ArchiCAD, care este destinată organizării de expoziţii virtuale, putând fi utilizată atât ca instrument de colaborare şi de evaluare, cât şi ca resursă. Vizitarea online a galeriei încearcă să ofere experienţei senzoriale şi kinetice un grad cât mai mare de realism, prin nivelul de detaliere a volumelor tridimensionale din scena VRML (cum ar fi transparenţa panourilor şi a obiectelor de sticlă), prin rezoluţia mare a lucrărilor expuse şi prin navigarea VRML în timp real, care permite nu numai parcurgerea spaţiului virtual în toate direcţiile, ci şi apropierea şi focalizarea unui obiect, precum şi rotirea în jurul acestuia.

# **3. Perspective**

În perspectivă, dezvoltarea sistemului educaţional elaborat va viza completarea cu alte cursuri de specialitate şi îmbogăţirea resurselor educaţionale multimedia interactive, introducerea de interfeţe grafice tridimensionale şi exploatarea tehnicilor de realitate virtuală.

Se va continua, de asemenea, în direcția proiectării și integrării de micro-aplicații multimedia interactive, de tipul celei realizate pentru studiul disciplinei Bazele desenului, "ARTsketcher", care să contribuie la predarea şi aprofundarea cunoştinţelor, precum şi la exersarea şi dezvoltarea aptitudinilor formate în cadrul cursurilor specifice artelor, cum ar fi *Compoziţia 2D şi 3D*, *Cromatologie* şi *armonia culorilor*, *Desenul geometric şi perspectiva, Istoria design-ului.*

O altă direcţie de dezvoltare e reprezentată de ameliorarea posibilităţilor de stocare în baza de date a sistemului, în special pentru fişiere multimedia de mari dimensiuni, pe de o parte, prin diversificarea tipurilor MIME, şi pe de altă parte, prin exploatarea oportunităţilor oferite de tipurile de coloane binare MySQL mai nou introduse*.* 

În finalul cercetării, se poate concluziona că procesul educaţional susţinut şi mediat de sistemul ARTeFACt constituie o alternativă viabilă la sistemul de învăţământ de tip faţă-în-faţă în domeniul artelor vizuale, oferind structuri educaționale mai variate și mai flexibile decât sistemul tradițional, care permit accesul la educația de artă unui public mai larg și mai divers, dispersat geografic, ce nu poate fi încadrat în sistemul de învăţământ care presupune prezenţa fizică în sala de clasă, și funcționând astfel ca un instrument eficient de educație continuă, de instruire, specializare şi reorientare profesională, adaptat cerinţelor actuale ale societăţii.

# **BIBLIOGRAFIE**

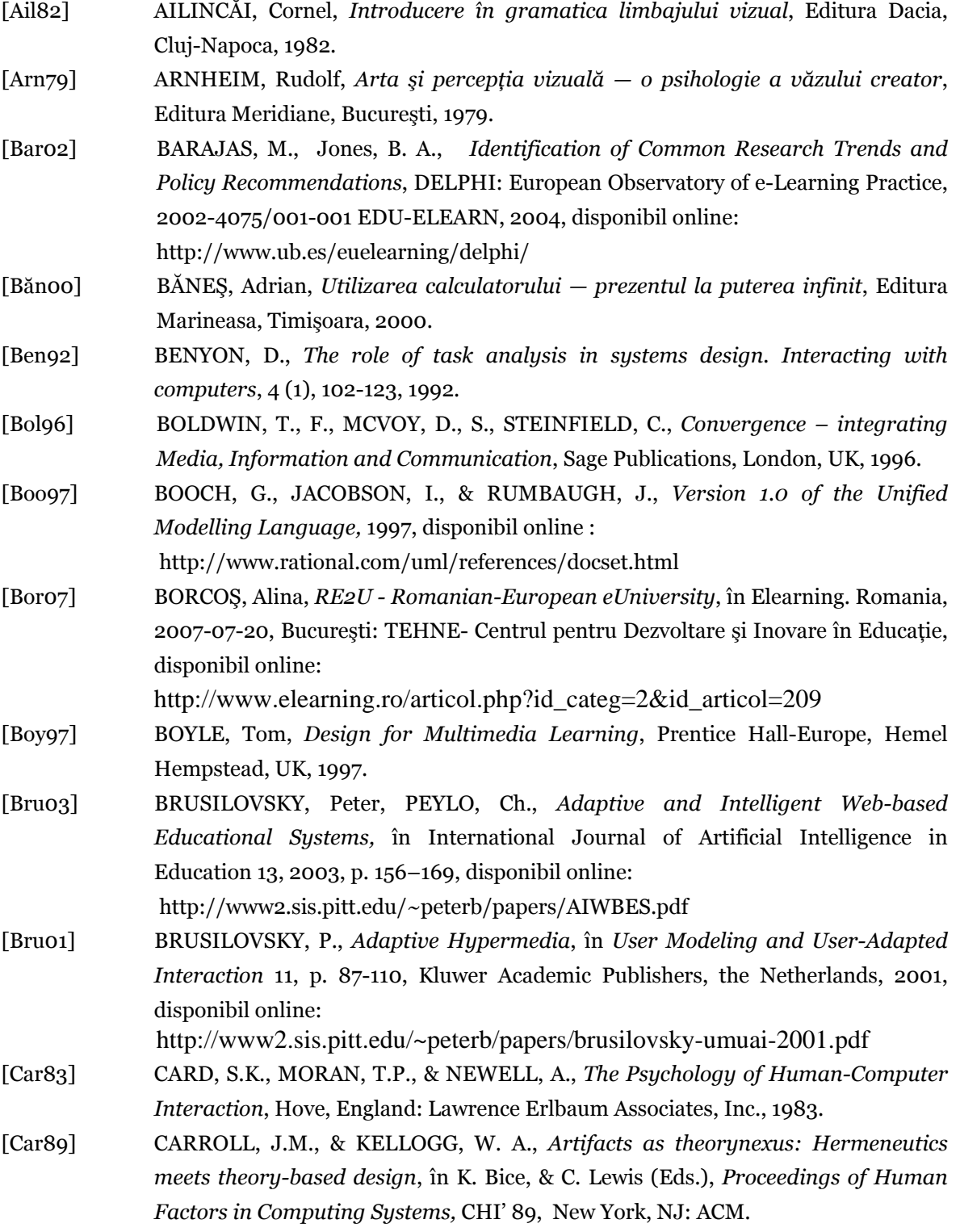

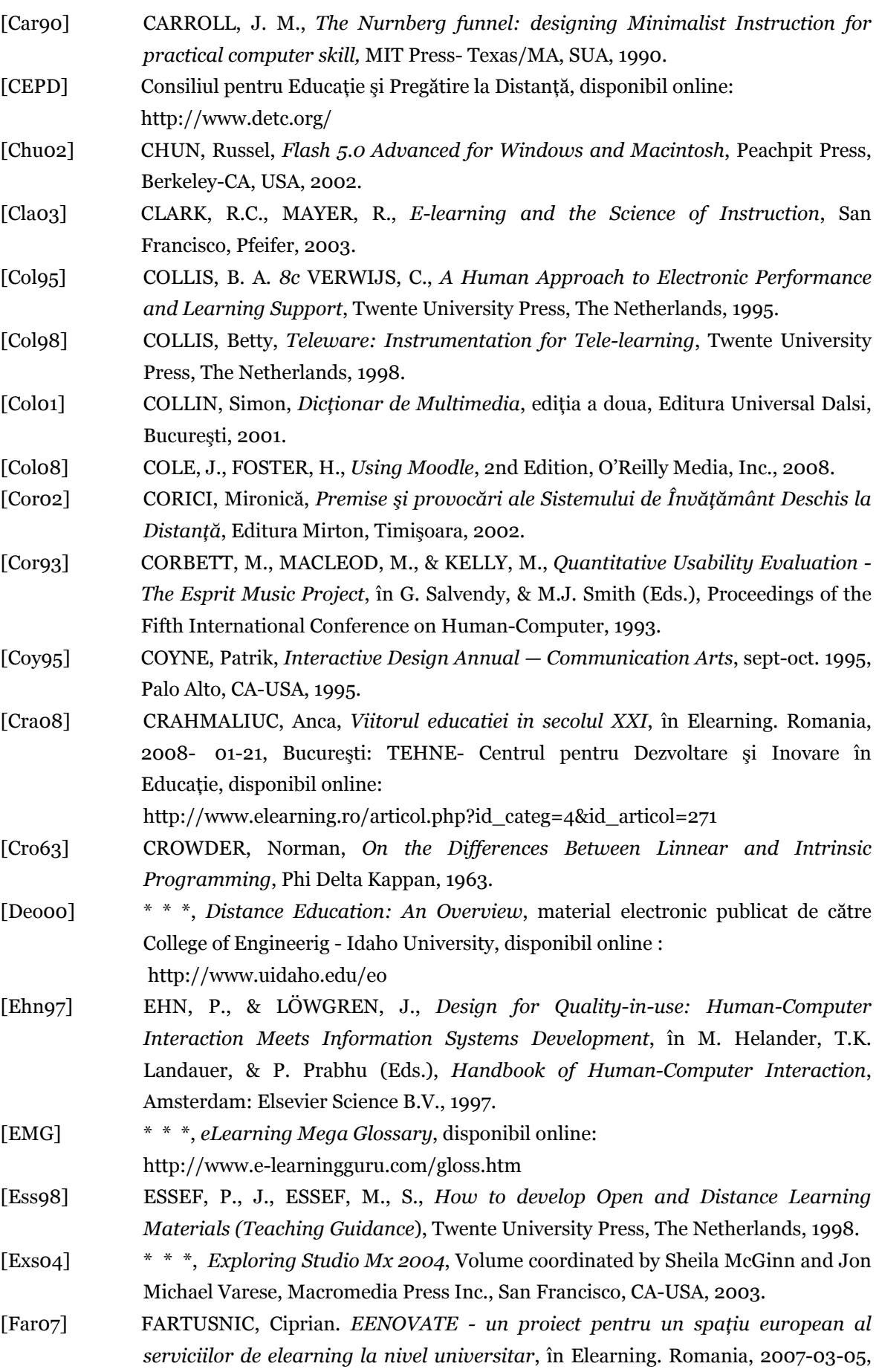

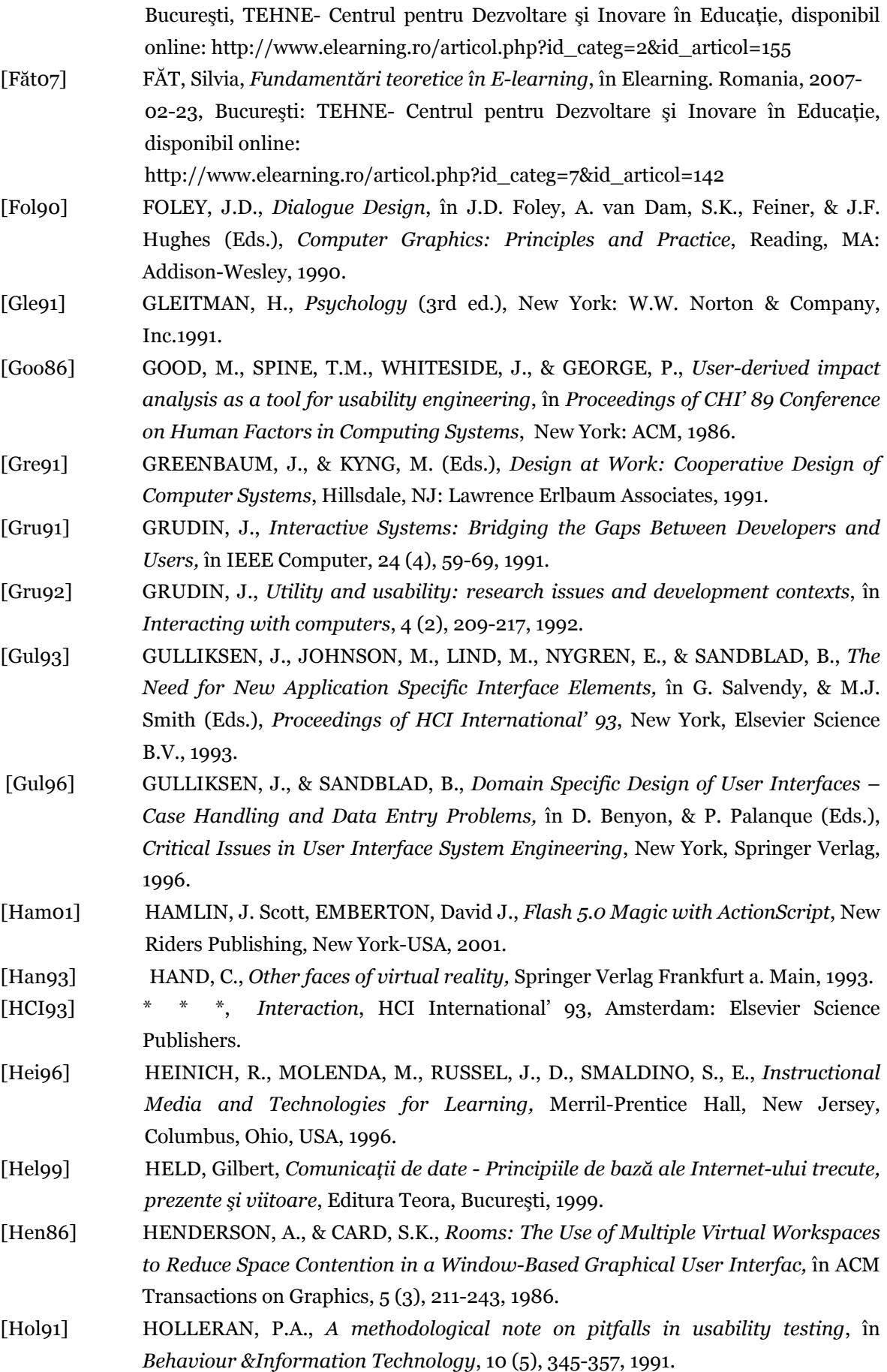

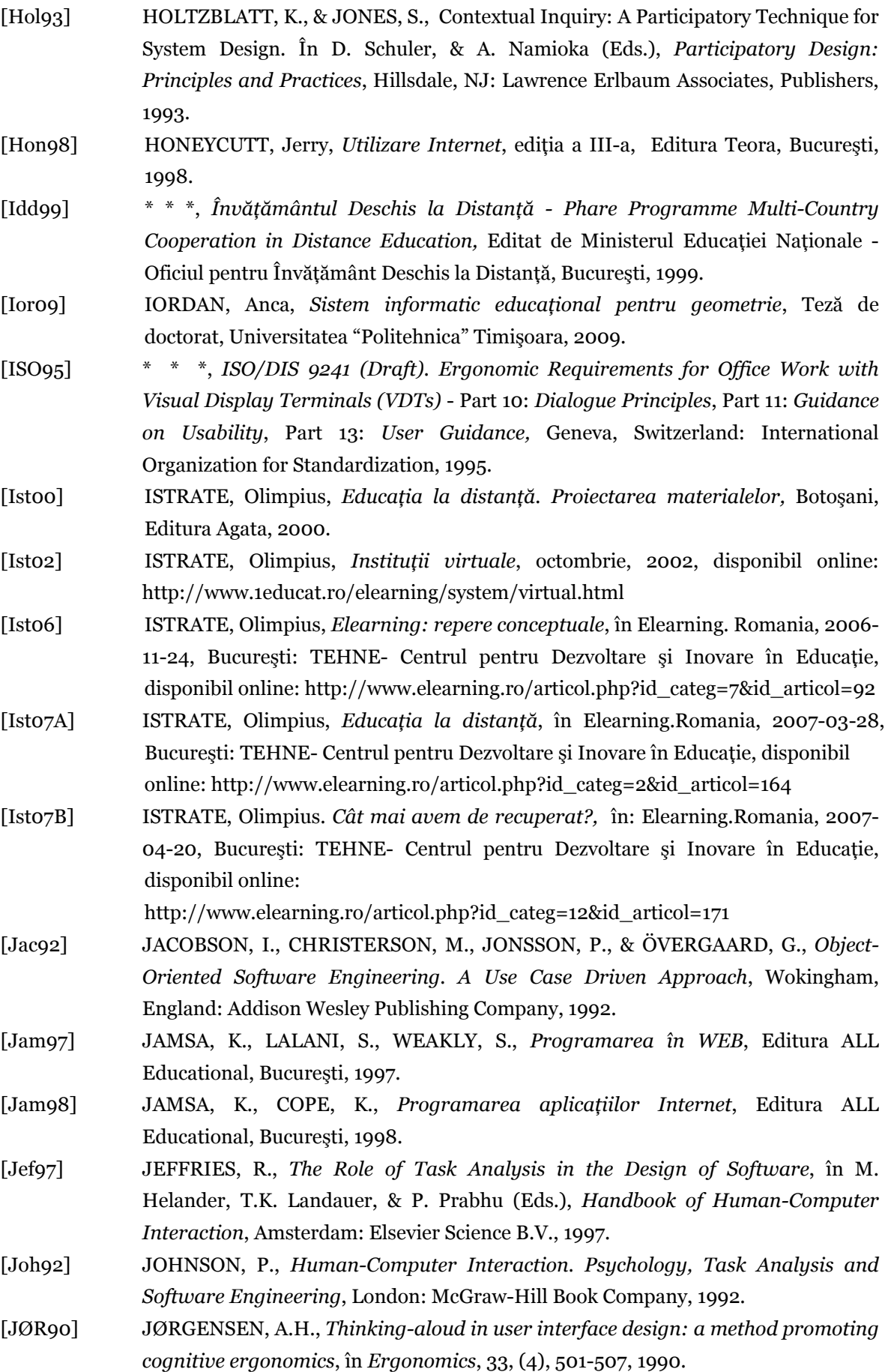

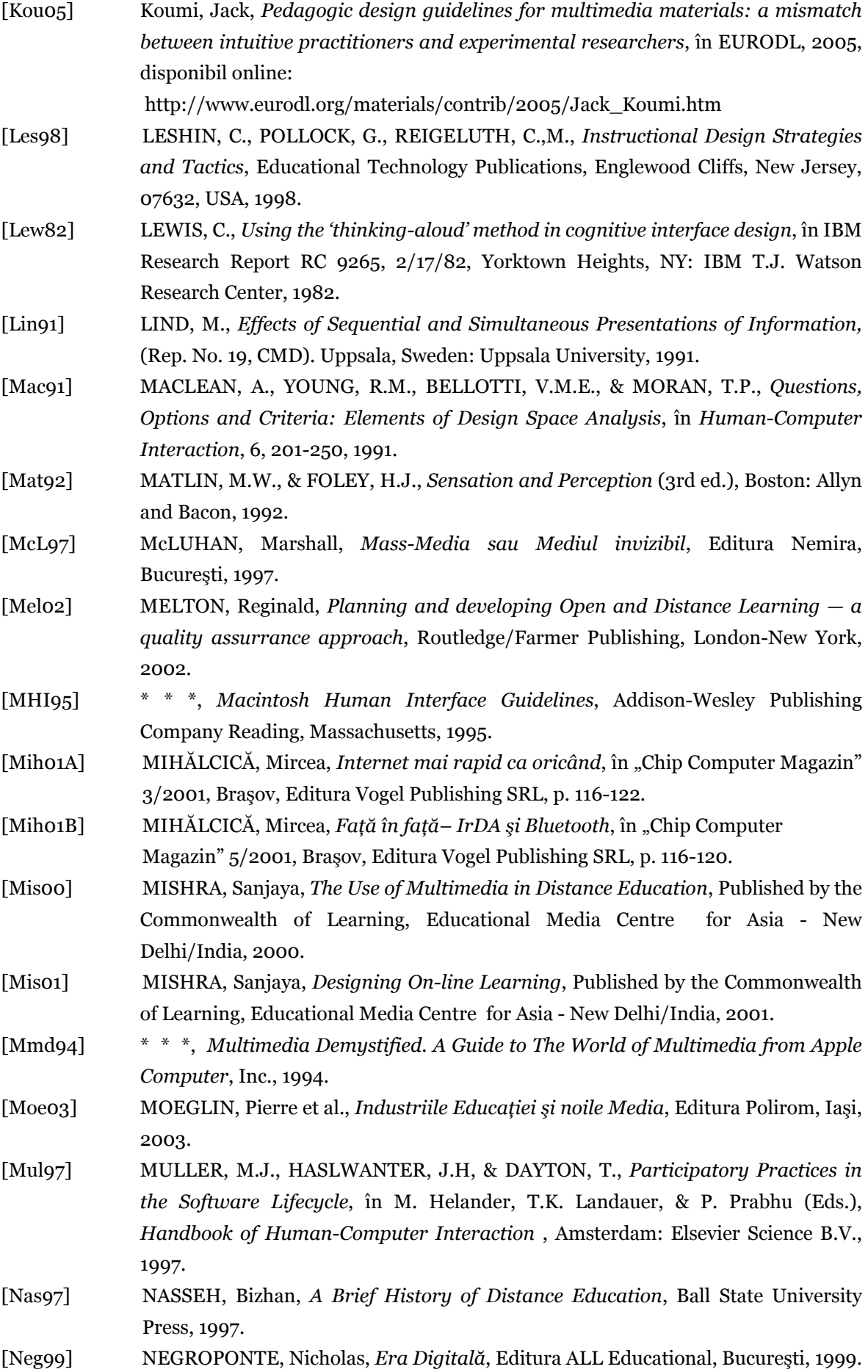

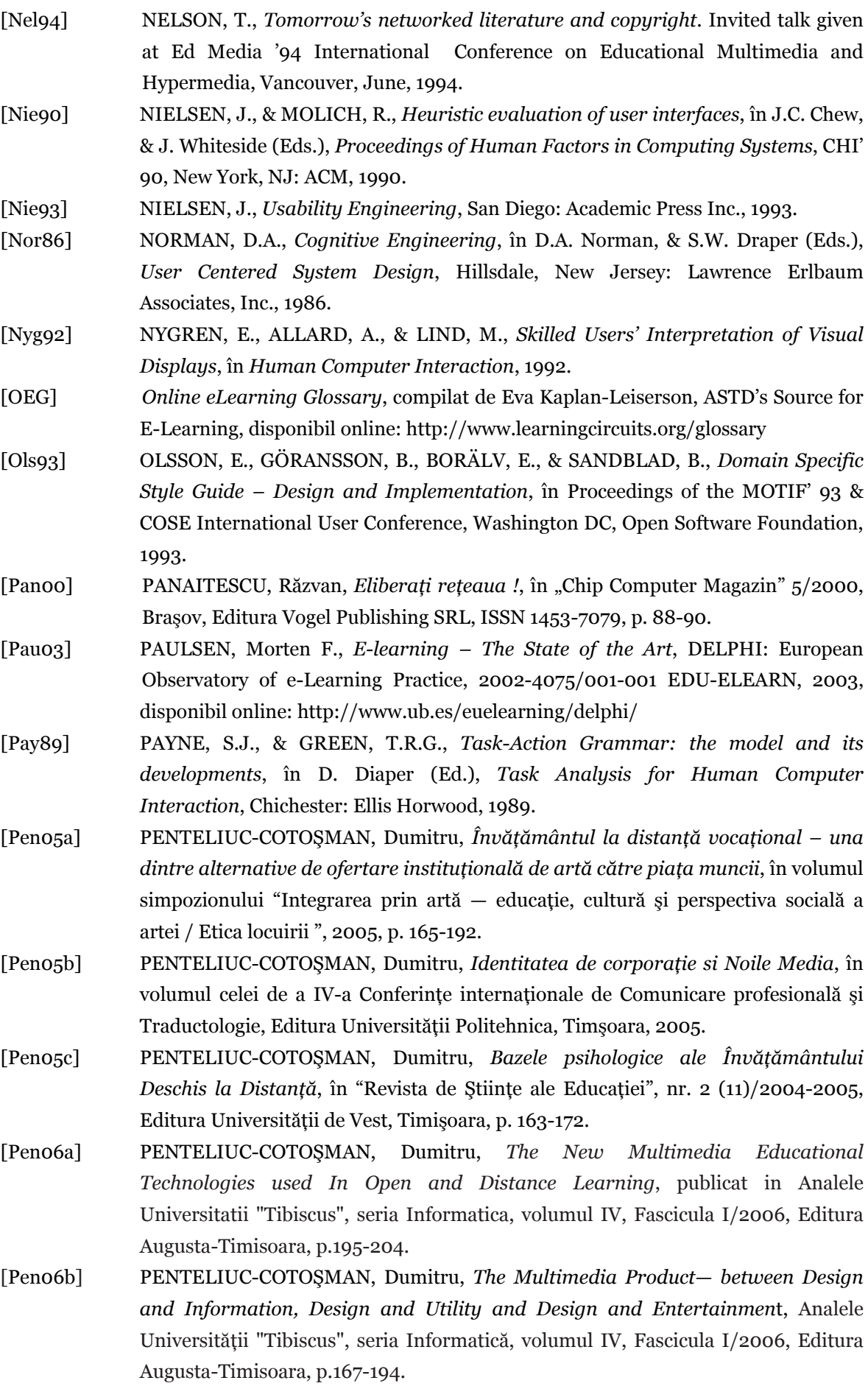
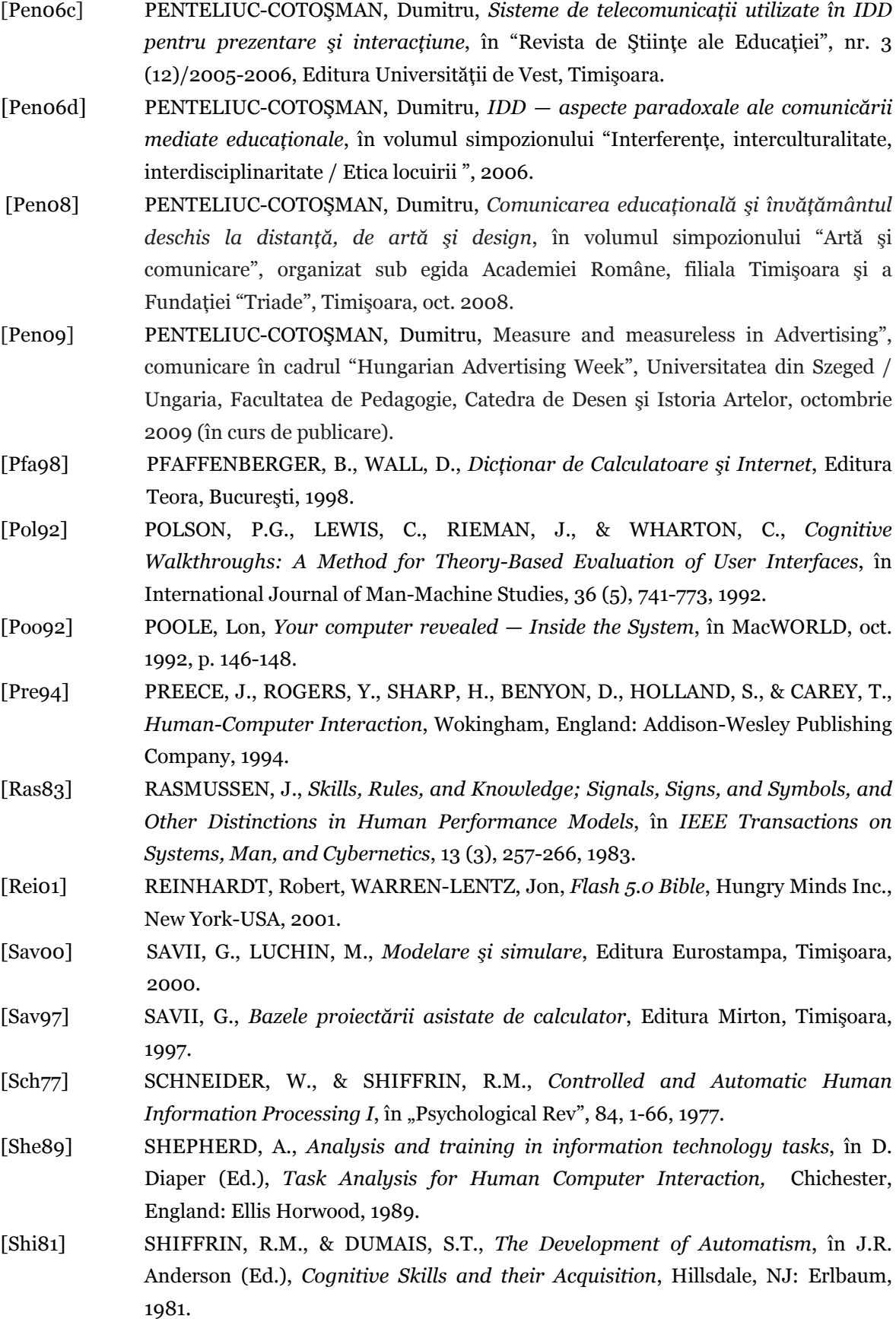

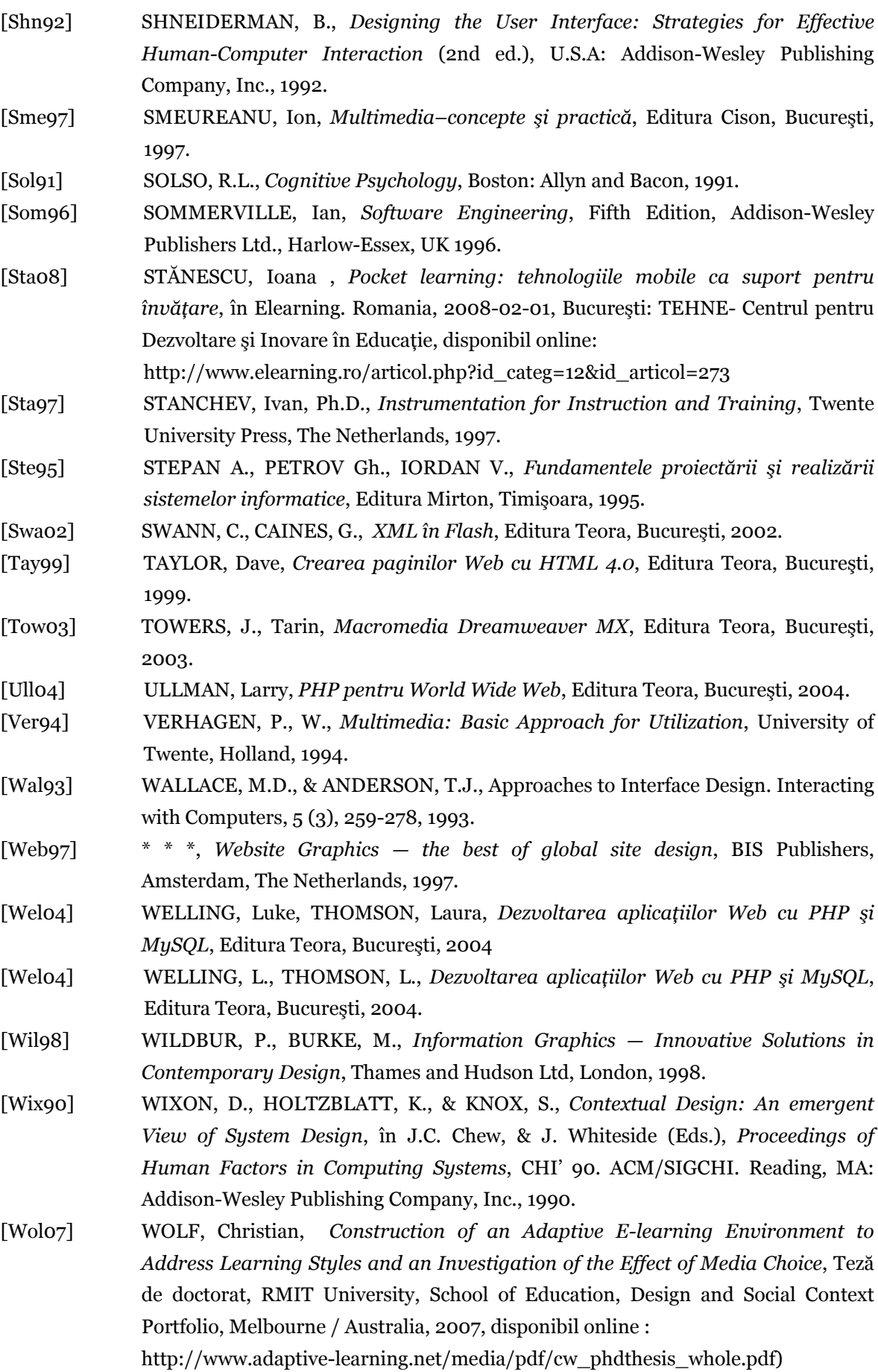

## **LISTA LUCRĂRILOR PROPRII LA CARE FACE REFERIRE TEZA DE DOCTORAT**

## **Penteliuc-Cotoşman D. Dumitru**

- [1] Penteliuc-Cotoşman, D., *Învăţământul la distanţă vocaţional una dintre alternative de ofertare instituţională de artă către piaţa muncii*, în volumul simpozionului "Integrarea prin artă — educație, cultură și perspectiva socială a artei / Etica locuirii ", 2005, p. 165-192.
- [2] Penteliuc-Cotoşman, D., *Identitatea de corporaţie si Noile Media*, în volumul celei de a IV-a Conferinţe internaţionale de Comunicare profesională şi Traductologie, Editura Universităţii Politehnica, Timşoara, 2005.
- [3] Penteliuc-Cotoşman, D., *Bazele psihologice ale Învăţământului Deschis la Distanţă*, în "Revista de Ştiinţe ale Educaţiei", nr. 2 (11)/2004-2005, Editura Universităţii de Vest, Timişoara, p. 163-172.
- [4] Penteliuc-Cotoşman, D., *The New Multimedia Educational Technologies used in Open And Distance Learning*, în format digital pe DVD-ul *XA2006 - European Conference on Computer Science and Applications*, secţiunea "Grafică&Multimedia", Editura Mirton, Timişoara, 2006.
- [5] Penteliuc-Cotoşman, D., *The New Multimedia Educational Technologies used In Open and Distance Learning*, în Analele Universităţii "Tibiscus", seria Informatica, volumul IV, Fascicula I/2006, Editura Augusta-Timisoara, p.195-204..
- [6] Penteliuc-Cotoşman, D., *The Multimedia Product— between Design and Information, Design and Utility and Design and Entertainment*, în Analele Universității "Tibiscus", seria Informatică, volumul IV, Fascicula I/2006, Editura Augusta-Timisoara, p.167-194.
- [7] Penteliuc-Cotoşman, D., *Sisteme de telecomunicaţii utilizate în IDD pentru prezentare şi interacțiune*, în "Revista de Științe ale Educației", nr. 3 (12)/2005-2006, Editura Universităţii de Vest, Timişoara.
- [8] Penteliuc-Cotoşman, D., *IDD aspecte paradoxale ale comunicării mediate educaţionale*, în volumul simpozionului "Interferenţe, interculturalitate, interdisciplinaritate / Etica locuirii ", 2006.
- [9] Penteliuc-Cotoşman, D., *Multimedia Technologies used in Open And Distance Learning*, în volumul "Anthology of Essays by the Faculty of Dramatic Arts", Facultatea de Arte

Dramatice, Institutul pentru Teatru, Film, Radio şi Televiziune din Belgrad-Serbia, nr. 11- 12 / 2007, p. 185-196.

- [10] Penteliuc-Cotoşman, D., *Comunicarea educaţională şi învăţământul deschis la distanţă, de artă şi design*, în volumul simpozionului "Artă şi comunicare", organizat sub egida Academiei Române, filiala Timişoara şi a Fundaţiei "Triade", Timişoara, oct. 2008.
- [11] Penteliuc-Cotoşman, D., *Measure and measureless in Advertising*, comunicare în cadrul "Hungarian Advertising Week", Universitatea din Szeged / Ungaria, Facultatea de Pedagogie, Catedra de Desen şi Istoria Artelor, octombrie 2009 (în curs de publicare).
- [12] Penteliuc-Cotoşman, D., *The Multimedia Product between Design and Information, Design and Utility and Design and Entertainment*, 2009, articol publicat pe portalul bibliotecii digitale SAO /NASA ADS în baza de date bibliografice arXiv e-prints, URL : http://adsabs.harvard.edu/abs/2009arXiv0904.3693P
- [13] Penteliuc-Cotoşman, D., *The new multimedia educational technologies, used in open and distance learning*, 2009, articol publicat pe portalul bibliotecii digitale SAO (Smithsonian Astrophysical Observatory)/NASA ADS(Astrophysics Data System) în baza de date bibliografice arXiv e-prints, URL: http://adsabs.harvard.edu/abs/2009arXiv0904.3694P
- [14] Penteliuc-Cotoşman, D., *The Multimedia Product between Design and Information, Design and Utility and Design and Entertainment*, articol publicat în serverul DBLP Bibliography Server a Universității Trier din Germania dblp.uni-trier.de, secțiunea Computer Science Bibliography, CoRR abs/0904.3693, 2009, http://dblp.unitrier.de/db/journals/corr/corr0904.html#abs-0904-3694
- [15] Penteliuc-Cotoşman, D., *The new multimedia educational technologies, used in open and distance learning*, articol publicat în serverul DBLP Bibliography Server a Universității Trier din Germania, dblp.uni-trier.de, secţiunea Computer Science Bibliography, CoRR abs/0904.3694, 2009, http://dblp.uni-trier.de/db/indices/atree/p/Penteliuc=Cotosman:Dieter.html http://dblp.uni-trier.de/search/author?author=Dieter%20Penteliuc%20Cotosman http://dblp.uni-trier.de/db/journals/corr/corr0904.html#abs-0904-3694
	- [16] Penteliuc-Cotoşman, D., *The Multimedia Product between Design and Information, Design and Utility and Design and Entertainment*, articol publicat în baza de date a Bibliotecii Universităţii Cornell, Ithaca-New York / USA, http://arxiv.org/find/grp\_cs/1/au:+Penteliuc/0/1/0/all/0/1?skip=0&query\_id=dd126aab4a10230f